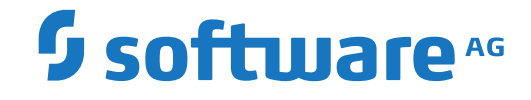

**Entire Net-Work**

**Entire Net-Work Messages and Codes**

Version 6.5.2

April 2023

**ADABAS & NATURAL** 

This document applies to Entire Net-Work Version 6.5.2 and all subsequent releases.

Specifications contained herein are subject to change and these changes will be reported in subsequent release notes or new editions.

Copyright © 1994-2023 Software AG, Darmstadt, Germany and/or Software AG USA, Inc., Reston, VA, USA, and/or its subsidiaries and/or its affiliates and/or their licensors.

The name Software AG and all Software AG product names are either trademarks or registered trademarks of Software AG and/or Software AG USA, Inc. and/or its subsidiaries and/or its affiliates and/or their licensors. Other company and product names mentioned herein may be trademarks of their respective owners.

Detailed information on trademarks and patents owned by Software AG and/or its subsidiaries is located at http://softwareag.com/licenses.

Use of this software is subject to adherence to Software AG's licensing conditions and terms. These terms are part of the product documentation, located at http://softwareag.com/licenses/ and/or in the root installation directory of the licensed product(s).

This software may include portions of third-party products. For third-party copyright notices, license terms, additional rights or restrictions, please refer to "License Texts, Copyright Notices and Disclaimers of Third-Party Products". For certain specific third-party license restrictions, please referto section E of the Legal Notices available under"License Terms and Conditions for Use of Software AG Products / Copyright and Trademark Notices of Software AG Products". These documents are part of the product documentation, located at http://softwareag.com/licenses and/or in the root installation directory of the licensed product(s).

Use, reproduction, transfer, publication or disclosure is prohibited except as specifically provided for in your License Agreement with Software AG.

#### **Document ID: WCPMF-MESSAGES-652-20230324**

## **Table of Contents**

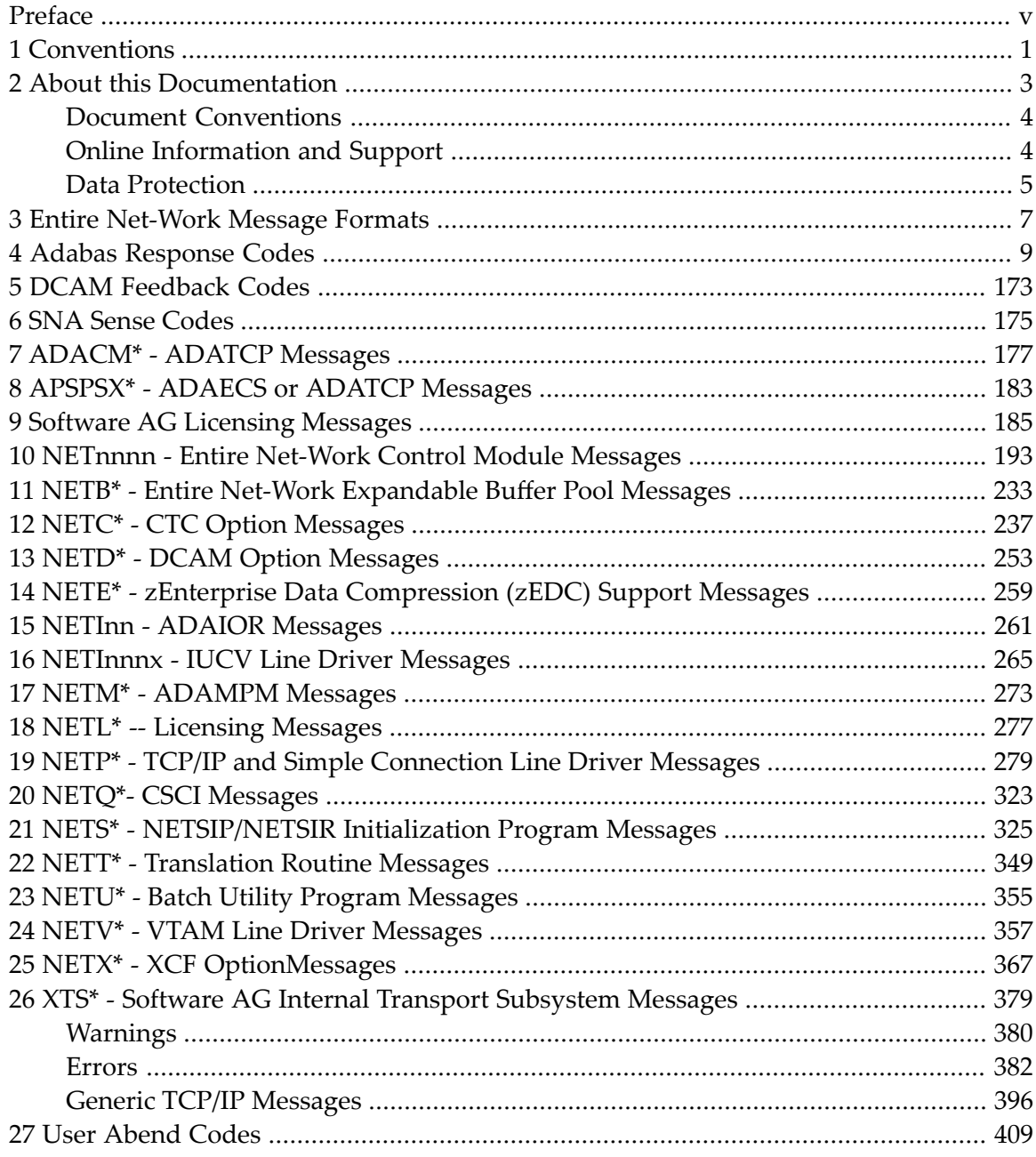

<span id="page-4-0"></span>During Entire Net-Work execution, a variety of messages may be issued, usually to the operator console or the print data set. This documentation describes the messages for the Entire Net-Work control programs and line driver modules. The messages are listed alphabetically and the different groups are identified by a section heading.

Messages and Codes issued from Entire Net-Work are described under the following headings:

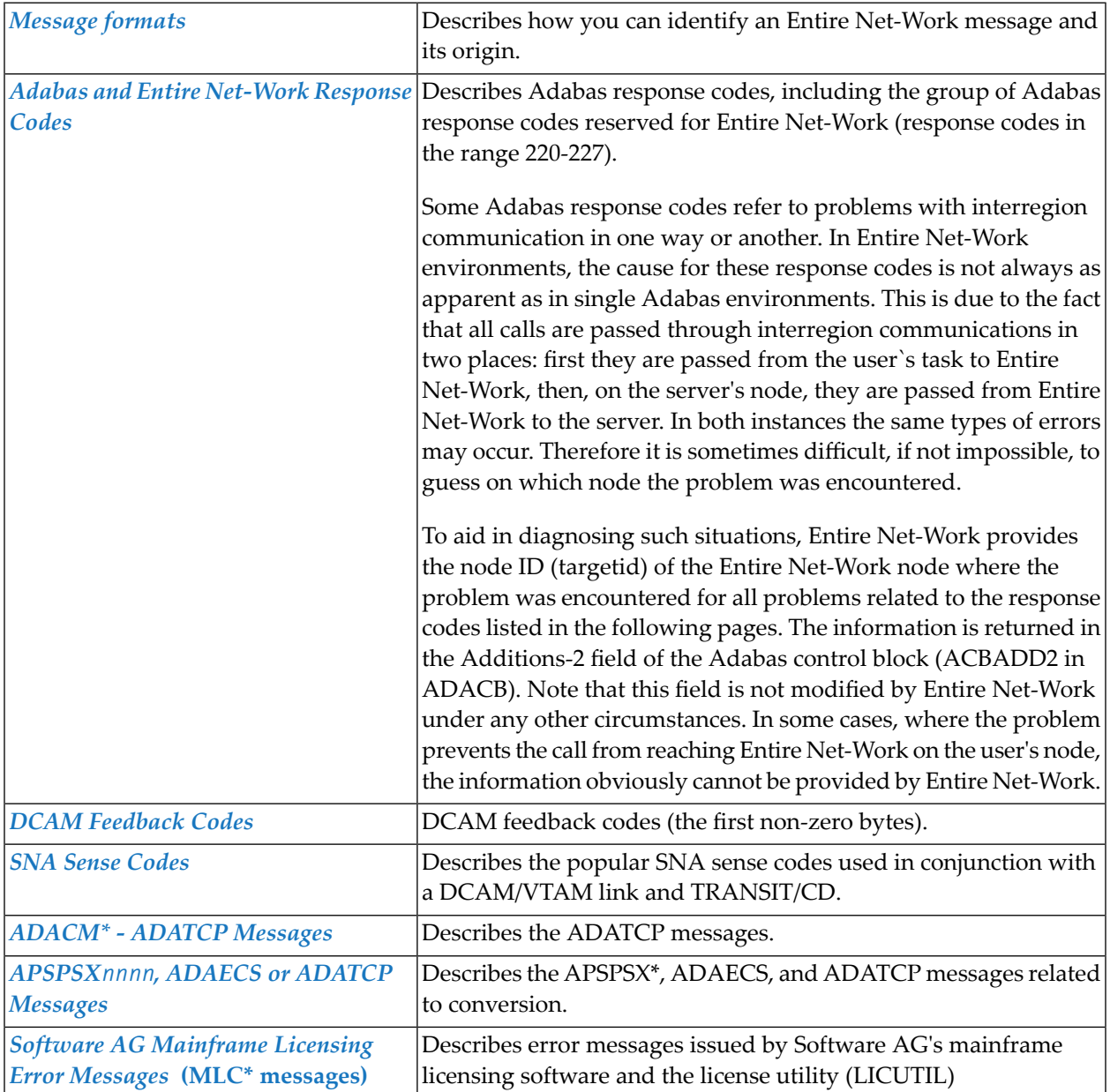

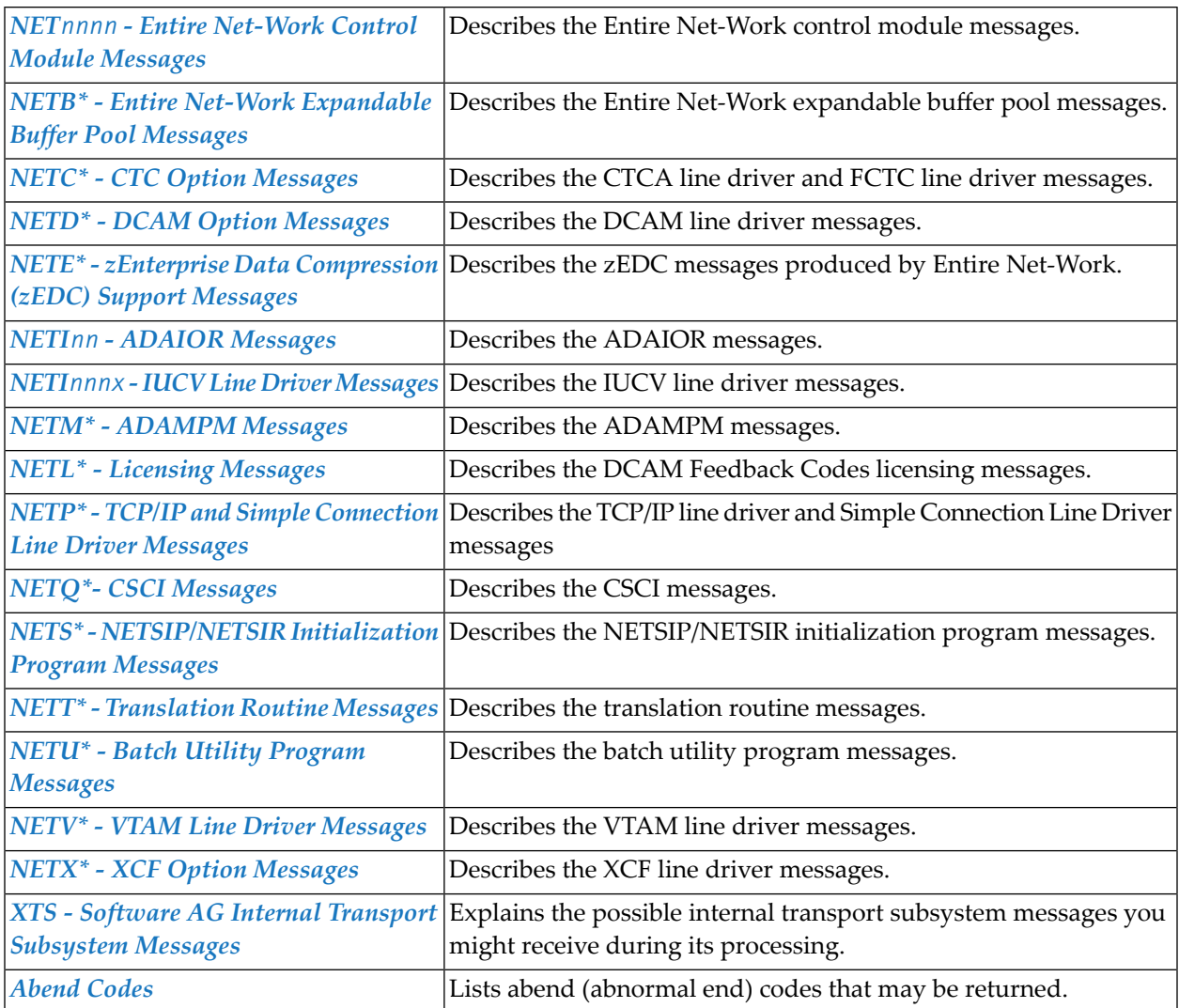

# <span id="page-6-0"></span>**1 Conventions**

Notation *vrs* or *vr*: When used in this documentation, the notation *vrs* or *vr* stands forthe relevant version, release, and system maintenance level numbers. For further information on product versions, see *version* in the *Glossary*.

### <span id="page-8-0"></span> $\overline{2}$ **About this Documentation**

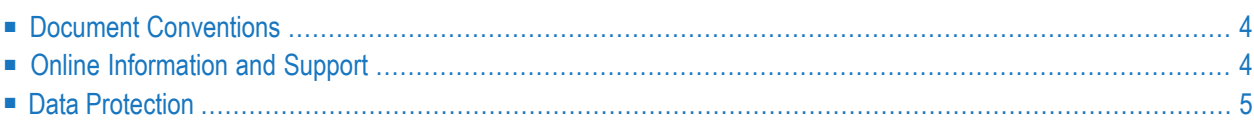

# <span id="page-9-0"></span>**Document Conventions**

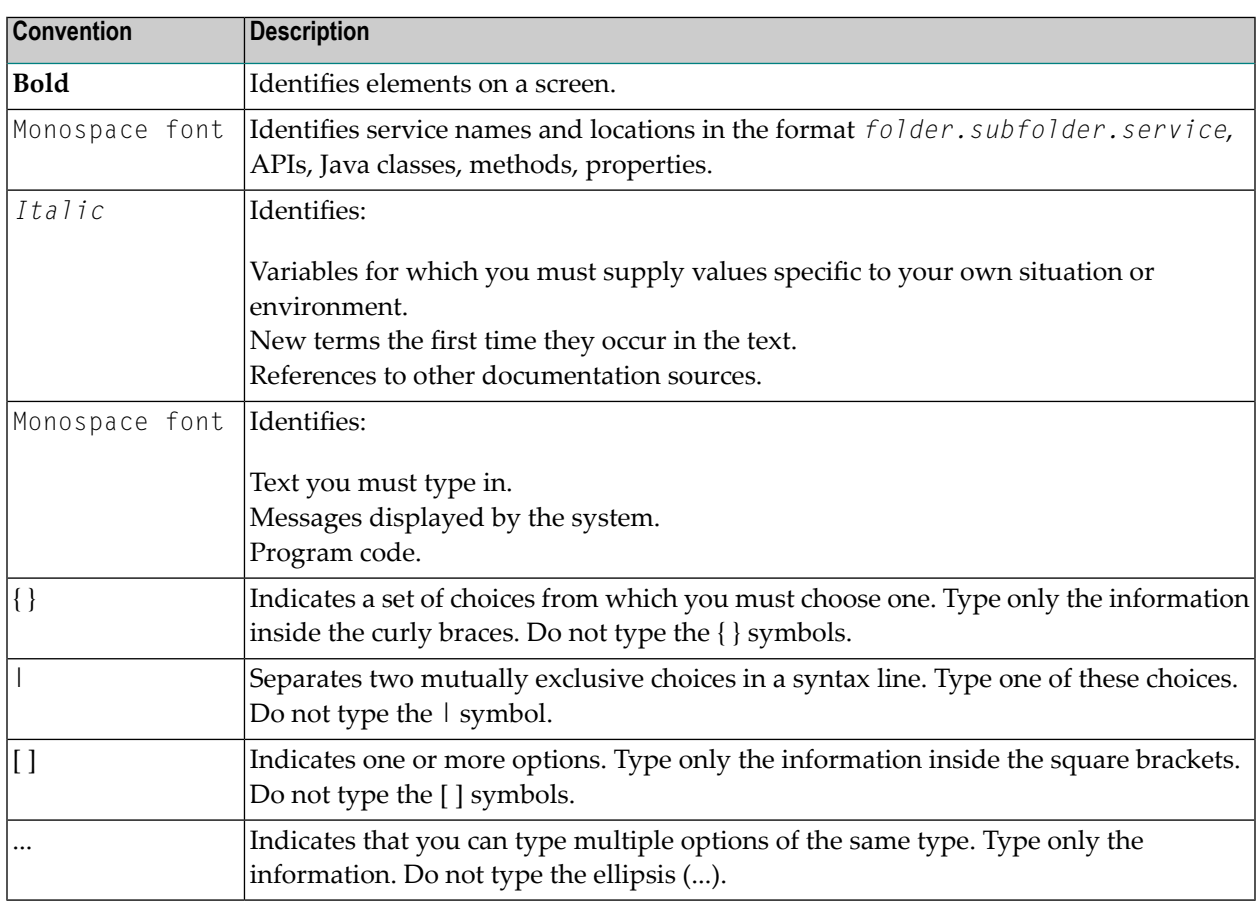

### <span id="page-9-1"></span>**Online Information and Support**

#### **Product Documentation**

You can find the product documentation on our documentation website at **[https://documenta](https://documentation.softwareag.com/)[tion.softwareag.com](https://documentation.softwareag.com/)**.

In addition, you can also access the cloud product documentation via **[https://www.software](https://www.softwareag.cloud/)[ag.cloud](https://www.softwareag.cloud/)**. Navigate to the desired product and then, depending on your solution, go to "Developer Center", "User Center" or "Documentation".

#### **Product Training**

You can find helpful product training material on our Learning Portal at **[https://knowledge.soft](https://knowledge.softwareag.com/)[wareag.com](https://knowledge.softwareag.com/)**.

#### **Tech Community**

You can collaborate with Software AG experts on our Tech Community website at **[https://tech](https://techcommunity.softwareag.com/)[community.softwareag.com](https://techcommunity.softwareag.com/)**. From here you can, for example:

- Browse through our vast knowledge base.
- Ask questions and find answers in our discussion forums.
- Get the latest Software AG news and announcements.
- Explore our communities.
- Go to our public GitHub and Docker repositories at [https://github.com/softwareag](https://github.com/softwareag/) and [ht](https://hub.docker.com/publishers/softwareag/)**[tps://hub.docker.com/publishers/softwareag](https://hub.docker.com/publishers/softwareag/)** and discover additional Software AG resources.

#### **Product Support**

Support for Software AG products is provided to licensed customers via our Empower Portal at **[https://empower.softwareag.com](https://empower.softwareag.com/)**. Many services on this portal require that you have an account. If you do not yet have one, you can request it at **[https://empower.softwareag.com/register](https://empower.softwareag.com/register/)**. Once you have an account, you can, for example:

- Download products, updates and fixes.
- Search the Knowledge Center for technical information and tips.
- Subscribe to early warnings and critical alerts.
- <span id="page-10-0"></span>■ Open and update support incidents.
- Add product feature requests.

### **Data Protection**

Software AG products provide functionality with respect to processing of personal data according to the EU General Data Protection Regulation (GDPR). Where applicable, appropriate steps are documented in the respective administration documentation.

# <span id="page-12-0"></span>**3 Entire Net-Work Message Formats**

Each message is identified by a six- or seven-character alphanumeric identifier as described in the following table:

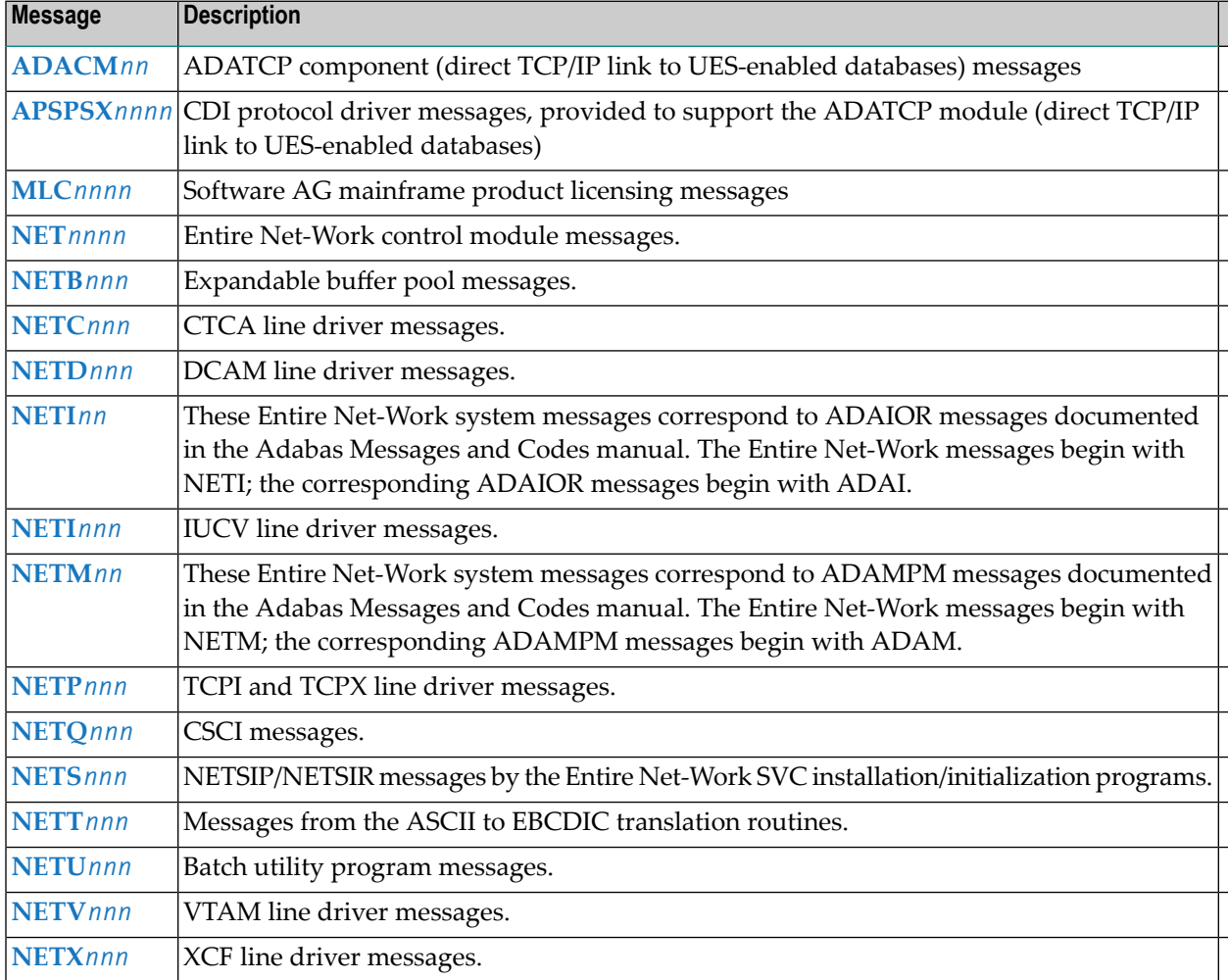

# <span id="page-14-0"></span>**4 Adabas Response Codes**

After each Adabas command is processed, a response code is returned in bytes 11 and 12 of the ACB or in the ACBX. Some response codes also return a subcode in the rightmost two bytes of the ACB's Additions 2 field (offset 45-48) or in the ACBX's Error Subcode (ACBXERRC) field (offset 115-116). This section describes those response codes and subcodes.

**Note:** Proprietary functions of Adabas may also return response codes and subcodes, some of which are not described here. Refer to the documentation for those functions for more information.

Response code 0 indicates that the Adabas command was processed successfully; any other response code is returned as a result of an error during command processing.

All Adabas commands resulting in a response code other than 0 (ADARSP000), 1 (ADARSP001), and 145 (ADARSP145) restore all Adabas control block fields except the response code field (see the Adabas Command Reference documentation) to the contents the fields held at the beginning of command execution.

For internal errors, contact your Adabas technical support representative.

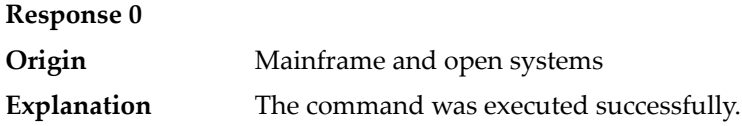

#### **Response 1**

**Origin** Mainframe and open systems

The meaning of this response code varies, depending on whether you are using Adabas on mainframe systems or Adabas on open systems. **Explanation**

#### **Mainframe Systems**

Depending on the subcode in the rightmost two bytes of the ACB's Additions 2 field or the ACBX's Error Subcode (ACBXERRC) field, one of the following has occurred:

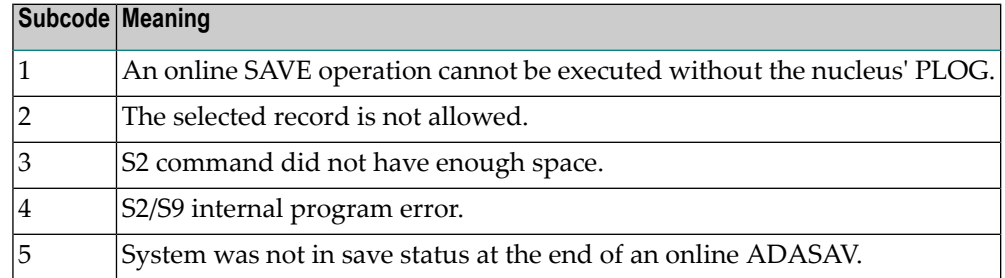

**Note:** When one of the subcodes 2-4 is present, the cause could be an S*x* command using security-by-value that found at least one ISN.

#### **Open Systems**

An ISN list could not be sorted as a result of an excessive number of resulting ISNs, or because during a non-descriptor search a value larger than the corresponding field length in the FDT was found, or because the ISN quantity returned does not correspond with the actual number of records found.

For an S9 command, this response indicates that there is no space available for additional temporary working space. For an S2 command, this response is only a warning and the S2 becomes an S1.

The method of resolving the error varies, depending on whether you are using Adabas on mainframe systems or Adabas on open systems.

#### **Mainframe Systems**

Increase the ADARUN LS parameter value.

#### **Open Systems**

Provide sufficient disk space for temporary working space or adapt the FDT to the real field length.

**Action**

# **Response 2 Explanation**

**Origin** Mainframe and open systems

The meaning of this response code varies, depending on whether you are using Adabas on mainframe systems or Adabas on open systems.

#### **Mainframe Systems**

This response code can only occur with a BT, ET or RI command. The BT, ET or RI command executes successfully. One of the following has occurred, depending on the subcode:

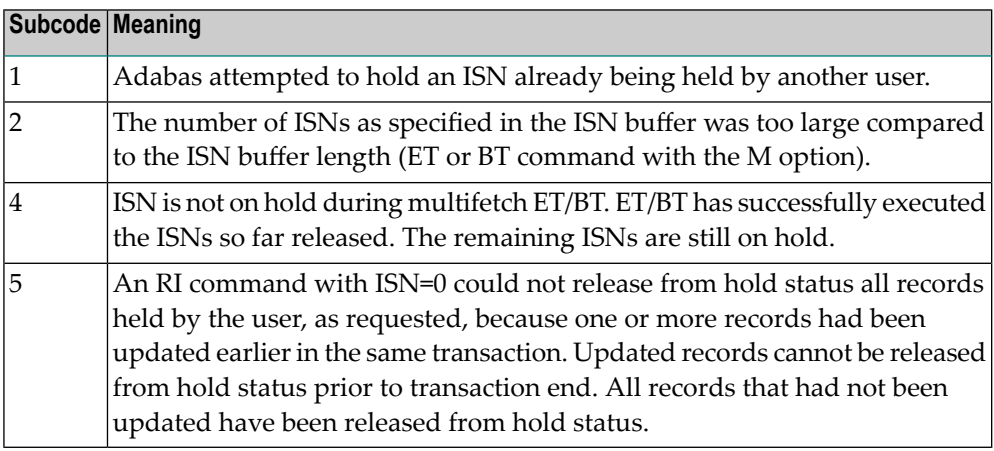

#### **Open Systems**

The required function has not been executed completely. For an OP command with command option  $2 = E$  or for an RE command, the specified record buffer length was shorter than the length of the ET data read. The record buffer has been truncated.

For an A1//N1/N2 command, a descriptor value with the TR option is larger than 1144 bytes. In this case, only the first 1144 bytes are stored in the index. Search operations for truncated values may be inexact since only the first 1144 bytes are evaluated. The first 2 bytes of the Additions 2 field contain the number of descriptor values truncated, the third and fourth bytes contain the field name of the descriptor value that is truncated.

For an S1/S2/S4/S9 command, the resulting ISN list may not represent the exact result: this is because the search values and the values in the database were truncated after 1144 bytes during the search operation of an S1/S2/S4 command and during the sort operation of an S2/S9 command.

The method of resolving the error varies, depending on whether you are using Adabas on mainframe systems or Adabas on open systems. **Action**

#### **Open Systems**

For an OP or RE command, increase the record buffer length or ignore the warning.

For an S1/S2/S4/S9 command, either perform a post-selection using the complete field values, perform your own sort operation using the complete field values, or ignore the warning.

# **Response 3**

**Origin** Mainframe and open systems

**Explanation** One of the following has occurred:

- An end-of-file or end-of-list condition was detected.
- A program tried to read or change a multiclient file's record using either a blank or incorrect-length owner ID, or an owner ID that is not allowed for the record.

The following are some possible subcodes:

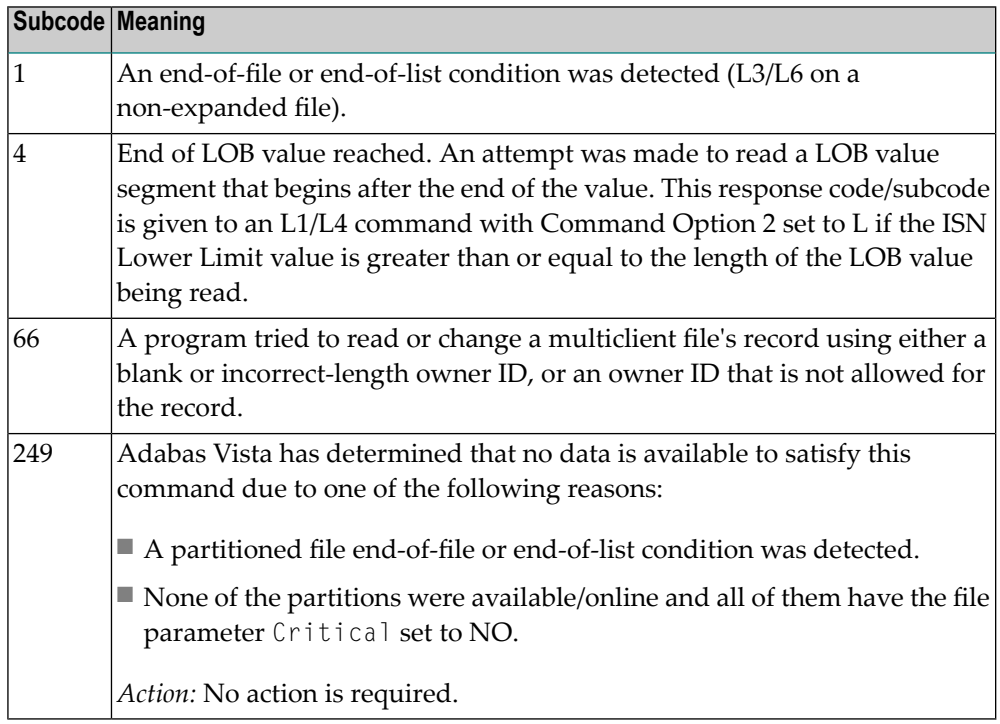

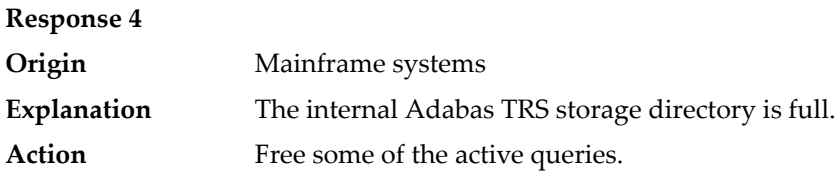

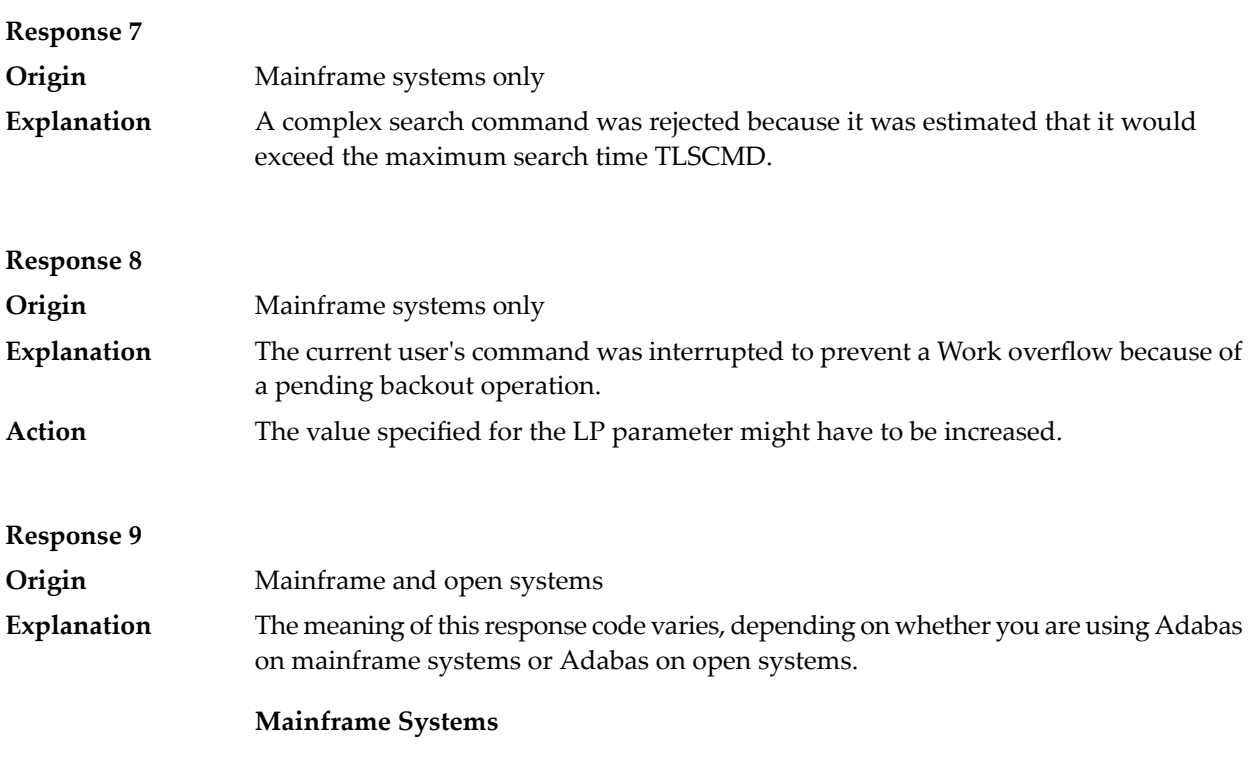

A subcode indicating the specific cause and action for this response code appears in the low-order (rightmost) two bytes of the ACB's Additions 2 field or in the ACBX's Error Subcode (ACBXERRC) field. The followingare the subcodes and their meanings:

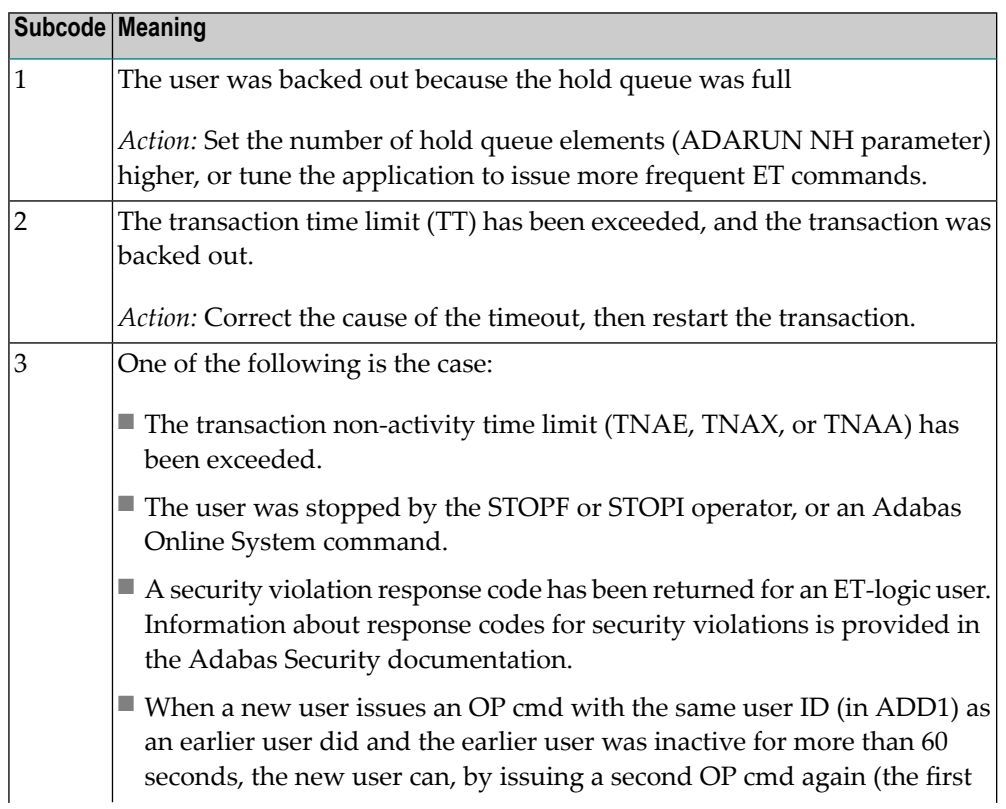

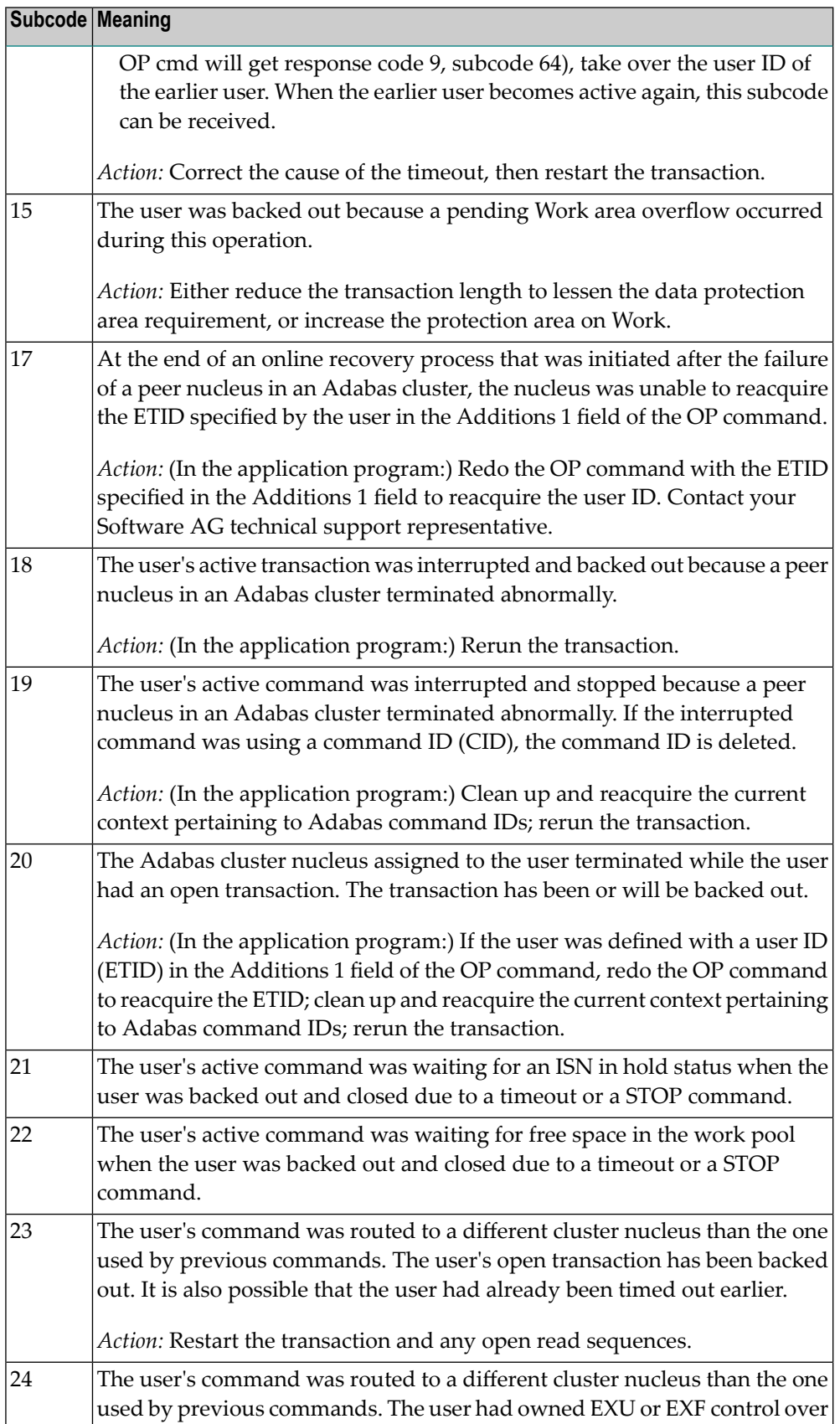

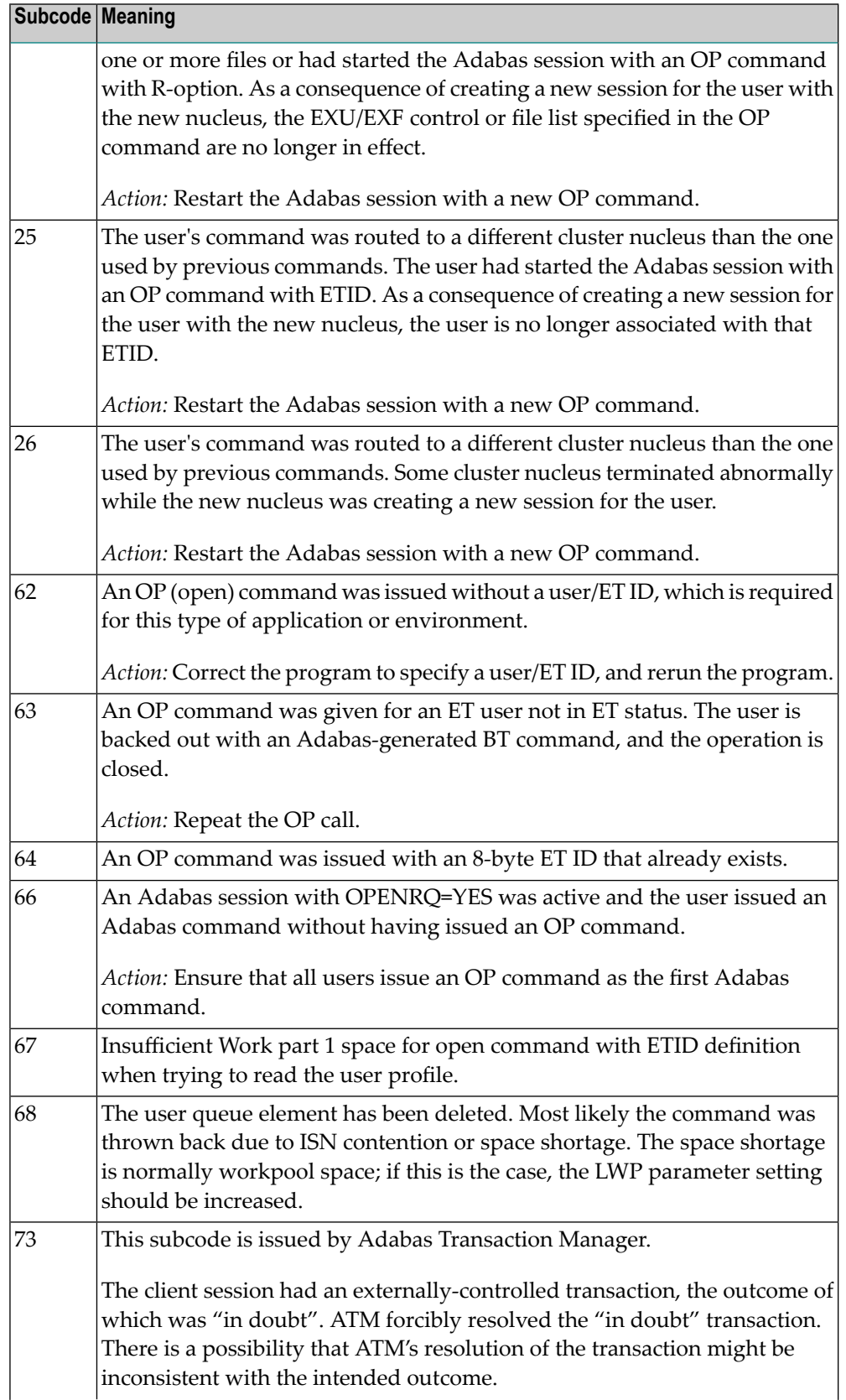

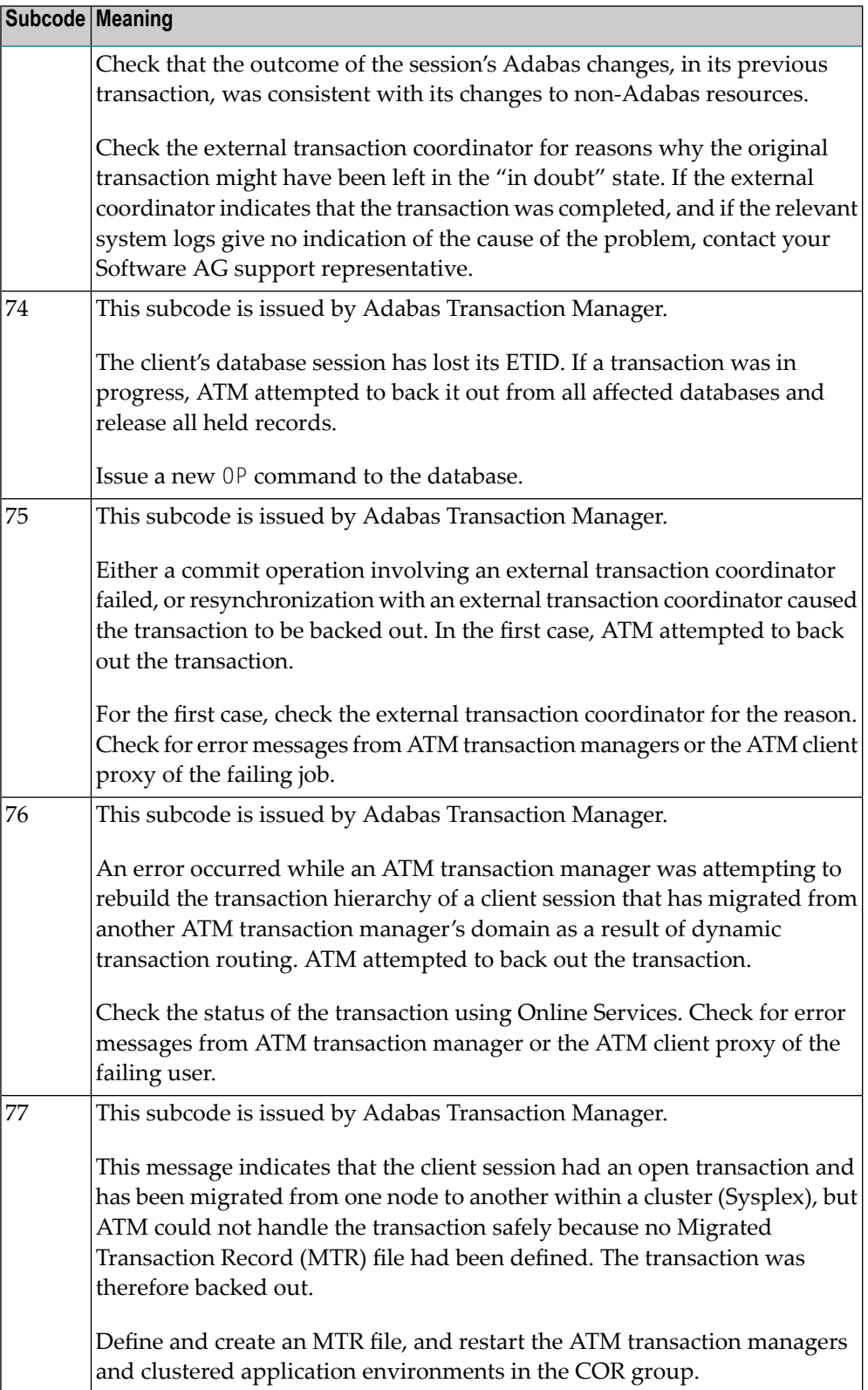

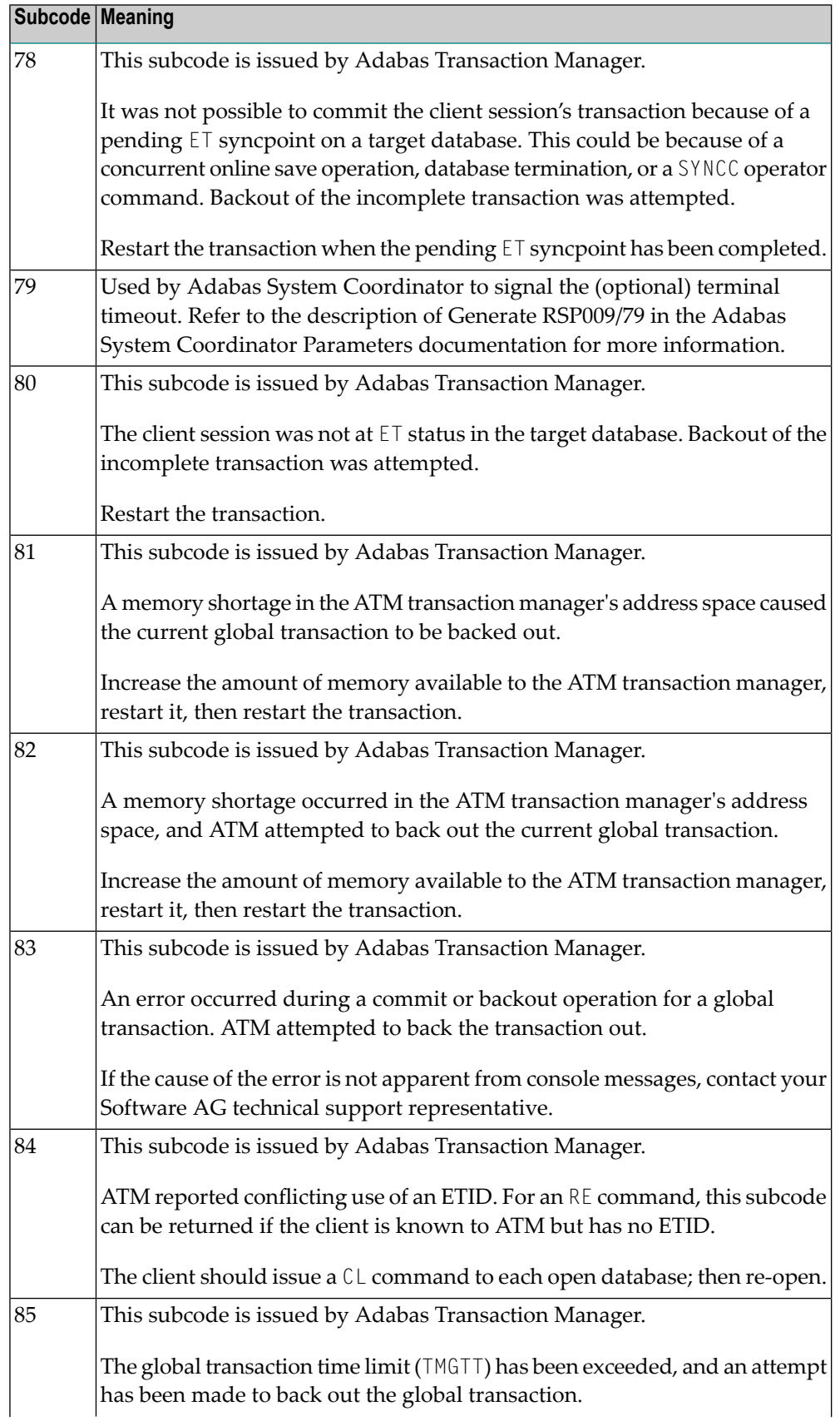

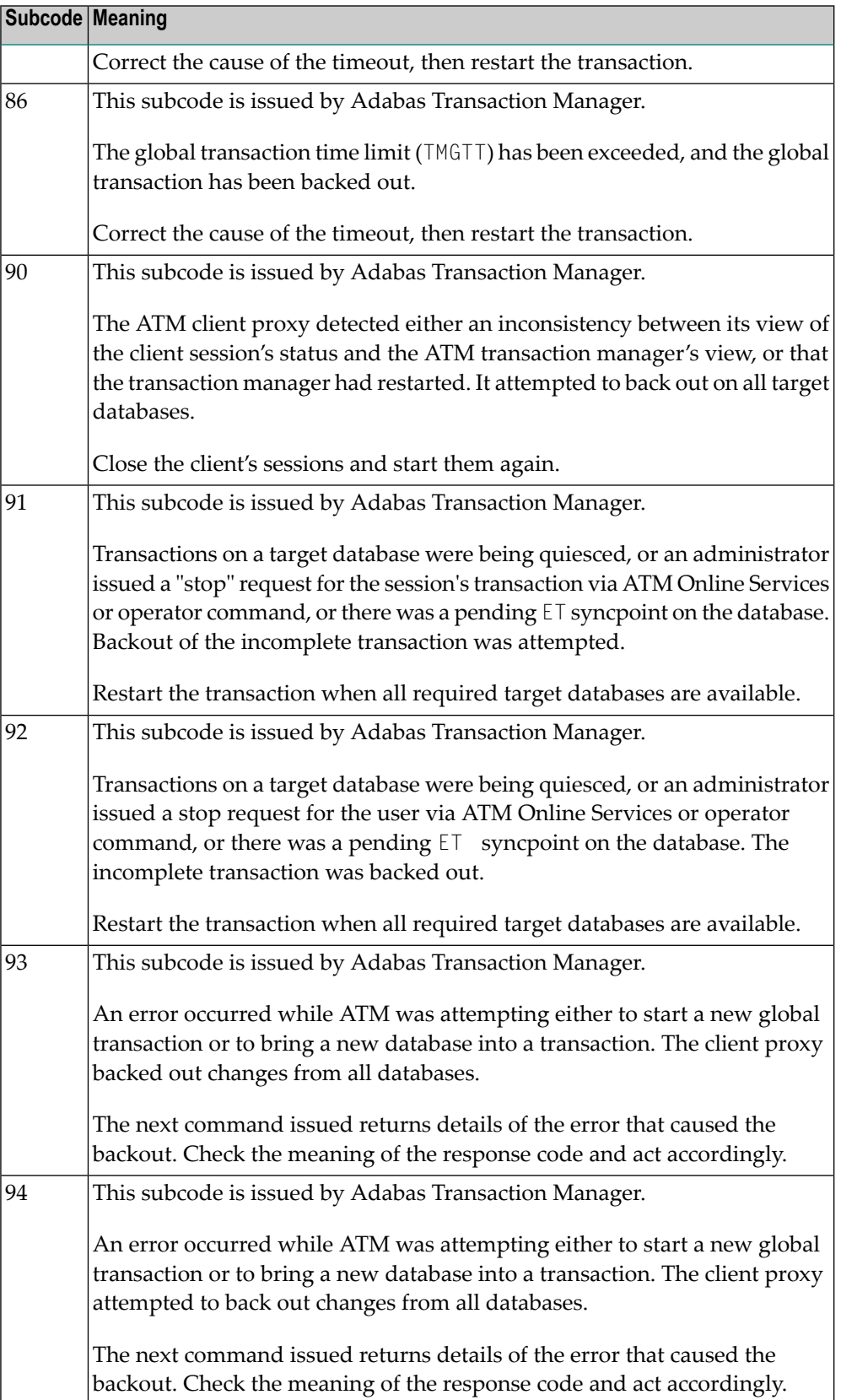

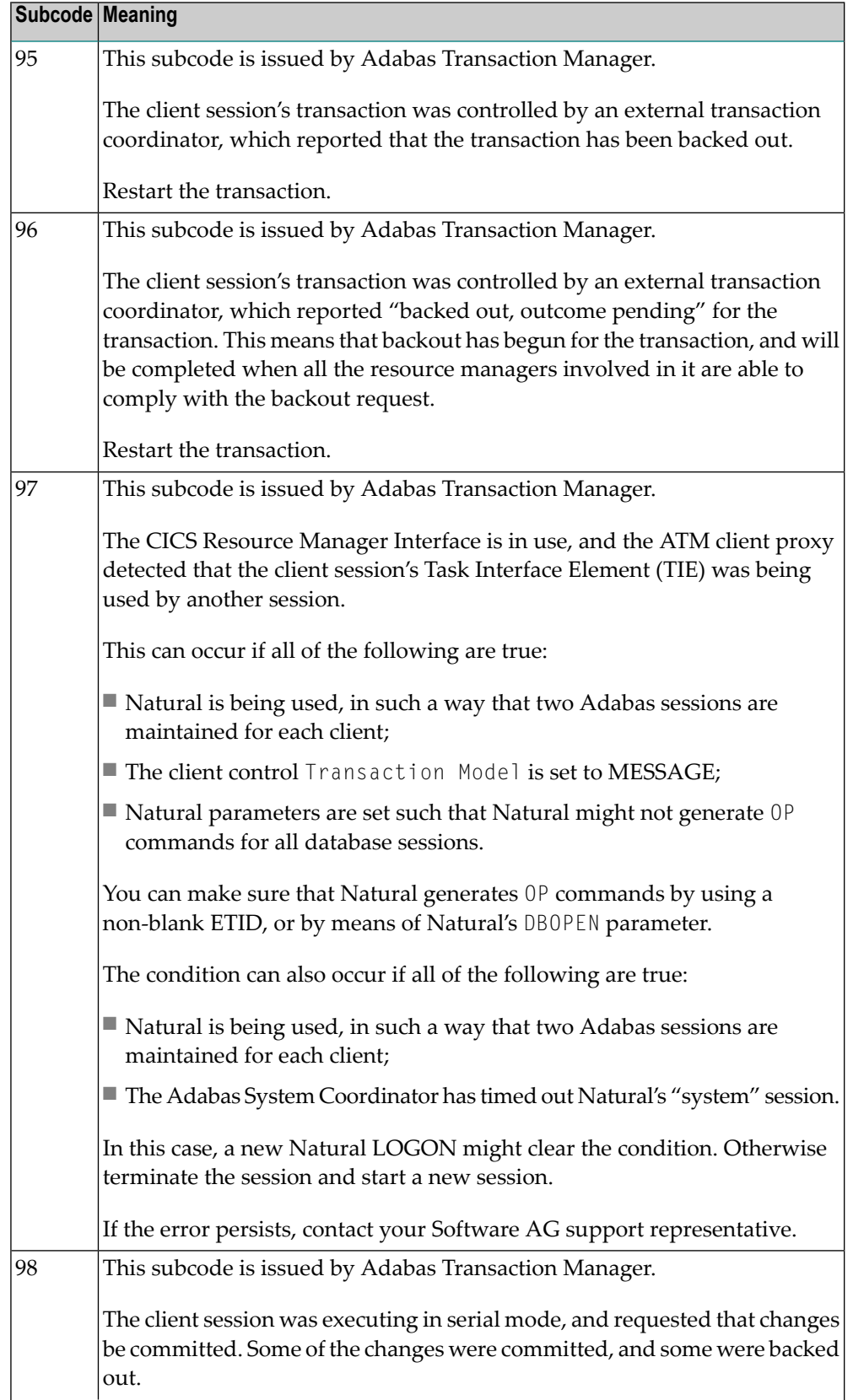

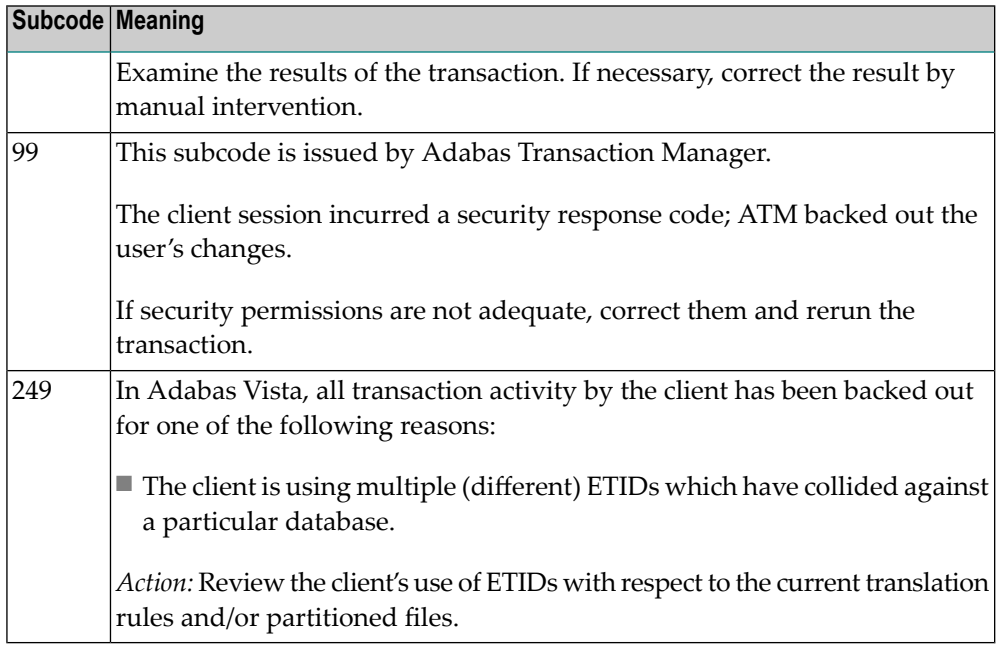

#### **Open Systems**

This response is caused by one of the following:

- The last user transaction has been backed out by Adabas (ET logic users only) or an exclusive control user (non-ET user) or an access-only user exceeded the Non-Activity Time Limit;
- The user session was abnormally terminated by the operator and the user issued a command;
- The protection log area (= WORK container) was too small and an internal BT was executed.

The ADDITIONS 2 field in the control block contains additional information:

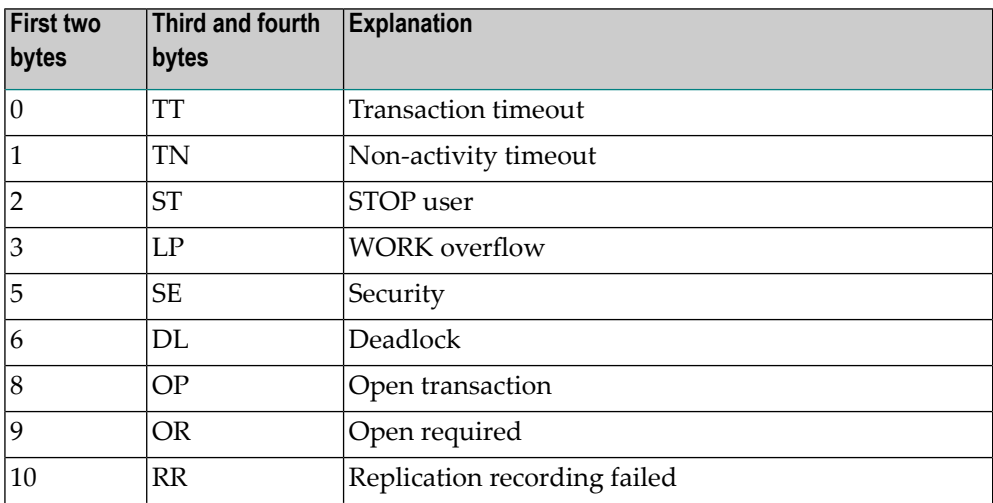

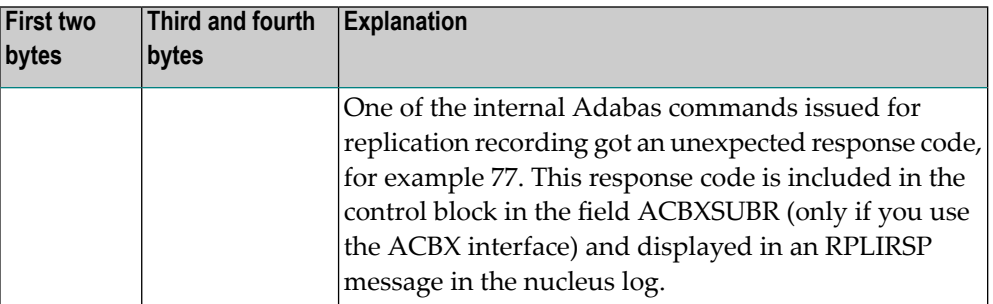

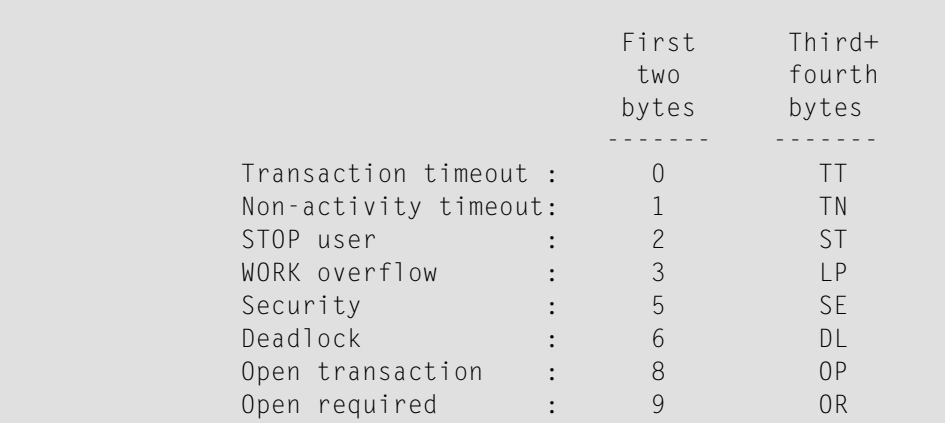

The information in the first two bytes is represented as an integer, and the third and fourth bytes are alphanumeric.

The method of resolving the error varies, depending on whether you are using Adabas on mainframe systems or Adabas on open systems.

#### **Mainframe Systems**

User actions are described in the subcode list in the explanation.

#### **Open Systems**

Check the appropriate reason. If the Adabas nucleus was started without the option OPEN\_REQUIRED, and the reason for response 9 was a non-activity timeout or a STOP user, users who started their sessions with an OP command must re-issue their OP command under the following circumstances:

- if they set a User ID
- if they specified restricted file lists
- if they had user-specific timeout values
- if they were not ET users.

If too many transactions are backed out because of a Work overflow, the size of the Work container should be increased.

**Action**

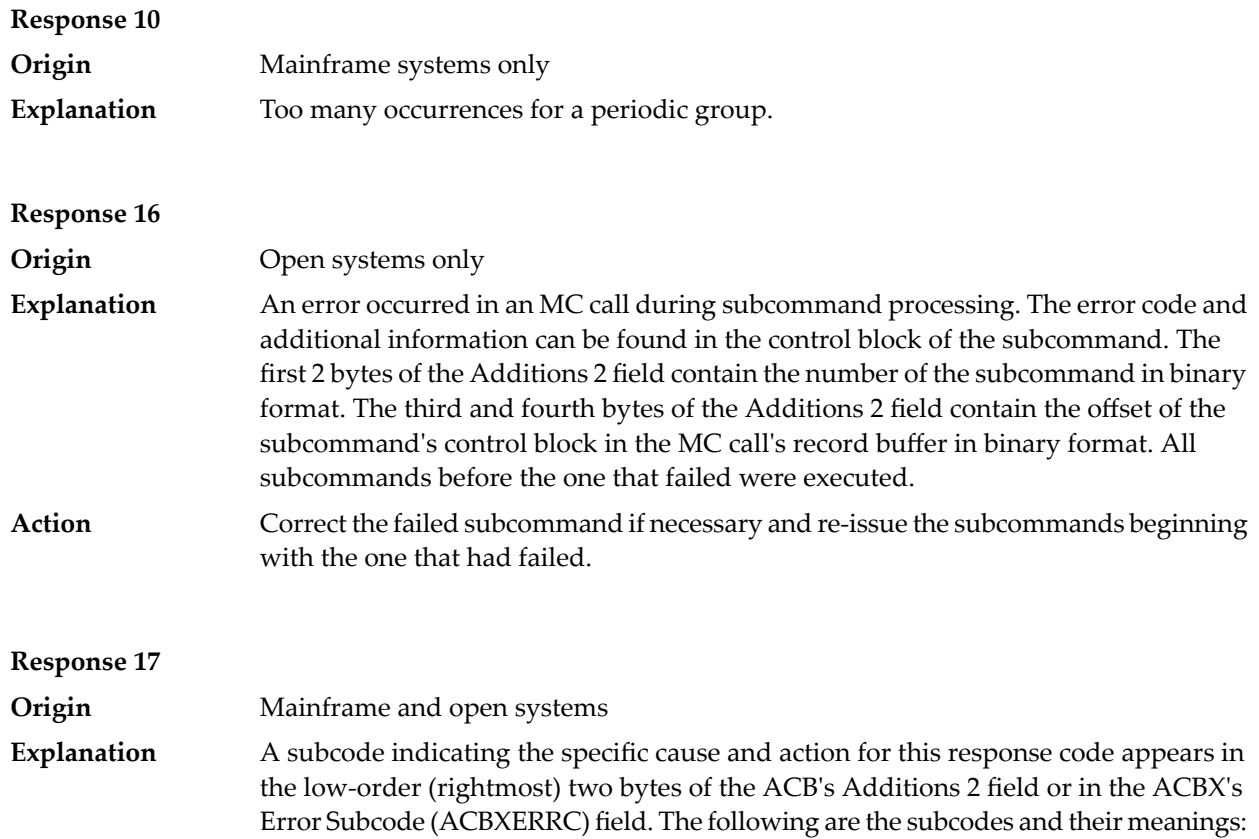

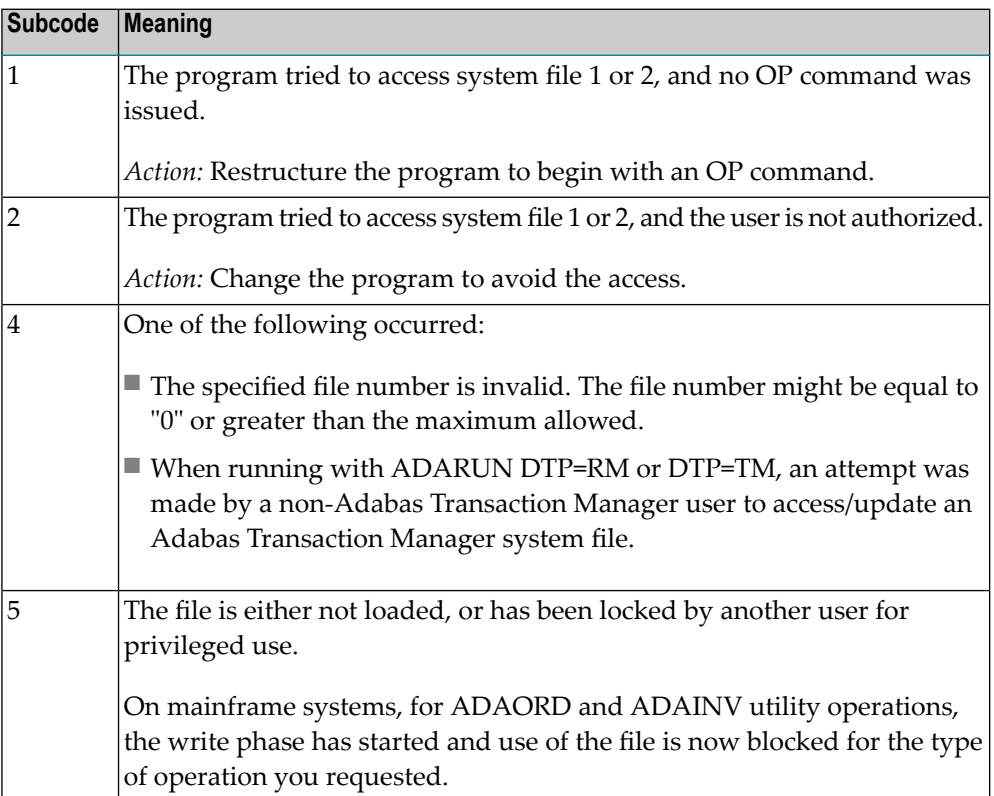

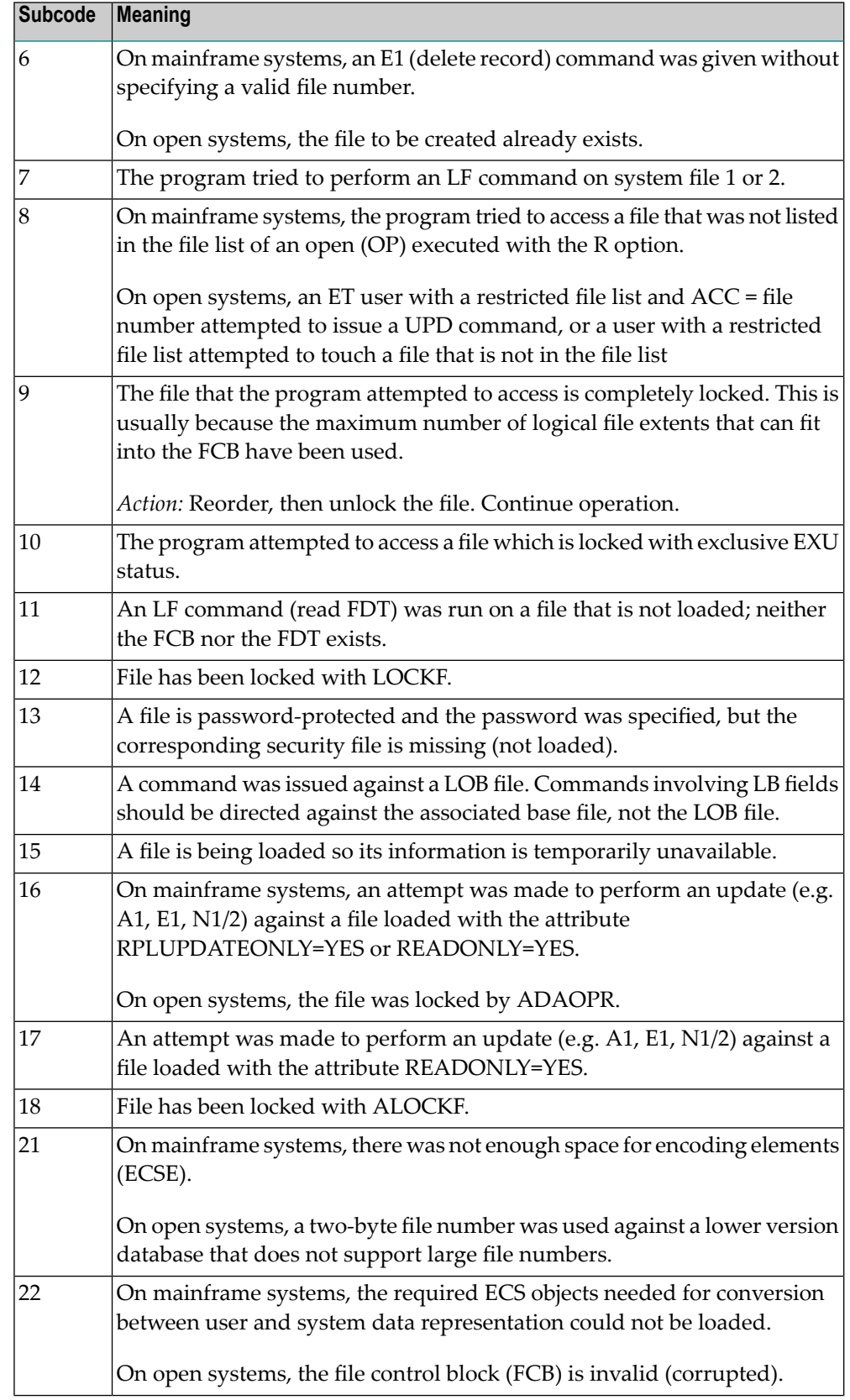

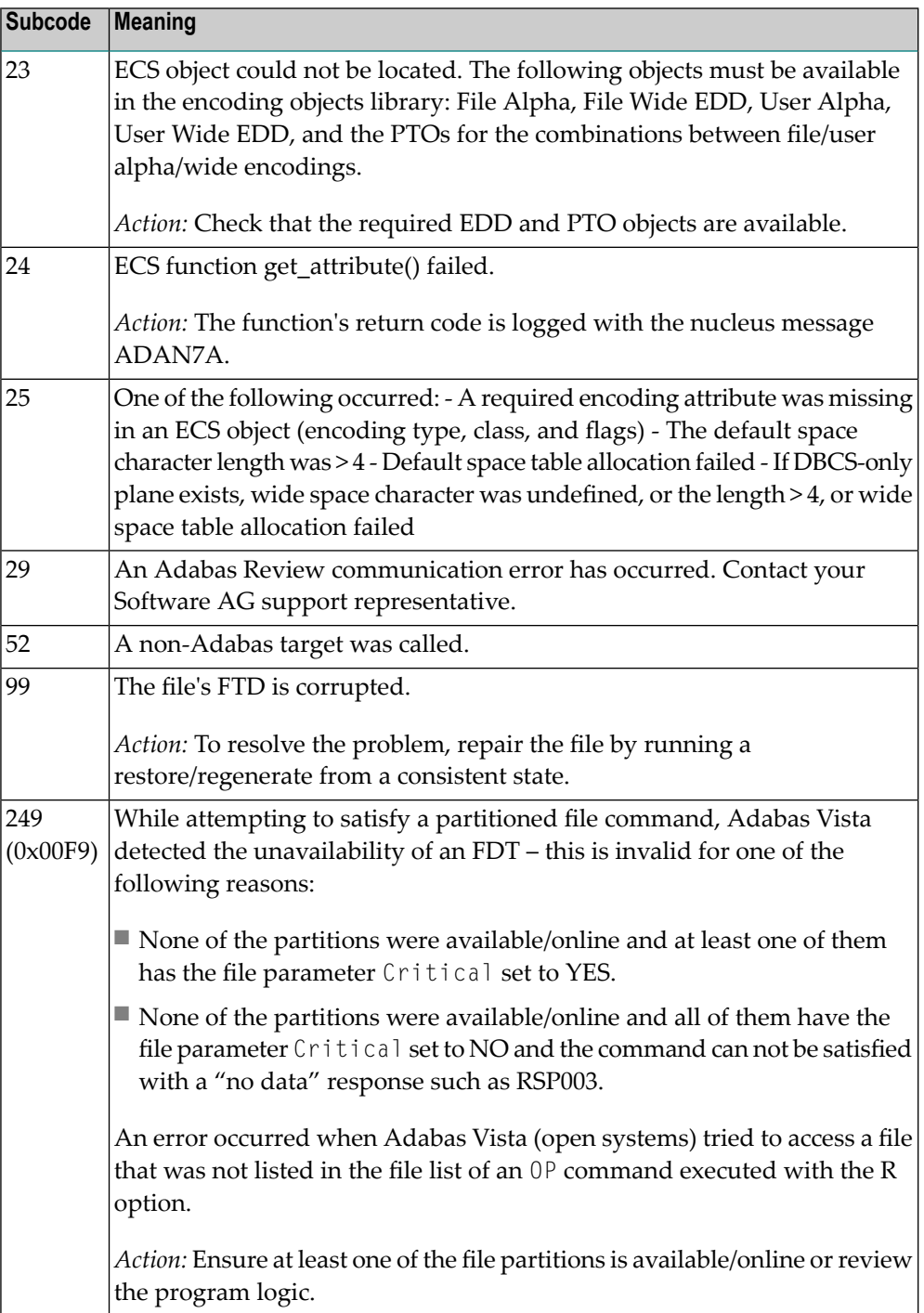

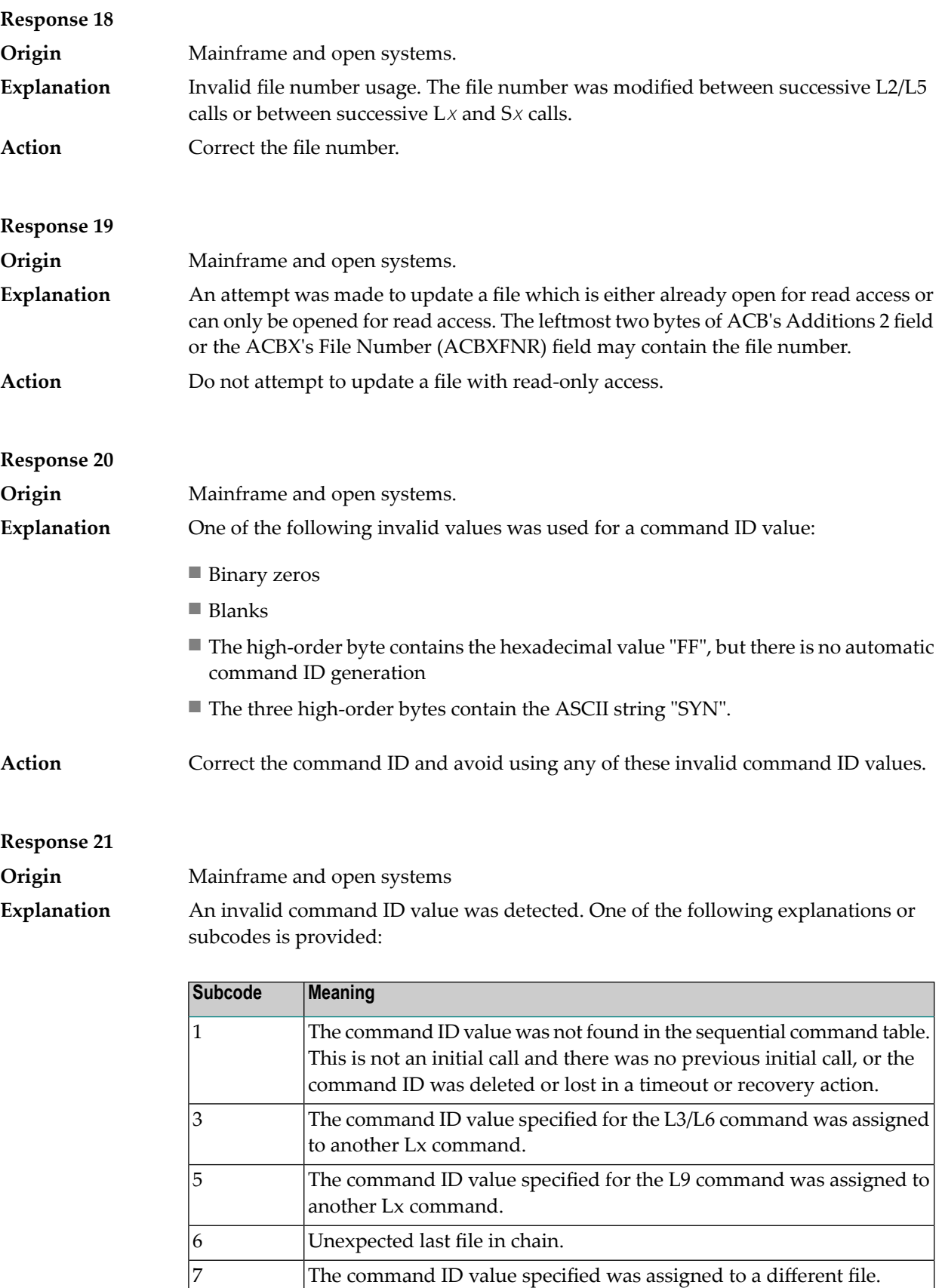

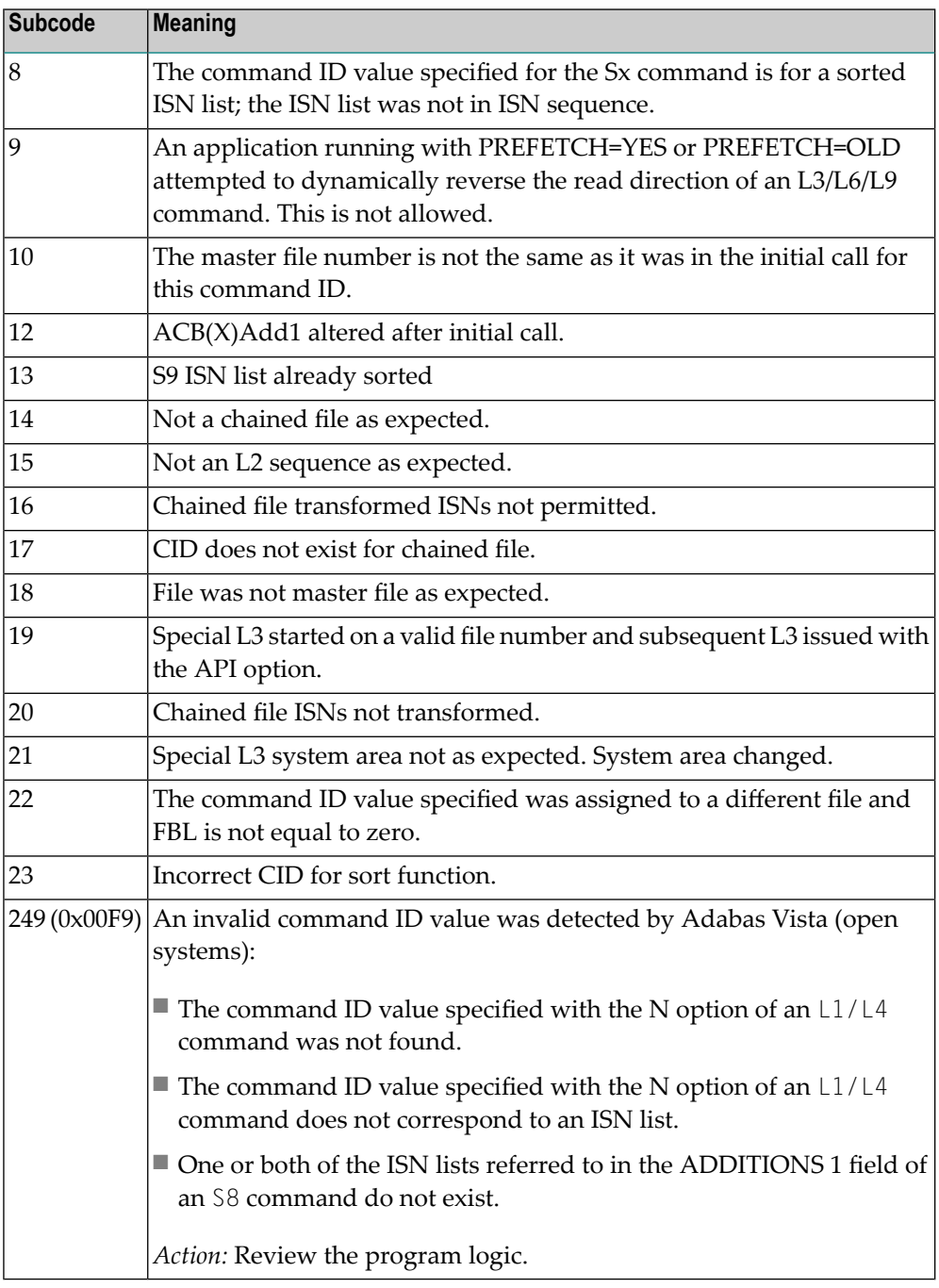

**Action** Correct the command ID.

#### **Response 22 Origin** Mainframe and open systems The command or command option is invalid. A subcode indicating the specific cause and action for this response code appears in the low-order (rightmost) two bytes of the ACB's Additions 2 field or in the ACBX's Error Subcode (ACBXERRC) field. **Explanation**

When using the LNCSTUB module on mainframe systems, this response code may indicate problems with the initial call (IC) to the Adabas CICS command-level link component. If the Adabas control block shows a command code of "IC", the link routine being used may not be at the proper release level or may not be the command-level version.

The following are the subcodes and their meanings:

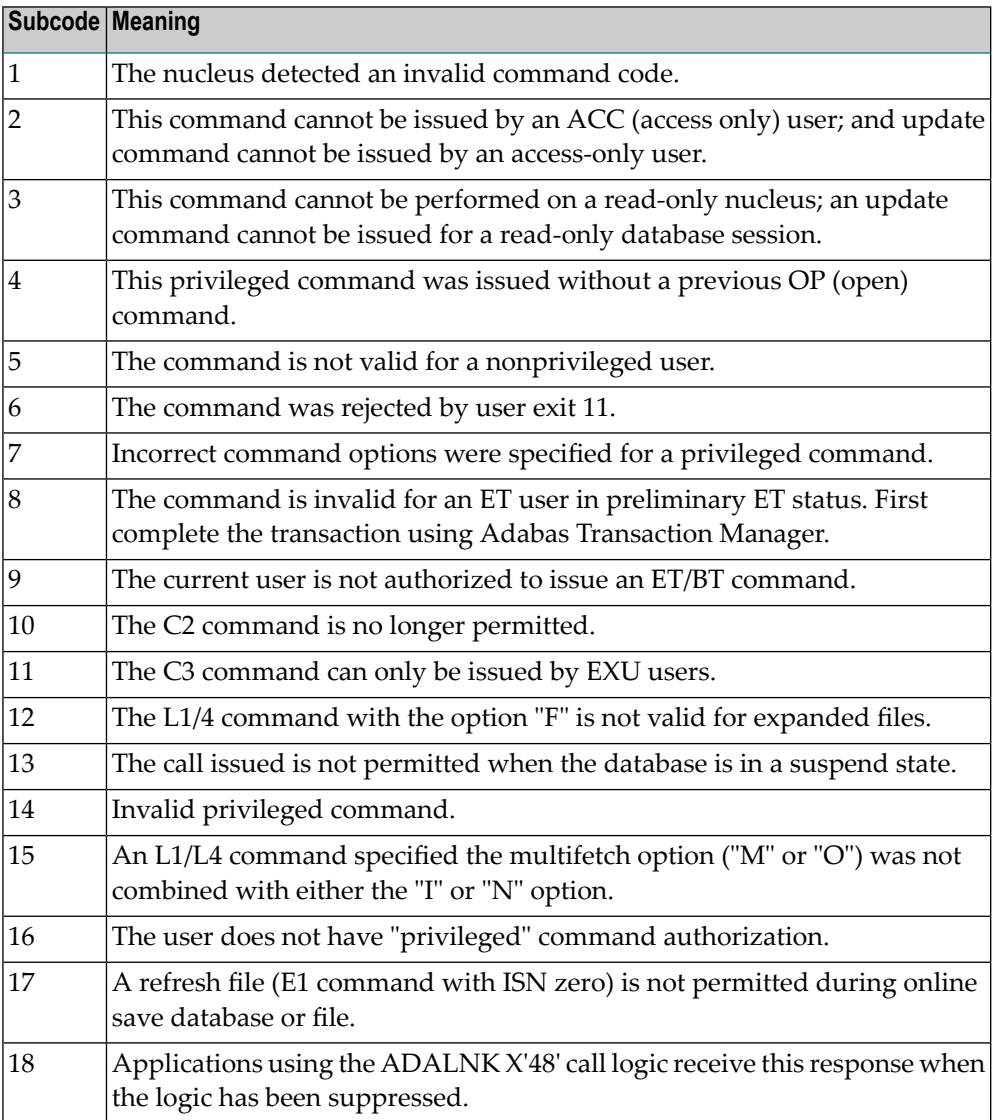

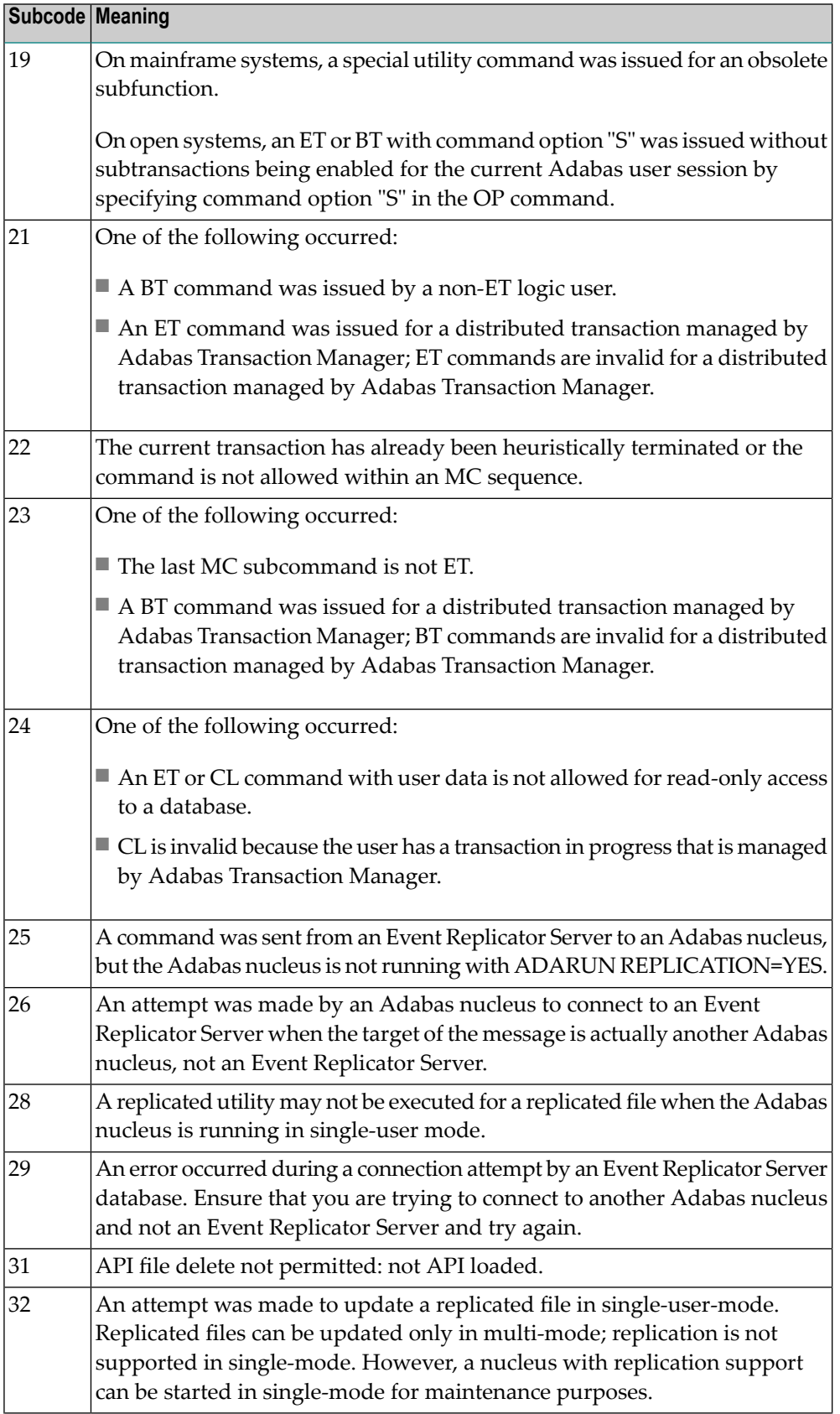

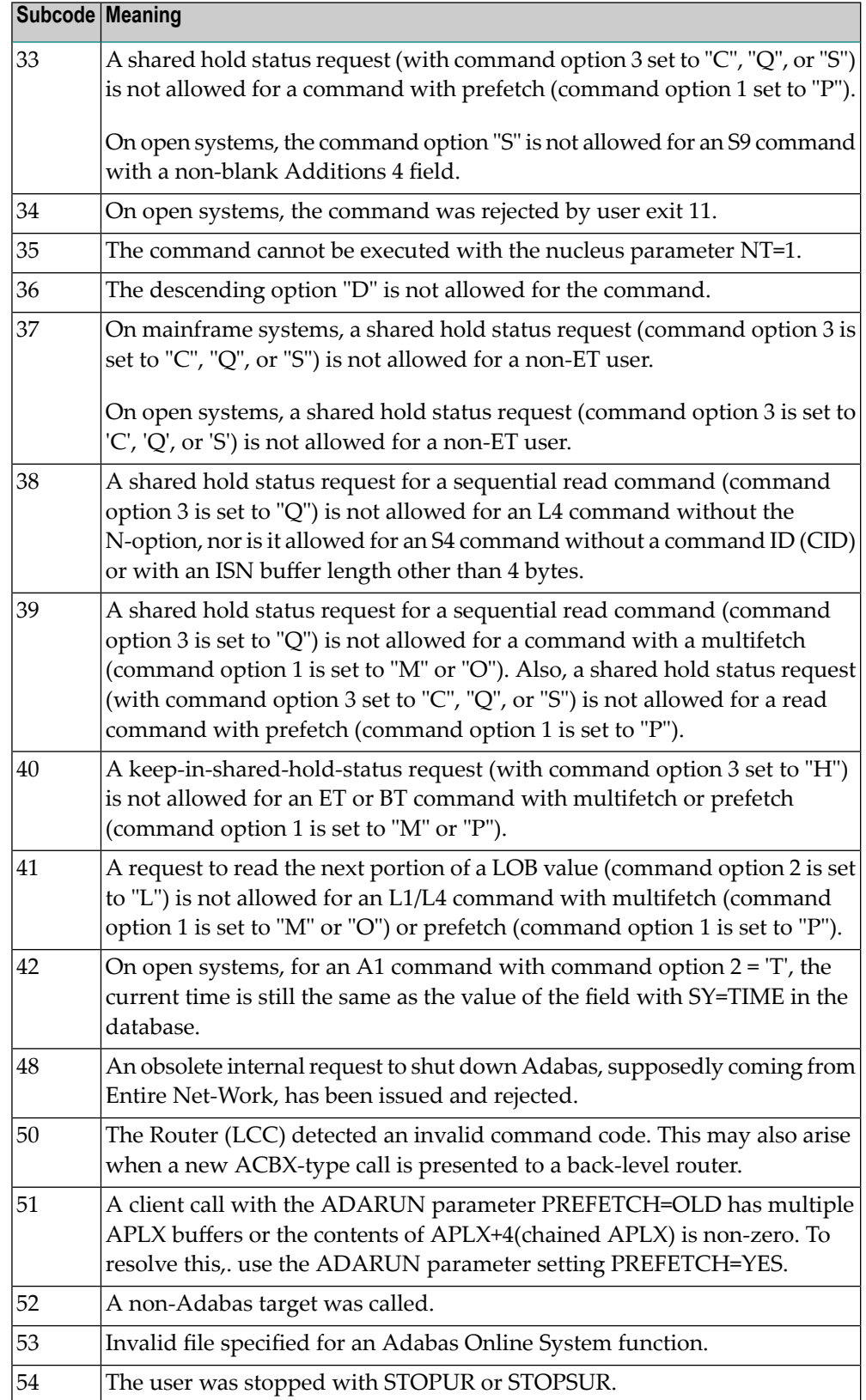

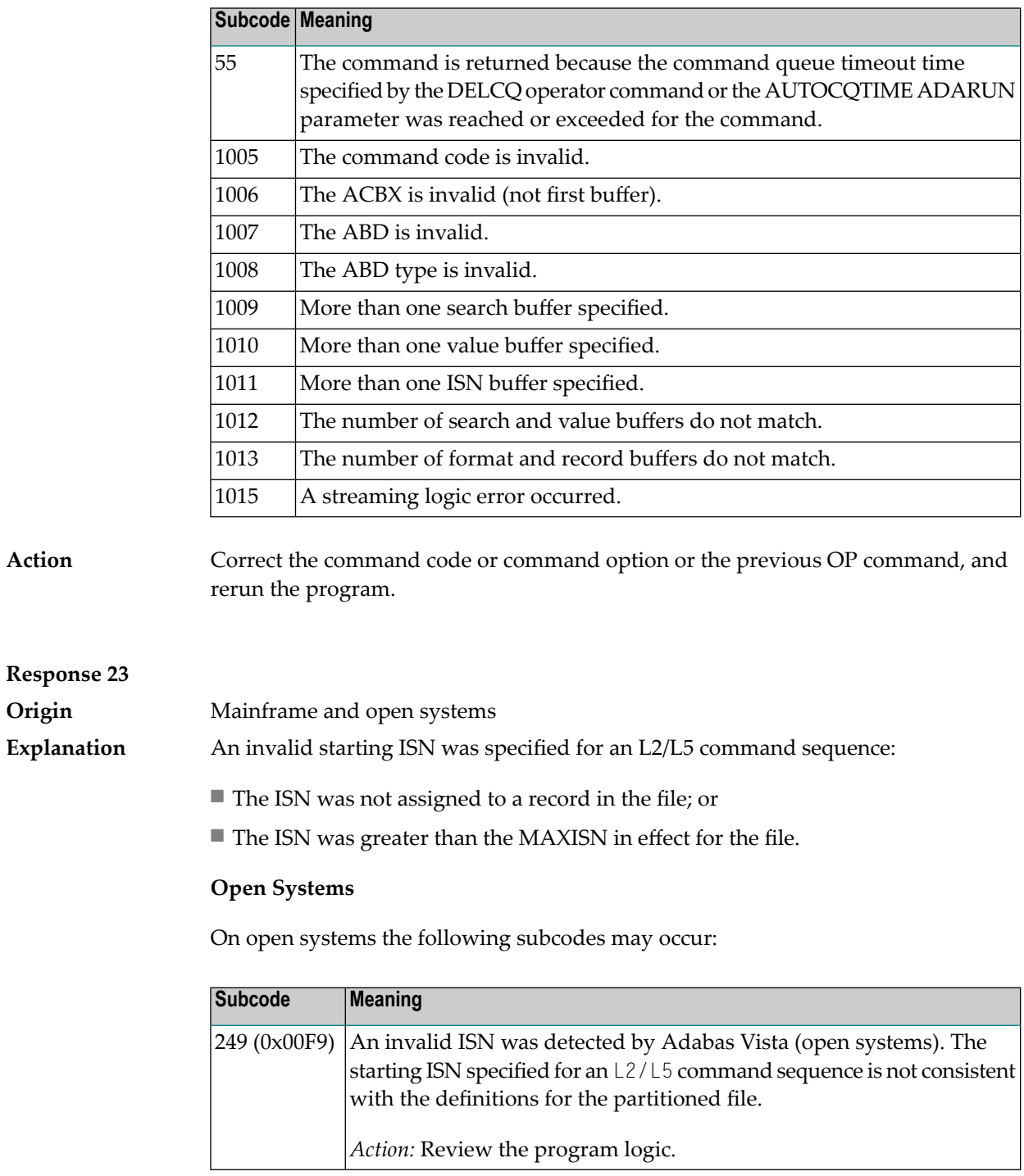

**Action** Correct the ISN.
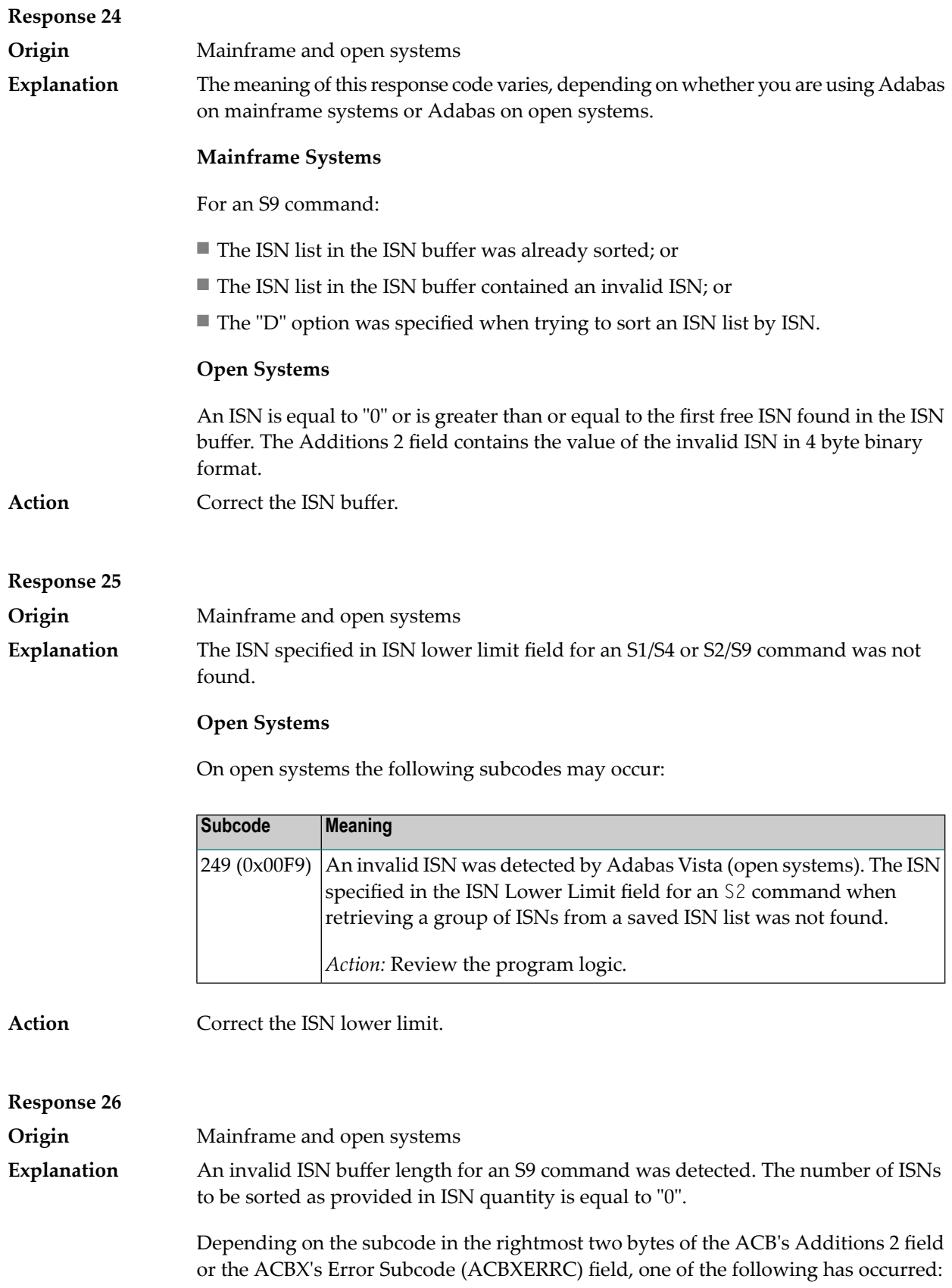

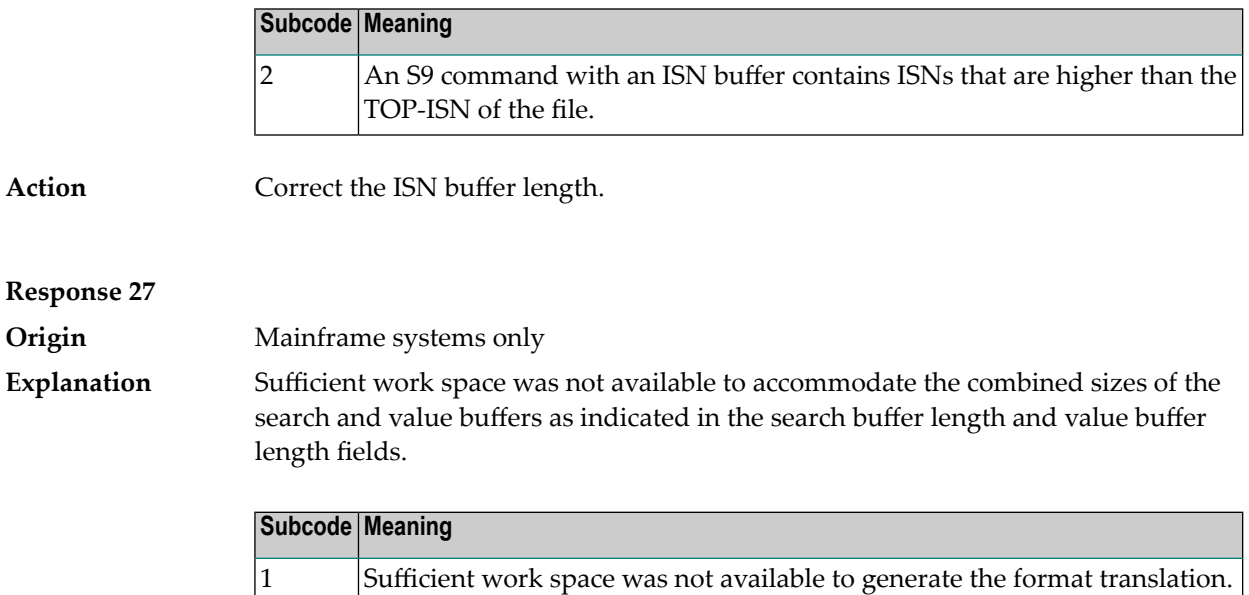

#### **Response 28**

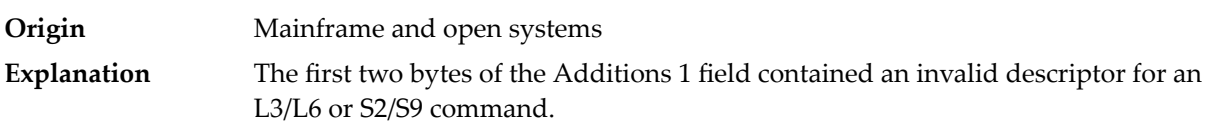

Depending on the subcode in the rightmost two bytes of the ACB's Additions 2 field or the ACBX's Error Subcode (ACBXERRC) field, one of the following has occurred:

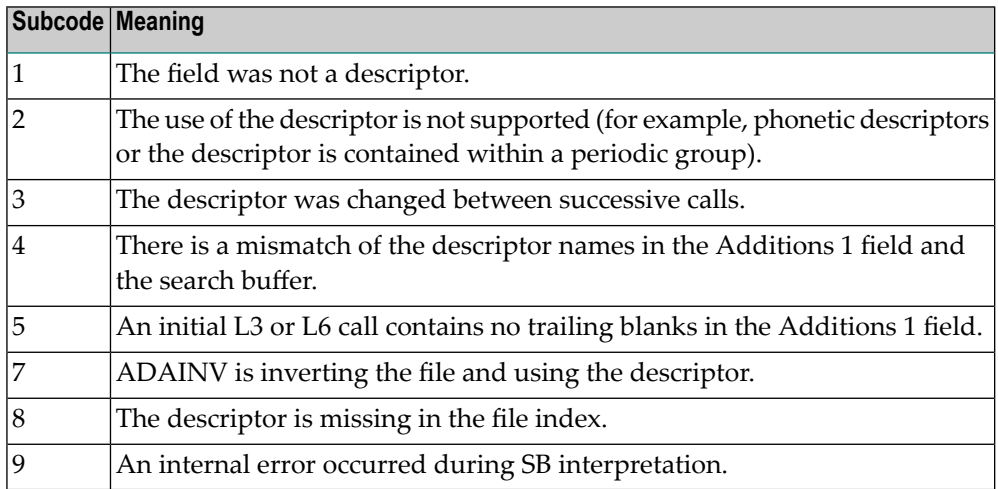

Action **Correct** the Additions 1 field.

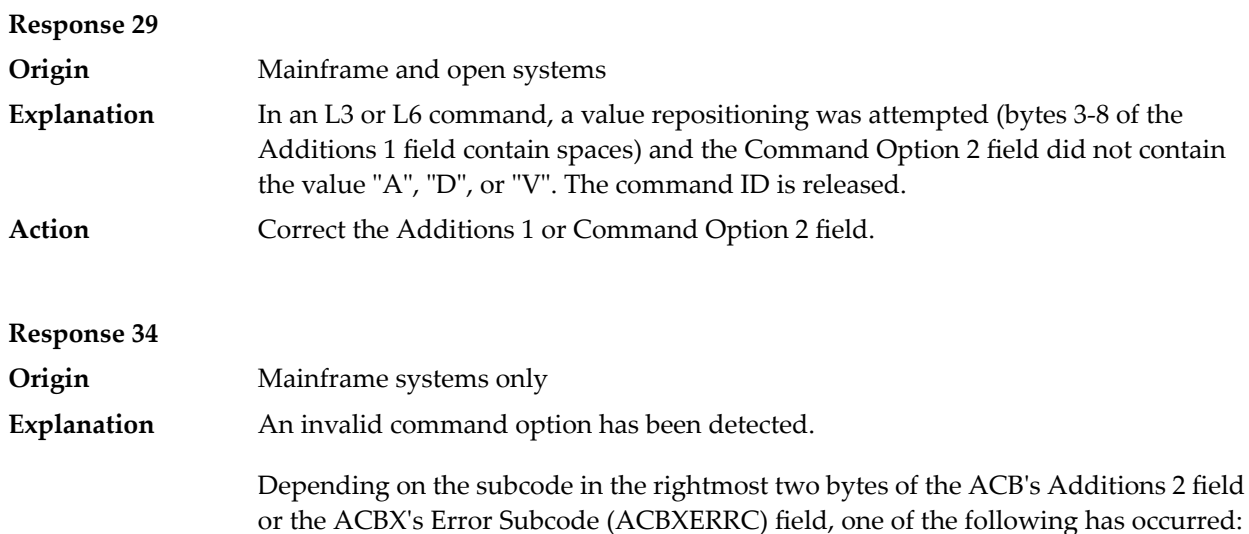

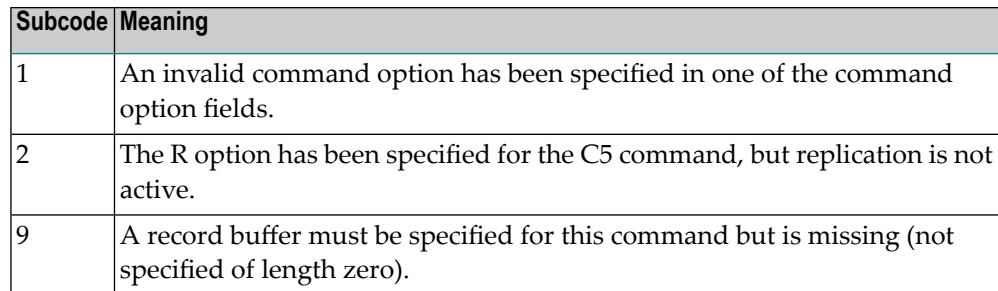

**Action** Either remove the invalid command option or replace it with a valid option.

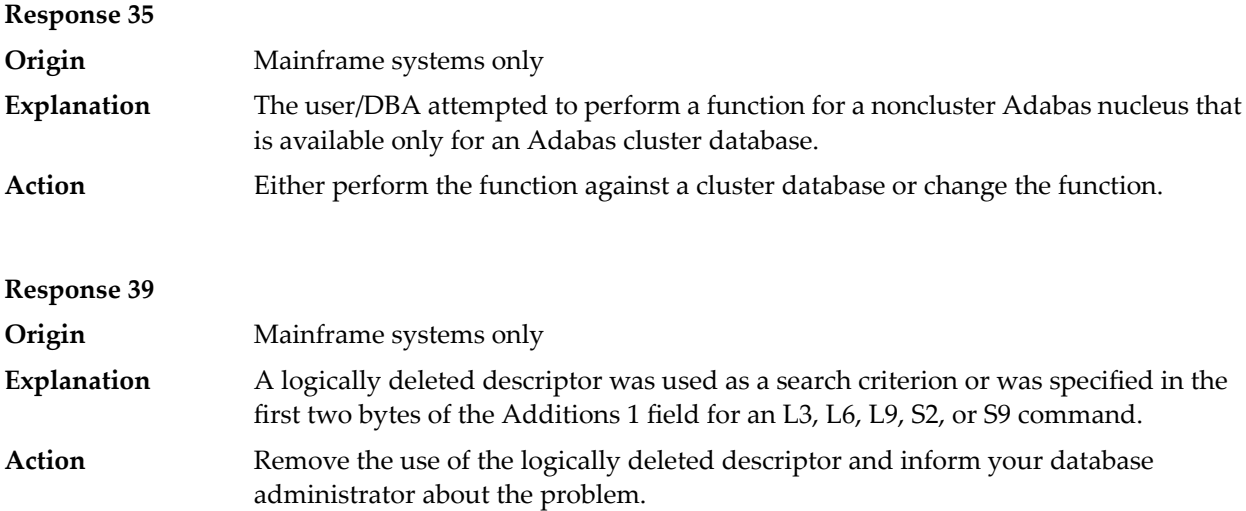

## **Response 40**

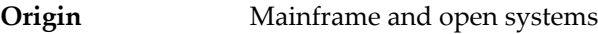

**Explanation** A syntax error was detected in the format buffer.

## **Mainframe Systems**

On mainframe systems, one of the following subcodes may be used:

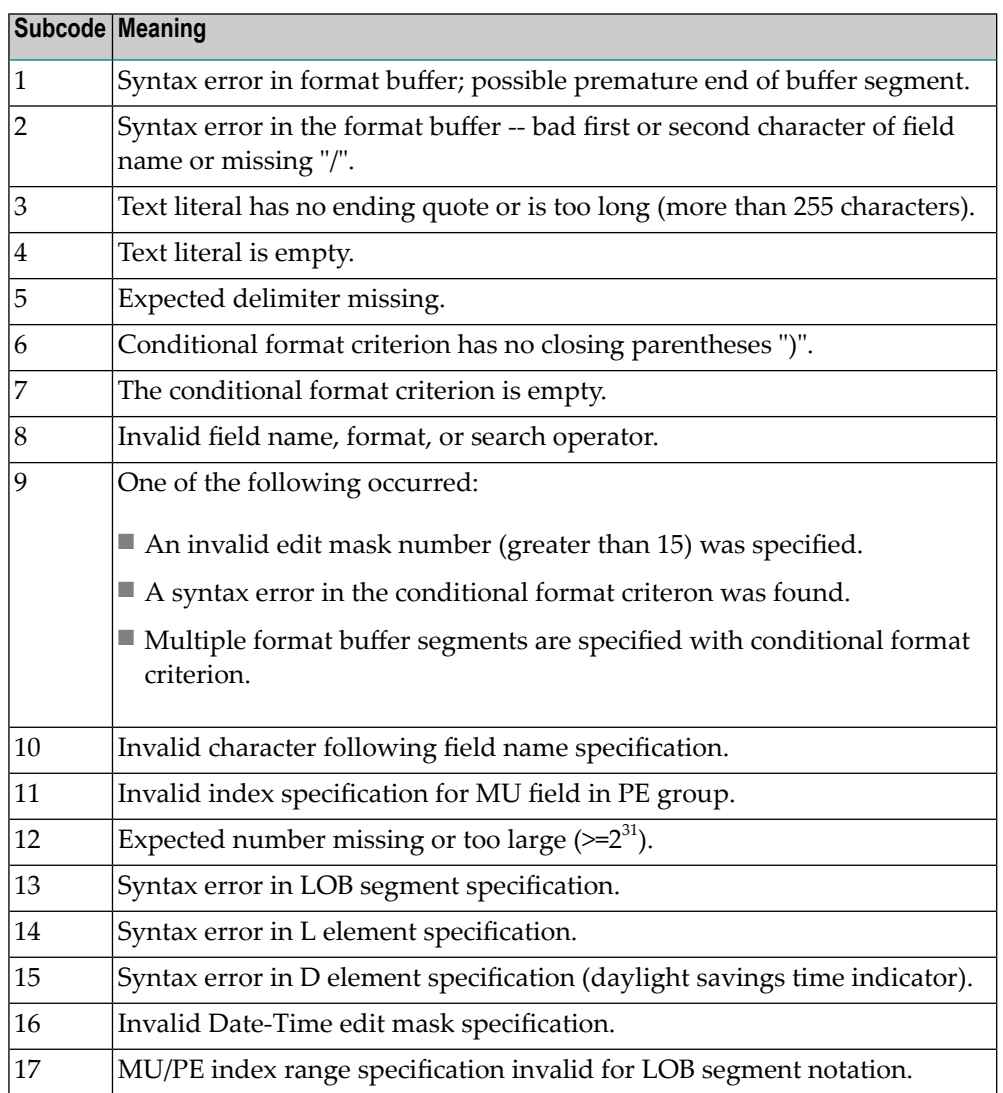

On mainframe systems, the followinginformation is returned in the Additions 2 field of the control block:

- The leftmost two bytes contain the two characters being inspected when the error was detected.
- The rightmost two bytes contain the subcode.

One of the following format buffer errors occurred.

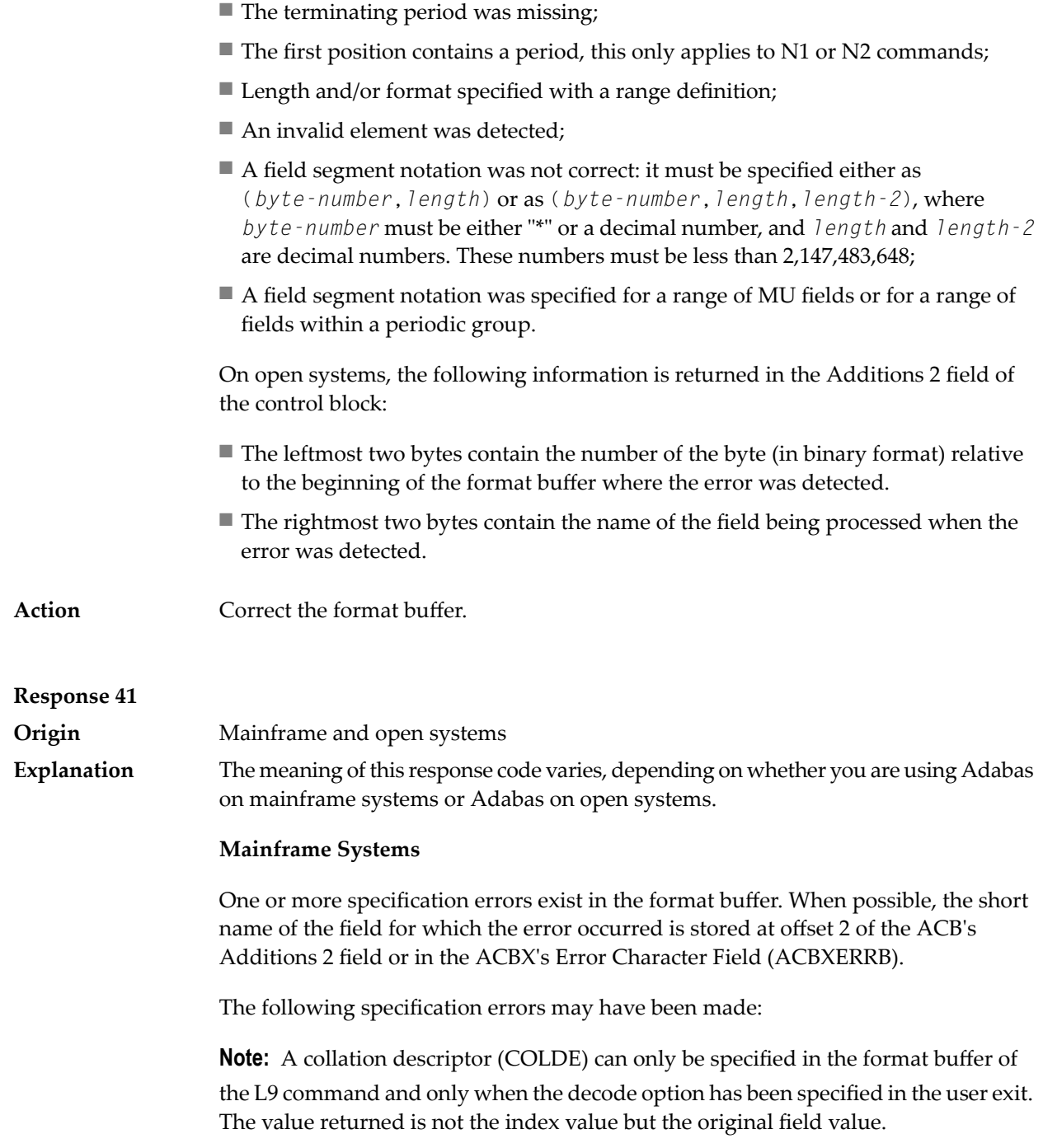

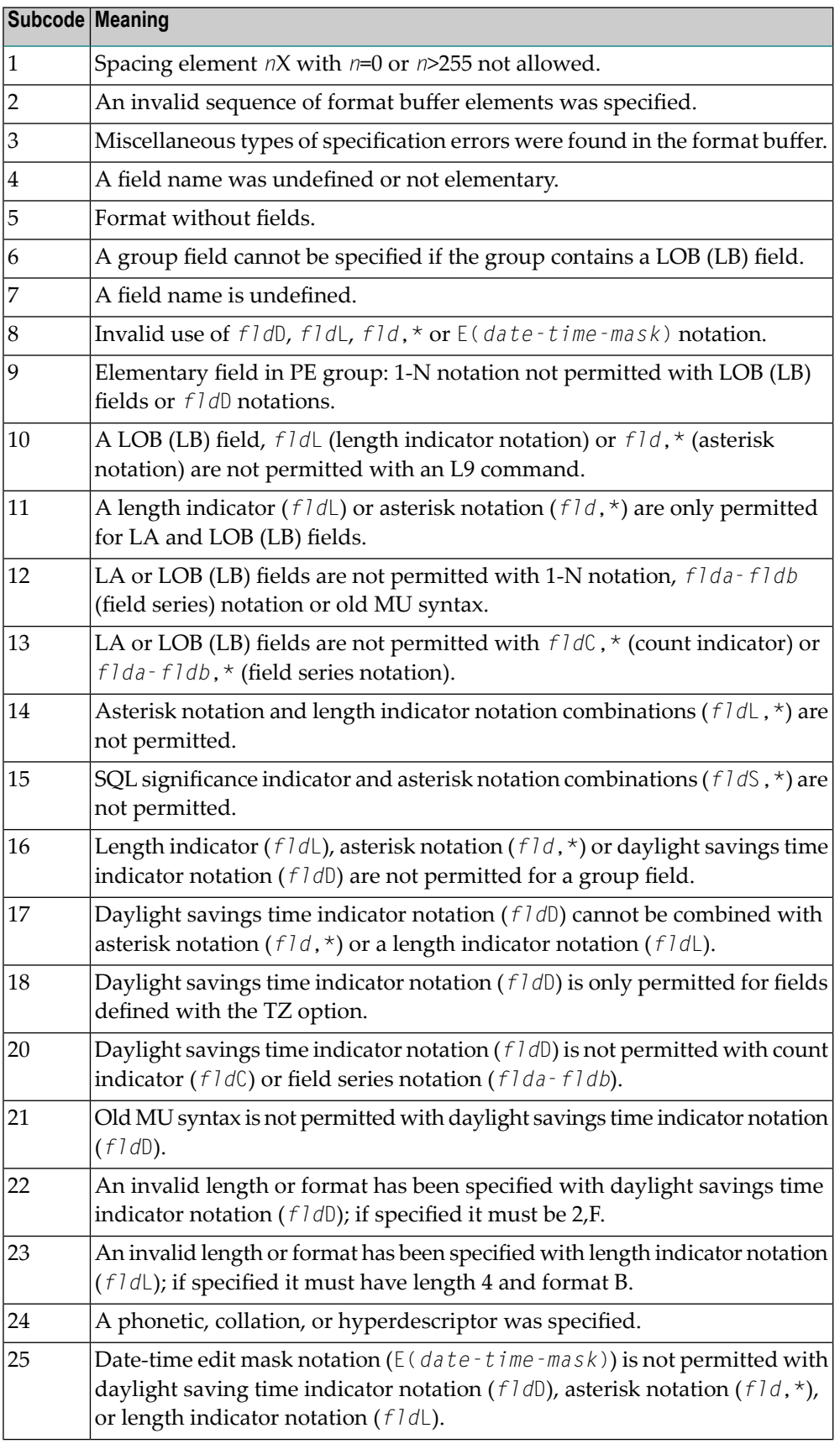

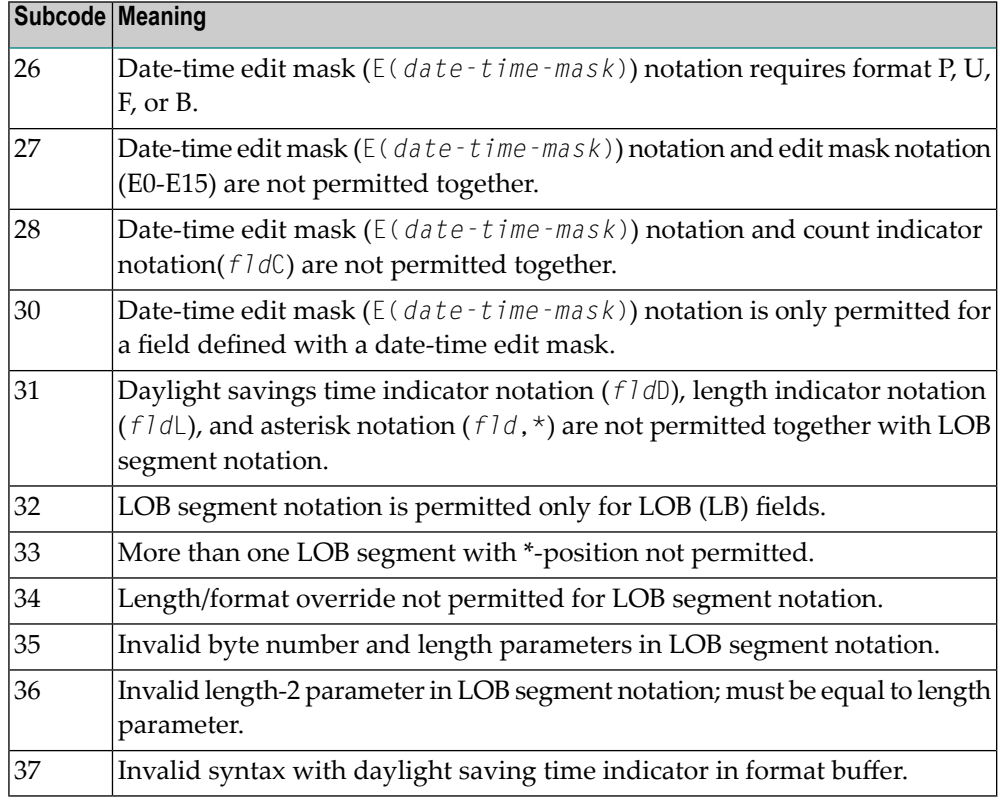

An error was detected in the format buffer:

- The field name specified is reserved for edit mask usage;
- $\blacksquare$  An index was equal to 0;
- A length specified or taken from the FDT standard length is greater than the maximum length of the required format;
- *nnnX* was specified with *nnn* greater than 253;
- A literal with more than 253 characters was specified;
- A subdescriptor, superdescriptor, phonetic descriptor, hyperdescriptor or a collation descriptor was specified;
- A field specified was not present in the file;
- A periodic group name appears without an index;
- A length and/or format was used with a group notation;
- A field in a periodic group was specified without an index;
- A range notation with a group name or a multiple-value field as the first or last element was specified;
- A reference was made to the count of a multiple-value field contained in a periodic group, and no index was included to indicate the periodic group occurrence for which the count was to be returned;
- A collation descriptor with the option HE was specified for an L9 command.
- A count specification was made for a field which was neither a multiple-value field nor was contained within a periodic group;
- A count for a non-multiple value field within a periodic group was specified;
- A length and/or format specification was used with a periodic group notation;
- A (regular or periodic) group containing a multiple-value field was specified;
- Invalid index usage;
- A descending index range was specified;
- A double index was used for a non-periodic field;
- A multiple-value field with an index specification and a multiple-value field without an index specification were used;
- A value cannot be converted to the required format (READ command) or converted to the FDT standard format (UPDATE command);
- The S element was applied to a field that does not have the NC option;
- A field with the NC option was used more than once together with its S element;
- $\blacksquare$  The add option is not compatible with the format/length;
- The specification of a character set was invalid;
- A field was specified with an edit mask not allowed for the field;
- A field segment notation '(byte-number,length)' or '(byte-number,length,length-2)' was not correct: byte-number + length must be less than or equal to the maximum value length + 1, and length-2 must be equal to length. The maximum value for LB fields is 2,147,483,643, for LA fields 16381, an for other values 253 bytes;
- Segment notation is only allowed for values with the format 'A'.

The following information is returned in the Additions 2 field of the control block:

- The leftmost two bytes contain the number of the byte (in binary format) relative to the beginning of the format buffer where the error was detected.
- The rightmost two bytes contain the name of the field being processed when the error was detected.
- Correct the specification error and reissue the command or job.For more information about syntax rules for multiple field and periodic group indexing, refer to the Adabas Command Reference documentation. **Action**

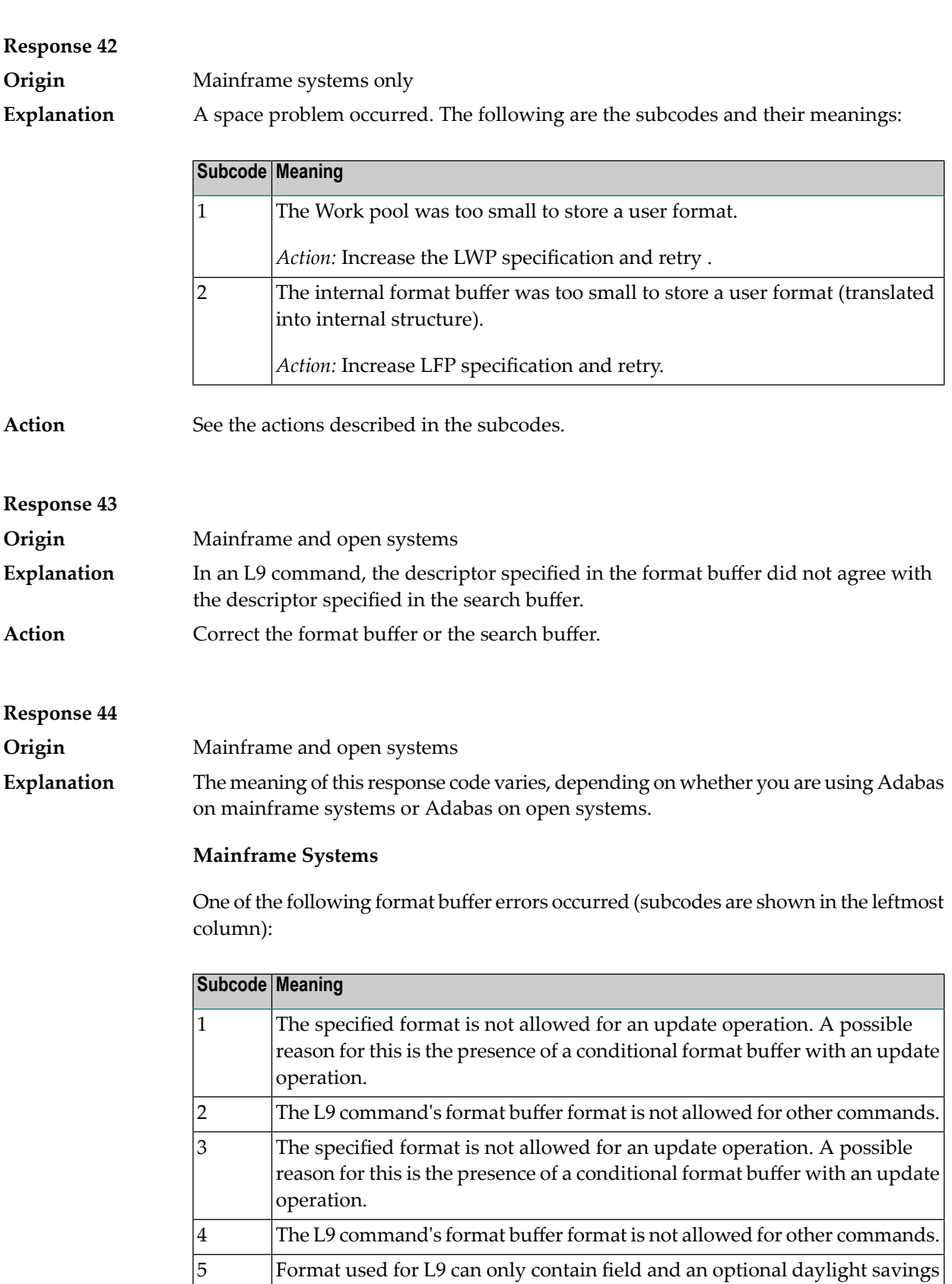

time indicator (*fld*D).

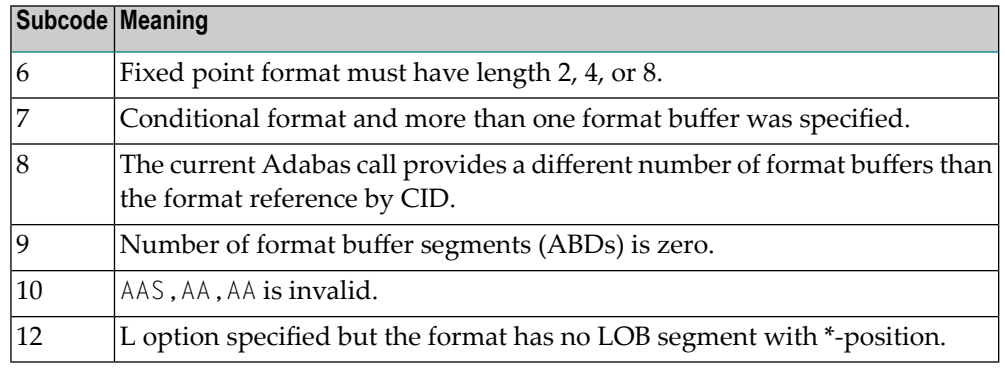

One of the following situations occurred:

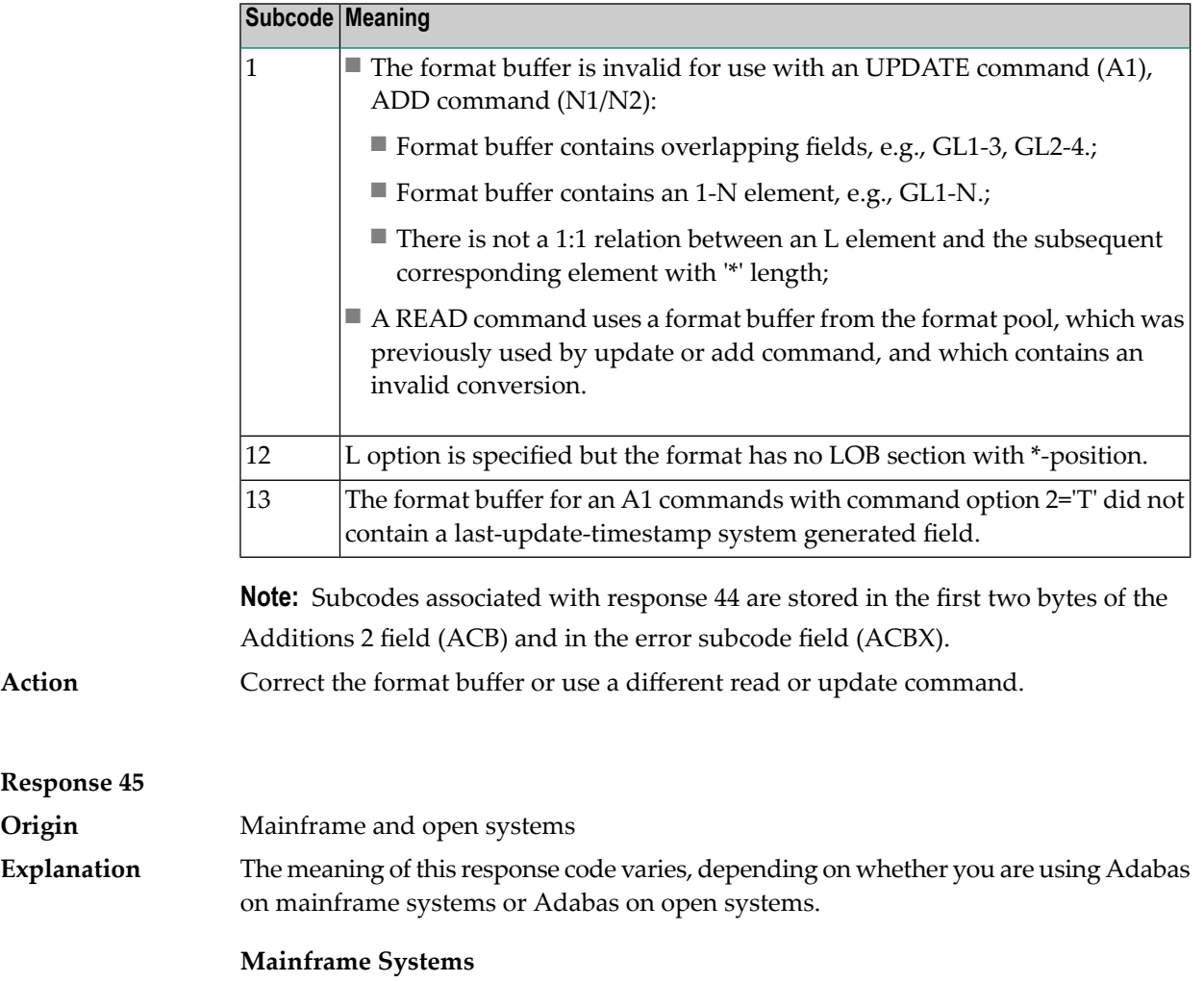

The internal format buffer space has been exceeded. Either the LWP parameter setting is too small or the internal format buffer requires more than 2 G.

**Response 45**

**Explanation**

**Origin** 

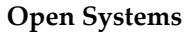

Multiple field or periodic group overflowed when using the N suffix in the format buffer for update.

The following information is returned in the Additions 2 field of the control block:

- The first two bytes will contain the number of the byte (in binary format) relative to the beginning of the record where the error was detected;
- The third and fourth bytes will contain the name of the field being processed when the error was detected.

The method of resolving the error varies, depending on whether you are using Adabas on mainframe systems or Adabas on open systems. **Action**

#### **Mainframe Systems**

Increase the size of the LWP parameter and try again. If the problem persists, contact your Software AG technical support representative for assistance.

#### **Open Systems**

Because the multiple field or periodic group reached its absolute limit, the application must be redesigned.

## **Response 46**

**Origin** Mainframe and open systems The meaning of this response code varies, depending on whether you are using Adabas on mainframe systems or Adabas on open systems. **Explanation**

#### **Mainframe Systems**

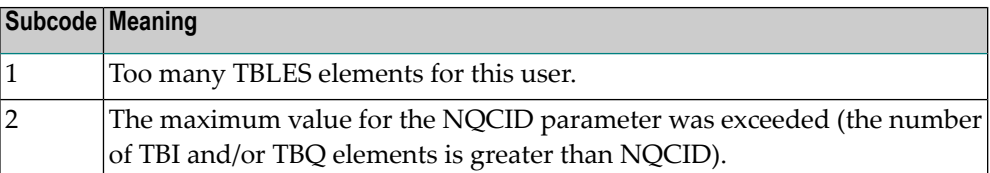

#### **Open Systems**

Mismatch of format buffer usage for the supplied command ID.

- A command ID of global ID format buffer has been found in the format pool and has a different file number to the file supplied by the caller;
- The file number was changed in subsequent Adabas calls with the same normal or global command ID.

The method of resolving the error varies, depending on whether you are using Adabas on mainframe systems or Adabas on open systems. **Action**

## **Mainframe Systems**

Adjust the size of the NQCID parameter and try again.

#### **Open Systems**

Check the command IDs used in the call and try again.

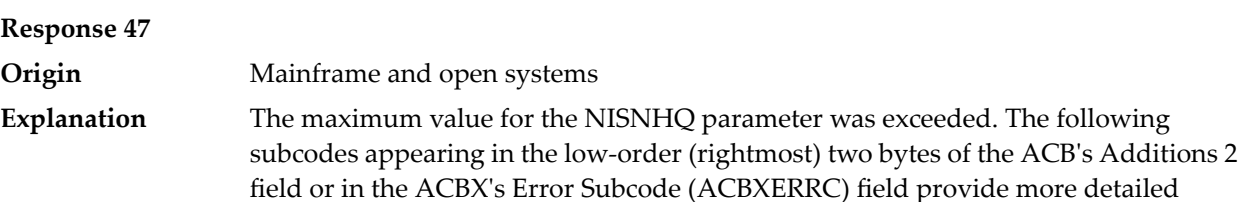

information.

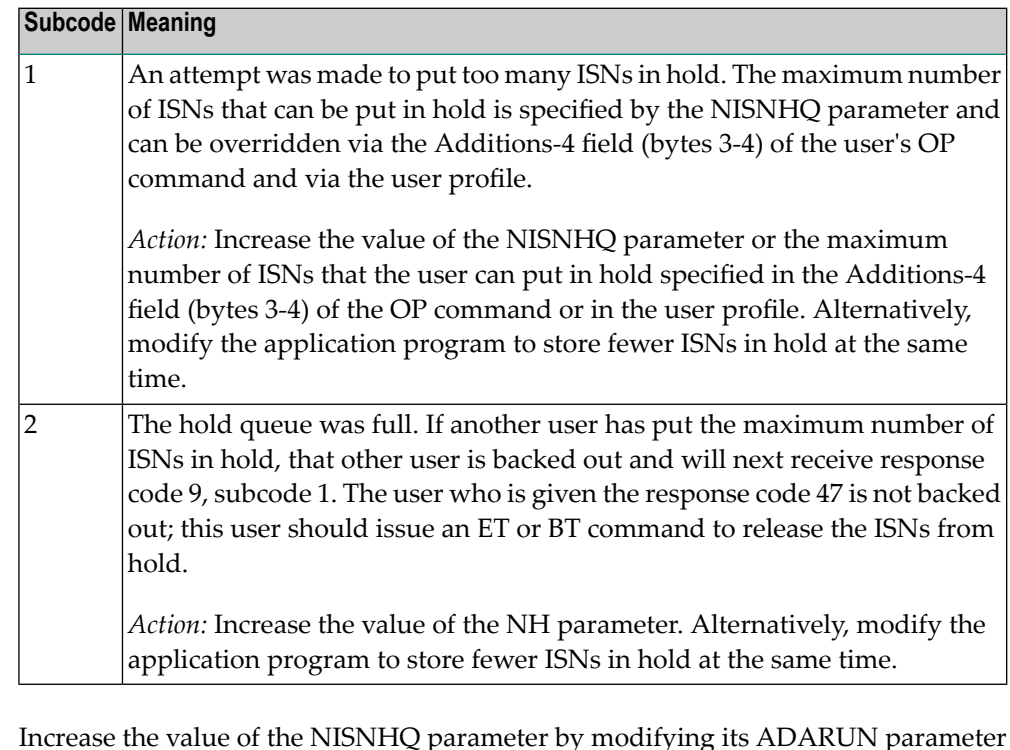

Increase the value of the NISNHQ parameter by modifying its ADARUN parameter value in the nucleus startup file, or (on open systems) using ADAOPR. **Action**

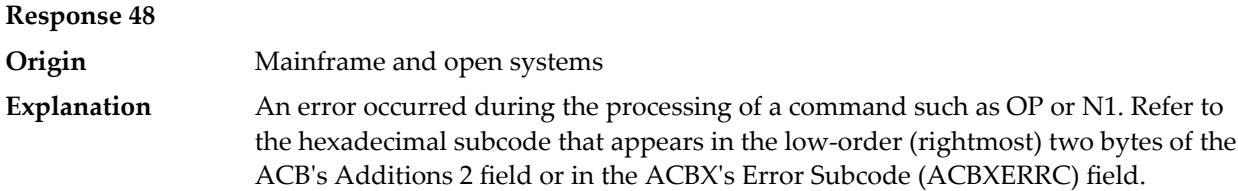

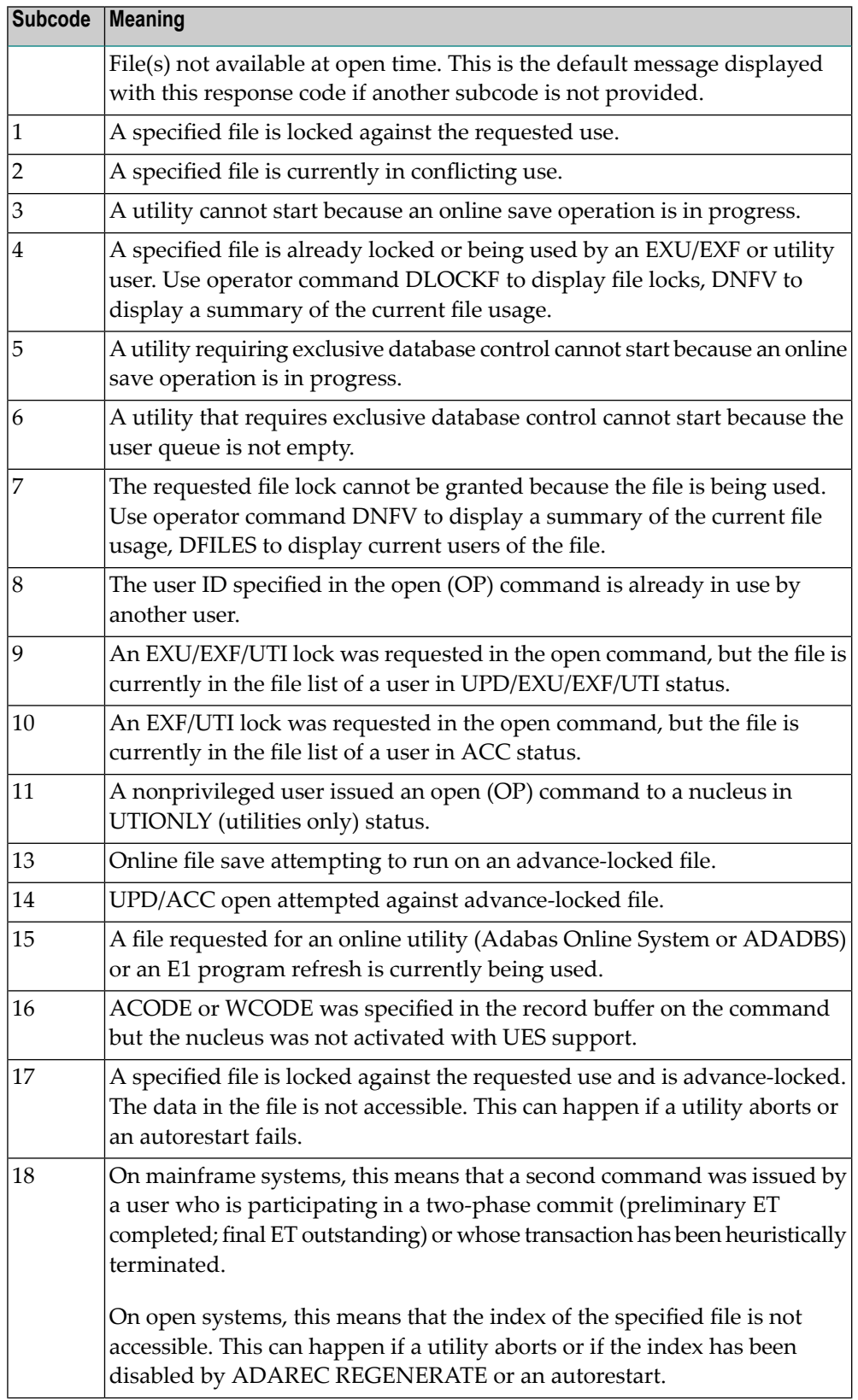

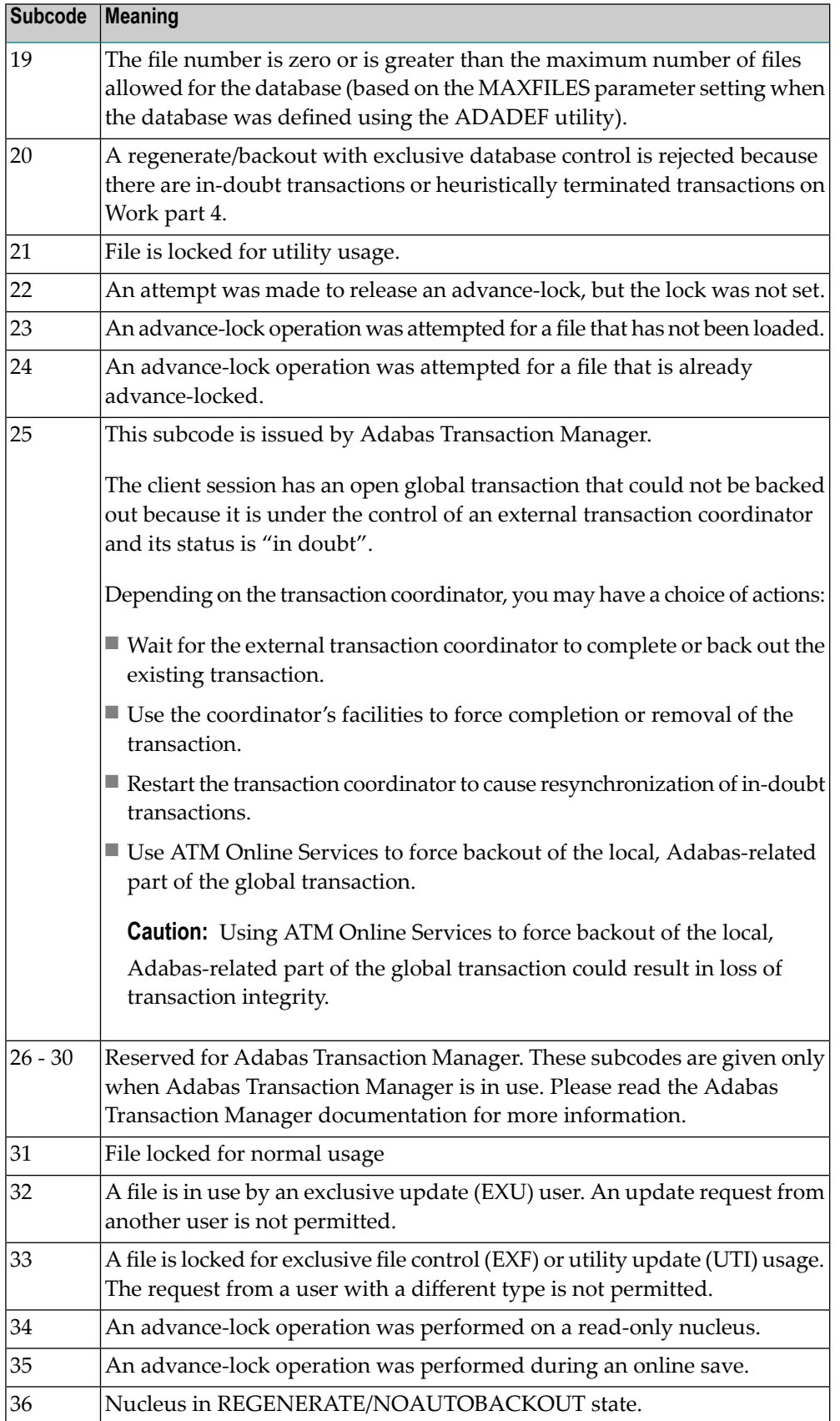

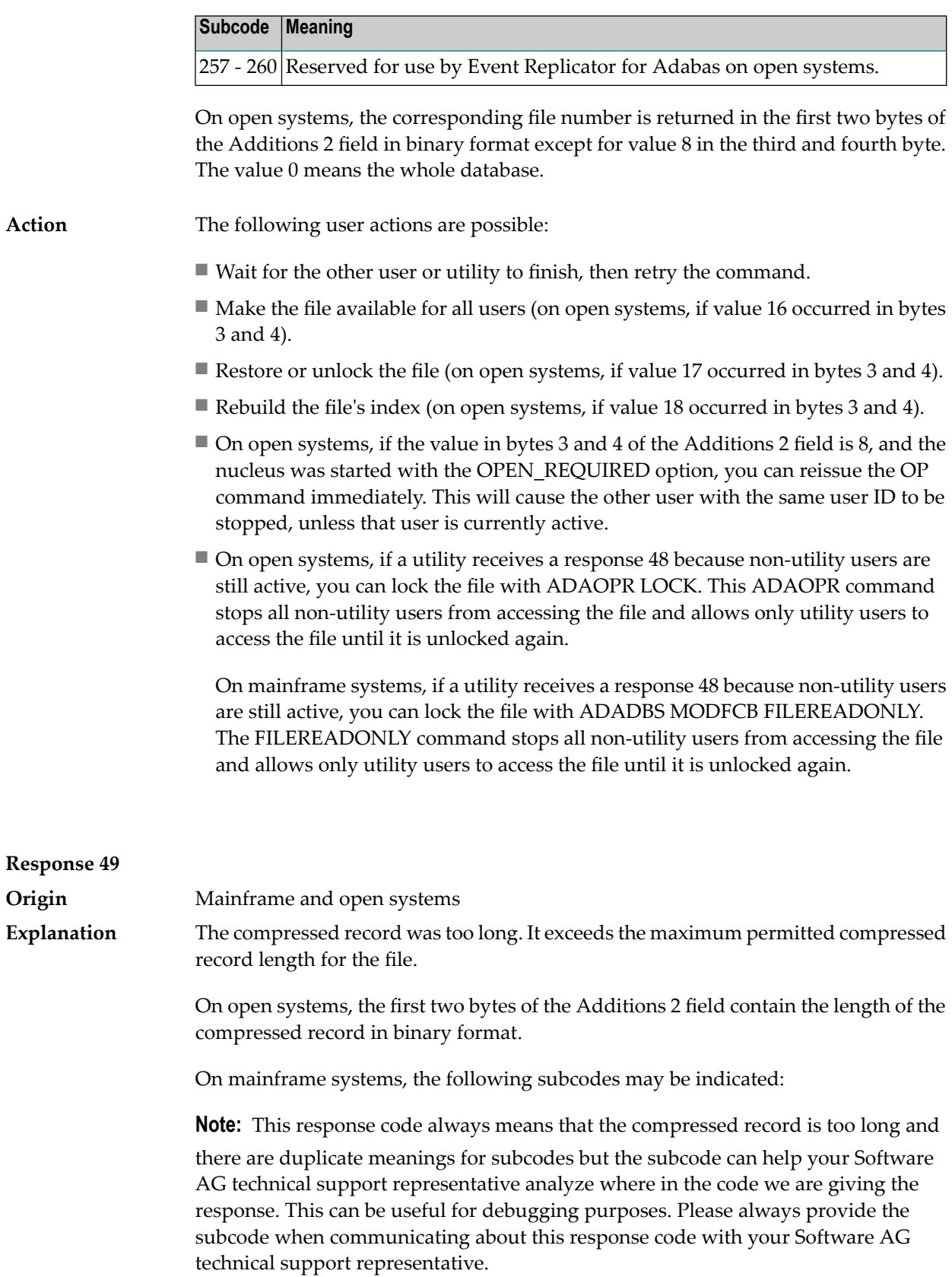

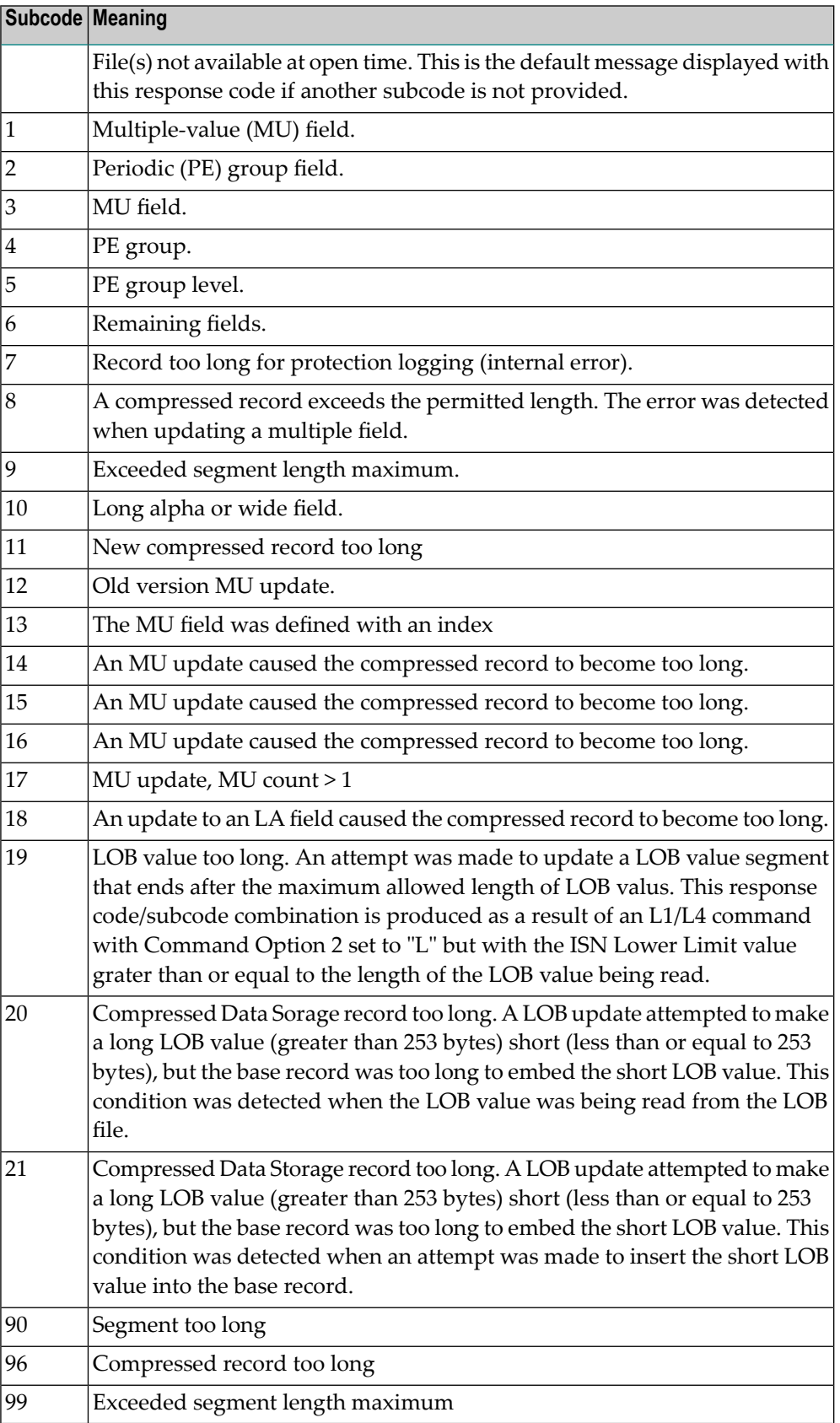

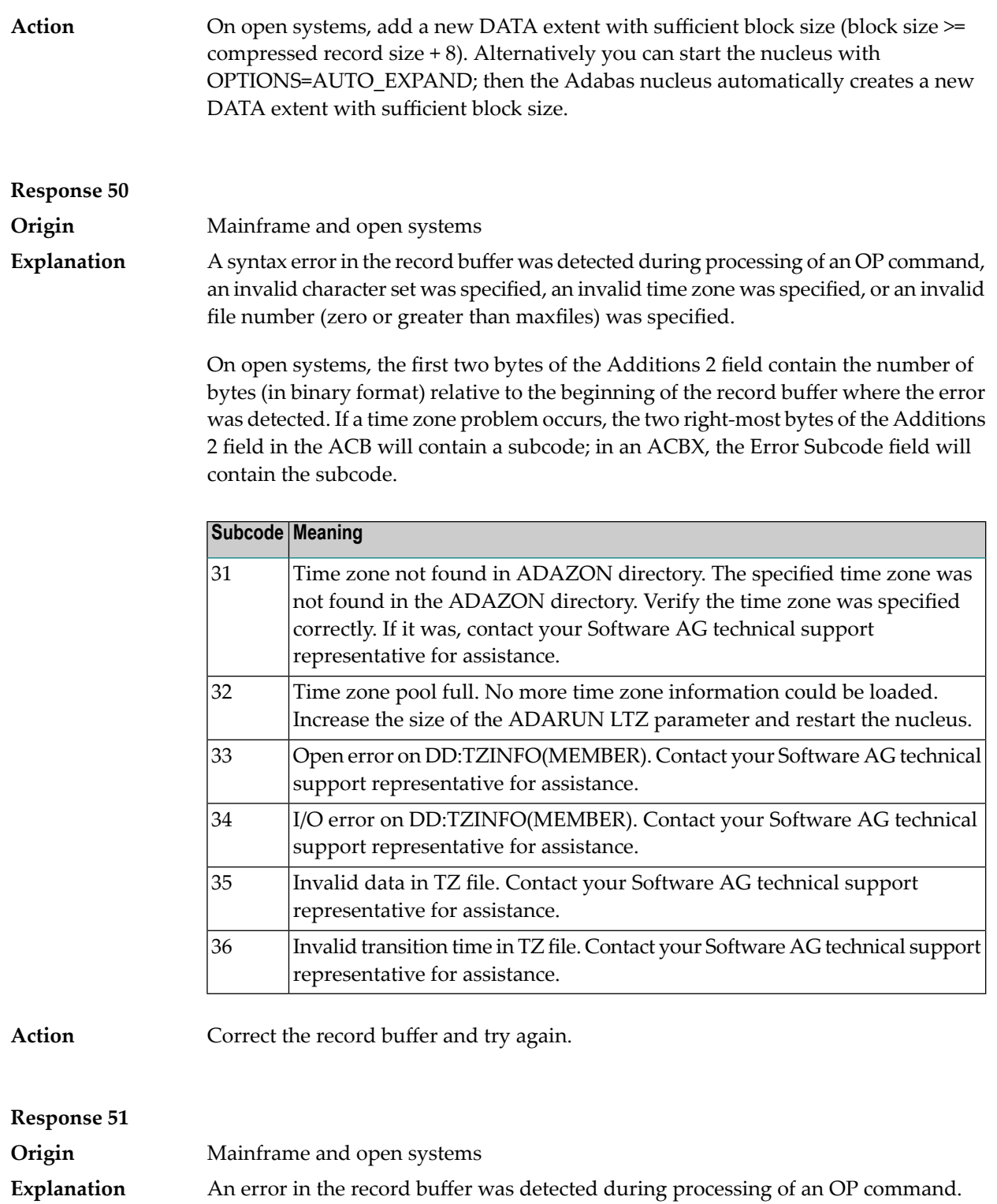

One of the keywords EXU, UPD, ACC or WCHARSET is duplicated.

On open systems, the following information is returned in the Additions 2 field of the control block:

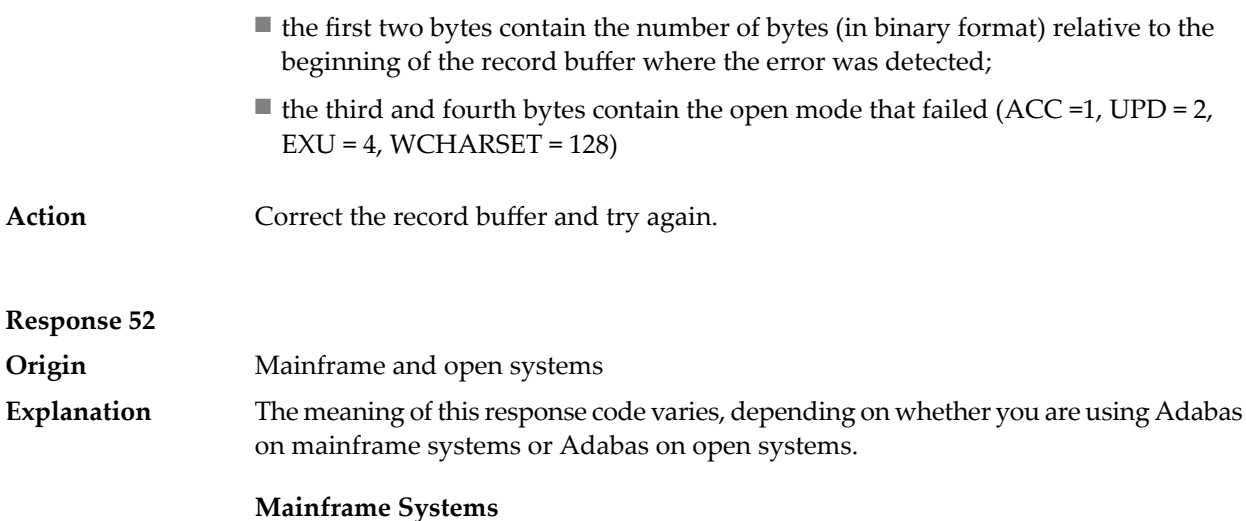

One of the following errors occurred while processing the record, value, or search buffer. In an ACB, the rightmost two bytes of the Additions 2 field contain the subcode; for subcodes 1-5, the leftmost two bytes contain the Adabas name of the field where the error occurred. In an ACBX, the subcode is stored in the Error Subcode (ACBXERRC) field; for subcodes 1-5, the Adabas field name where the error occurred is stored in the Error Character Field (ACBXERRB).

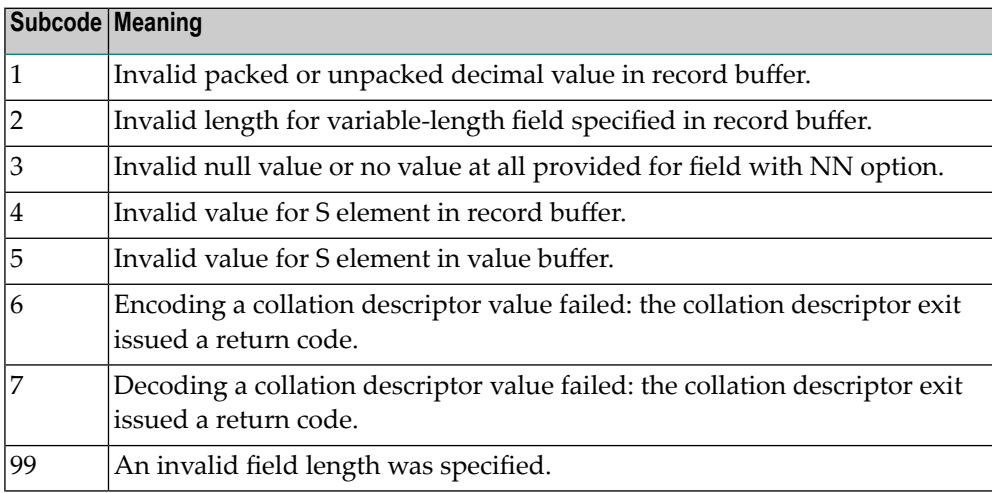

## **Open Systems**

- The value of a G format field was not in floating point format;
- The value of a P format field was not in packed decimal format;
- The value of a U format field was not in unpacked decimal format;
- A variable-length field was specified without a length parameter;
- The SQL null value indicator (S element) has a value of less than -1;
- A field with the NN option is forced to take the SQL null value;

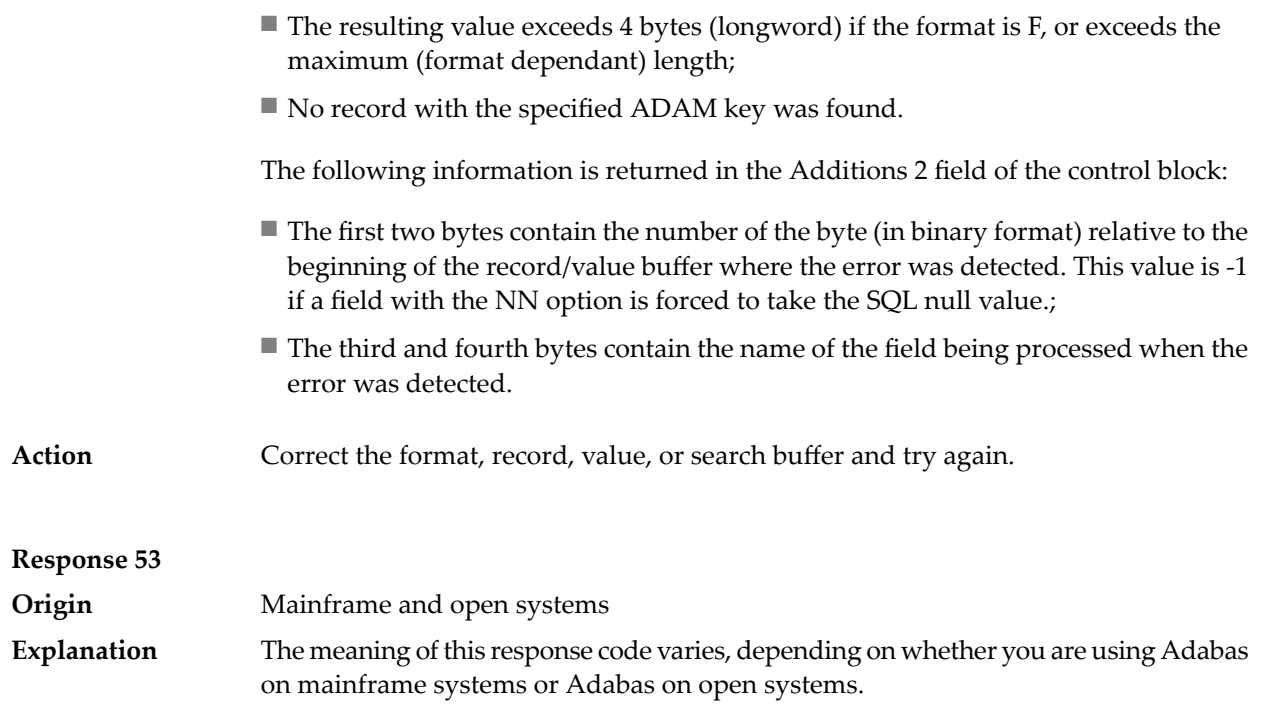

## **Mainframe Systems**

One of the following errors occurred:

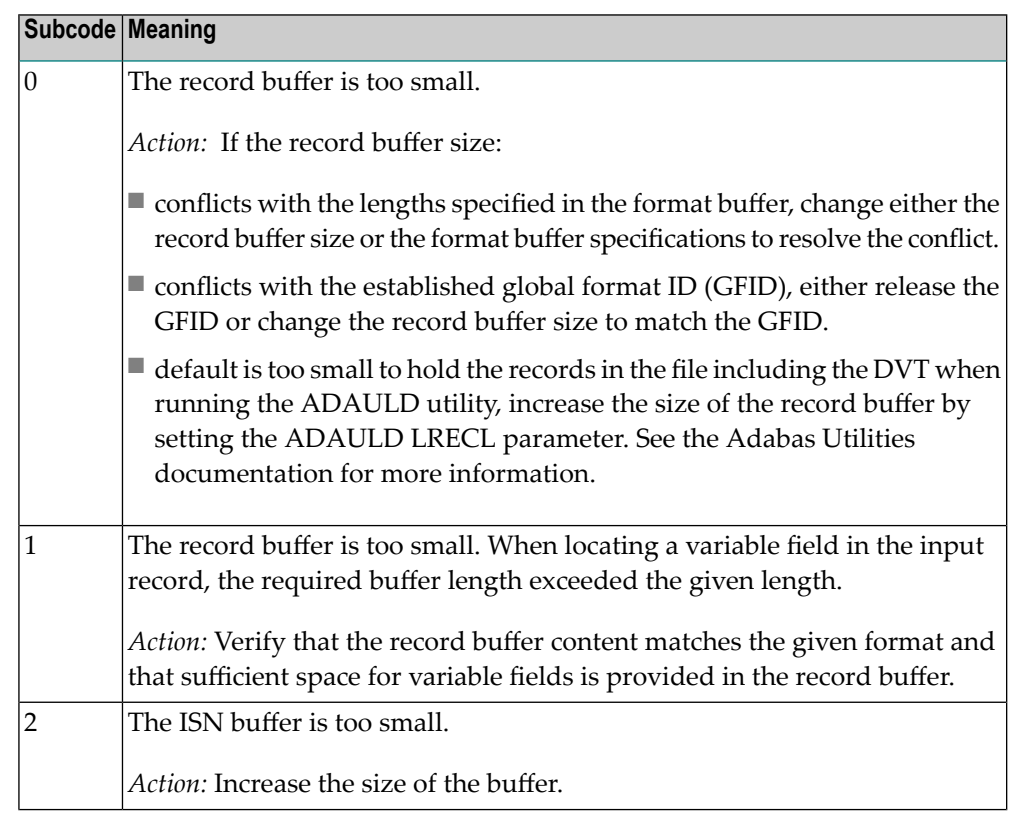

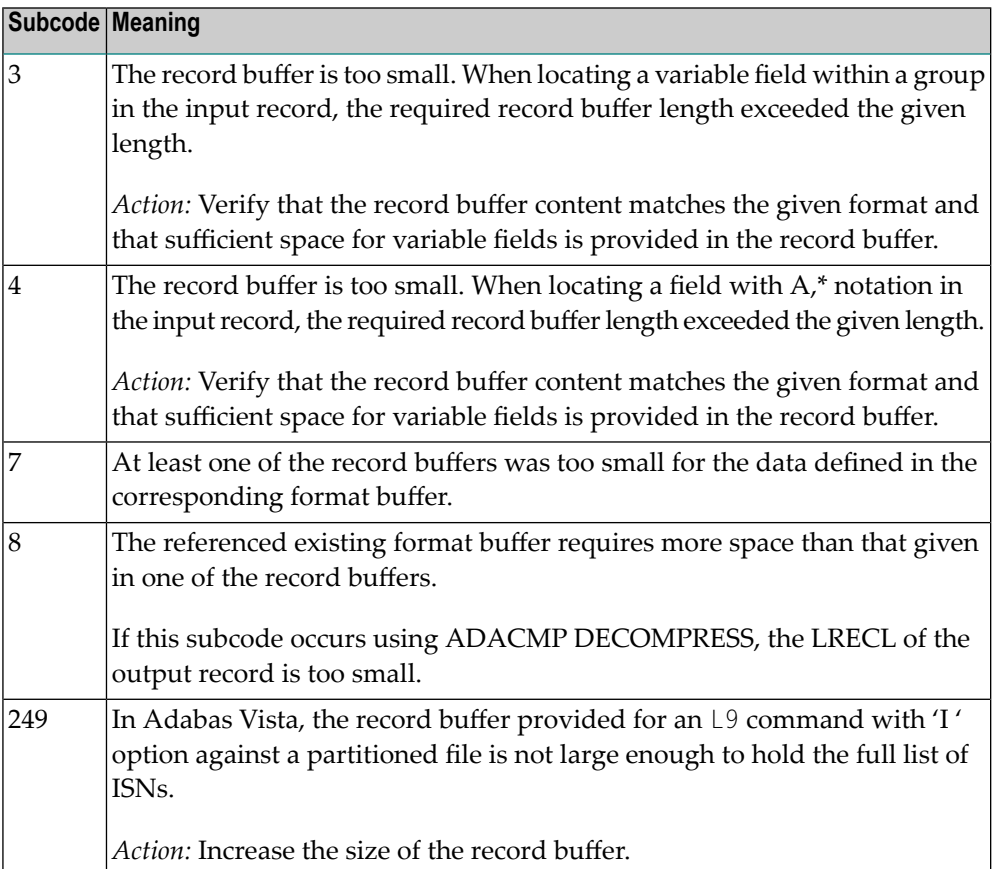

The record buffer was too small, or the ISN buffer was too small for a requested multifetch command. The following information is returned in the Additions 2 field of the control block:

- The first two bytes contain the expected buffer size in binary format. This value is -1 if the command would have exceeded the maximum record size.
- The third and fourth bytes contain the name of the buffer that was too small. ("RB" or "IB"). If the error occurred while using a hyperdescriptor exit, the name of the hyperdescriptor exit is stored here.

Action Increase the record buffer or ISN buffer size, as appropriate.

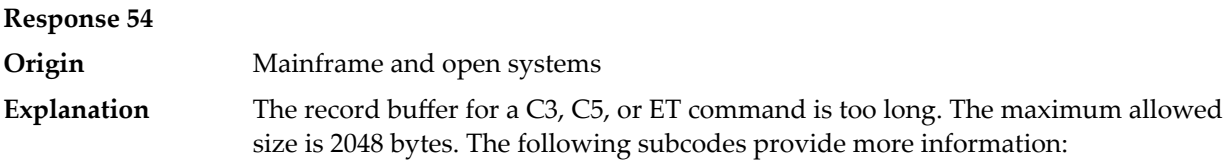

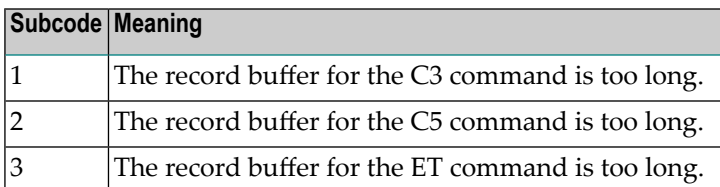

Action Correct the record buffer specification, then reissue the C3, C5, or ET command.

## **Response 55**

**Origin** Mainframe and open systems

The meaning of this response code varies, depending on whether you are using Adabas on mainframe systems or Adabas on open systems. **Explanation**

#### **Mainframe Systems**

One of the following occurred:

■ During a read-type operation, a field defined with the SQL null (NC) option contained a null value, but the format buffer held no "S" (significant null) indicator for the field.

In an ACB, the Additions 2 may contain the field name in the leftmost two bytes; the rightmost two bytes may contain the offset into the record buffer. In an ACBX, the Error Character Field (ACBXERRB) may contain the field name; the Error Offset in Buffer (ACBXERRA or ACBXERRG) fields maycontain the offset into the record buffer.

■ Attempted format conversion was not possible due to incompatible data formats or other compatibility problems.

In an ACB, the Additions 2 will contain the field name in the leftmost two bytes; the rightmost two bytes will contain the offset into the record buffer. In an ACBX, the Error Character Field (ACBXERRB) will contain the field name; the Error Subcode (ACBXERRC) field will contain the subcode.

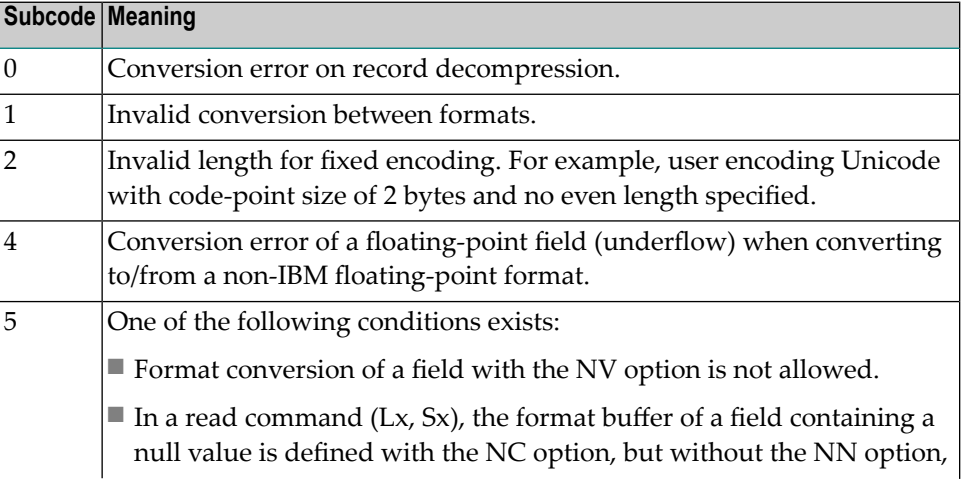

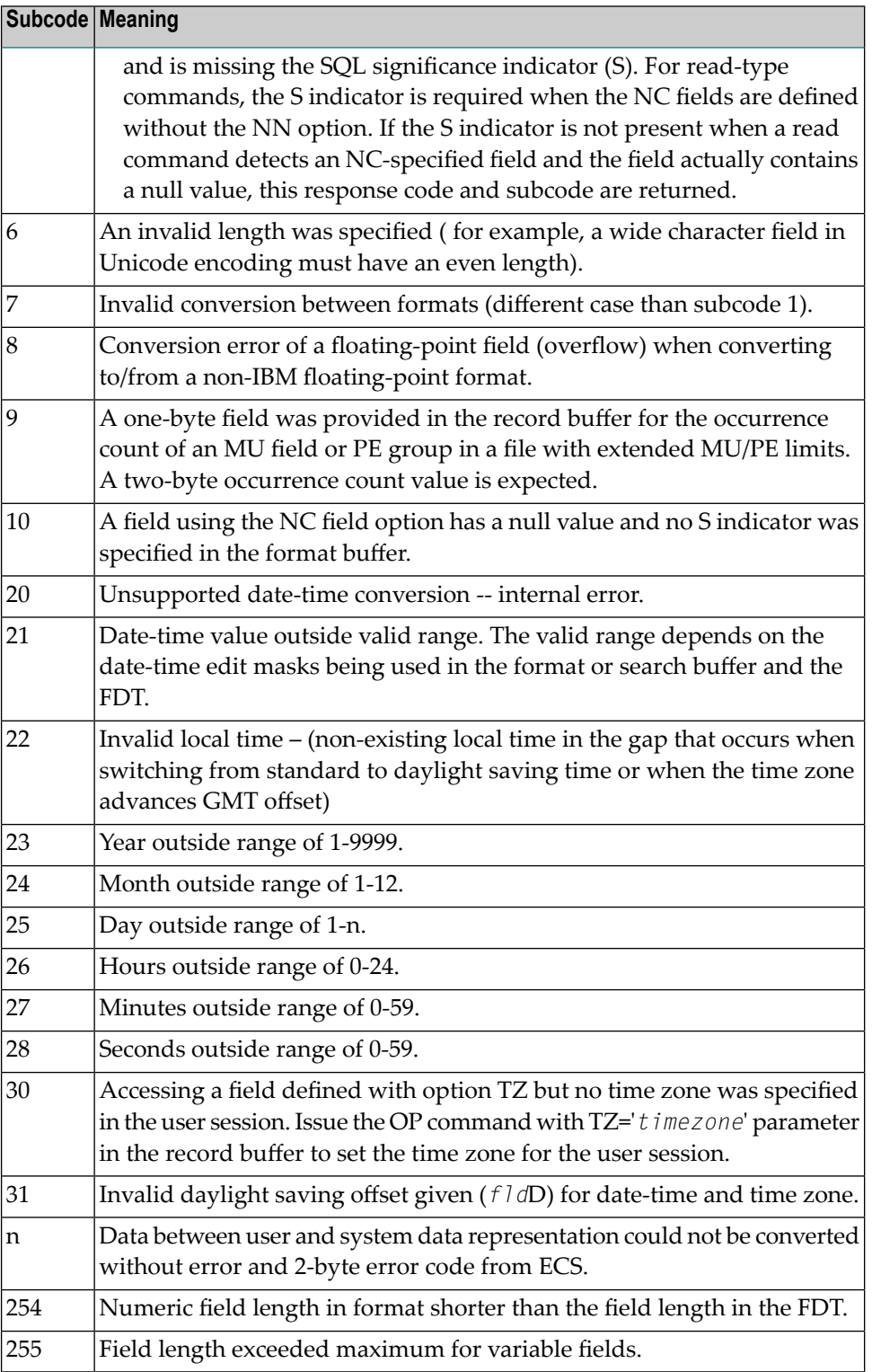

Entire Conversion Service (ECS) error codes are described in *Entire Conversion Service (ECS) Errors*, elsewhere in the Adabas Messages documentation.

A format, length conversion, or truncation error occurred while processing field values in the record buffer or value buffer.

- The value for an FI field is too long;
- The resulting value exceeds the border of the FI field;
- Truncation error of numeric field:
- Truncation of alphanumeric fields or truncation of numeric fields which are converted to alphanumeric, except when OPTIONS=TRUNCATION is enabled in ADANUC;
- A value defined without LA or L4 option with variable length is larger than 253 bytes. This may happen for Unicode fields after conversion to another encoding.
- The length specified for a Unicode field for a character set with fixed character length is not a multiple of the character length: in particular, the length for UTF-16 based character sets must be a multiple of 2, and the length for UTF-32 based character sets must be a multiple of 4;
- The specified value is not a valid date/time value;
- The field does not contain a valid date/time value. This can happen if the value was stored without a date/time edit mask;
- A date/time field with option TZ was specified in the format or search buffer, but there was no time zone specified in an OP command for the current Adabas user session;
- The attempted format conversion was not possible due to incompatible data formats or other compatibility problems.

The following information is returned in the first two bytes of the Additions 2 field, and in the case of an ACBX, also in the field ACBXERRC:

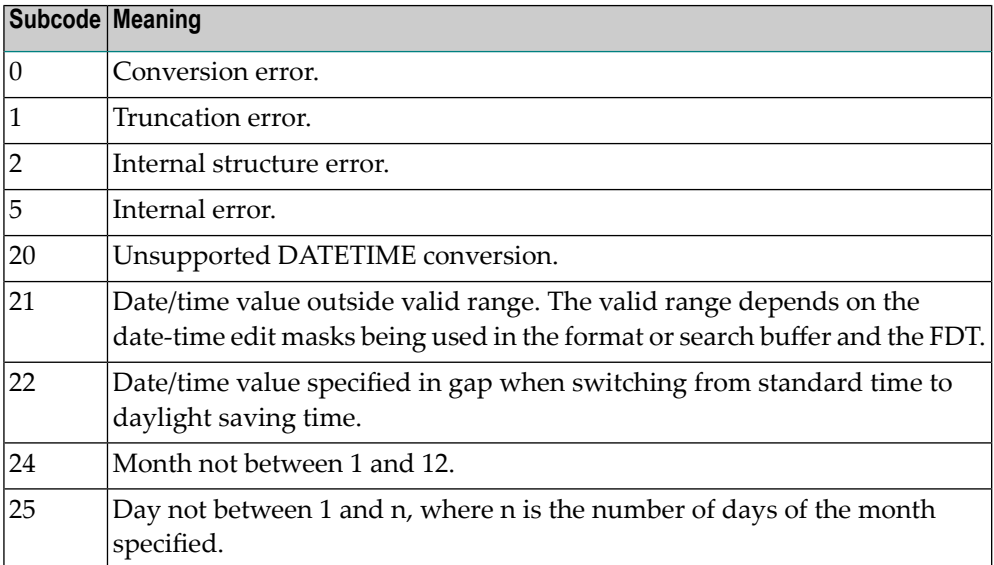

**Action** 

**Origin** 

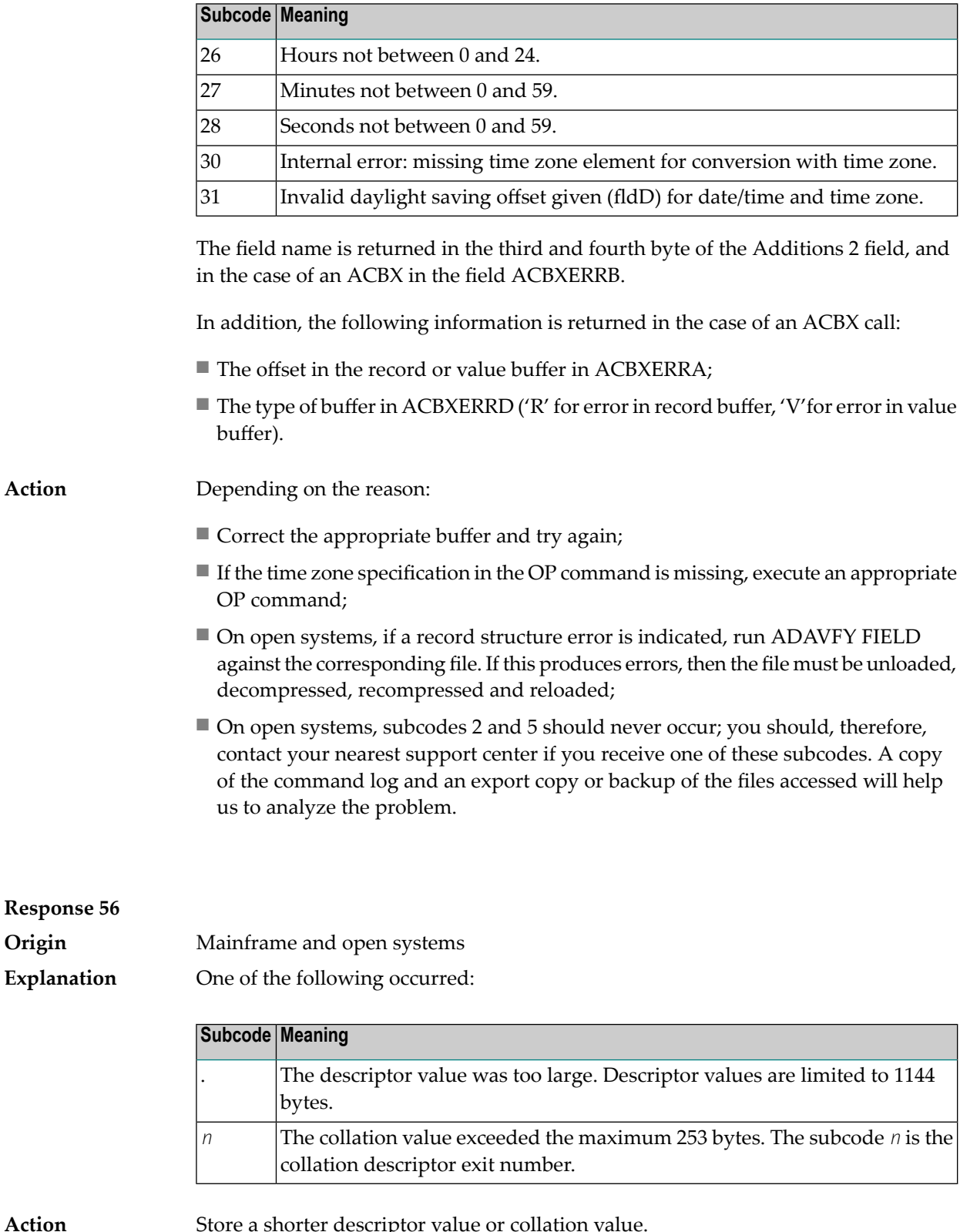

Store a shorter descriptor value or collation value.

On open systems, you also can specify the TR option for the descriptor, which truncates larger descriptor values before they are stored in the index. Note that with the TR

option, search results may be inaccurate: this is because values that are identical in the first 1144 bytes are considered to be equal to each other.

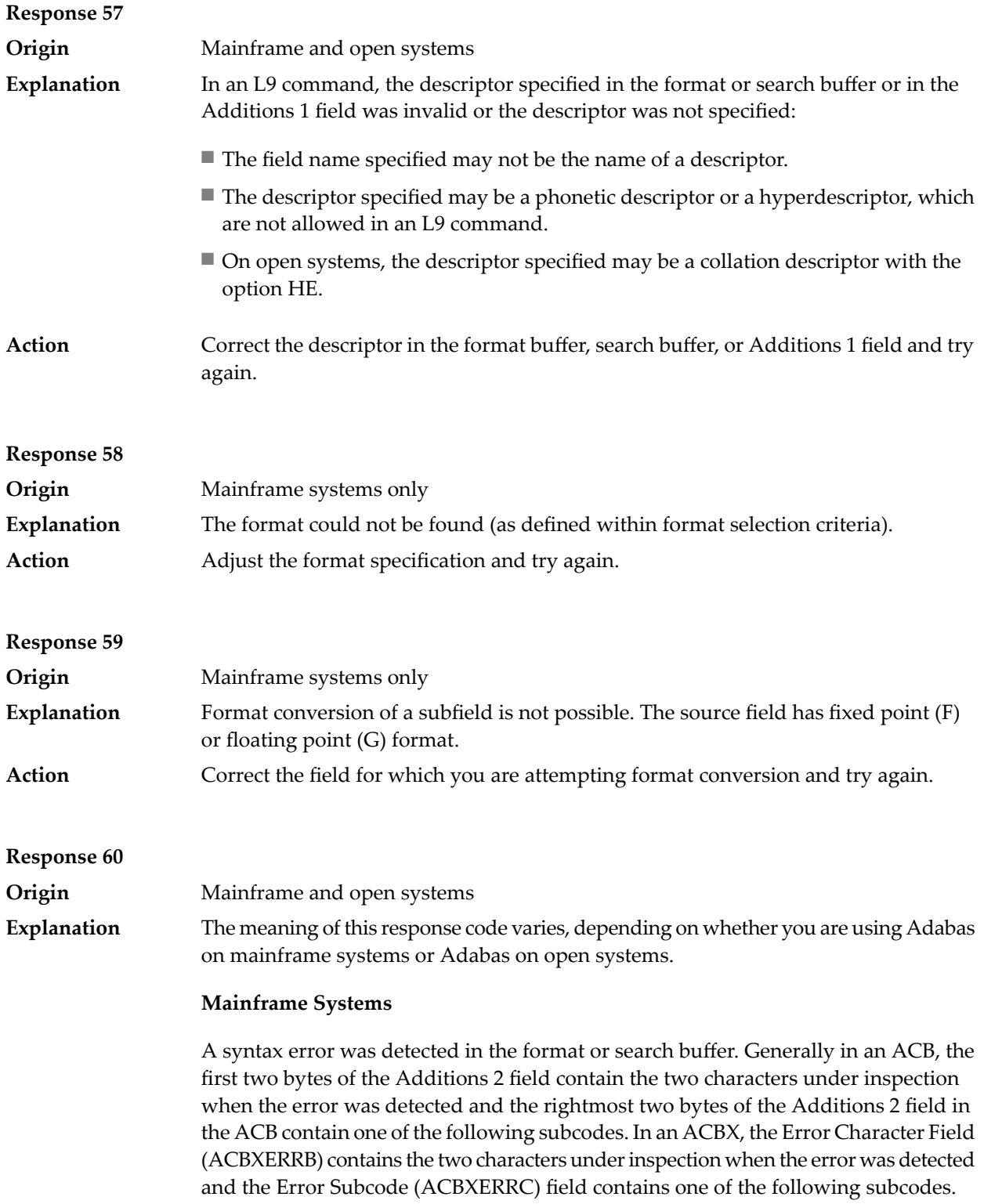

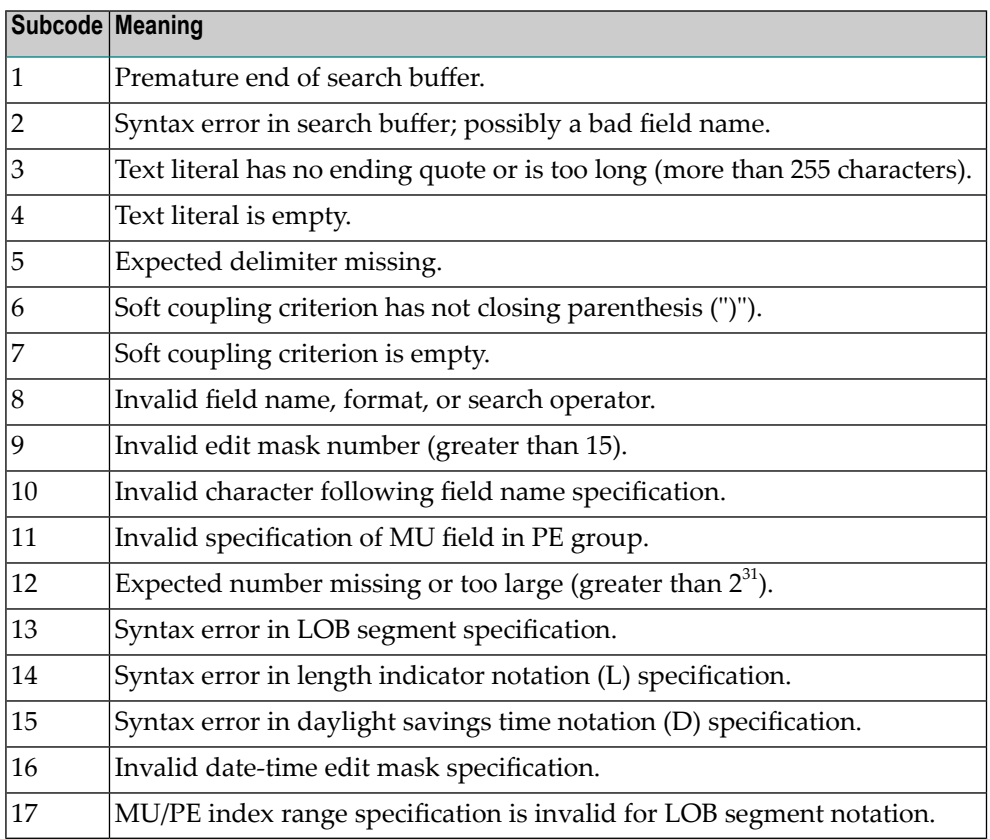

A syntax error was detected in the search buffer.

The following information will be returned in the Additions 2 field of the control block:

- The first two bytes will contain the number of the byte (in binary format) relative to the beginning of the search buffer where the error was detected;
- The third and fourth bytes will contain the name of the field being processed when the error was detected.

**Action** Correct the format or search buffer and try again.

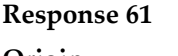

**Origin** Mainframe and open systems

**Explanation** An error was detected in the search buffer, value buffer, or during an S8 command.

## **Mainframe Systems**

On mainframe systems, one of the following subcodes may also be included with this response code:

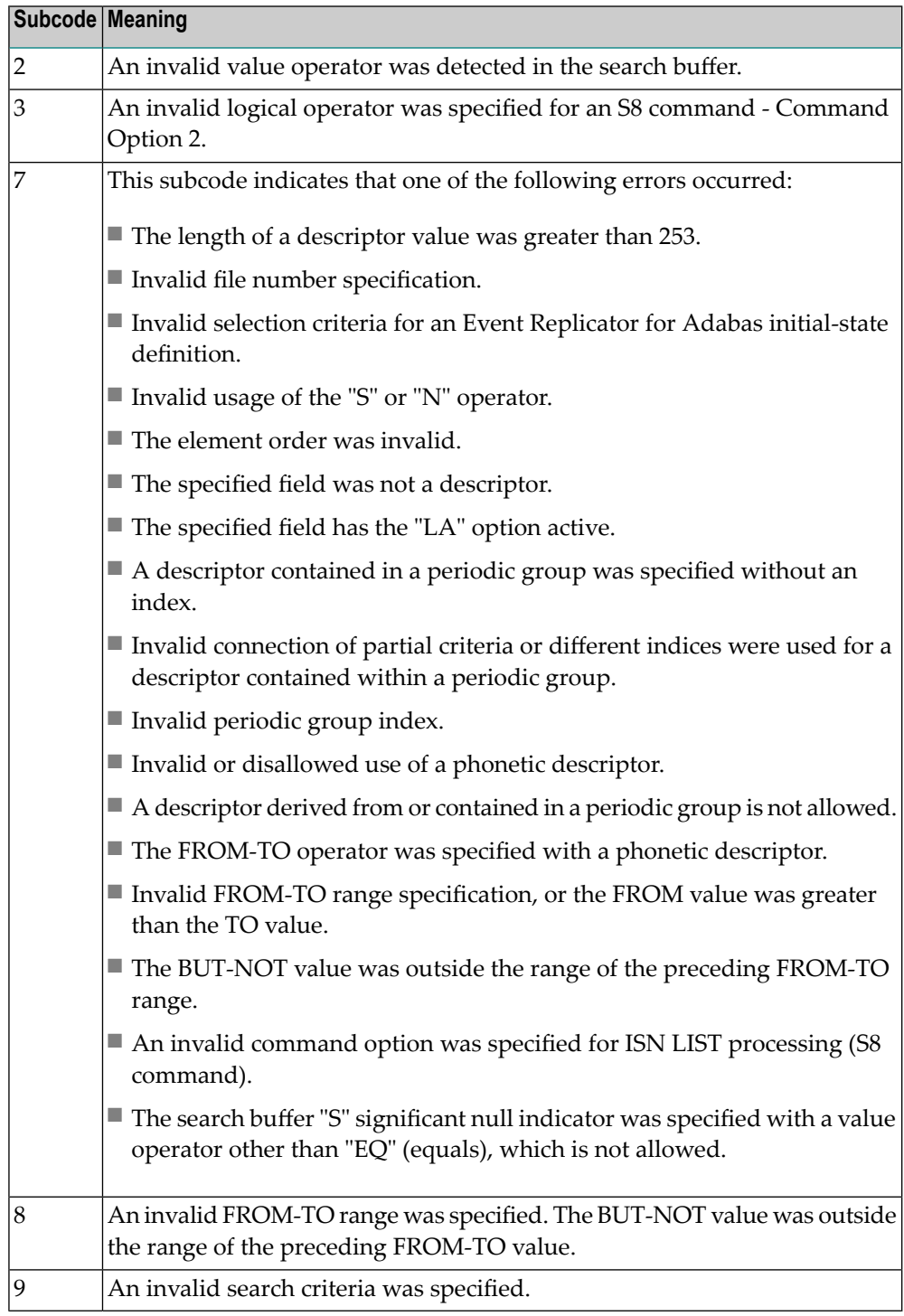

On open systems, an error was detected in the search or value buffer, or during an S8 command:

- Invalid command option 2 specified for ISN LIST processing (S8 command);
- Invalid element or element order;
- The specified field was neither a descriptor, subdescriptor, superdescriptor nor a phonetic descriptor;
- Invalid connection of partial criteria and/or different indices used for a descriptor contained within a periodic group;
- Invalid use of a phonetic descriptor;
- Invalid periodic group index;
- Invalid index usage;
- The length of a descriptor value was greater than 253 or greater than the permitted length for the required format;
- Invalid format type;
- Invalid file number specification;
- Invalid usage of the S operator FROM value greater than TO value;
- Invalid usage of the N operator BUT NOT value was outside the range of the preceding FROM-TO range;
- Invalid comparator;
- The value in the value buffer cannot be converted into the field's FDT format;
- The specified file name is not an ADAM key while using the V option with an A1 or E1 command;
- Invalid value given in the value buffer while using the V option with the A1 or E1 command;
- Invalid usage of the C option only allowed for collation descriptors;
- A field was specified with an edit mask that is not allowed for the field.

The following information is returned in the Additions 2 field of the control block (not for the S8 command):

- The first two bytes will contain the number of the byte (in binary format) relative to the beginning of the search buffer where the error was detected;
- If the third byte is zero, the fourth byte contains more information about the error:
	- Fourth byte 1: invalid length.

Otherwise the third and fourth bytes will contain the name of the field being processed when the error was detected.

Action **Correct the search or value buffer or S8 command and try again.** 

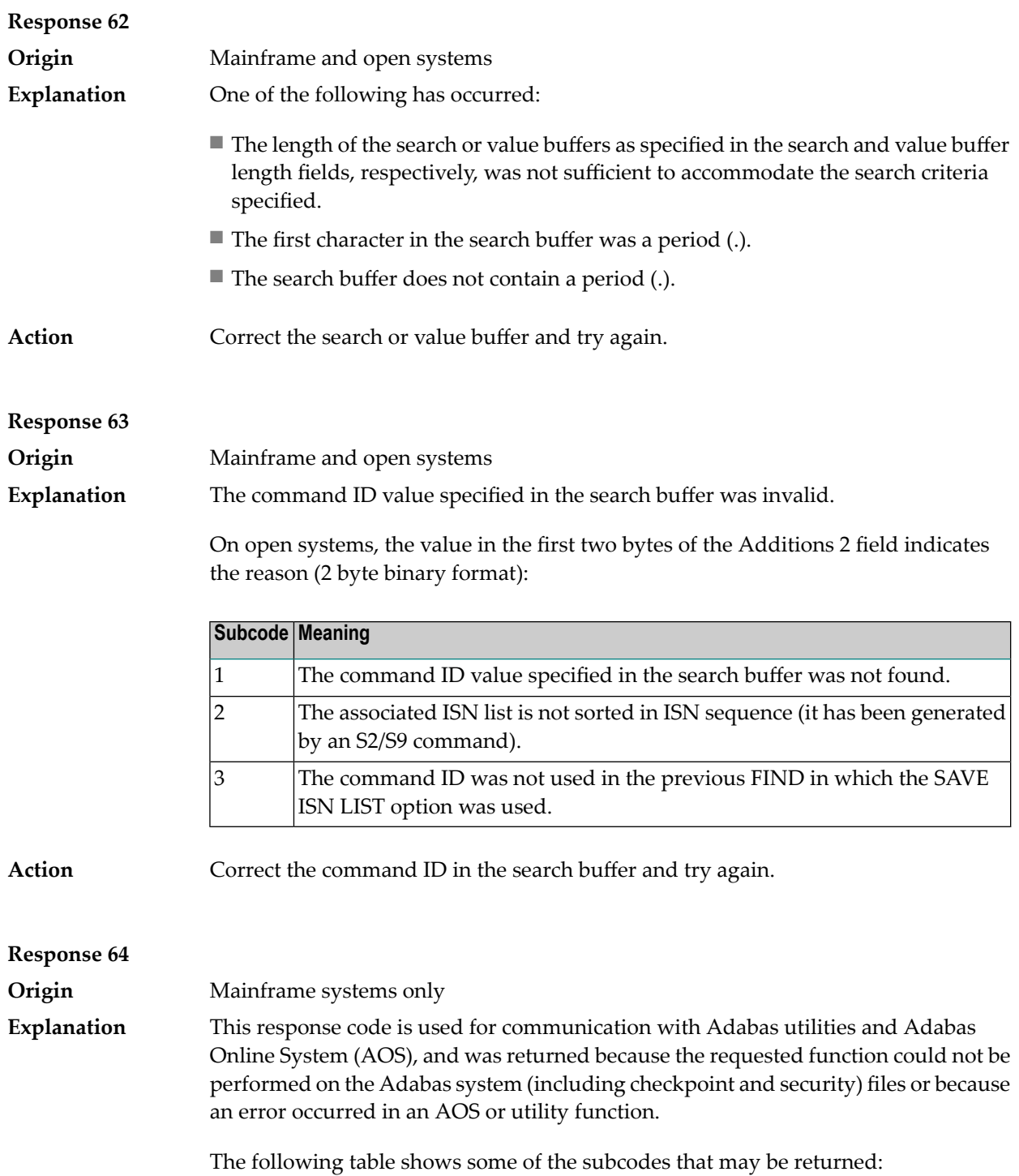

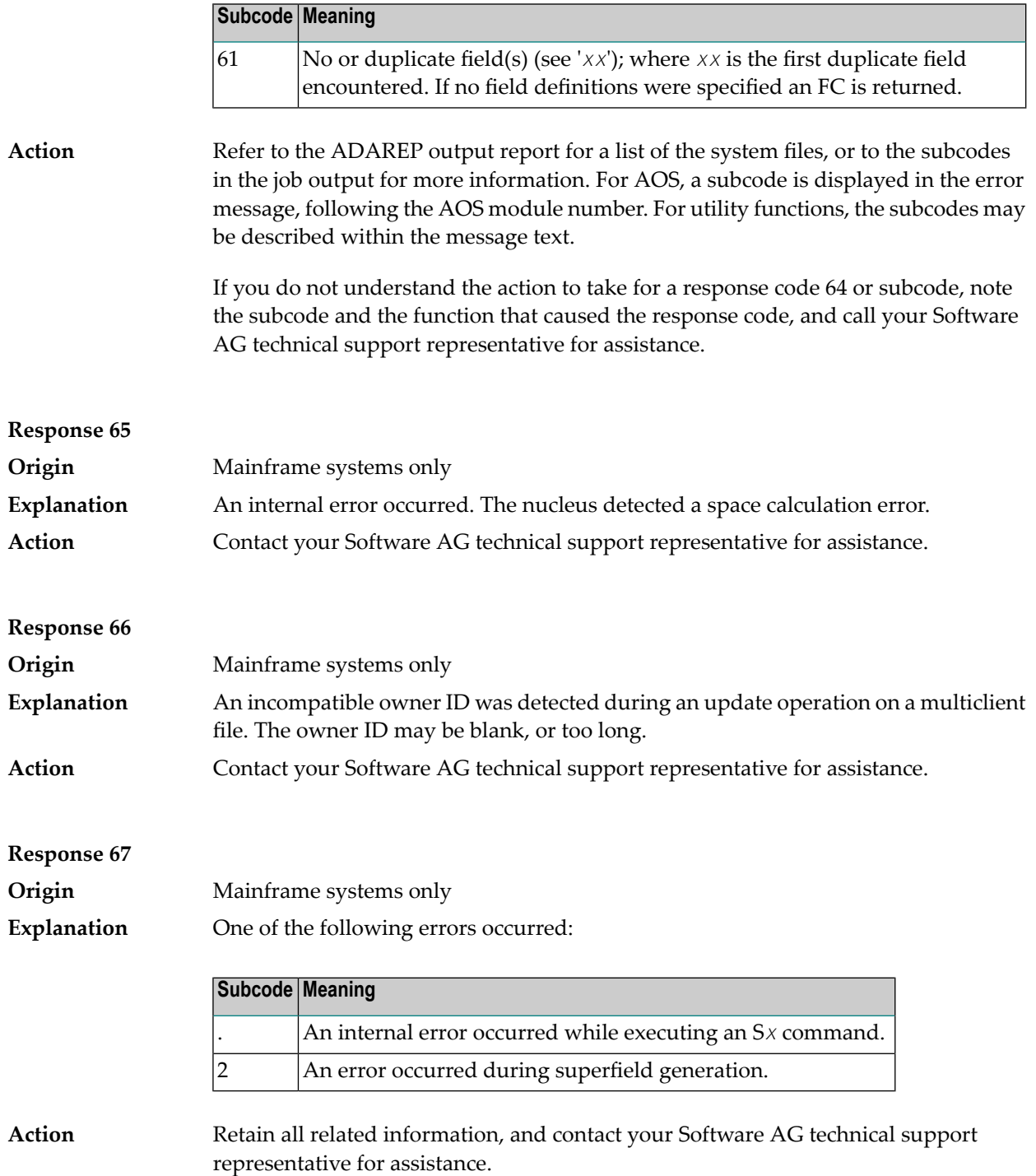

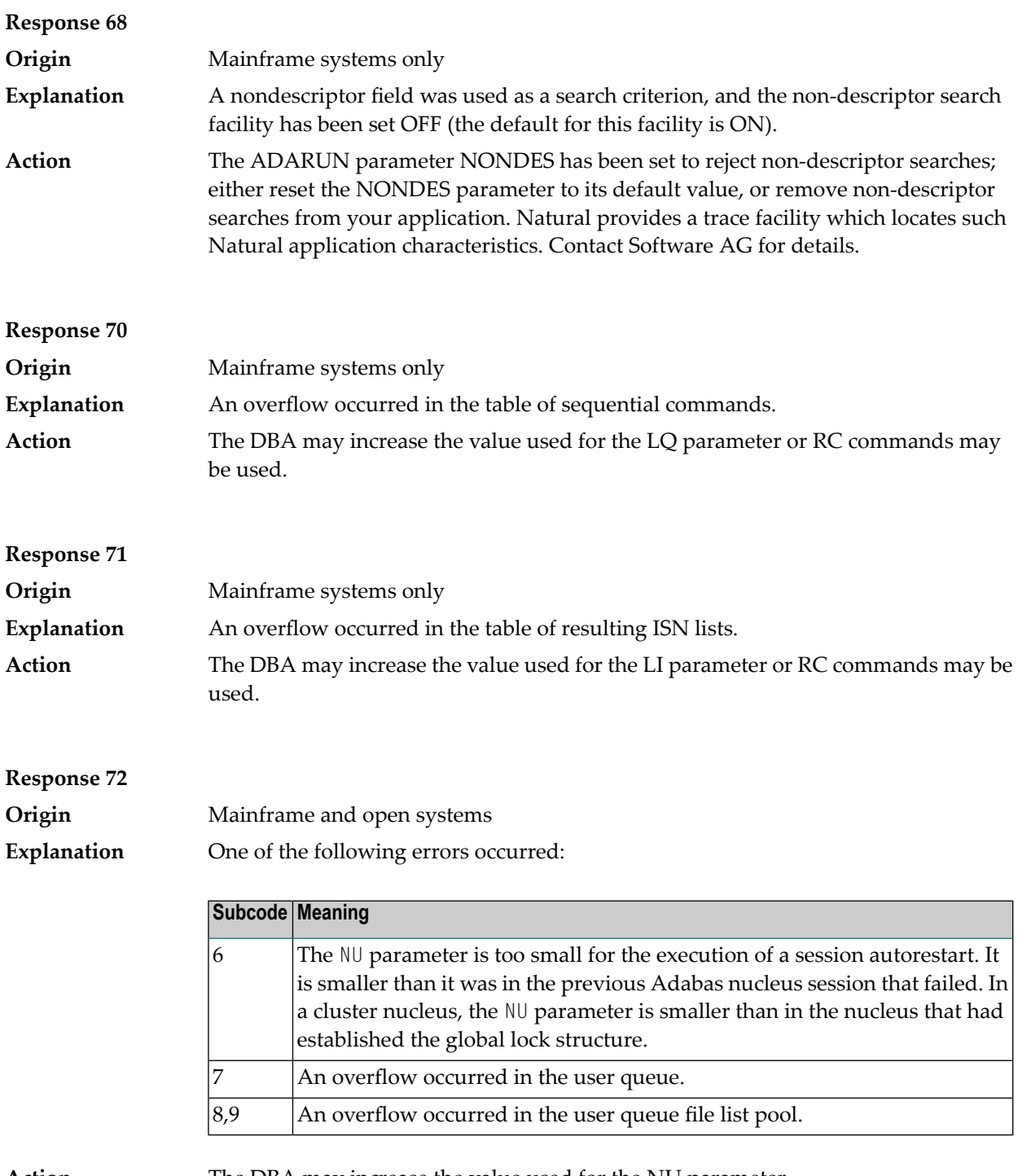

**Action** The DBA may increase the value used for the NU parameter.

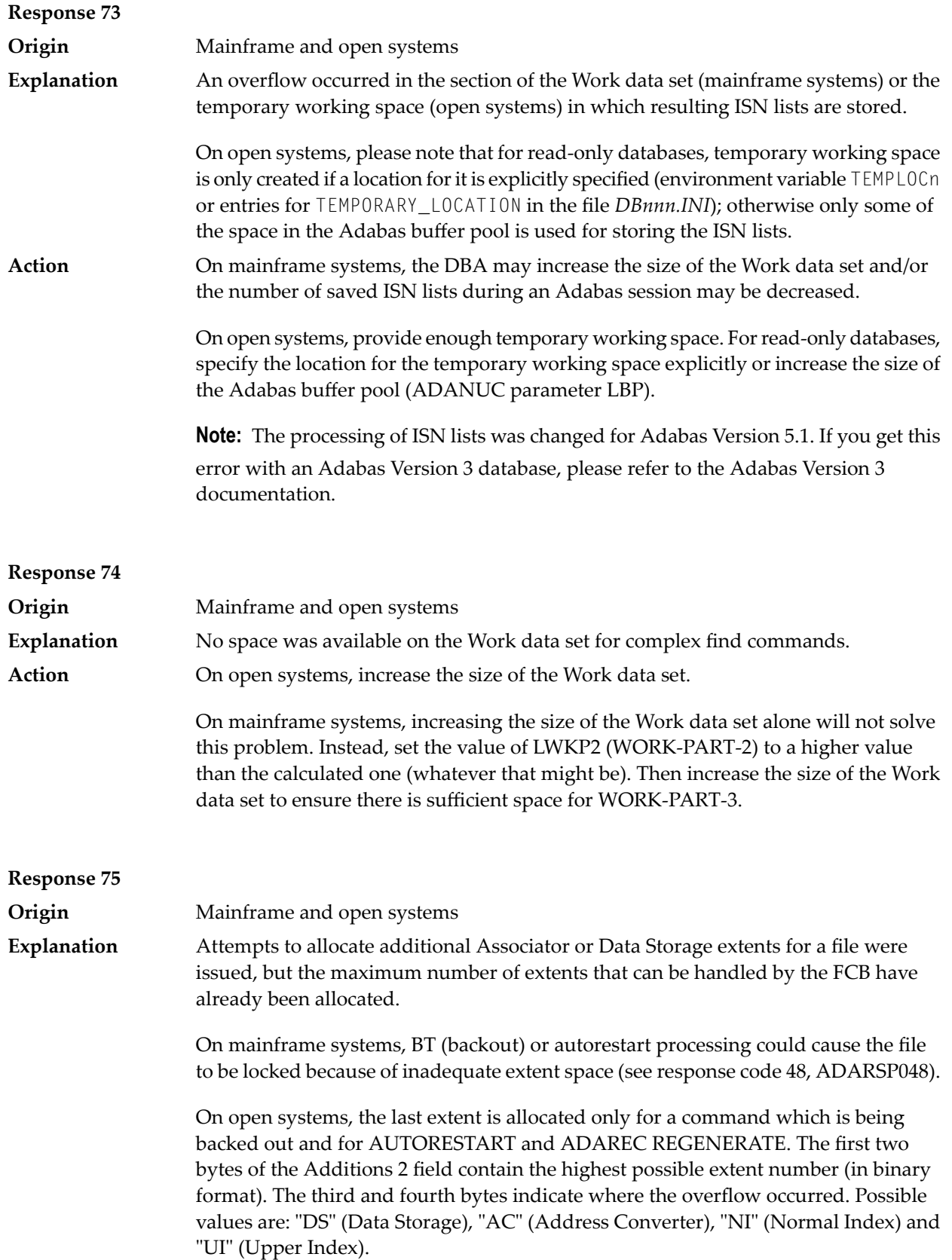

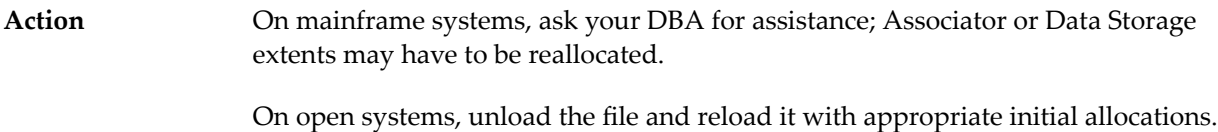

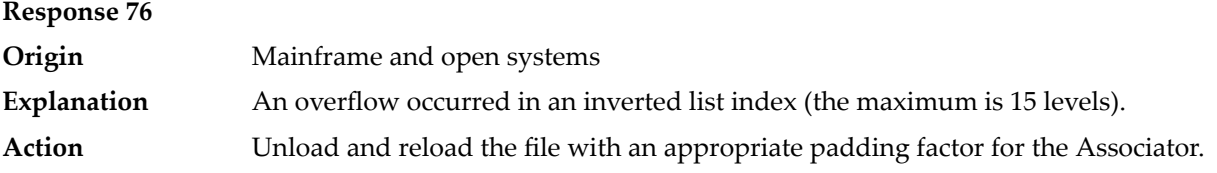

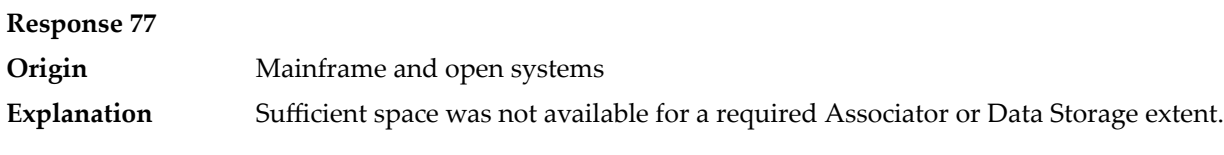

On mainframe systems, the following subcodes further define the error:

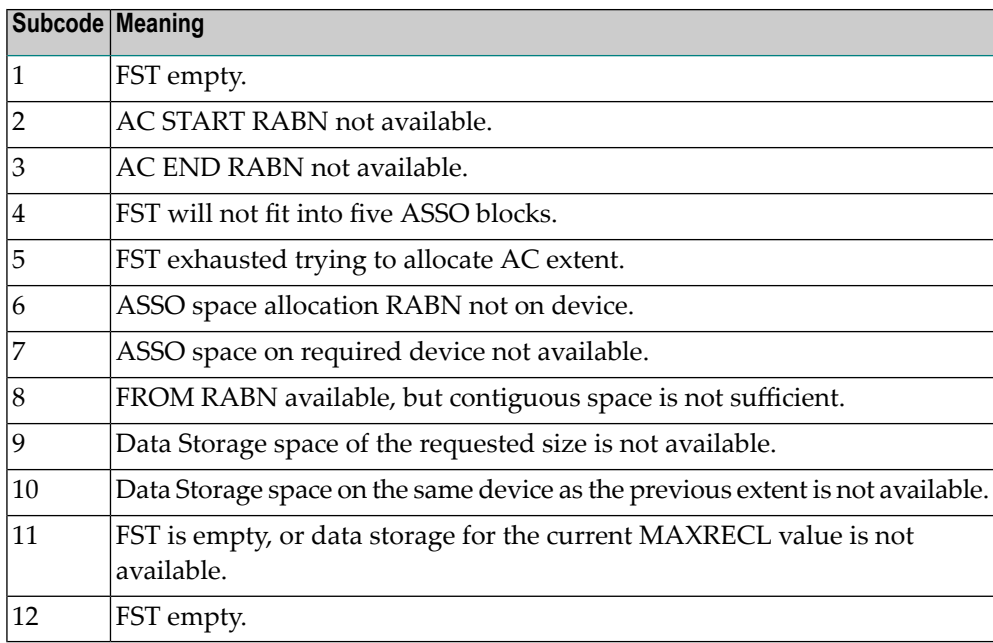

On open systems, the third and fourth bytes of the Additions 2 field contain either "AS" (Associator) or "DS" (Data Storage). You can also get the response 77 if you specified an explicit RABN for an Associator or Data Storage extent and the requested space is not available at the requested RABN. Please note that Adabas distinguishes between small (< 16KB) and large (>= 16KB) index blocks. This means that a response 77 can be returned even though there are enough free Associator blocks, but the free Associator blocks have the wrong size.

On mainframe systems, ask your DBA for assistance; Associator or Data Storage extents may have to be reallocated. **Action**

On open systems, add a new Associator or Data Storage extent to the database using the ADADBM utility or specify a RABN where the requested space is available.

**Note:** Response 77 can sometimes be prevented by enabling database autoexpand to execute in the online mode (specify the open systems nucleus parameter OPTIONS=AUTO\_EXPAND).

## **Response 78 Origin** Mainframe and open systems The meaning of this response code varies, depending on whether you are using Adabas on mainframe systems or Adabas on open systems. **Explanation**

#### **Mainframe Systems**

The cause of this response is indicated by one of the following subcodes:

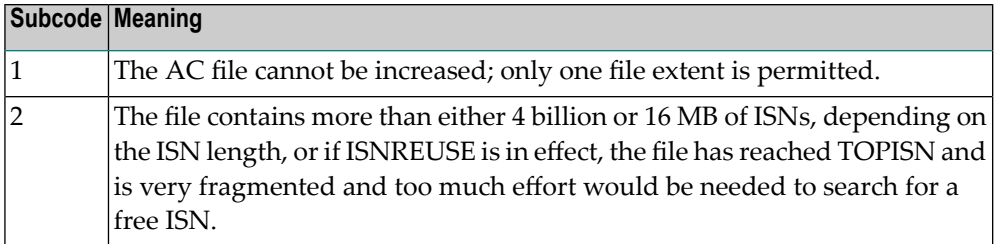

## **Open Systems**

An overflow occurred in the free space table (FST) as a result of Associator or Data Storage fragmentation, or the maximum number of DSST extents has already been allocated.

The method of resolving the error varies, depending on whether you are using Adabas on mainframe systems or Adabas on open systems. **Action**

#### **Mainframe Systems**

If the file has reached the 16-MB limit, you might convert it to a file with the 4-byte ISN option orto an expanded file. If ISNREUSE is in effect, ADABAS ISNREUSE=ON, RESET can be used to reset the rotating ISN pointer or the file can be reloaded to eliminate the fragmentation.

If the file has NOACEXTENSION specified, look for alternatives to increase the file size such as adding an additional file to the expanded file chain. If the file is not part of an expanded file chain, you may want to reload the file to remove the restriction.

## **Open Systems**

If it is an FST problem, reorder the database. If it is a DSST problem, which can only occur in the context of a utility, refer to the message DSSTALL for further information.

# **Response 79 Explanation**

**Origin** Mainframe and open systems

The meaning of this response code varies, depending on whether you are using Adabas on mainframe systems or Adabas on open systems.

## **Mainframe Systems**

A collation descriptor exit or hyperdescriptor exit error occurred. The following table describes the possible subcodes for this response code and their meanings:

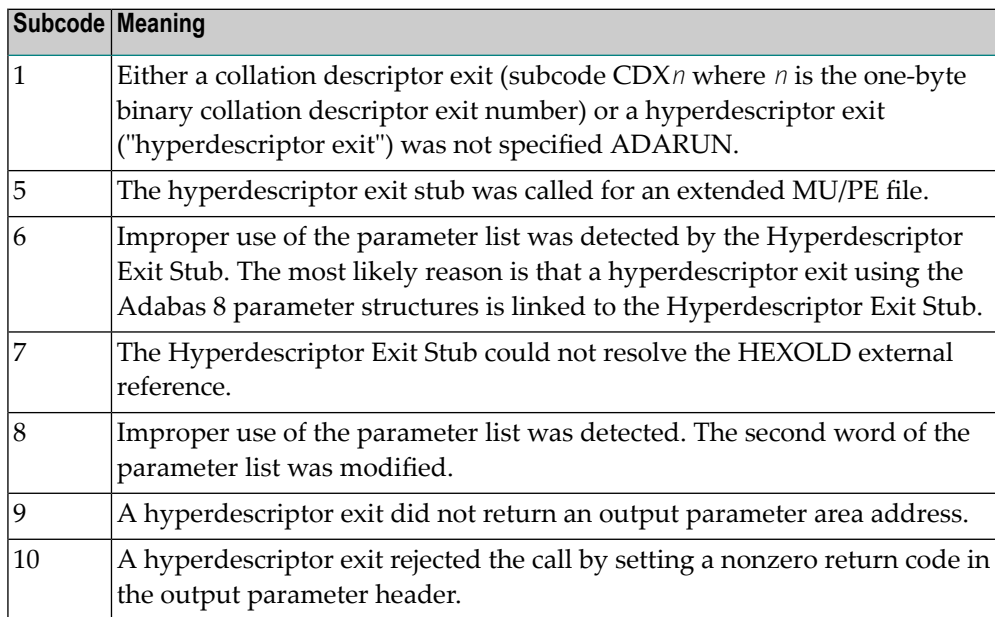

## **Open Systems**

A hyperdescriptor exit is not available to the nucleus. The following information is returned in the Additions 2 field of the control block:

- $\blacksquare$  The first two bytes contain the number of the hyperdescriptor exit,;
- The third and fourth bytes contain the name of the hyperdescriptor.

The method of resolving the error varies, depending on whether you are using Adabas on mainframe systems or Adabas on open systems. **Action**

## **Mainframe Systems**

The following table describes the actions you should take for each possible subcode for this response code:

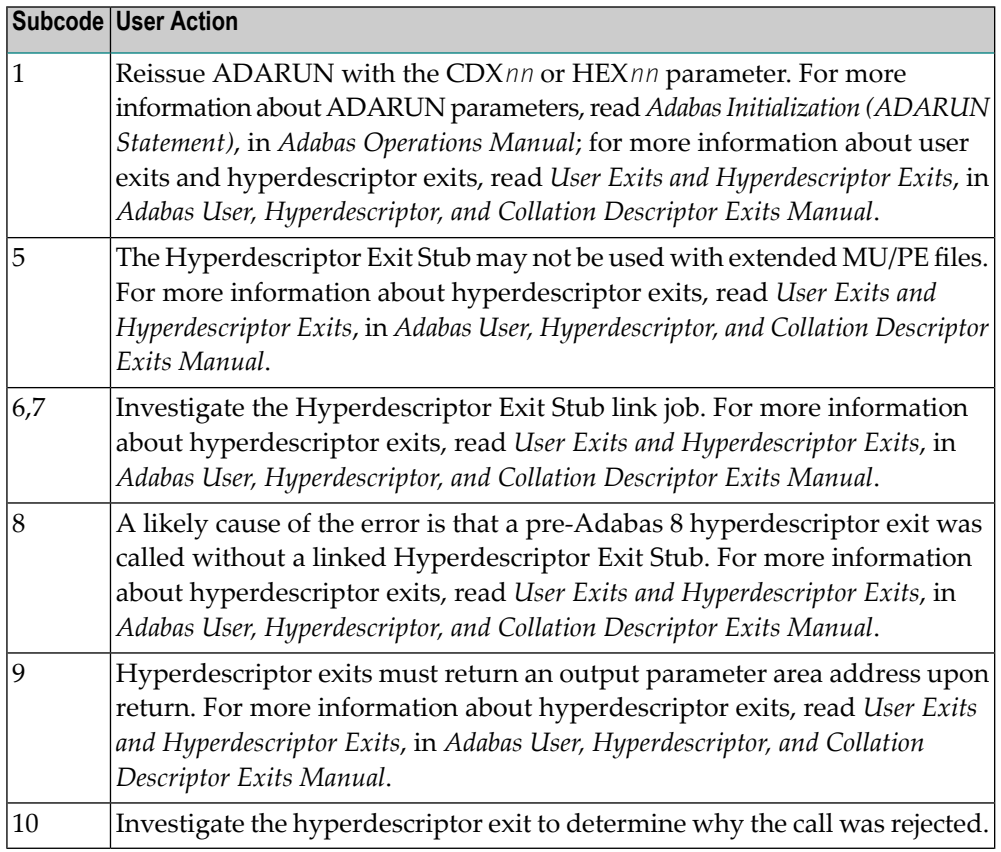

Define the hyperdescriptor exit and restart the nucleus.

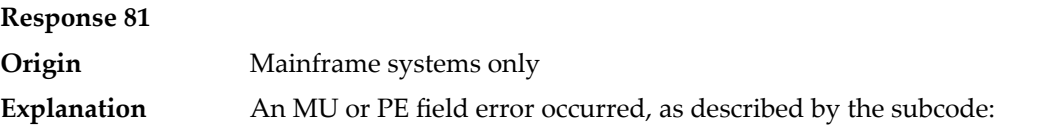

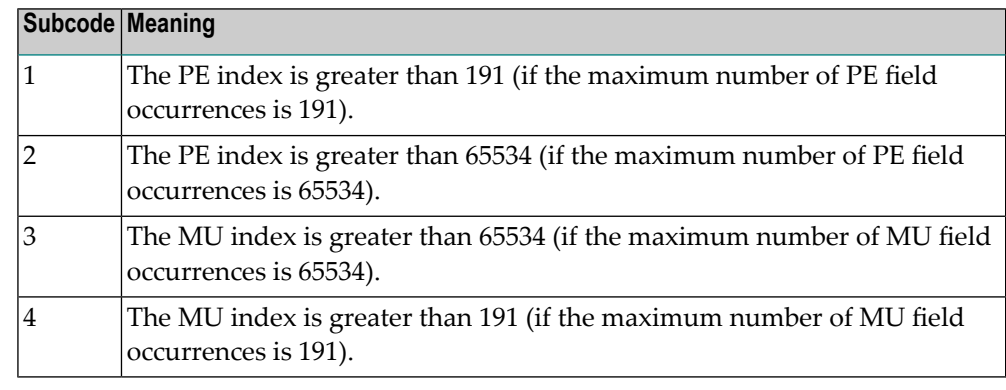

**Action**

Correct the MU or PE field problem and try again. If the problem persists, contact your Software AG technical support representative for assistance.
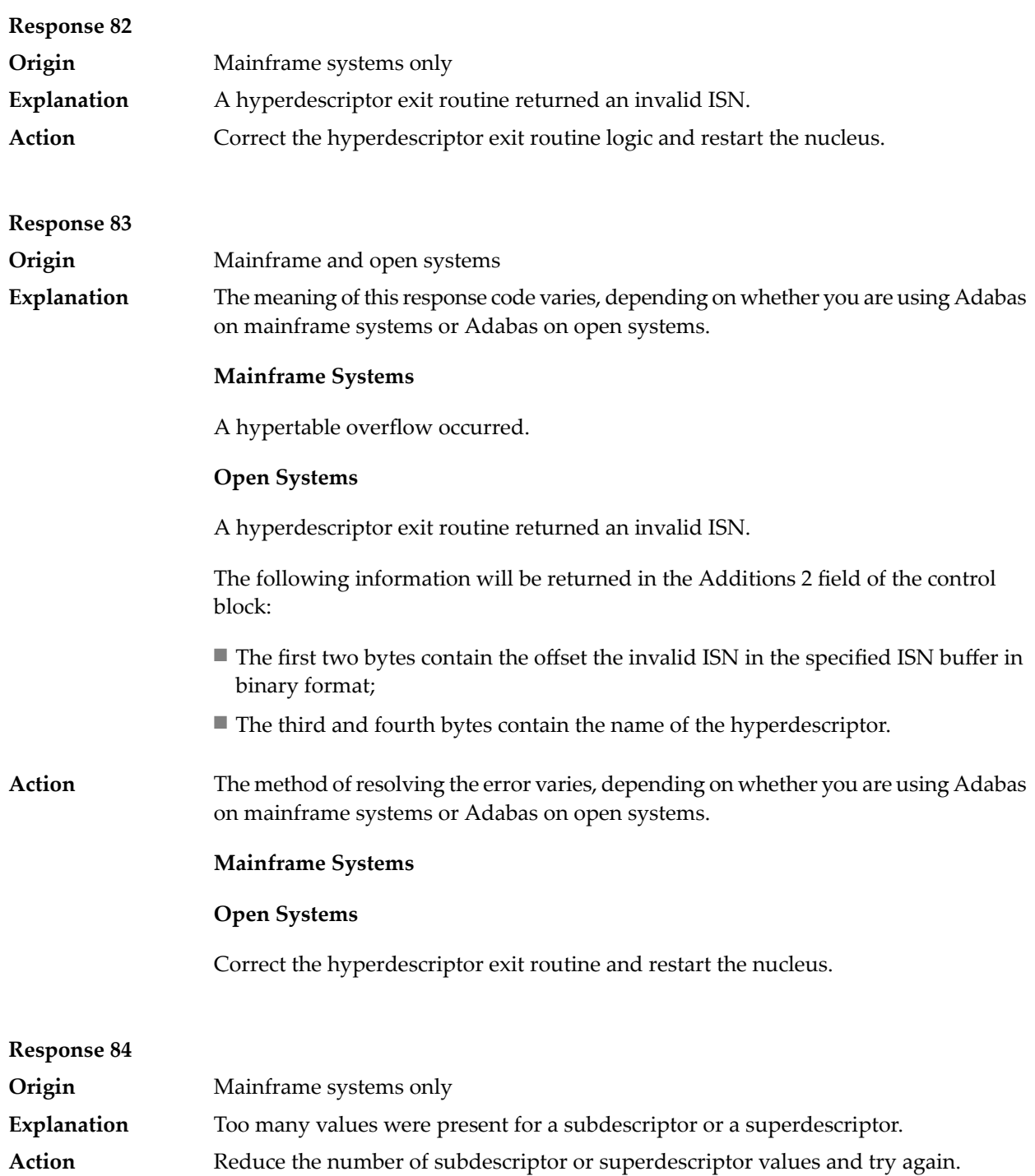

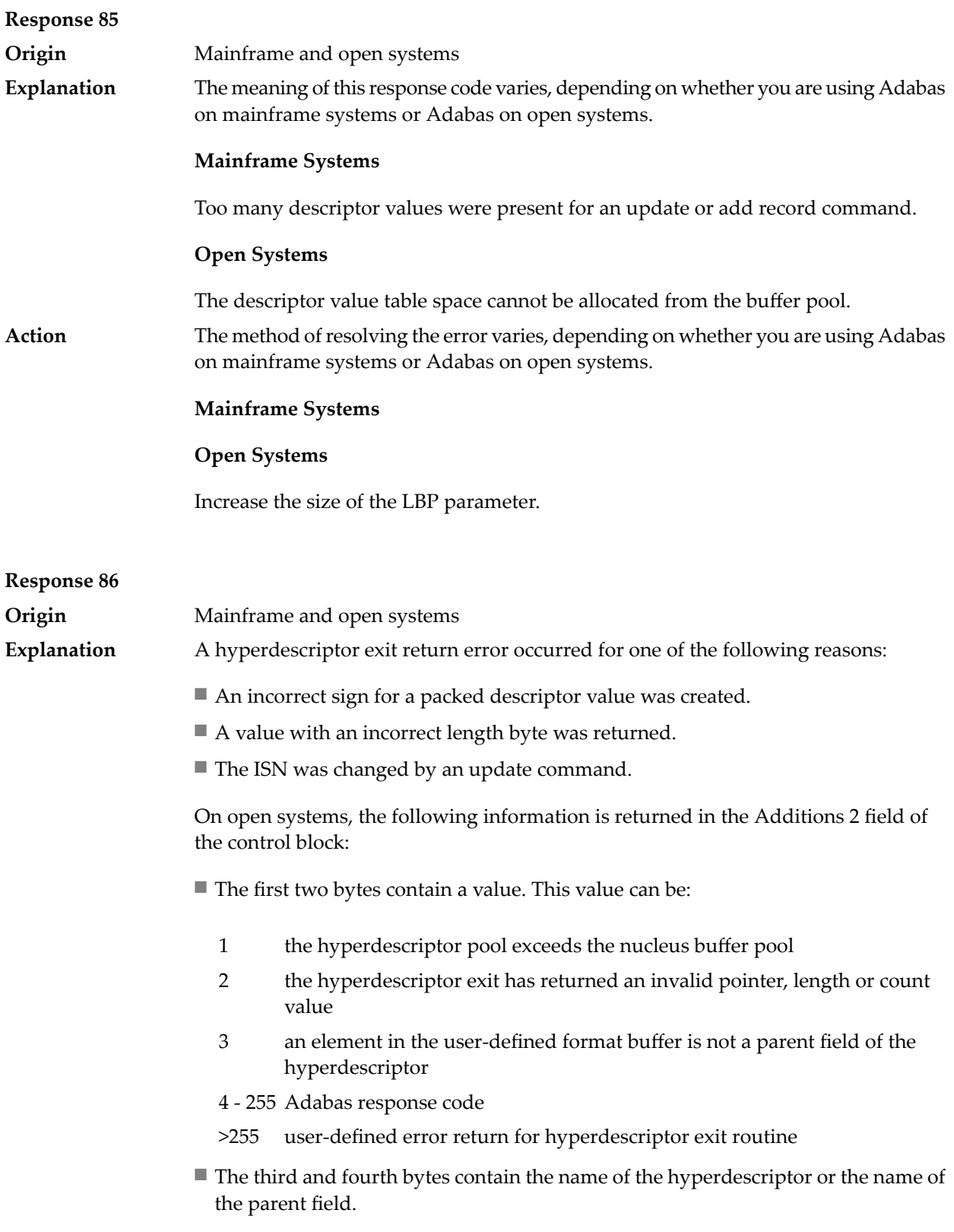

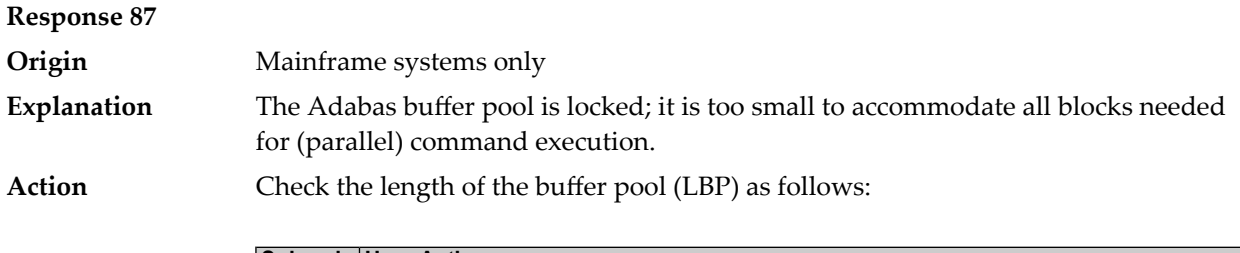

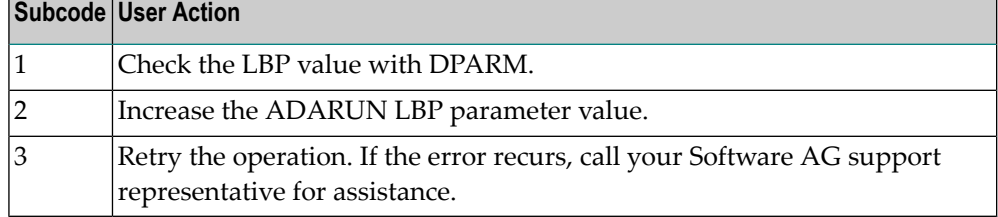

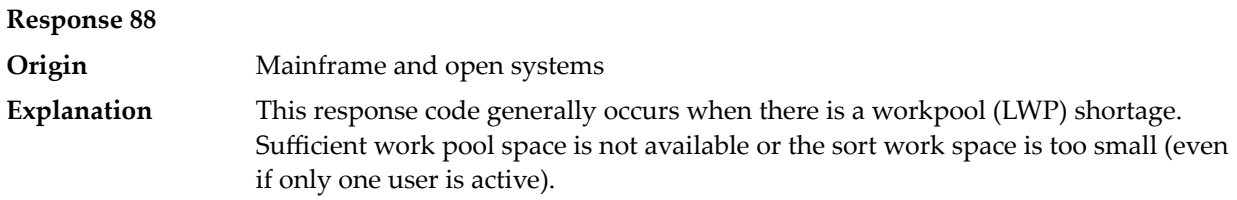

On mainframes systems, when this response code occurs, refer to the hexadecimal subcode that appears in the low-order (rightmost) two bytes of the ACB's Additions 2 field or in the ACBX's Error Subcode (ACBXERRC) field. This subcode describes what kind of operation encountered the error.

The following table describes the mainframe subcodes and provides recommended actions.

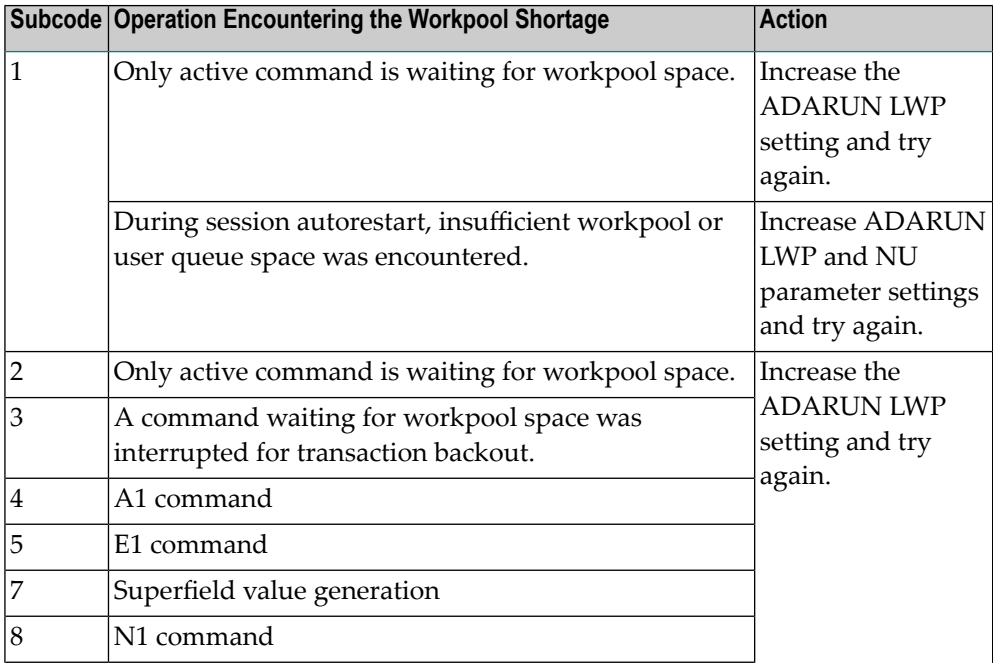

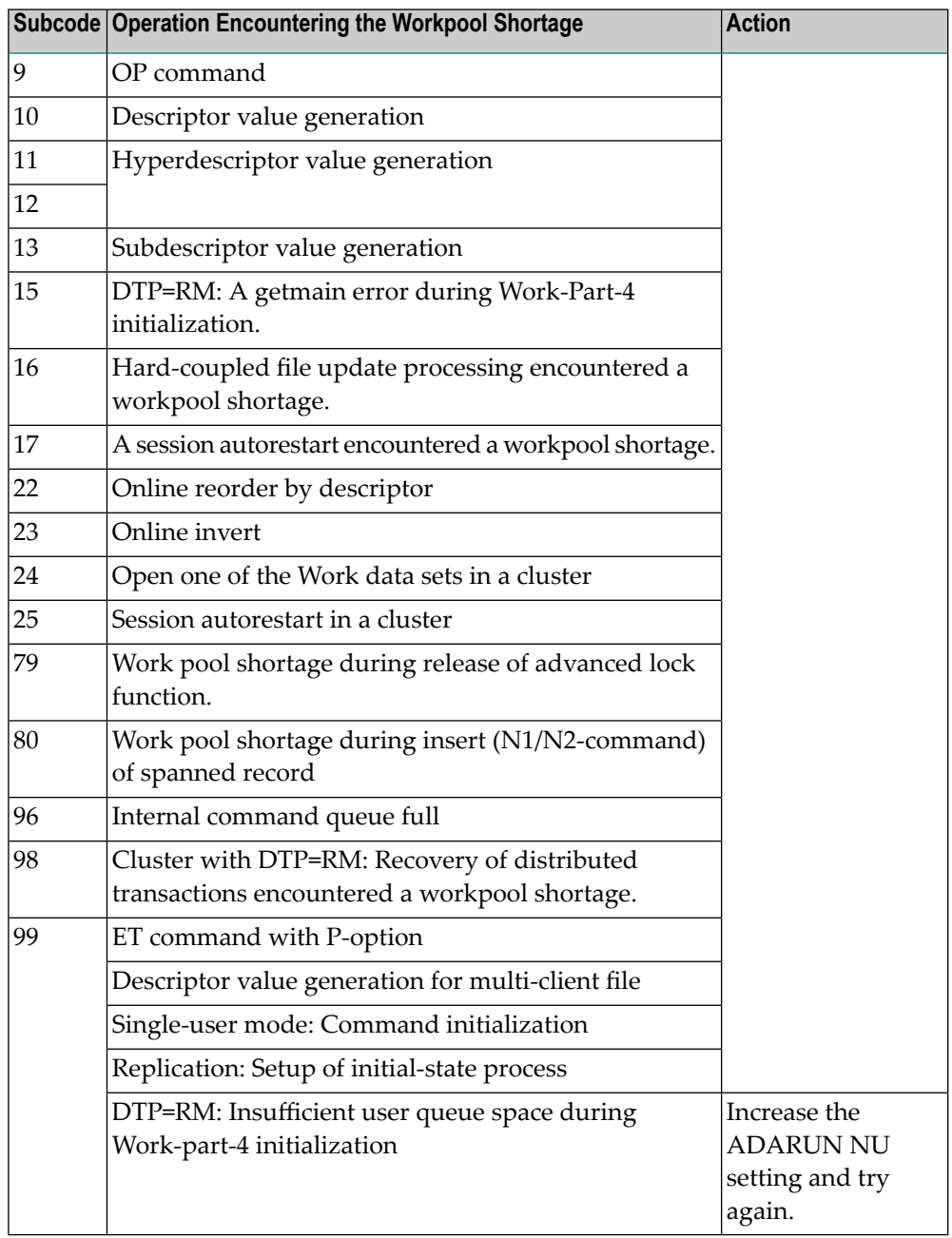

Action For mainframe systems, review the actions described in the table above.

For open systems, verify the parameter values for the database that relate to the working storage allocation. Ask your DBA to increase the size of the LWP or LS parameter, as necessary.

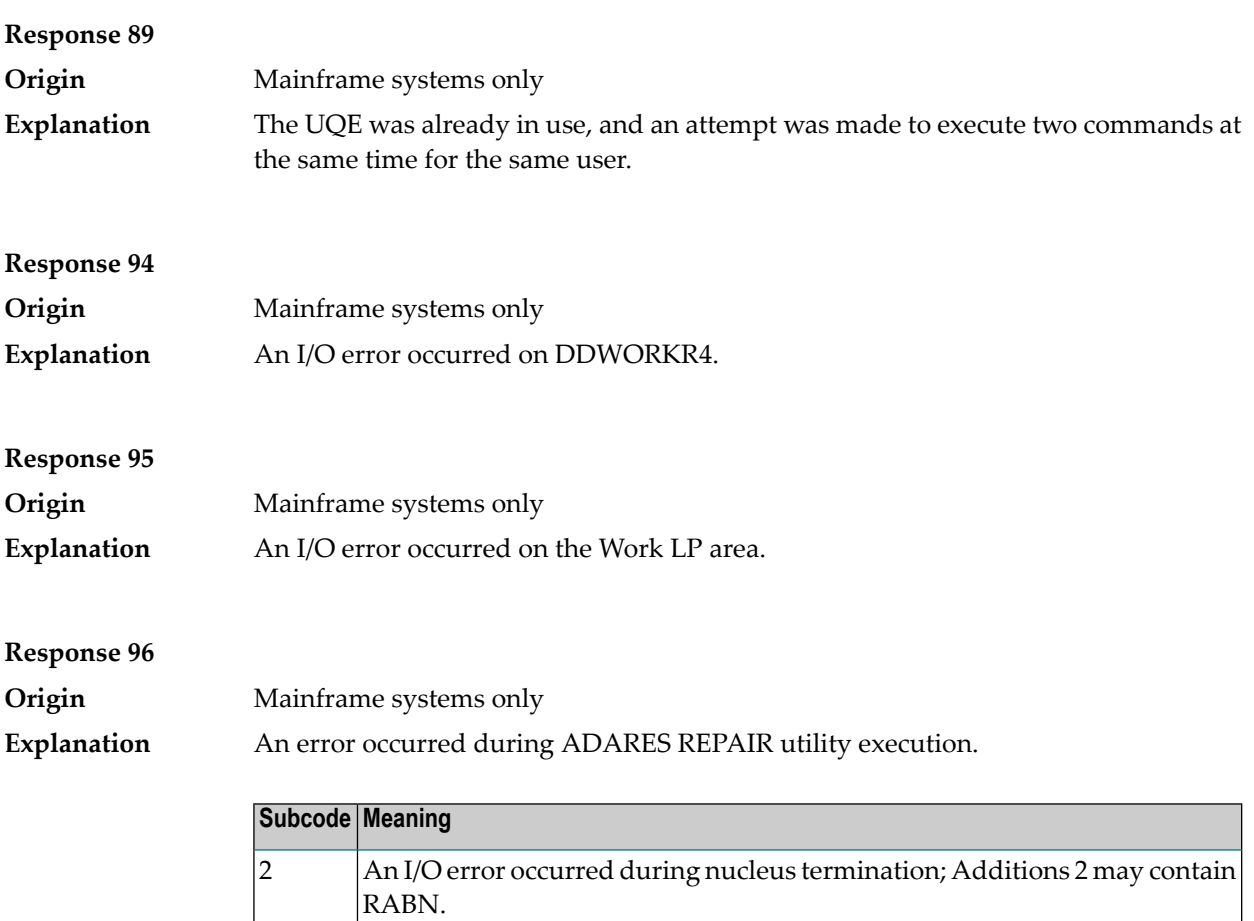

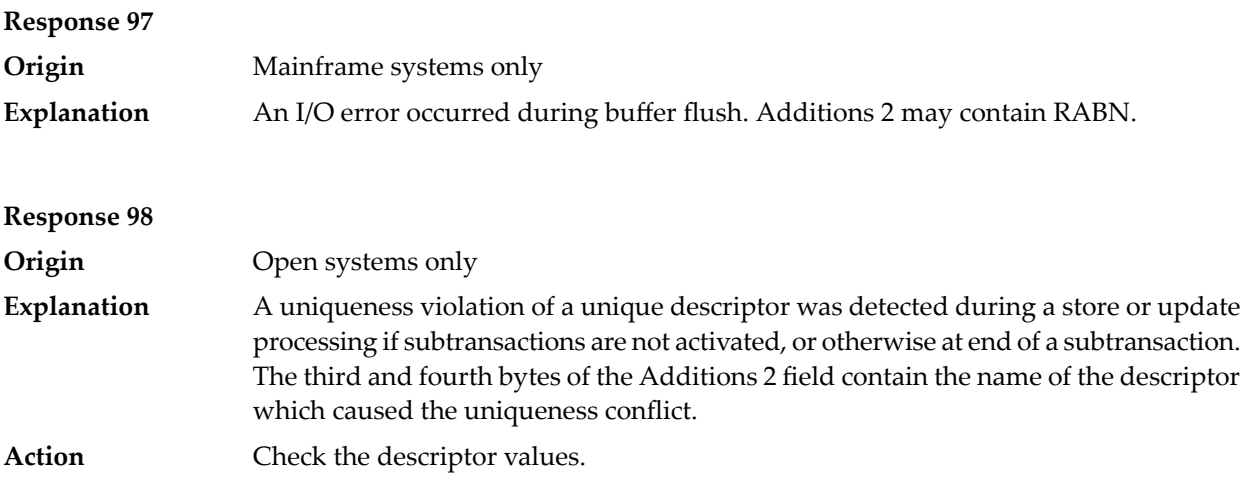

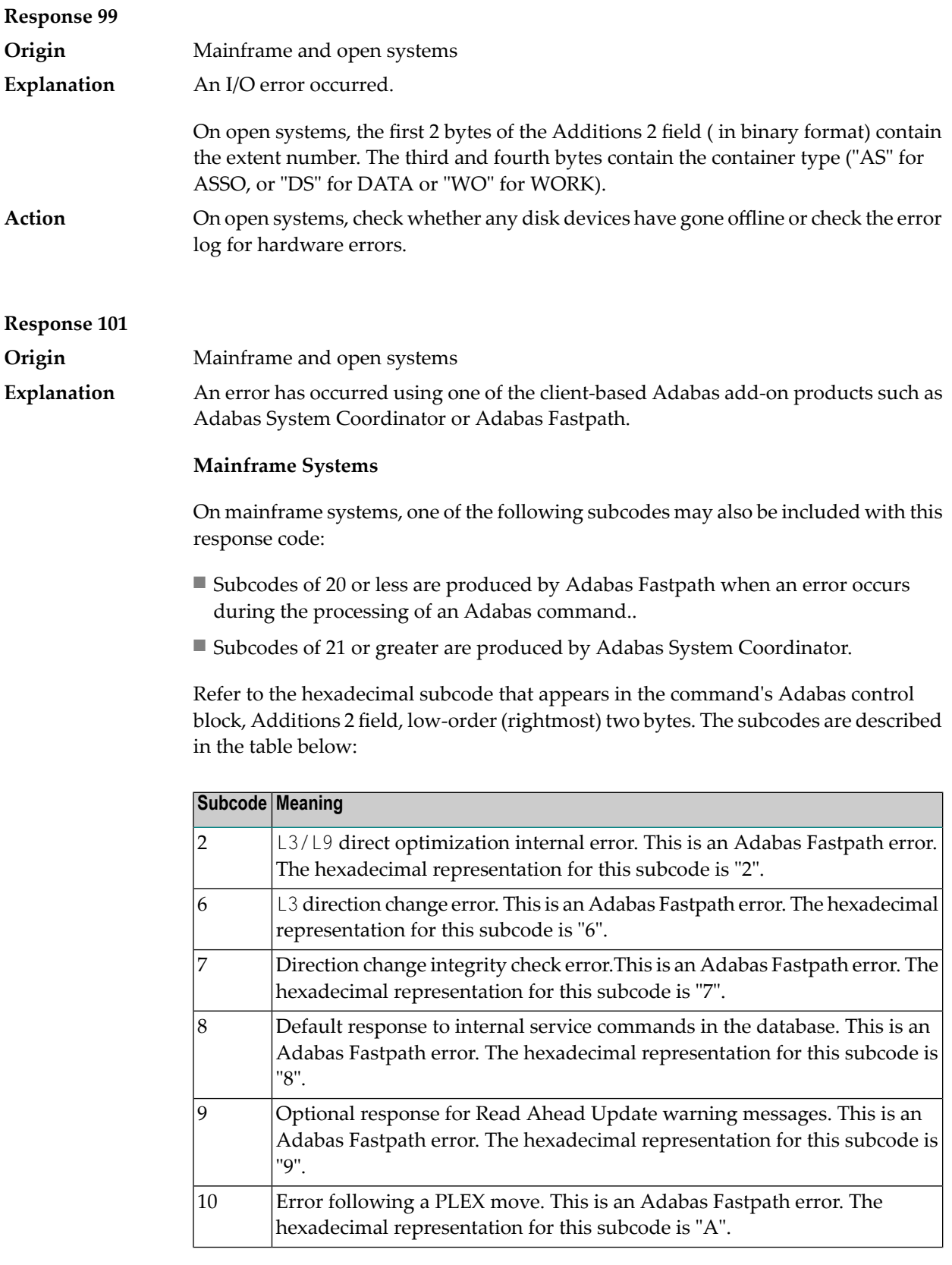

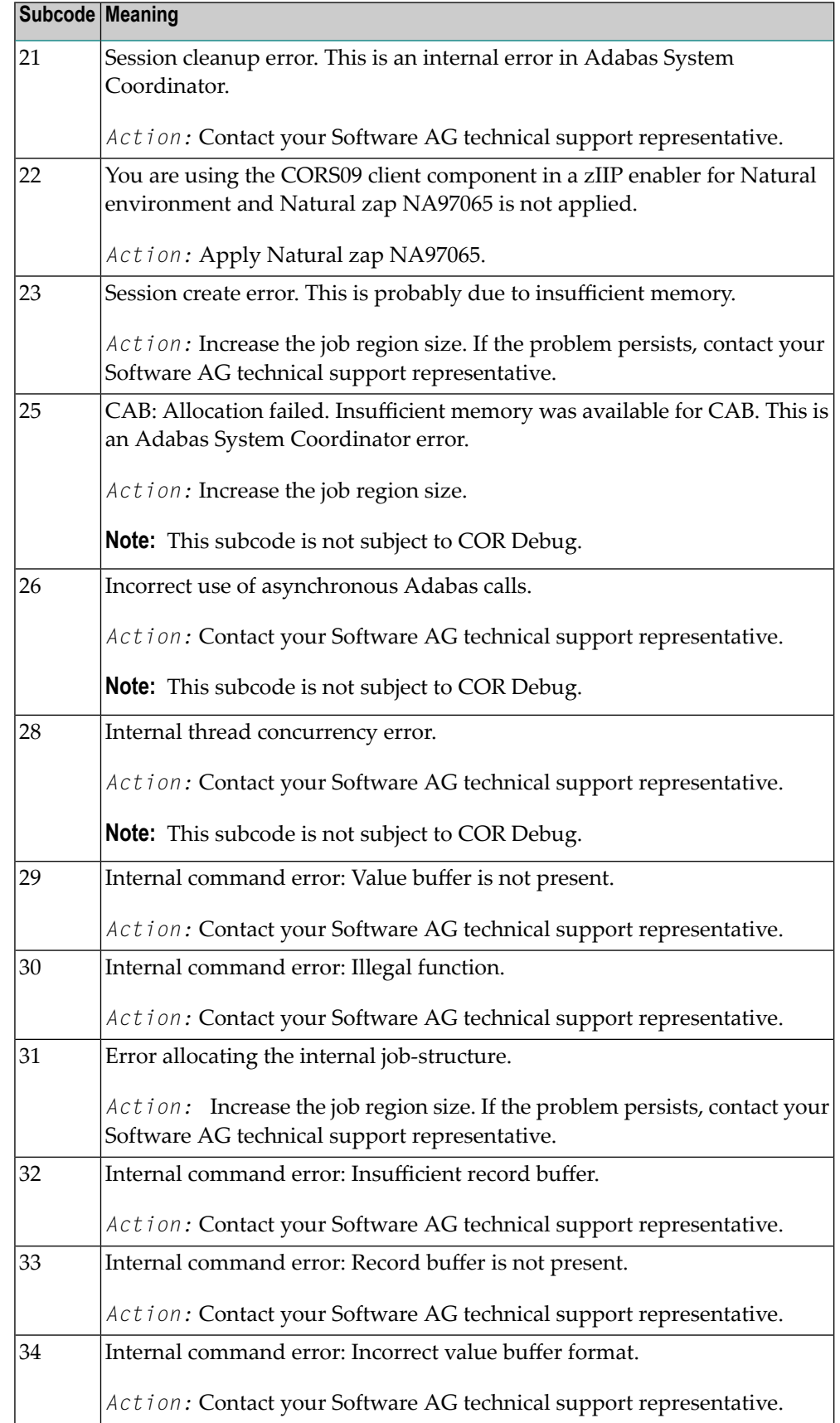

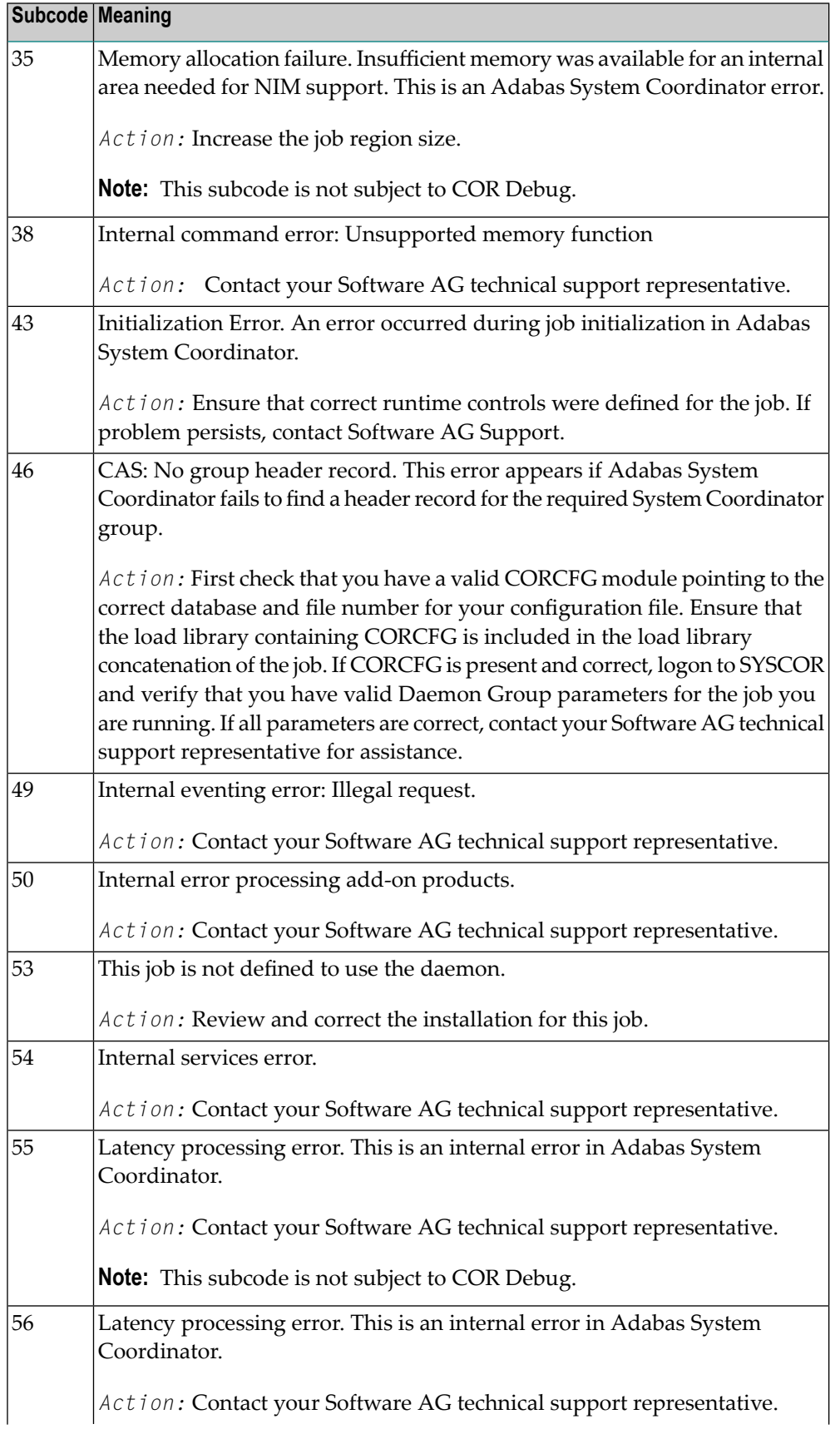

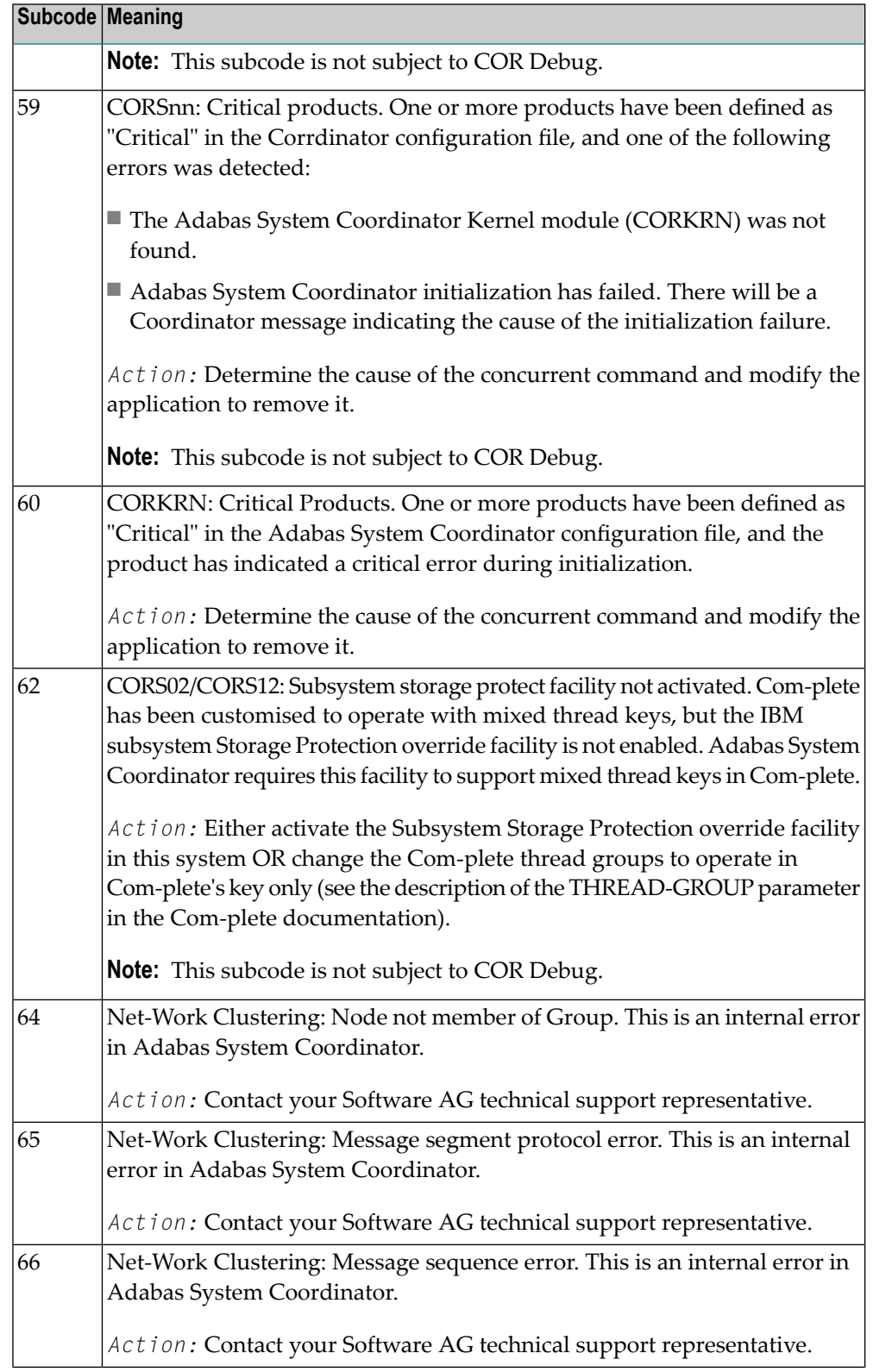

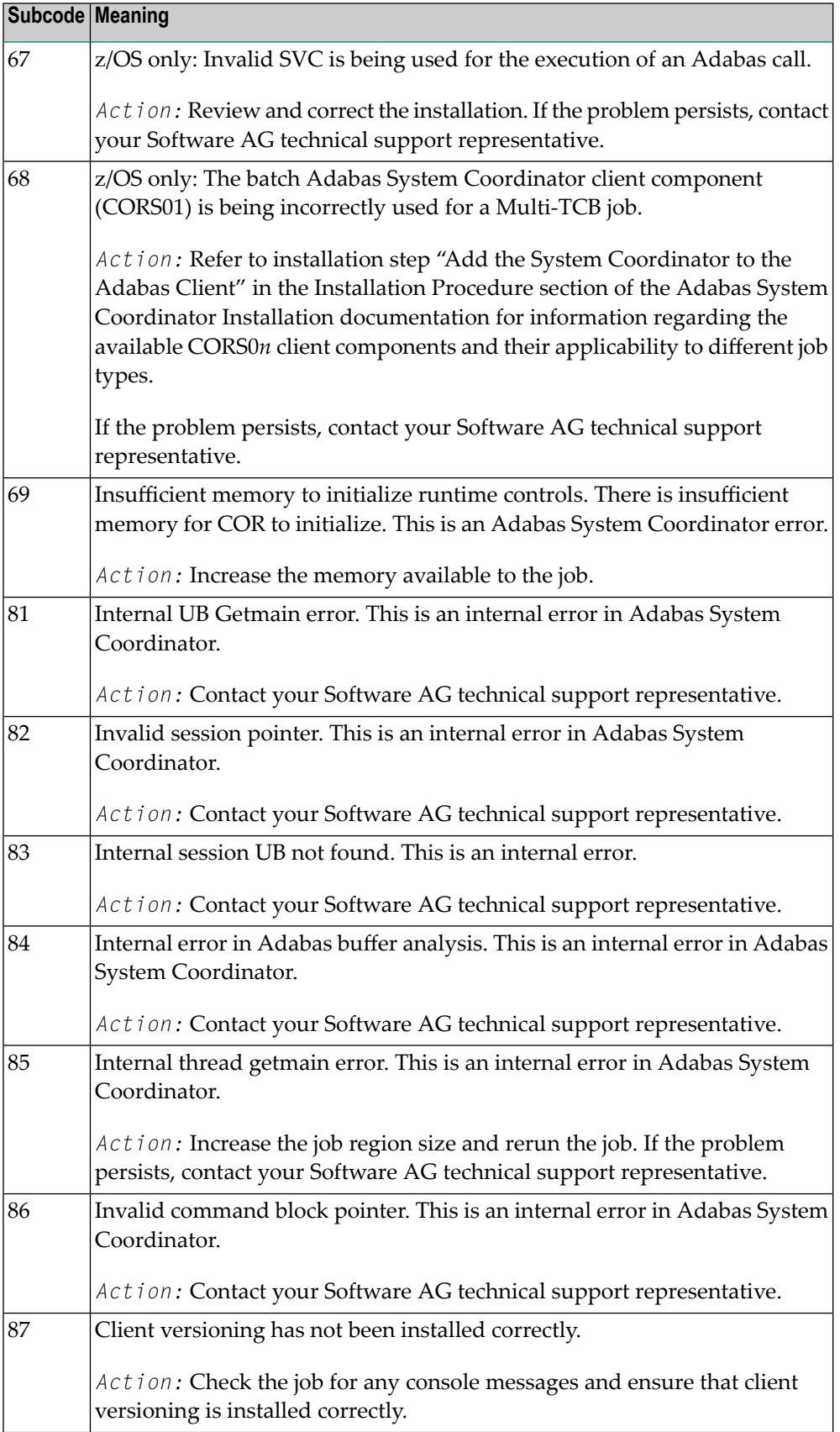

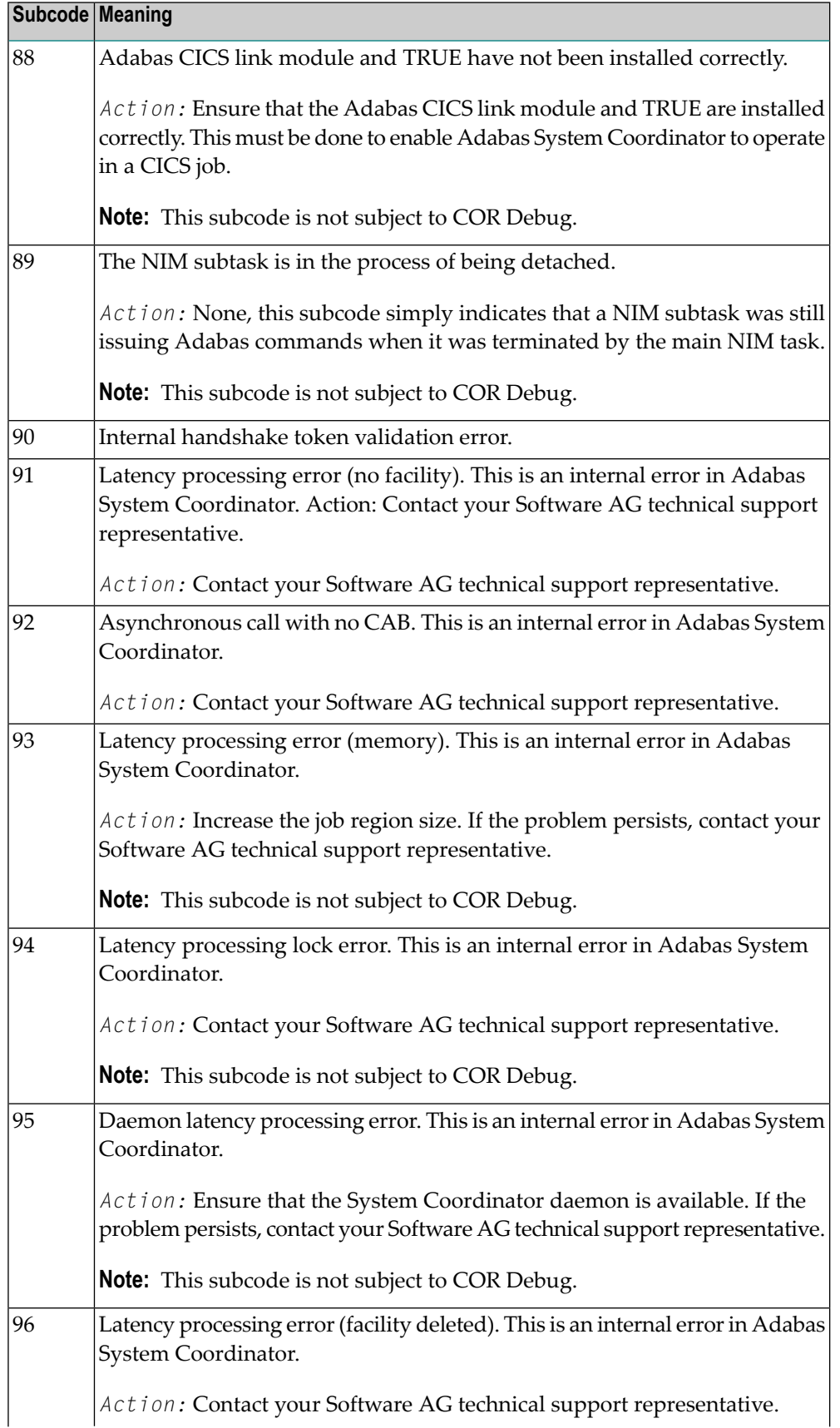

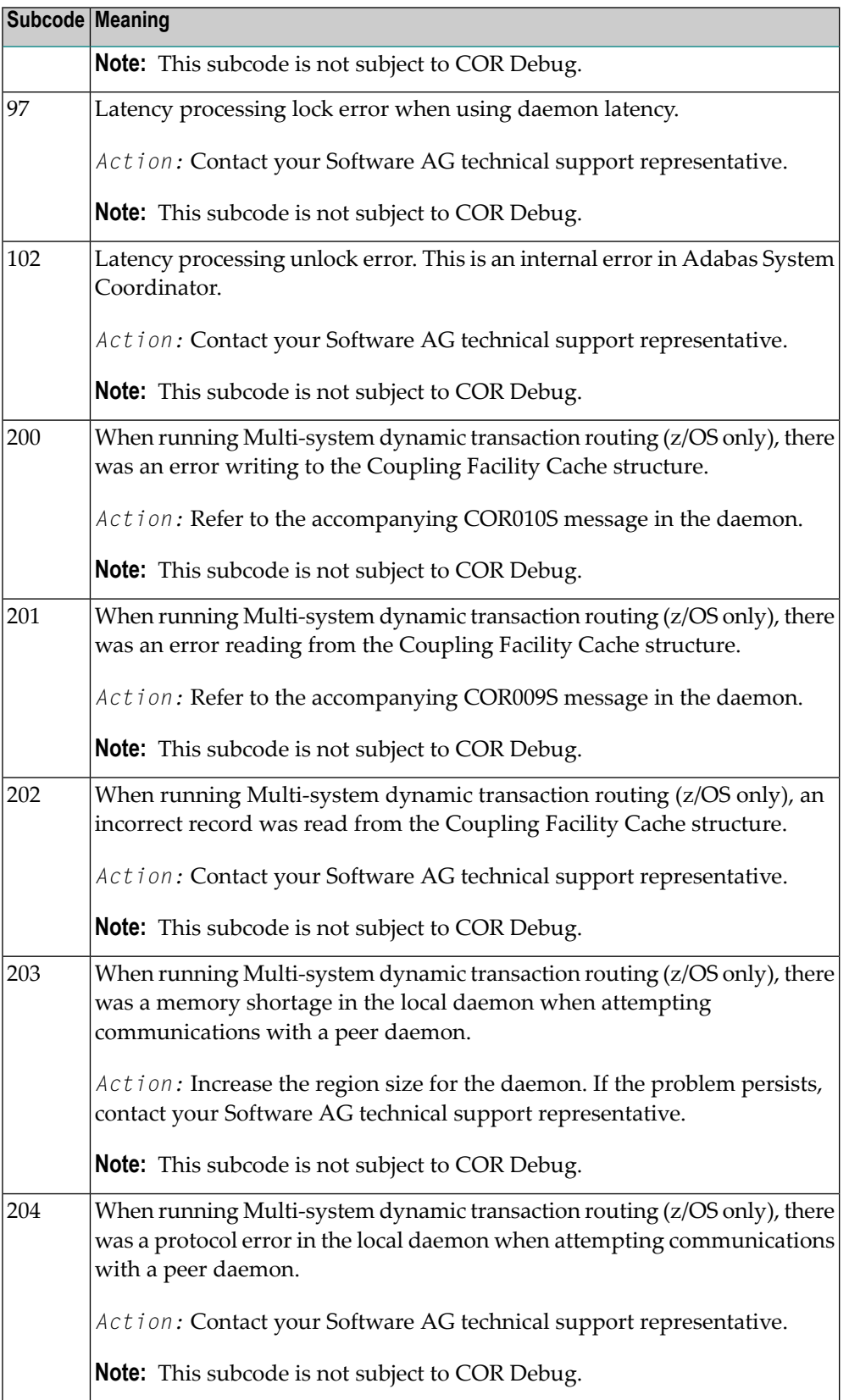

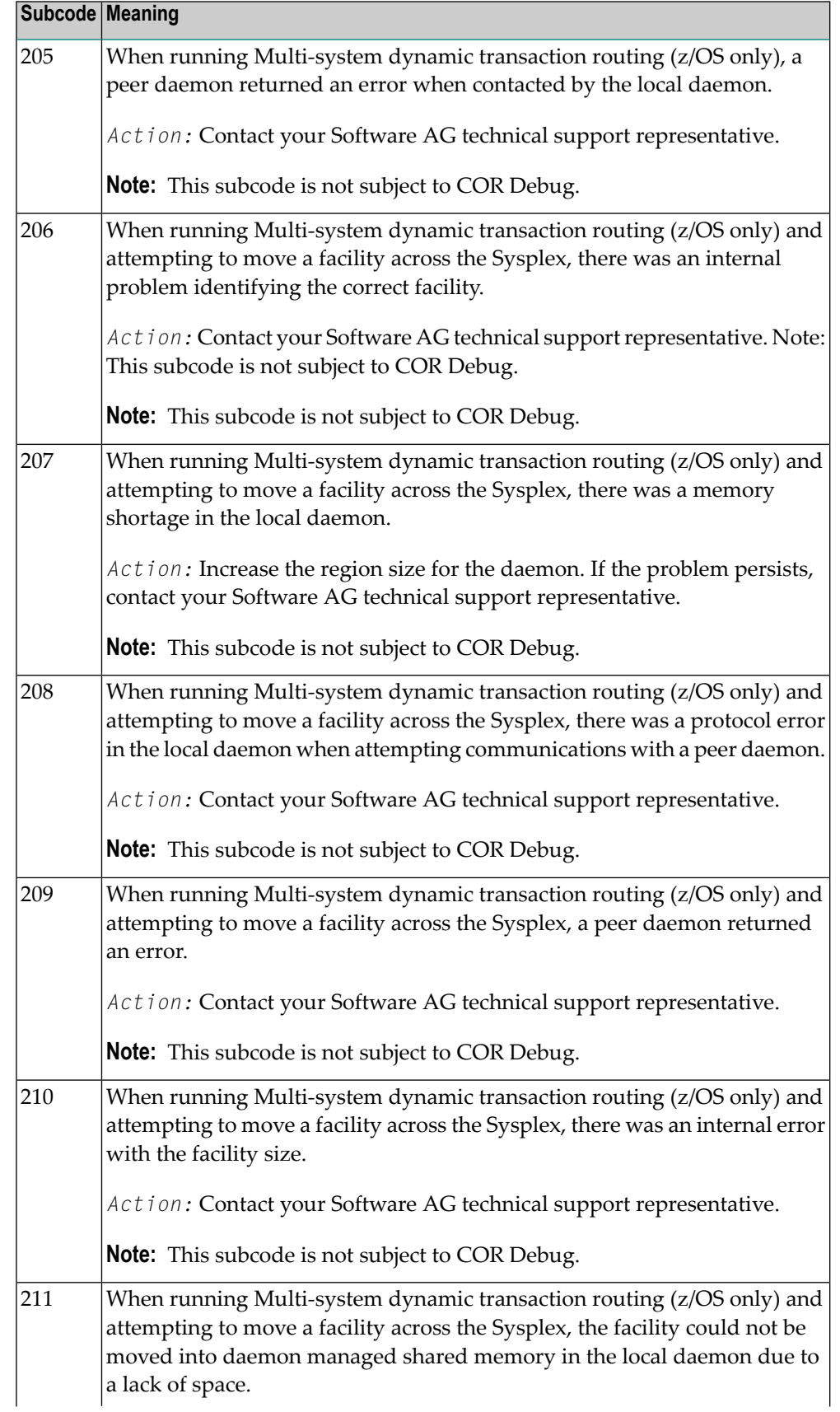

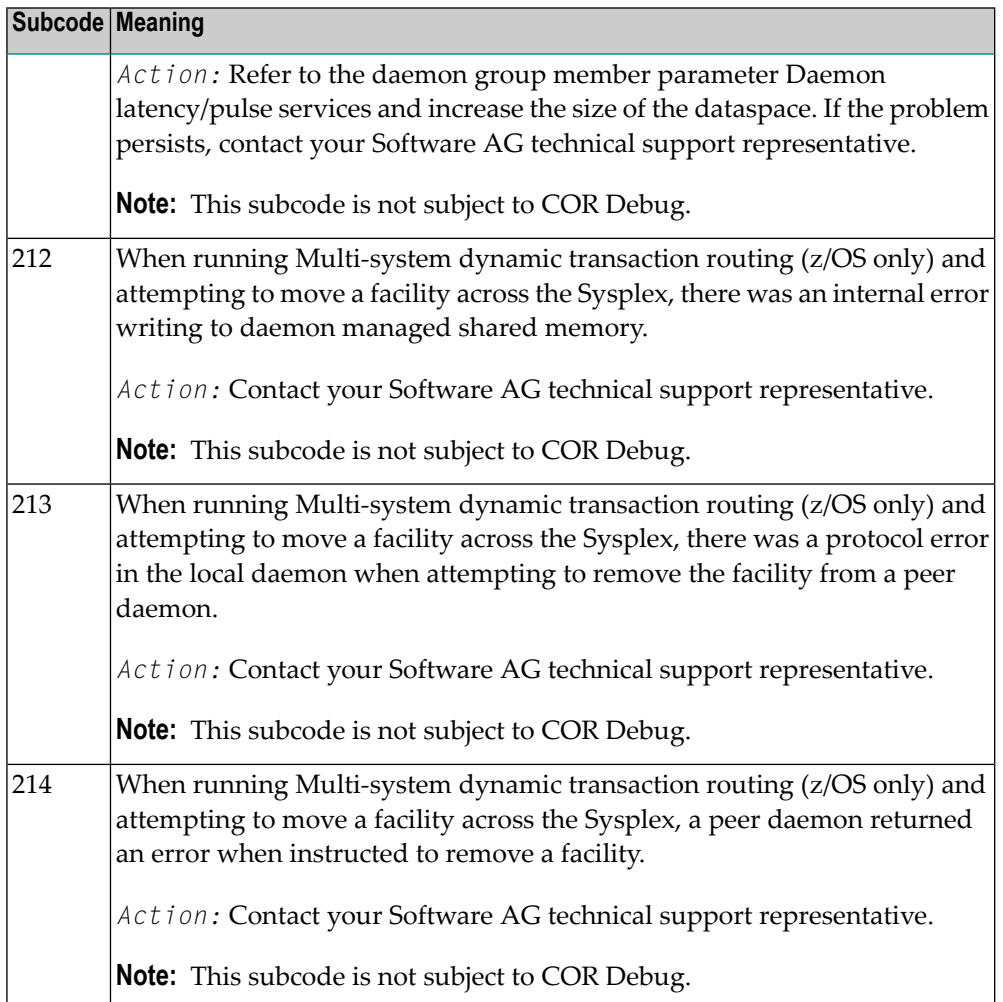

# **Open Systems**

On open systems, one of the following Adabas System Coordinator subcodes may also be included with this response code:

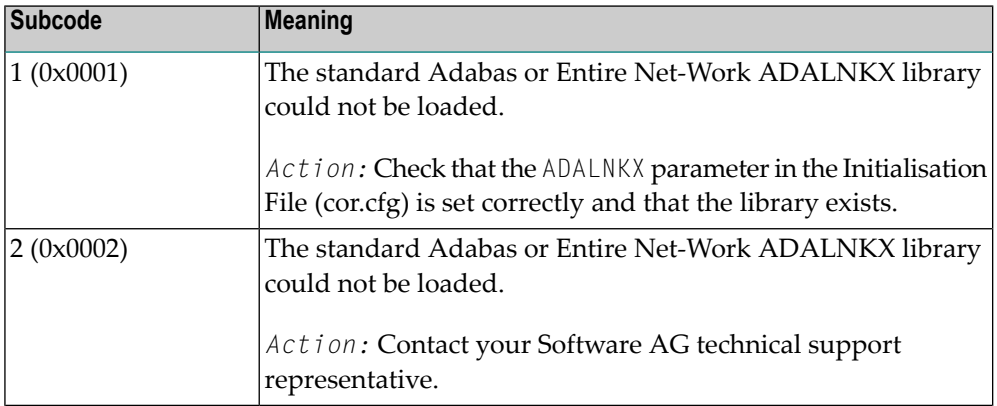

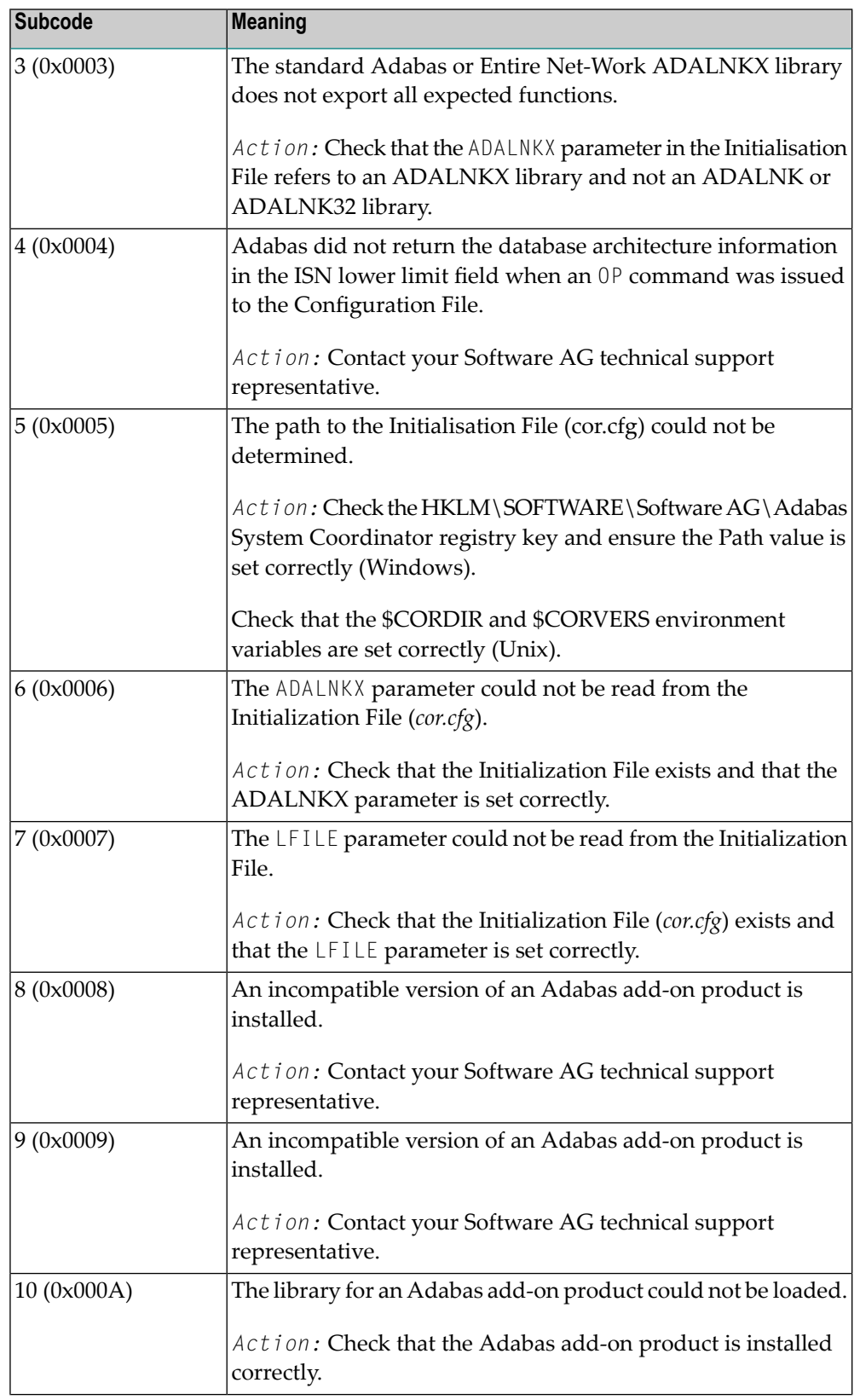

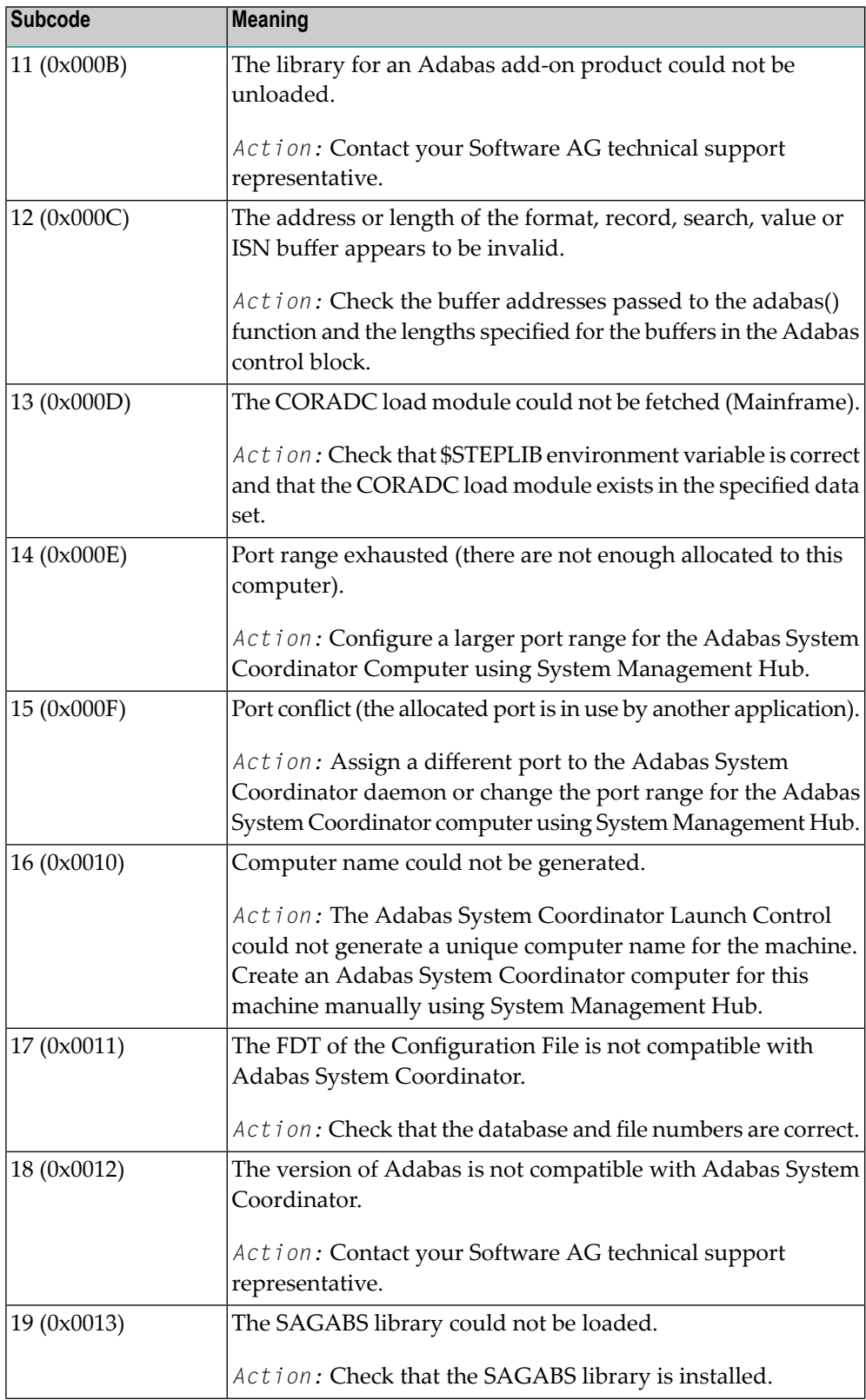

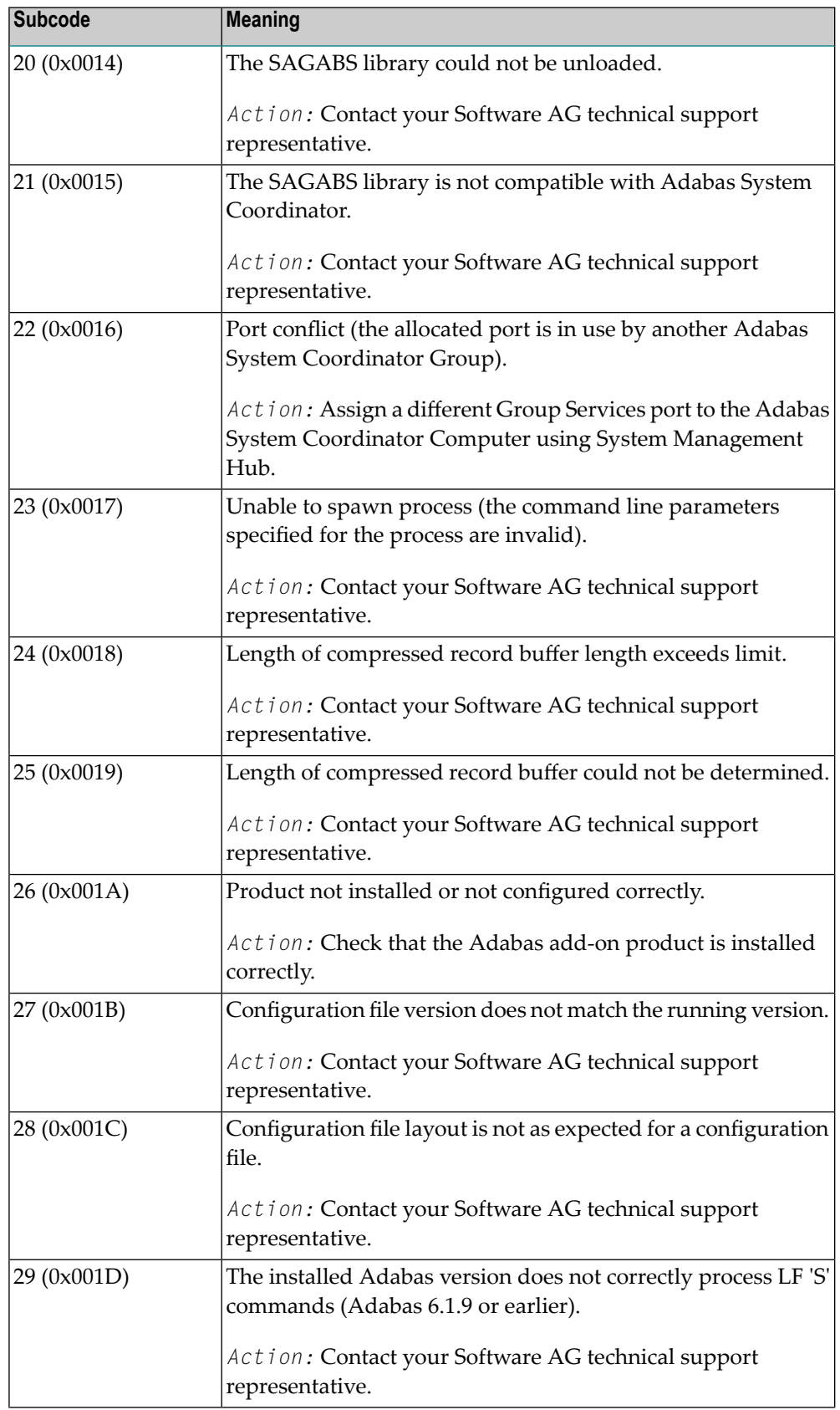

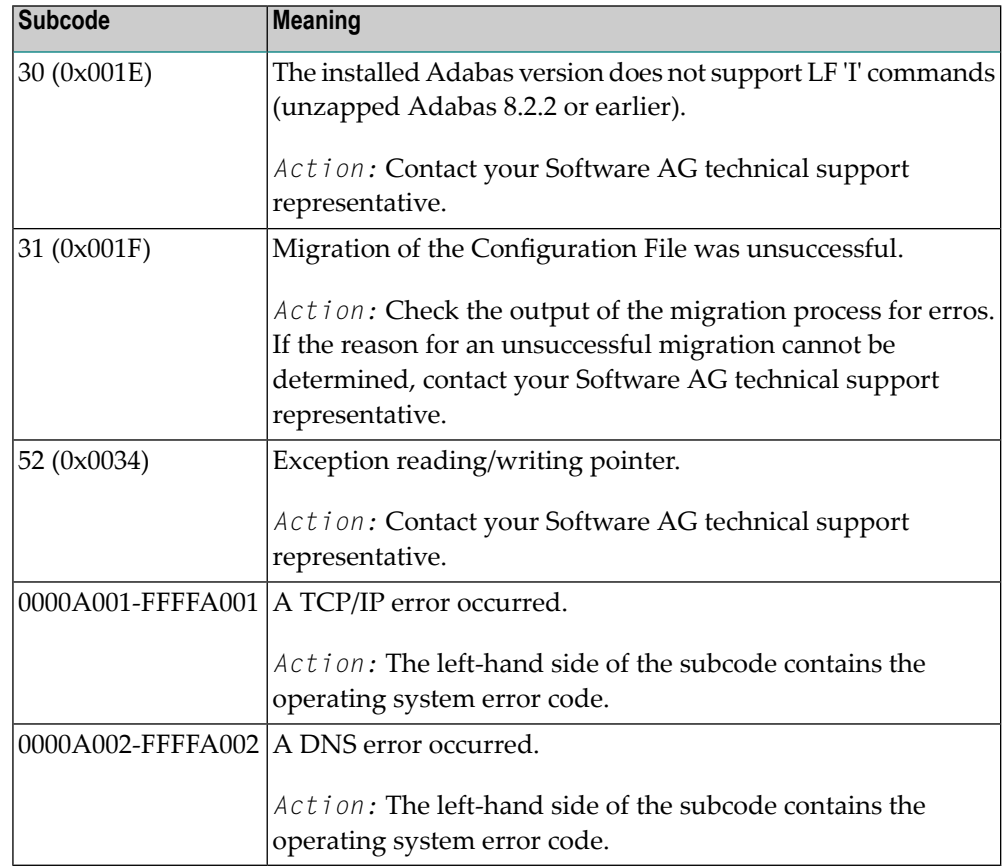

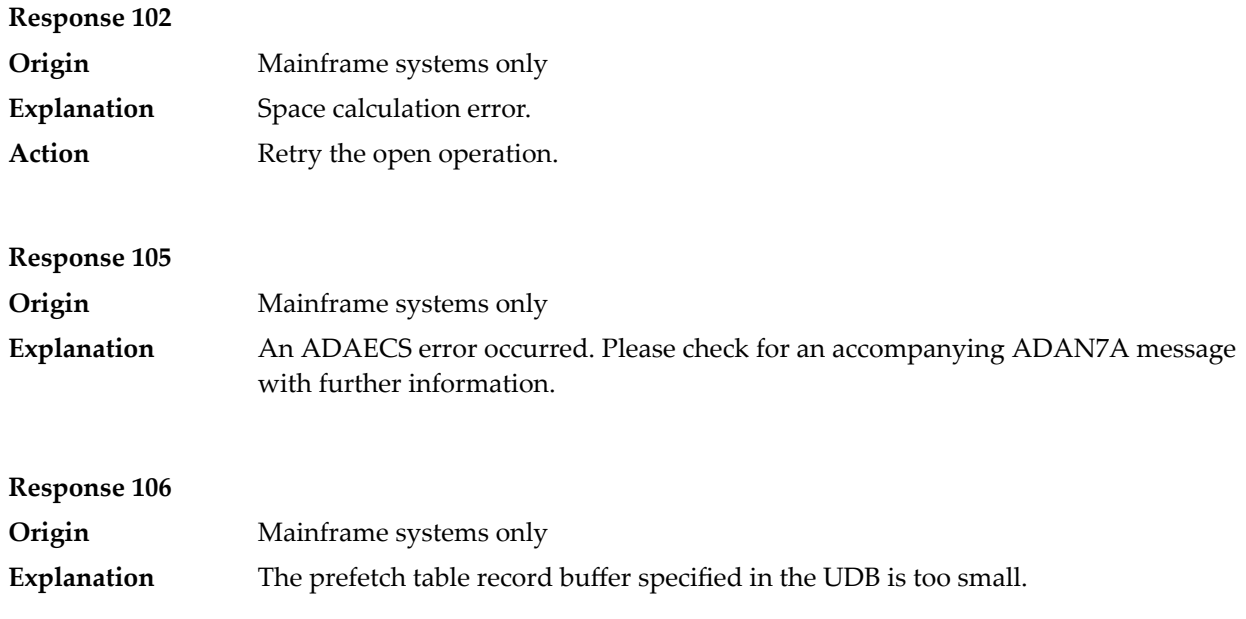

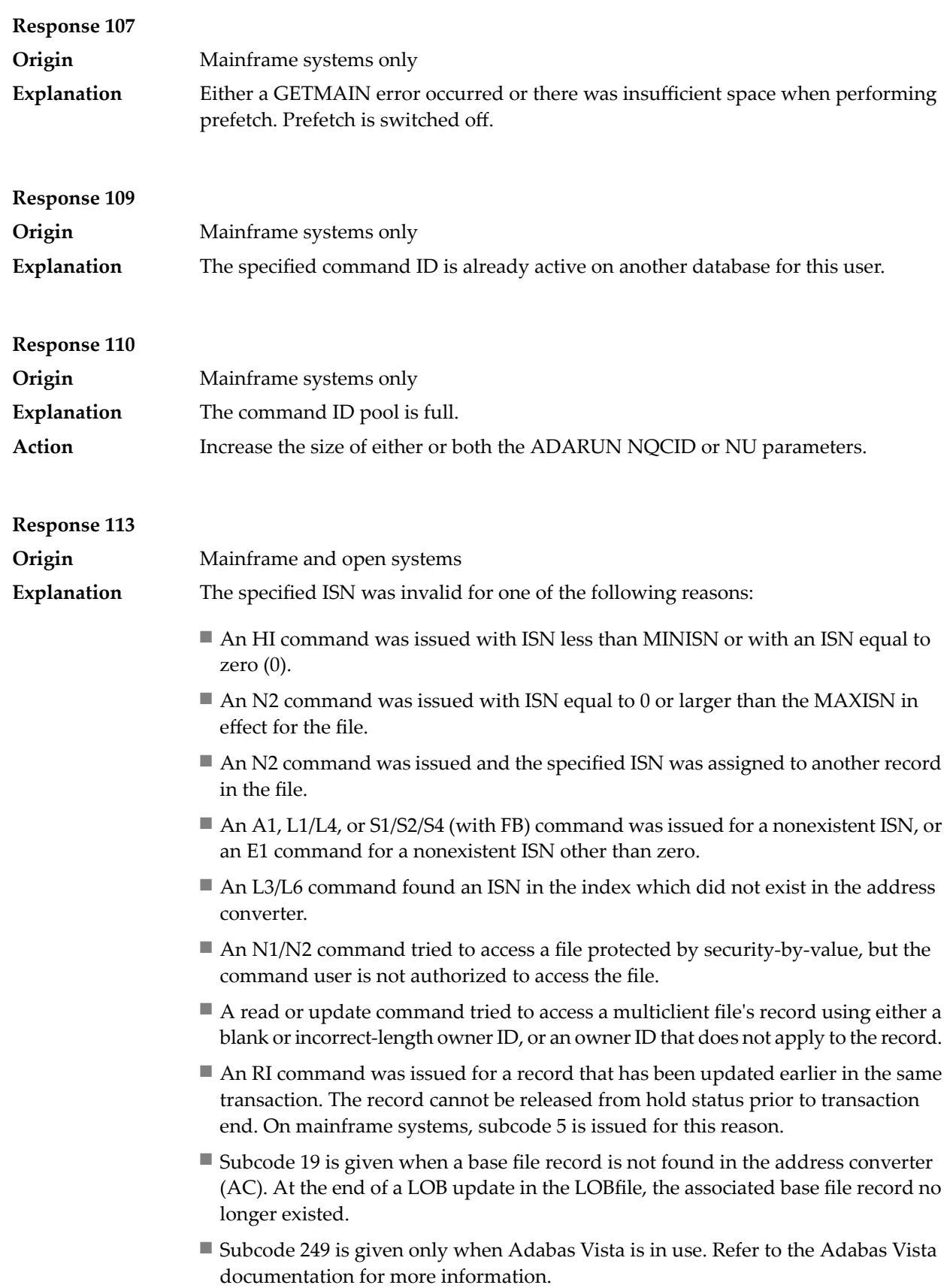

# **Open Systems**

On open systems, the following subcodes may occur:

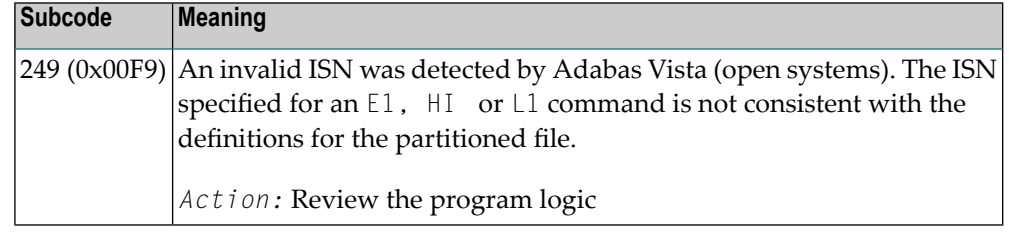

Action **Correct** the ISN problem and try again.

# **Response 114 Origin** Mainframe and open systems A refresh file function using the E1 command was issued (E1 with ISN=0), and one of the following situations has occurred. **Explanation**

The meaning of this response code varies, depending on whether you are using Adabas on mainframe systems or Adabas on open systems.

#### **Mainframe Systems**

One of the following subcodes may be present:

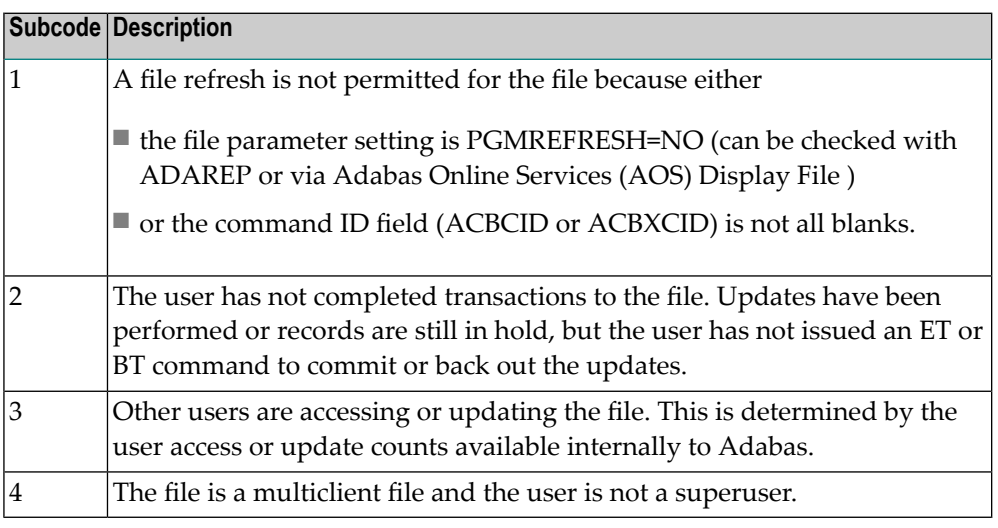

### **Open Systems**

One of the following situations has occurred:

- PGM\_REFRESH is not specified for the file.
- The user session is not at ET status.

The method of resolving the error varies, depending on whether you are using Adabas on mainframe systems or Adabas on open systems. **Action**

#### **Mainframe Systems**

If you forgot to specify the ISN for the E1 command, the CID setting is incorrect, the command was not issued at ET status or the user is no superuser: correct your program accordingly.

If other users are accessing or updating the file STOP these users.

If PGMREFRESH=YES was not specified for the file in question, specify PGMREFRESH=YES for the file with ADADBS or Adabas Online Services (AOS) or load the file with the appropiate ADALOD parameter.

#### **Open Systems**

If you forgot to specify the ISN for the E1 command, or the command was not issued at ET status, correct your program. If PGM\_REFRESH was not specified for the file in question, specify PGM\_REFRESH for the file with ADADBM.

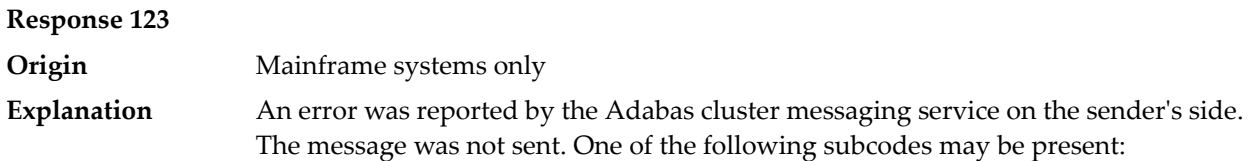

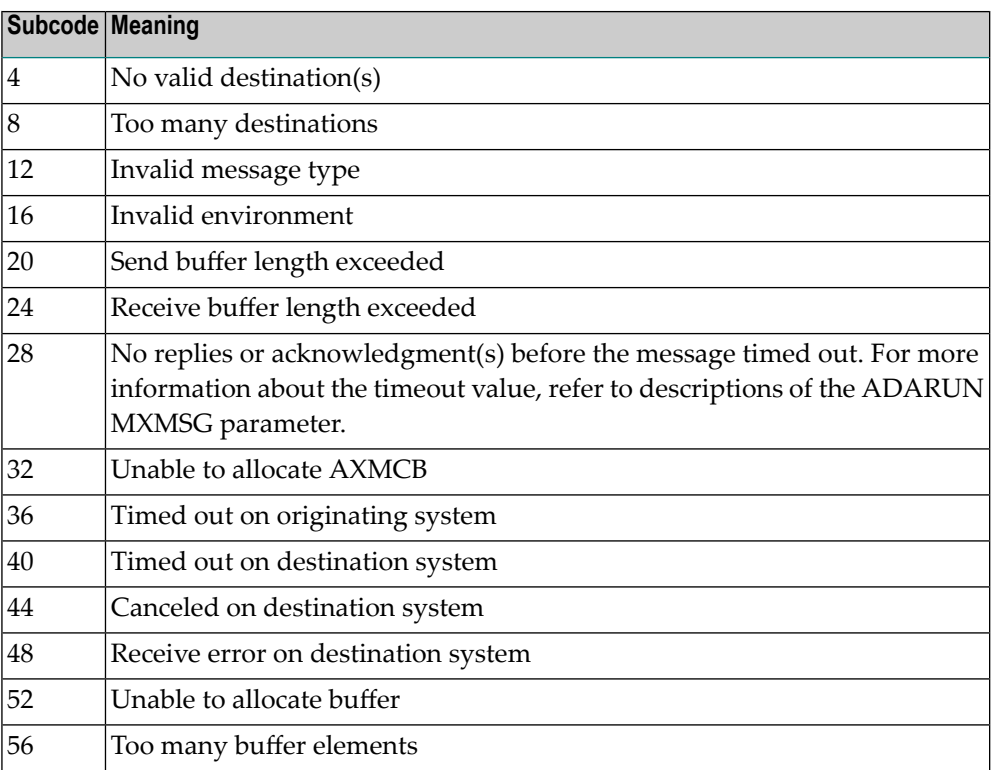

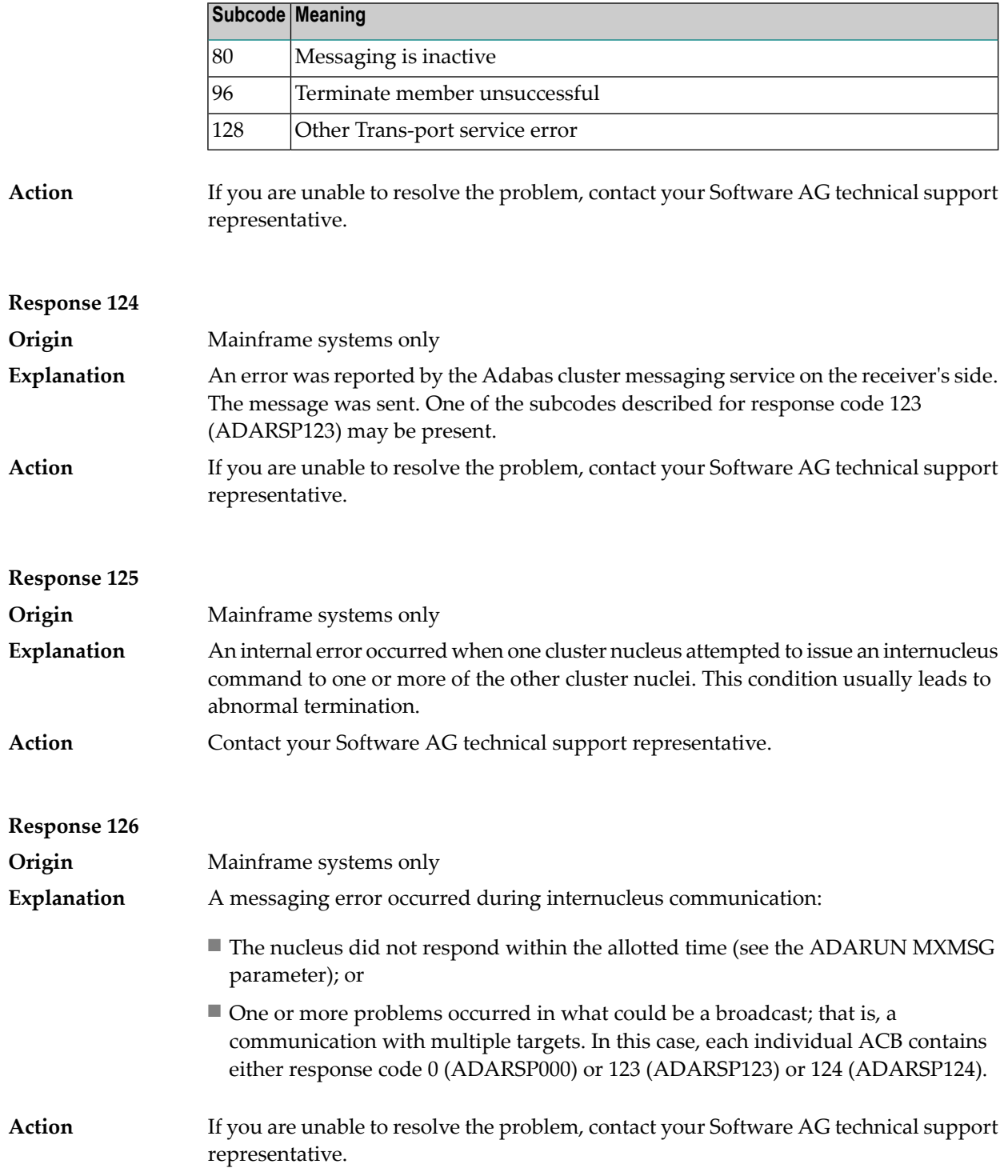

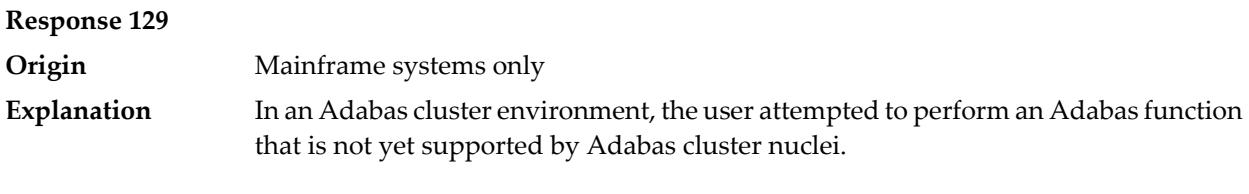

**Response 130**

**Origin** Mainframe systems only

**Explanation**

An error identified by one of the following subcodes occurred in an Adabas cluster environment:

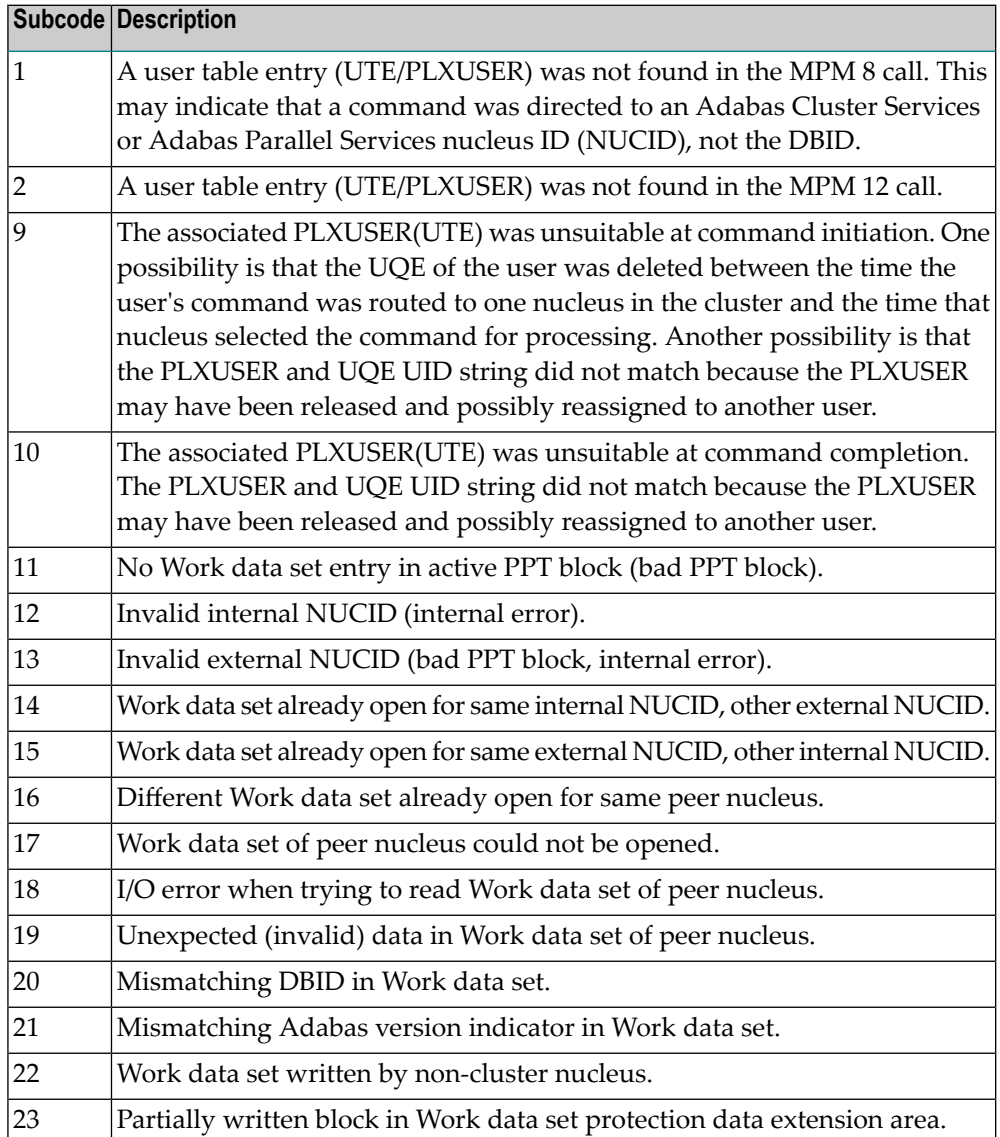

**Action**

For subcode 1, correct the application program attempting to issue commands using the NUCID. If that is not the case, or for other subcodes, contact your Software AG technical support representative for assistance.

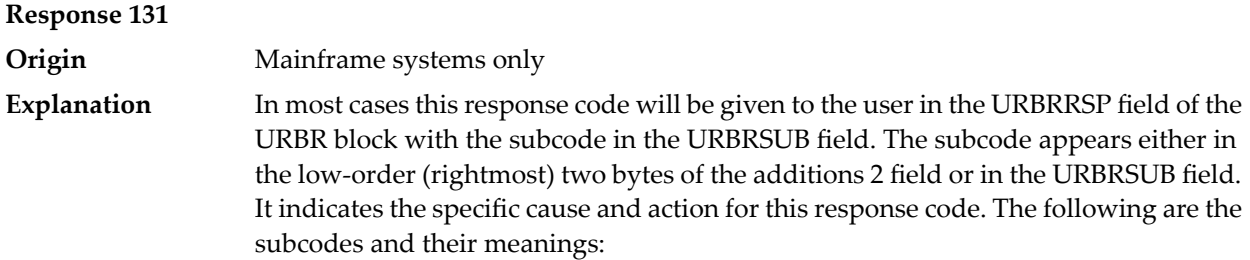

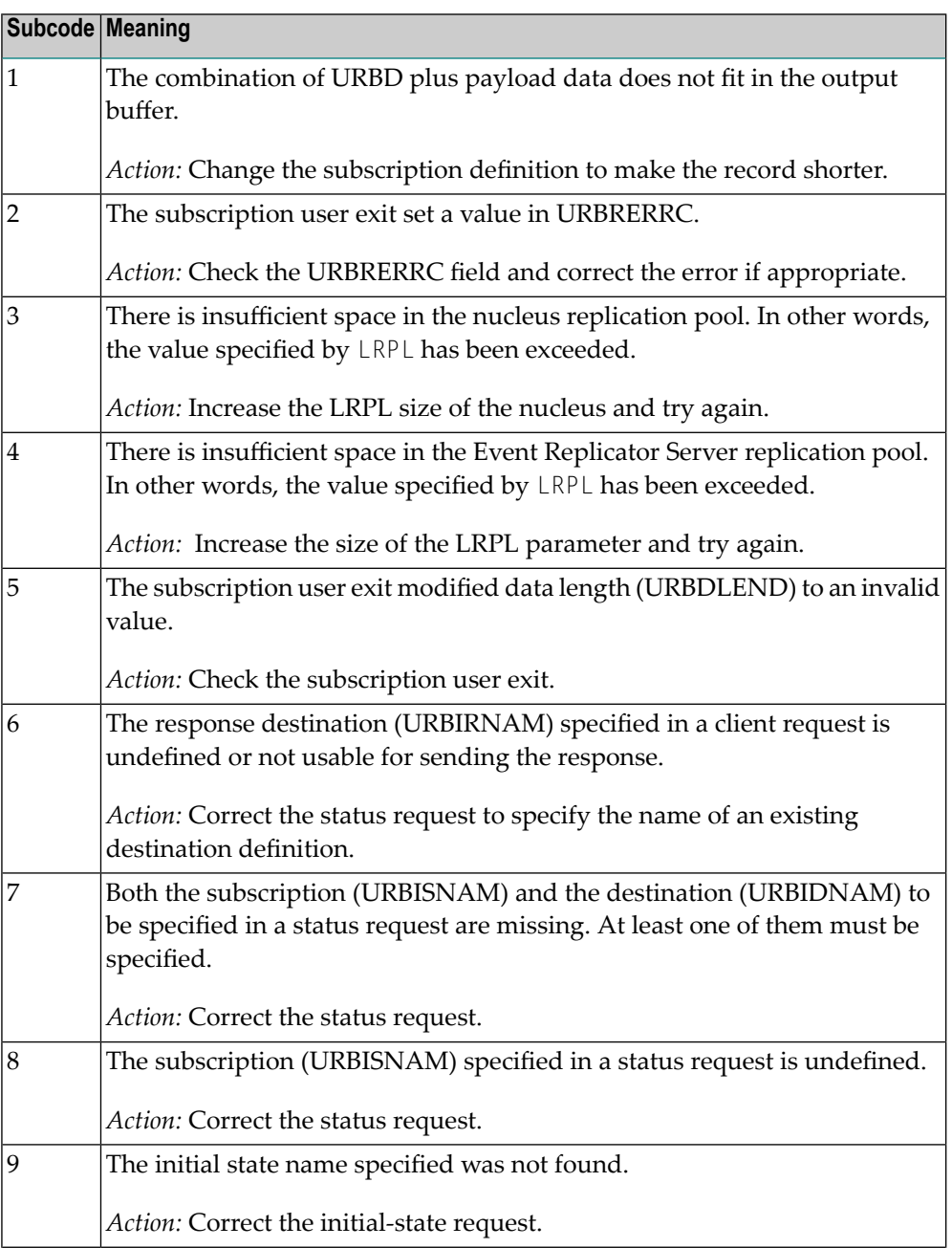

appears either in

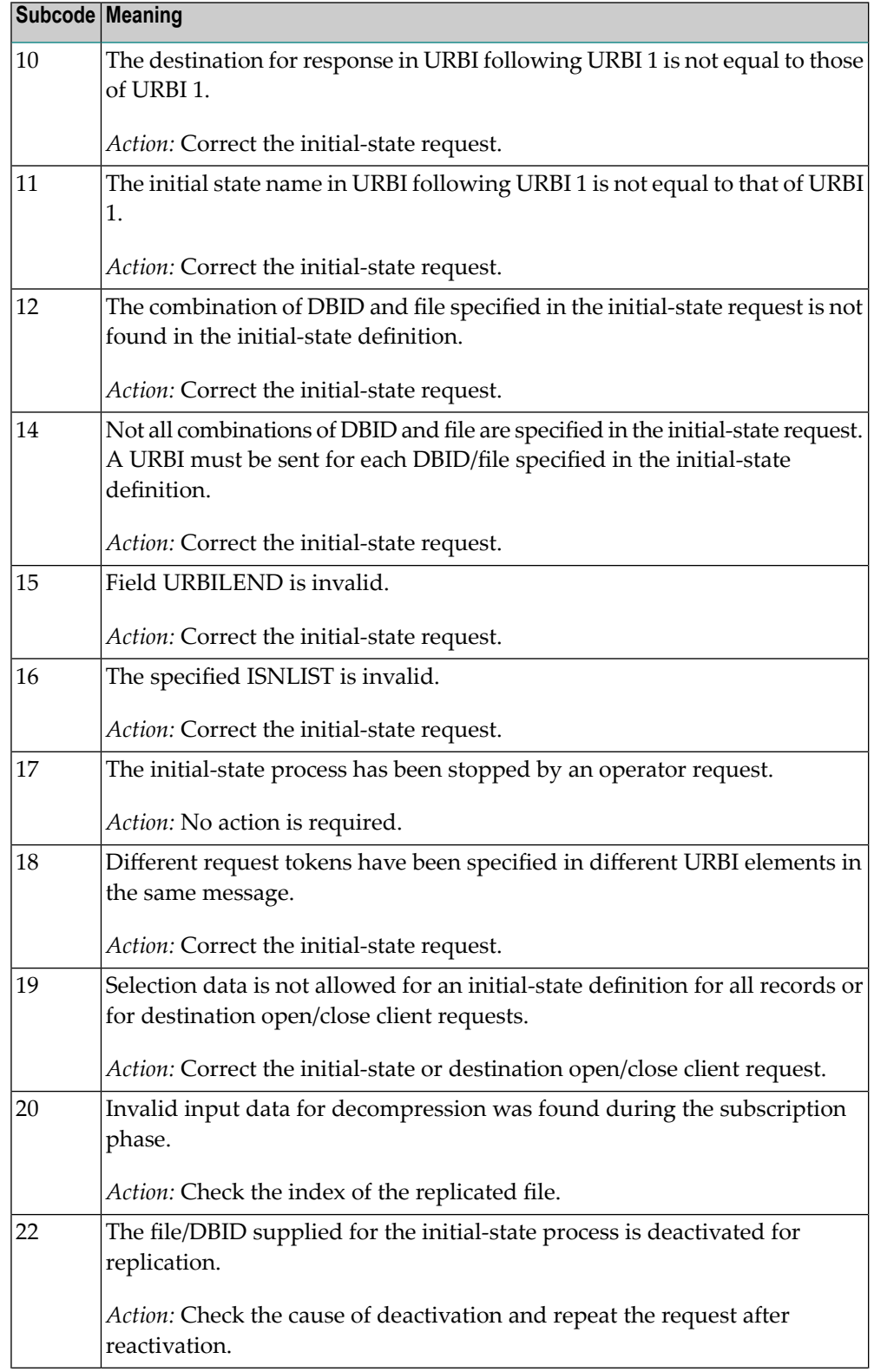

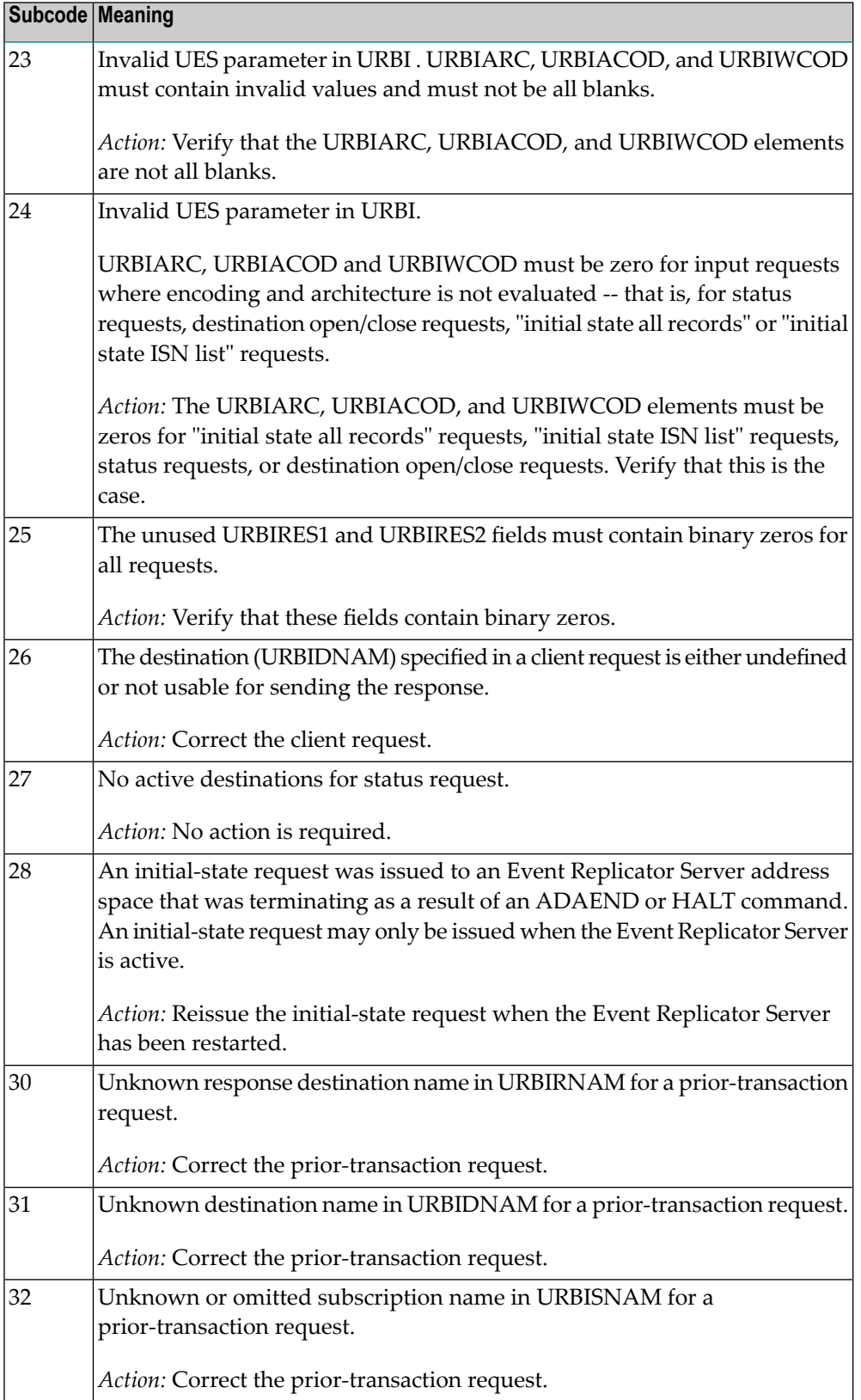

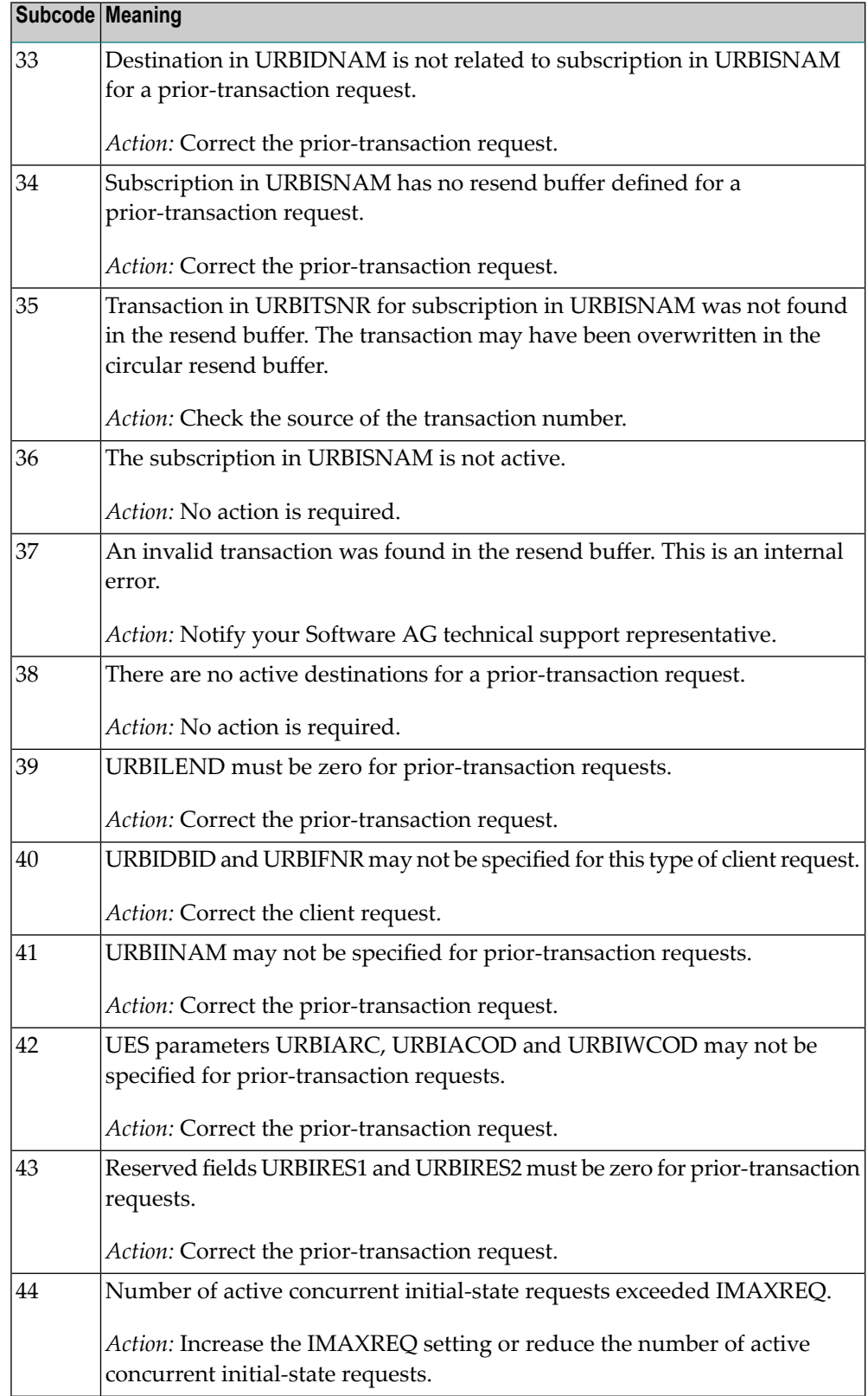

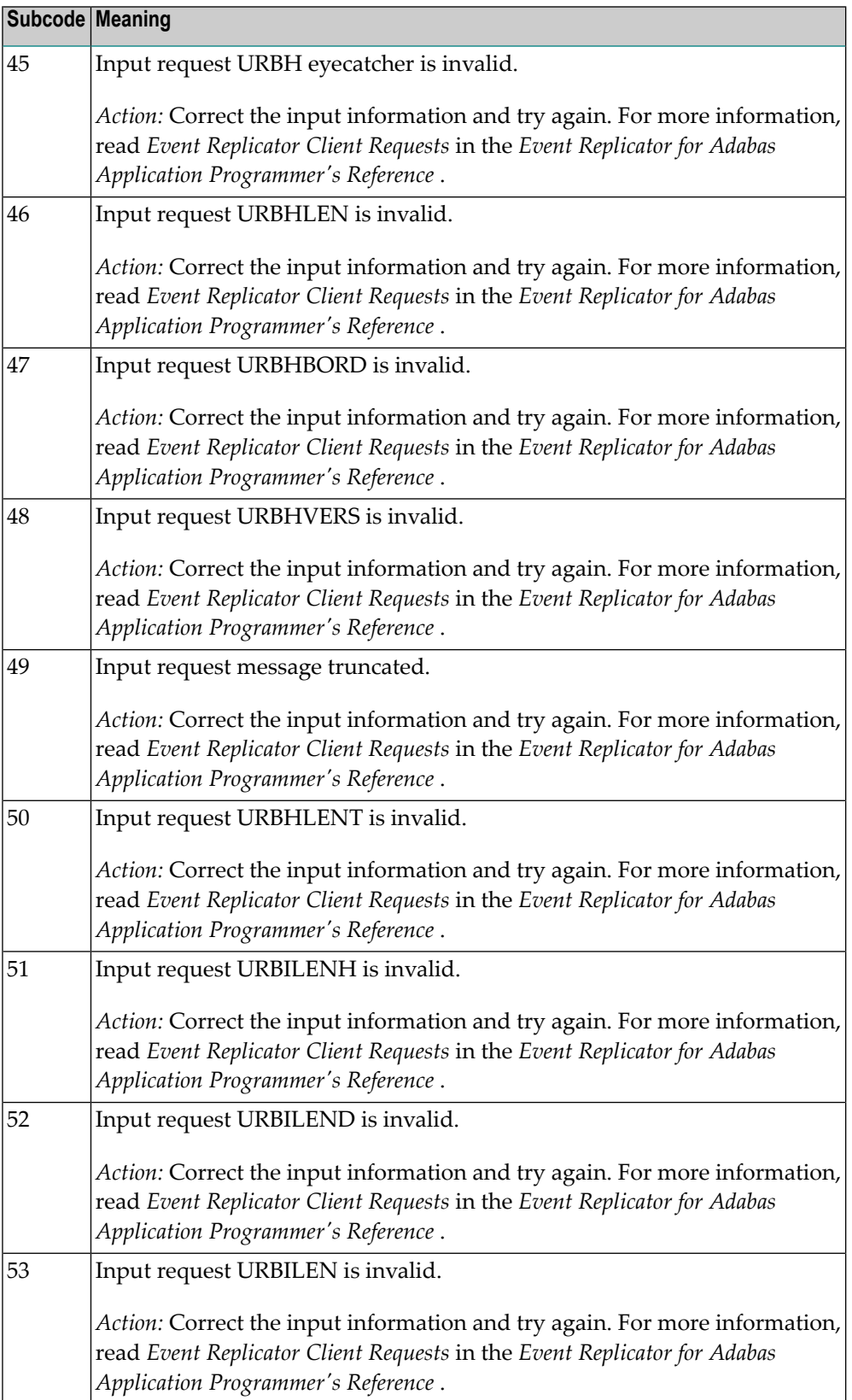

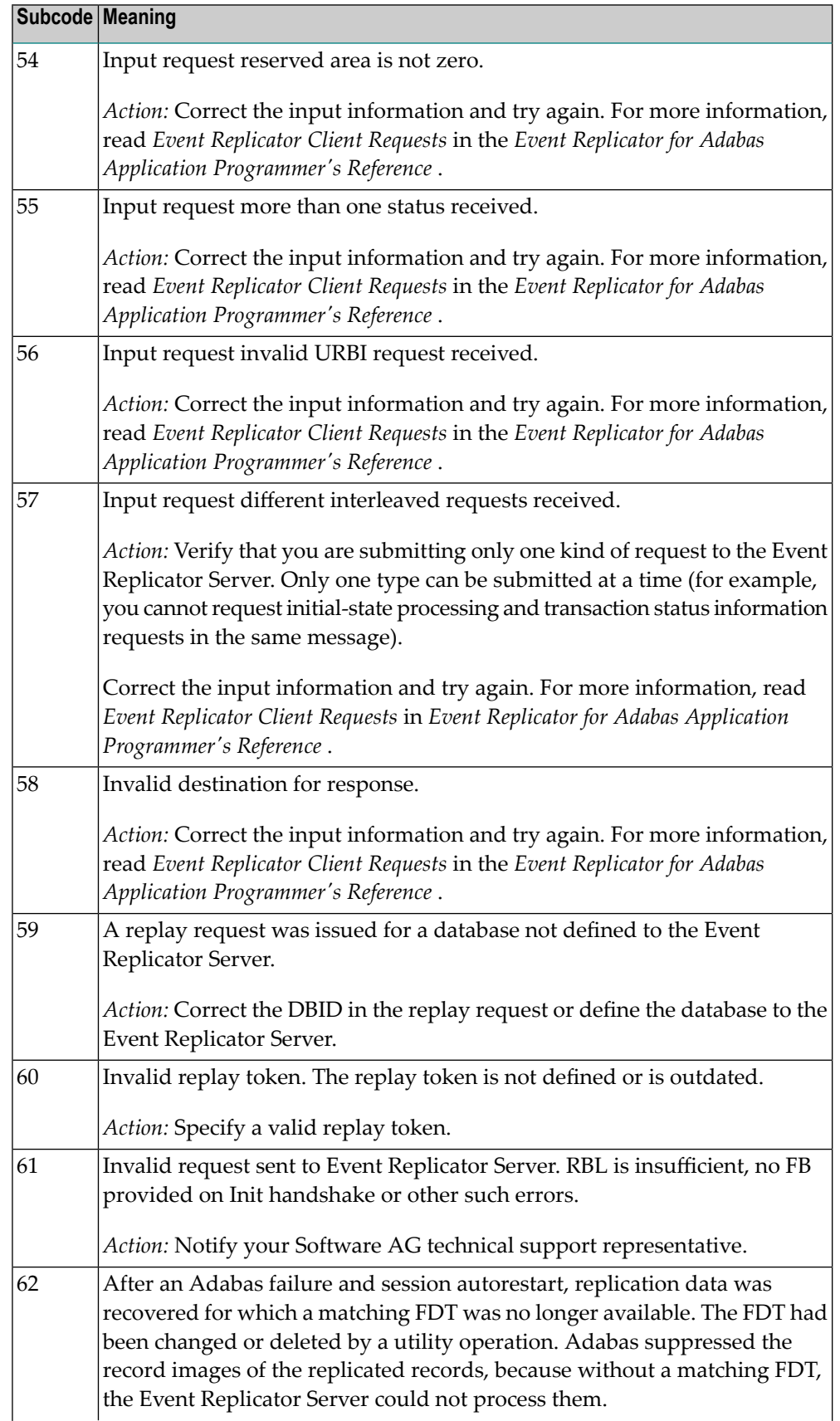

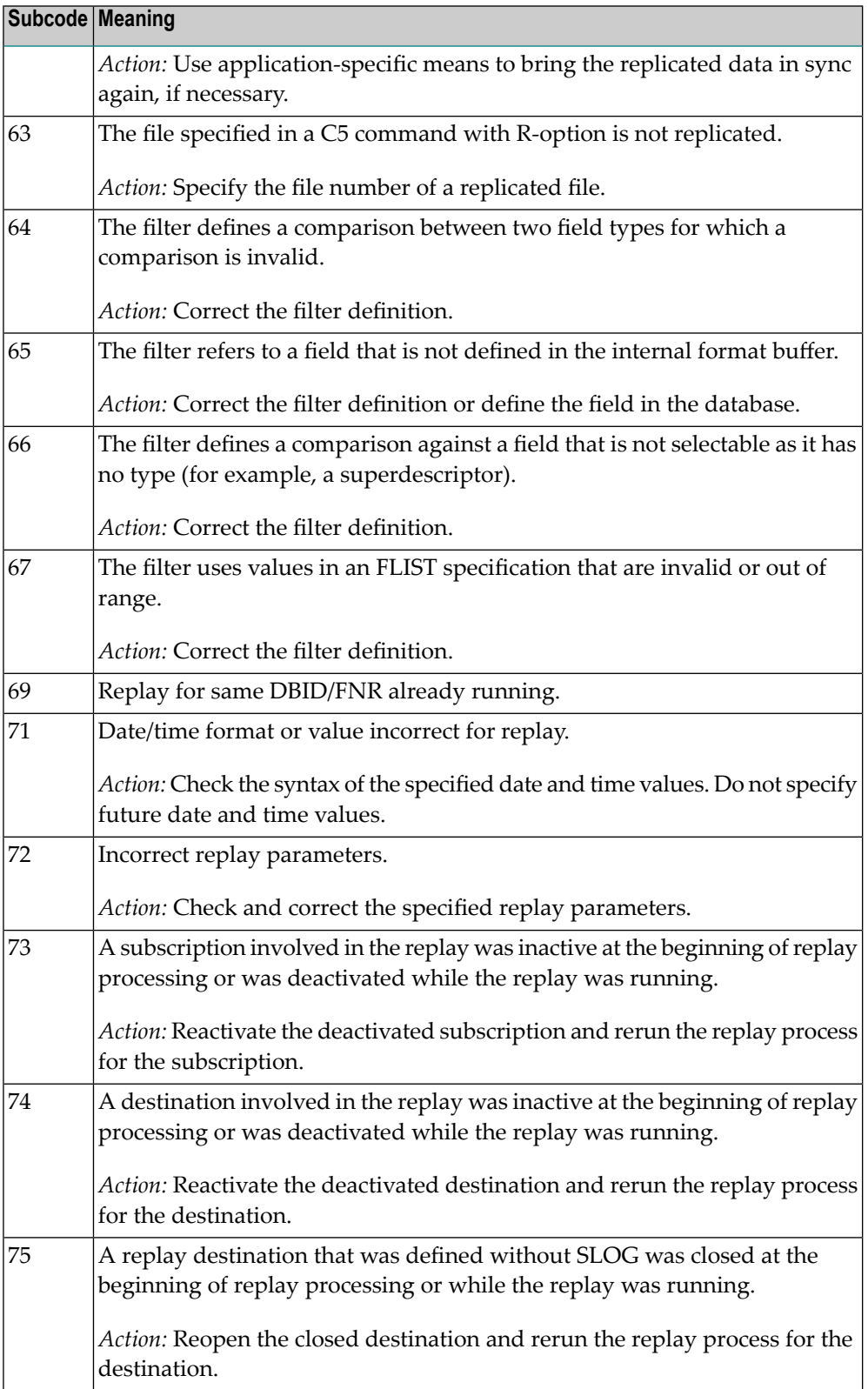

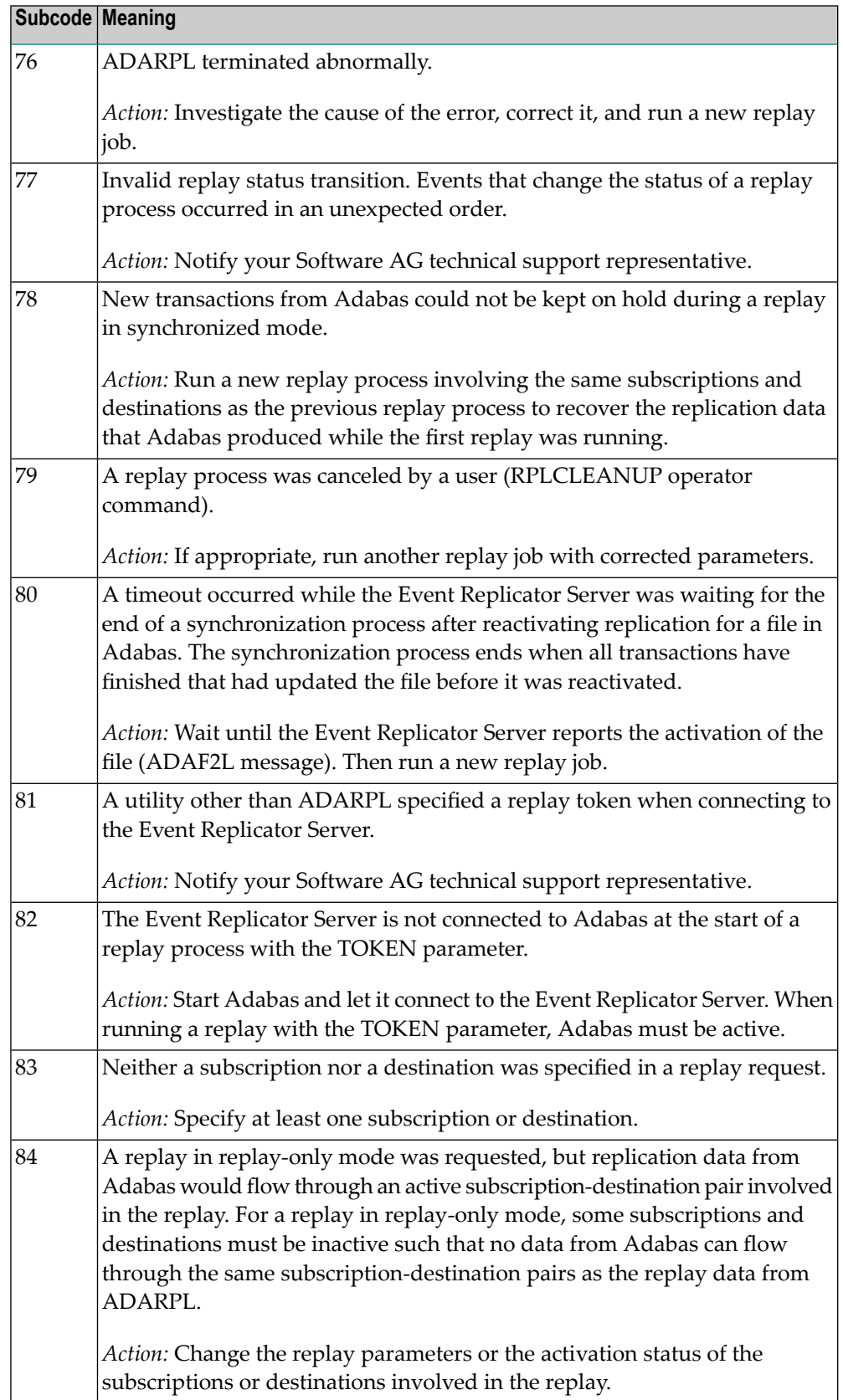

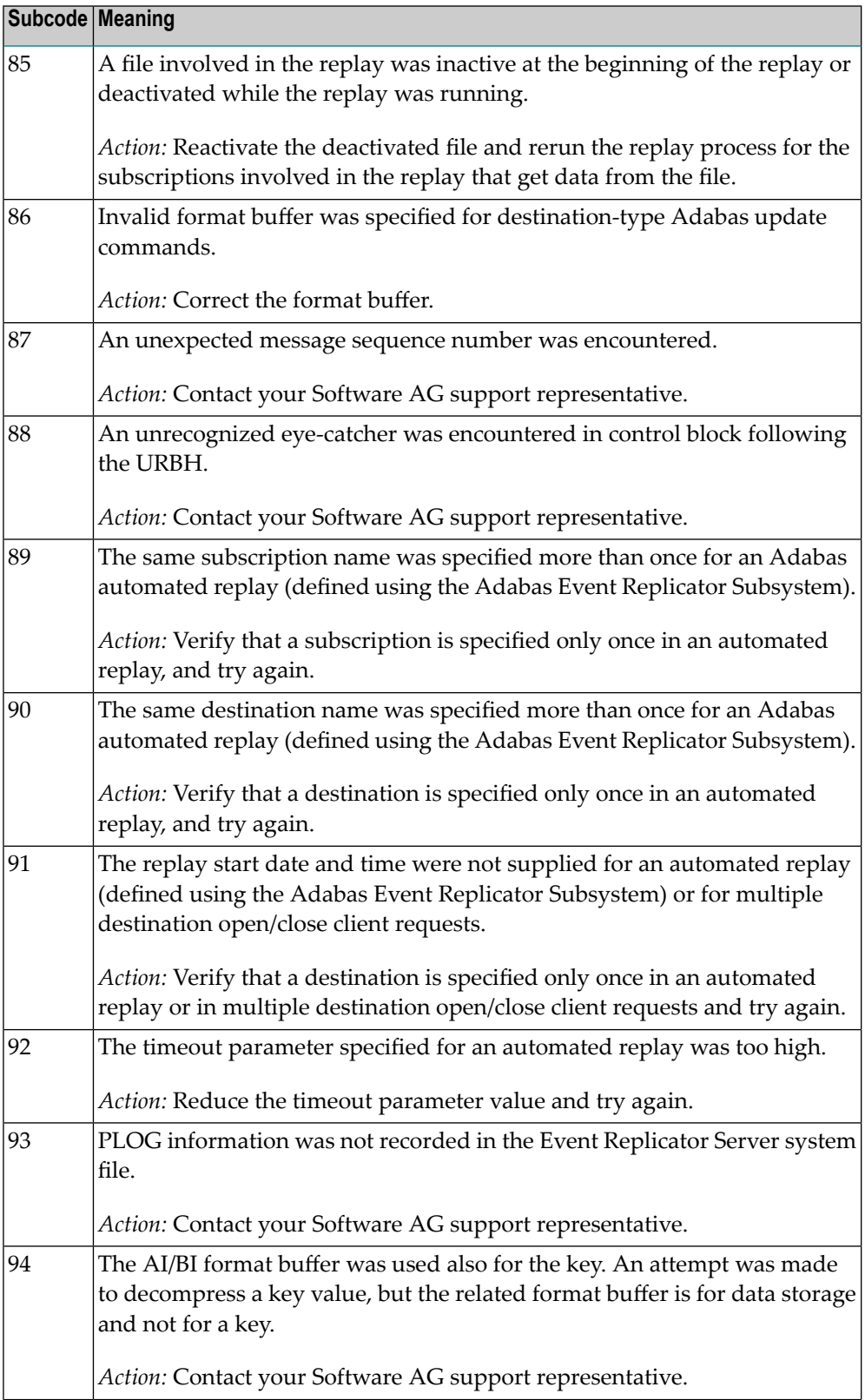

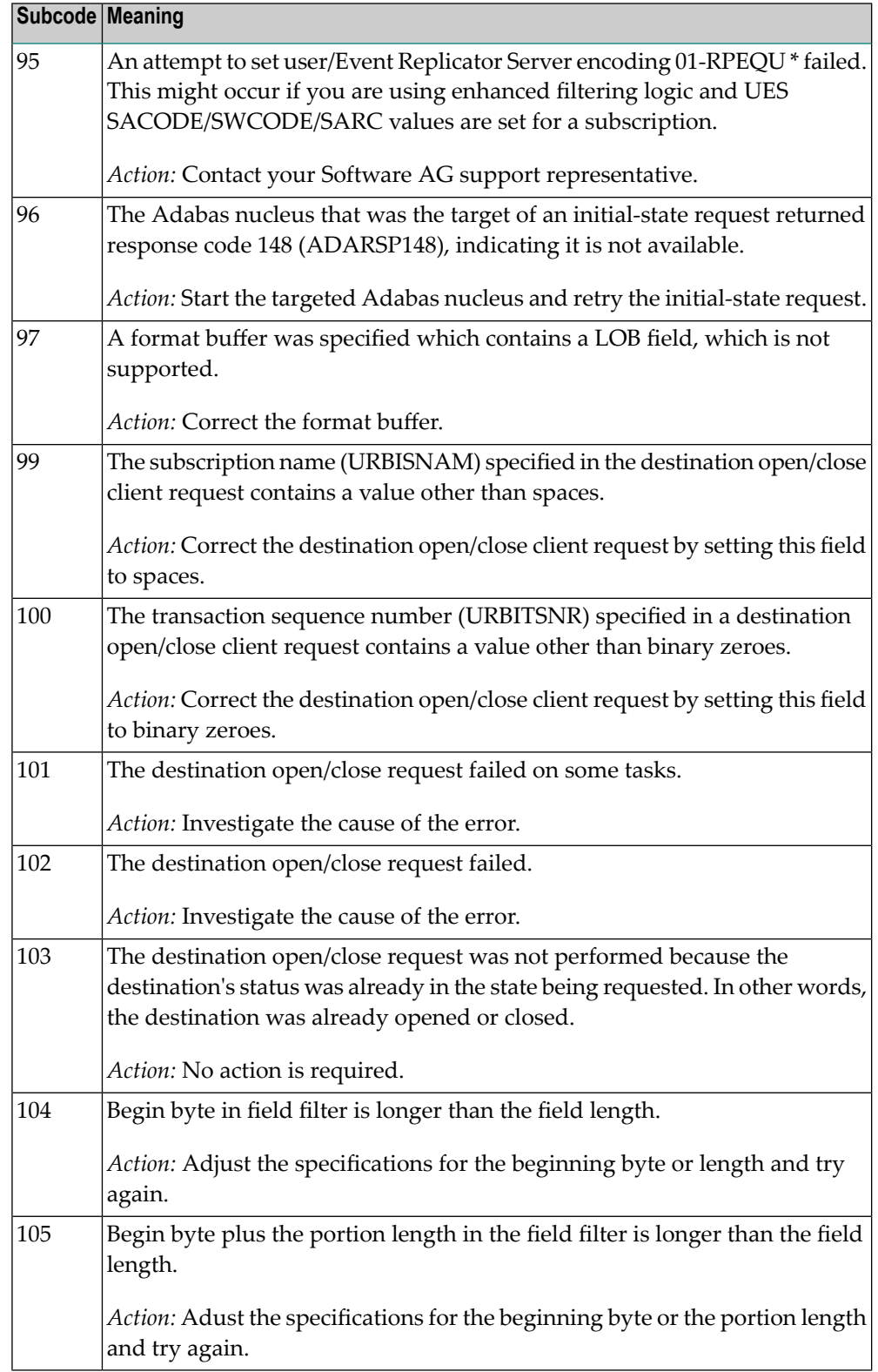

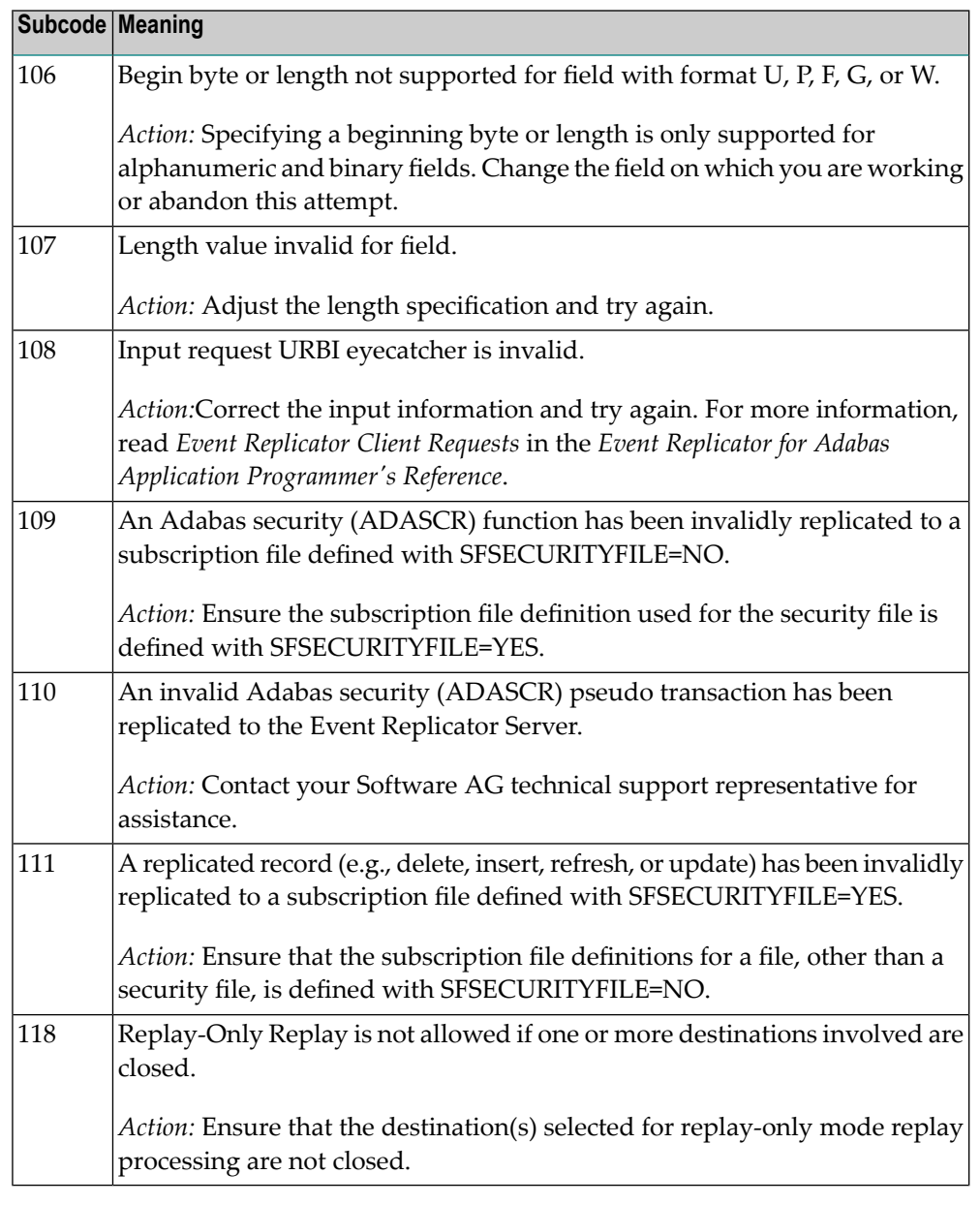

Action **Perform the action provided for the appropriate subcode in the subcode table.** 

**Response 132 Origin** Mainframe and open system The exact meaning of this response code varies, depending on whether you are using Adabas on mainframe systems or Adabas on open systems. **Explanation**

### **Mainframe Systems**

This response code indicates that an error occurred while Adabas was reading or updating a *LOB file*. The subcode indicates the kind of error.

If the subcode is less than 256, it is the same as the original response code that occurred during LOB file processing. The most likely subcodes are listed in the table below. For subcodes not listed, see the description of the Adabas response code with the same value.

If the subcode is greater than 256, it signals an error condition unique to the processing of LOB files. These subcodes are listed in the table below.

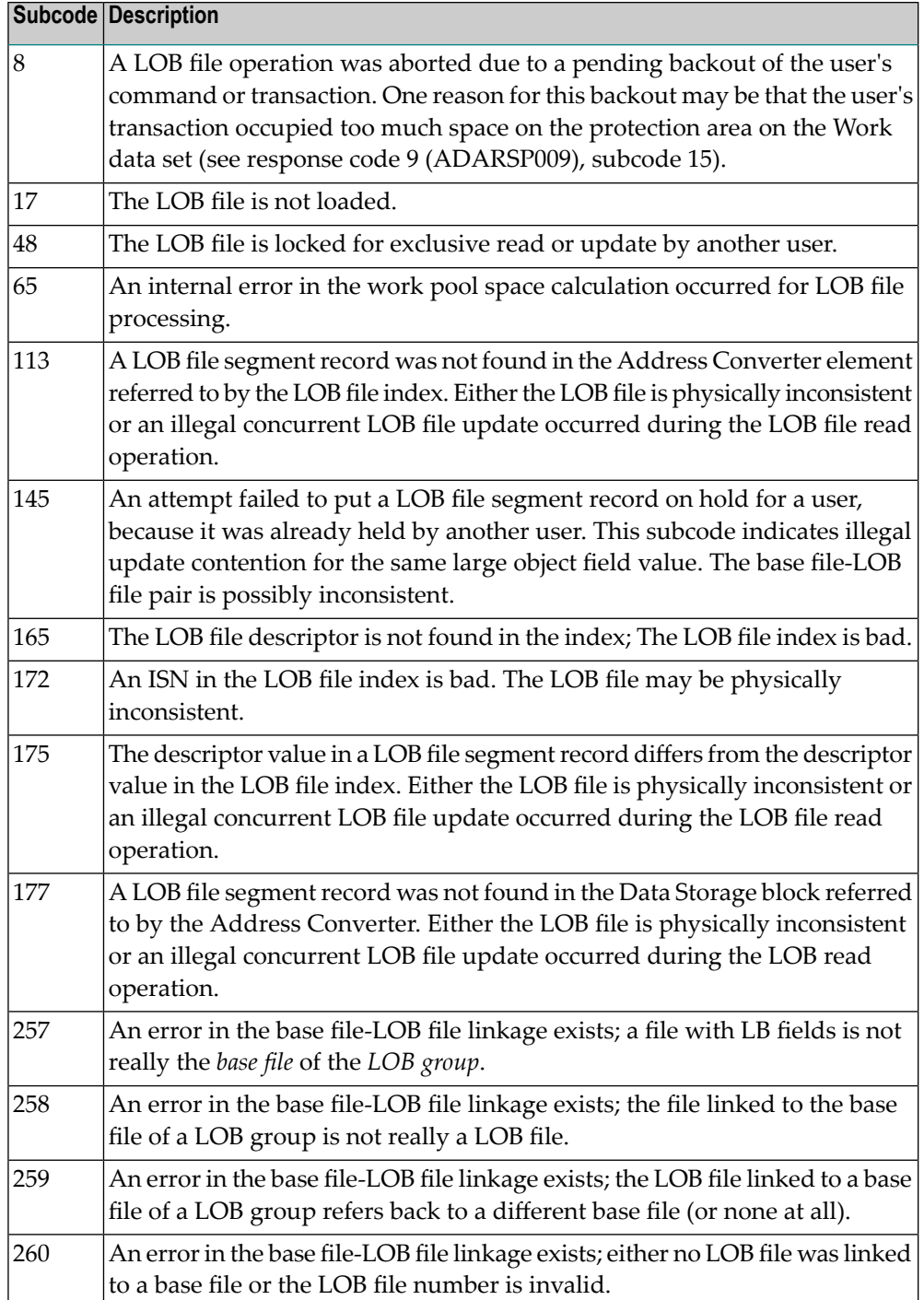

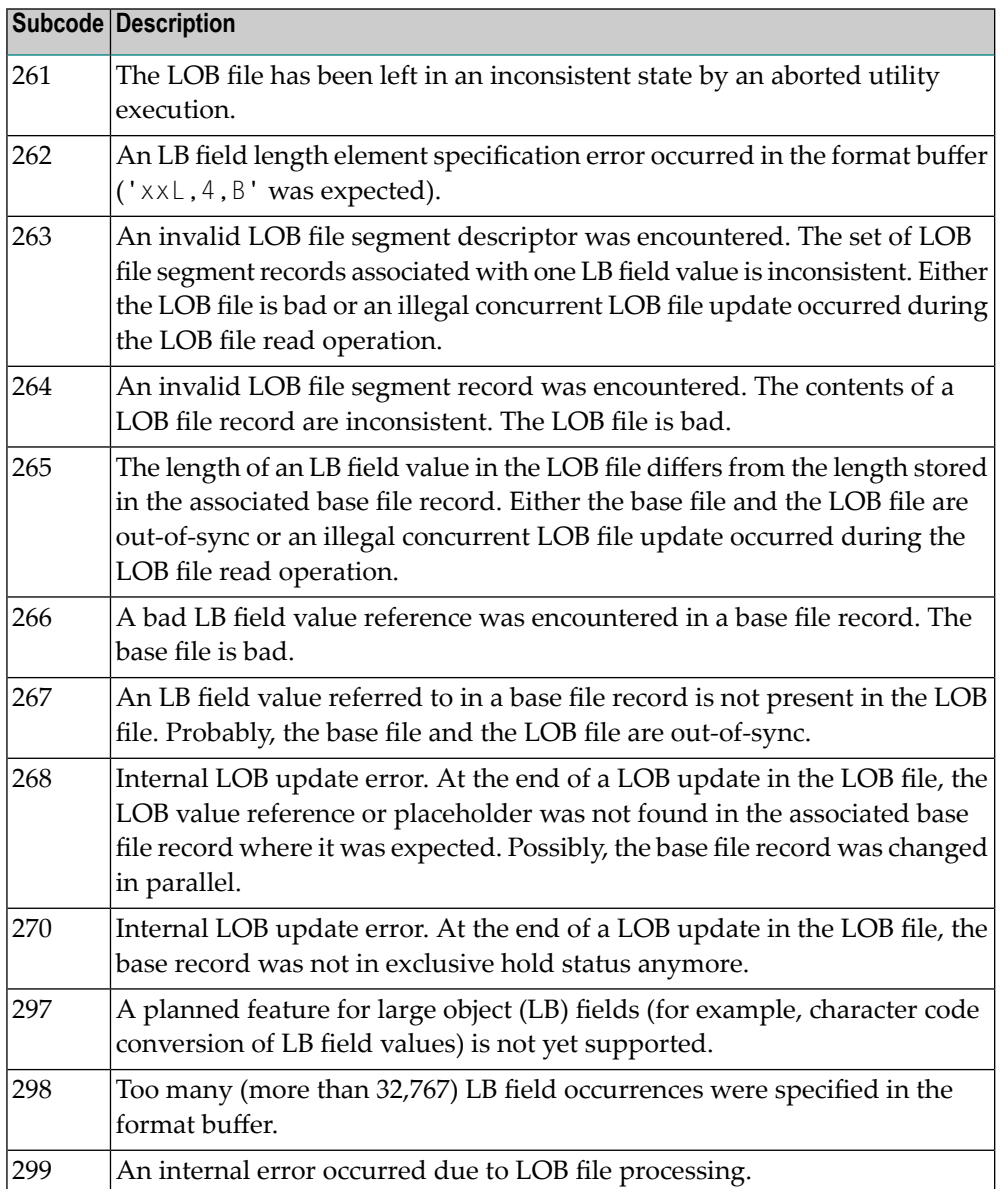

### **Open Systems**

LOB data processing may fail because of concurrent updates. If a new attempt to process the LOB data also fails, this response code is returned. The subcode (field ACBXERRC in the ACBX) provides more information:

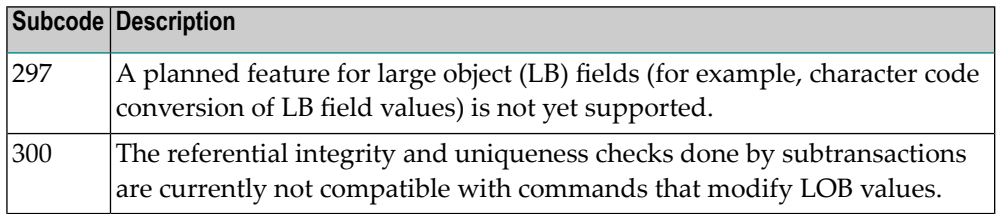
The method of resolving the error varies, depending on whether you are using Adabas on mainframe systems or Adabas on open systems. **Action**

### **Mainframe Systems**

Resolve the problem described in the subcode list in the explanation.

### **Open Systems**

If one of the subcodes above occurs, you must change the program that is making the Adabas calls.

If the subcode (field ACBXERRC in the ACBX) is not one of the subcodes mentioned above, and if the response code 132 is reproducible even though the accessed LOB fields are not being updated, contact your Software AG technical support representative.

### **Response 133**

### **Origin** Mainframe systems only

An error was detected when an attempt was made to replicate a compressed record. The subcode identifies the kind of error. **Explanation**

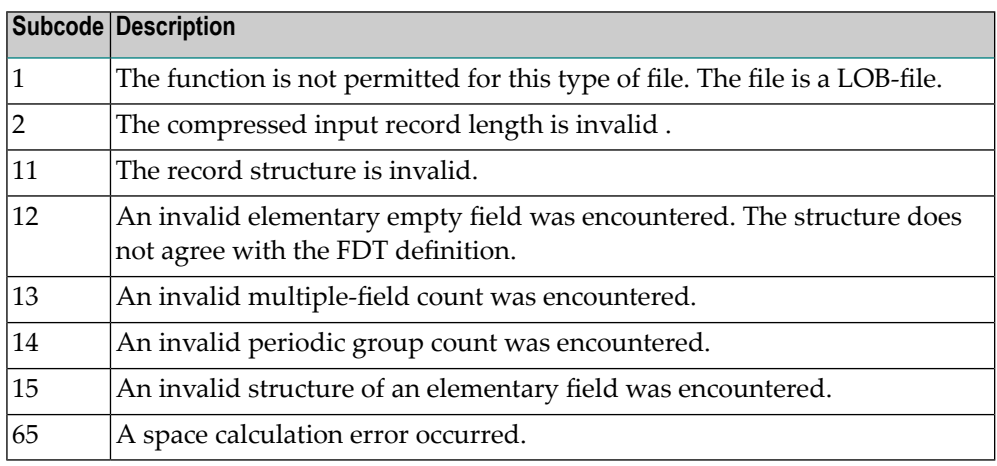

### **Response 134**

**Origin** Mainframe systems only

**Explanation**

An error was detected when creating system fields. The subcode identifies the kind of error.

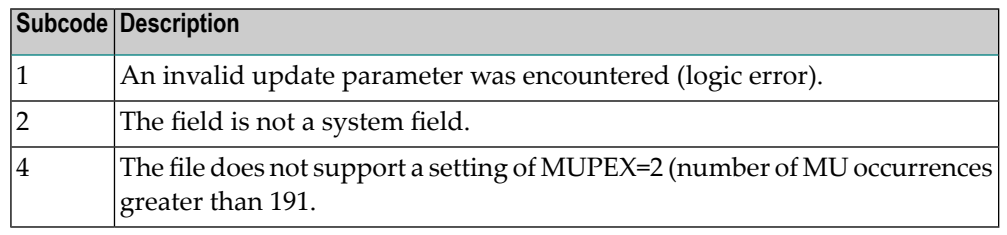

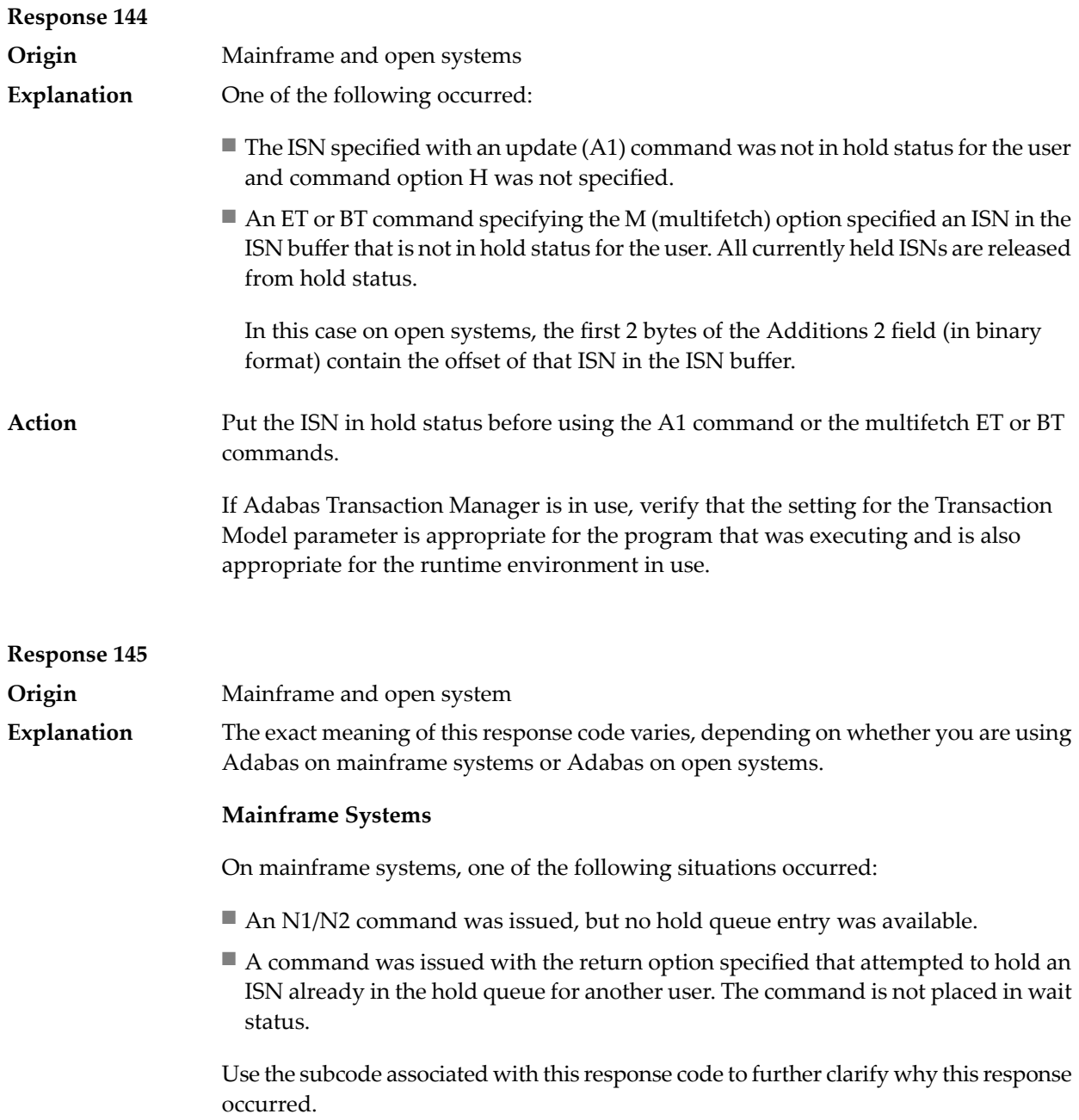

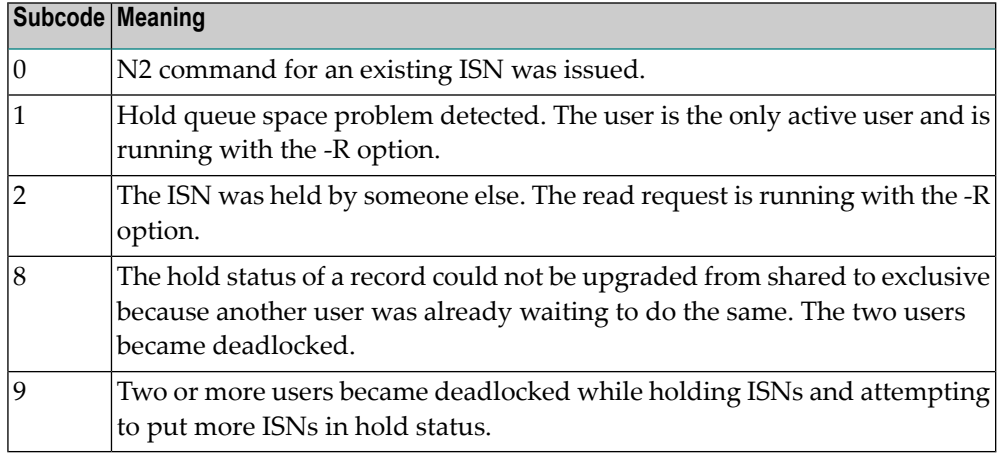

### **Open Systems**

On open systems, one of the following situations occurred:

- An attempt was made to insert a record using an N2 command with an ISN that is in hold status.
- An attempt was made to hold an ISN which was in hold status for another user and the R option is specified. In this case, the Additions 2 field contains the binary value 0;
- Hold queue overflow. In this case, the Additions 2 field contains a value not equal to 0.

**Note:** This hold queue overflow error can only occur with Adabas versions < 5.1.

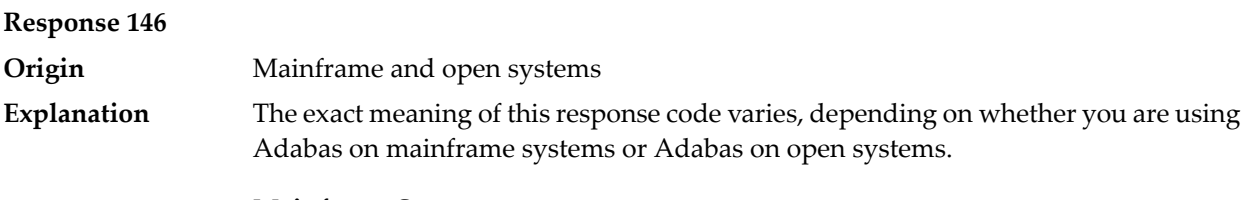

### **Mainframe Systems**

An invalid buffer length was detected by the Adabas interface routine. If the command uses a classic ACB, the buffer is larger than 32,767. If the command uses an ACBX, the buffer is greater than 2,147,483,647, or the send length in the ABD is greater than the buffer length. The subcode identifies the buffer type:

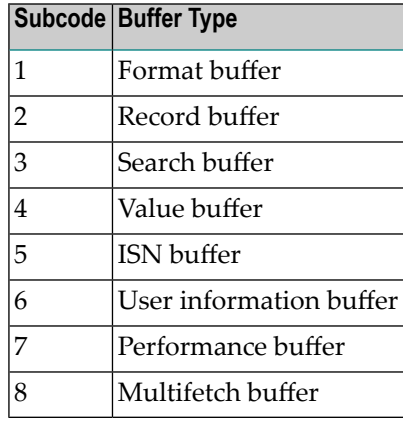

### **Open Systems**

An invalid buffer length was detected by the Adabas interface routine, in an MC call, or one of the following errors occurred for a multifetch command:

- the buffer header was invalid (both offsets are set)
- at least one ISN buffer offset was not divisible by 4
- the start offset was outside the multicall buffer range
- the record buffer was not large enough to contain all subcommand control blocks.

The value in the Additions 2 field identifies the buffer: the first 2 bytes contain the buffer number in binary format, the last two bytes contain the buffer name, as shown in the following table:

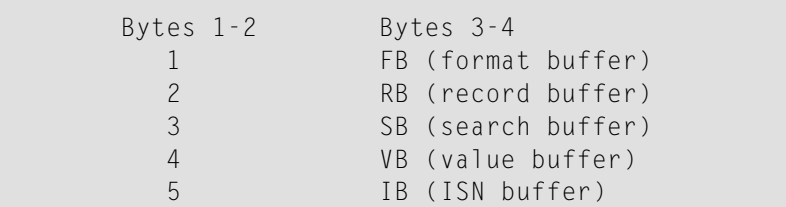

**Action** Correct the buffer length and try again.

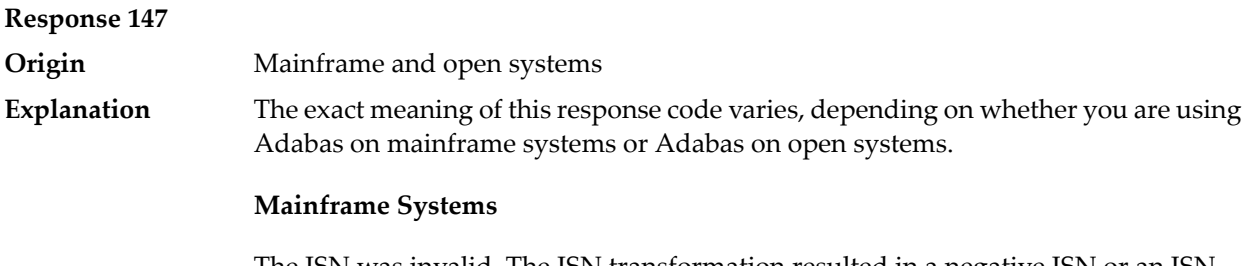

The ISN was invalid. The ISN transformation resulted in a negative ISN or an ISN greater than the maximum ISN permitted for the file.

### **Open Systems**

A user buffer is not accessible by the Adabas interface routine.

The method of resolving the error varies, depending on whether you are using Adabas on mainframe systems or Adabas on open systems. **Action**

### **Mainframe Systems**

### **Open Systems**

Check whether the control block, format buffer, value buffer, record buffer and ISN buffer have valid addresses and lengths. Check whether the control block, ISN buffer and record buffer are write-protected.

# **Response 148**

**Origin** Mainframe and open systems

The Adabas nucleus was either not active or not accessible (a call could not be sent to the Adabas nucleus when the command was issued). In an ACB, refer to the **Explanation** hexadecimal subcode that appears in the low-order (rightmost) two bytes of the Additions 2 field; in an ACBX, refer to the binary subcode that appears in the Error Subcode (ACBXERRC) field.

> **Note:** If you are running with Entire Net-Work, the leftmost two bytes of the Additions 2 field (in the ACB) or the ACBXERRC field (in the ACBX) may contain the ID of the Entire Net-Work node that issued this response code.

The following are the decimal equivalents of the subcodes and their meanings:

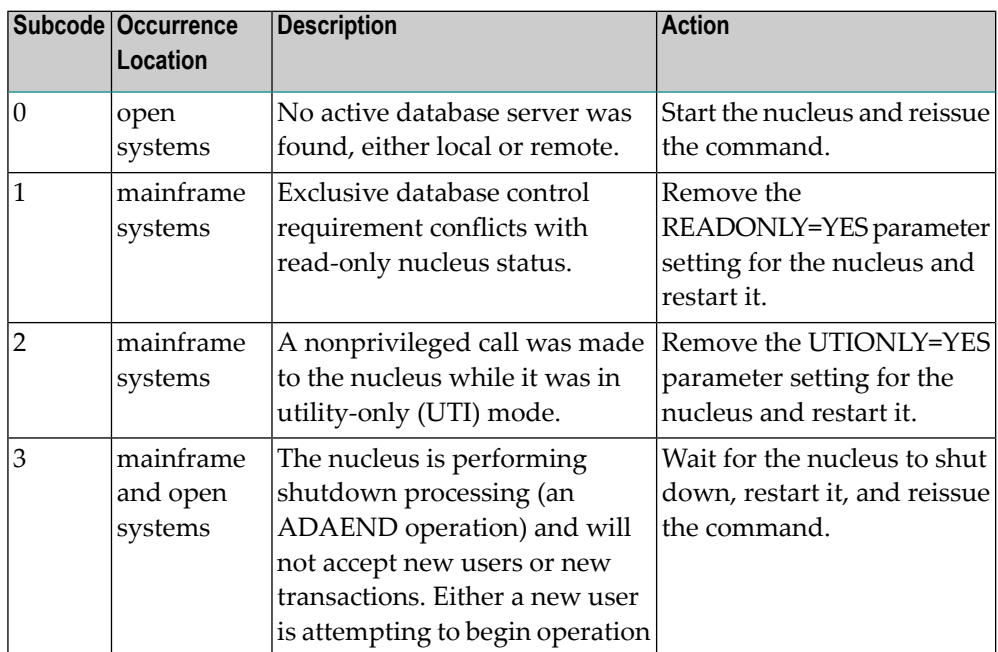

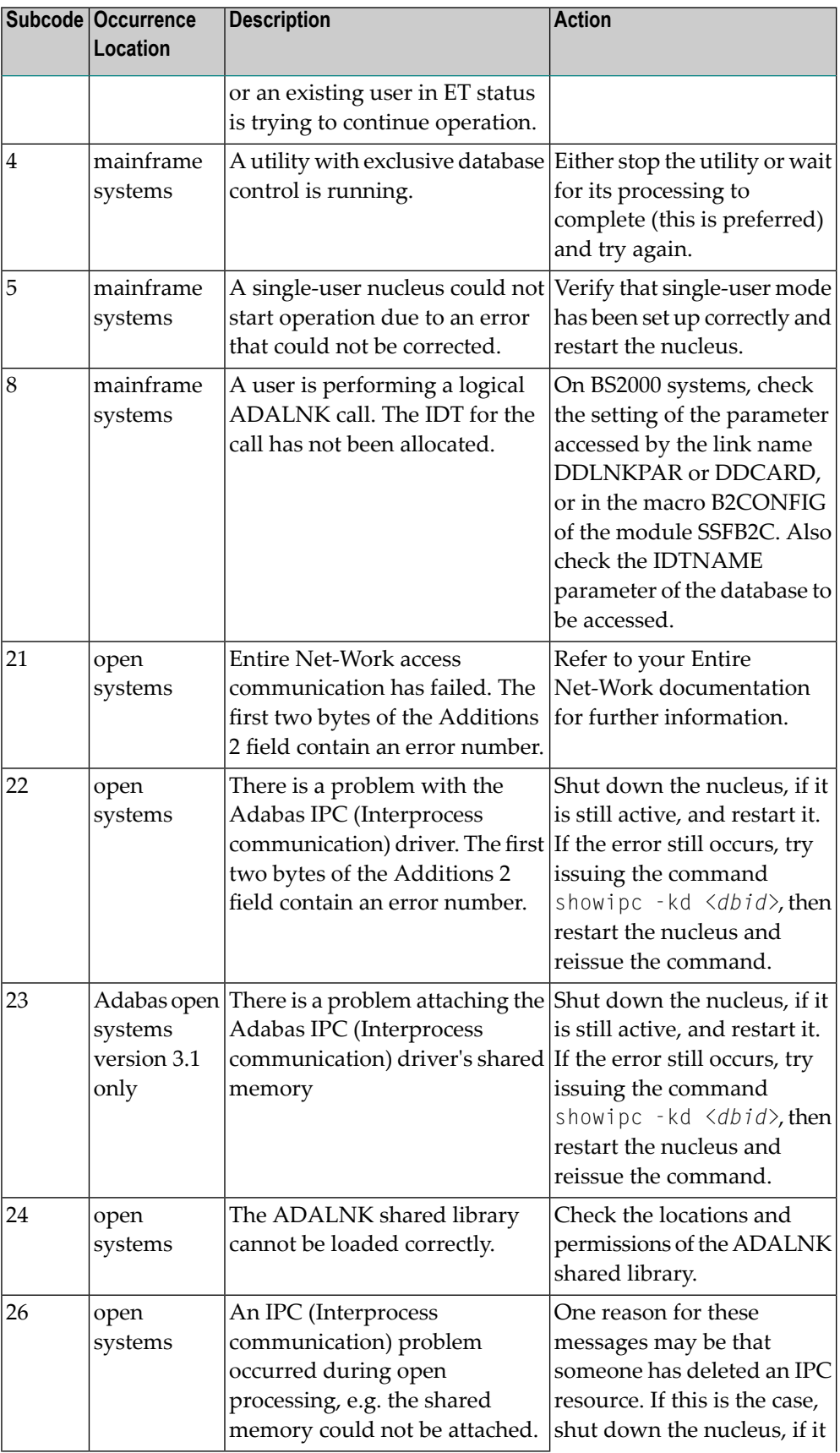

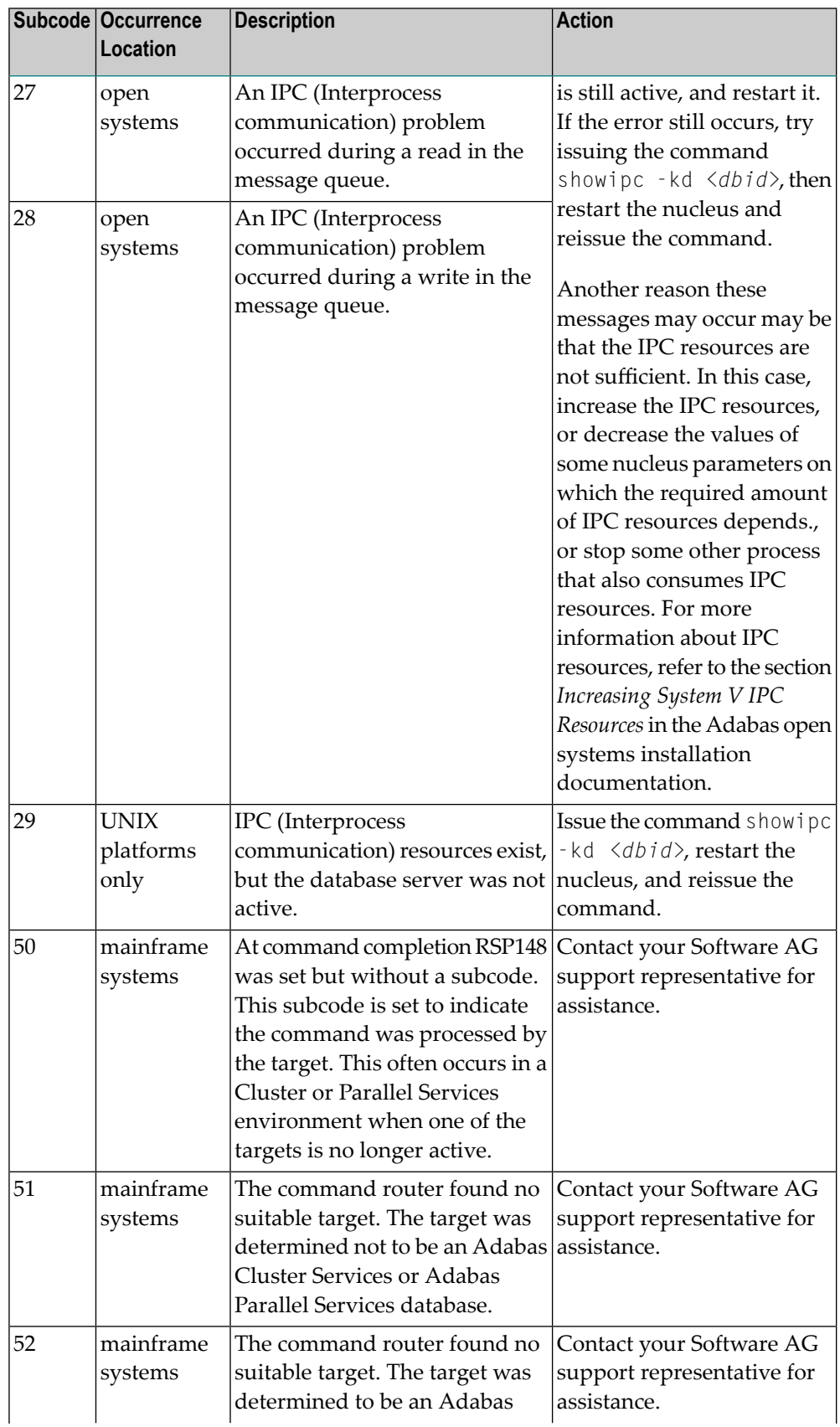

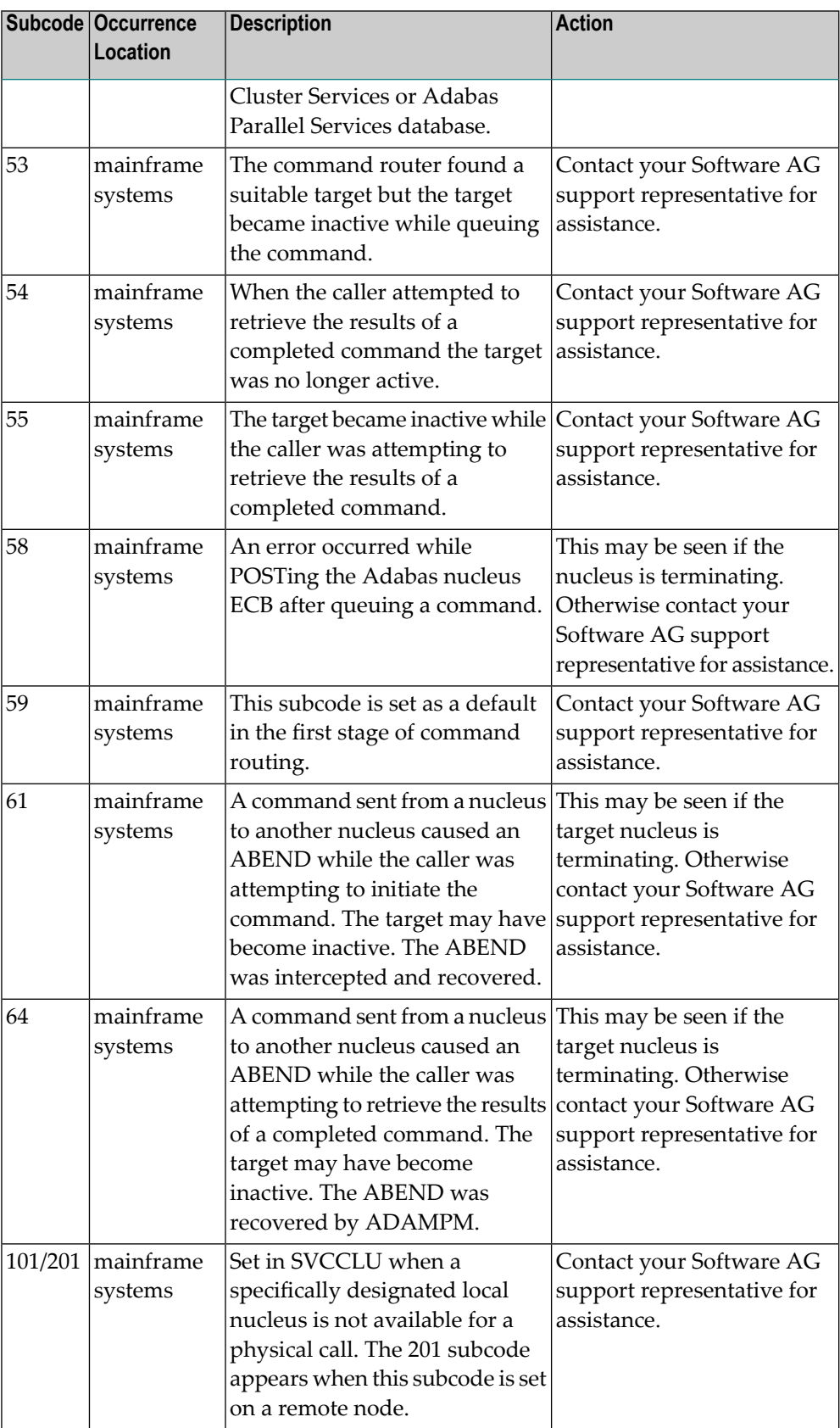

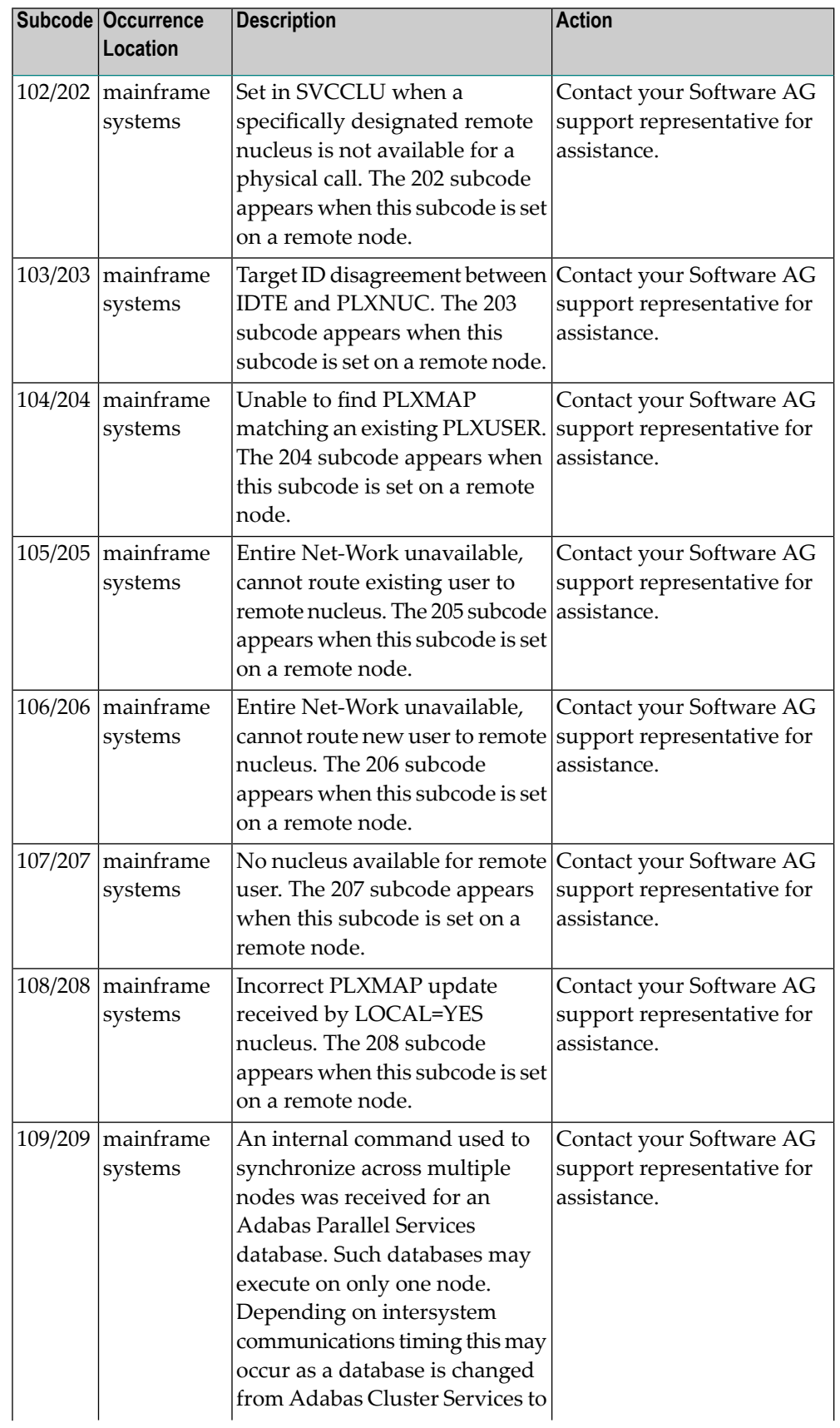

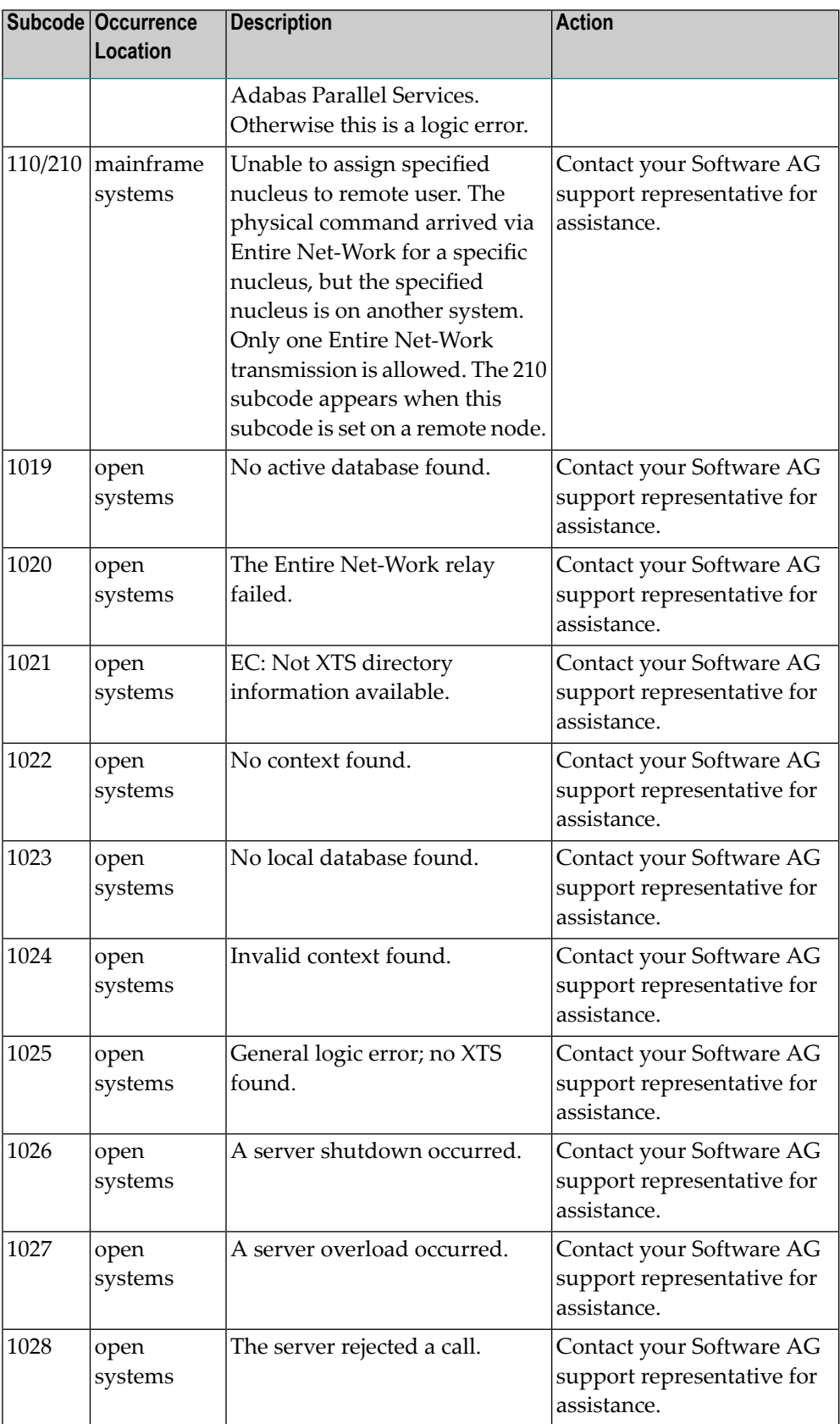

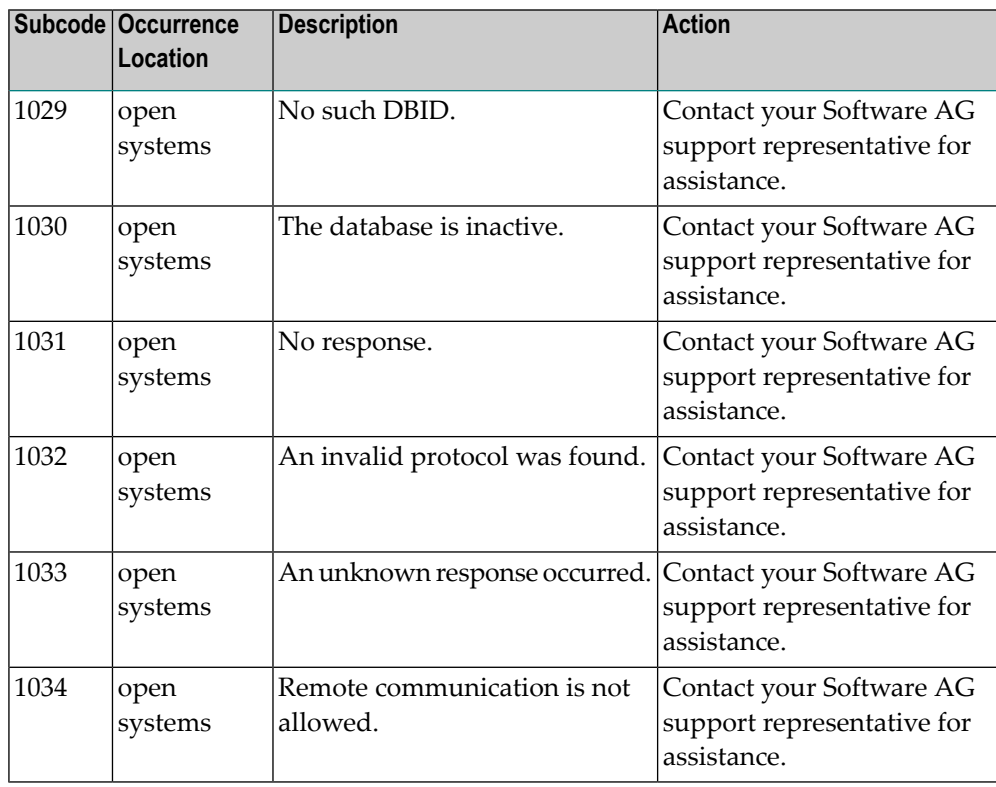

Action **Review the user actions provided in the explanation above.** 

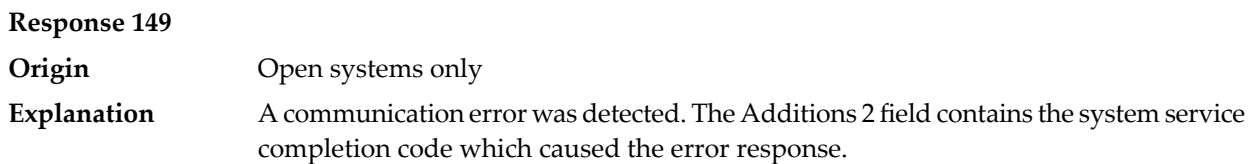

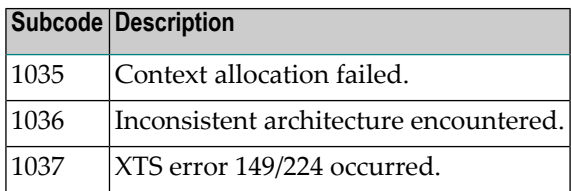

Action **Contact your Software AG technical support representative for assistance.** 

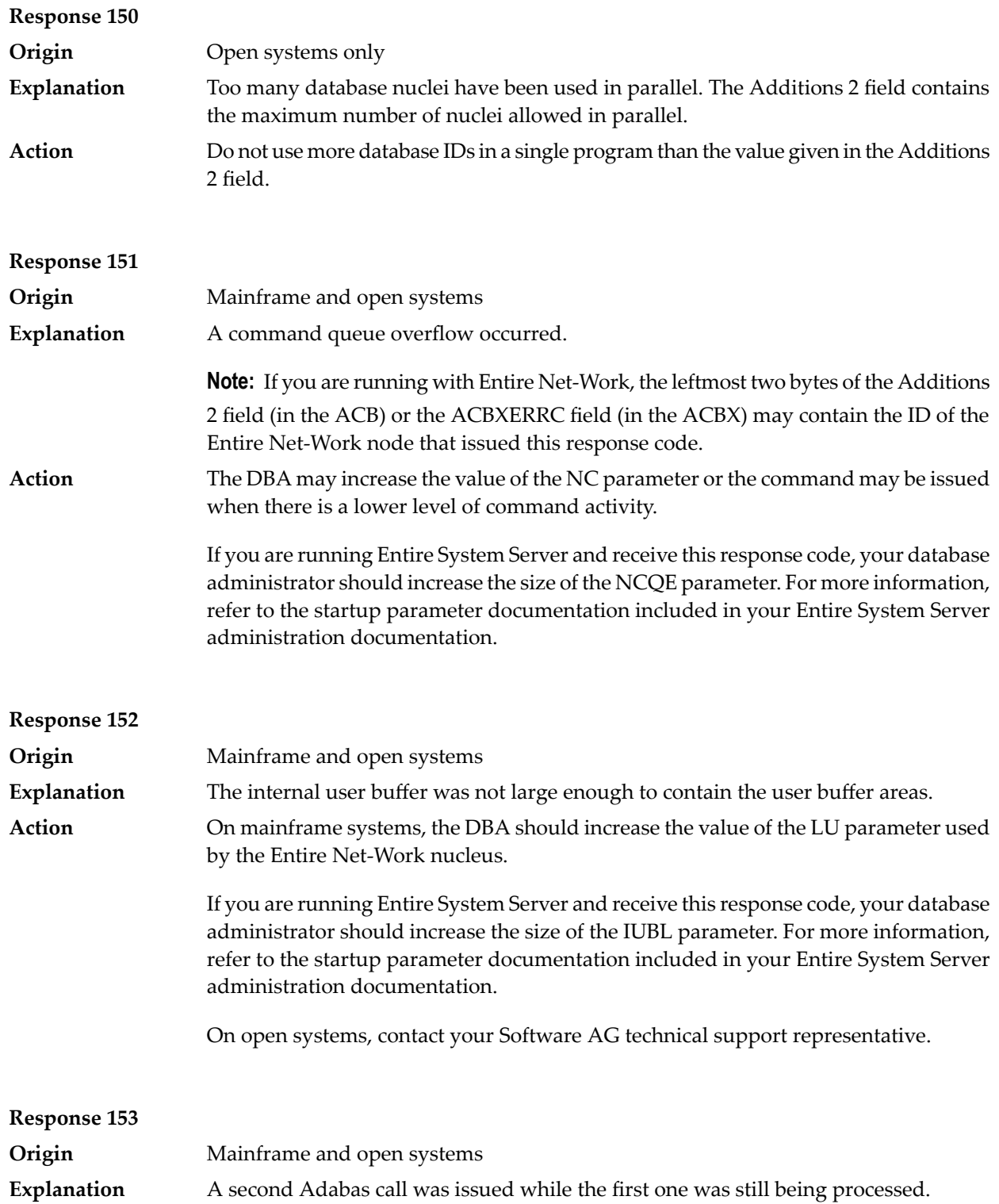

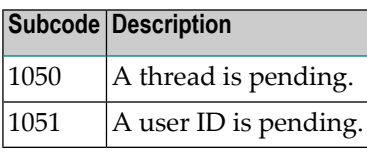

Action **Issue only one call at a time.** 

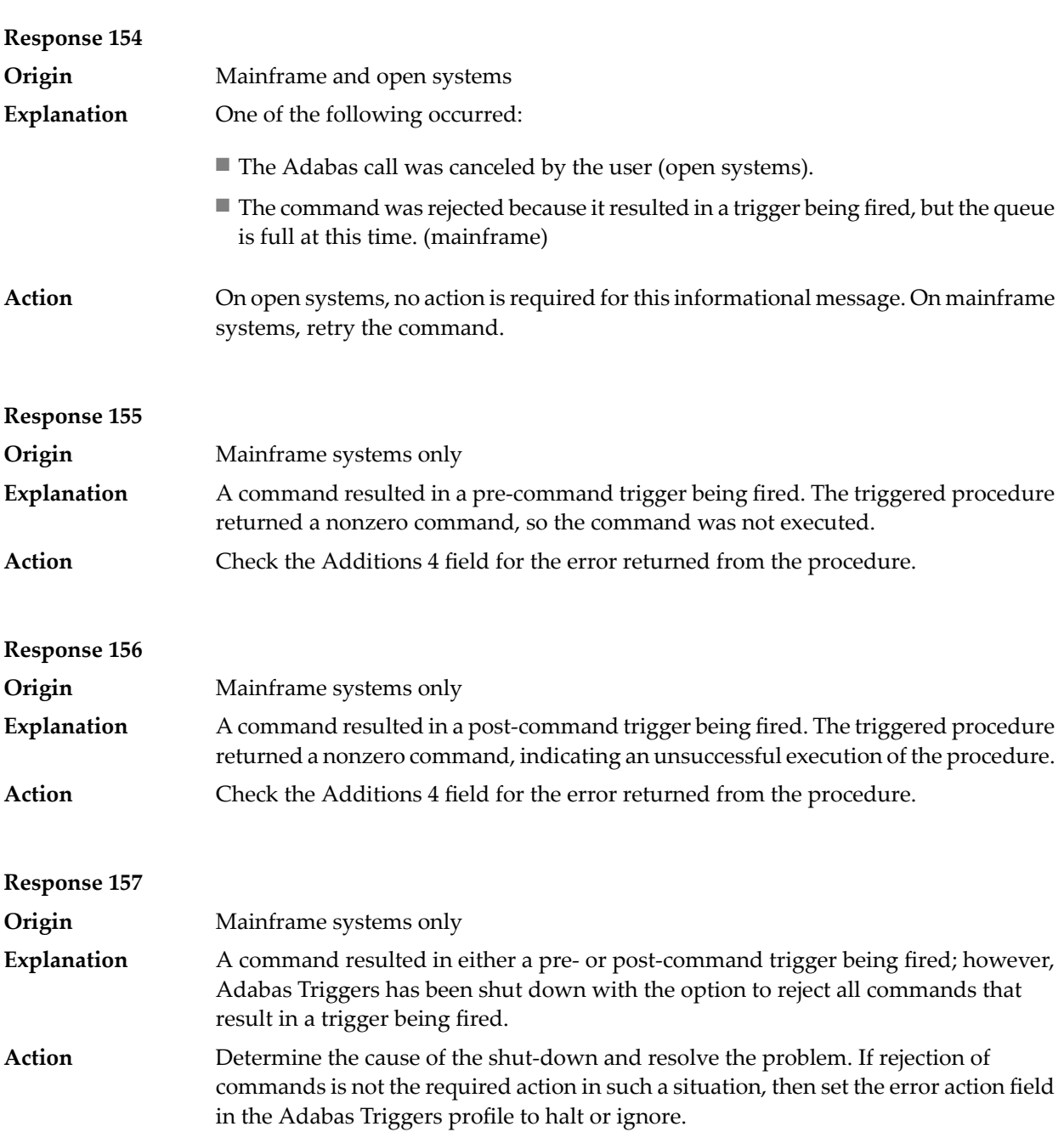

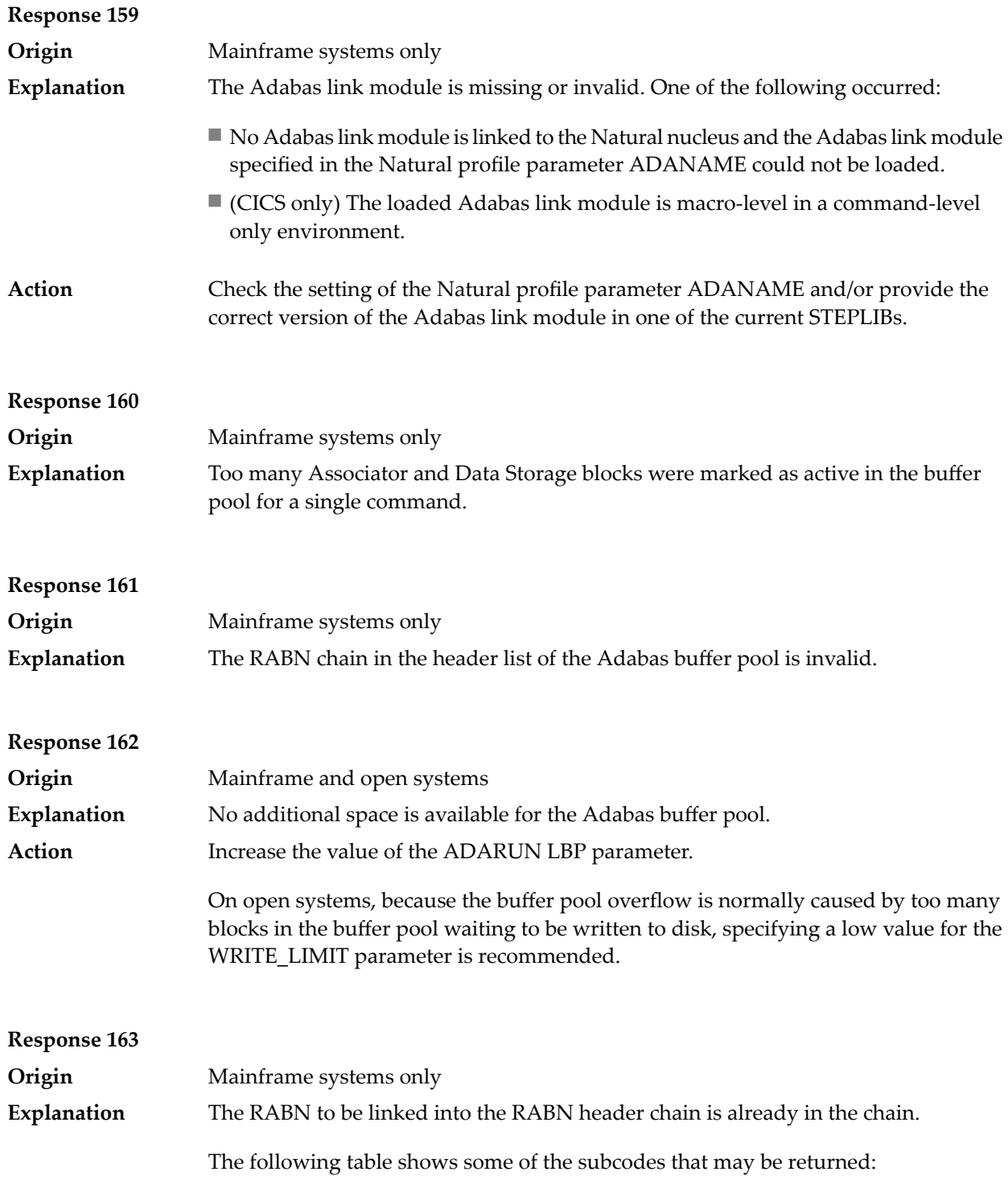

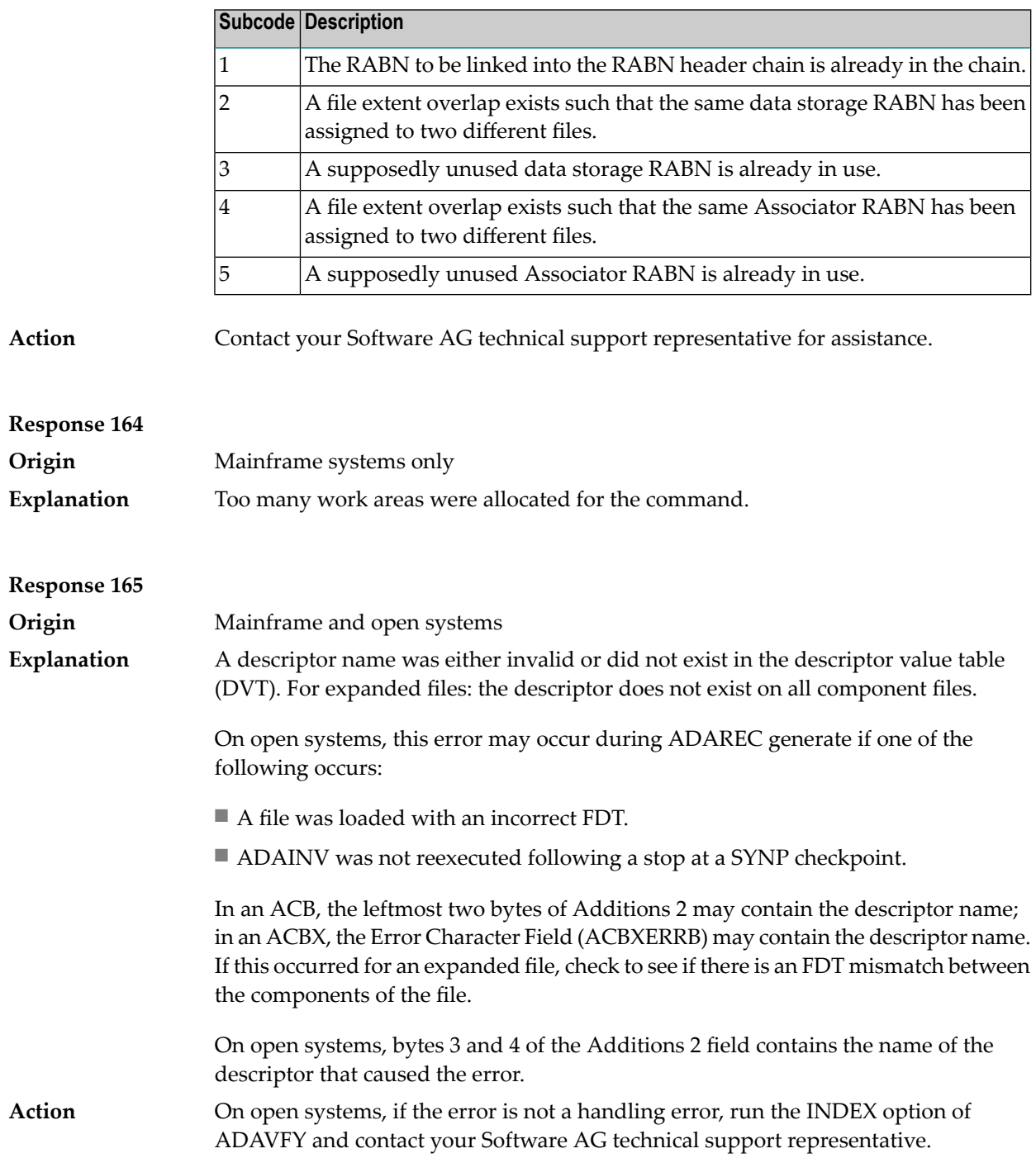

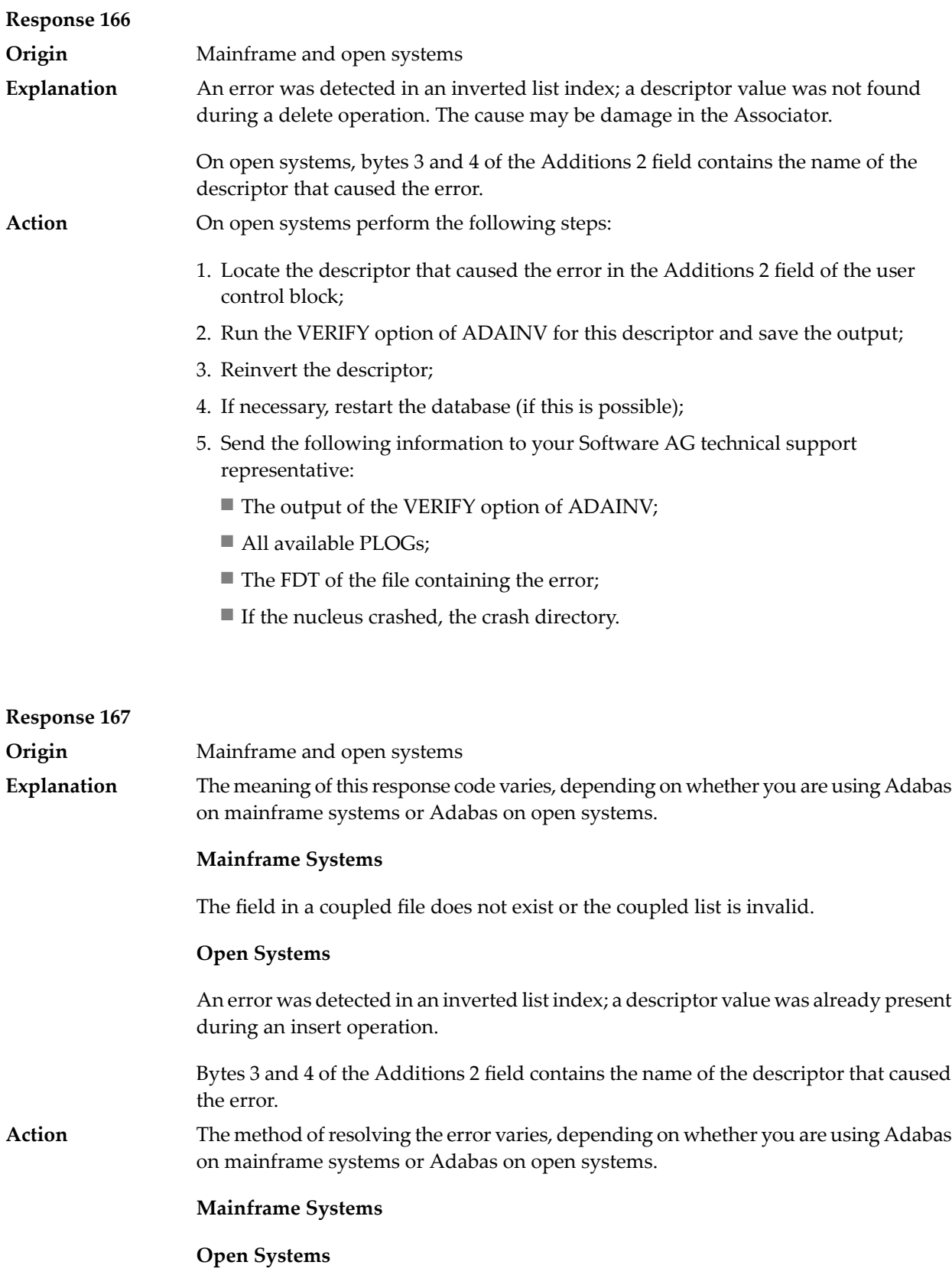

Complete the following steps:

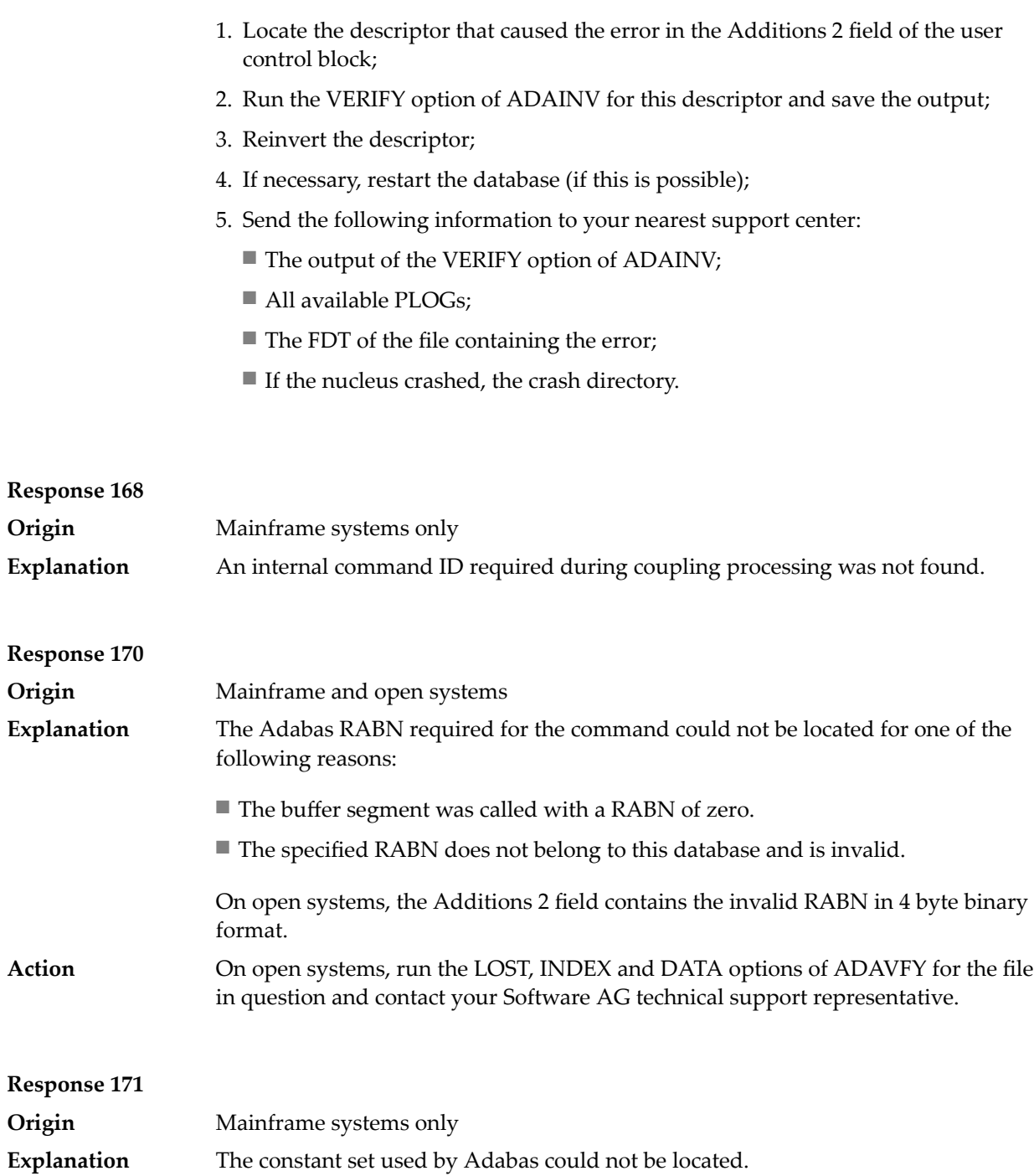

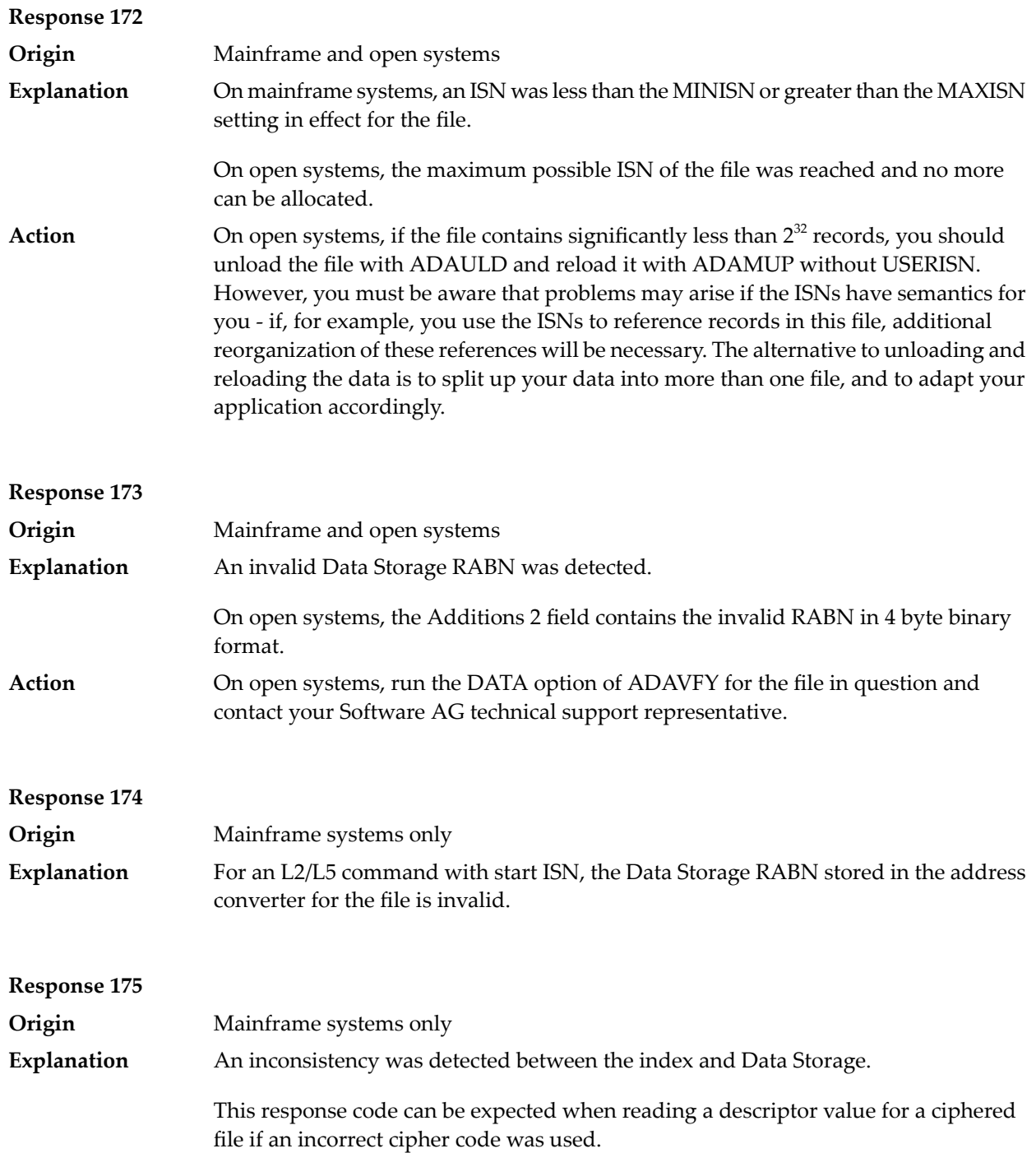

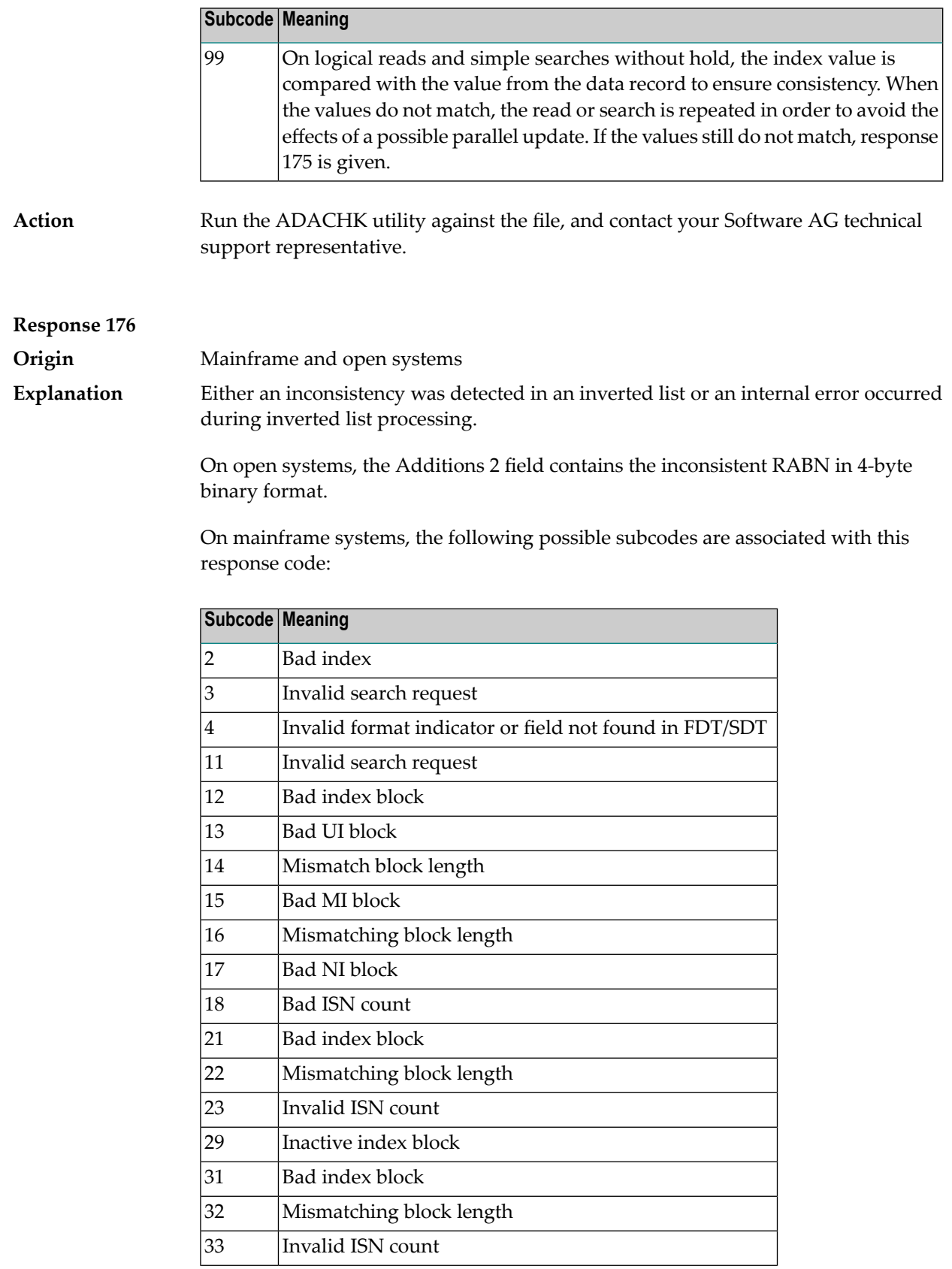

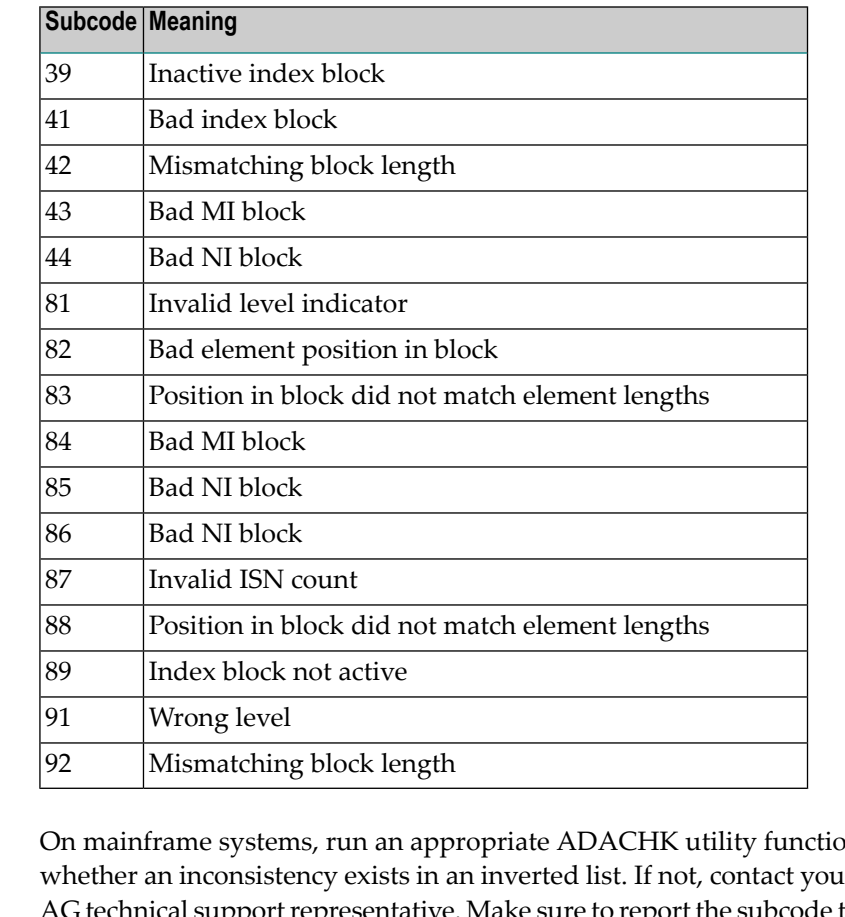

### **Action**

on to determine ur local Software AG technical support representative. Make sure to report the subcode to your Software AG technical support representative.

On open systems, check if an autorestart or an ADAREC REGENERATE have disabled the index. If not, run the INDEX option of ADAVFY for the file in question. If the INDEX option signaled errors, you should recreate the entire inverted list with ADAINV REINVERT ALL or contact your Software AG technical support representative.

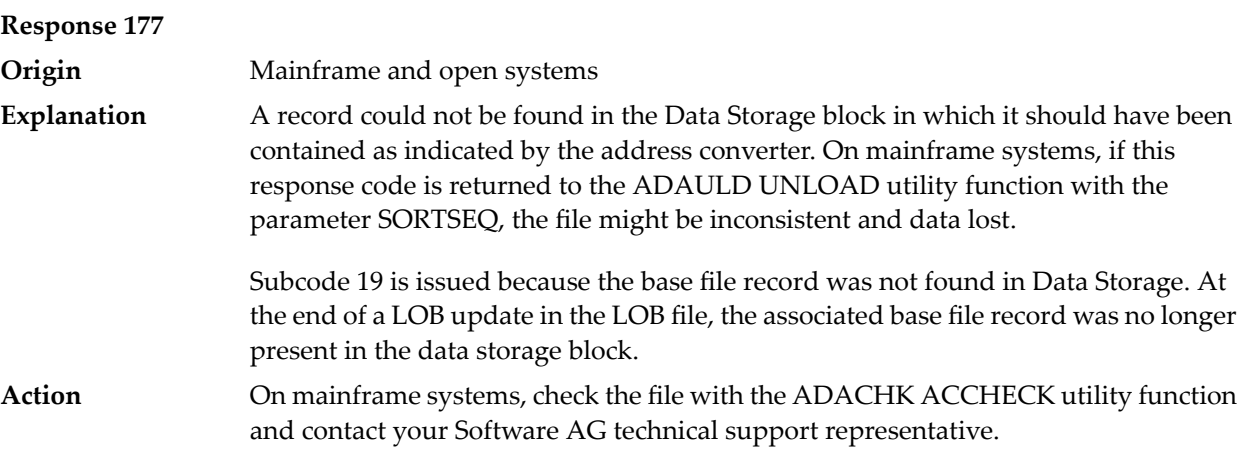

On open systems, run the AC option of ADAVFY for the file in question and contact your Software AG technical support representative.

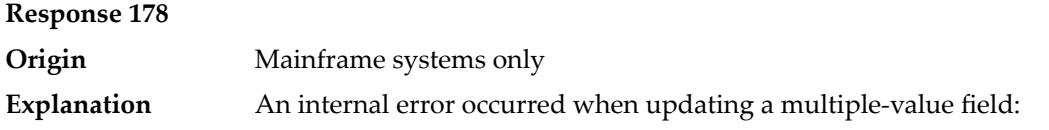

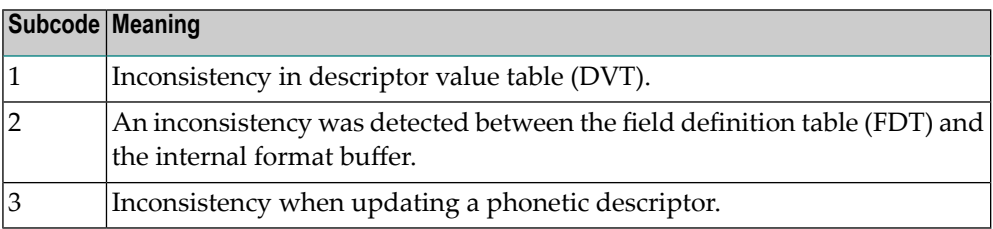

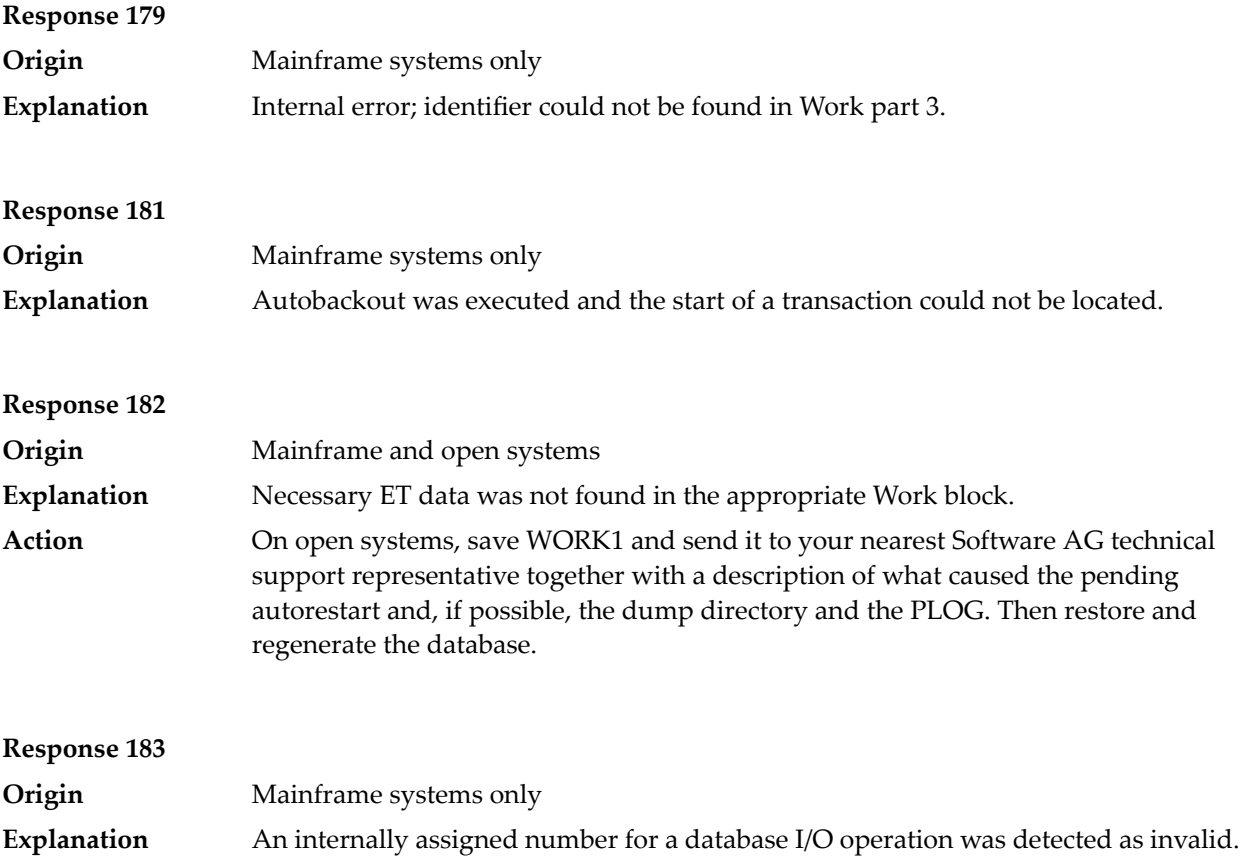

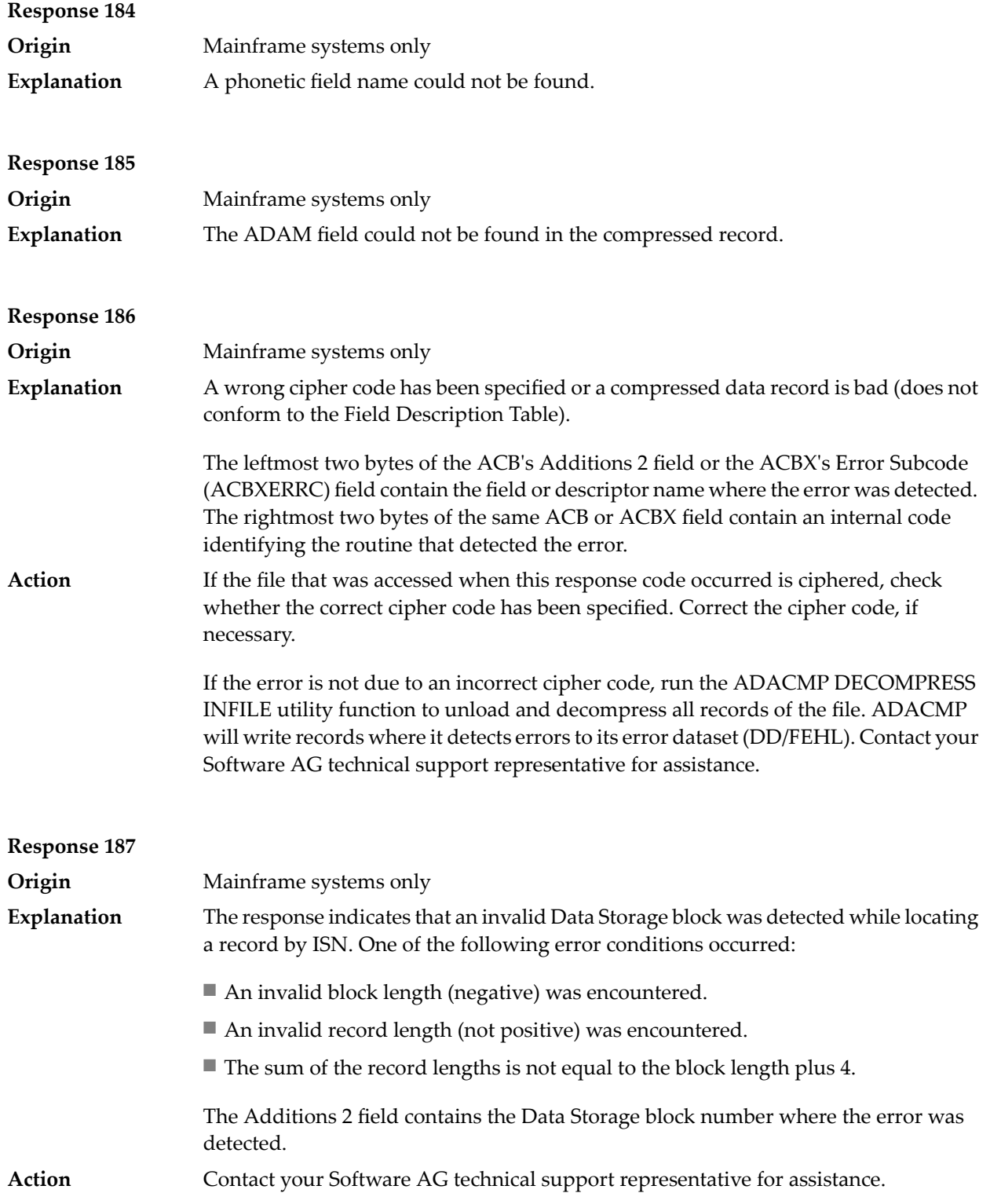

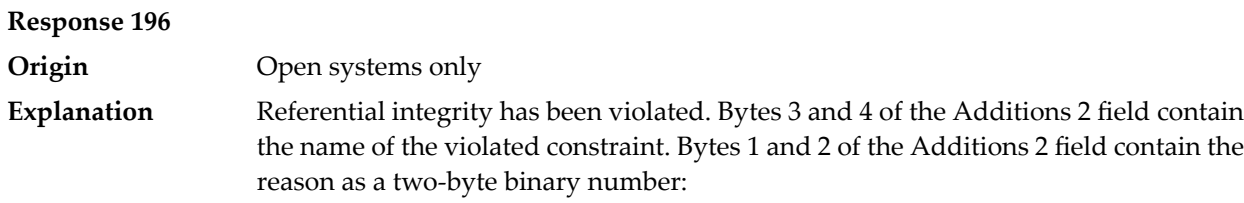

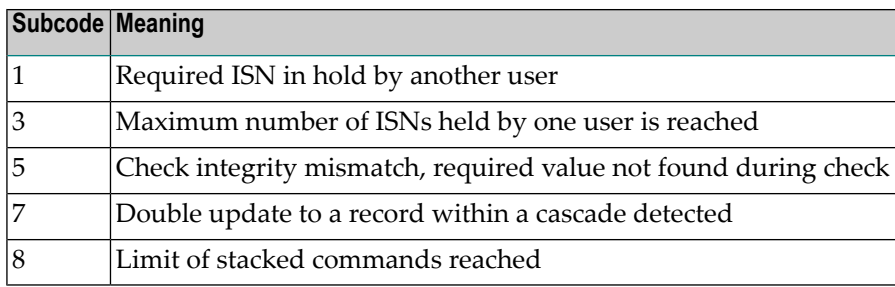

Action **Handle the referential integrity violation**, for example, write an error message.

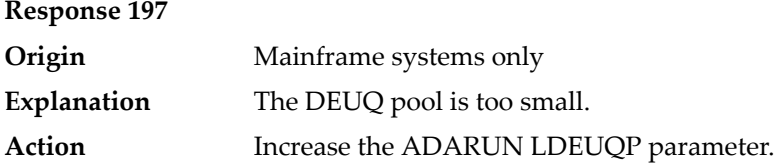

### **Response 198**

**Origin** Mainframe systems only

An attempt was made to duplicate a descriptor value for a unique descriptor. In an ACB, the leftmost two bytes of the Additions 2 field maycontain the descriptor name; **Explanation** in an ACBX, the Error Character Field (ACBXERRB) may contain the descriptor name. The following subcodes may accompany this response code:

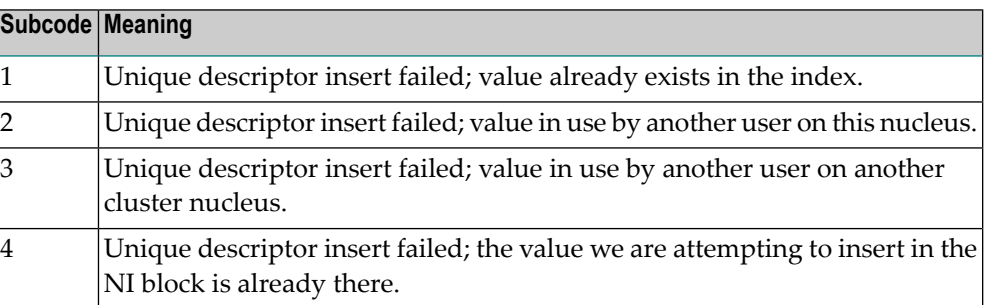

was detected.

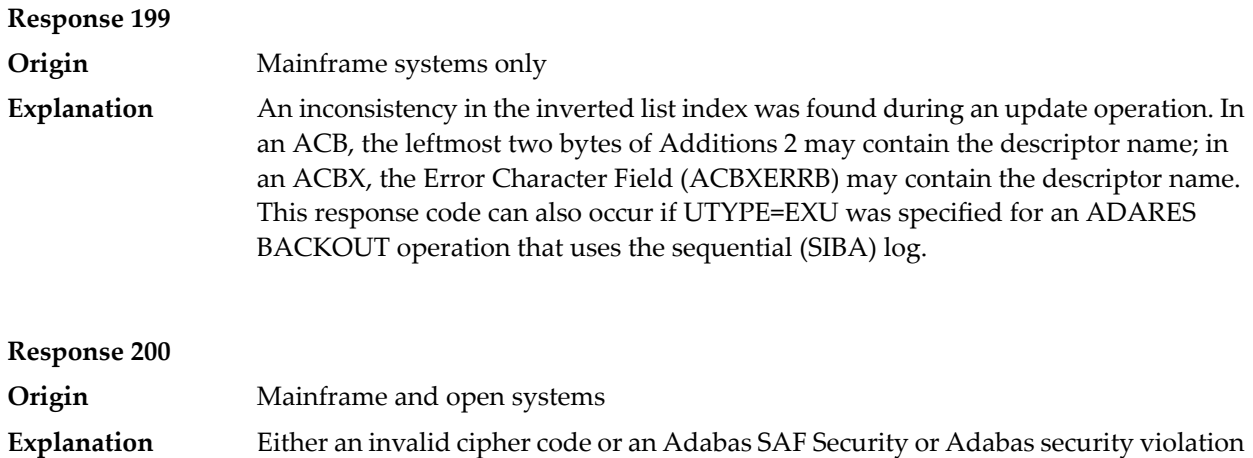

The command could not satisfy the necessary security checks. This response code may be accompanied by one of the following subcodes:

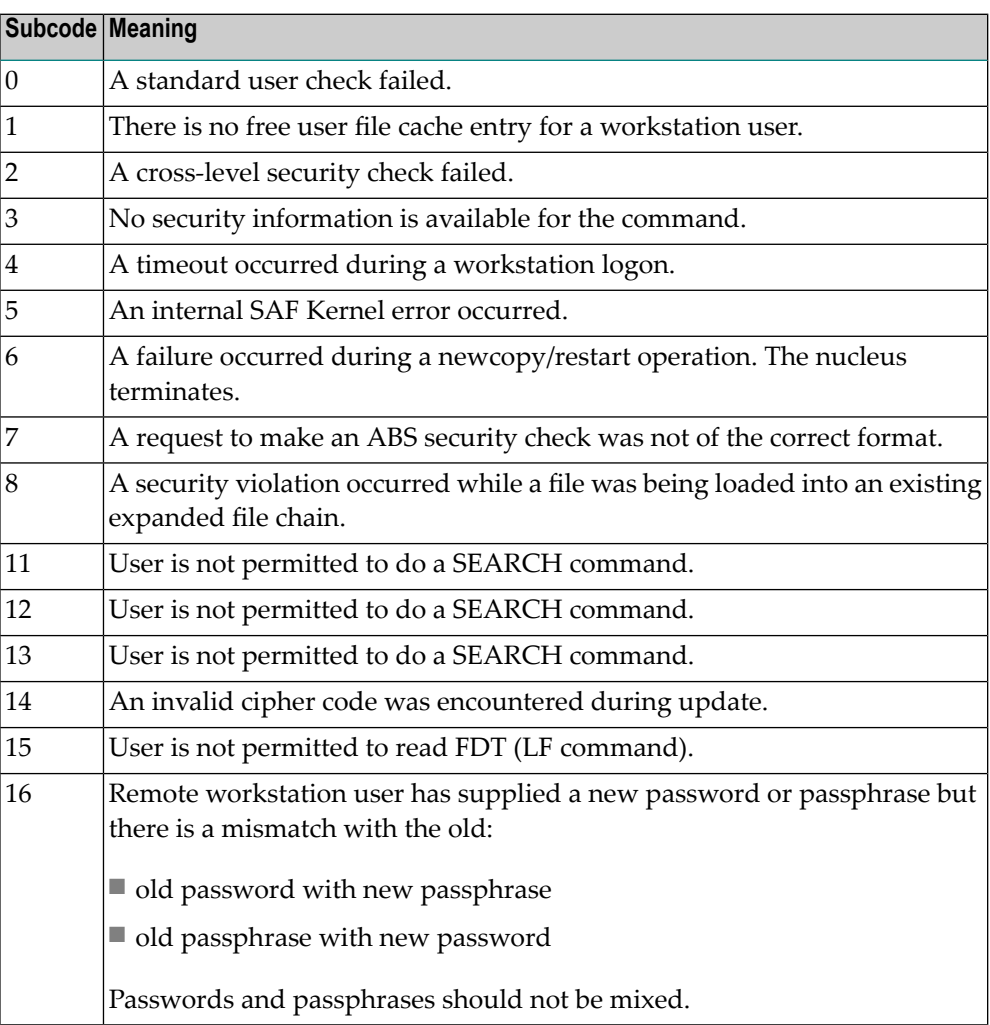

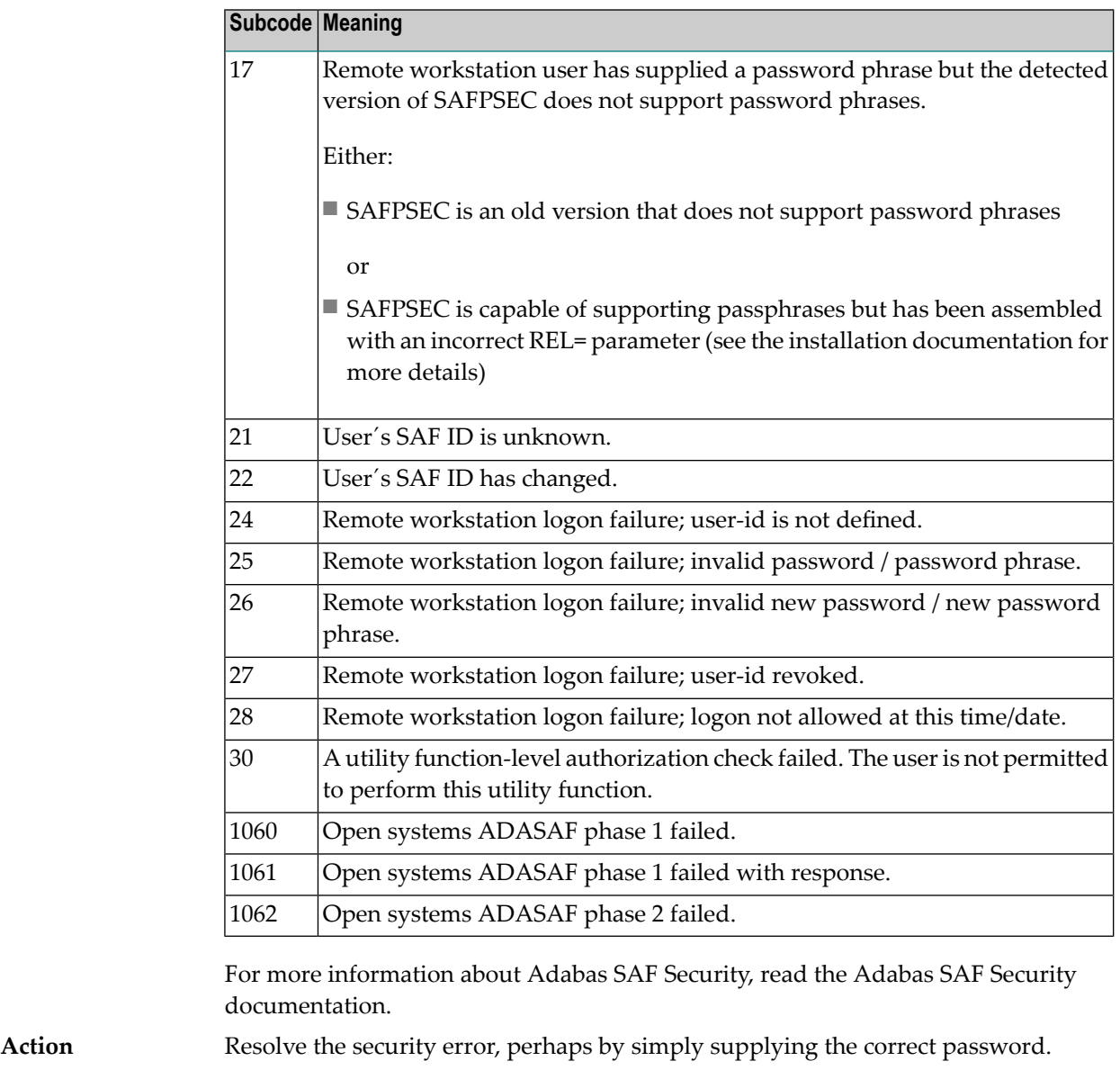

**Response 201**

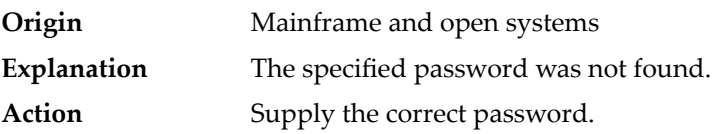

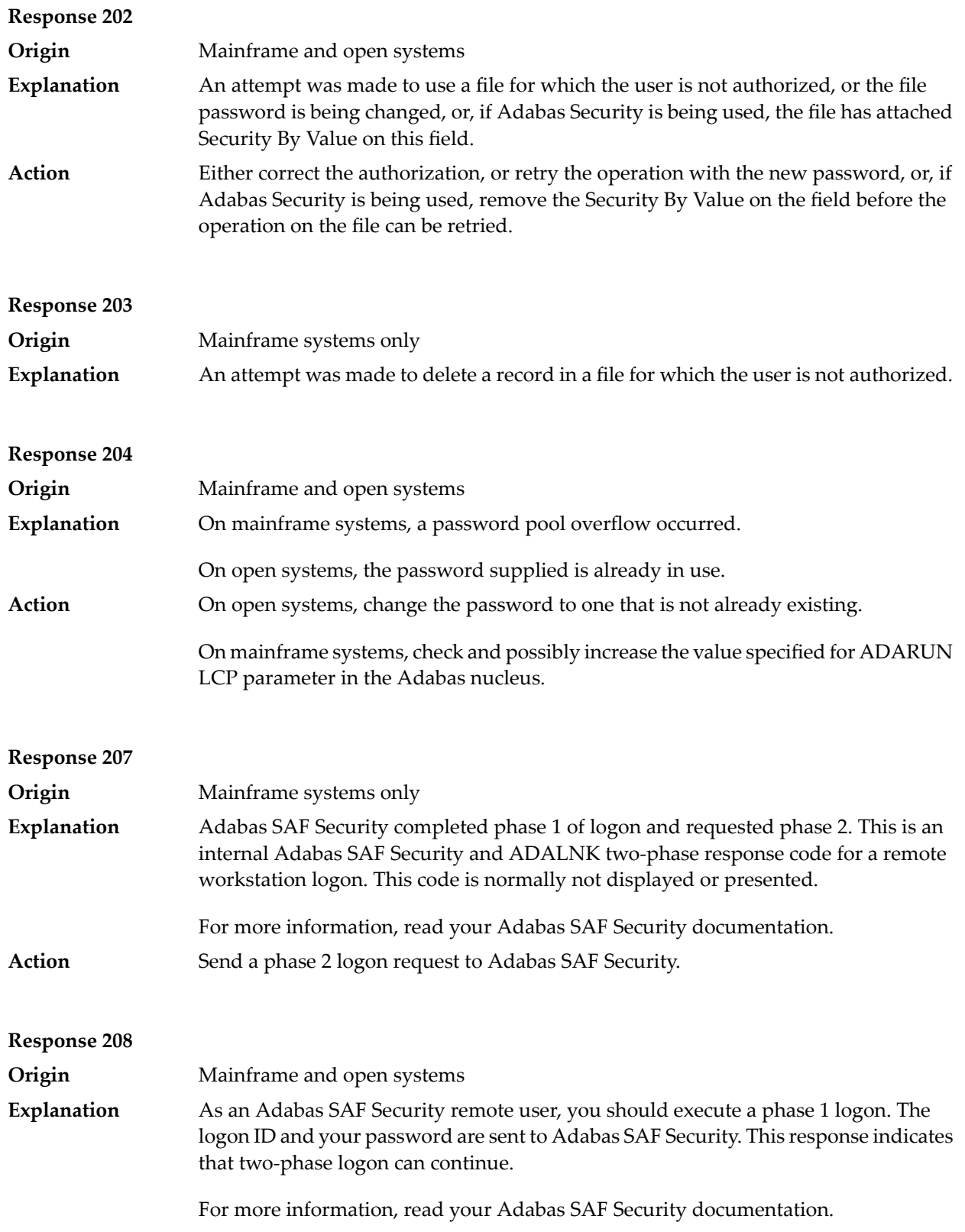

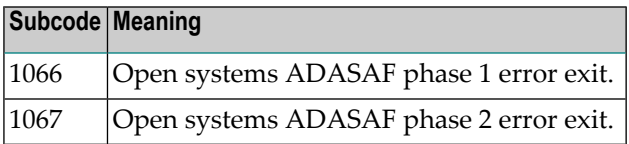

If the user application receives this response, it is on a workstation platform that does not have the proper Adabas link routine installed. This response code is intercepted by the workstation Adabas link routine and phase 1 logon is performed. **Action**

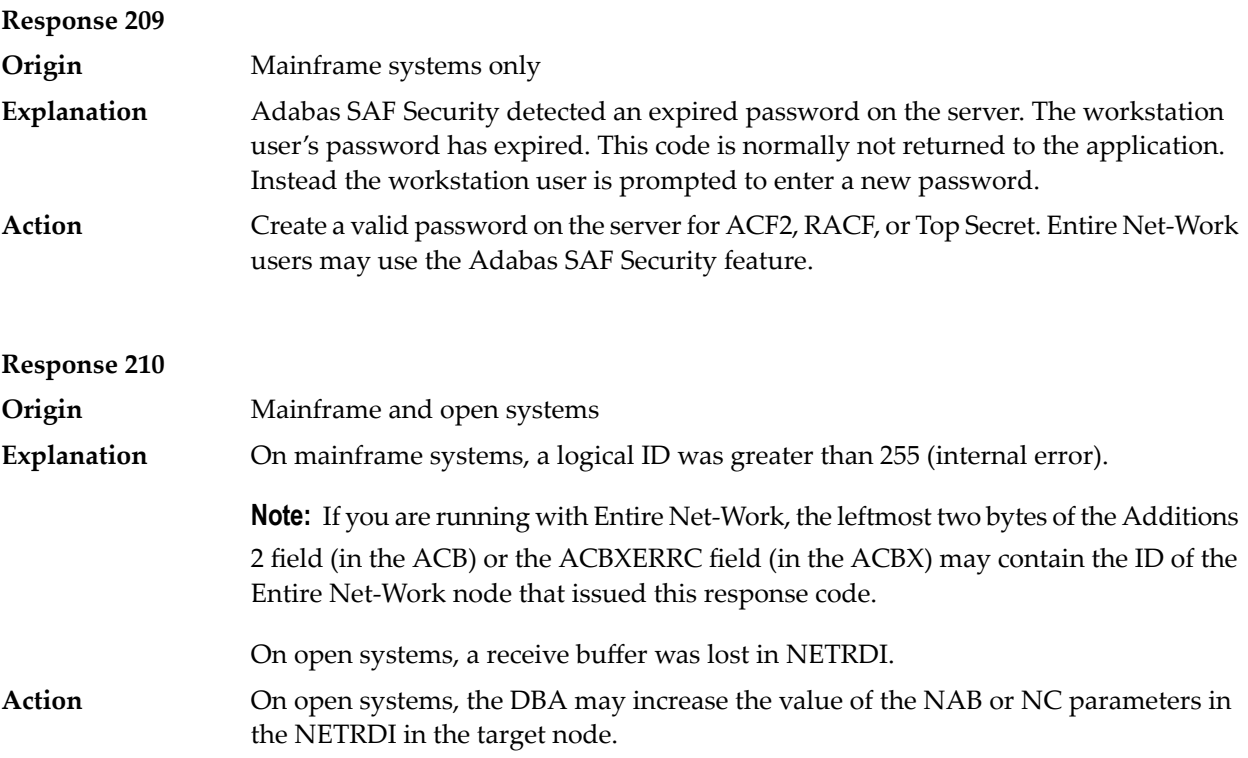

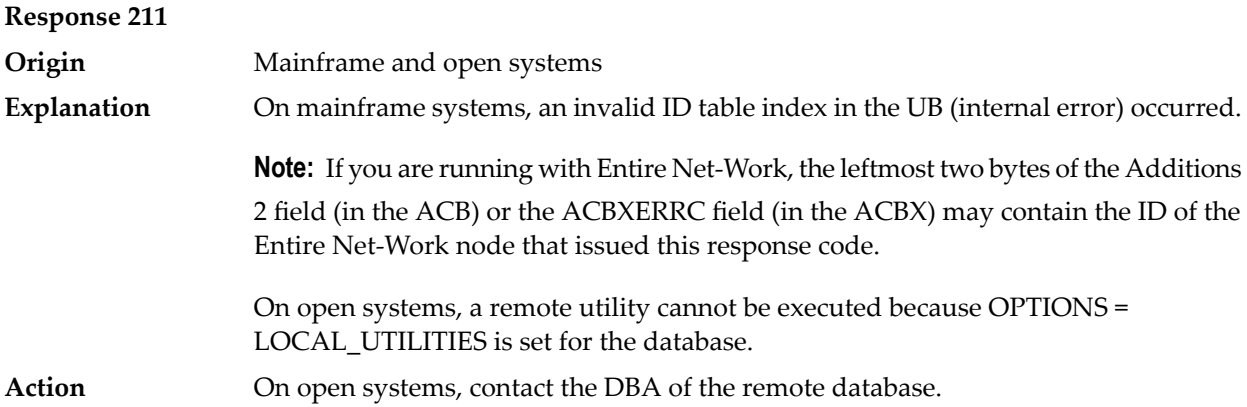

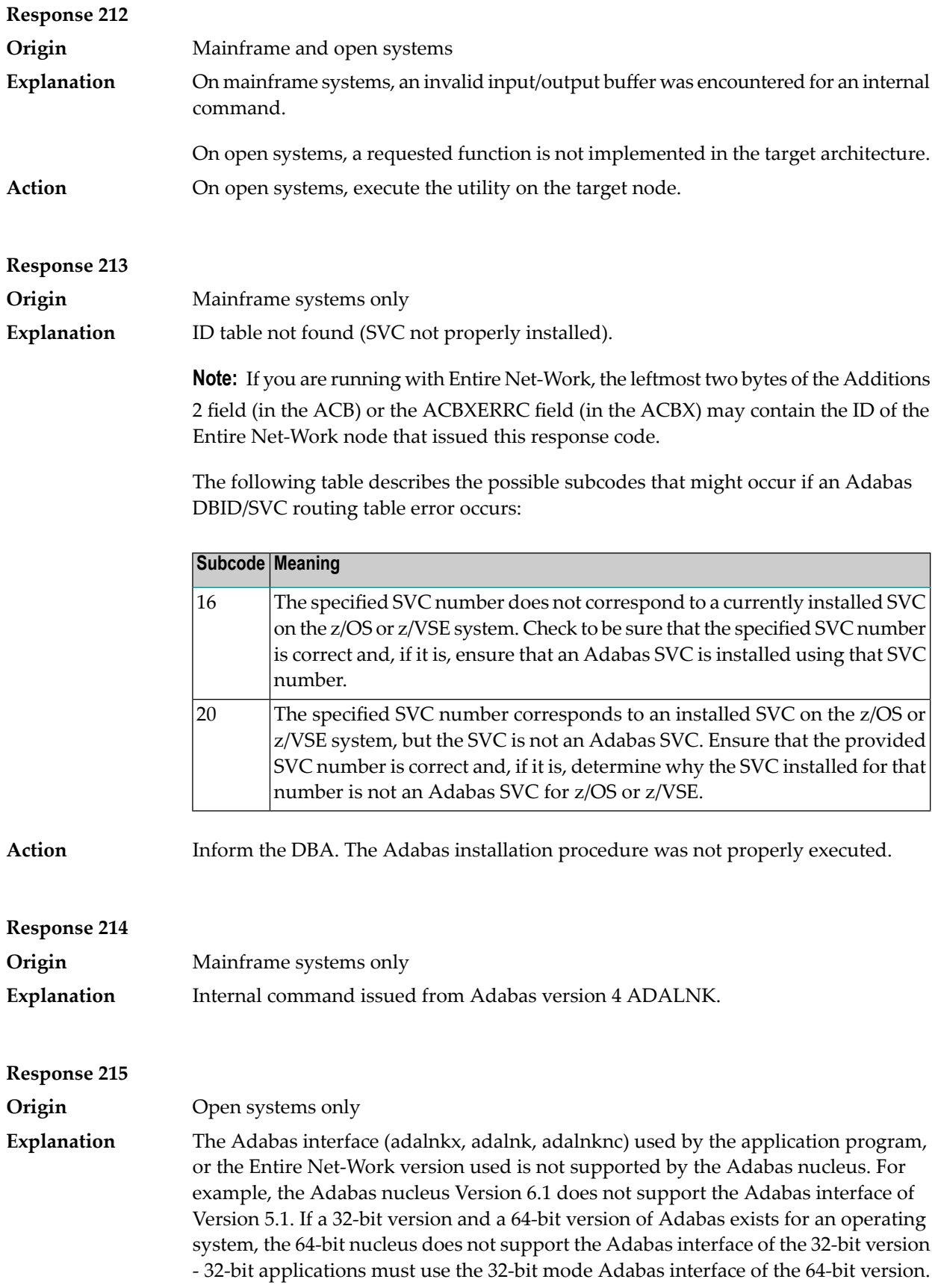

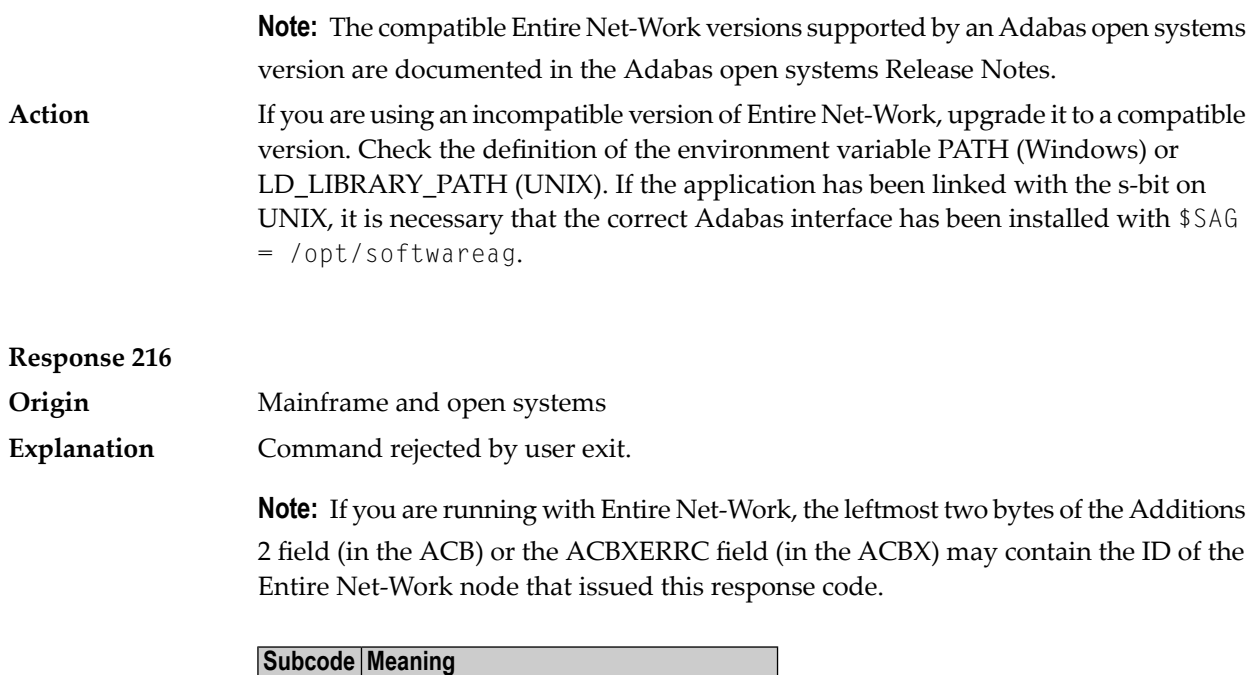

1070 UEX\_ACBX\_0 command rejected.

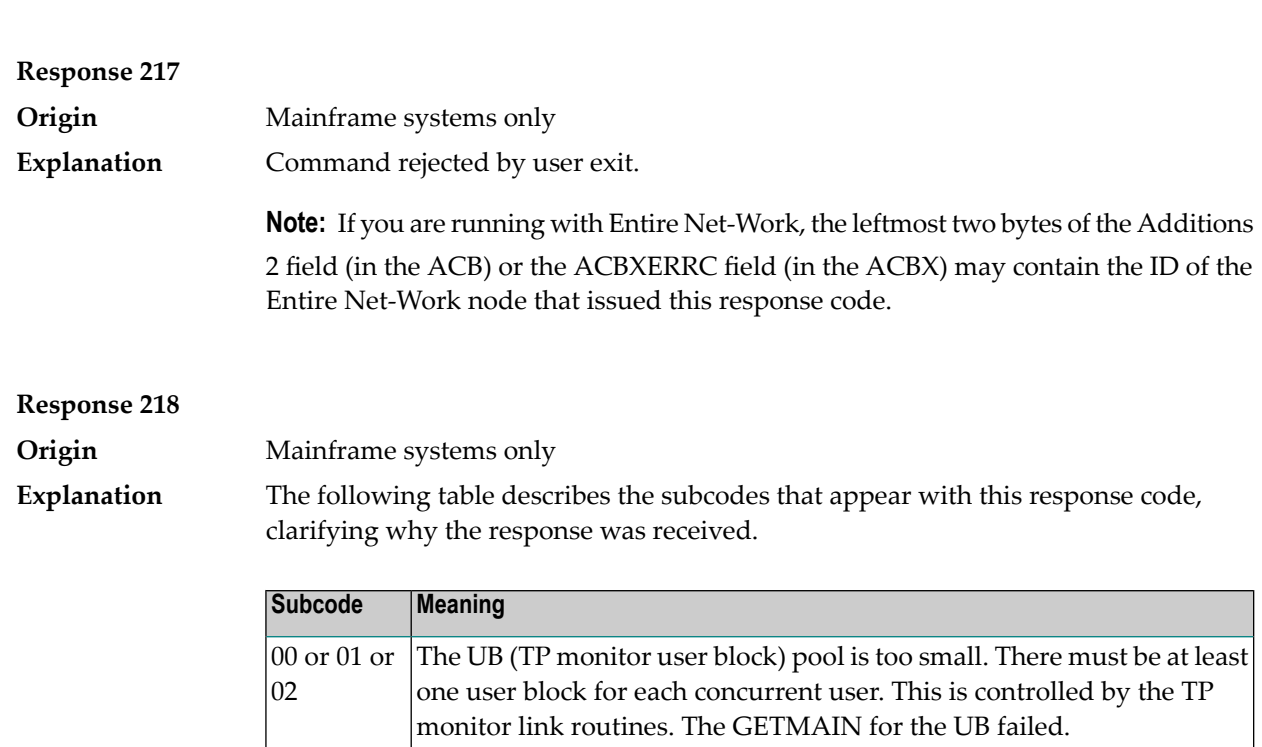

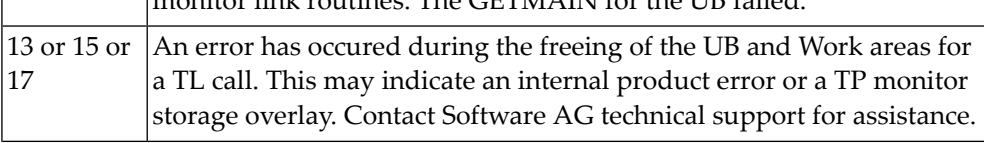

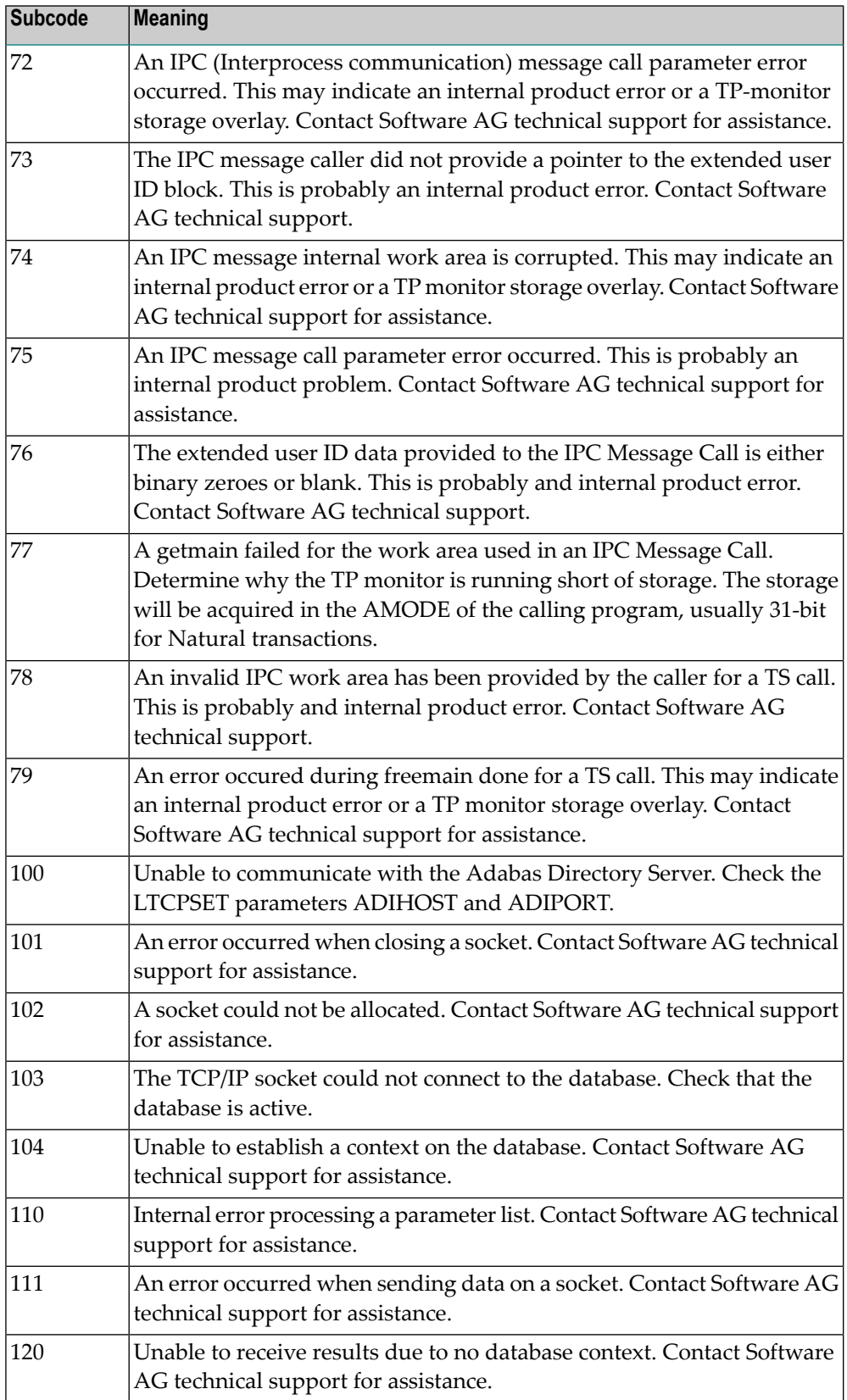

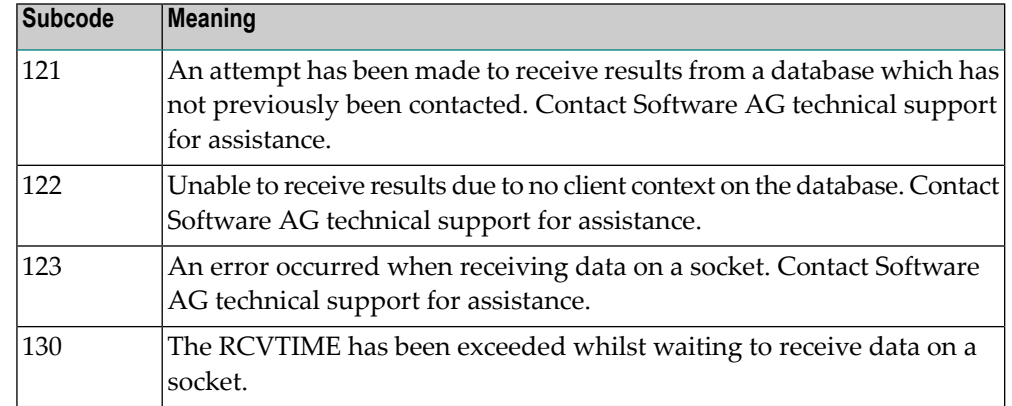

In the case of subcode zero, 01 or 02 increase the UB pool by respecifying the NUBS parameter in the link routines. See the LGBLSET macro information in the Adabas Installation documentation. **Action**

> In all other cases, either the program executing the IPC (Interprocess communication) message has provided invalid parameters, or there are internal product problems such as storage overlay conditions. Contact Software AG technical support for assistance.

### **Response 219 Origin** Mainframe systems only This response code should only occur when Adabas Transaction Manager is being used. **Explanation**

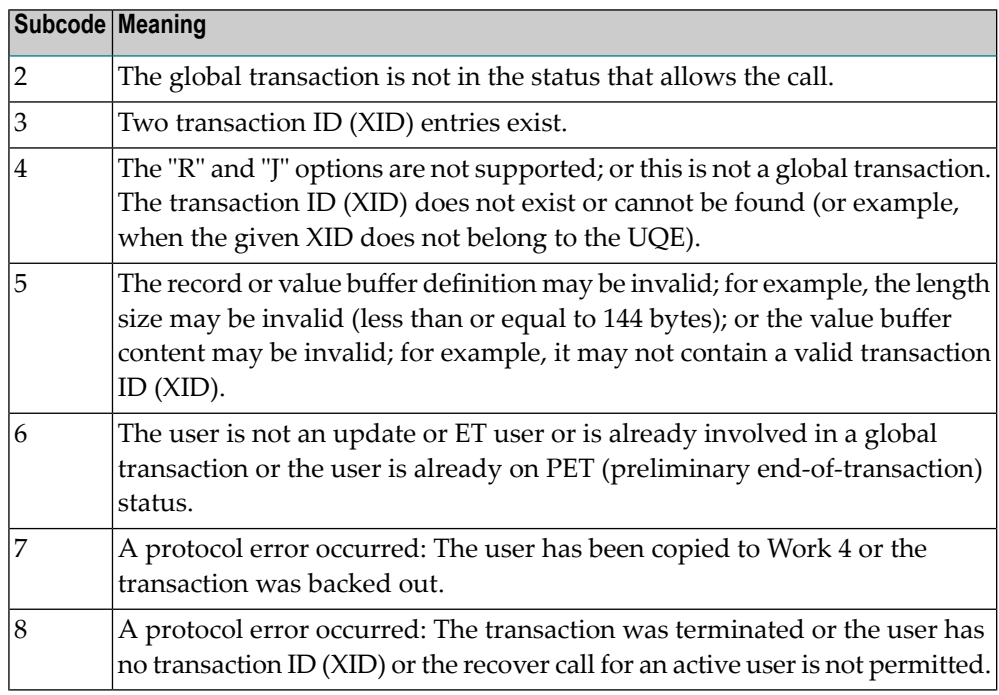

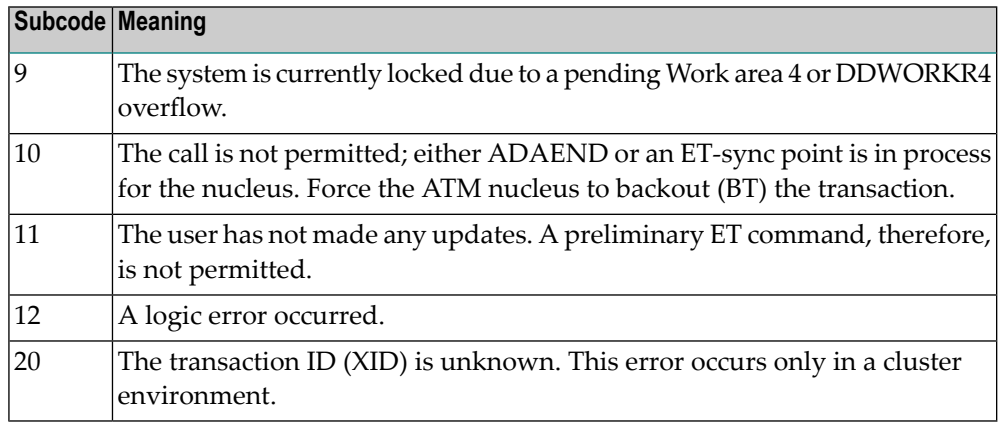

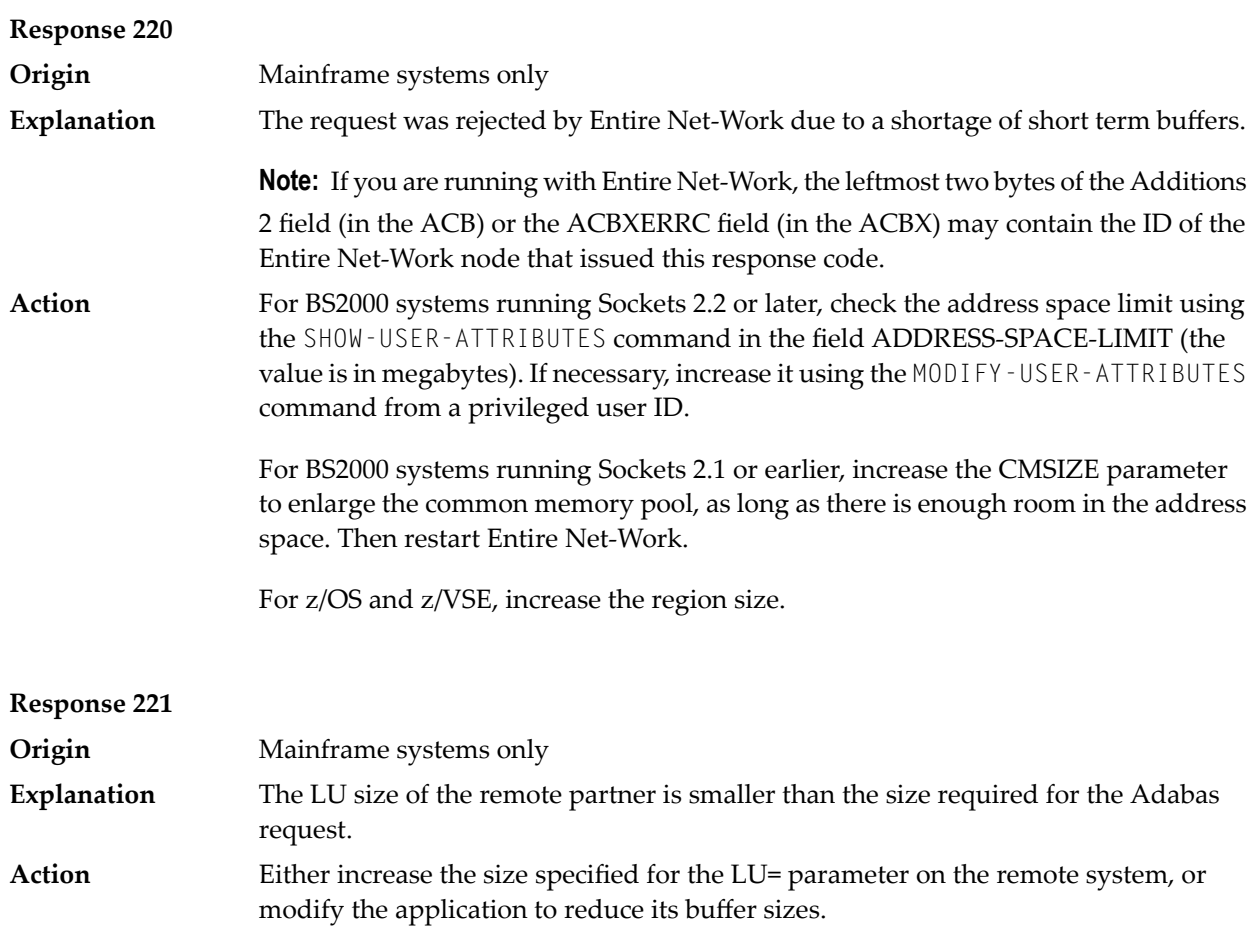

## **Response 222 - 223 (reserved)**

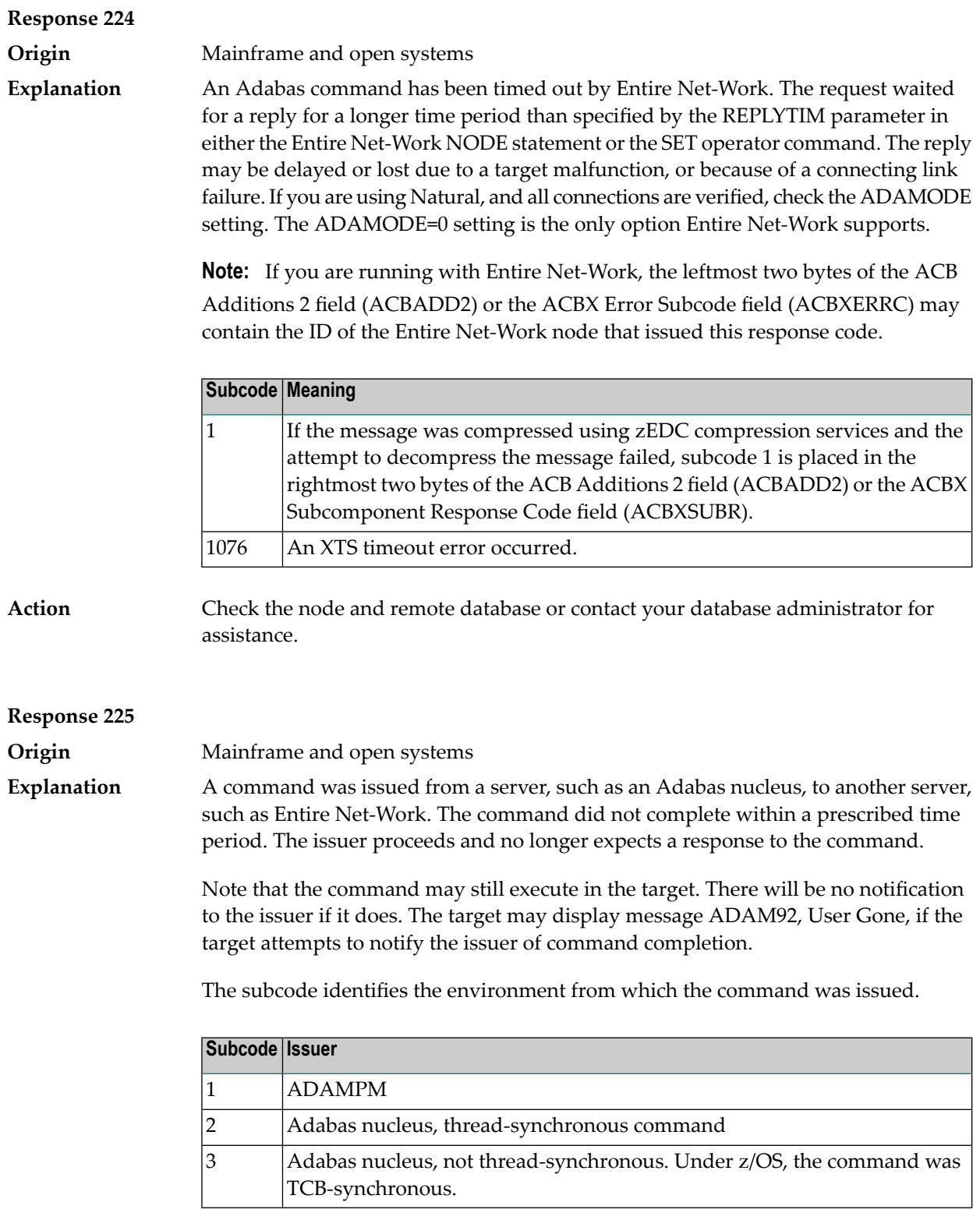

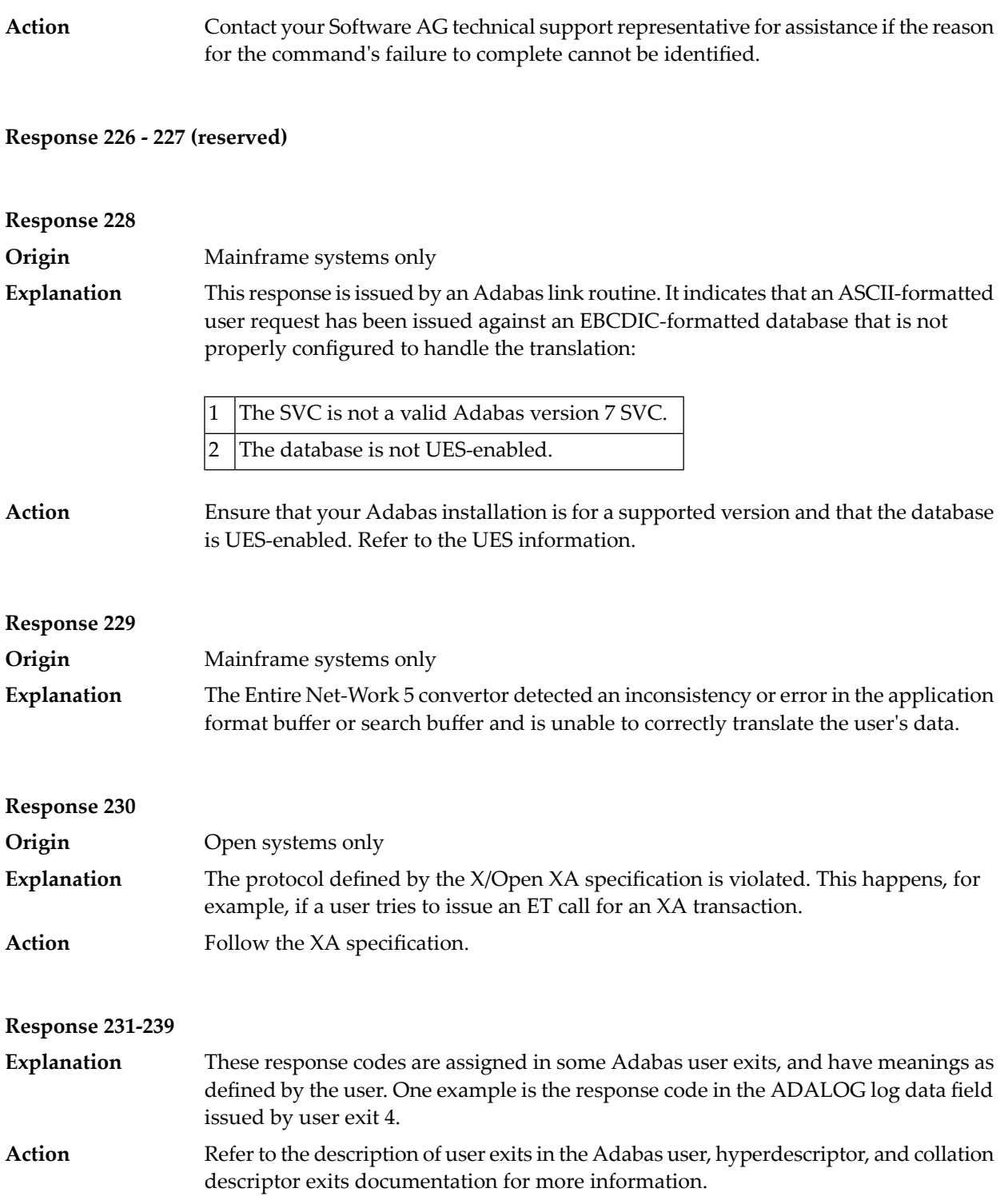

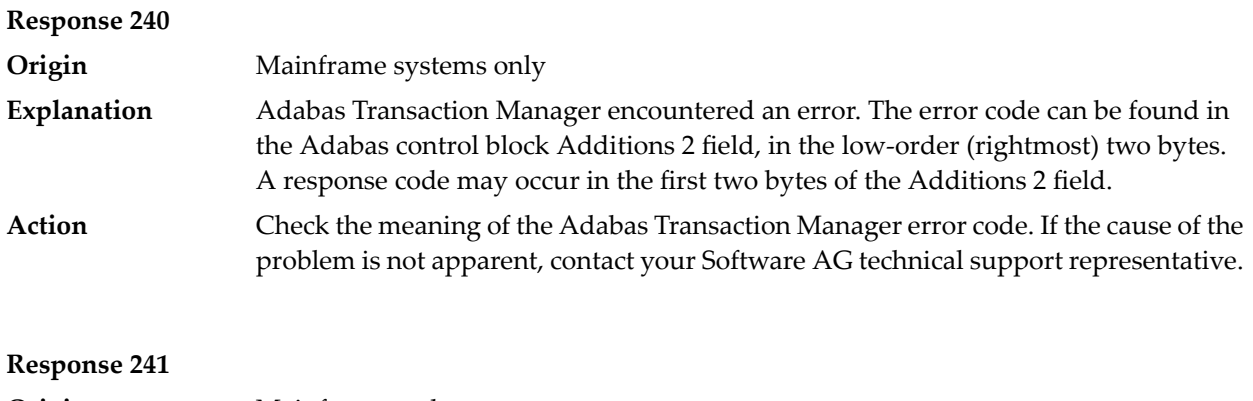

**Origin** Mainframe and open systems The explanation for this response code varies, depending on whether you are using Adabas on mainframe systems or Adabas on open systems. **Explanation**

### **Mainframe Systems**

Adabas Transaction Manager (ATM) received an unexpected Adabas response code. The subcode and response code can be found, in that order, in the Adabas control block Additions 2 field. If a positive response code value appears in the Additions 2 field, the response code was detected by the ATM transaction manager. If a negative response code value appears in the Additions 2 field, take its complement: this is the response code received by the client proxy's attempt to communicate with the ATM transaction manager.

### **Open Systems**

The system cannot load the specified user exit shared libraryor dynamic load library, or the specified function does not exist in this shared library or dynamic load library. If the function does not exist in the shared library or dynamic load library, bytes 1 and 2 of the Additions 2 field contain the system's error number in binary format, otherwise these two bytes contain 0. Bytes 3 and 4 of the Additions 2 field contains the number of the ADALNK user exit which failed in binary format.

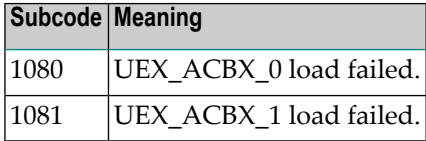

### **Action**

### **Mainframe Systems**

Check the meaning of the Adabas response code and subcode. If the cause of the problem is not apparent, contact your Software AG technical support representative.

### **Open Systems**

Make sure that you use the correct environment variable for the user exit.

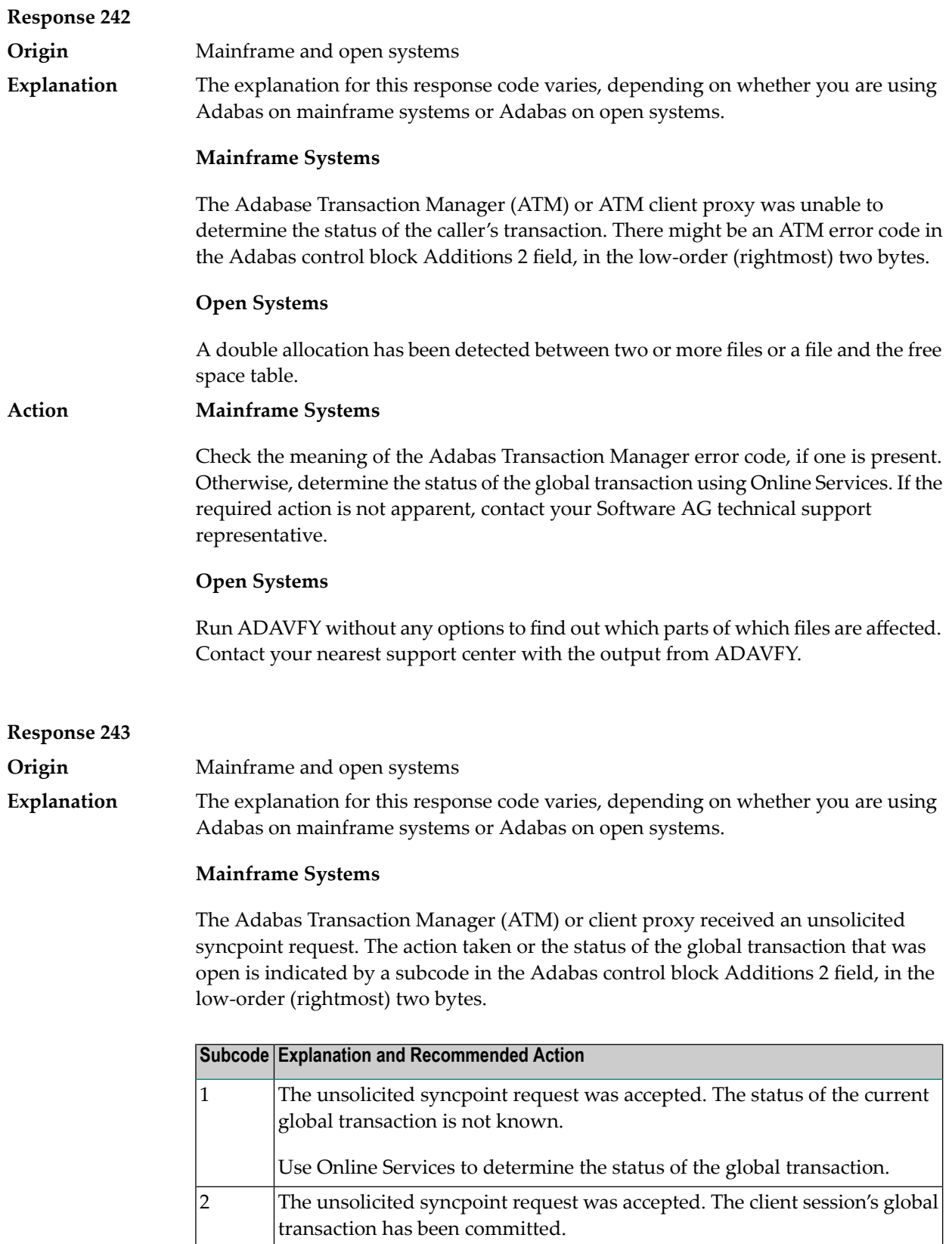
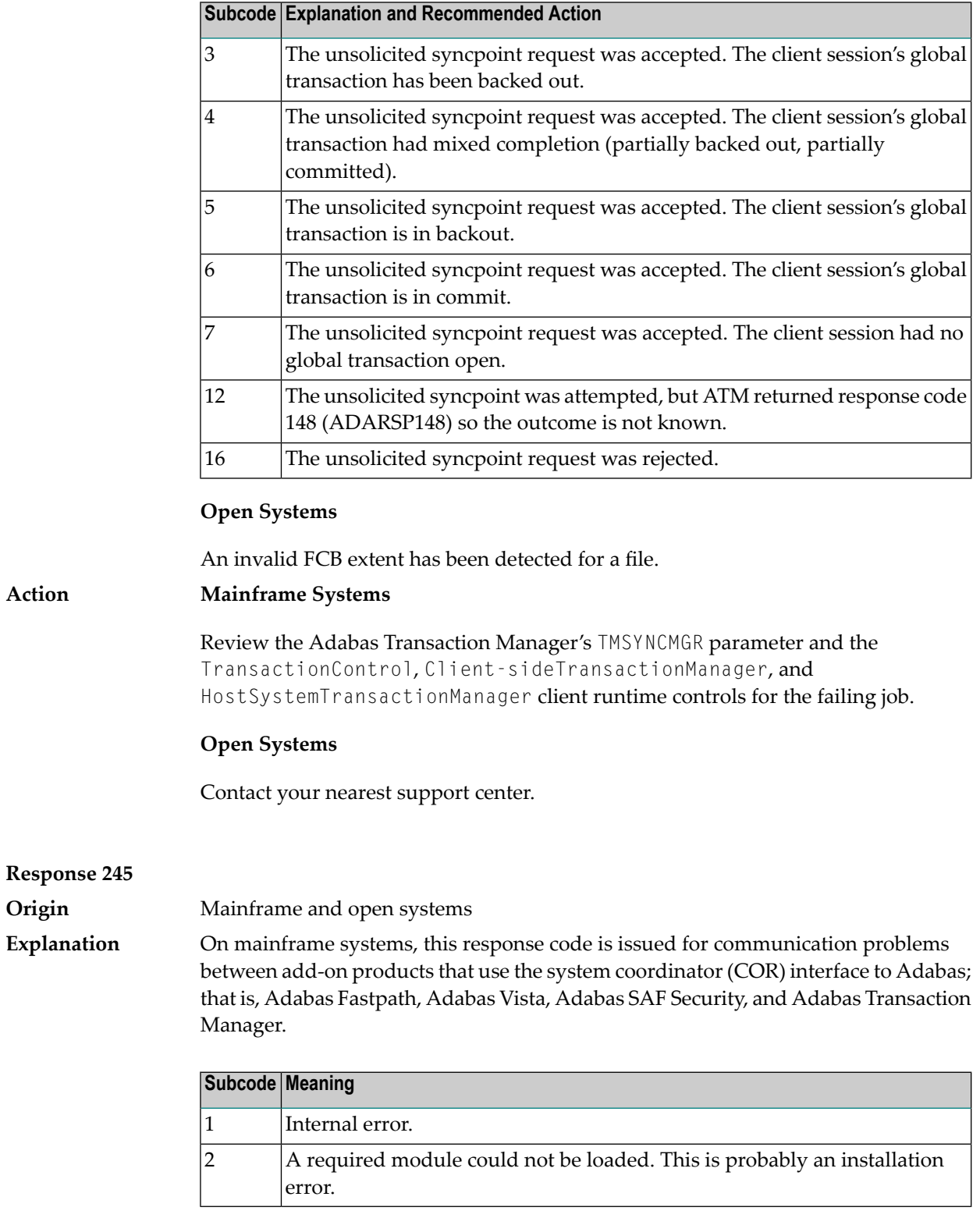

On open systems, pending utility entries exist in the UCB.

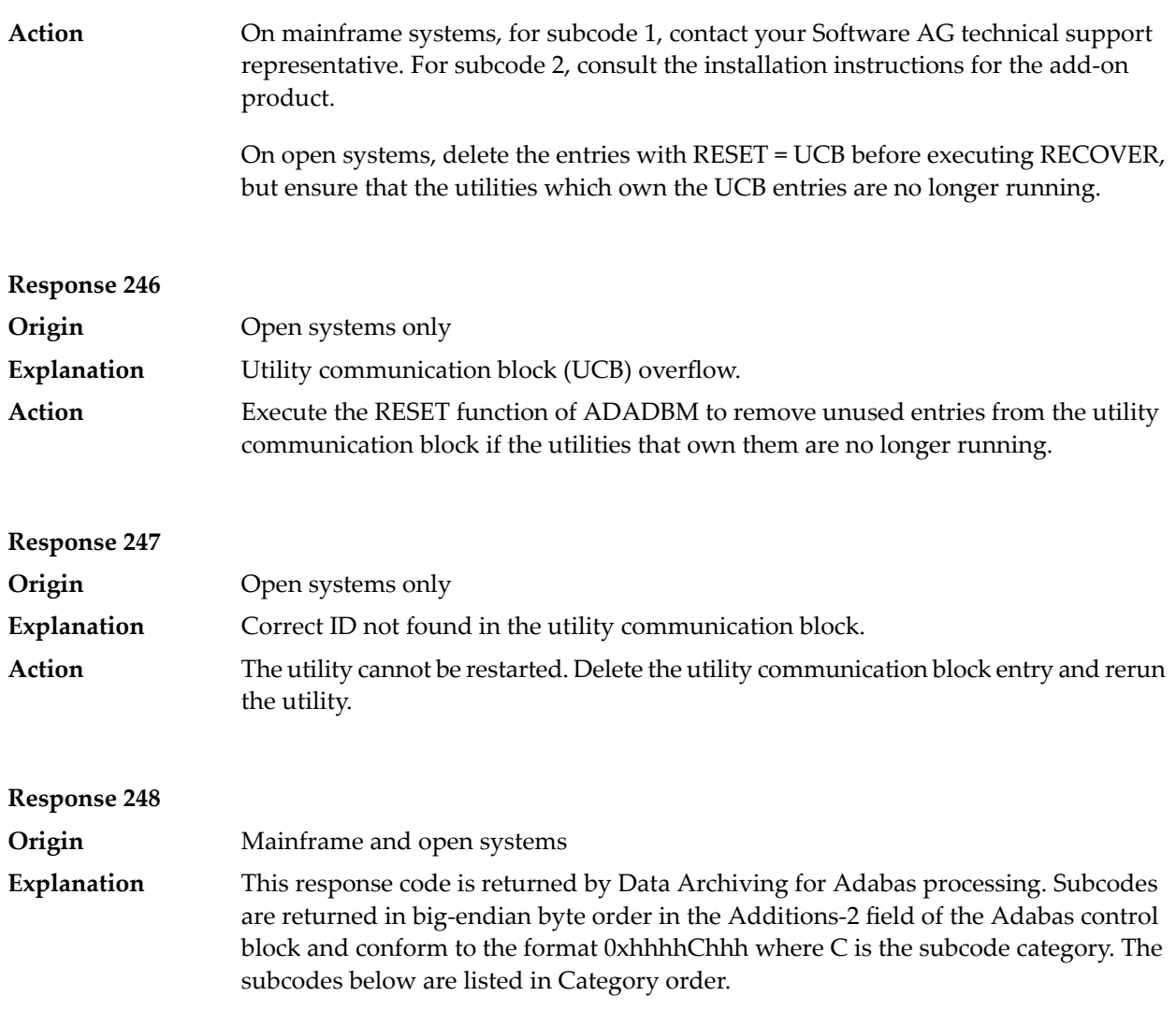

Category 0 subcodes:

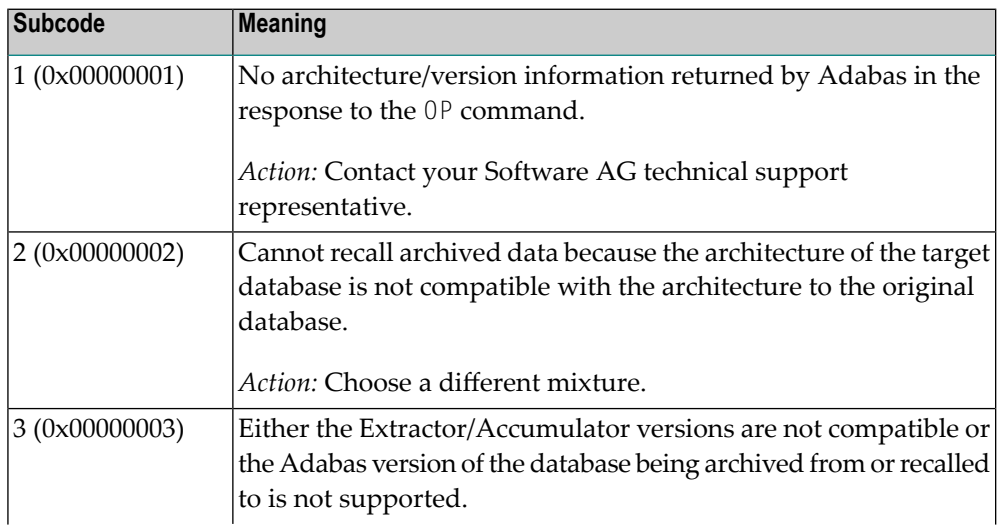

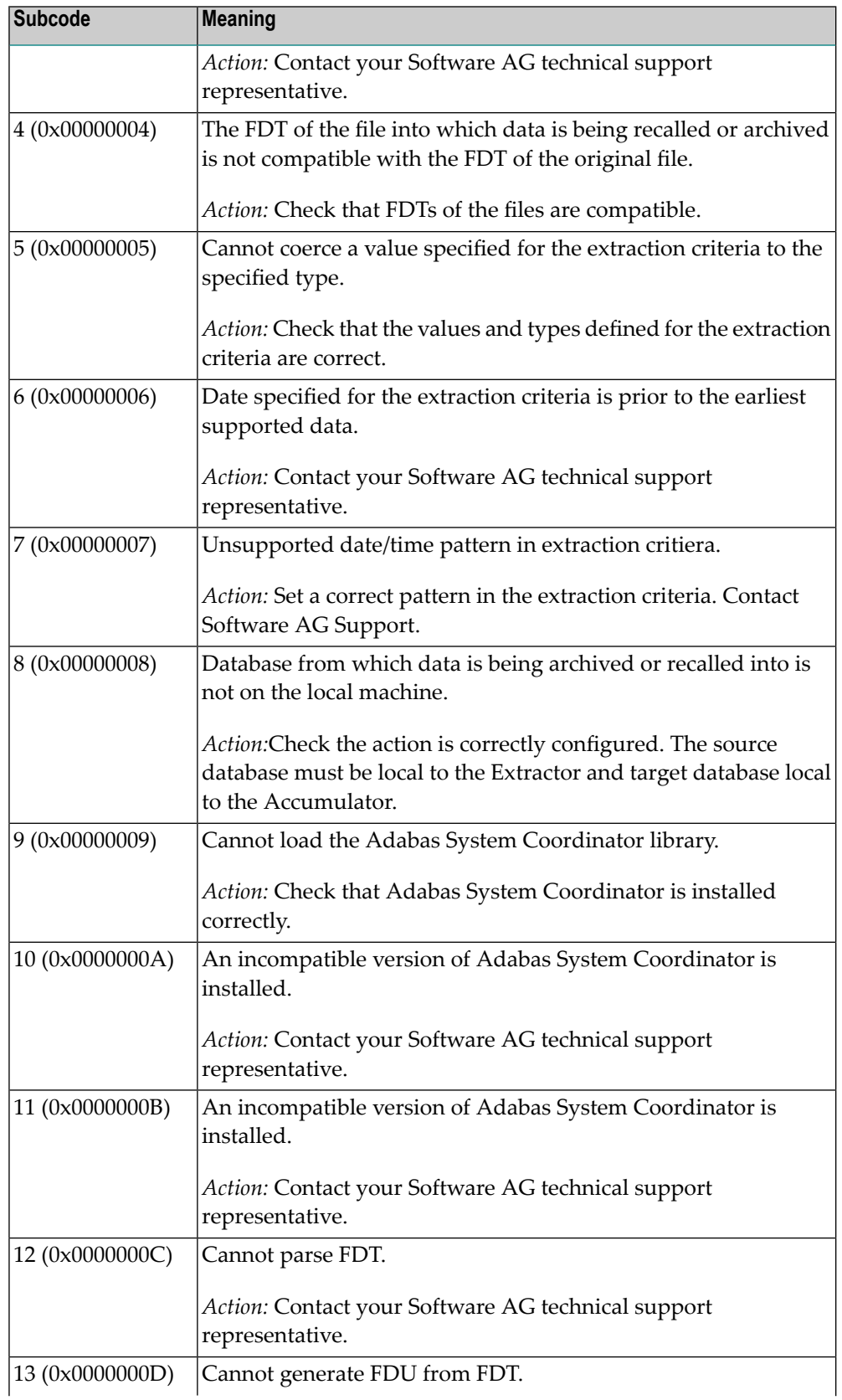

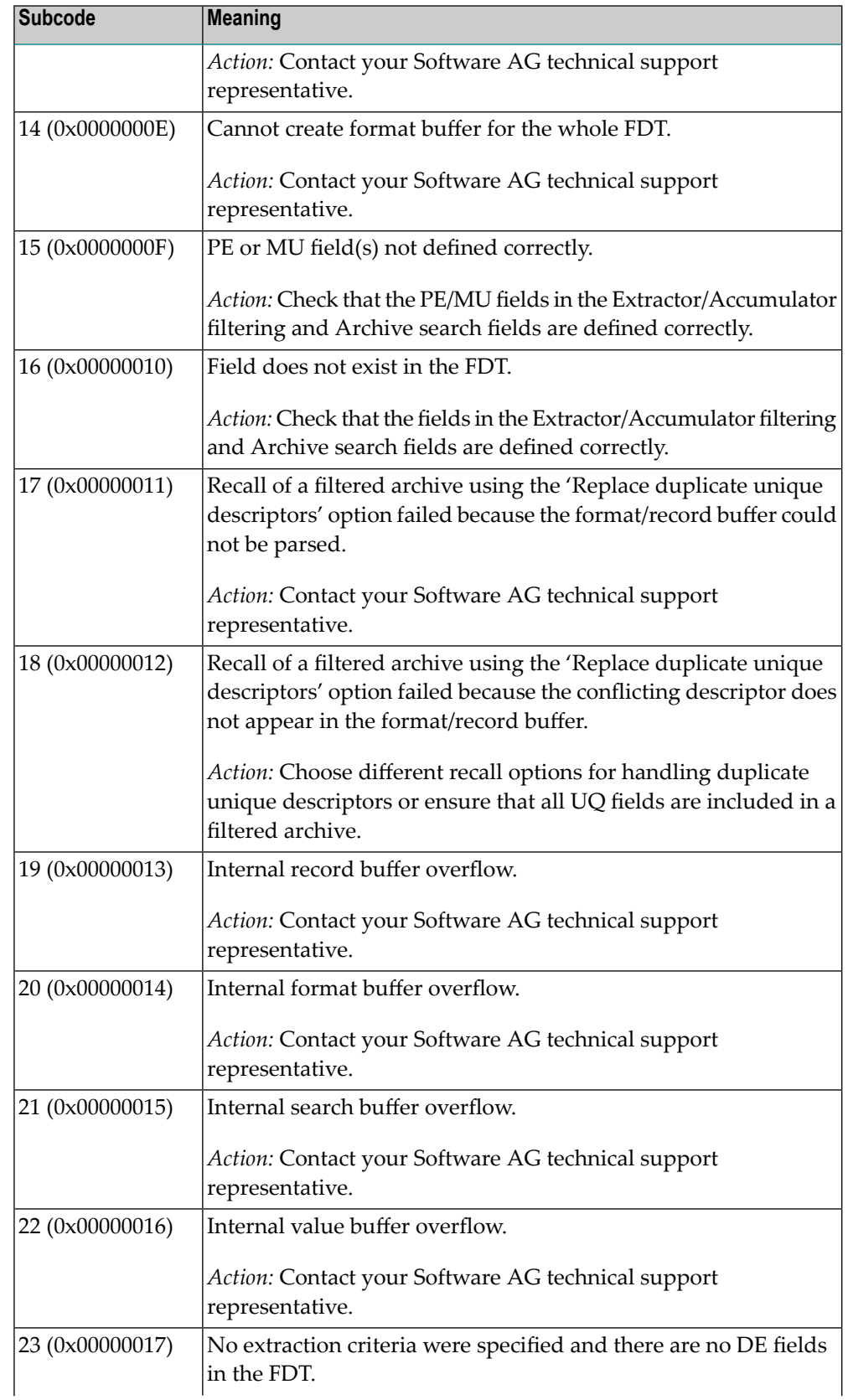

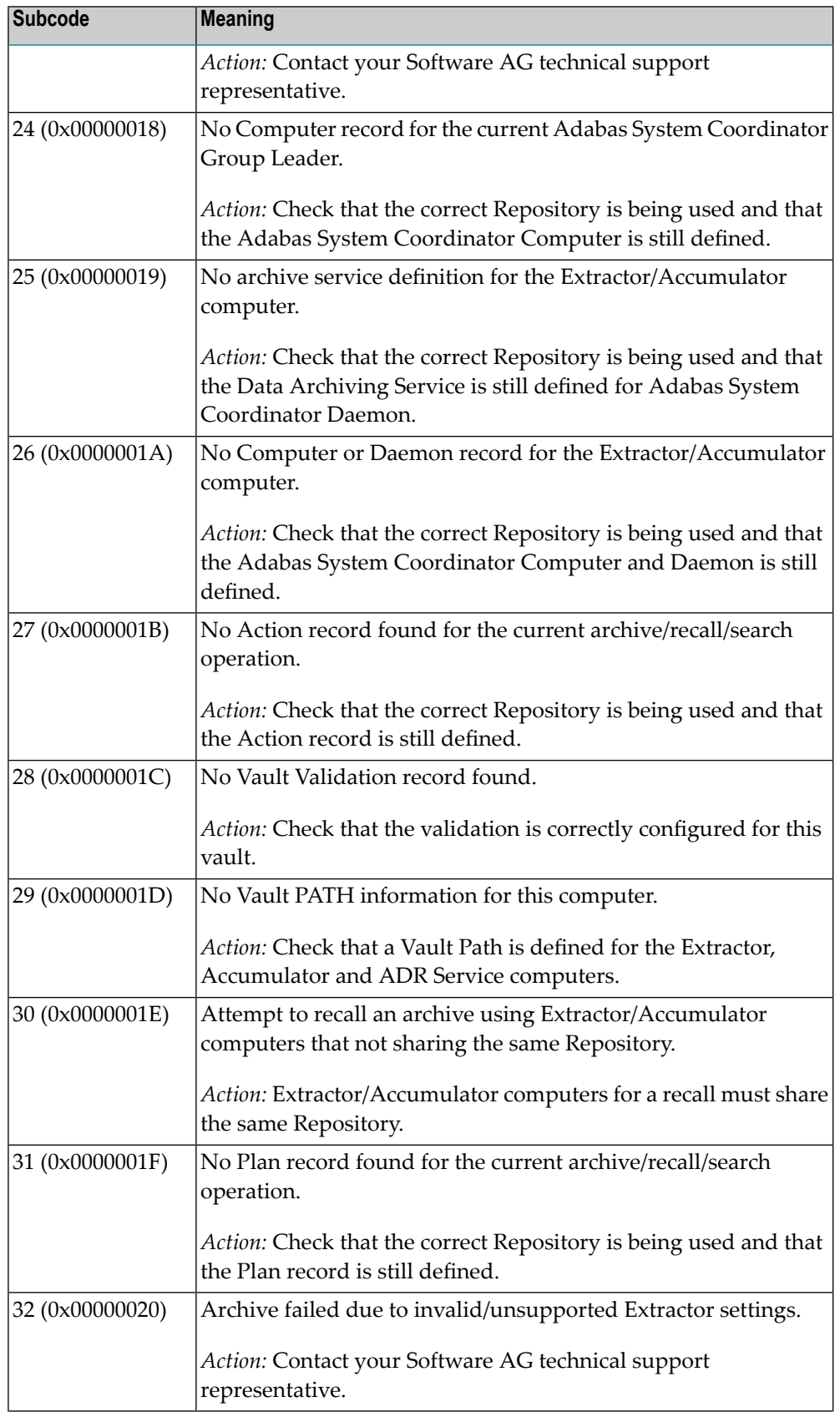

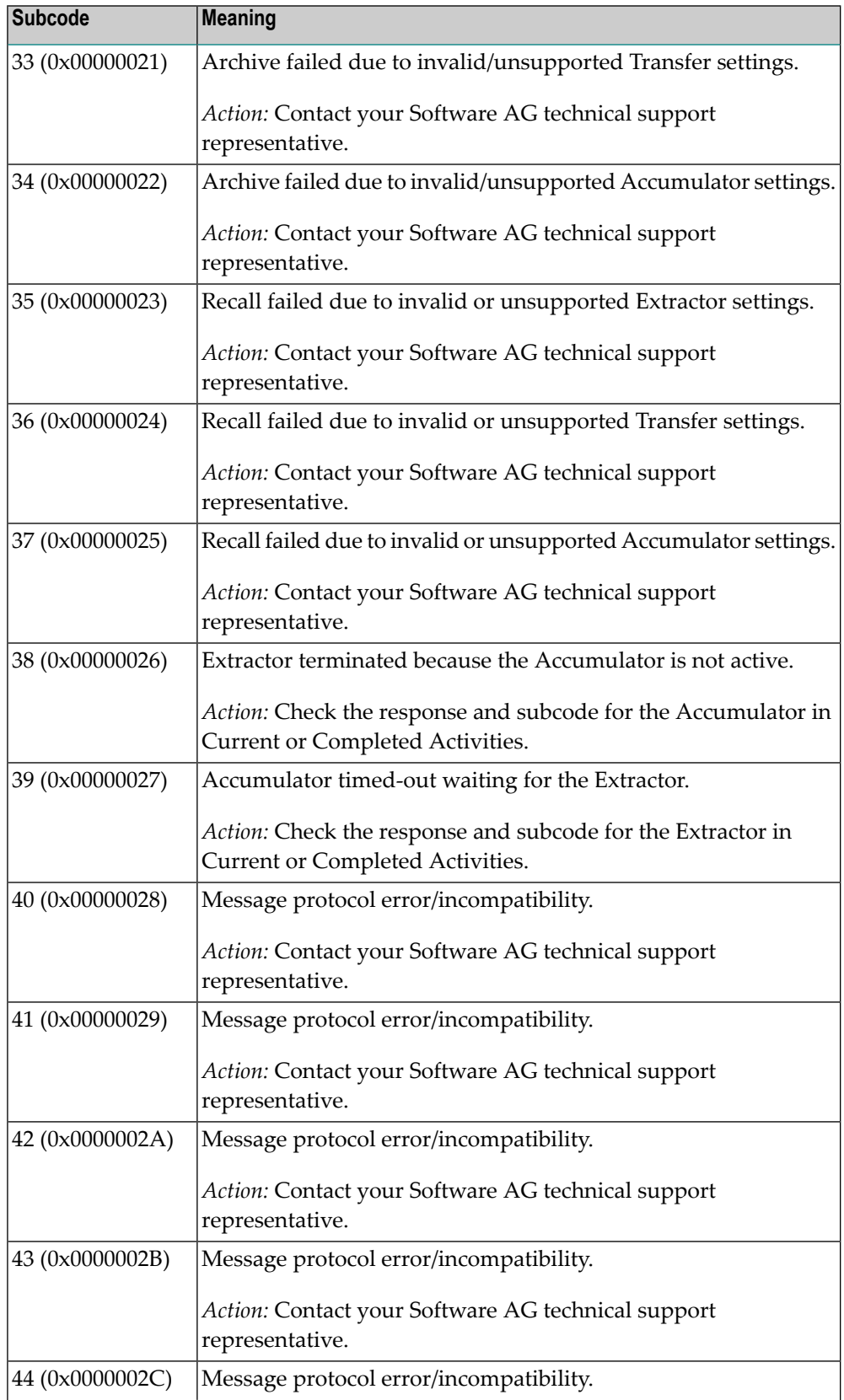

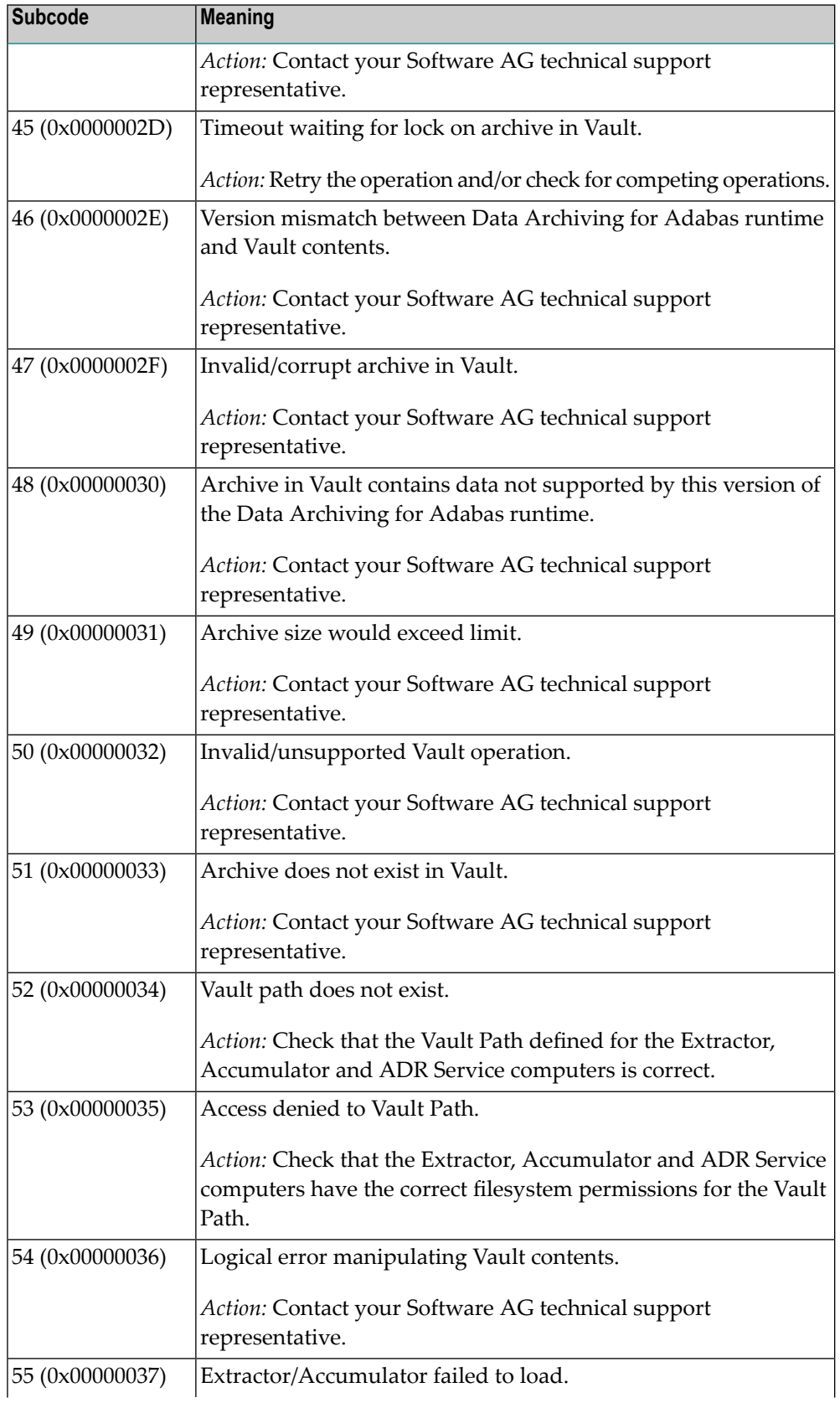

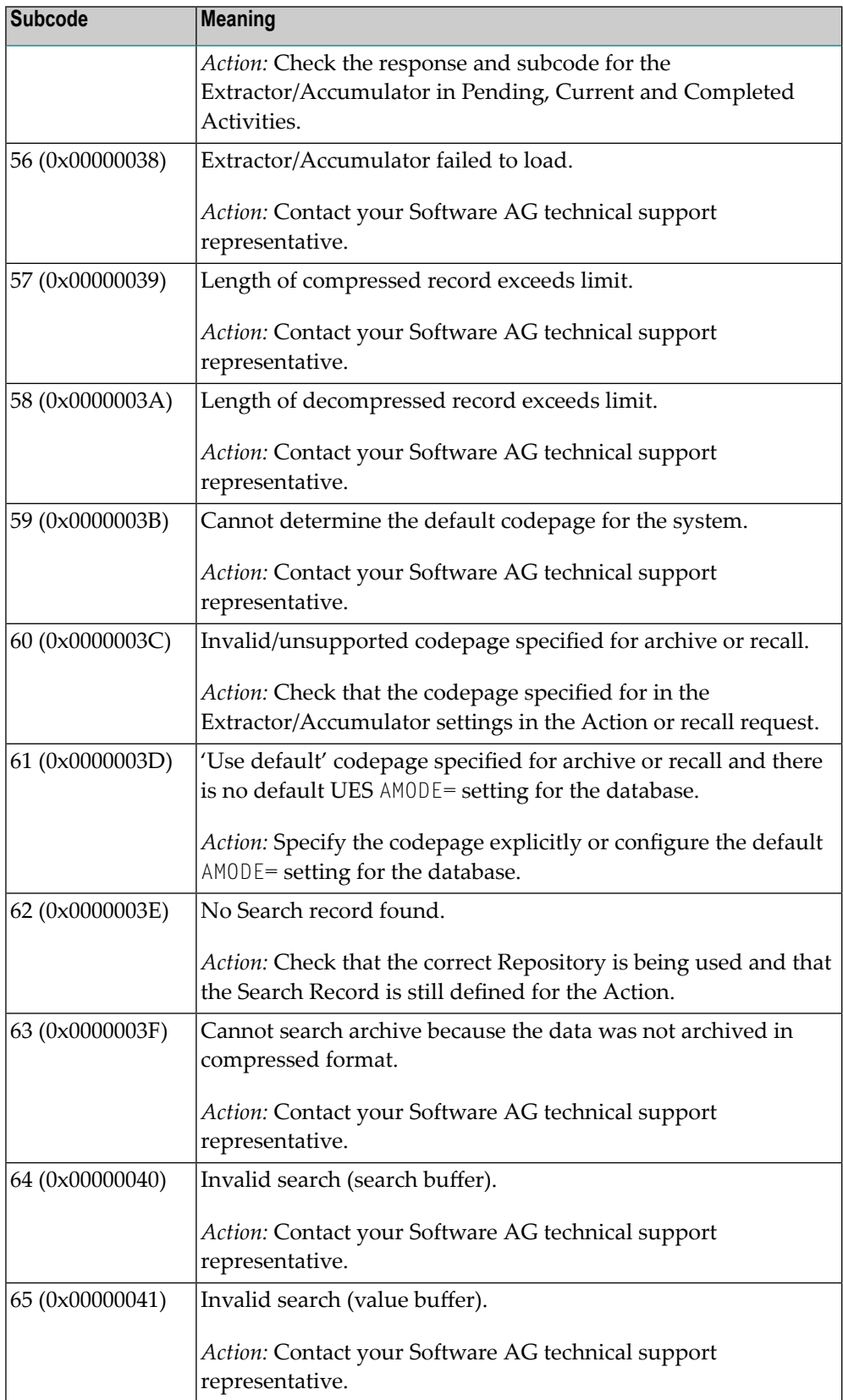

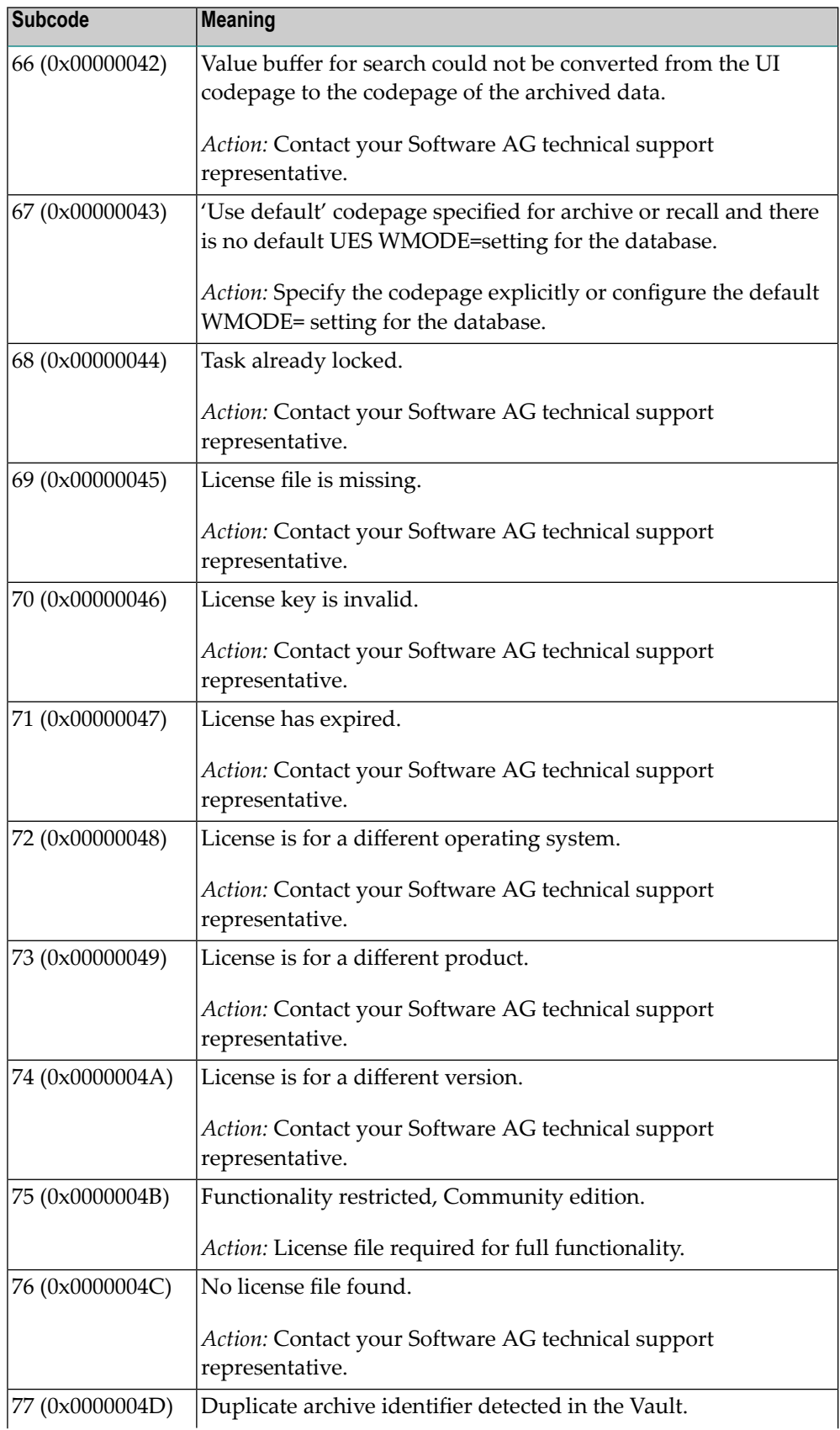

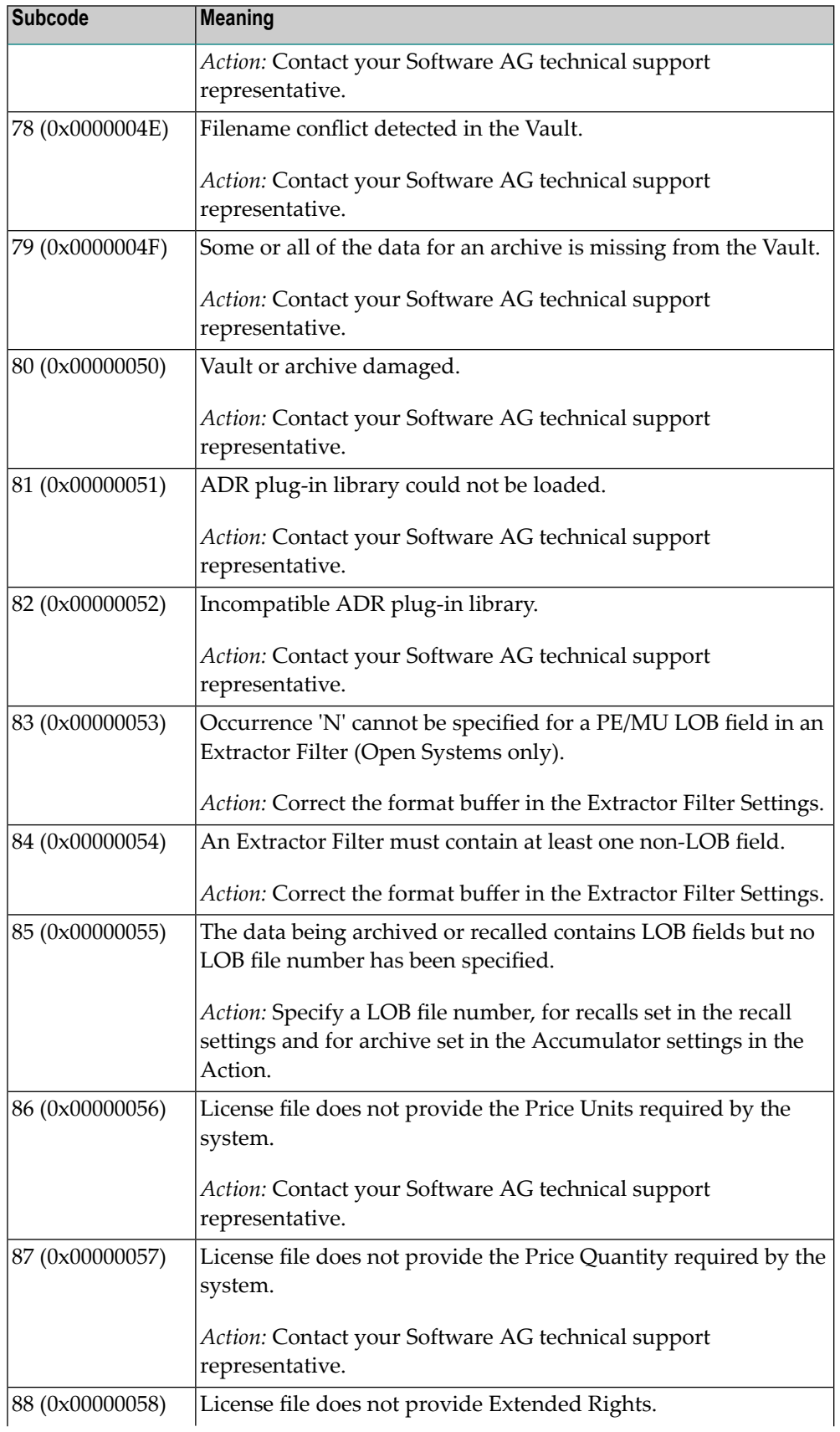

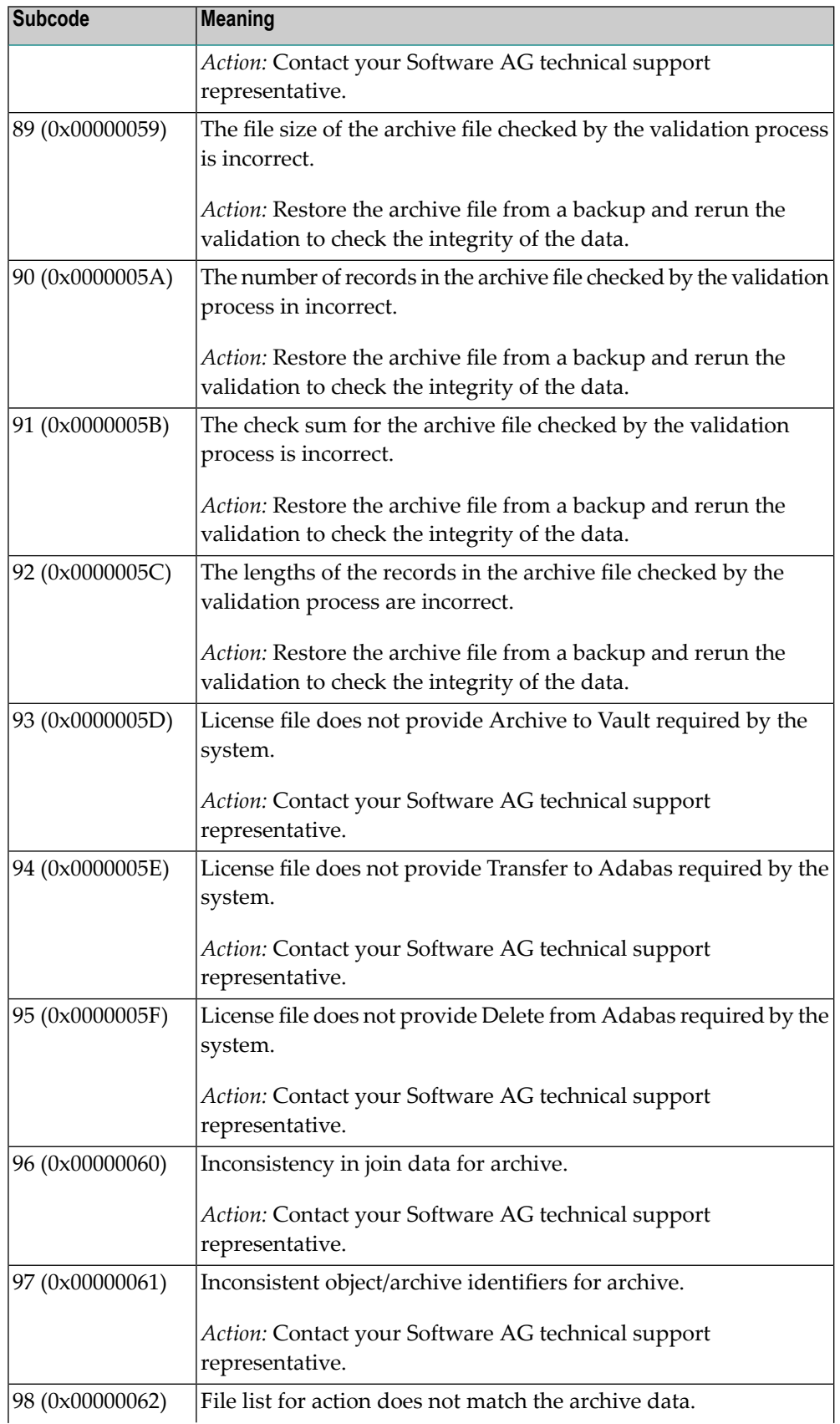

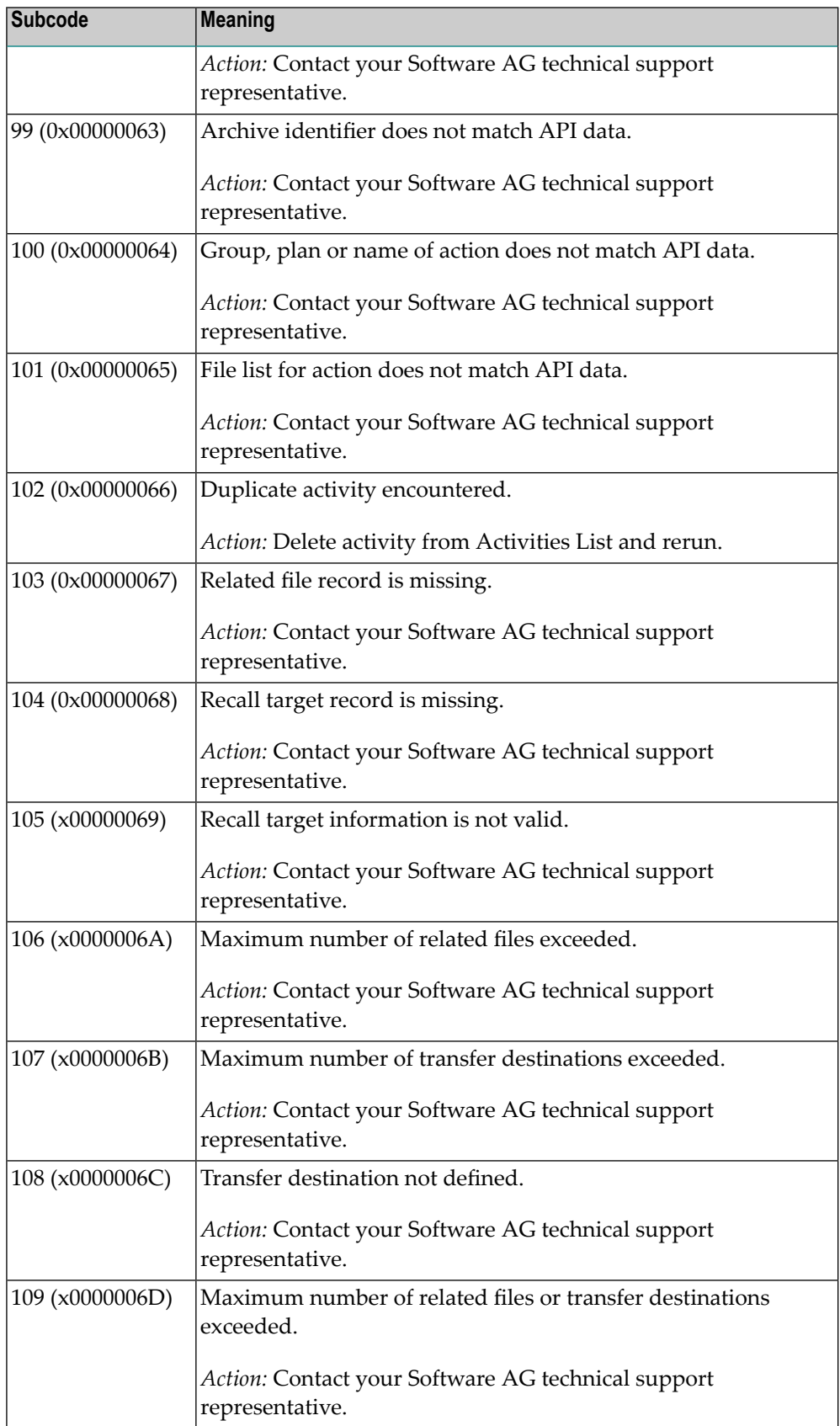

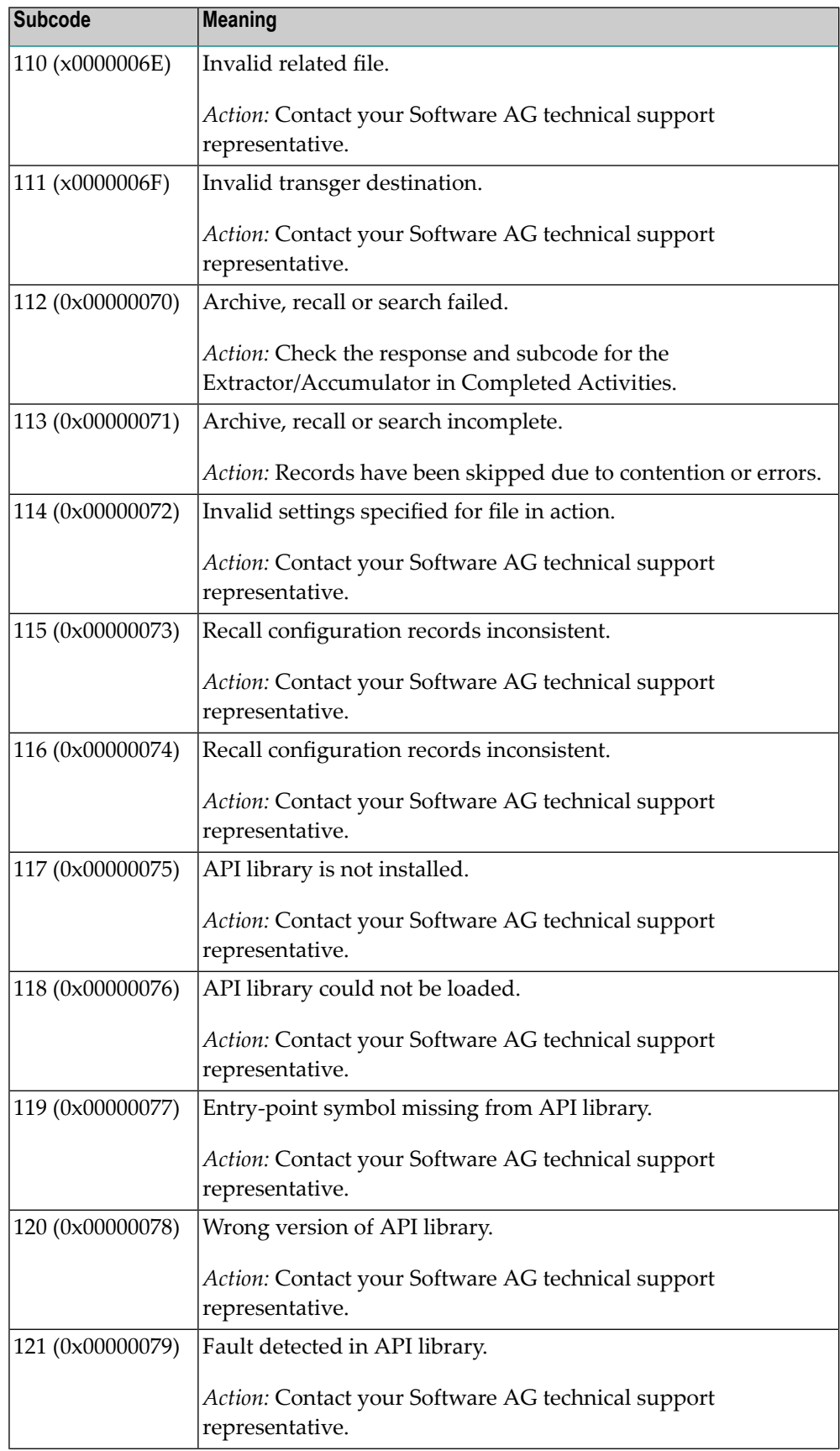

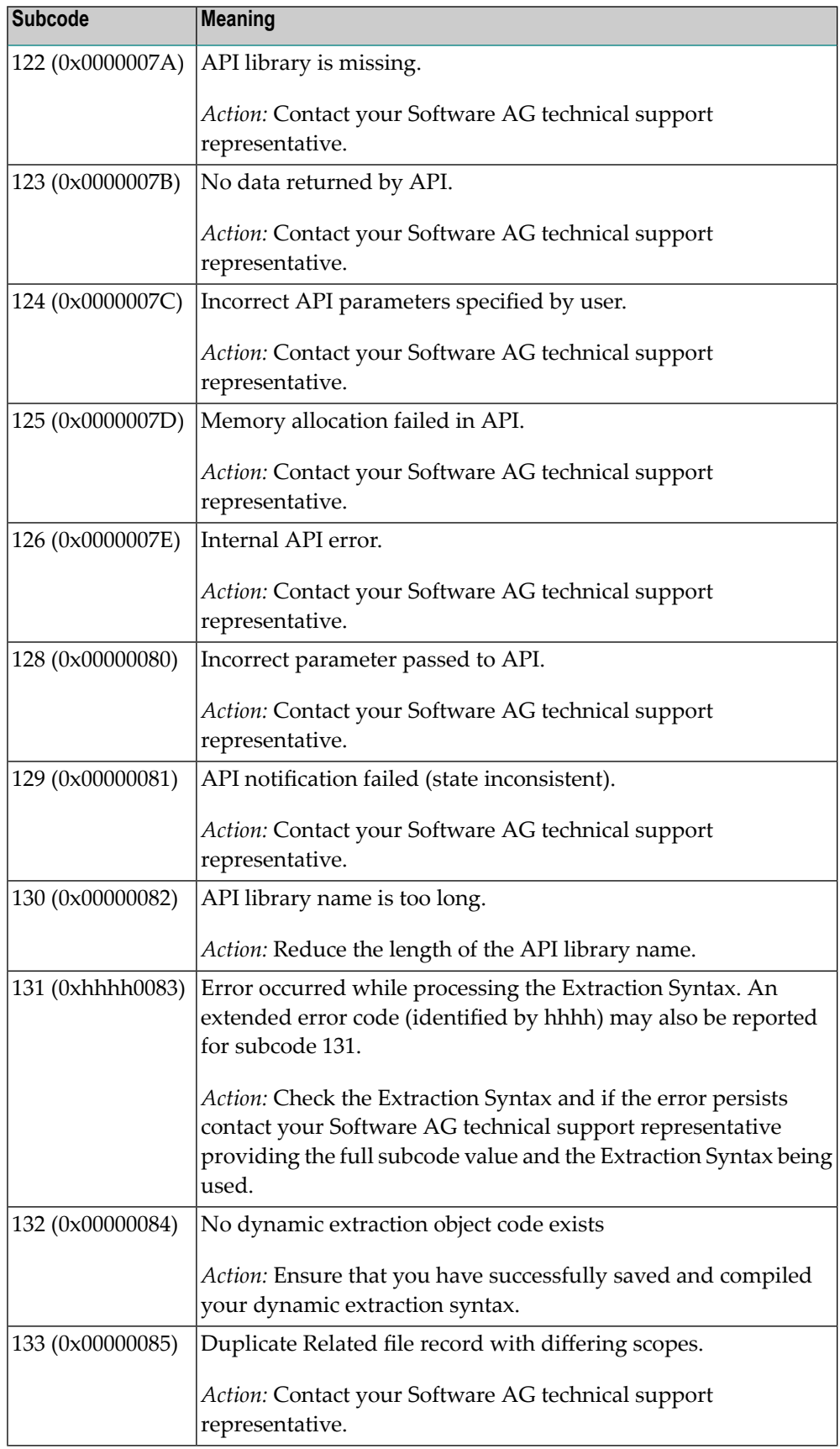

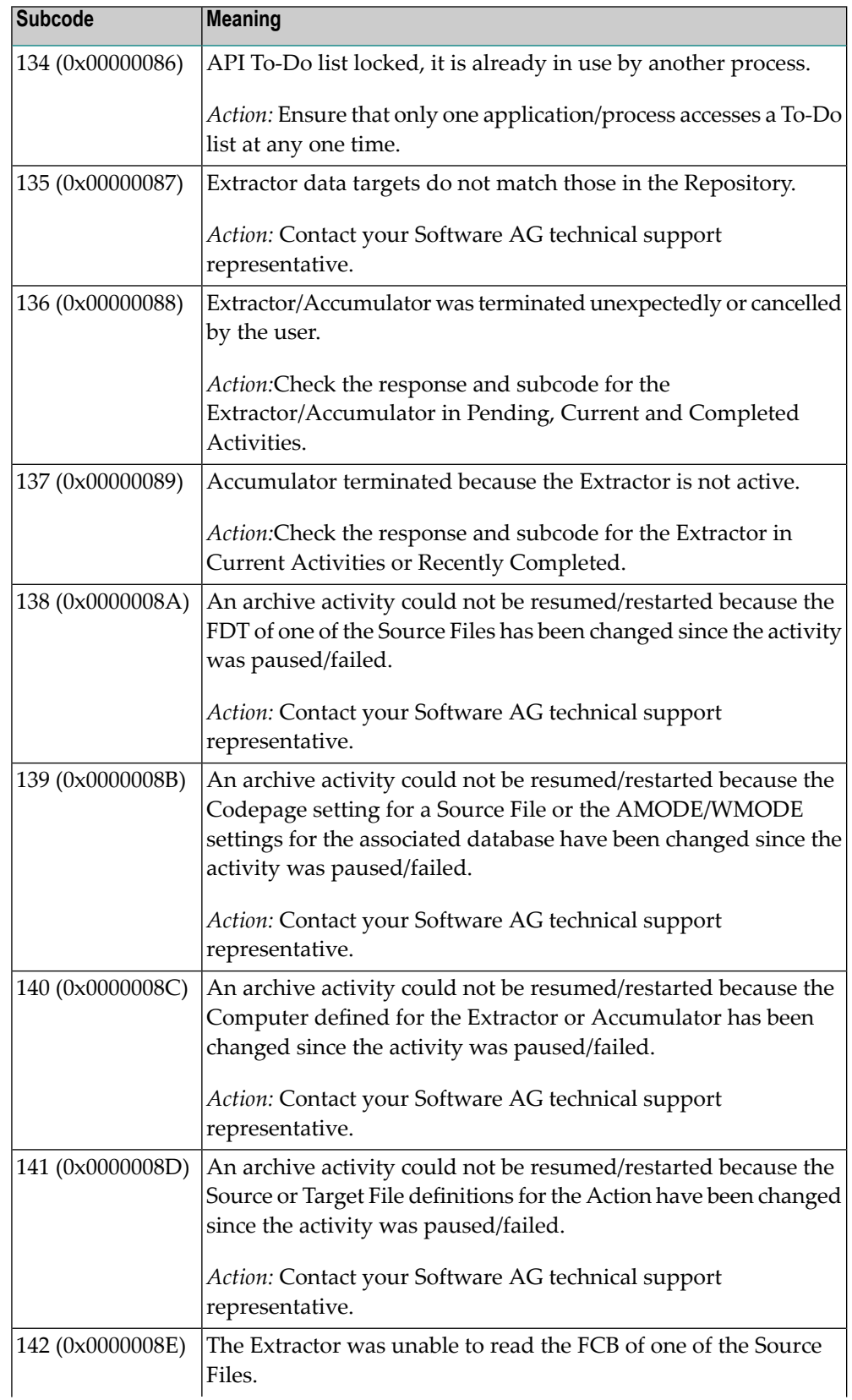

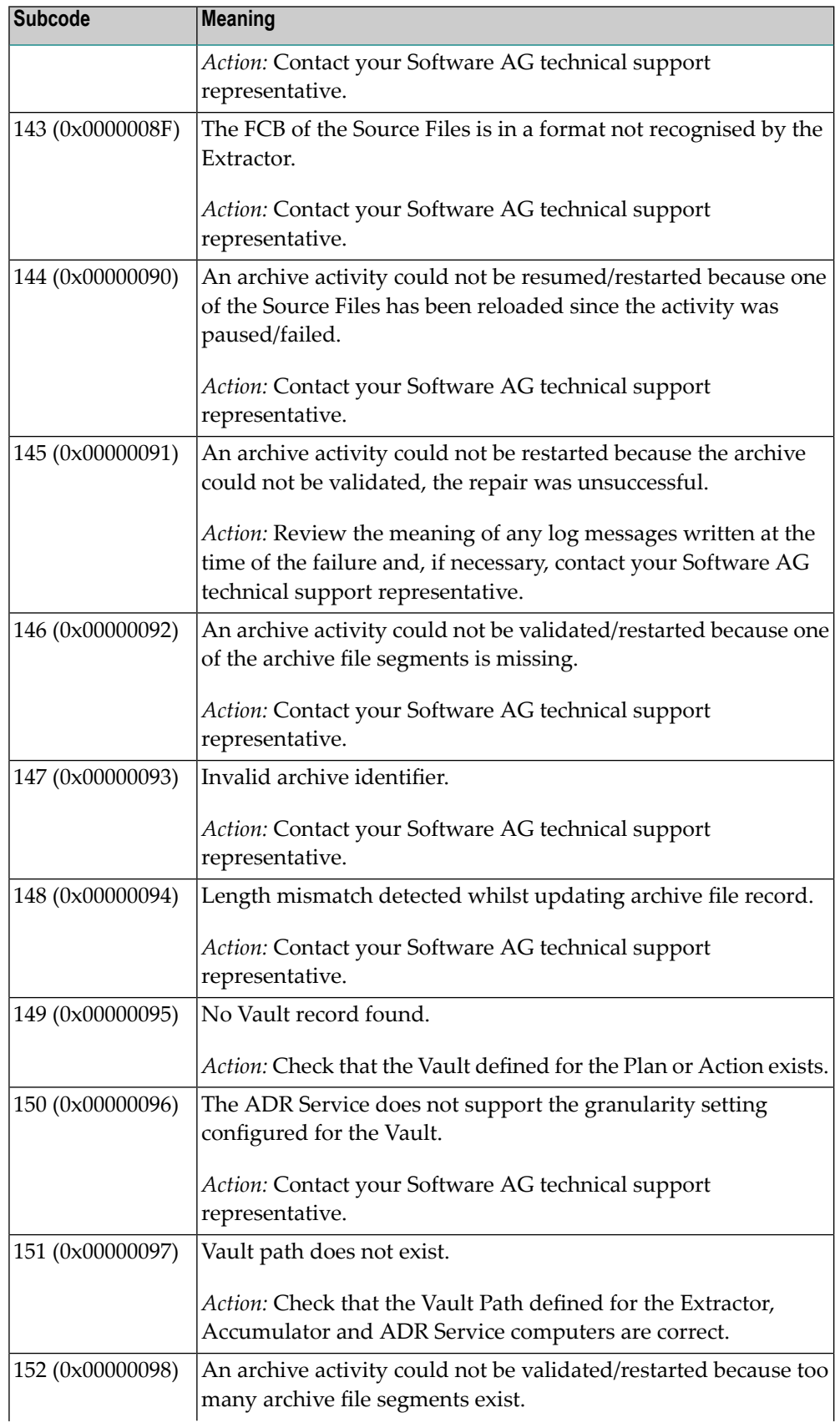

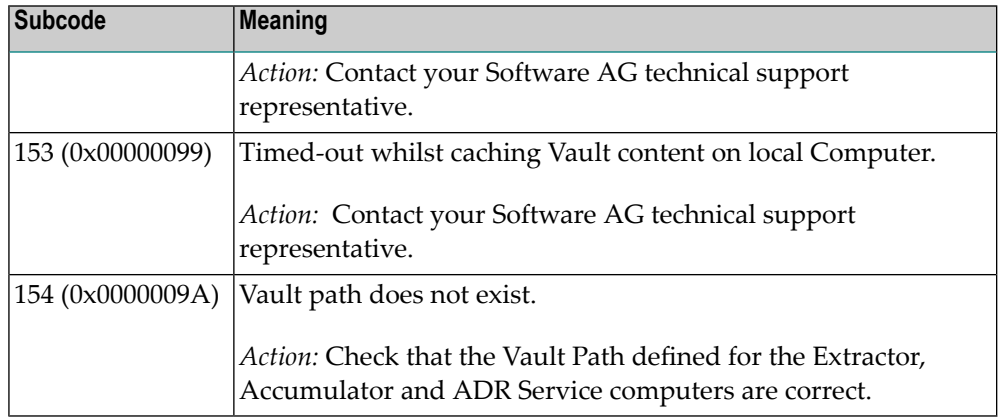

Category 7 subcodes:

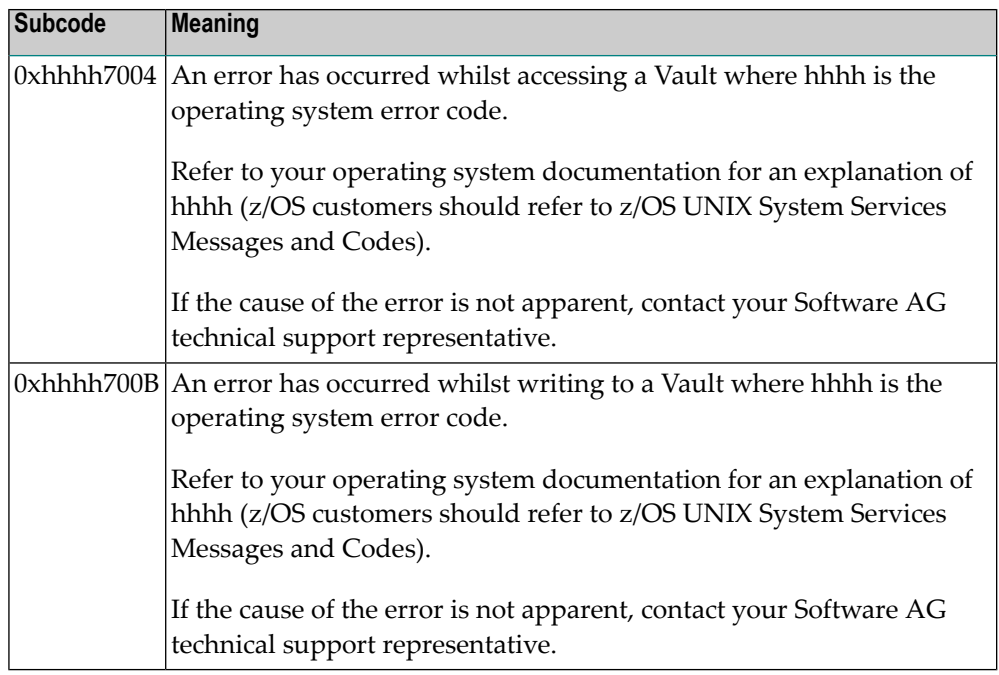

Category A subcodes:

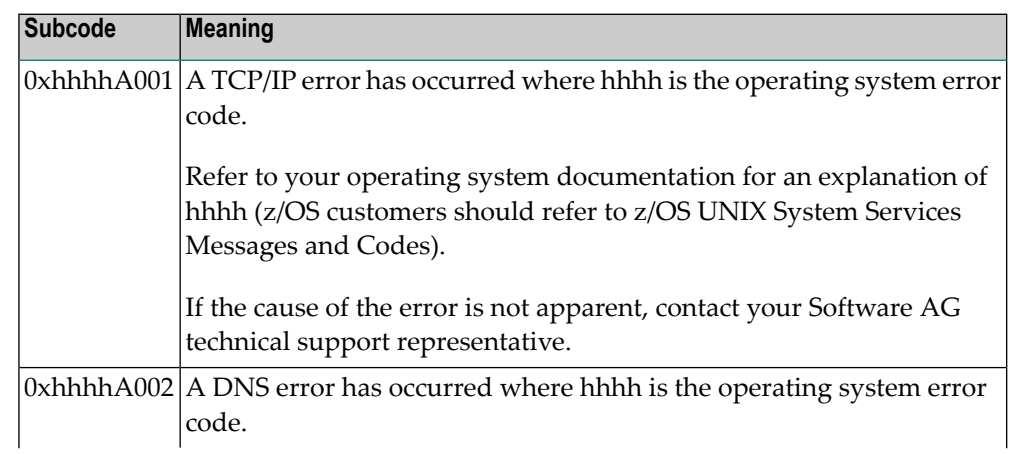

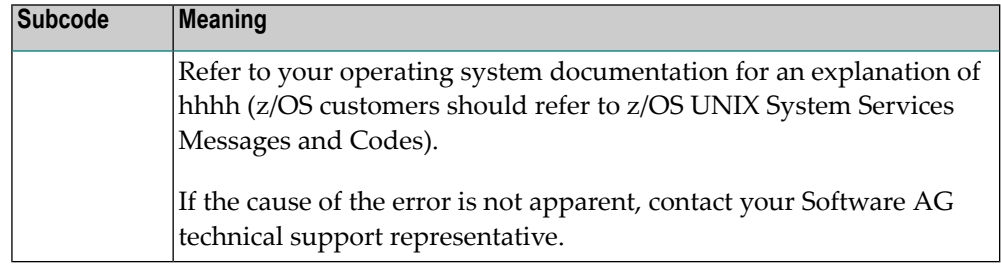

## **Response 249**

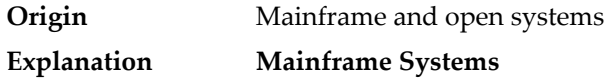

Adabas Vista uses a default Adabas response code 249 for all processing errors. This response code can be changed by using the Job Parameter function of Adabas Vista Online Services.

The following table describes each of the subcodes possible for response code 249. Adabas Vista issues these subcodes as well to provide additional information.

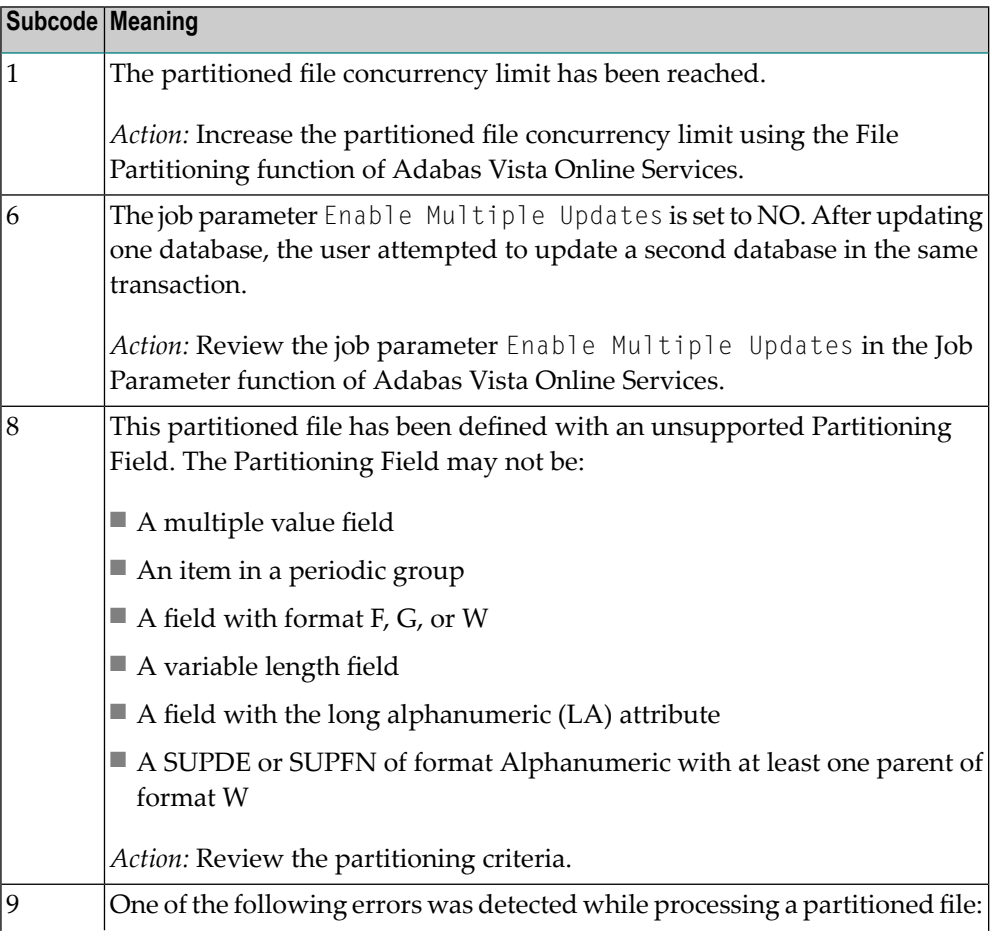

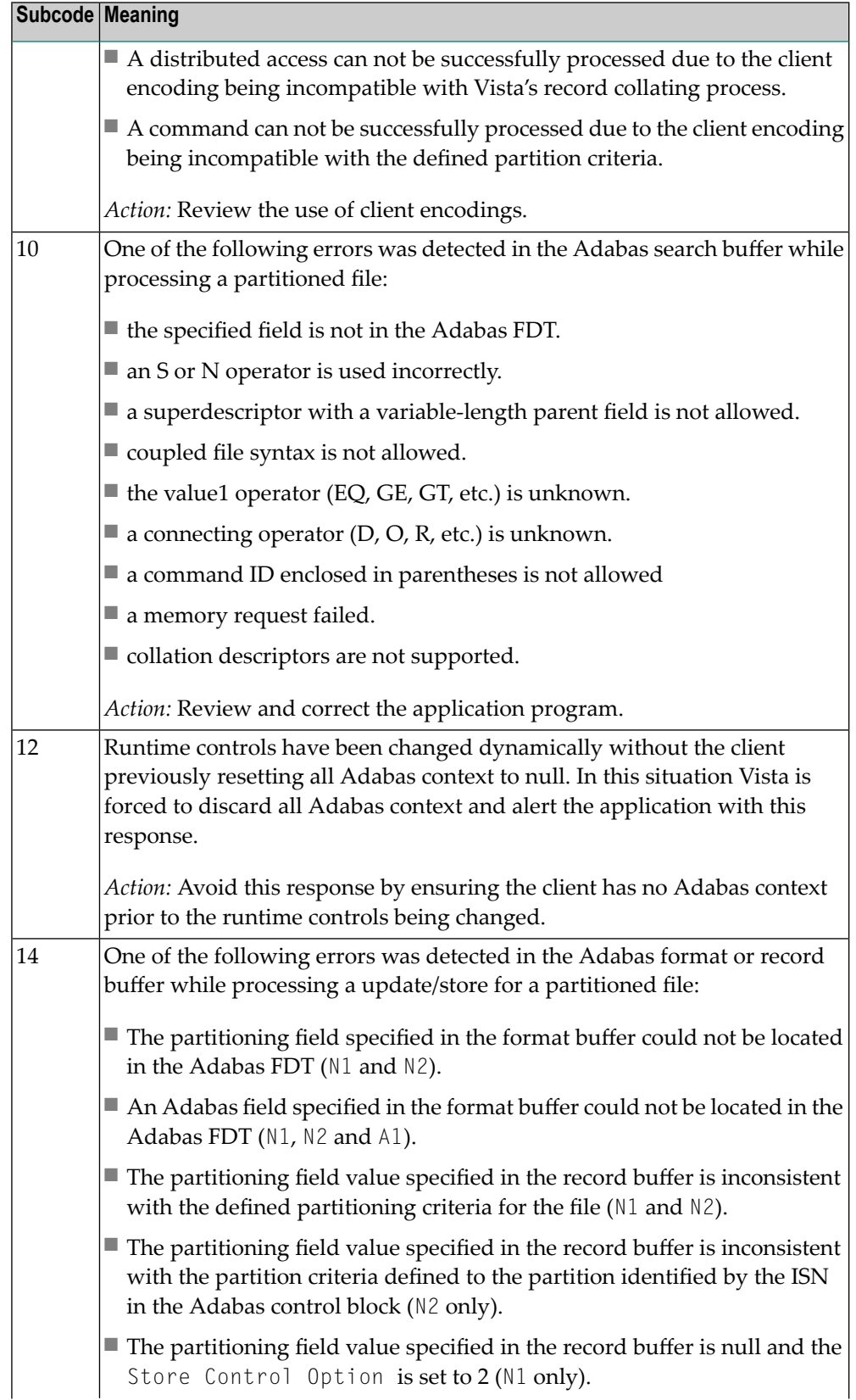

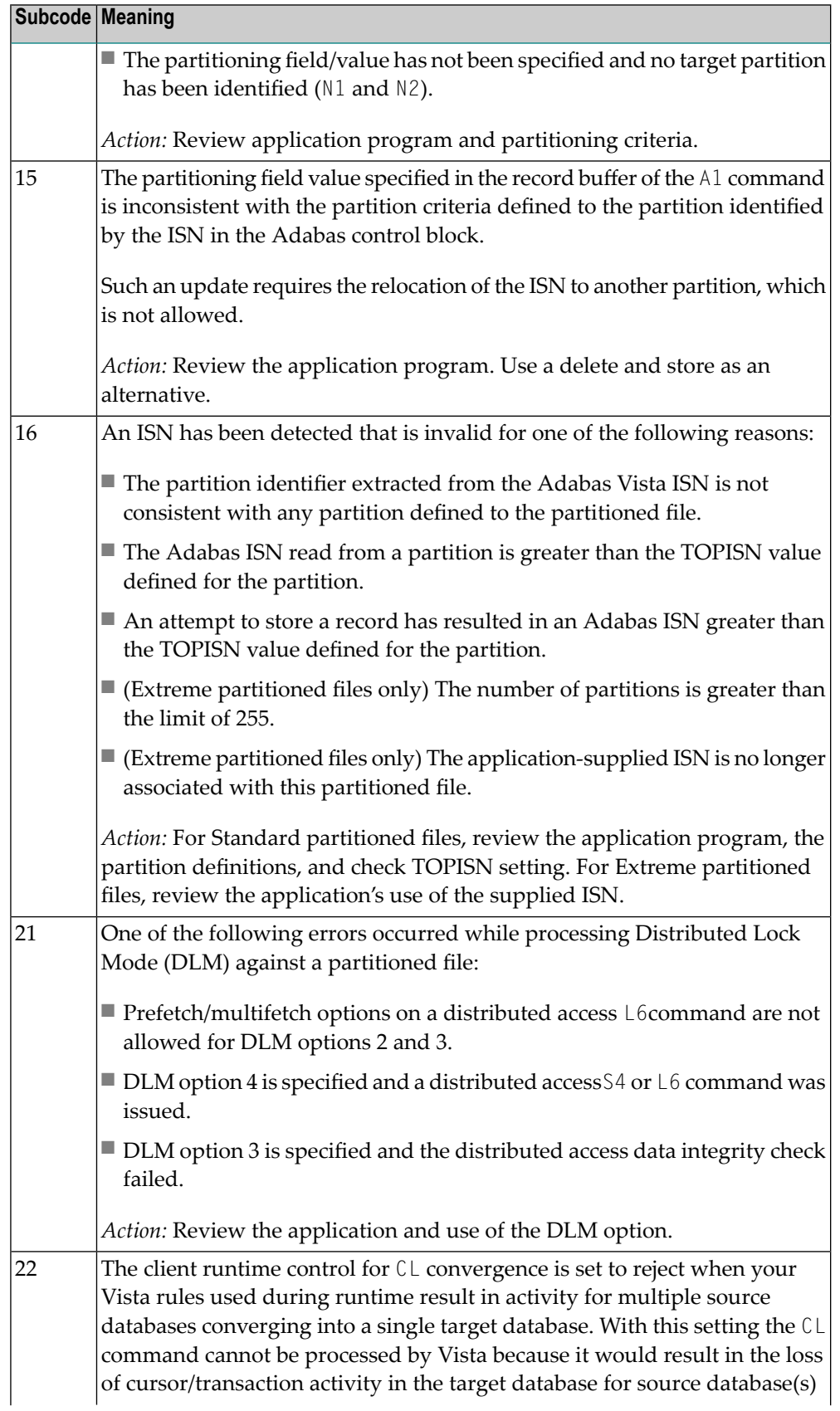

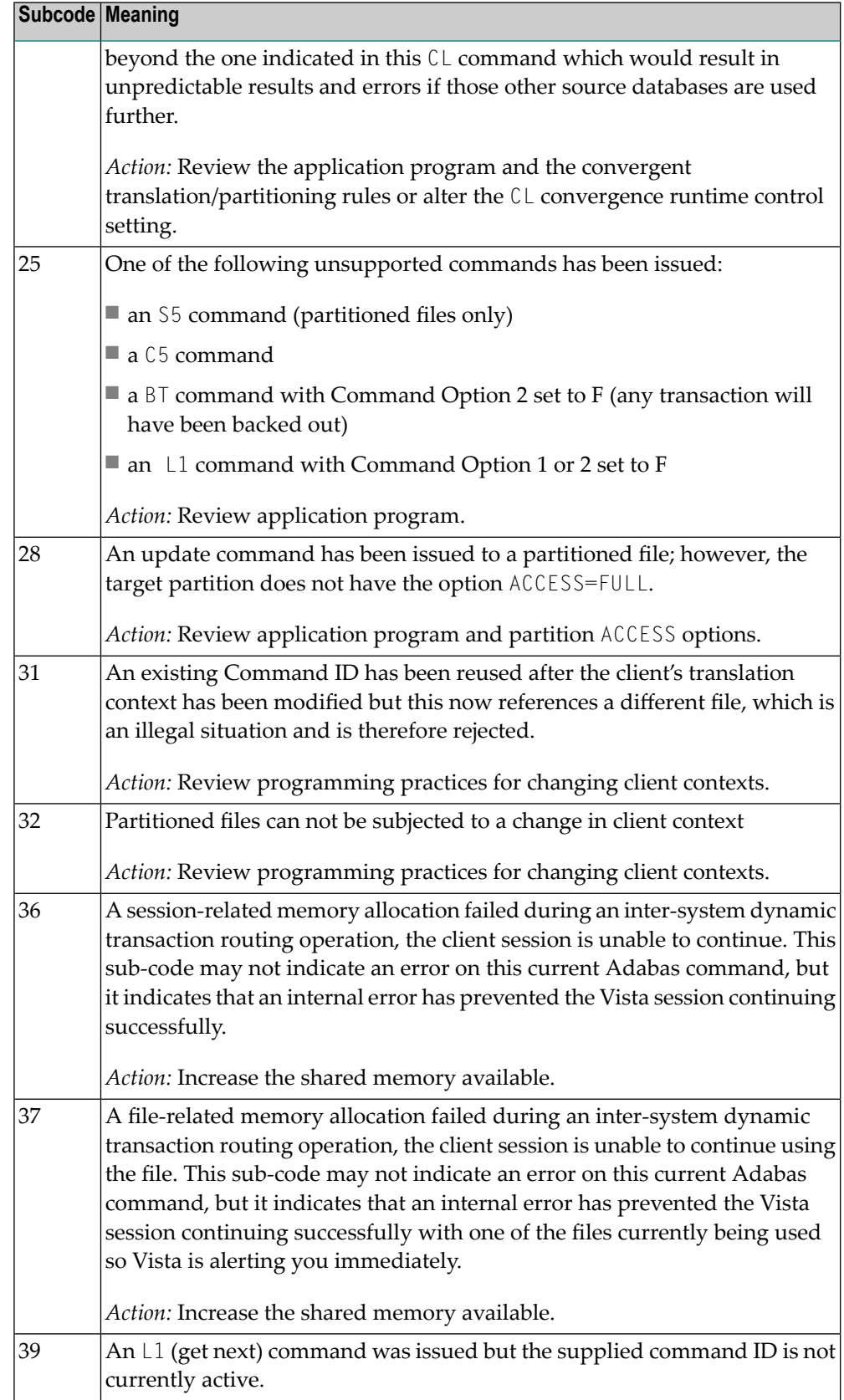

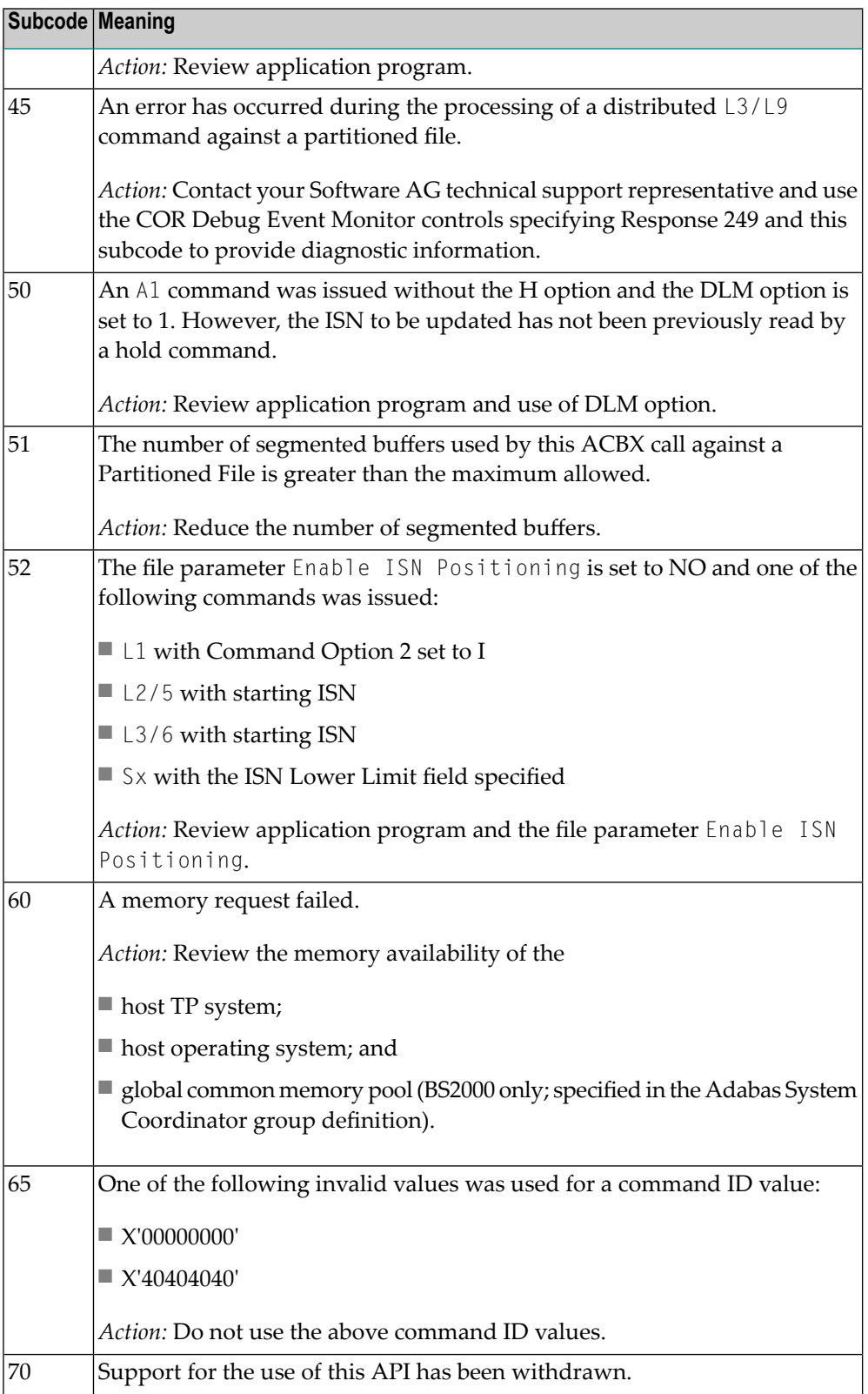

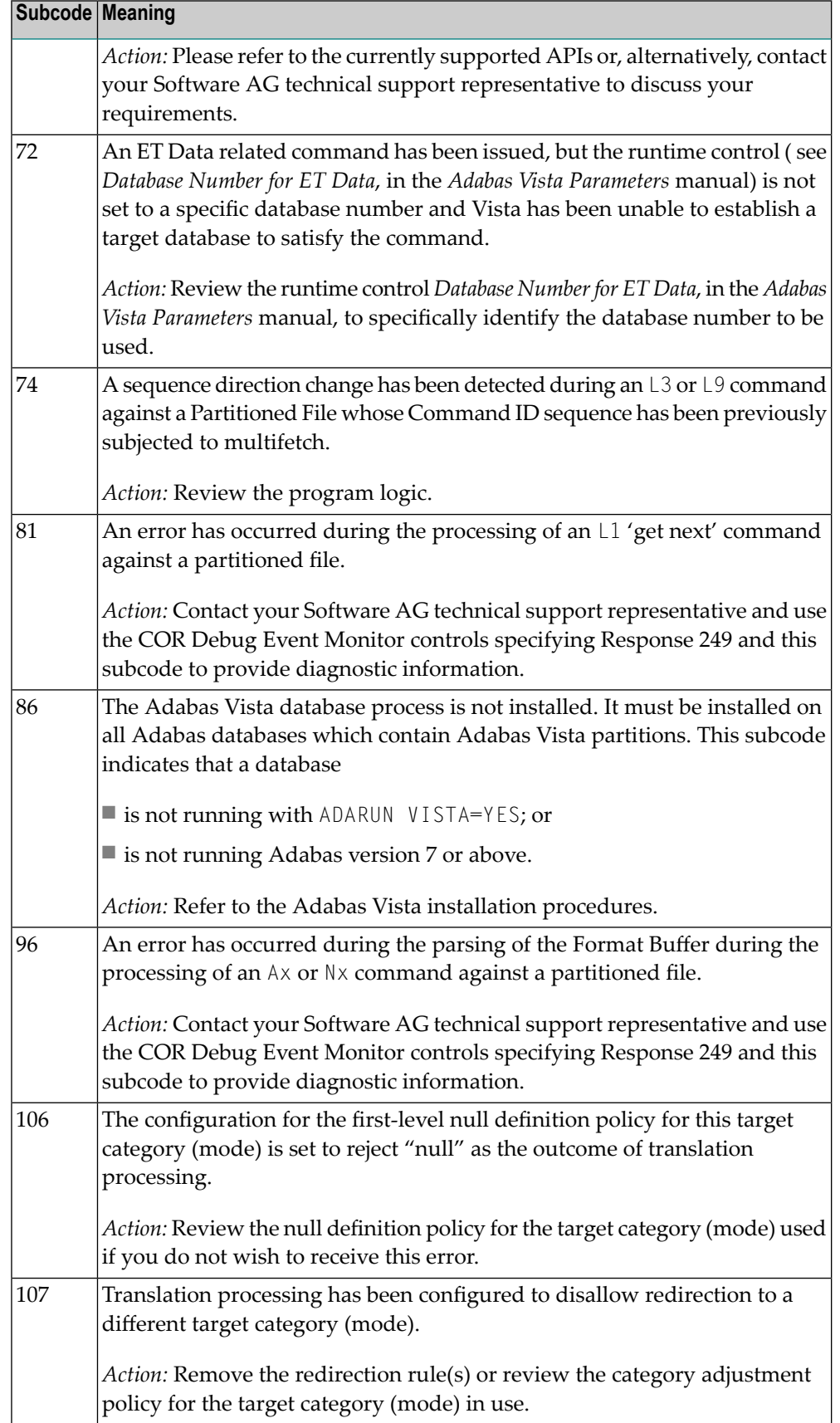

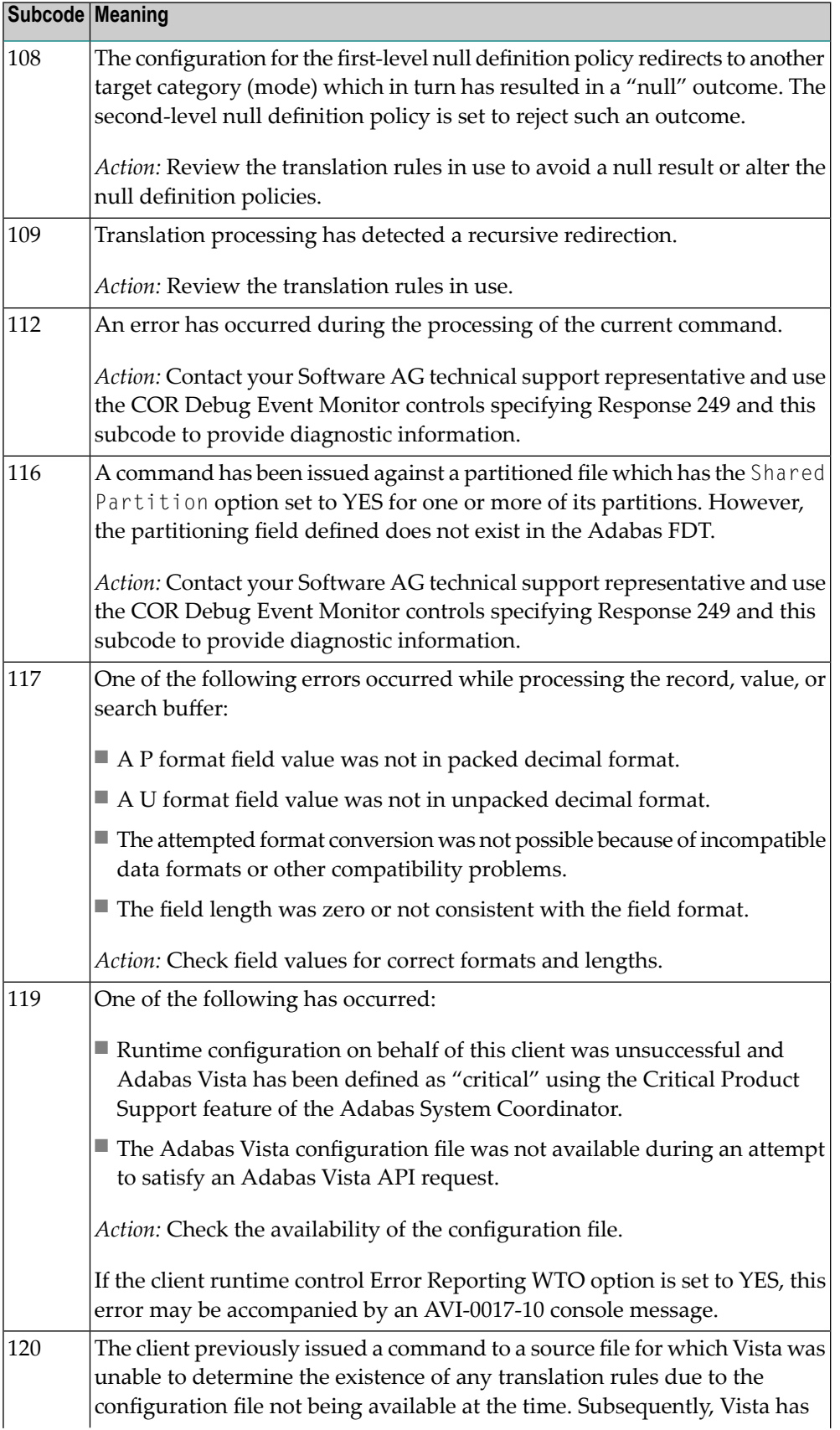

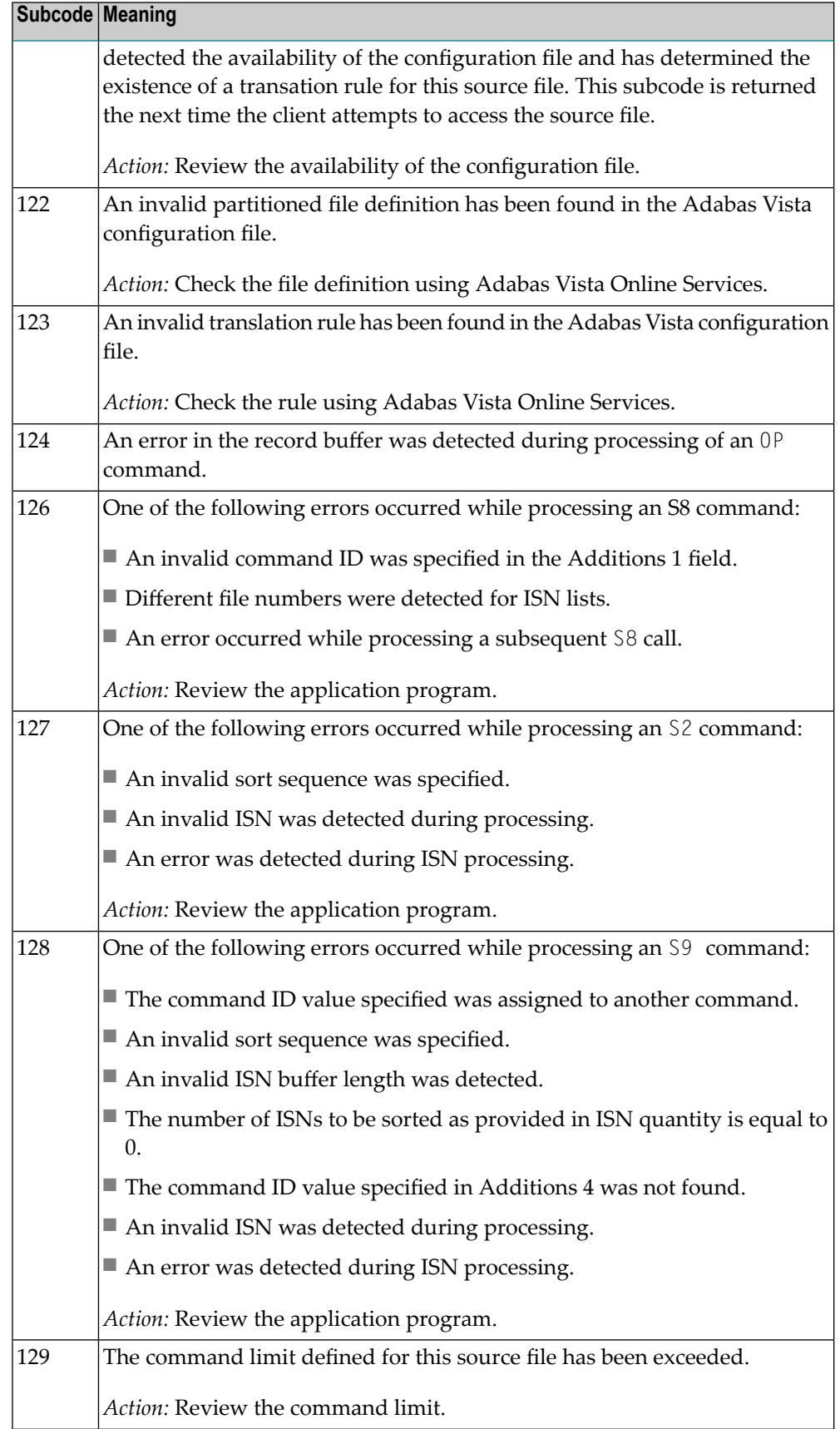

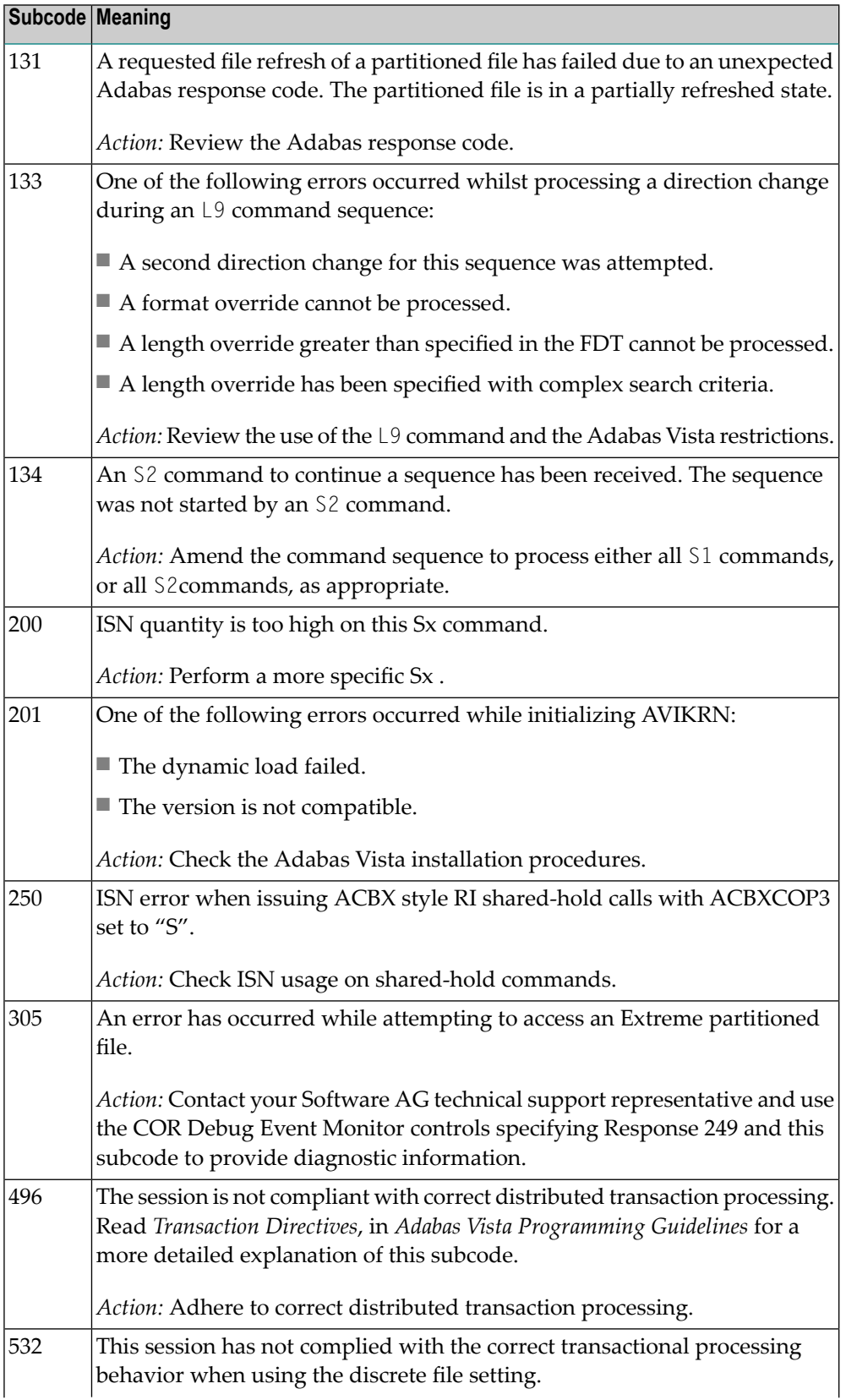

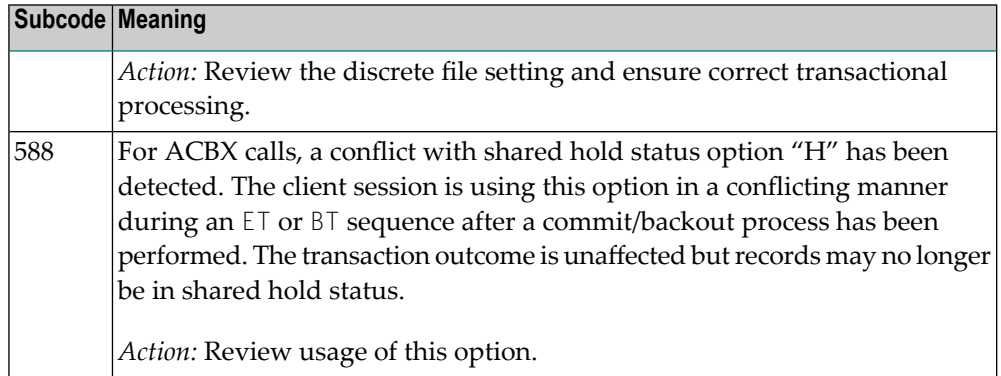

## **Open Systems**

In Adabas Vista (open systems) an error occurred during command execution. One of the following subcodes may occur:

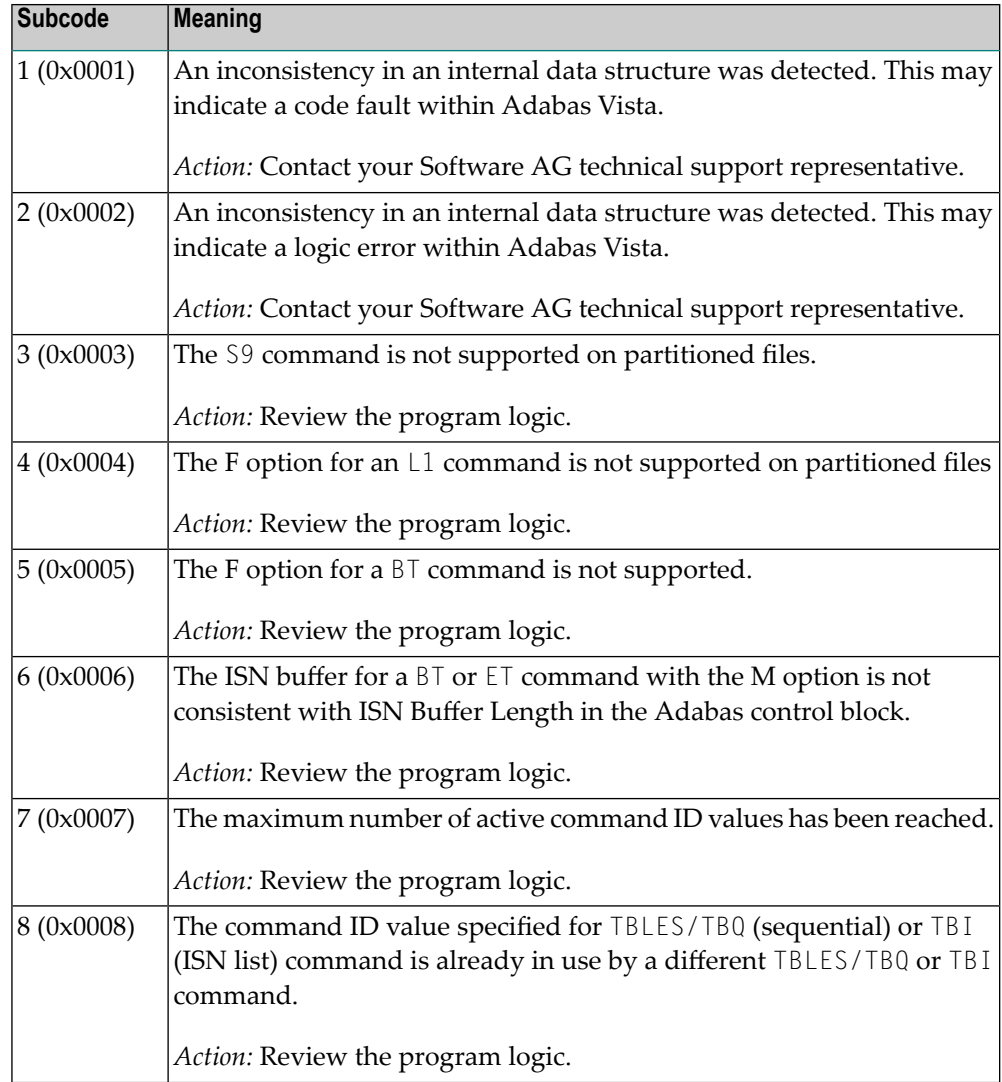

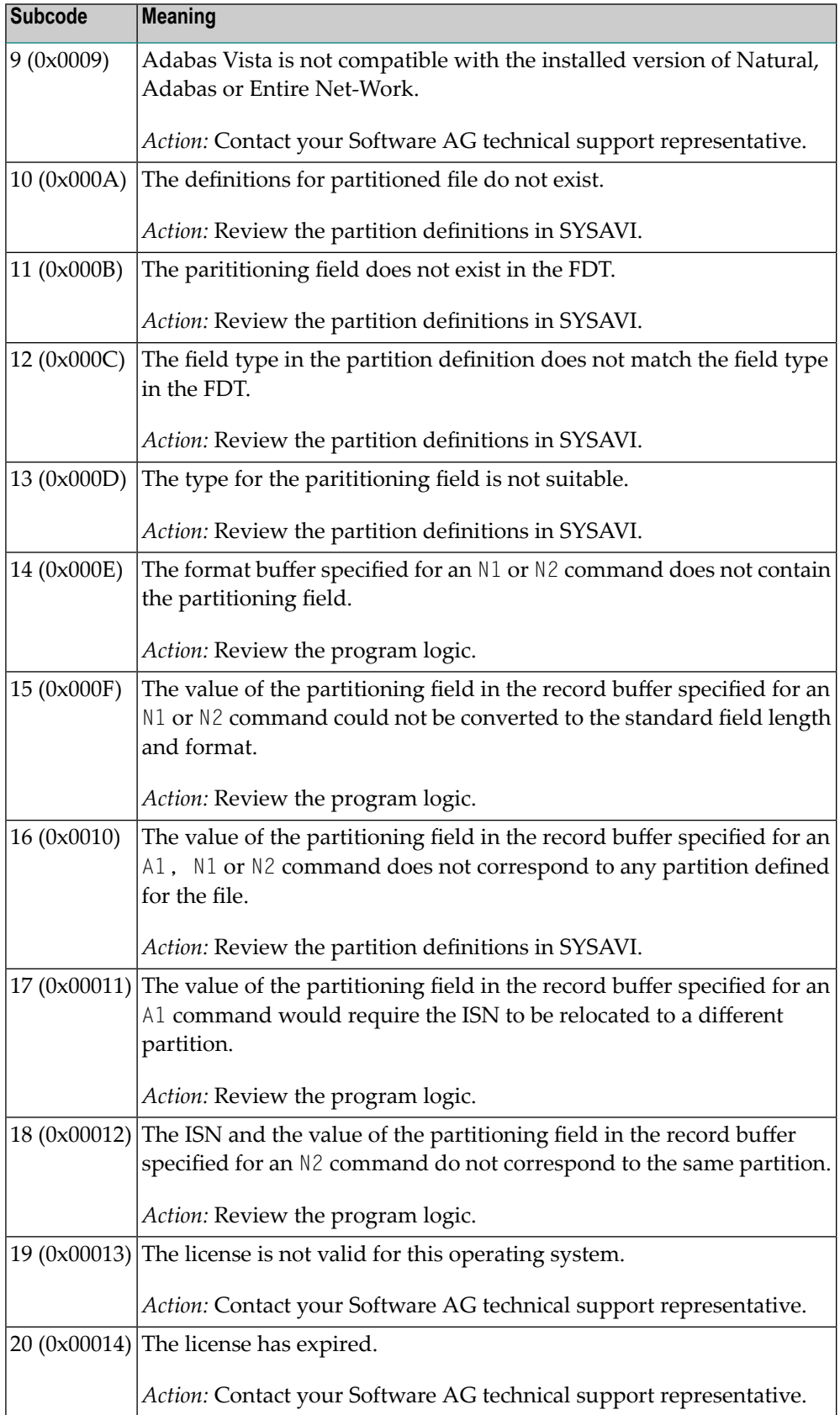

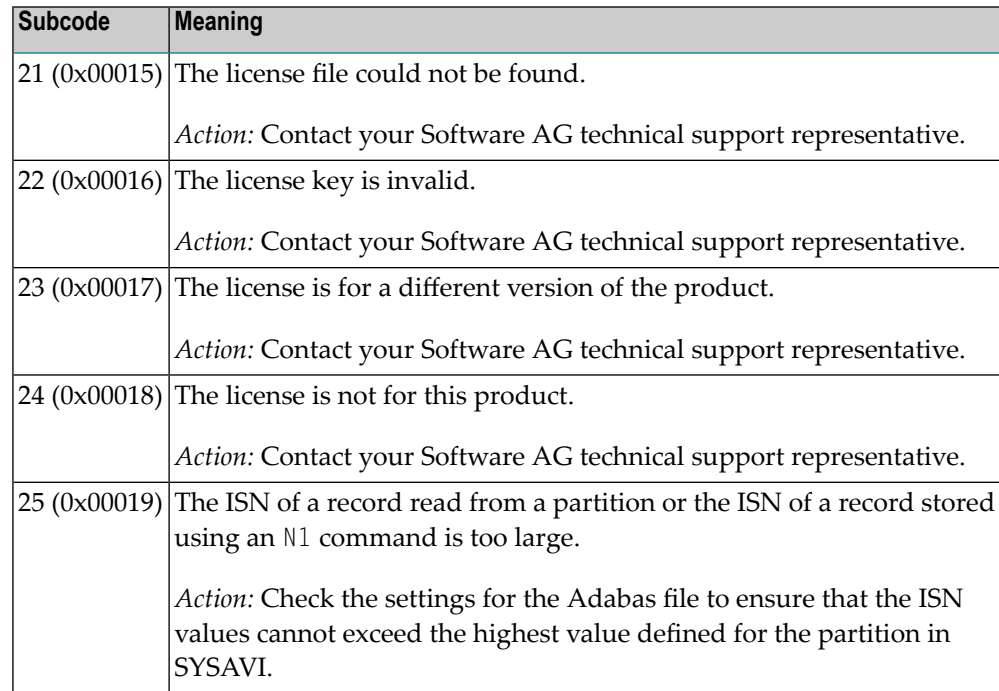

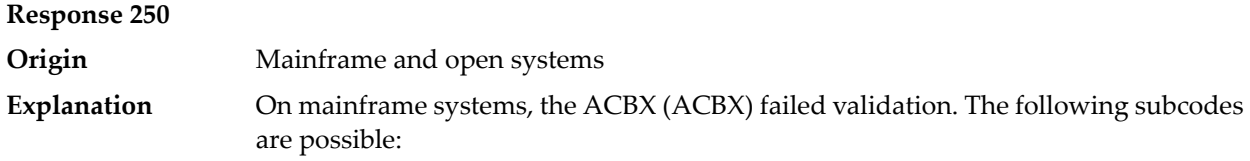

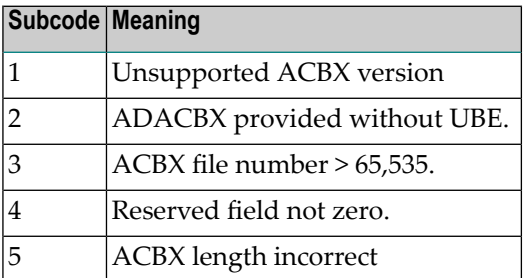

On open systems, a requested function is not yet implemented.

On mainframe systems, if subcode 3 occurs, notifyyour Software AG technical support representative. If any of the other subcodes occur, correct the ACBX specification and rerun. **Action**

On open systems, wait for a later version of Adabas.

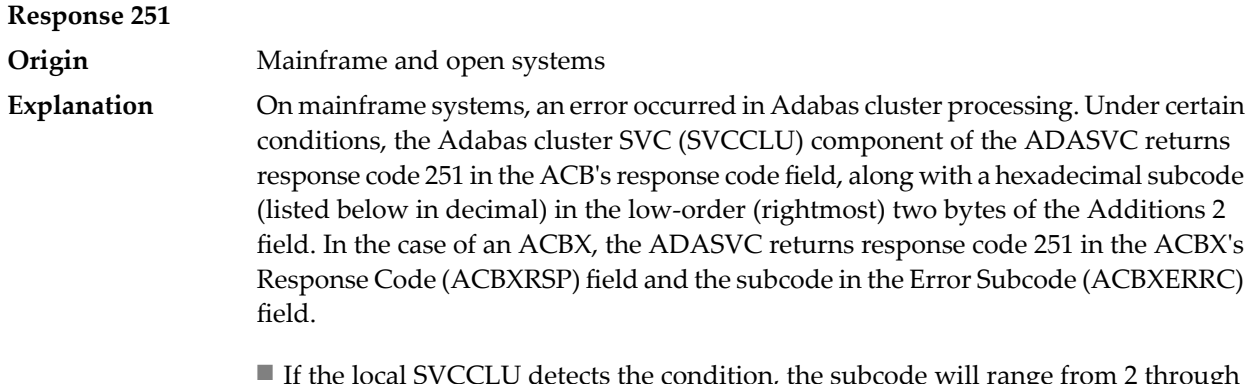

- If the local SVCCLU detects the condition, the subcode will range from 2 through 30.
- If a remote SVCCLU detects the condition, it will range from 102 through 130.

**Note:** If you are running with Entire Net-Work, the leftmost two bytes of the Additions 2 field (in the ACB) or the ACBXERRC field (in the ACBX) may contain the ID of the Entire Net-Work node that issued this response code.

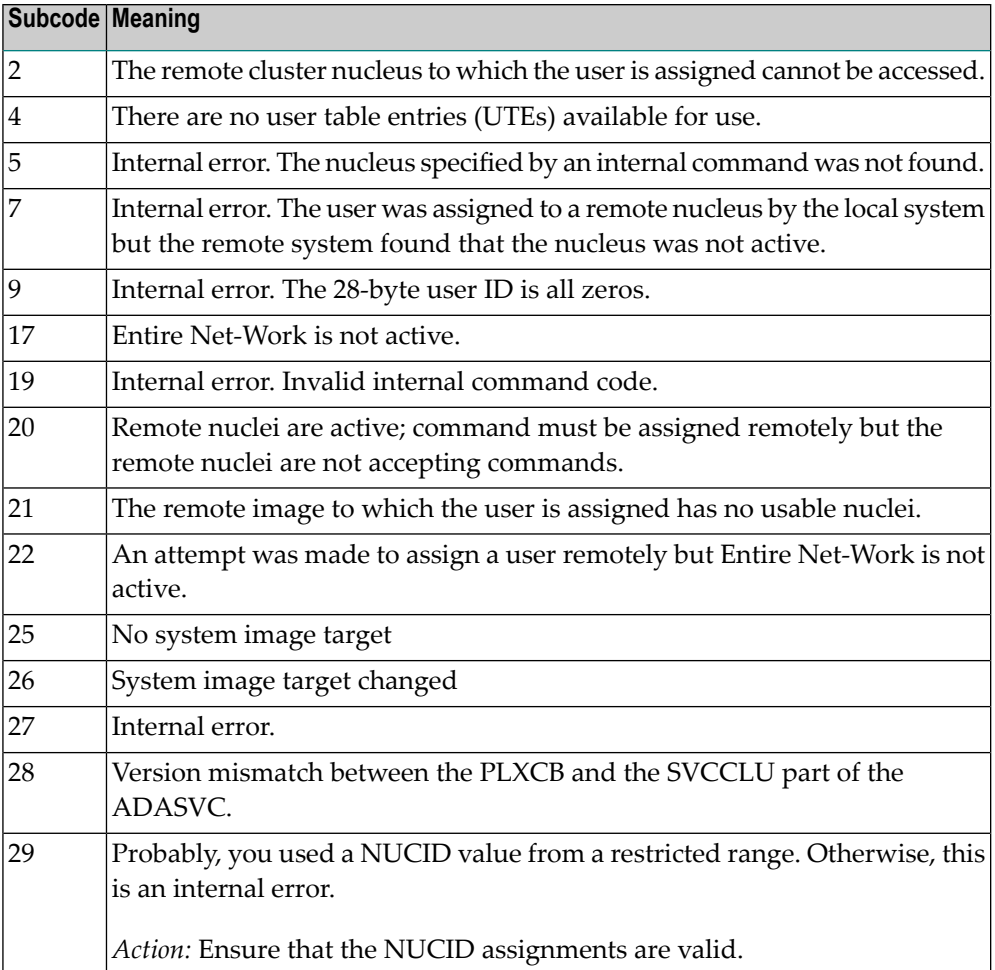

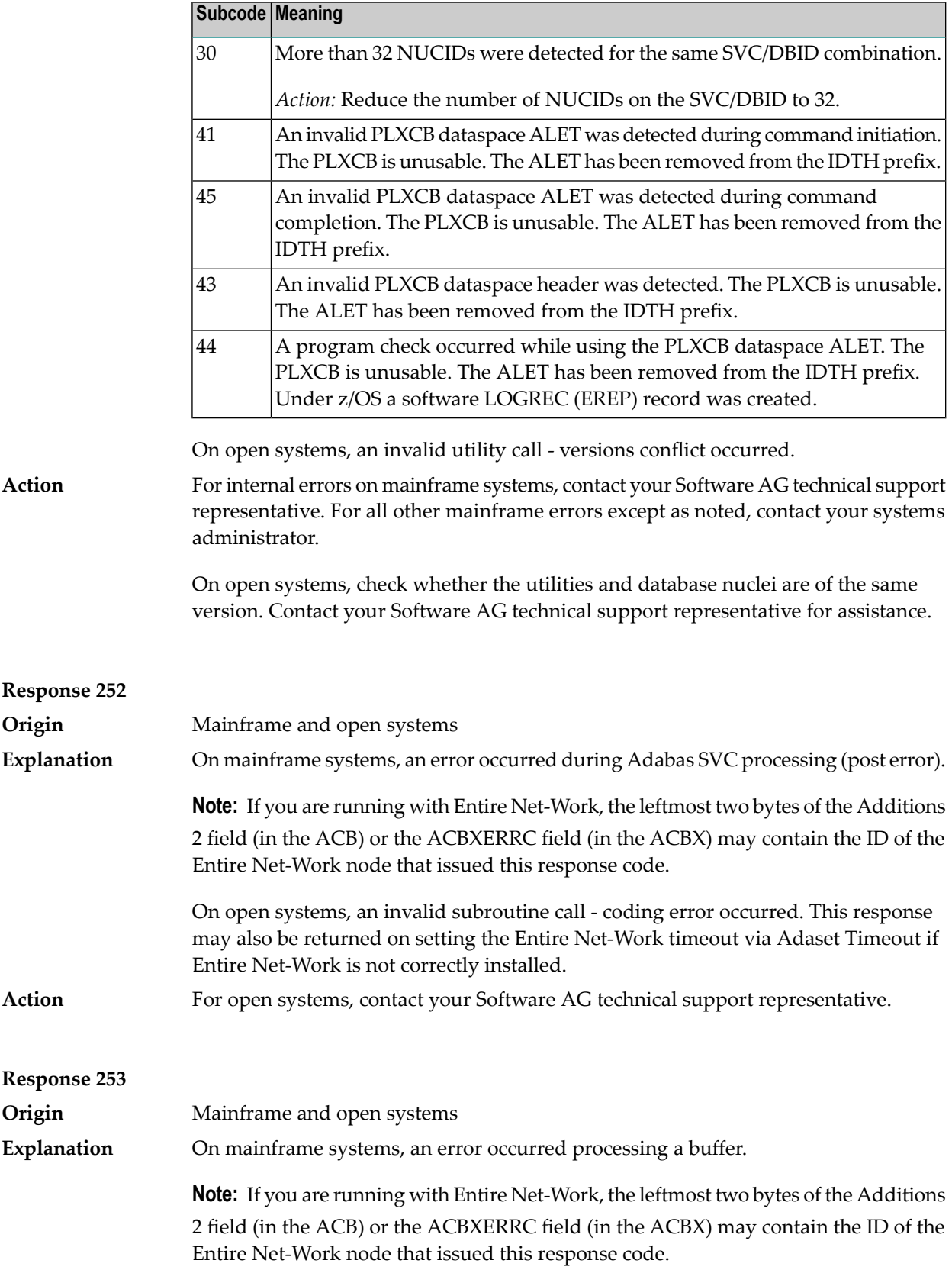

The following subcodes are possible:

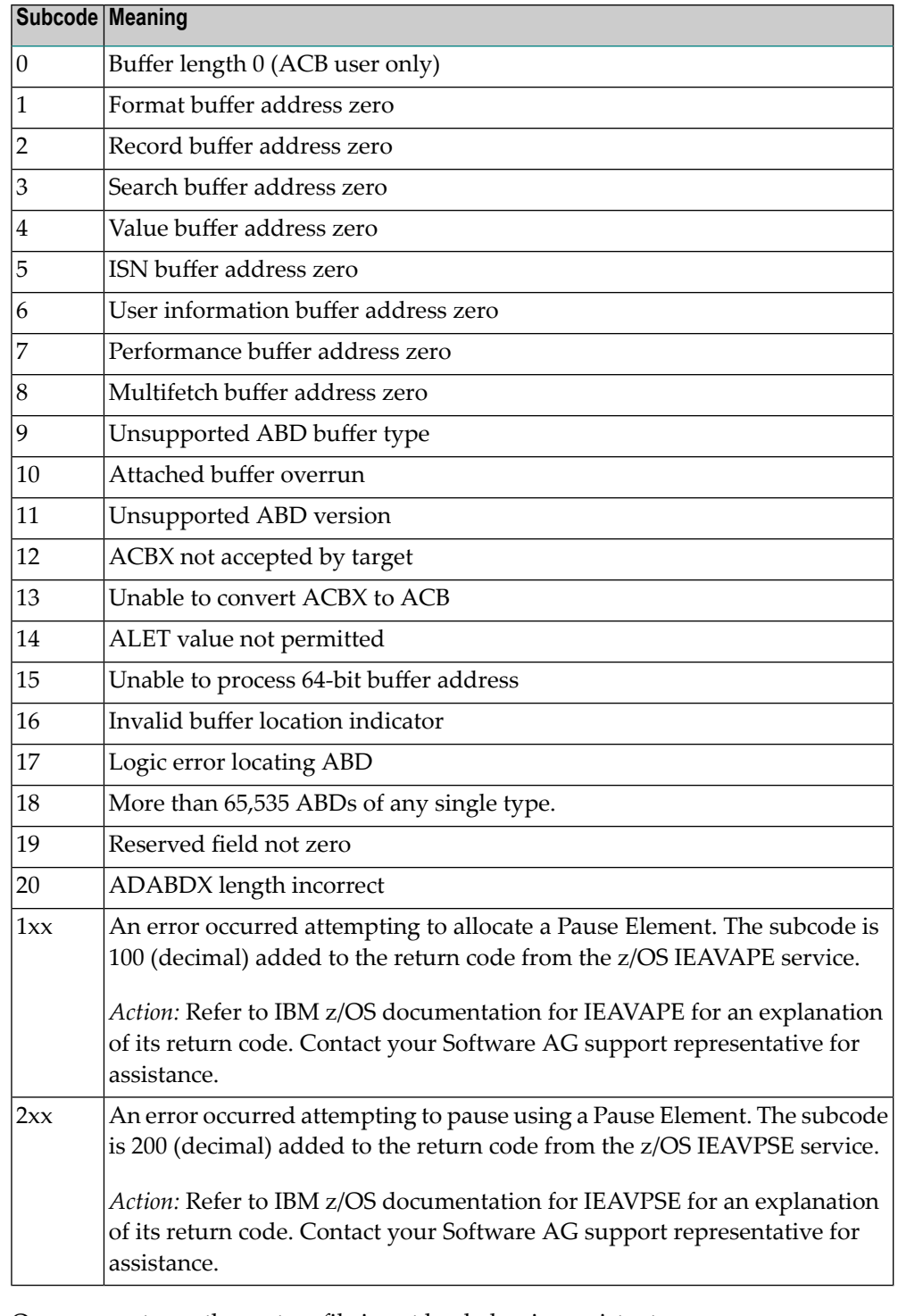

**Action**

On open systems, the system file is not loaded or inconsistent.

For mainframe systems, subcodes 10 and 17 are internal logic errors; notify your Software AG support representative. For all other subcodes, correct the buffer specification error and rerun.

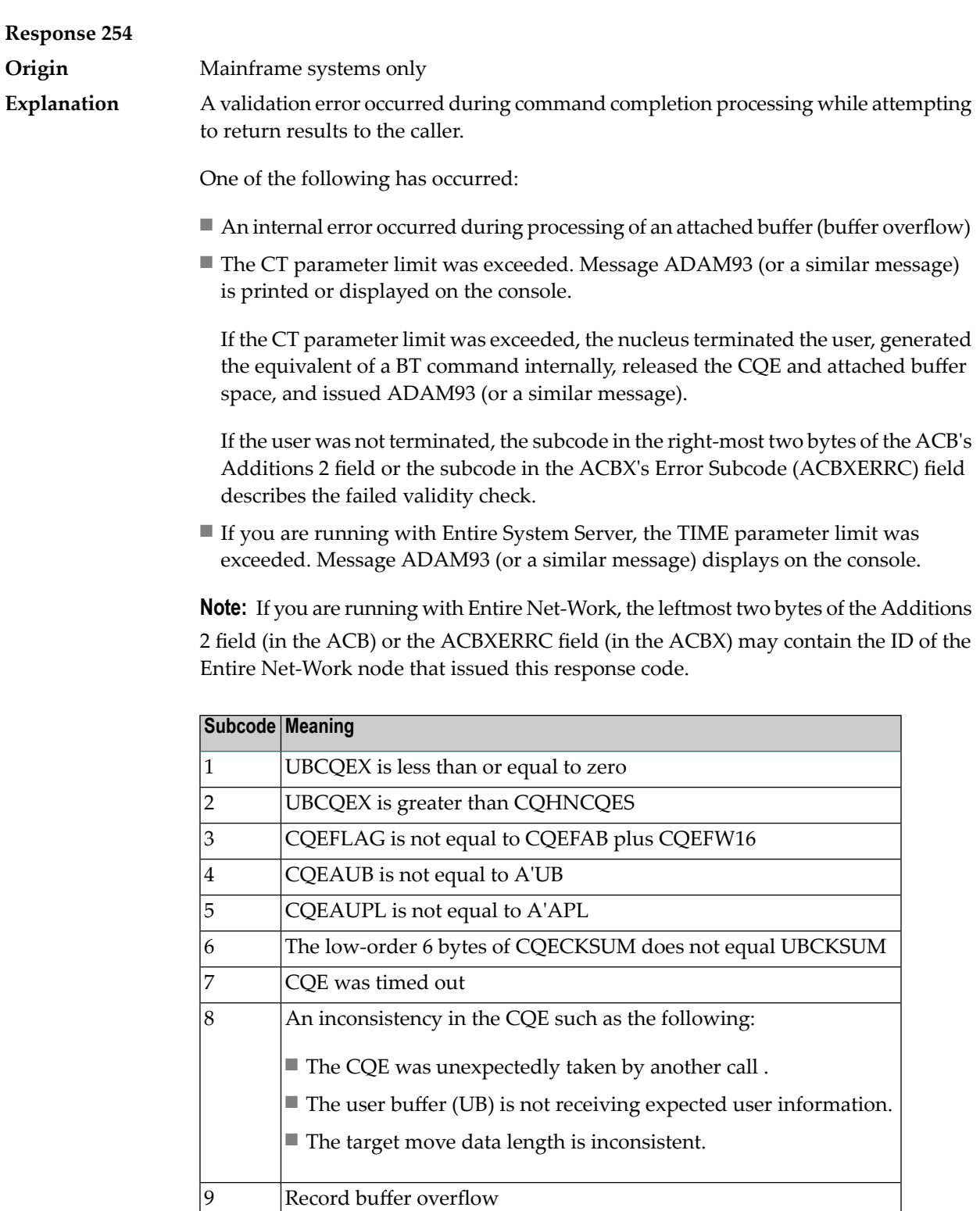

On open systems, check the system files by running ADAVFY.

10 **ISN** buffer overflow

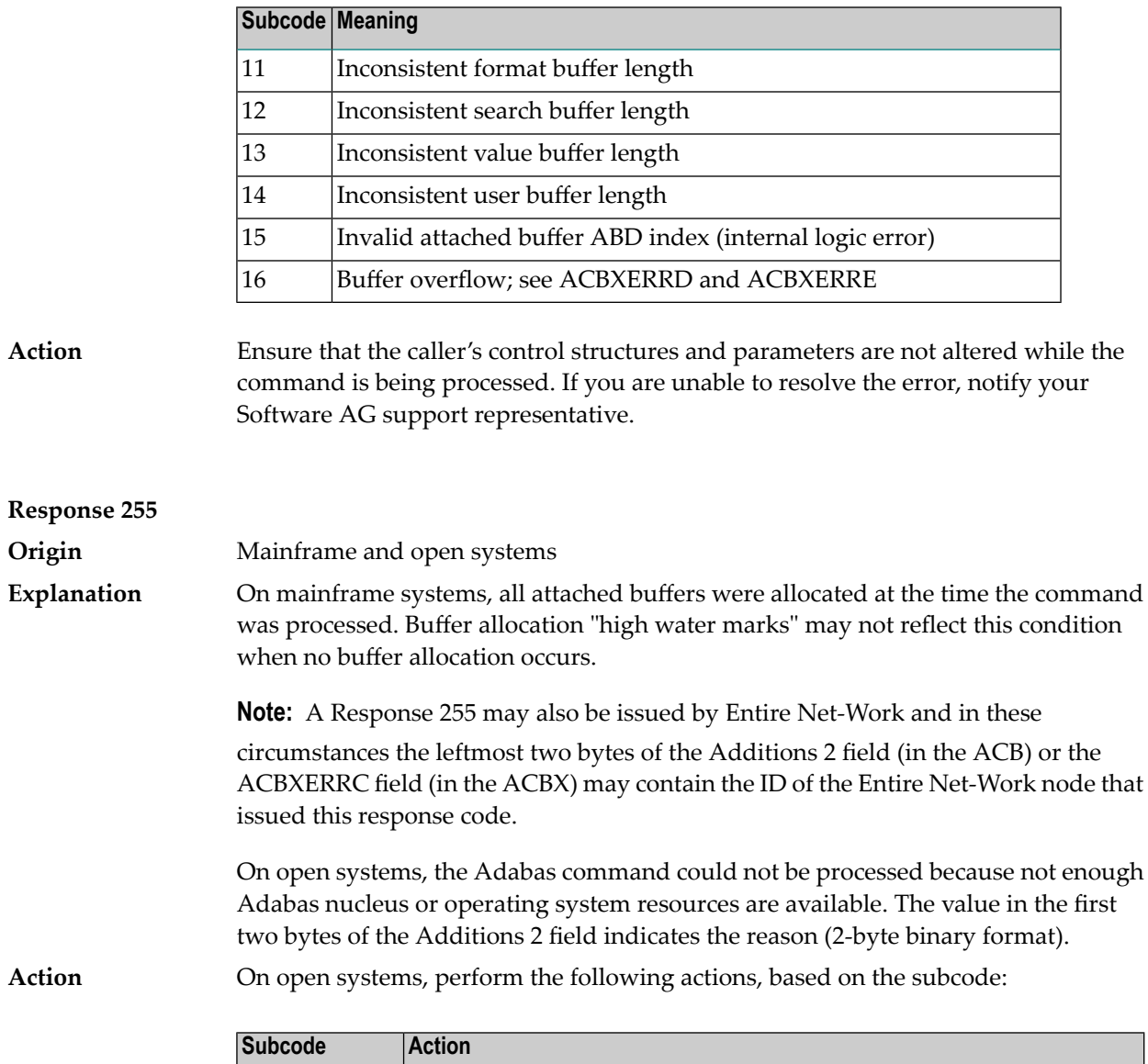

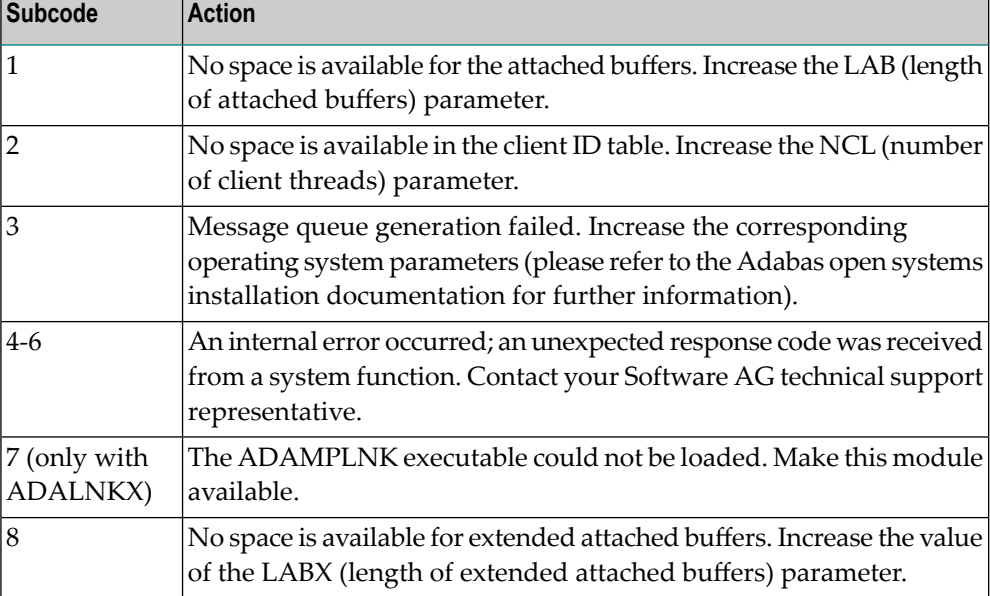

## **5 DCAM Feedback Codes**

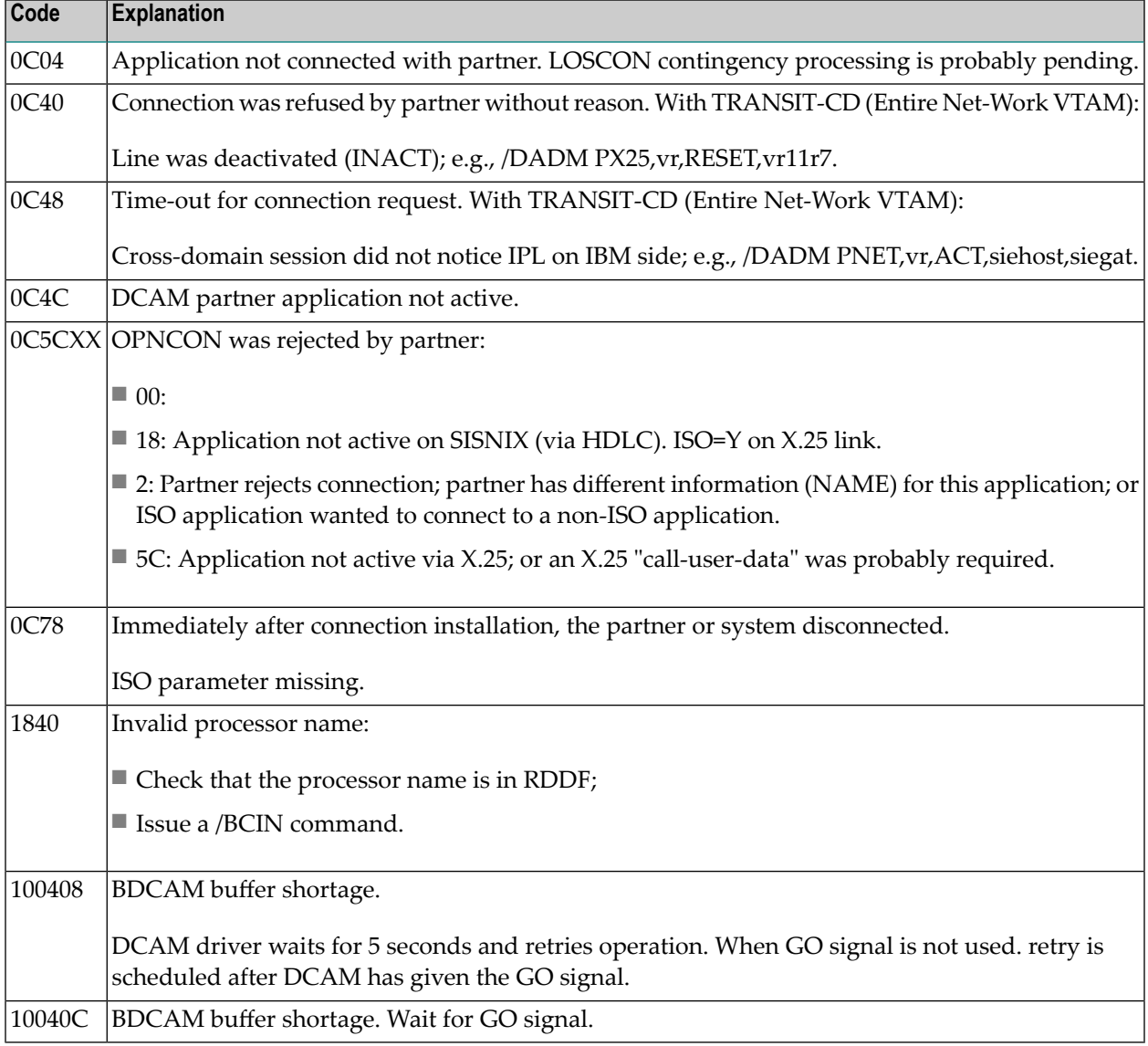
# **6 SNA Sense Codes**

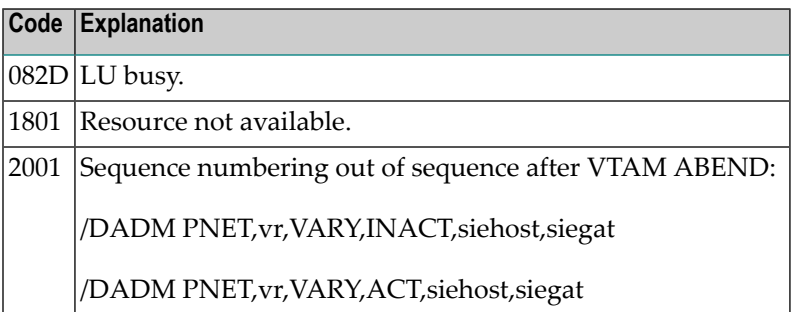

## **7 ADACM\* - ADATCP Messages**

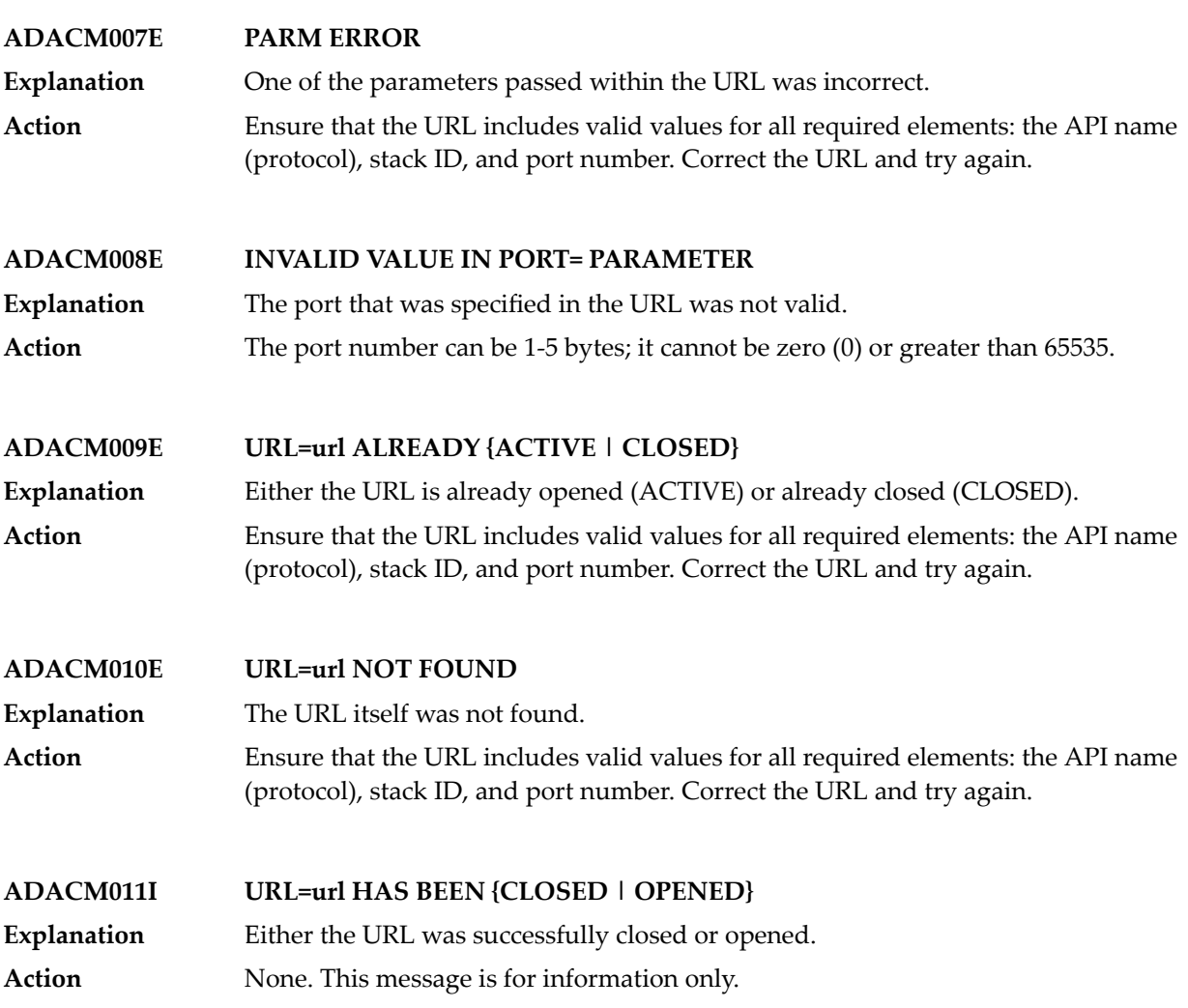

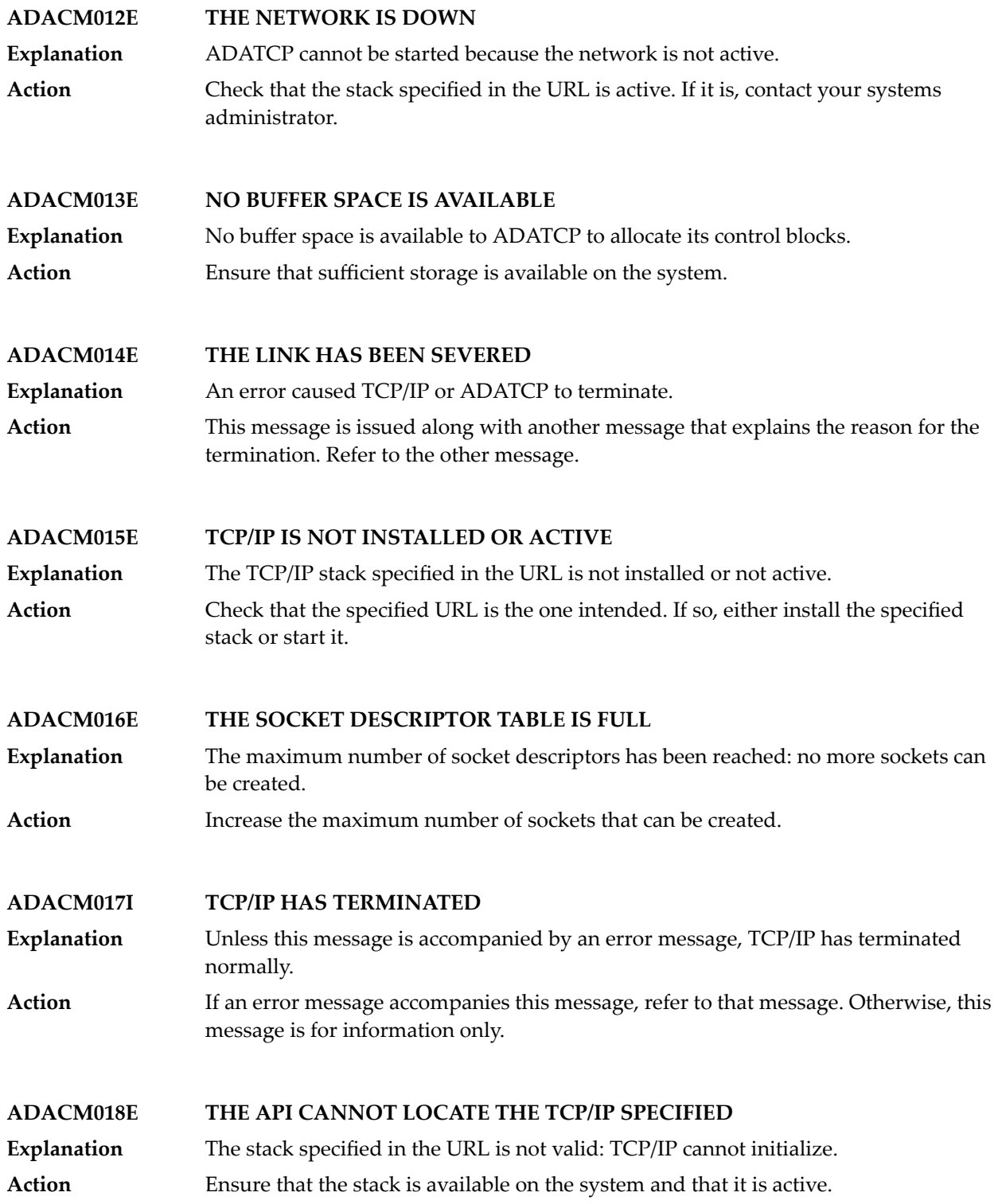

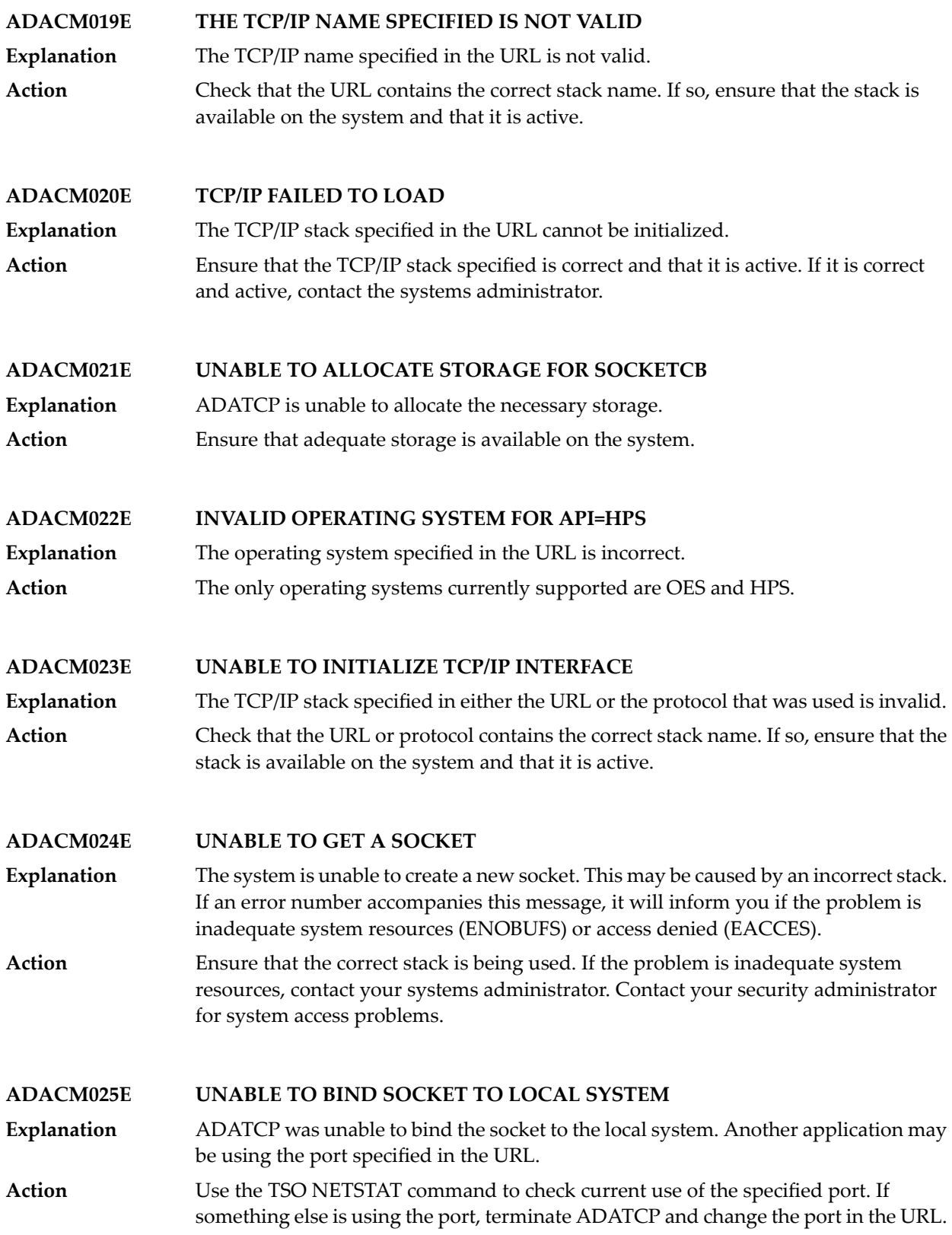

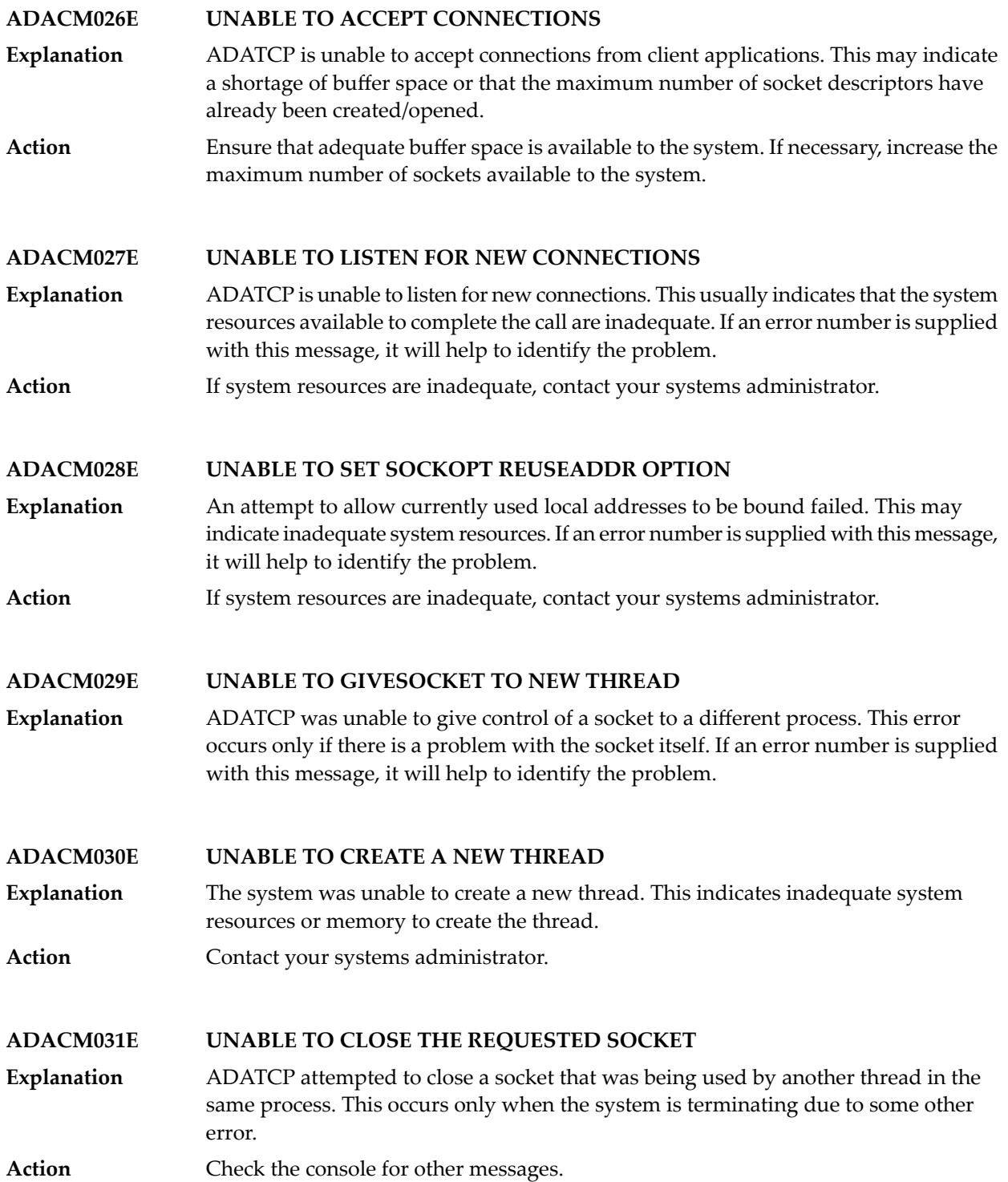

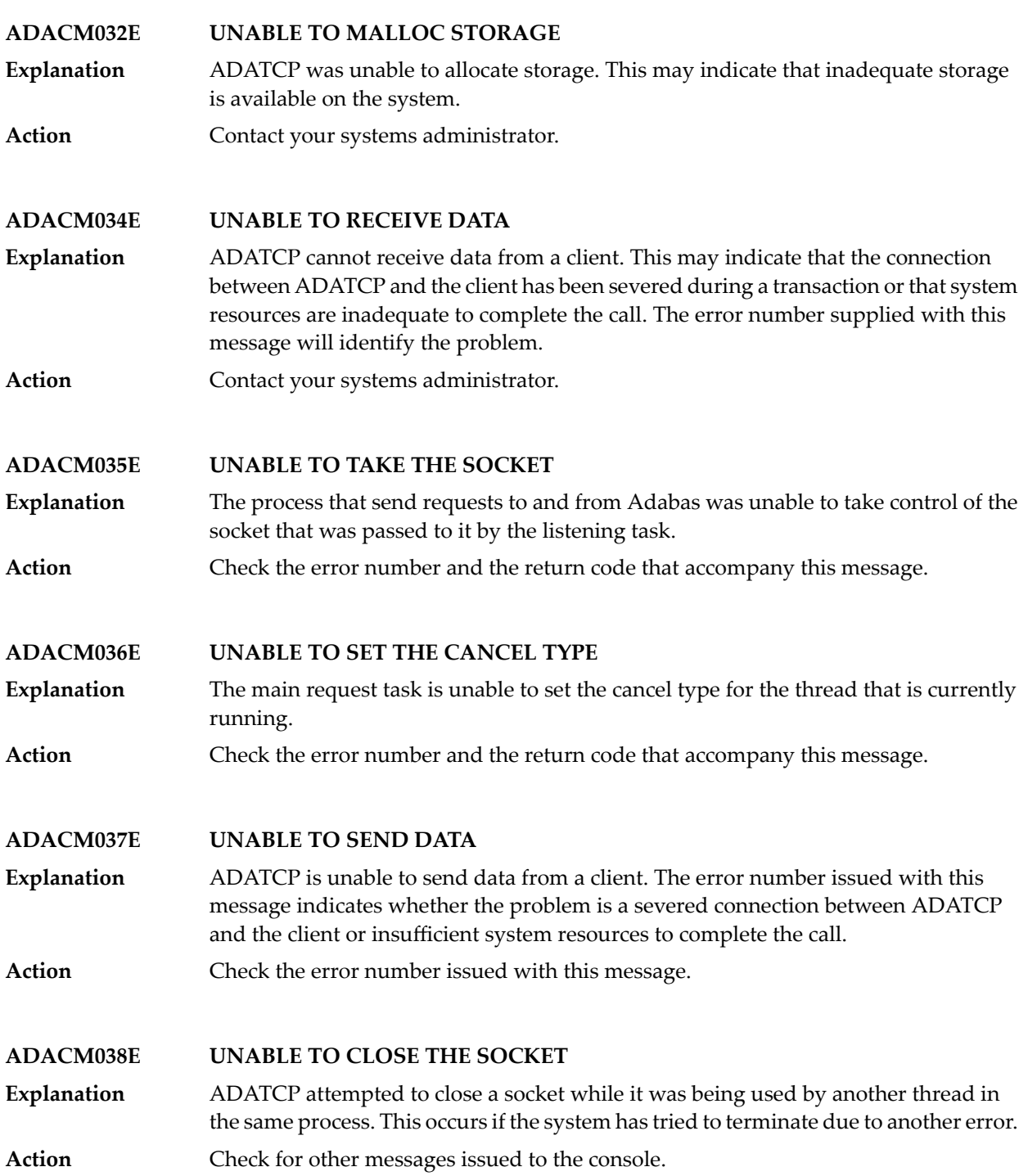

### **ADACM039E CONTEXT TABLE FULL**

The number of connections has reached a predefined limit; no entries can be added to the user context table. **Explanation**

Increase the ADARUN NU parameter value to the required number of entries and restart ADATCP. **Action**

## **8 APSPSX\* - ADAECS or ADATCP Messages**

The informational messages beginning with APSPSX are ADAECS (Conversion Services) or AD-ATCP (TCP/IP interface) messages from the ISE/POSIX subsystem that occur when running the nucleus. The same messages appear with ADACMP and other programs that call the modules ADAECS or ADATCP.

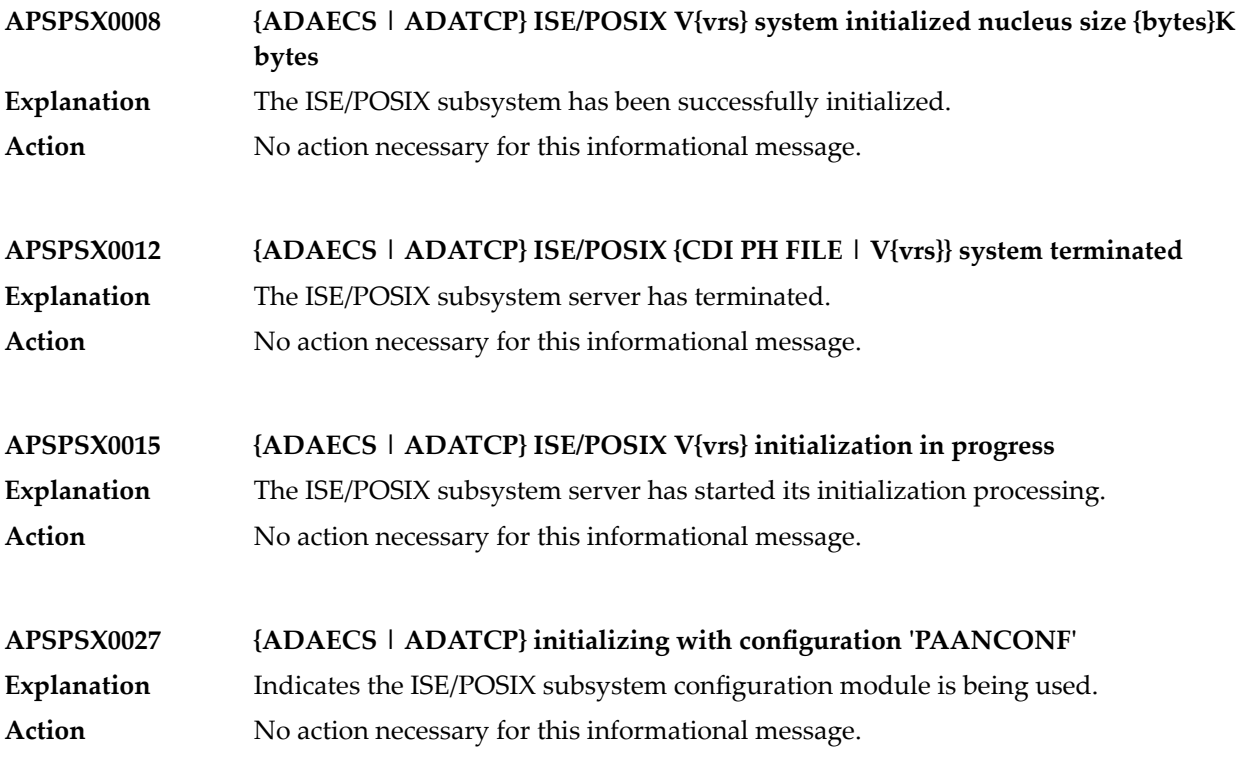

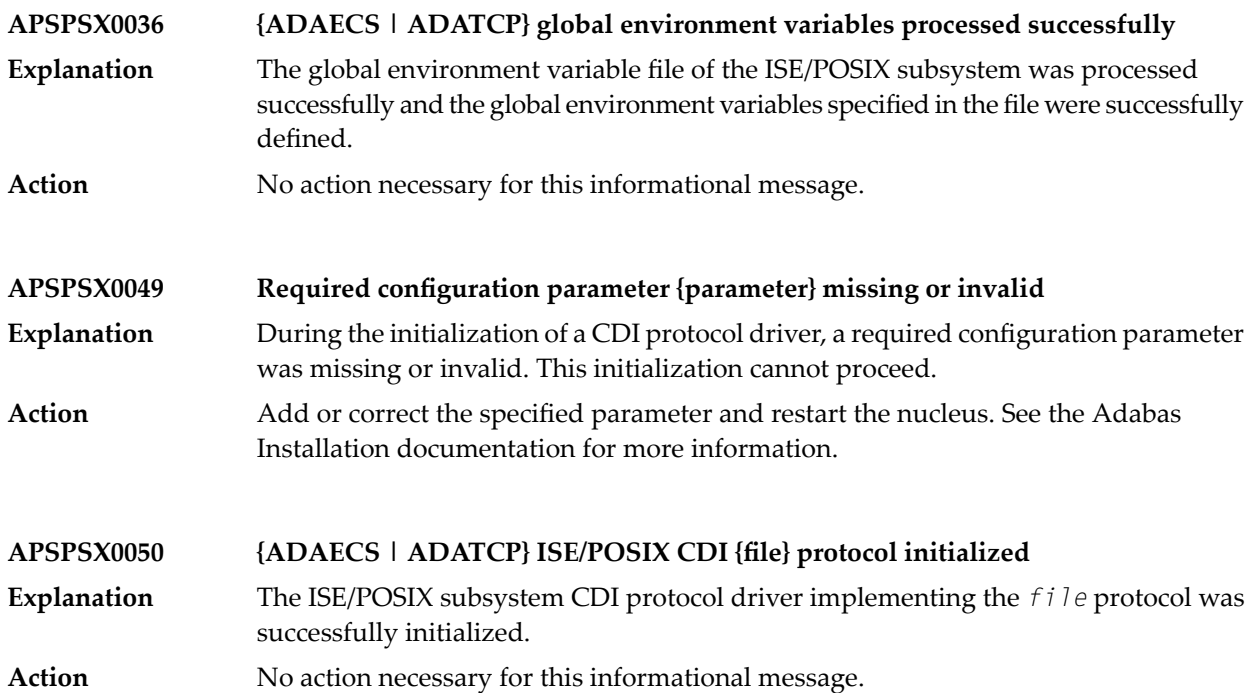

### **9 Software AG Licensing Messages**

The messages in this document may be produced by Software AG mainframe license processing or when using the license utility, LICUTIL.

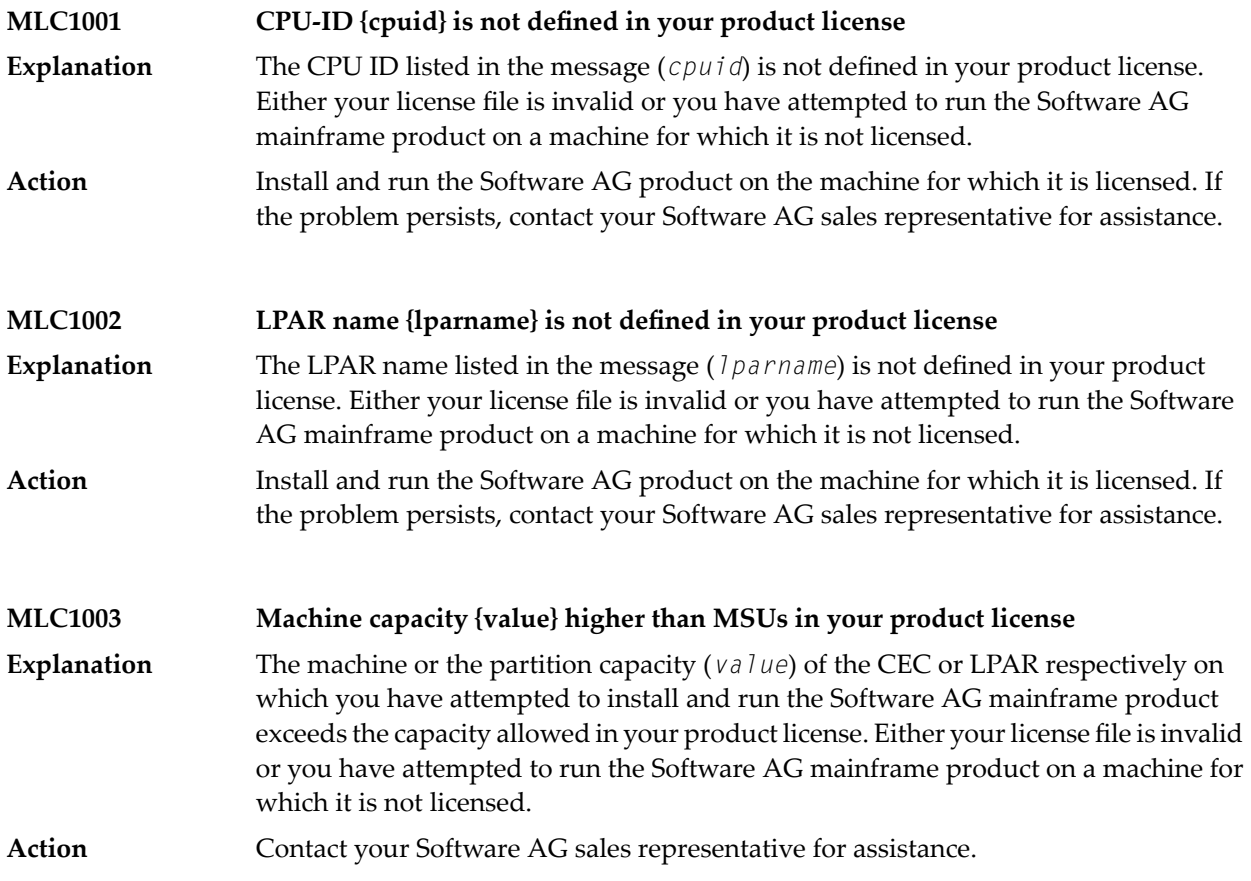

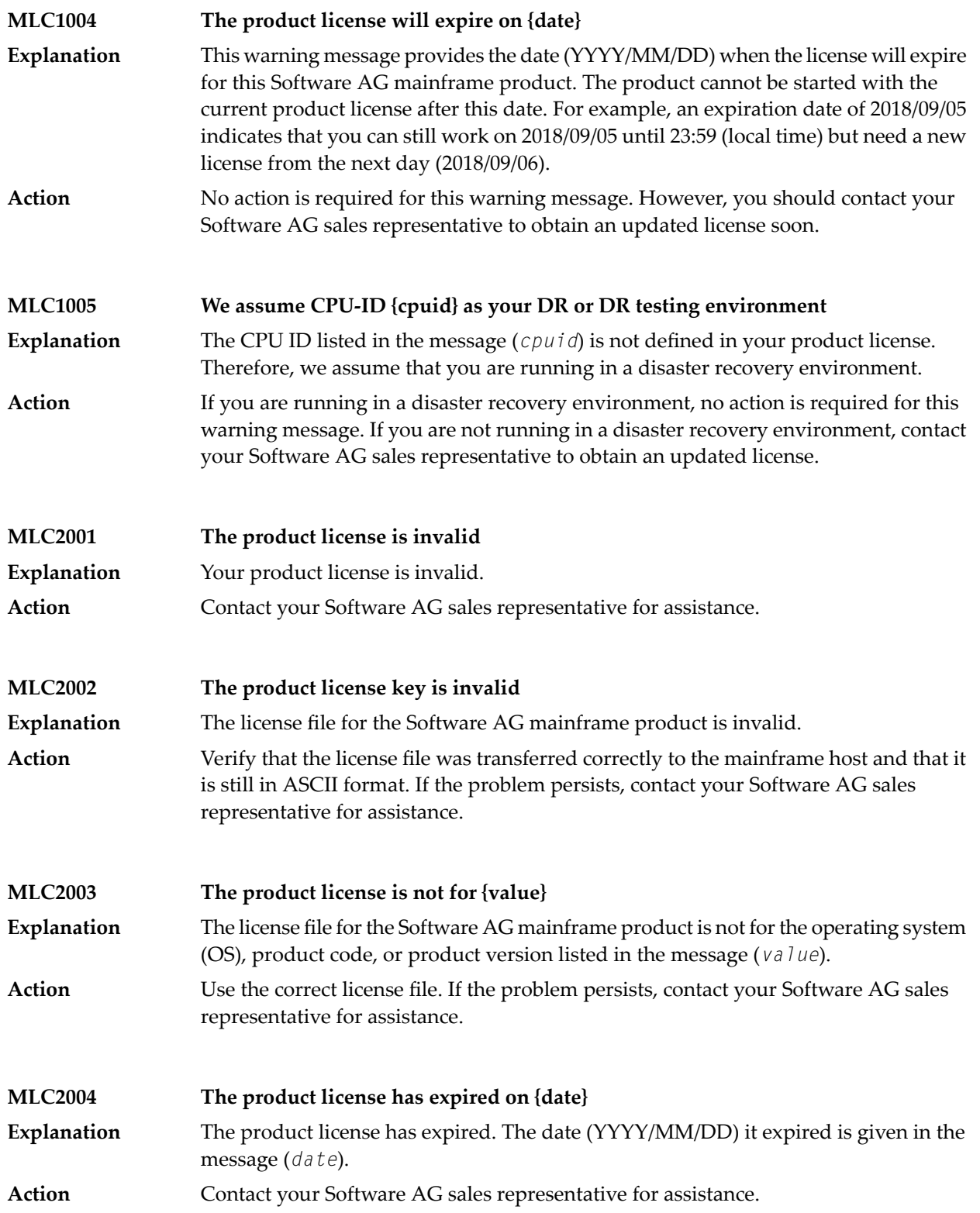

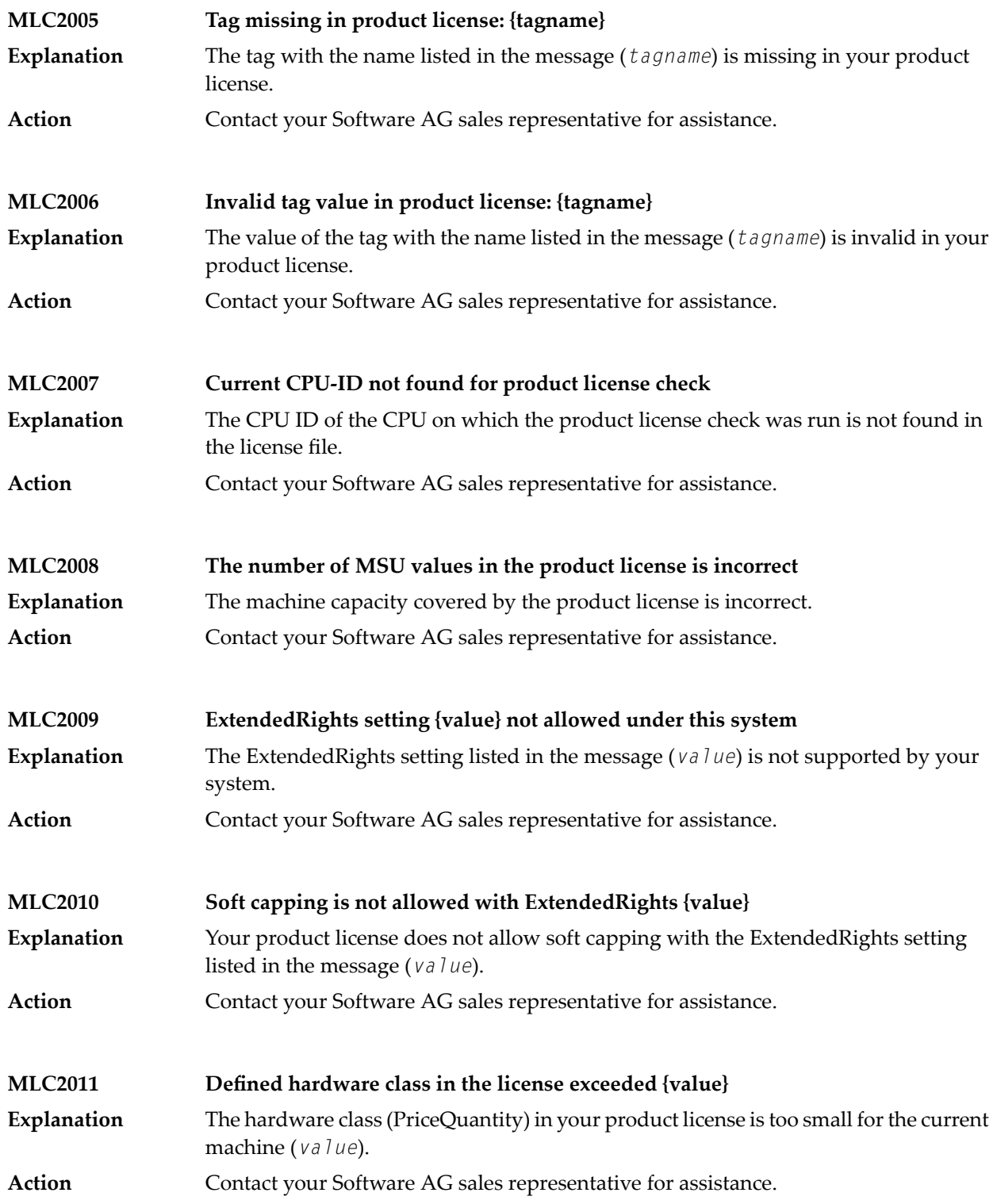

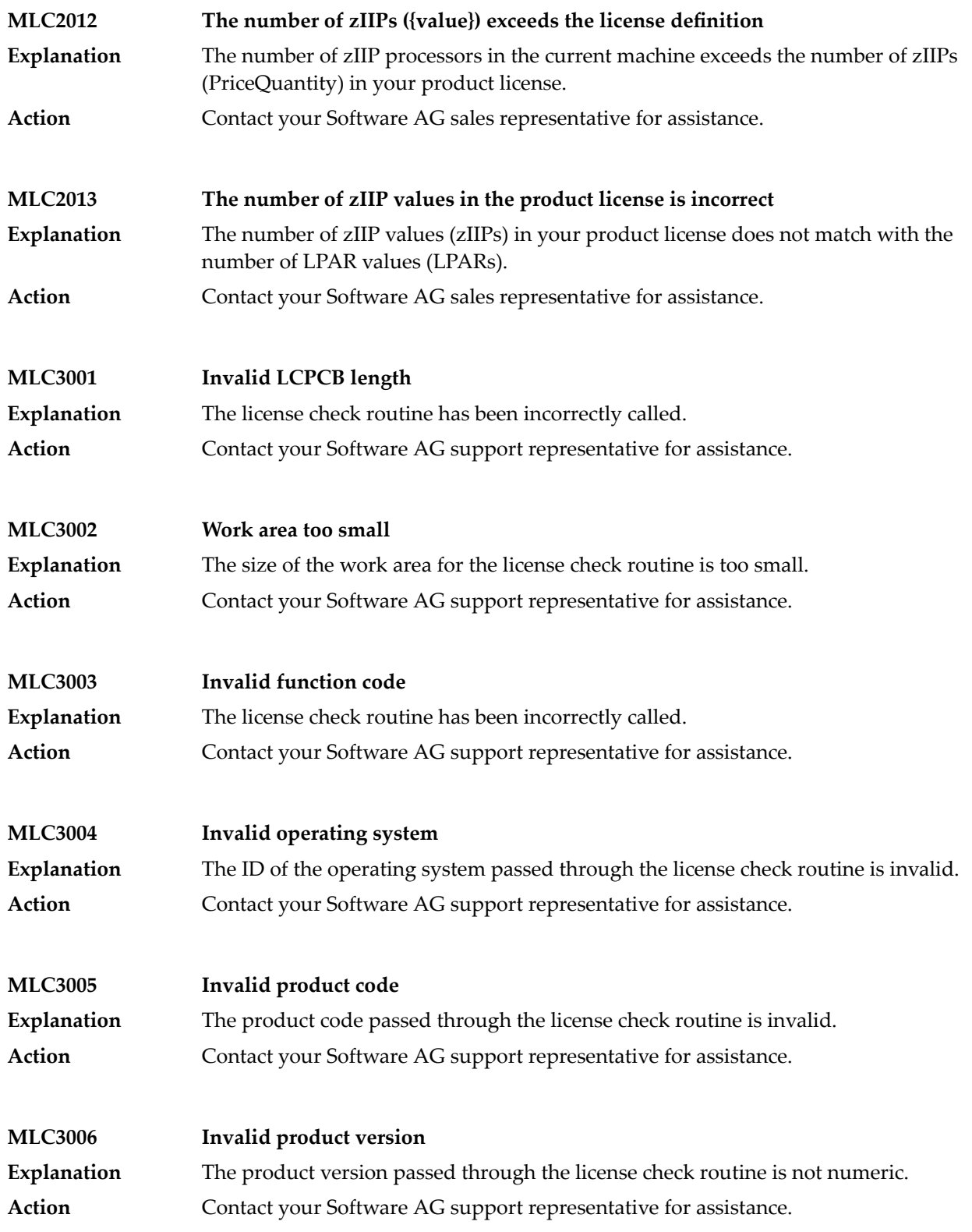

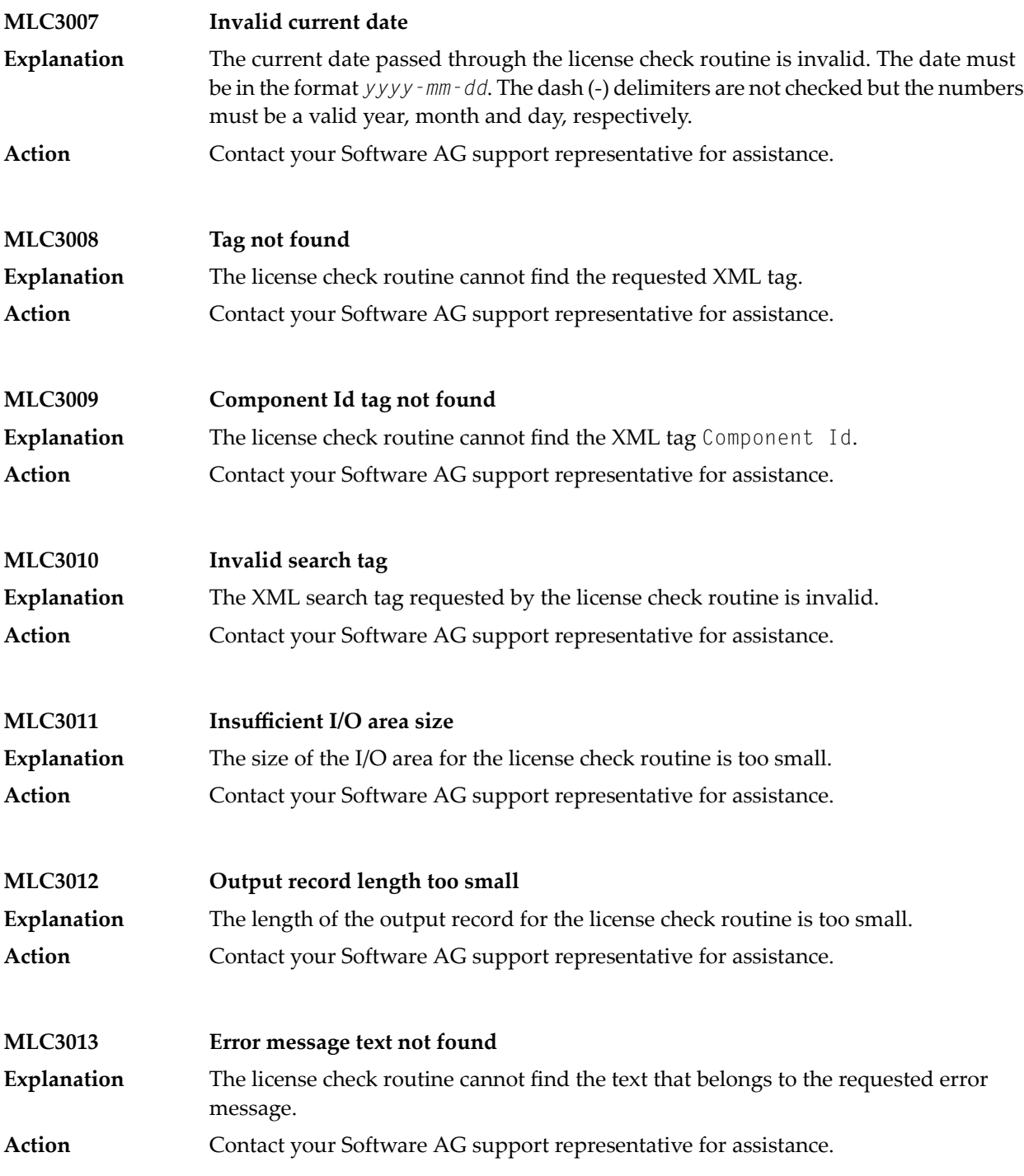

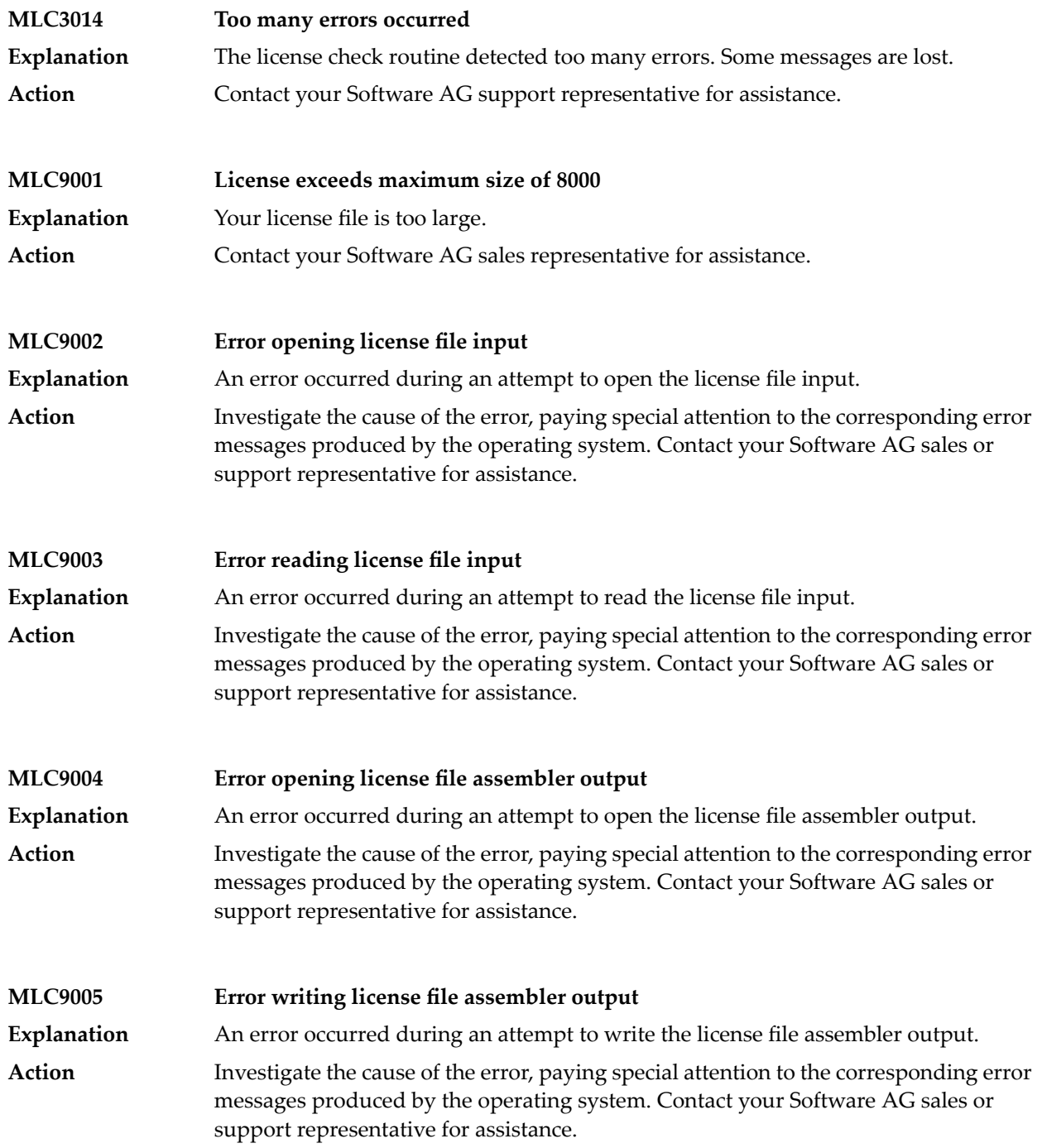

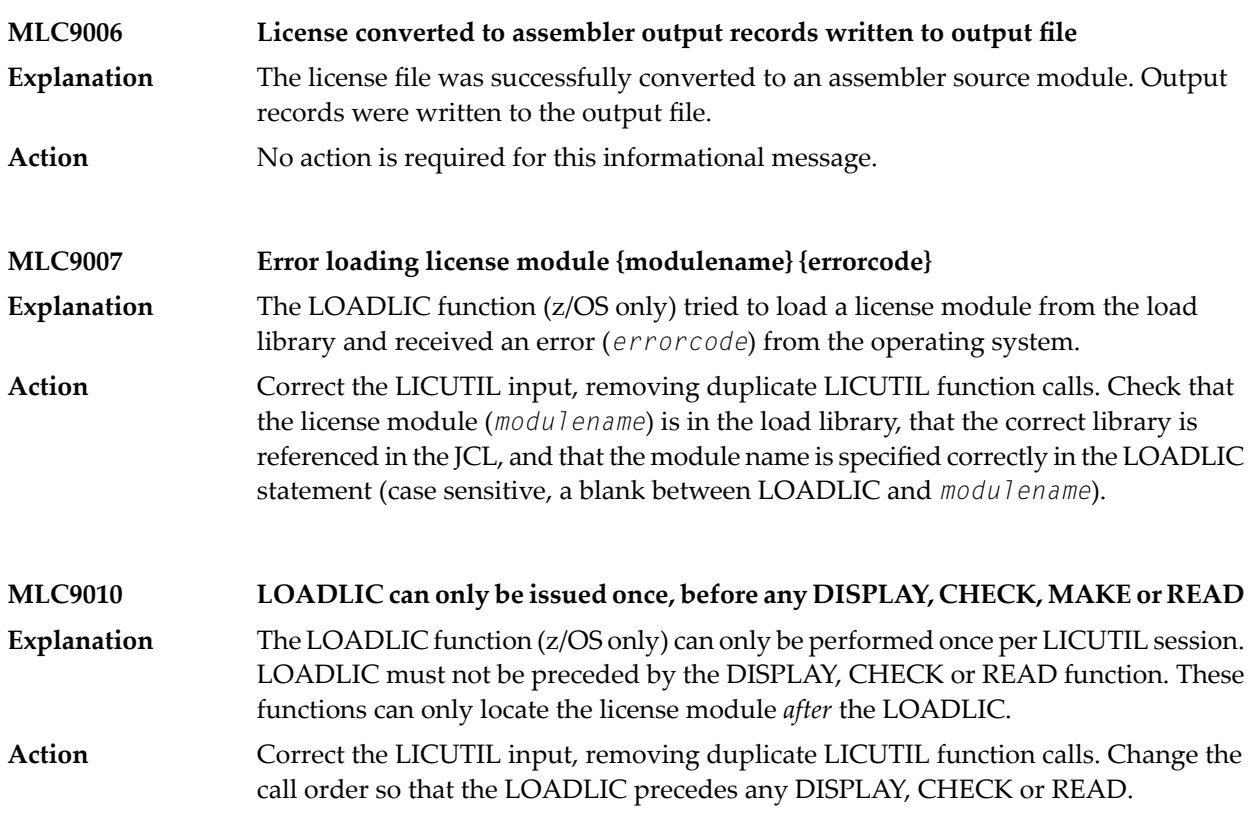

# **10 NETnnnn - Entire Net-Work Control Module Messages**

Messages relevant to overall Entire Net-Work operation are listed below. Messages are either issued to the print data set or displayed at the operator console and logged to the print data set, as appropriate.

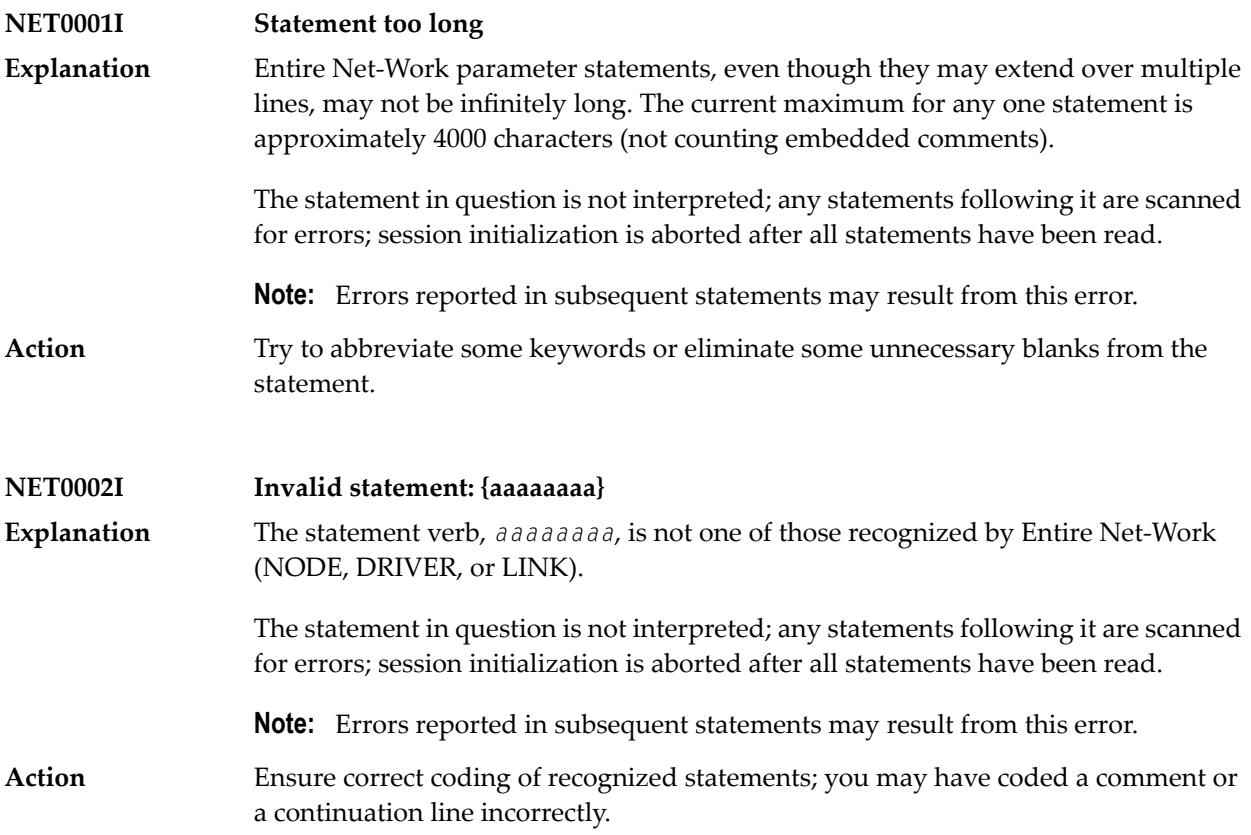

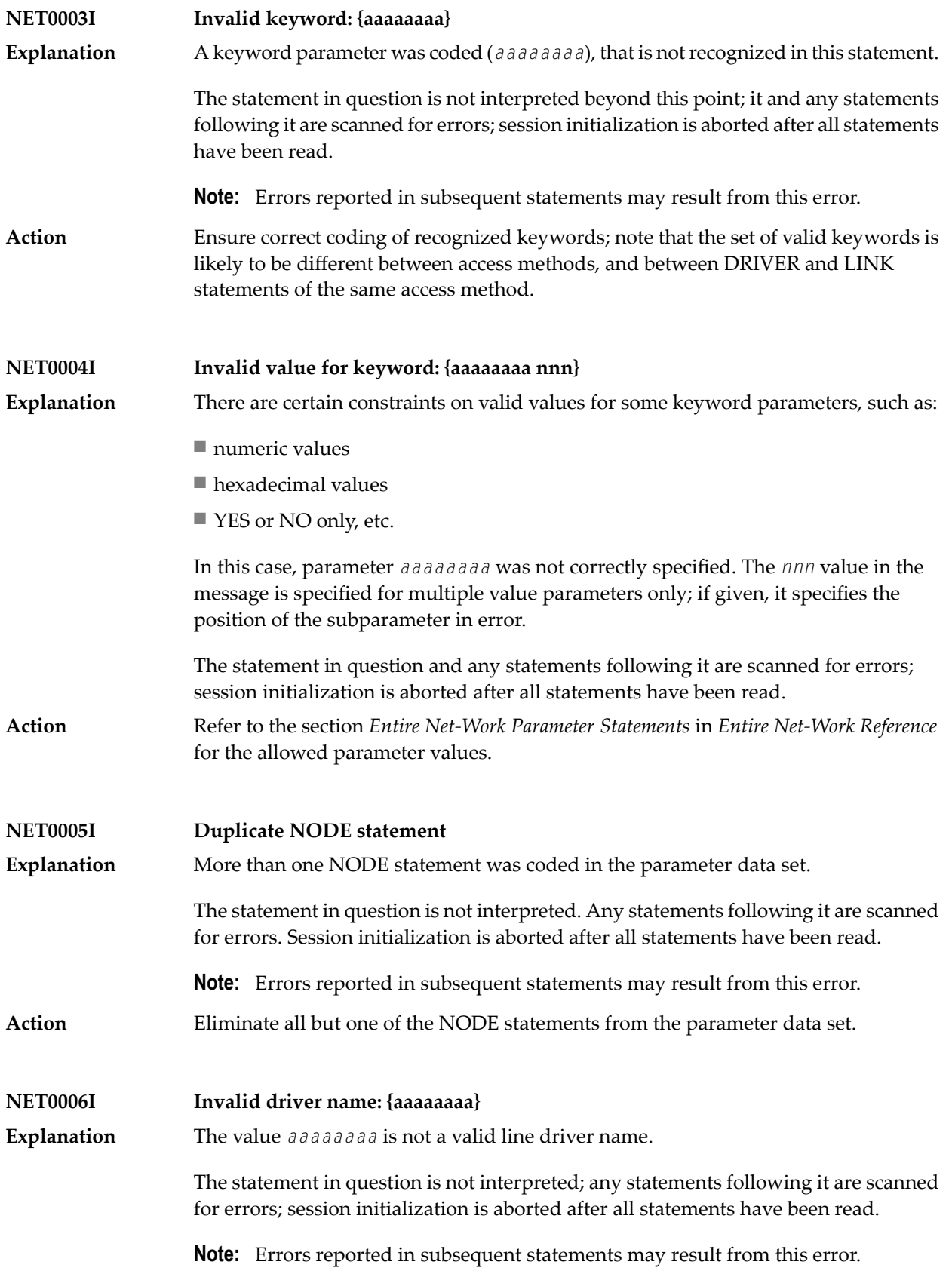

- For the valid name, see the documentation for the appropriate Entire Net-Work line driver: **Action**
	- CTCA line driver in *Entire Net-Work CTC Option Administration*
	- IUCV line driver in *Entire Net-Work Administration*
	- TCP/IP line driver in *Entire Net-Work TCP/IP Option Administration*
	- VTAM line driver in *Entire Net-Work Administration*
	- XCF line driver in *Entire Net-Work XCF Option Administration*
	- Simple Connection Line Driver in *Entire Net-Work TCP/IP Option Administration*

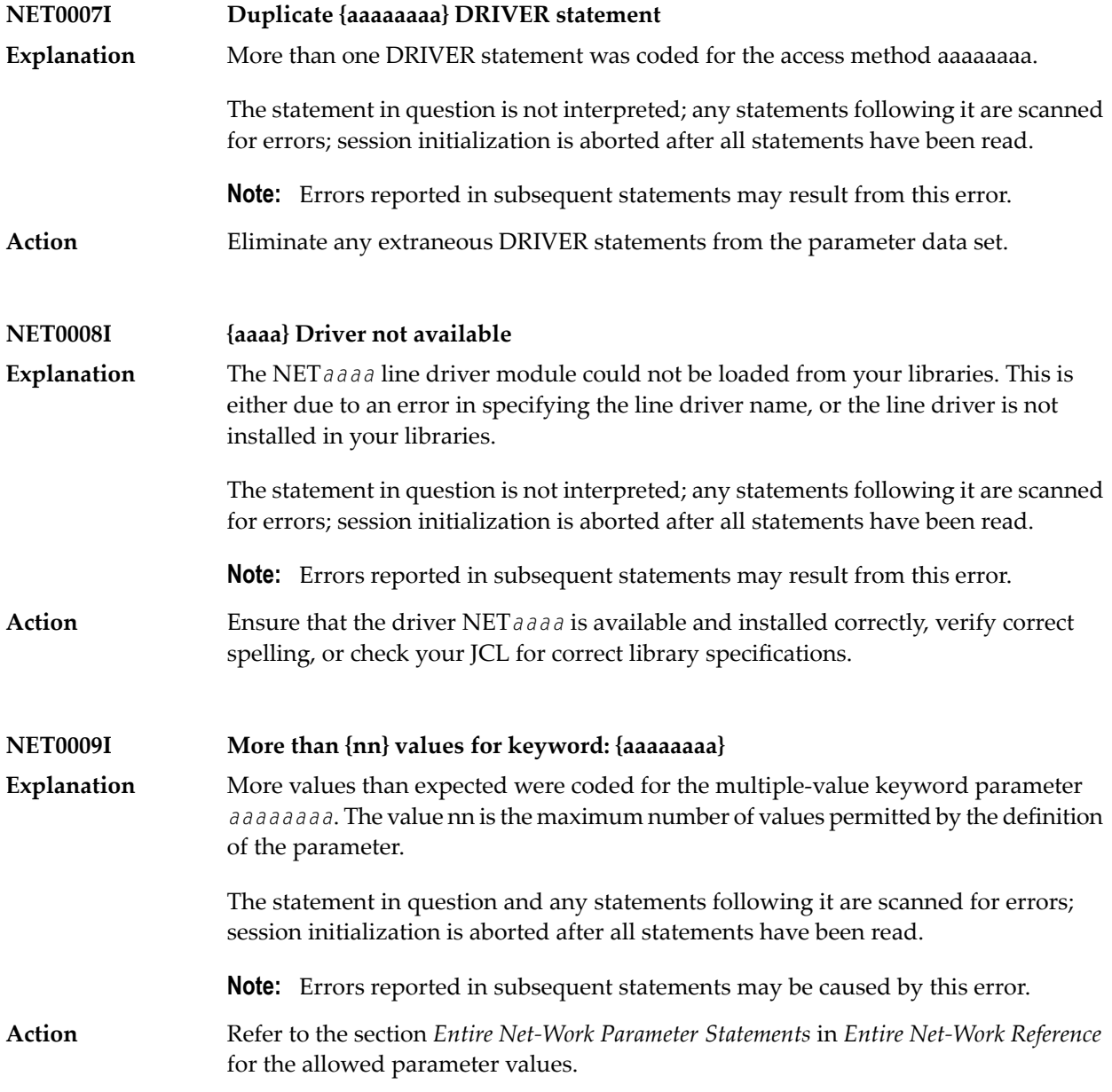

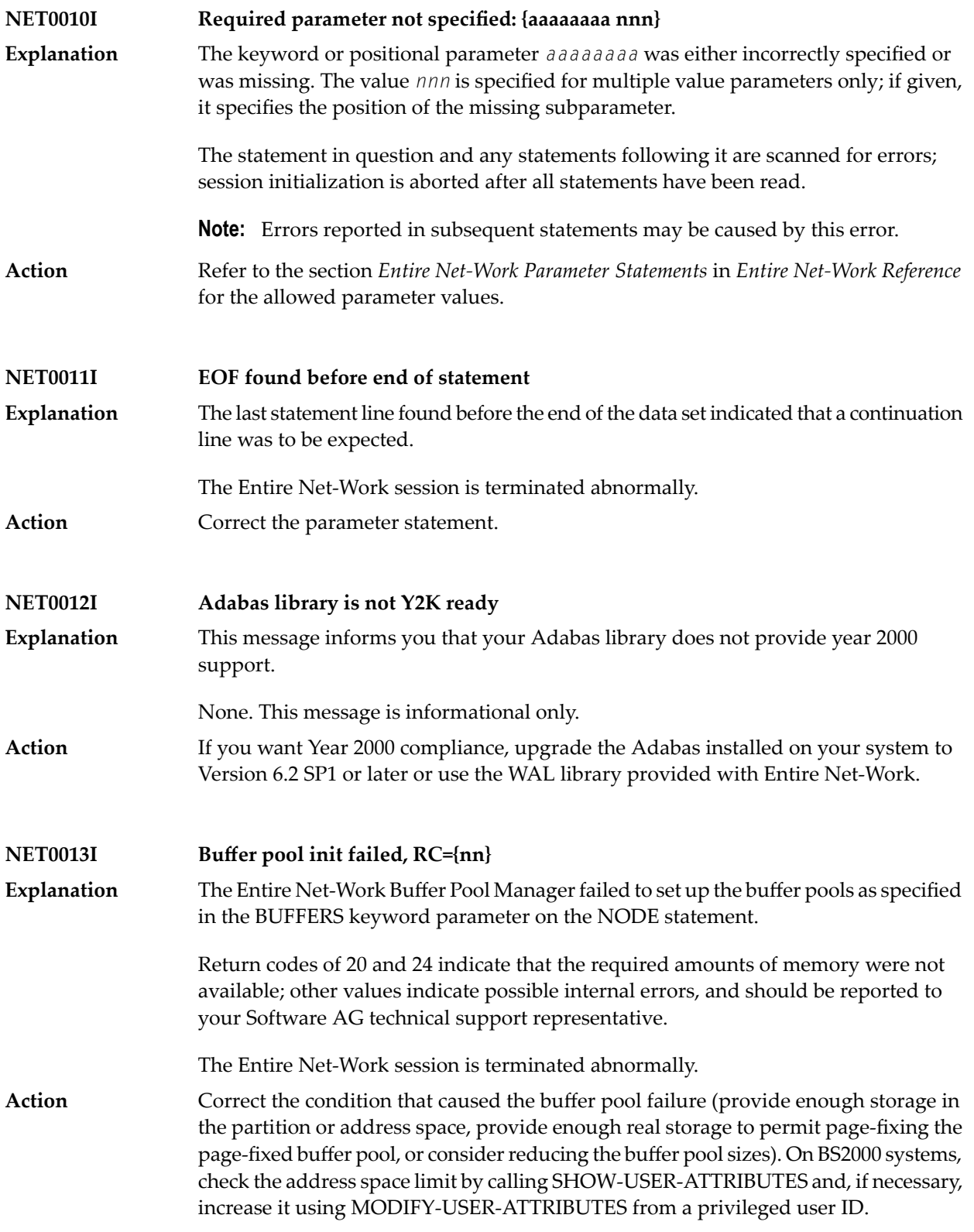

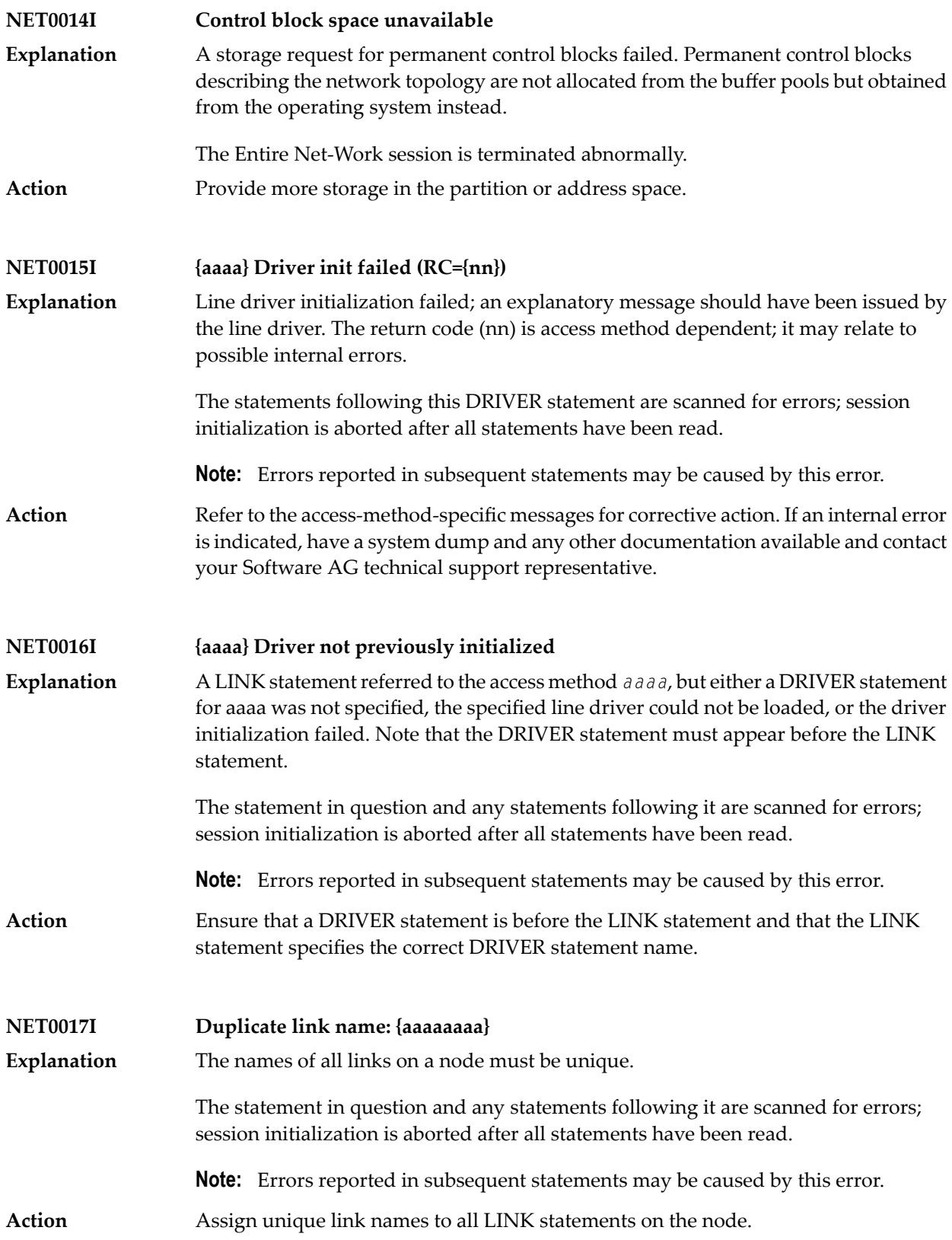

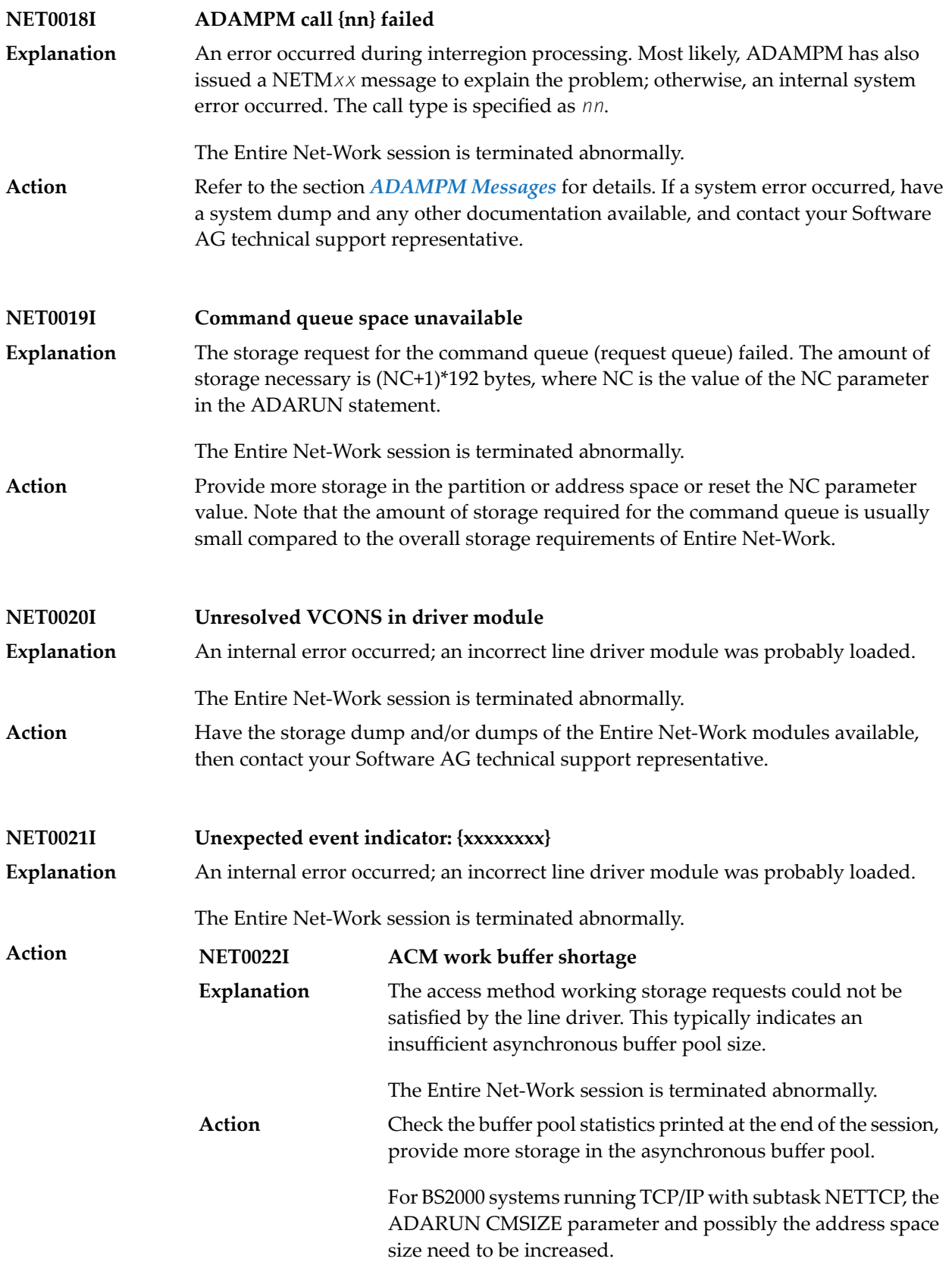

Have the storage dump and/or dumps of the Entire Net-Work modules available, then contact your Software AG technical support representative.

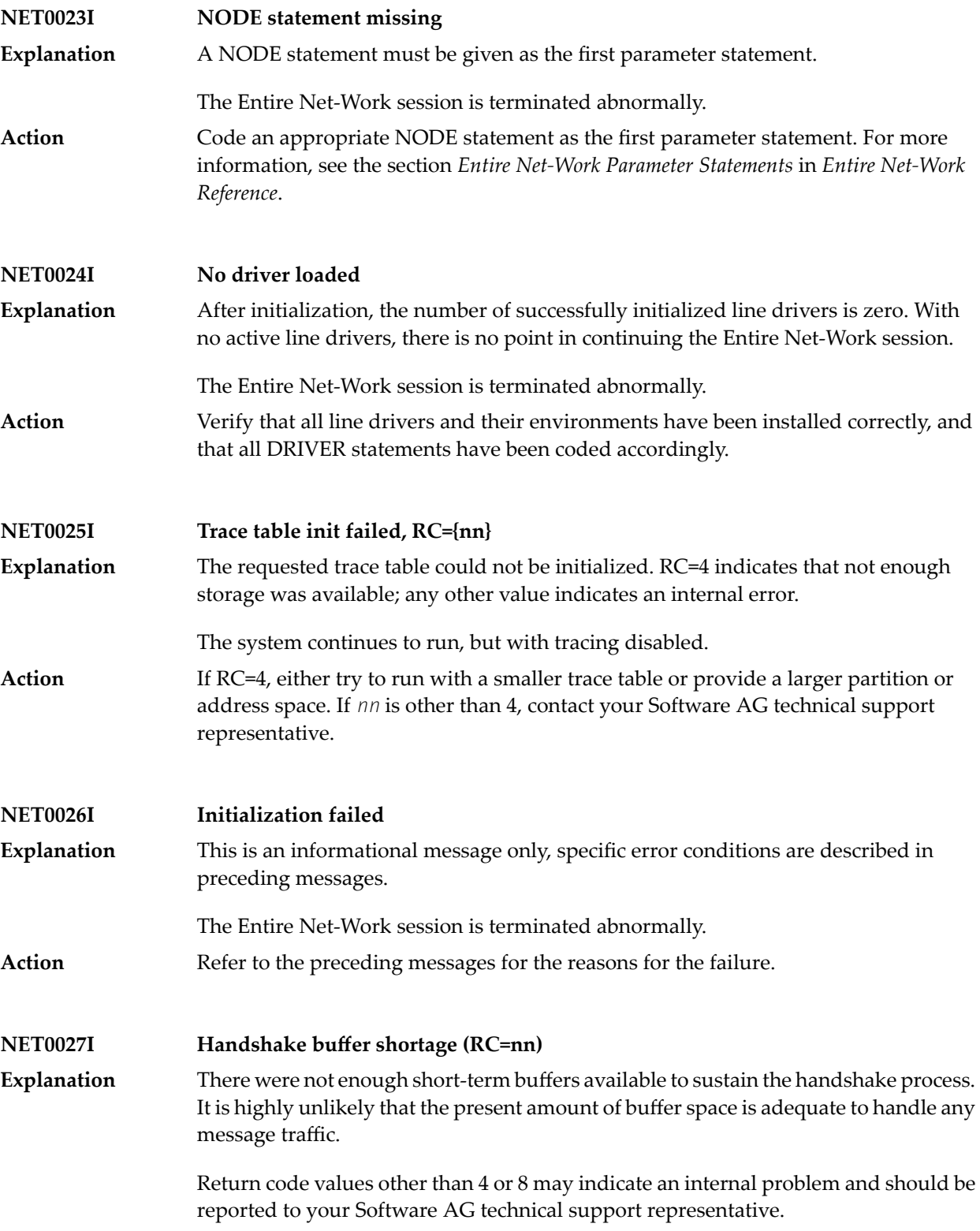

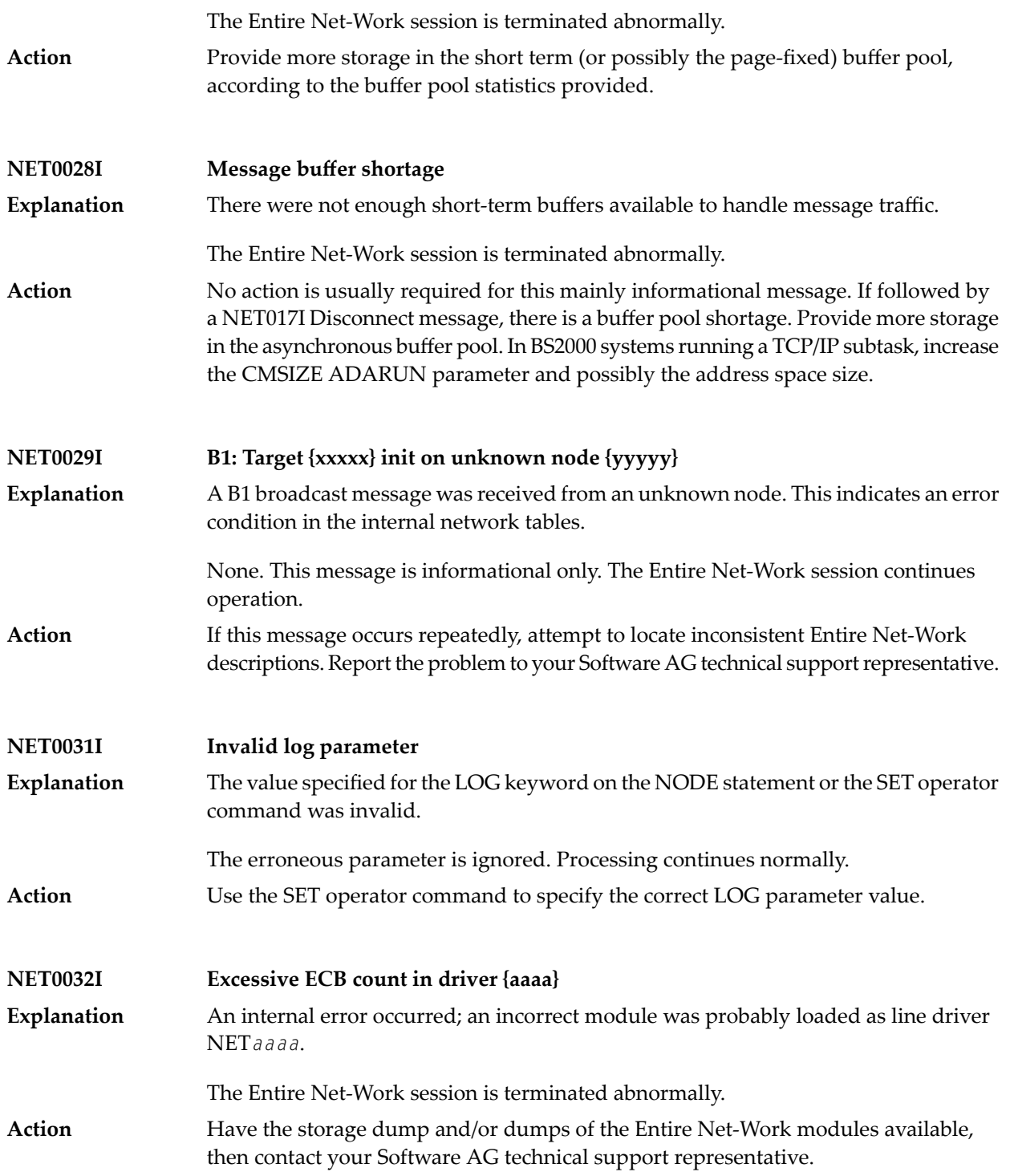

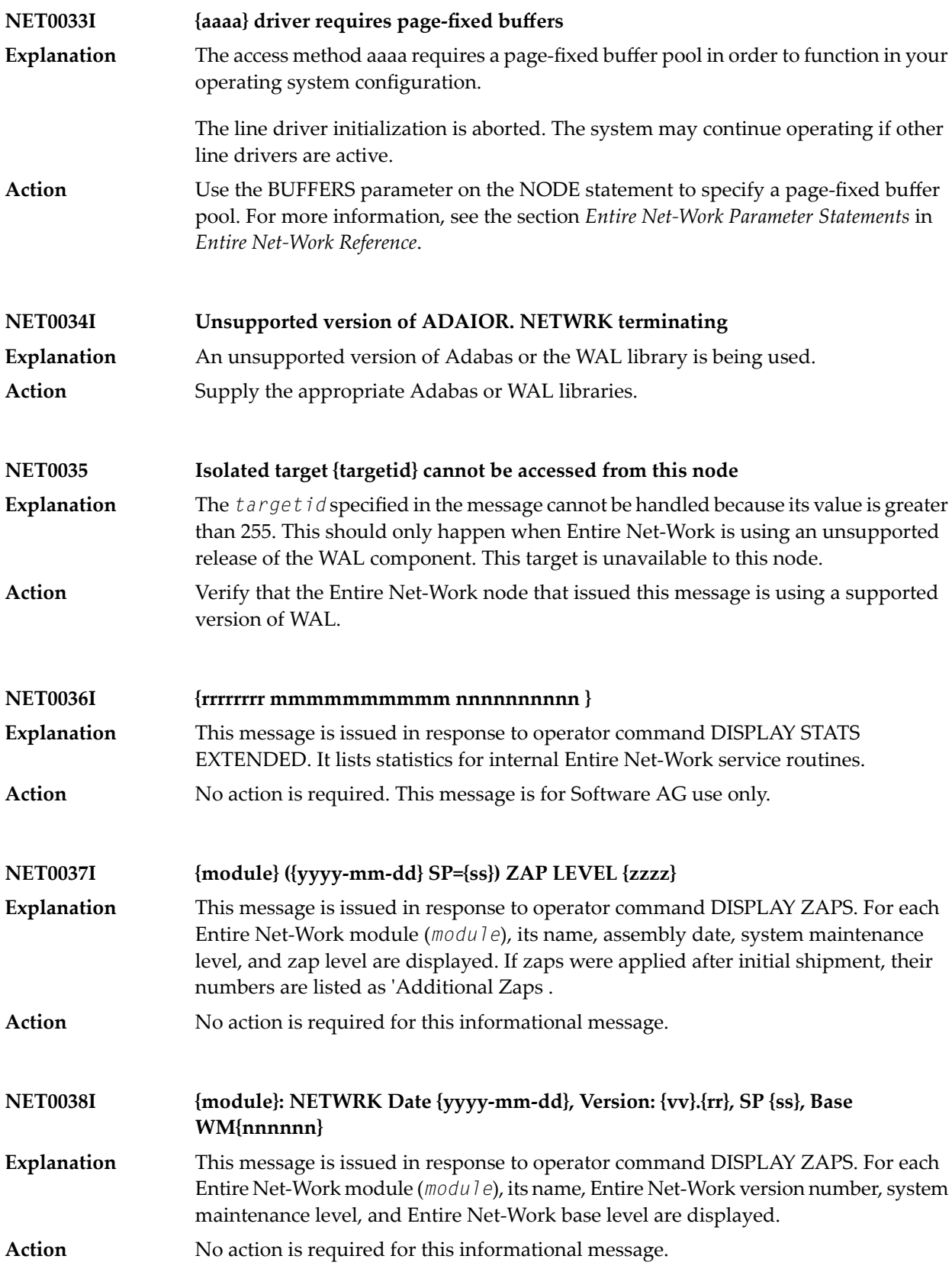

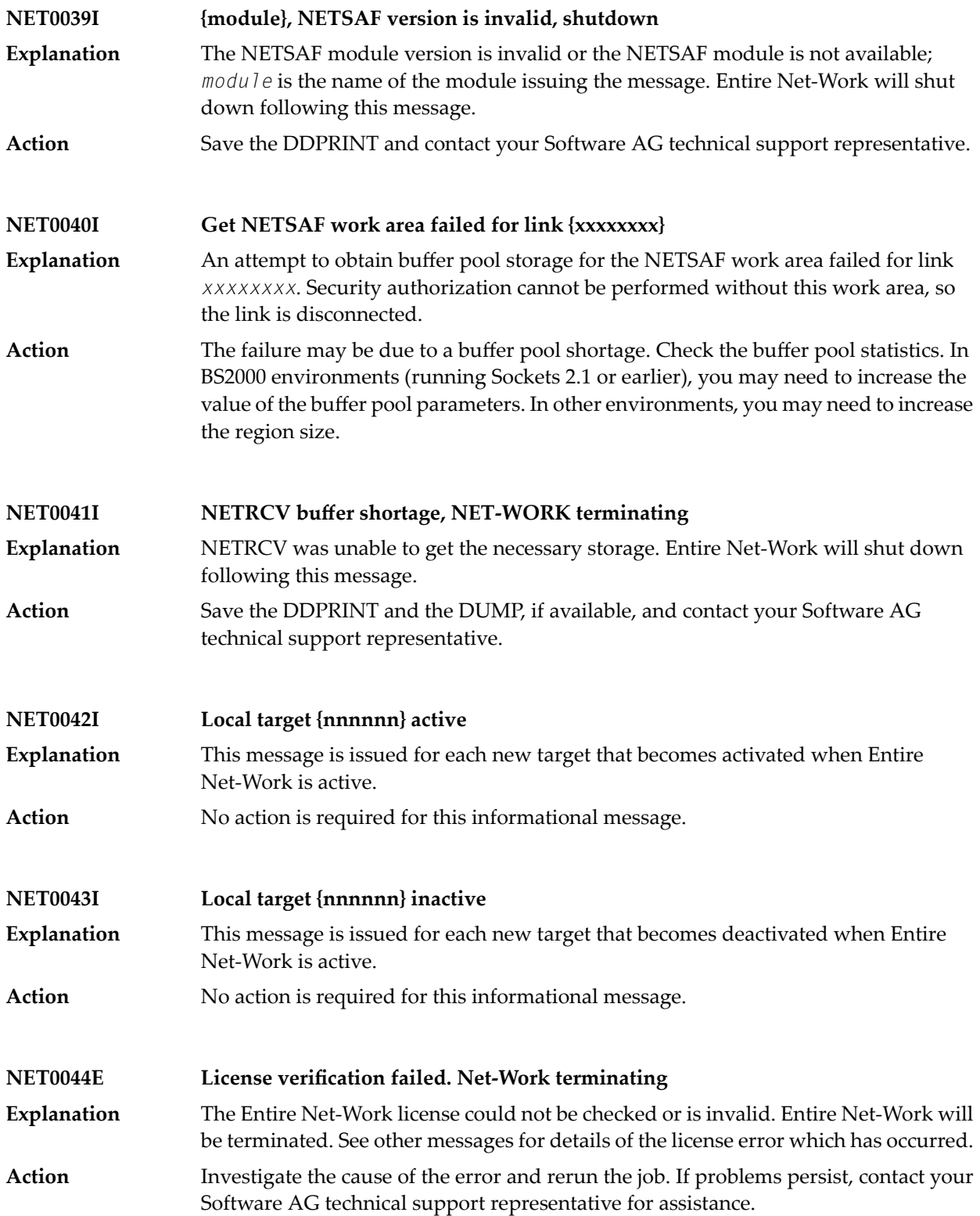

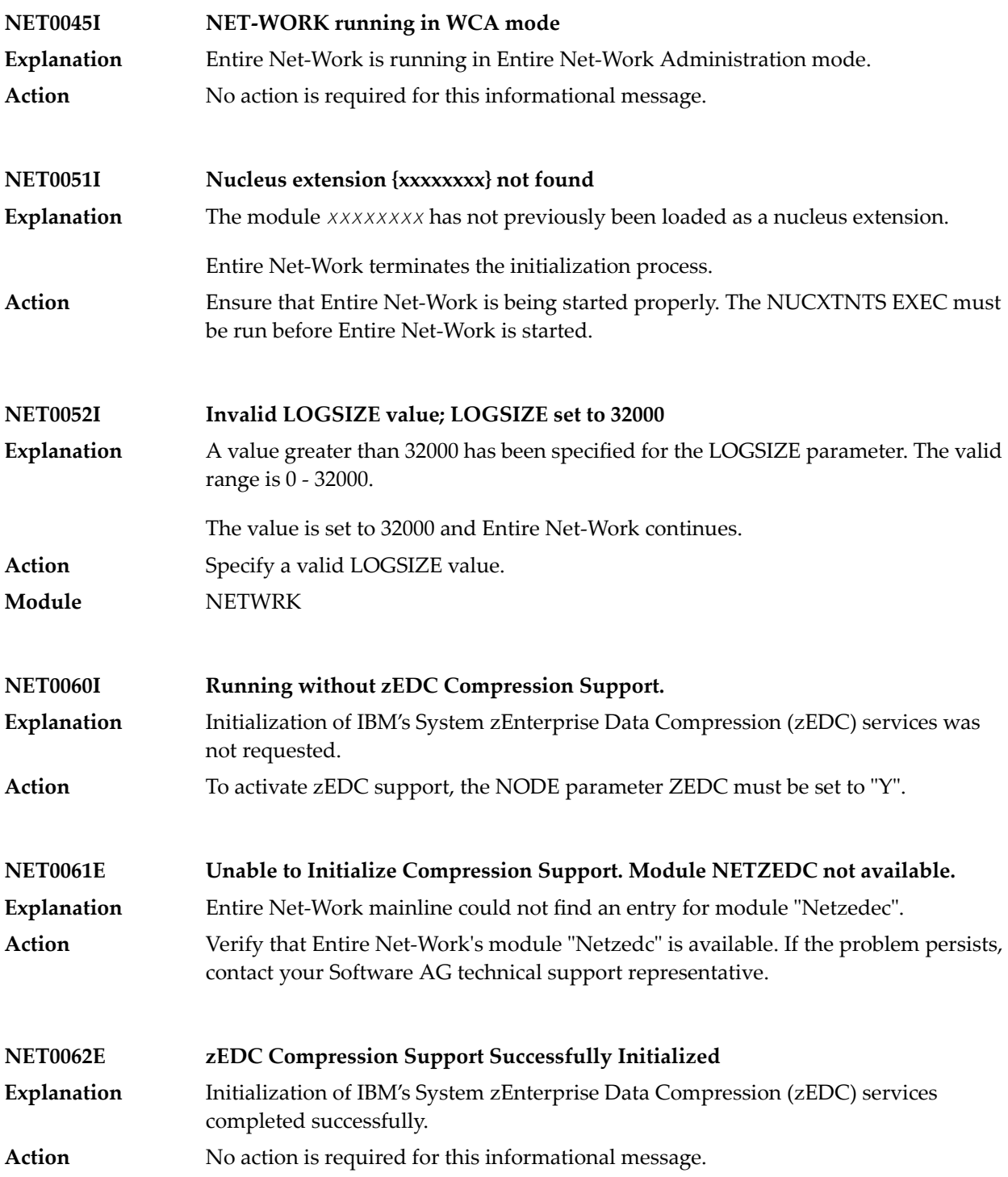

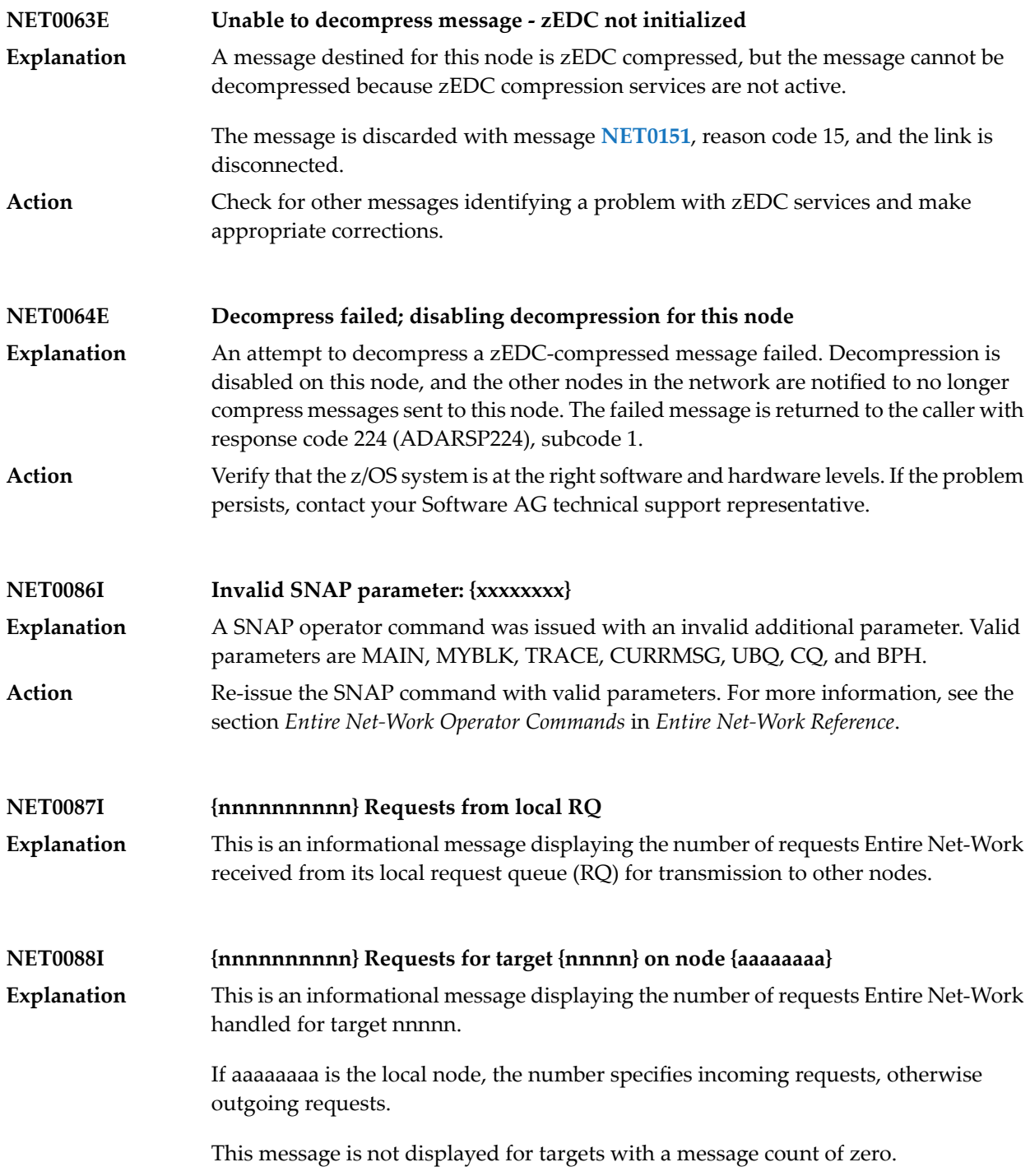

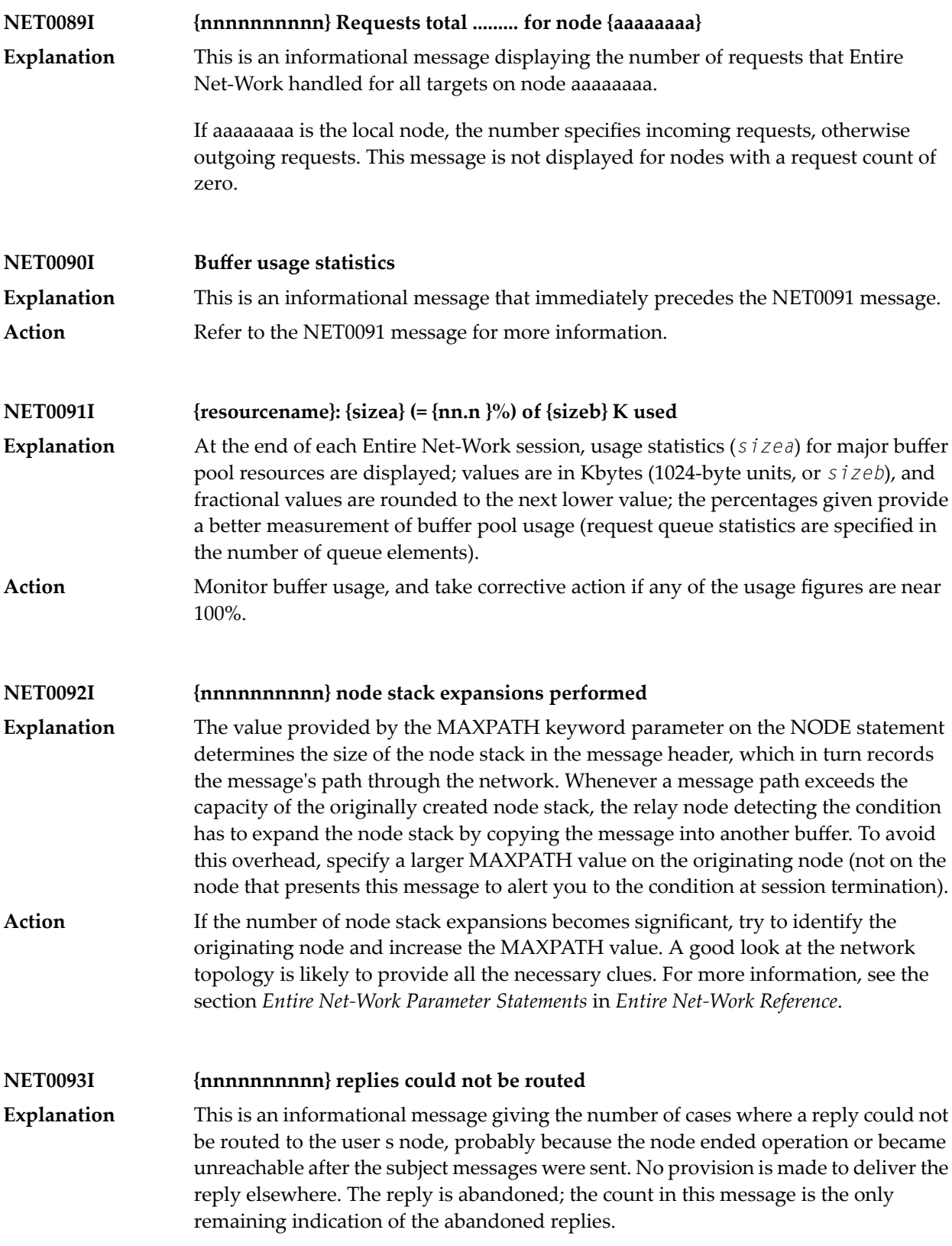

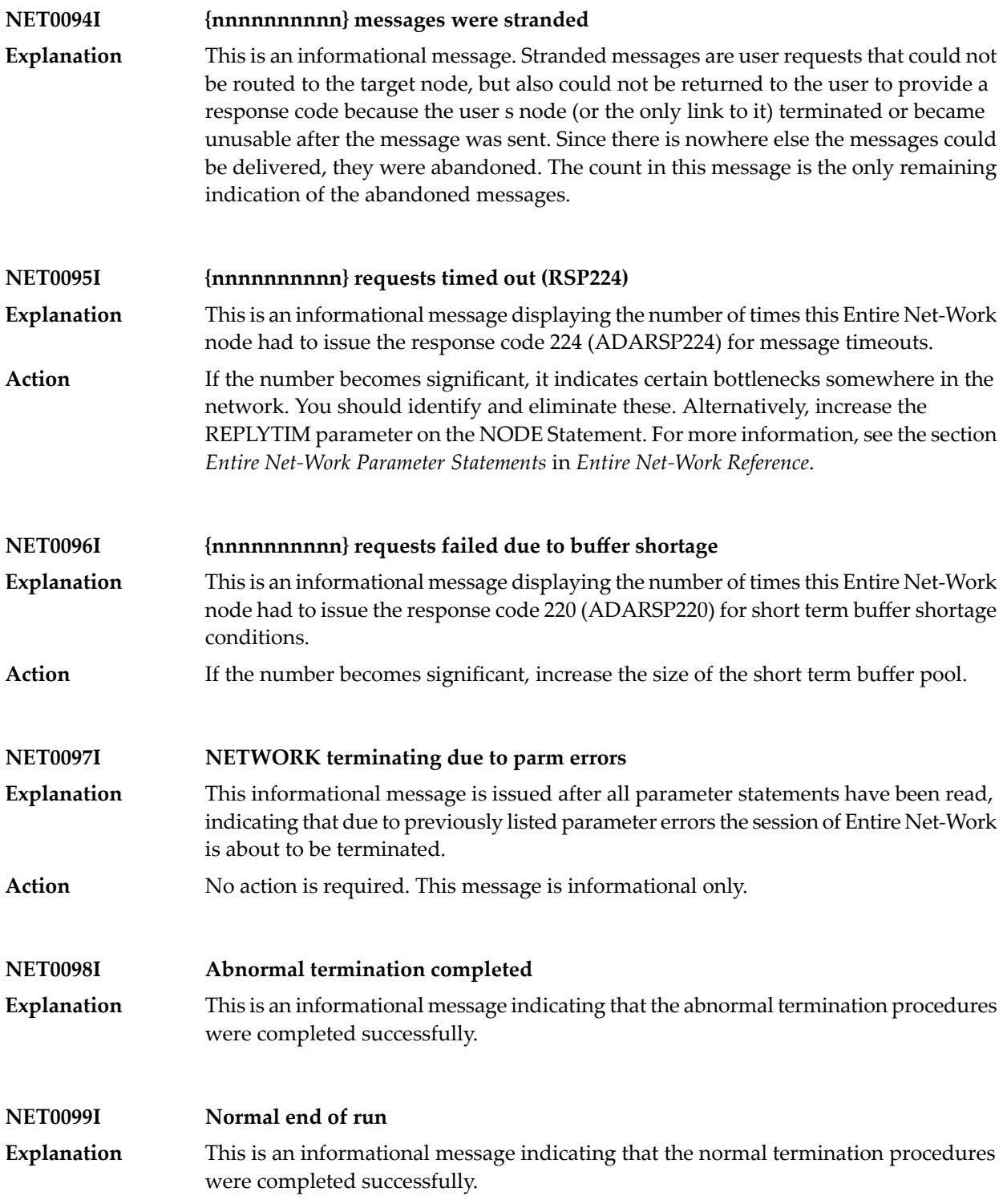

### **NET0101I {aaaaaaaa} driver open failed (RC={nn})**

The line driver *aaaaaaaa* could not be opened. More specific messages should have been issued by the line driver. The return code (*nn*) is access method dependent. **Explanation**

> If this condition is detected during session initialization, Entire Net-Work will terminate abnormally; if it occurred during an attempt to re-open a line driver after access method failure (either manually by the START operator command or automatically based on the RESTART parameter values specified in the DRIVER statement), normal system operation continues - without the line driver in question.

- Refer to the related access-method-specific line driver error message for information on what condition caused this error. Correct the access method problem and issue a **Action** START operator command for the driver, or wait for the next RESTART to occur. Under certain circumstances, you may have to stop and restart the Entire Net-Work session to make the line driver available.
- **NET0103I Link {aaaaaaaa} ({bbbb}) open failed (RC={nn})** The link *aaaaaaaa* (of driver *bbbb*) could not be opened. More specific messages describing the link problem were probably issued by the line driver. The return code (*nn*) is access method dependent. **Explanation**

The system continues to run normally without the link.

- Refer to the related line driver error message for information on the cause of this error. Rectify the access-method problem and issue a CONNECT operator command for **Action** the link, or wait for the next RESTART to occur. Under certain conditions you may have to stop and restart the Entire Net-Work session in order to make the link available.
- **NET0104I Link {aaaaaaaa} ({bbbb}) connect failed**
- The link *aaaaaaaa* (for driver *bbbb*) could not be connected. More specific messages describing the link problem were probably issued by the line driver. **Explanation**

Note that this is an actual error condition. The normal operating case where one node tries to connect before the partner is available cannot cause this error.

The system continues to run normally without the link.

Refer to the access-method-specific error messages for information on the cause of this error. Correct the access method problem and issue a CONNECT operator **Action** command for the link, or wait for the next RESTART to occur. Under certain circumstances, you may have to stop and restart the Entire Net-Work session in order to make the link available.

### **NET0105I All {aaaa} links closed by access method termination**

The access method *aaaa* was terminated. Links using that access method can no longer function. This condition cannot occur with some access methods such as CTCA or IUCV. **Explanation**

The system continues to run normally without the links.

When the access method becomes available again, use the operator commands START and CONNECT to restart the line driver and links involved. You may want to specify **Action** the RESTART parameters on the DRIVER or LINK statements to automate this process. For more information, see the section *Entire Net-Work Operator Commands* in *Entire Net-Work Reference*.

#### **NET0106I Link {aaaaaaaa} can't connect to node {bbbbbbbb} reason {rsn}**

**Explanation**

Handshaking could not be completed to node *bbbbbbbb* via link *aaaaaaaa* for the reason (*rsn*) given, which can be one of the following reasons:

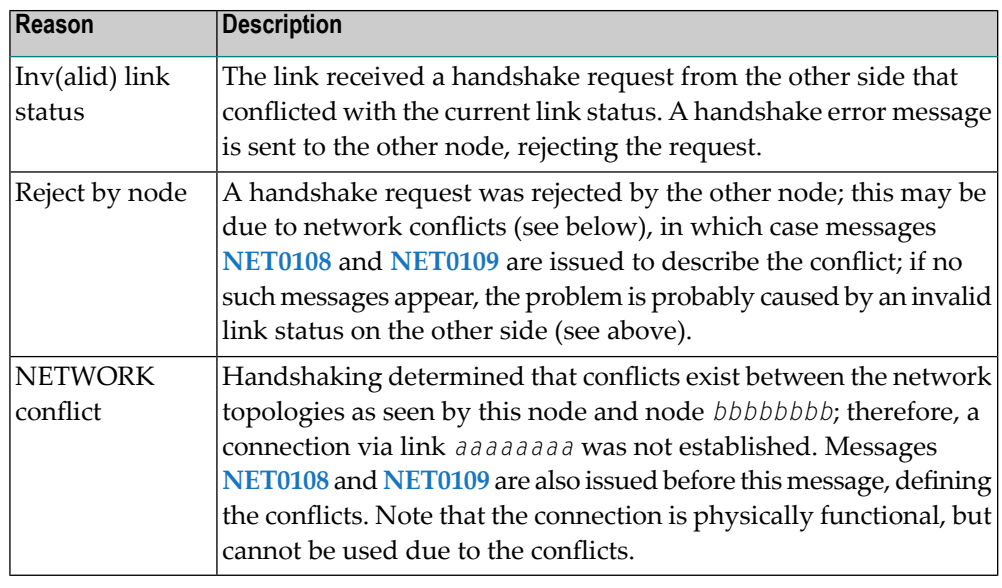

The link is disconnected.

Remove the conflict from the network. This may require terminating and renaming a node, or terminating one or more targets with duplicate target IDs. Then use the CONNECT operator command to resume handshaking. **Action**

**NET0107I Link {aaaaaaaa} disconn. from node {bbbbbbbb}**

The link *aaaaaaaa* was disconnected from node *bbbbbbbb* by one of the following events: node termination, a DISCONNECT operator command, certain types of link **Explanation** failures (described by related line driver messages), or a disconnect request from the other node due to one of these causes.

The system continues processing without the link.

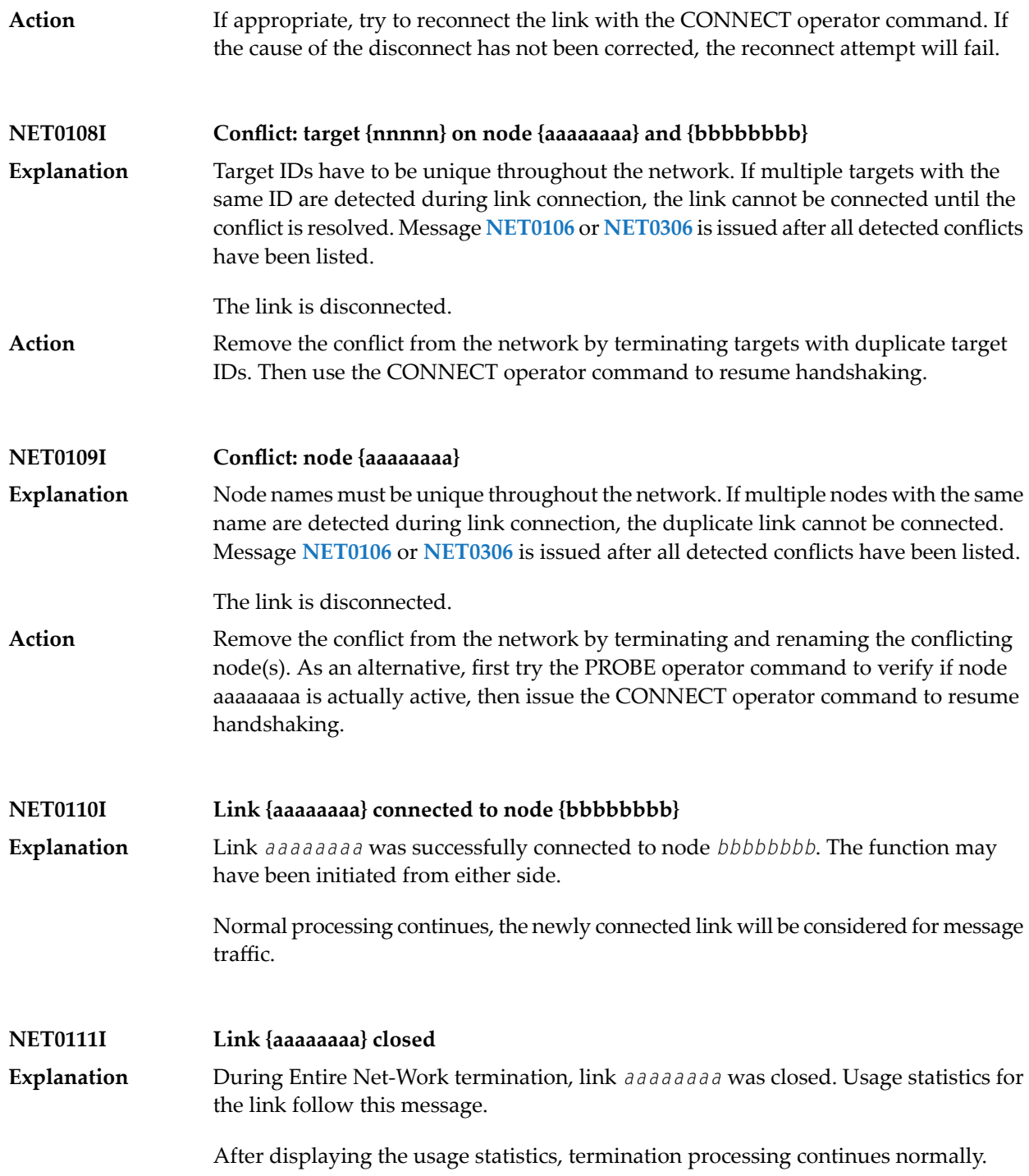

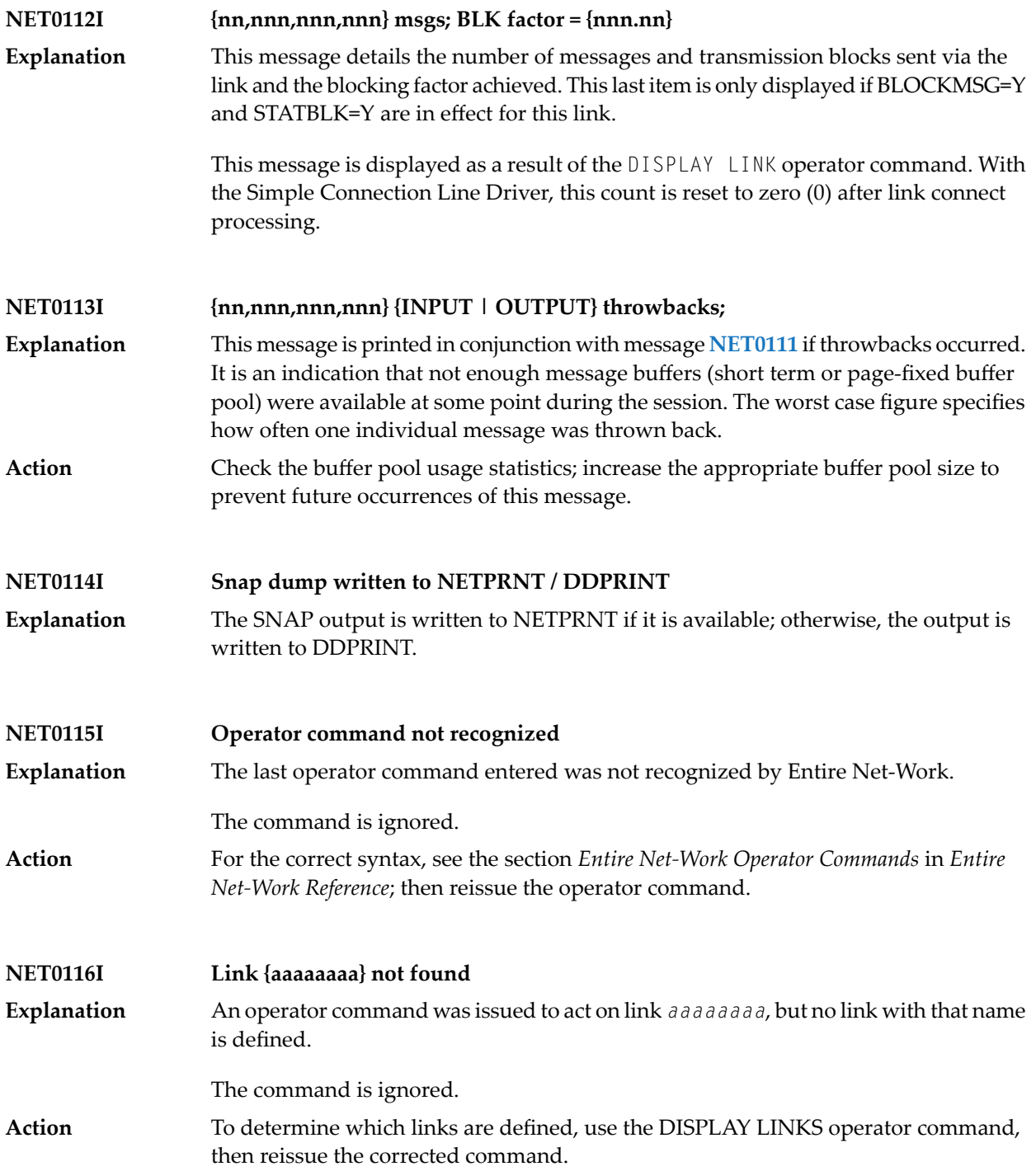
### **NET0117I Link {aaaaaaaa} cannot be connected, STAT={ssssss}**

An operator command was issued to connect link aaaaaaaa, but the link is in a state that does not allow connection (the linkis probablyalreadyconnected). STAT=*ssssss* may be one of the following status codes: **Explanation**

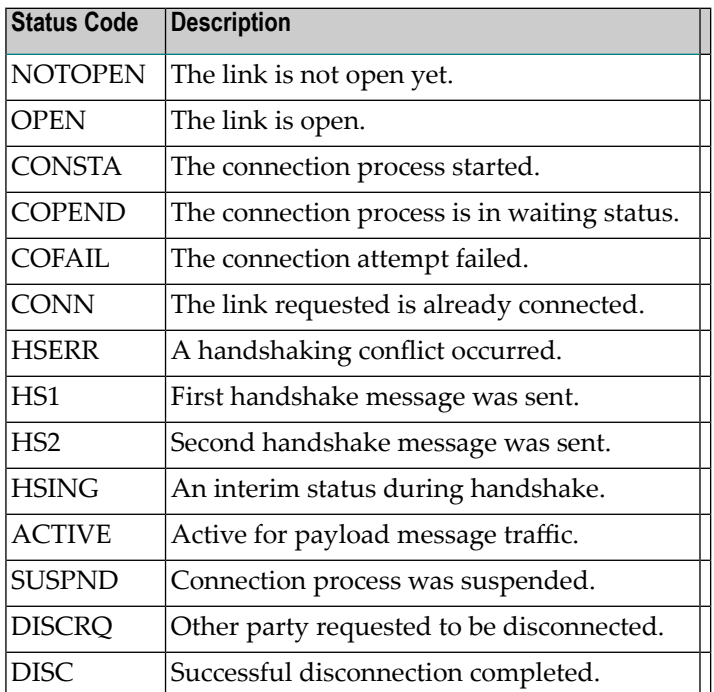

The command is ignored.

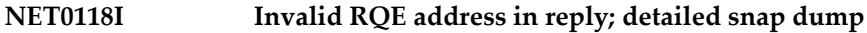

A reply was received for a user request originating at this node. The message header's pointer to this request s Request Queue Element (RQE) is invalid. This is probably an **Explanation** internal error. A possible valid cause for this condition could be that the node was terminated and restarted while the message was under way in the network.

> The message in error is dumped to the printer data set for diagnostic pureness and then discarded. A user waiting for this reply is timed out with response code 224 (ADARSP224).

If a node restart did not cause the message, have the printout (as well as any other related information) available, and contact your Software AG technical support representative. **Action**

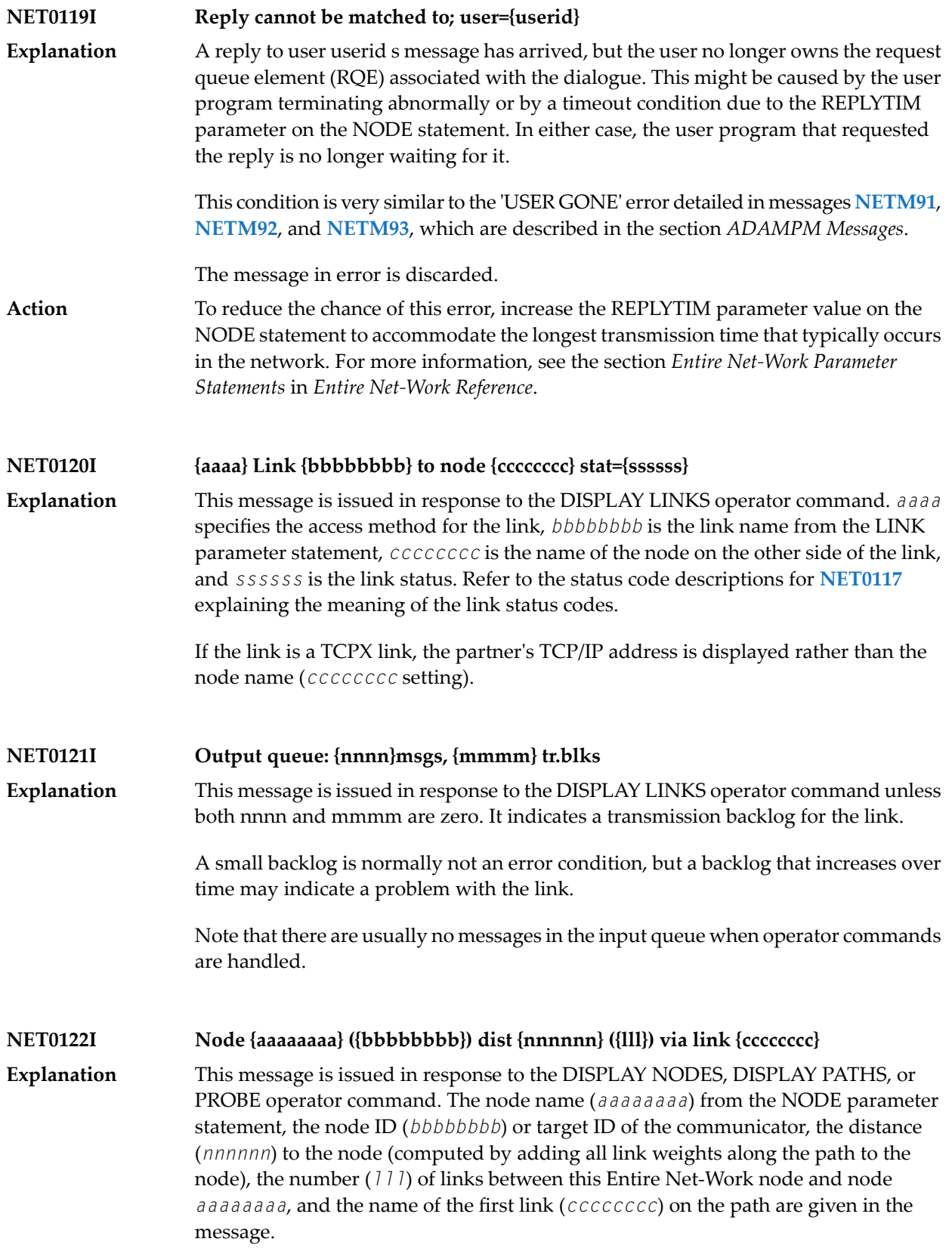

See the WEIGHT parameter in the section *Entire Net-Work LINK Statement* in *Entire Net-Work Reference*) for more information about link weights.

In the case of a DISPLAY NODES command, only the shortest path is shown; in this case, the local node is shown with the term LOCAL in place of the distance information.

Either a DISPLAY NODES command specifying a node name or a PROBE command can cause 'INACTIVE' or 'NOT FOUND' to be displayed in place of the link information. For a DISPLAY PATHS command, all paths to all nodes are displayed; that is; each node is listed once for each link which has a path to it.

The distance shown is the shortest path length via the link.

**NET0123I Targets: {nnnnn},{mmmmm}, ... j NONE** This message is issued in response to the DISPLAY NODES operator command. It lists the IDs of all targets currently active on the node named in the preceding message **Explanation NET0122**; the communicator's ID is not listed again in this message. The term NONE indicates that no targets except the communicator are active on that node.

**NET0124I Target {nnnnn} ({tt} - {tr}) LOCKED | ACTIVE | INACTIVE on node {aaaaaaaa}**

This message is issued in response to the DISPLAY TARGETS operator command or at Entire Net-Work startup. All targets that were ever active in the network are listed. **Explanation** The target ID (*nnnnn*), the target type (*tt*), and the name of the node (*aaaaaaaa*) on which the target is or was active are given in the message. The value of *tr* is T if the target uses Adabas Version 7 translation or N if it does not.

> At Entire Net-Work startup, this message is issued only for the local target; remote targets will not be displayed.

> Inactive targets are shown on the node where they were last active. The following table contains the possible target types:

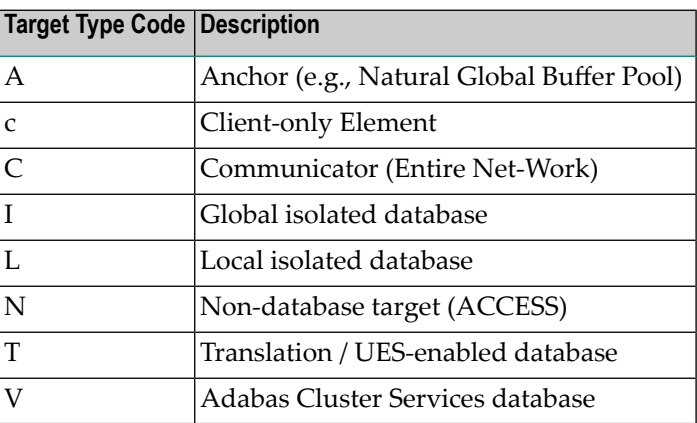

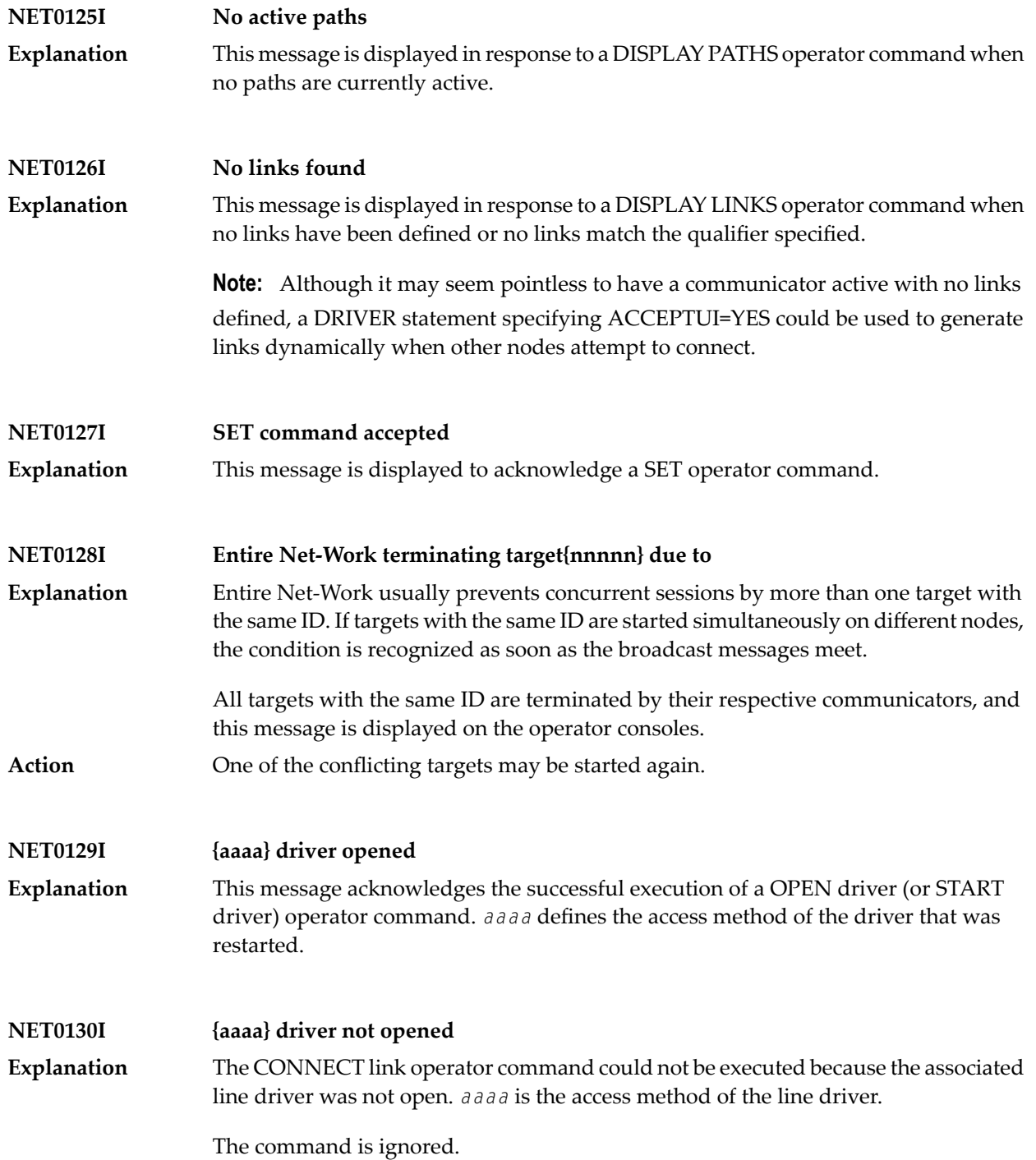

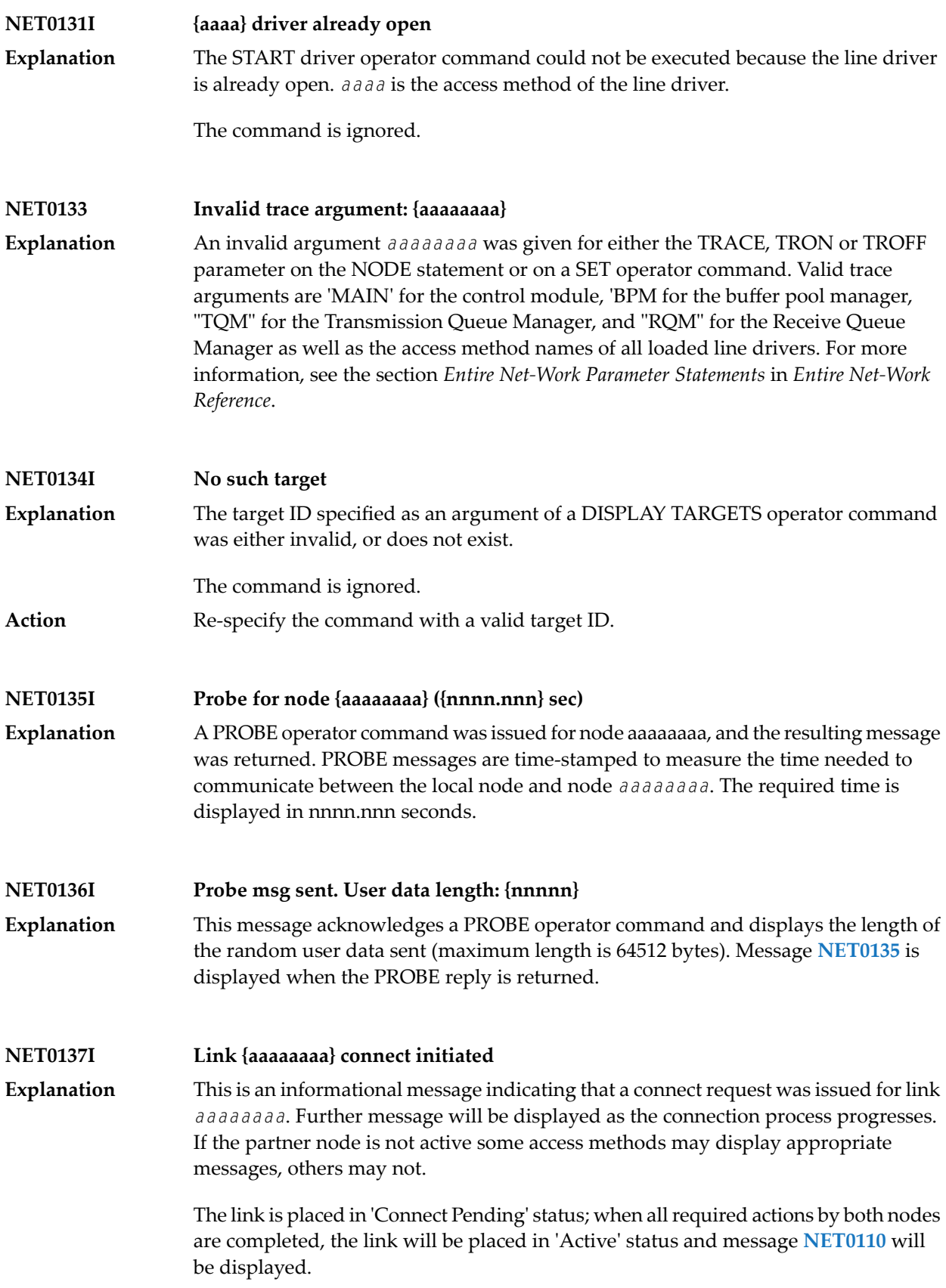

### **NET0139I {nn,nnn} {a} bytes sent; compression rate {nnn.nn }**

This is an informational message displaying the number of (uncompressed) bytes sent via this link and the compression rate that was accomplished. The multiplier character '"*a*"' may take on one of the following values: **Explanation**

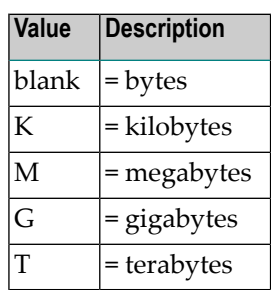

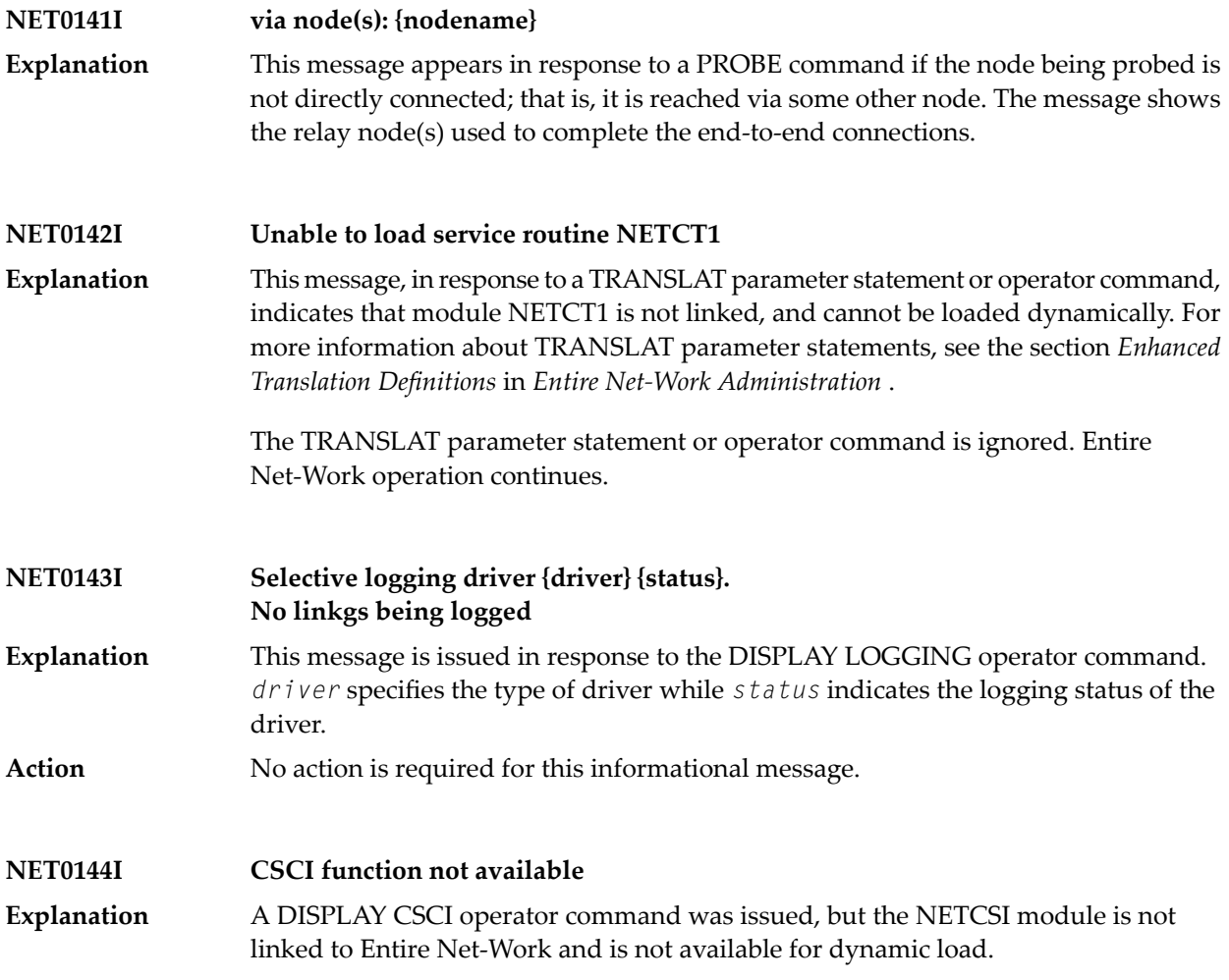

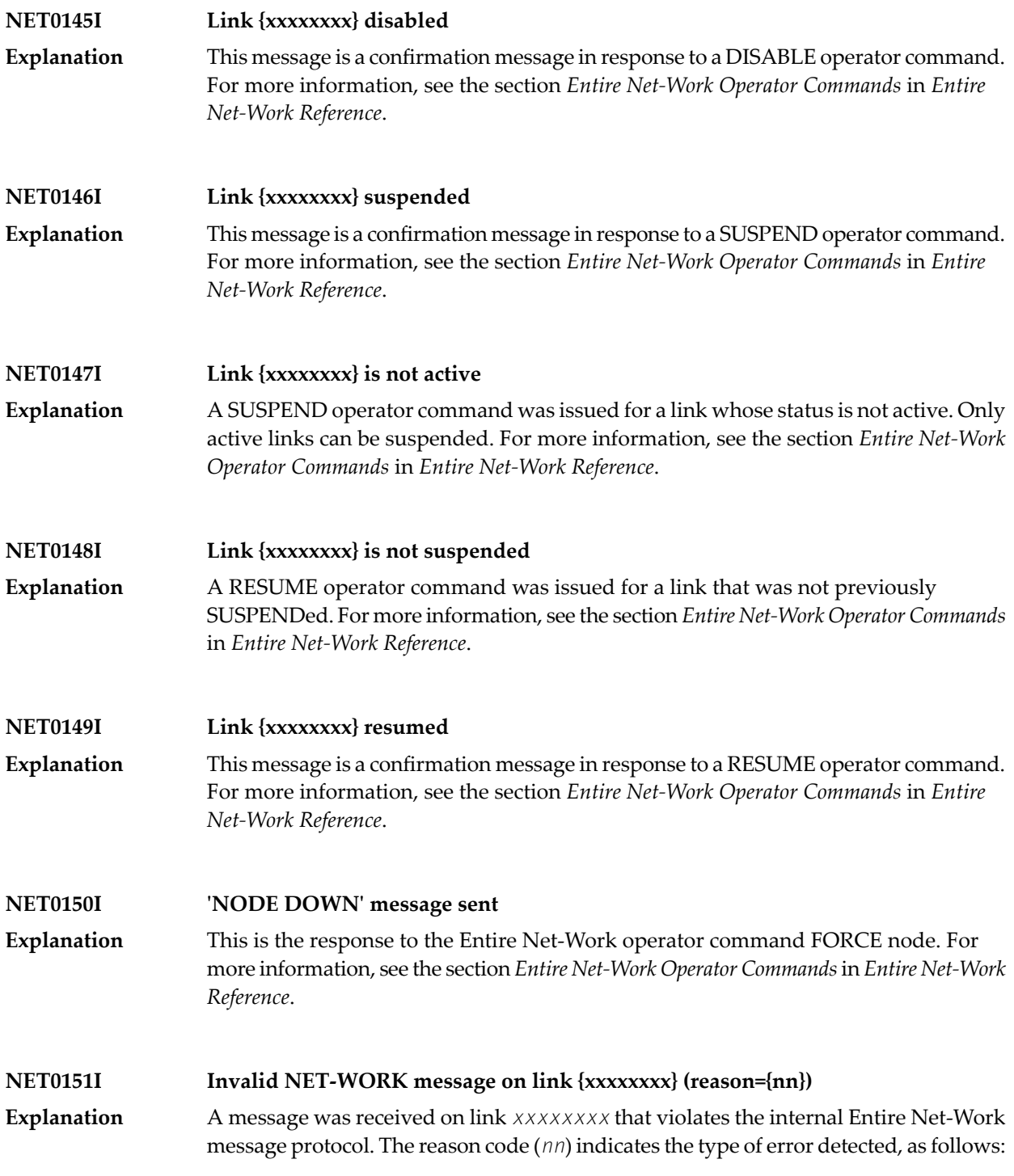

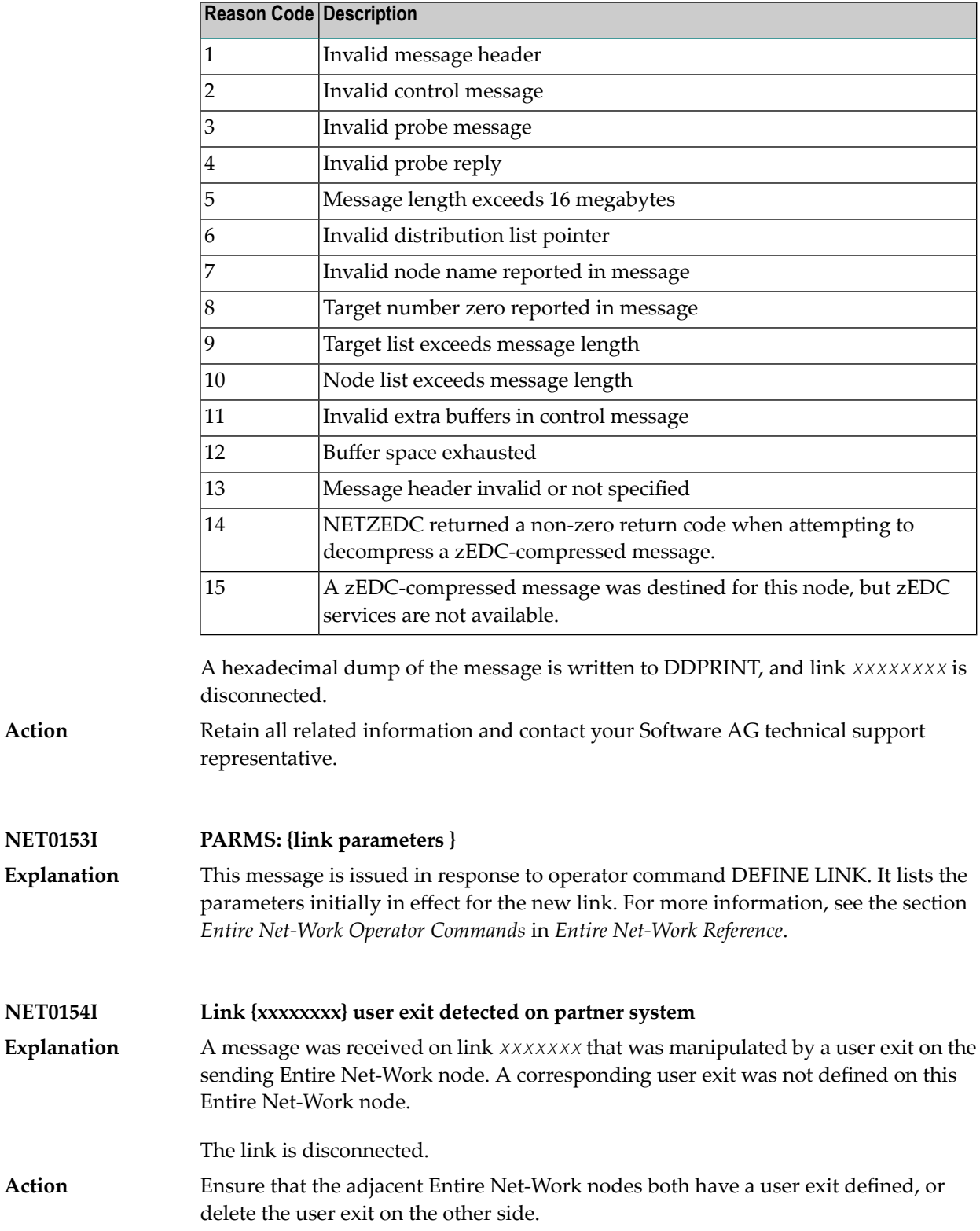

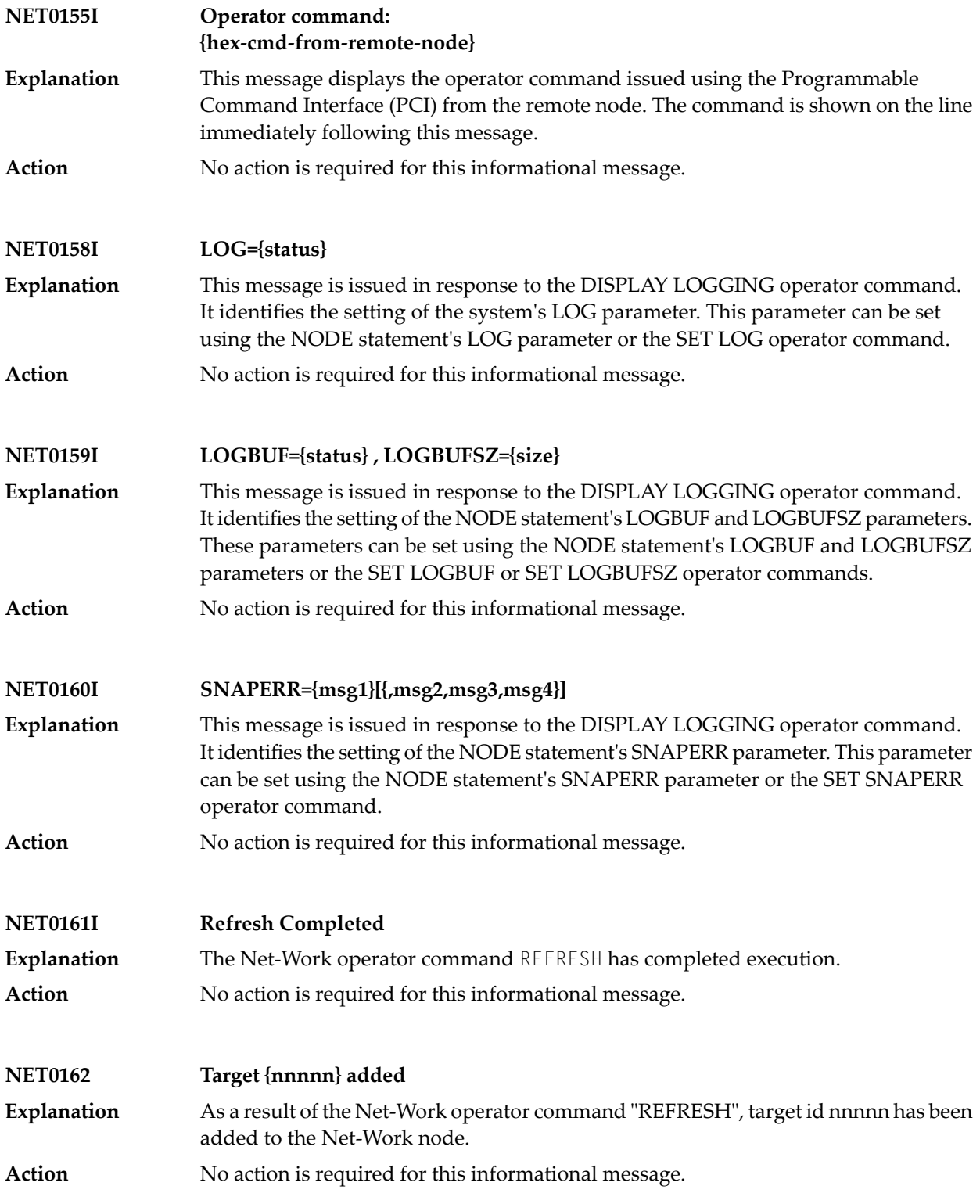

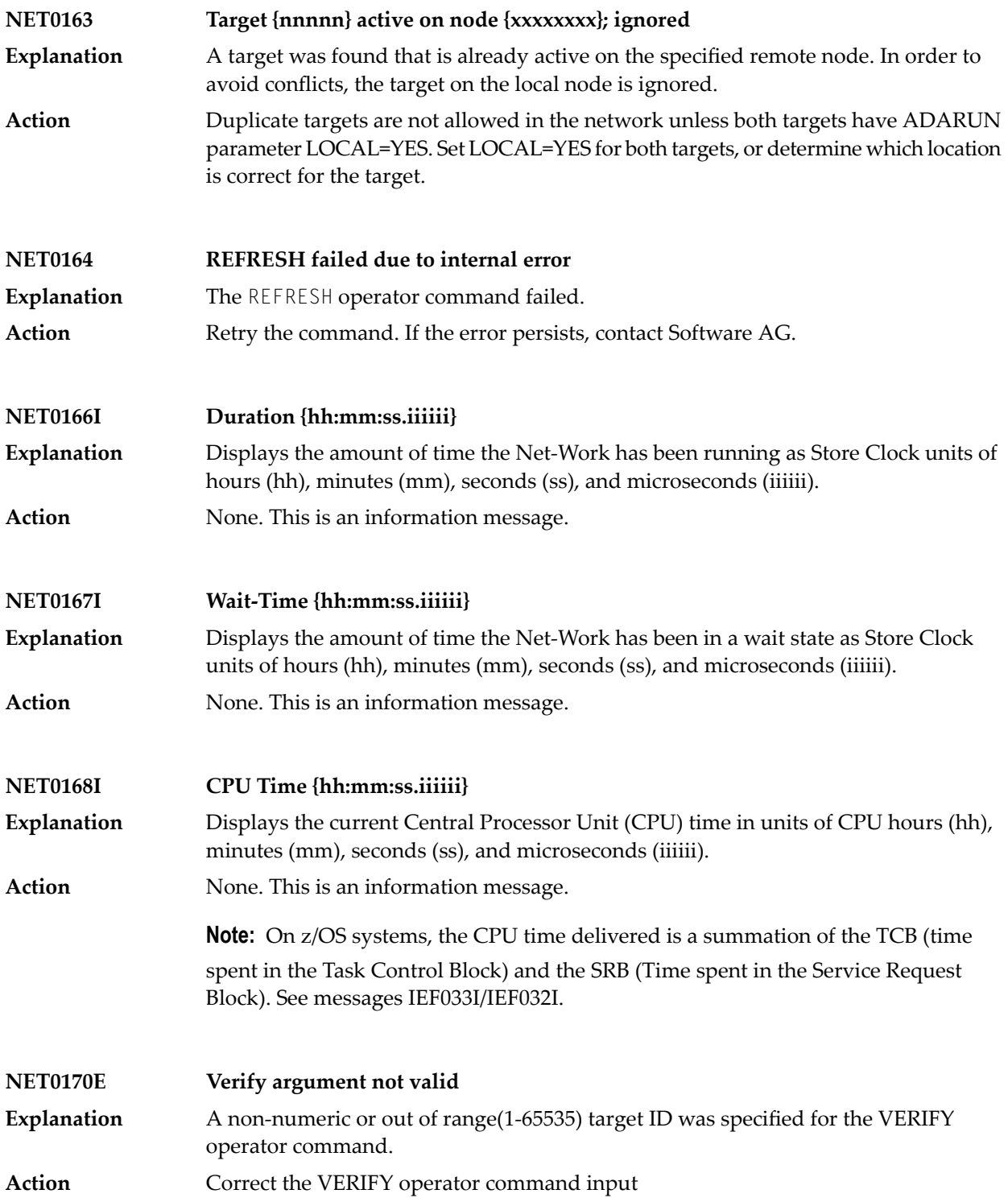

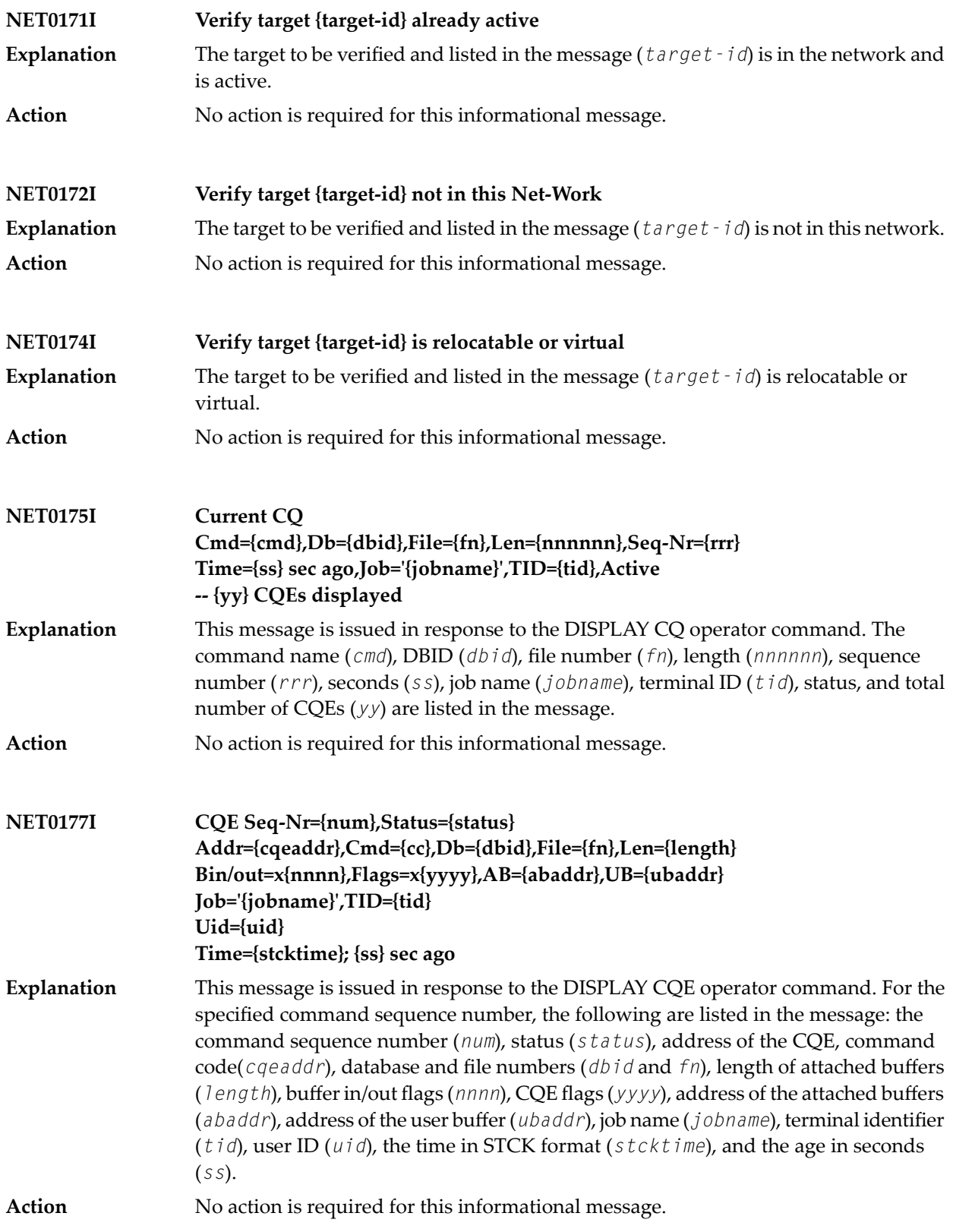

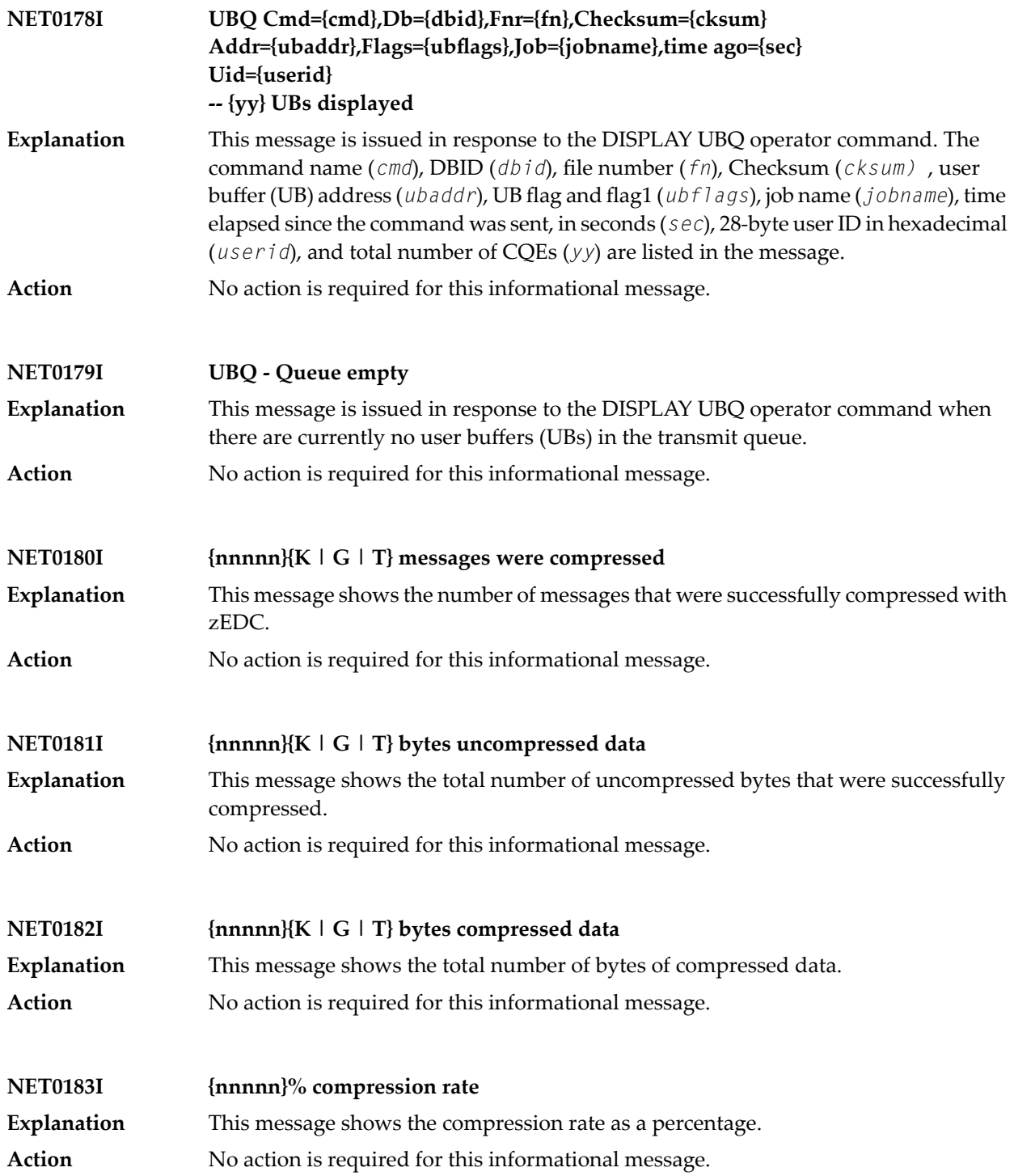

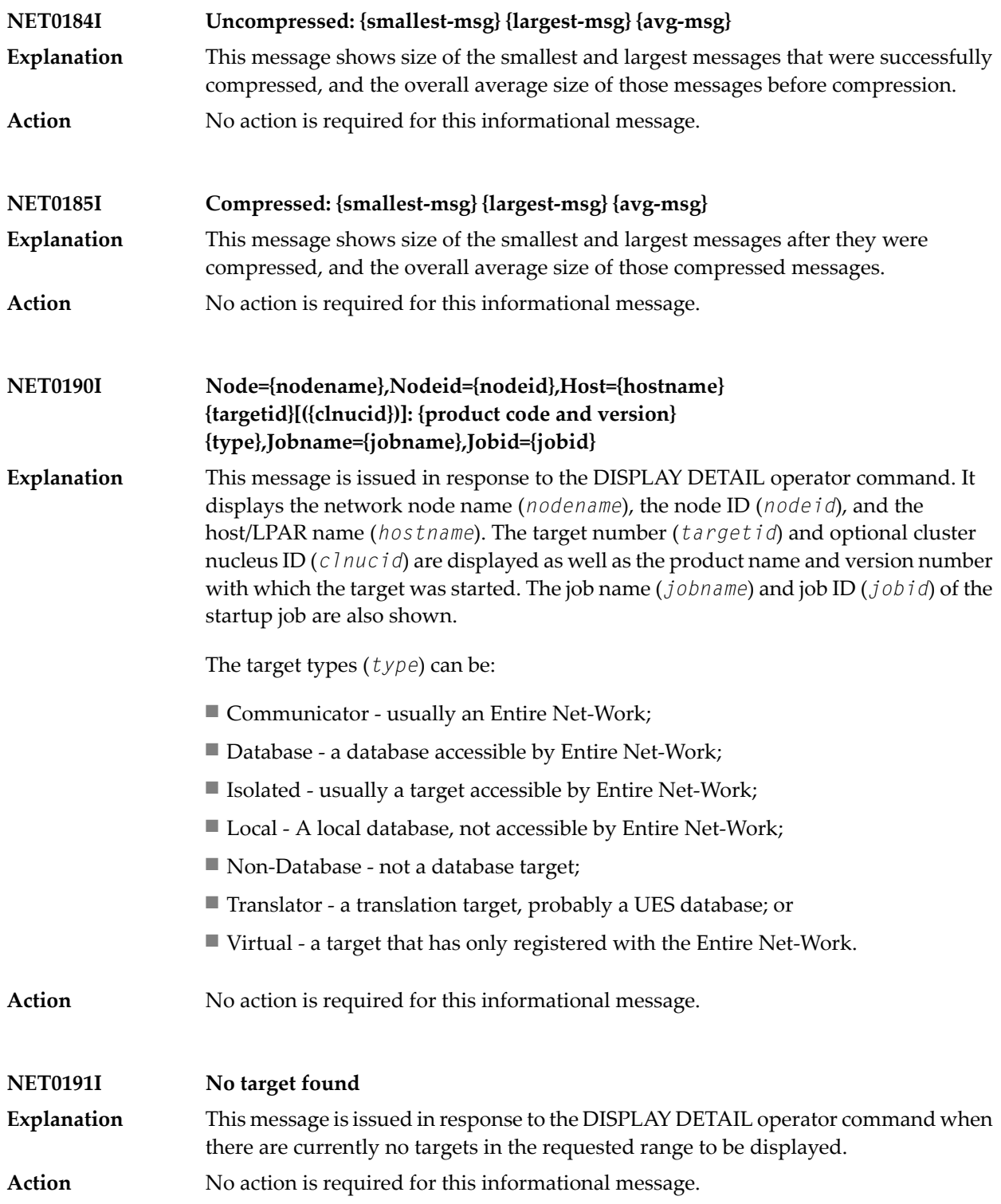

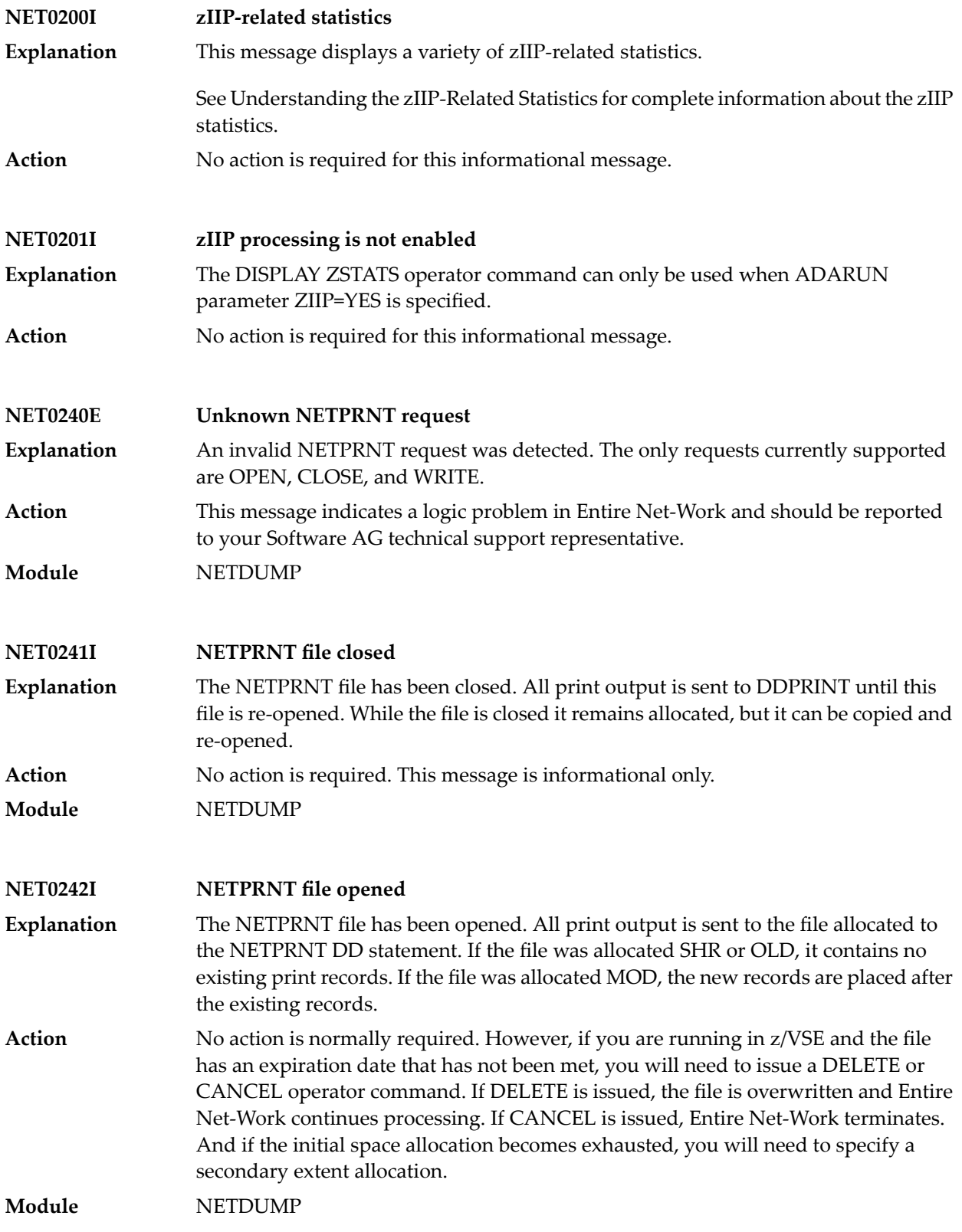

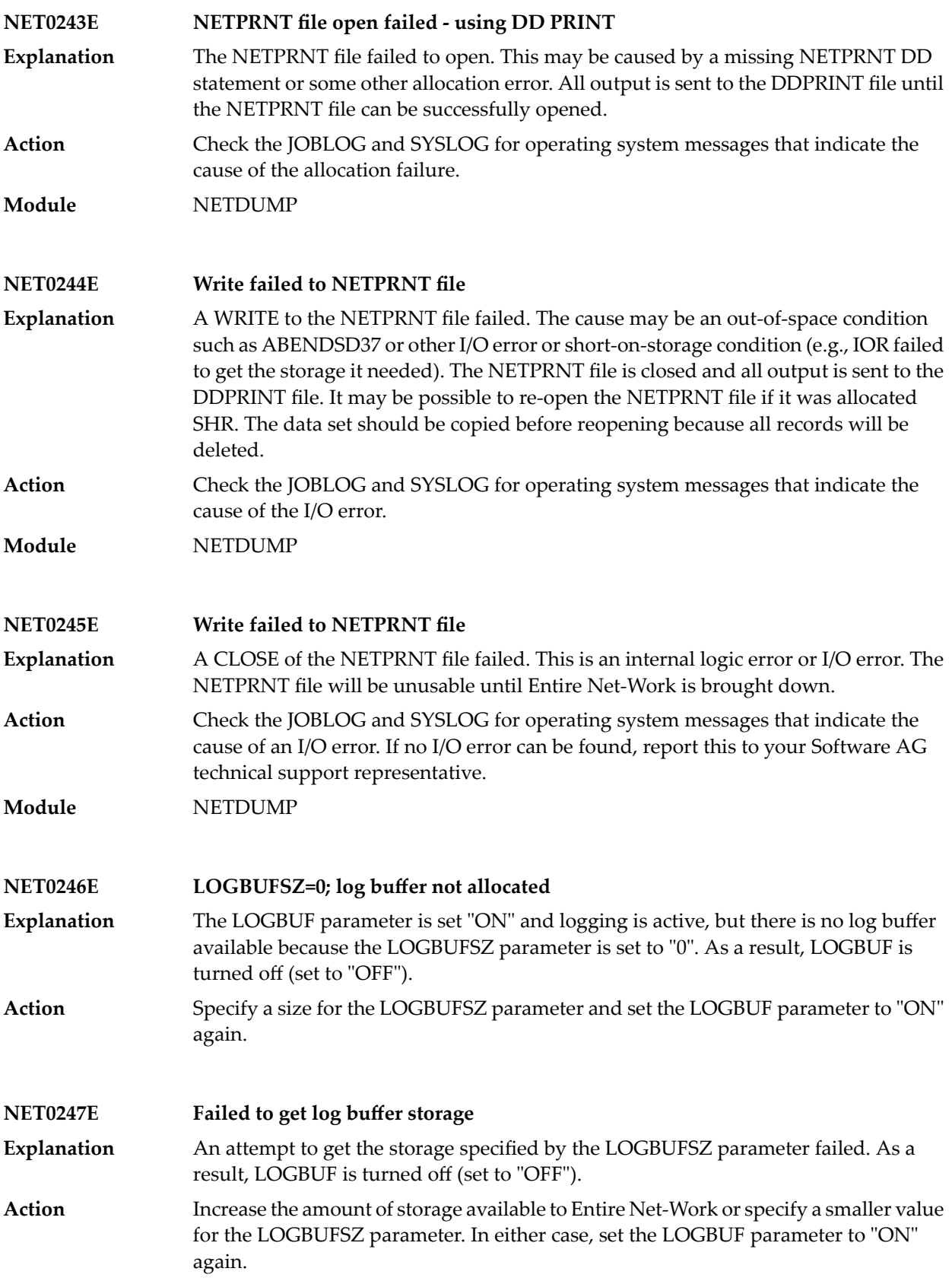

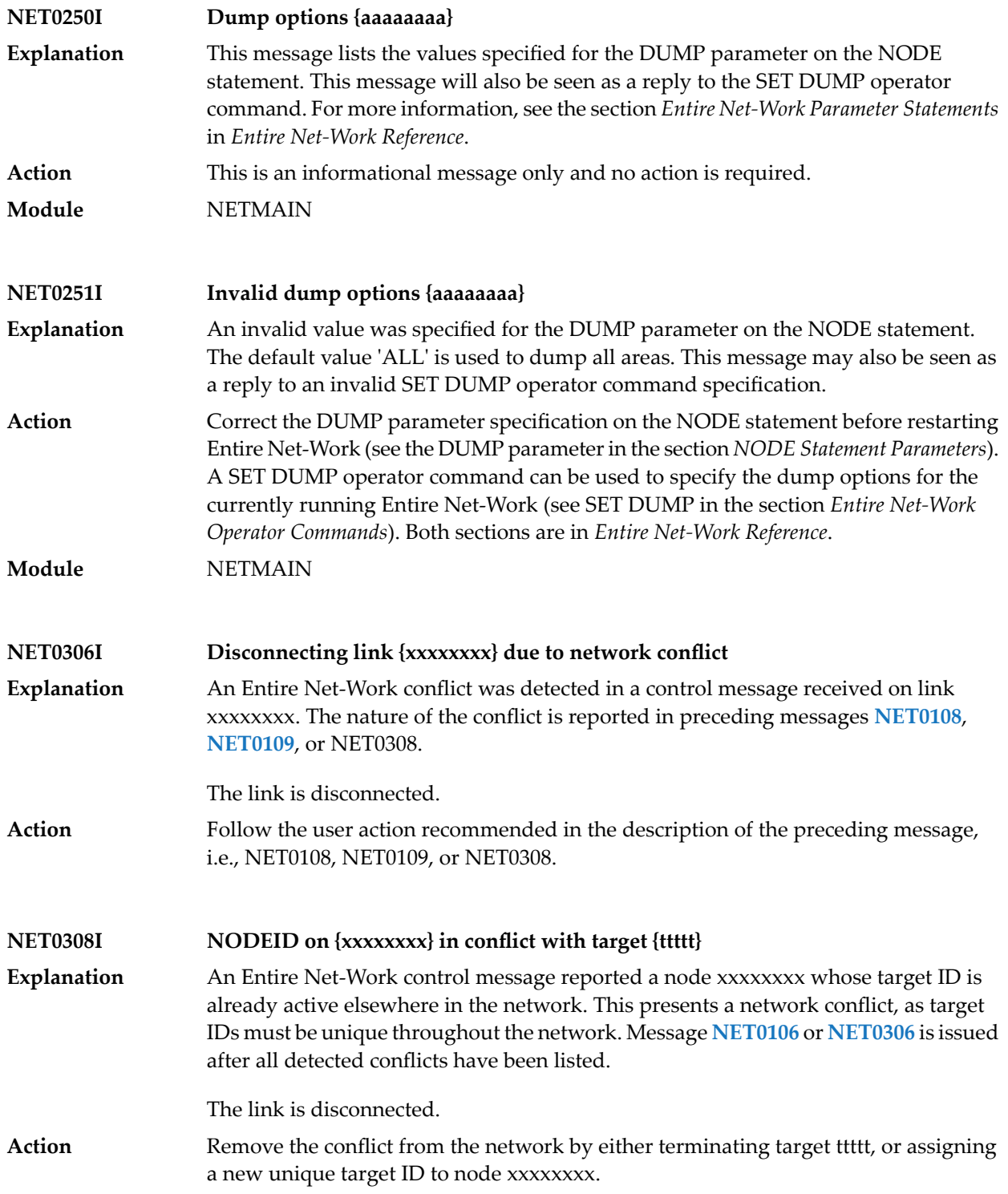

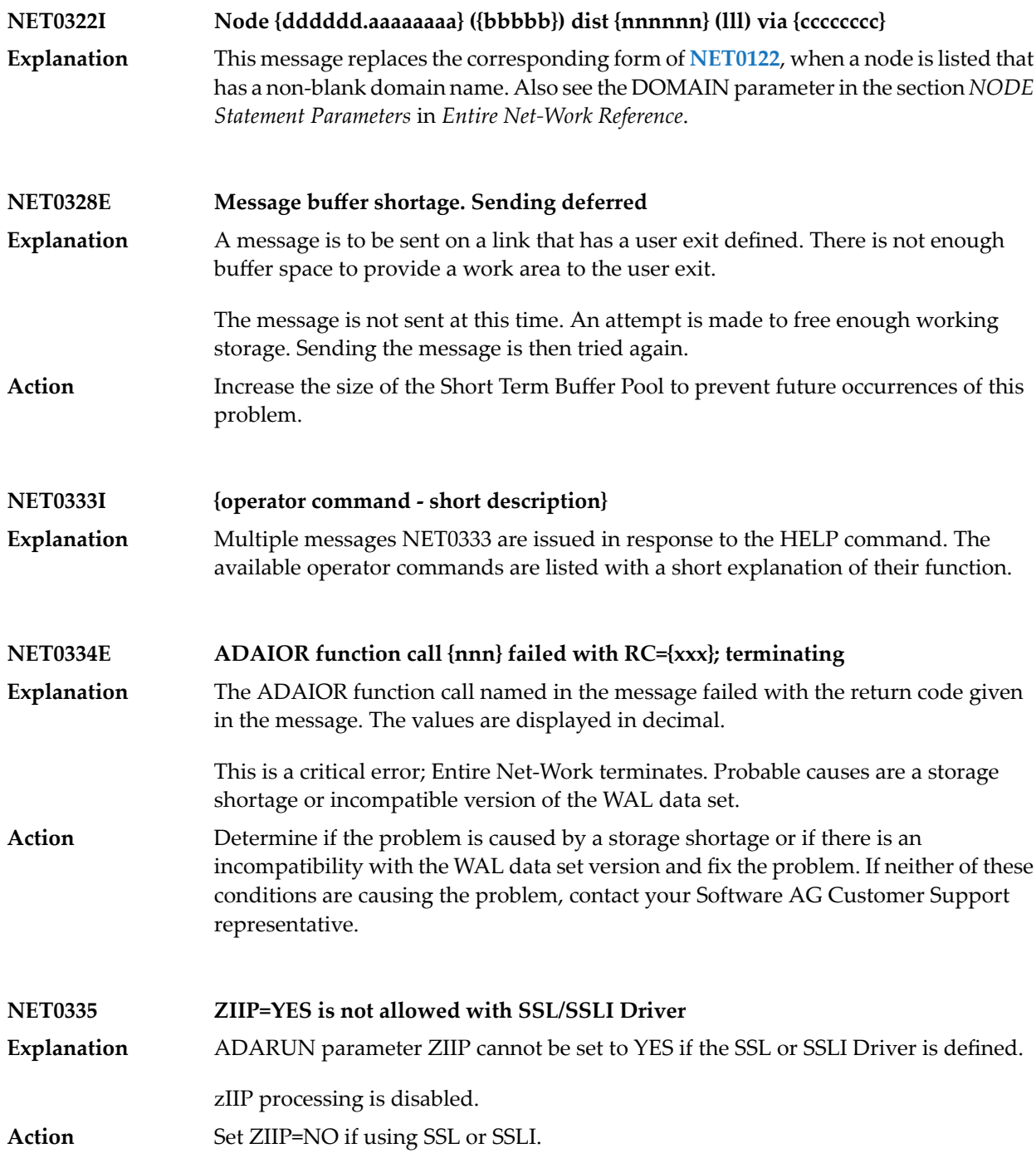

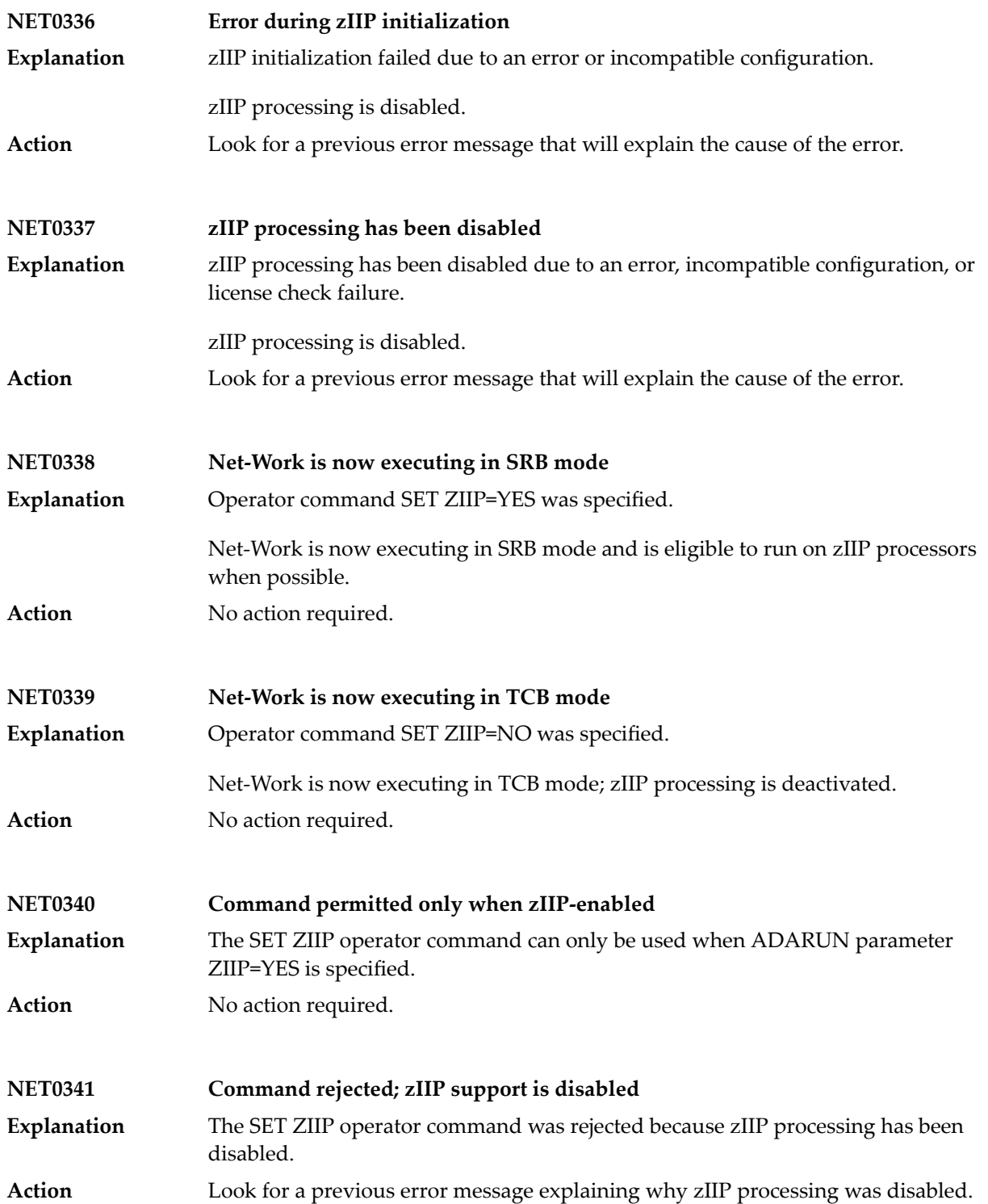

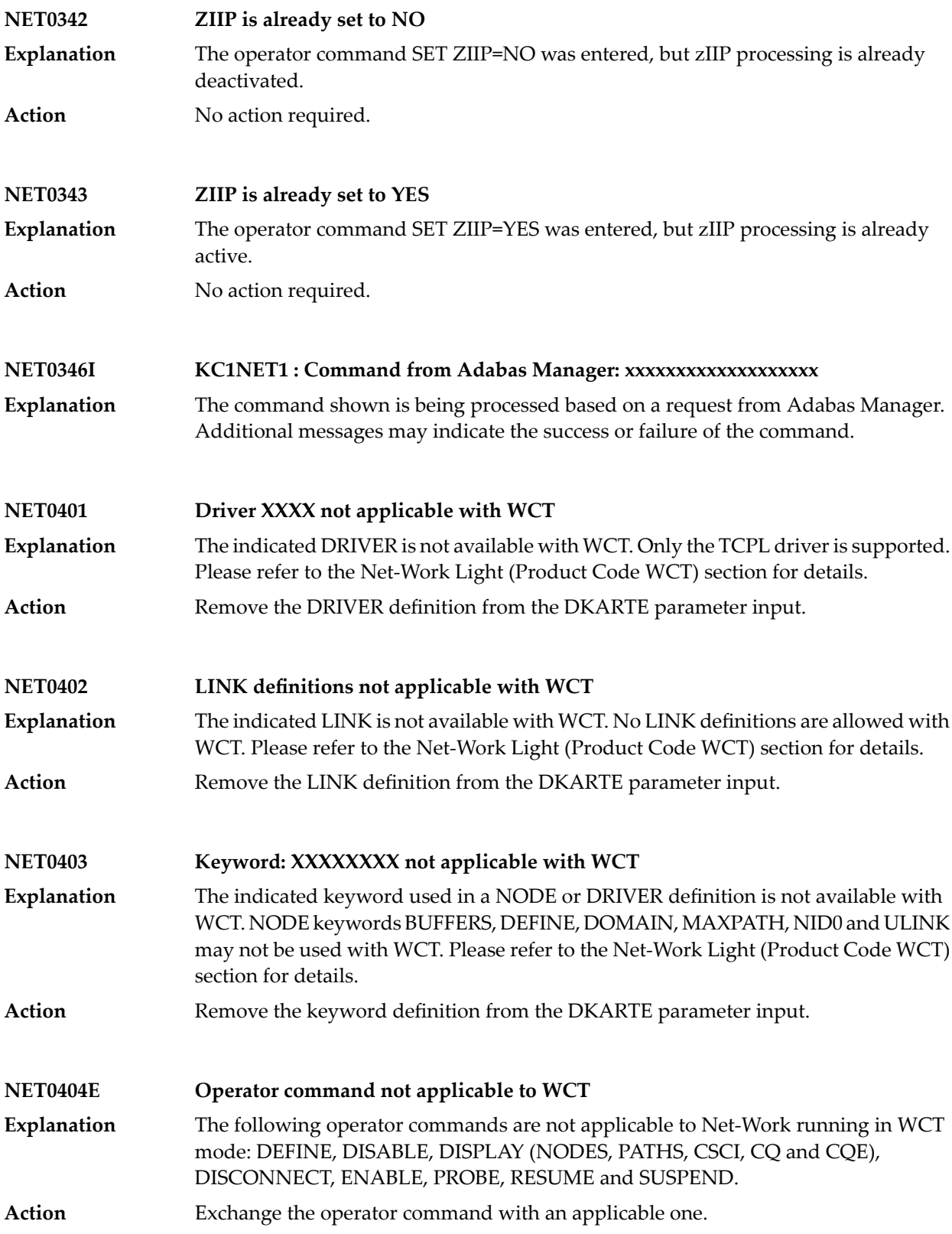

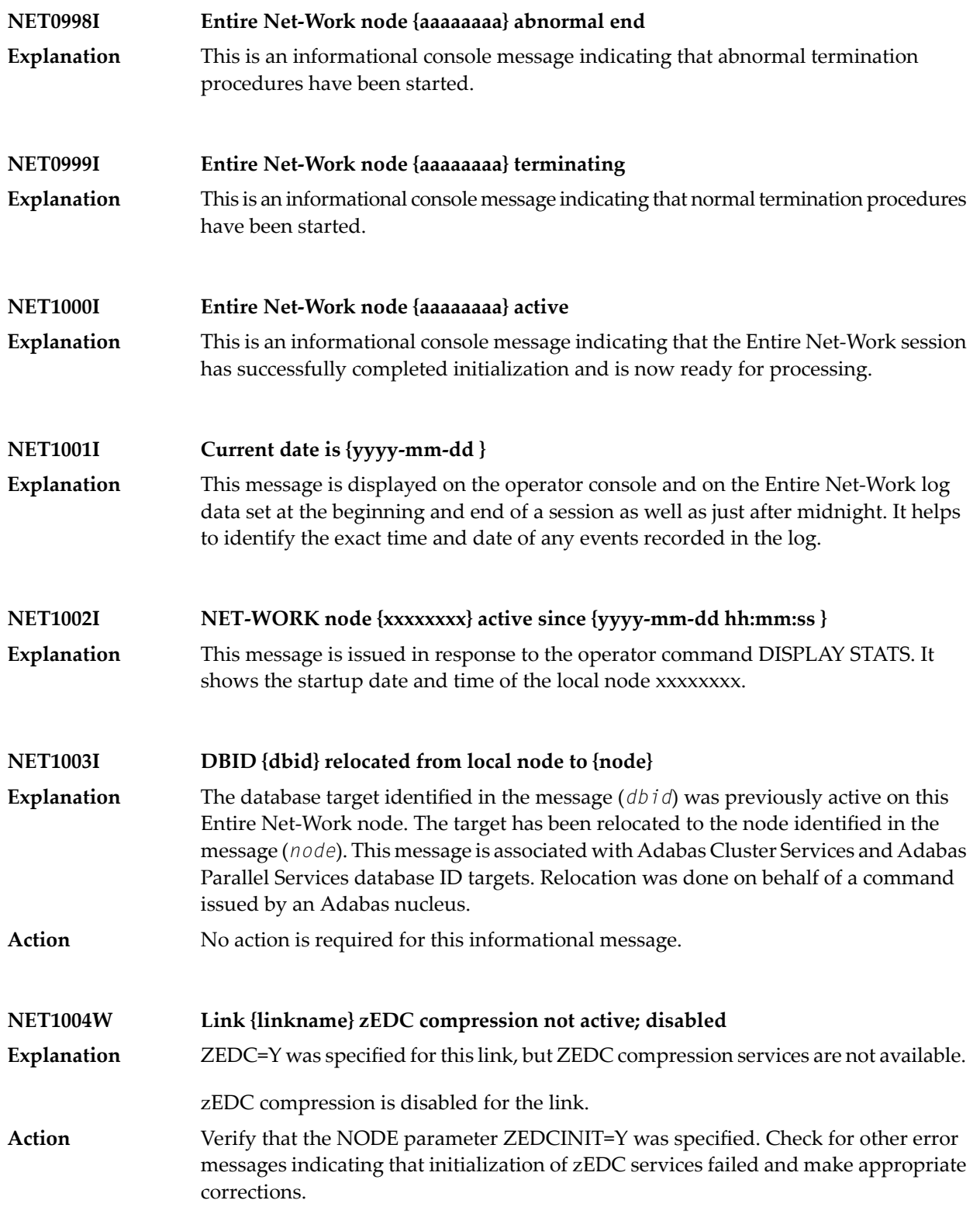

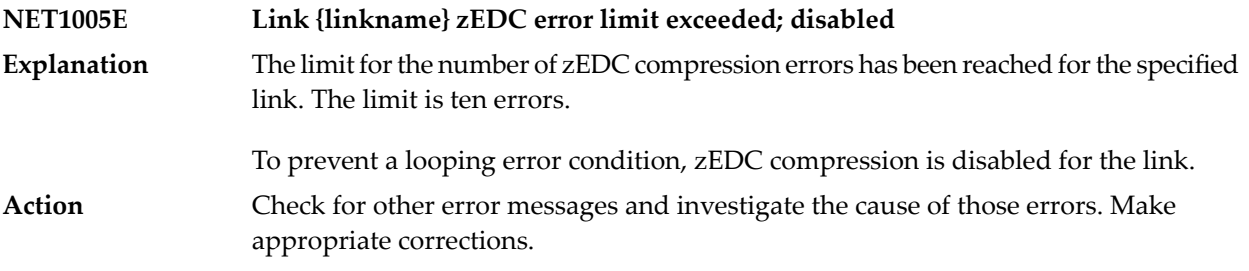

## **11 NETB\*- Entire Net-Work Expandable Buffer PoolMessages**

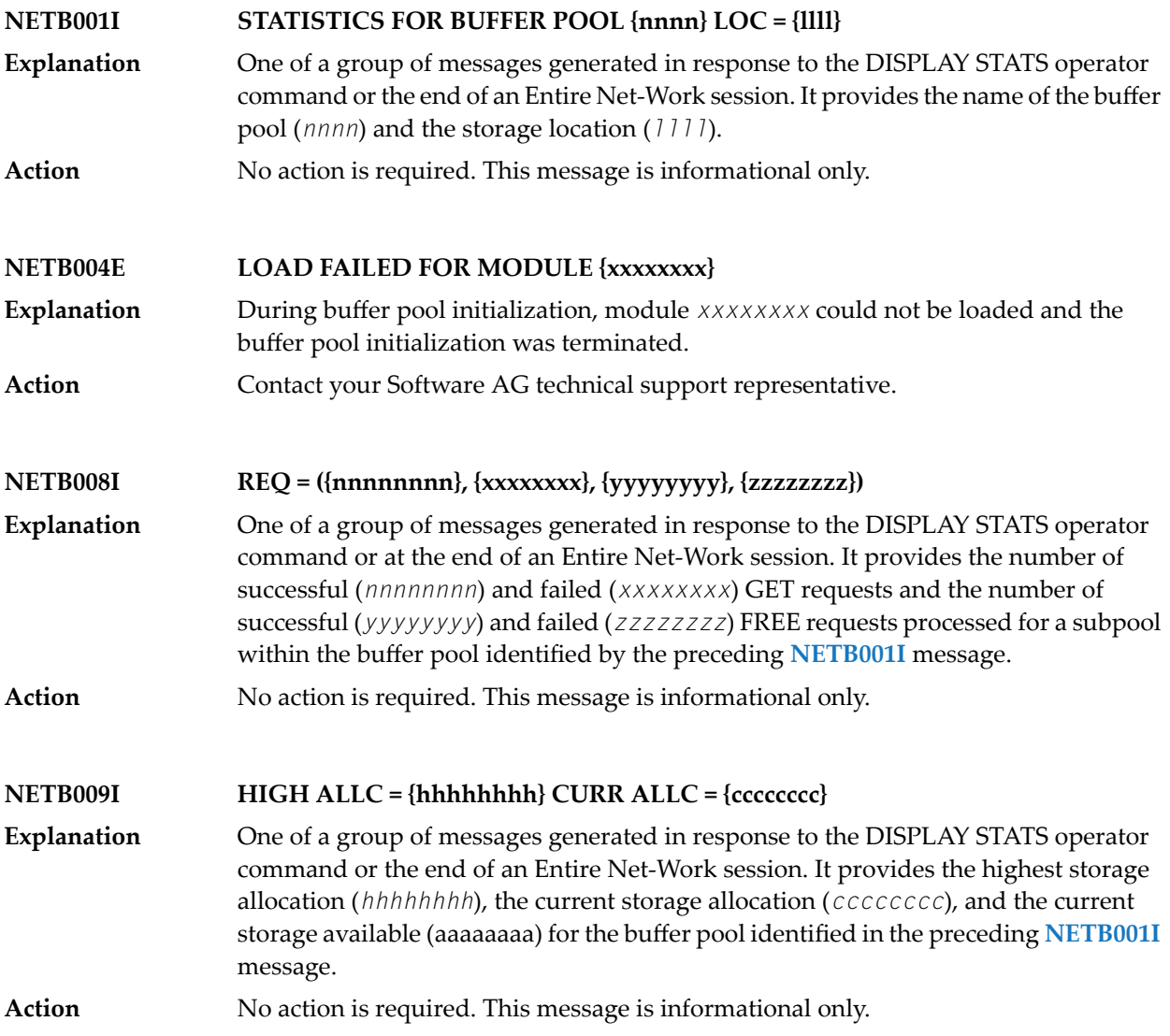

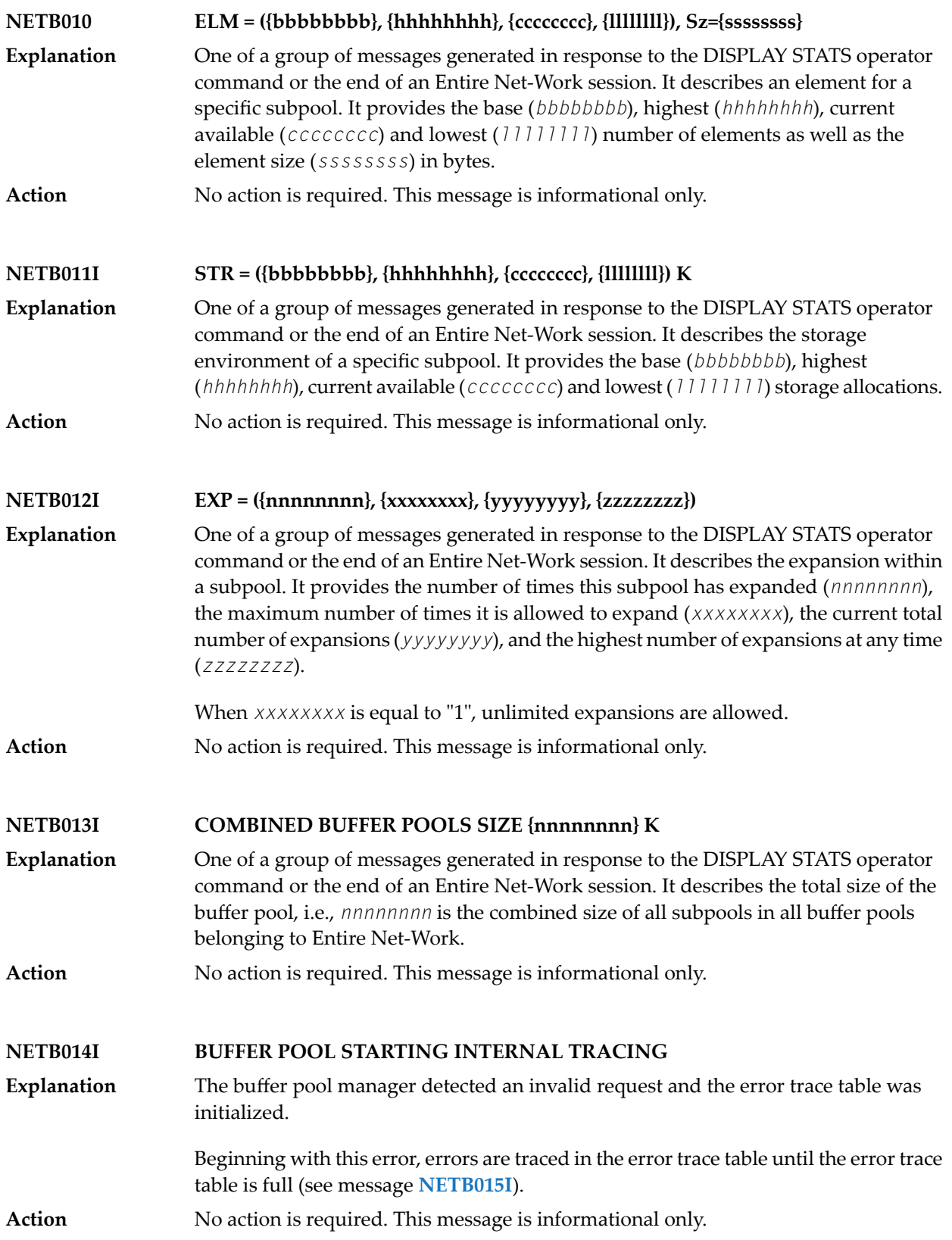

#### **NETB015I BUFFER POOL ERROR TRACING TABLE IS FULL**

**Explanation** The error trace table is full.

Stops tracing errors in the error trace table.

Issue the operator command SNAP to output the trace table information. The SNAP command will then automatically clear the contents of the error trace table so that **Action** error tracing can continue. Save the DDPRINT and contact your Software AG technical support representative.

# **12 NETC\* - CTC Option Messages**

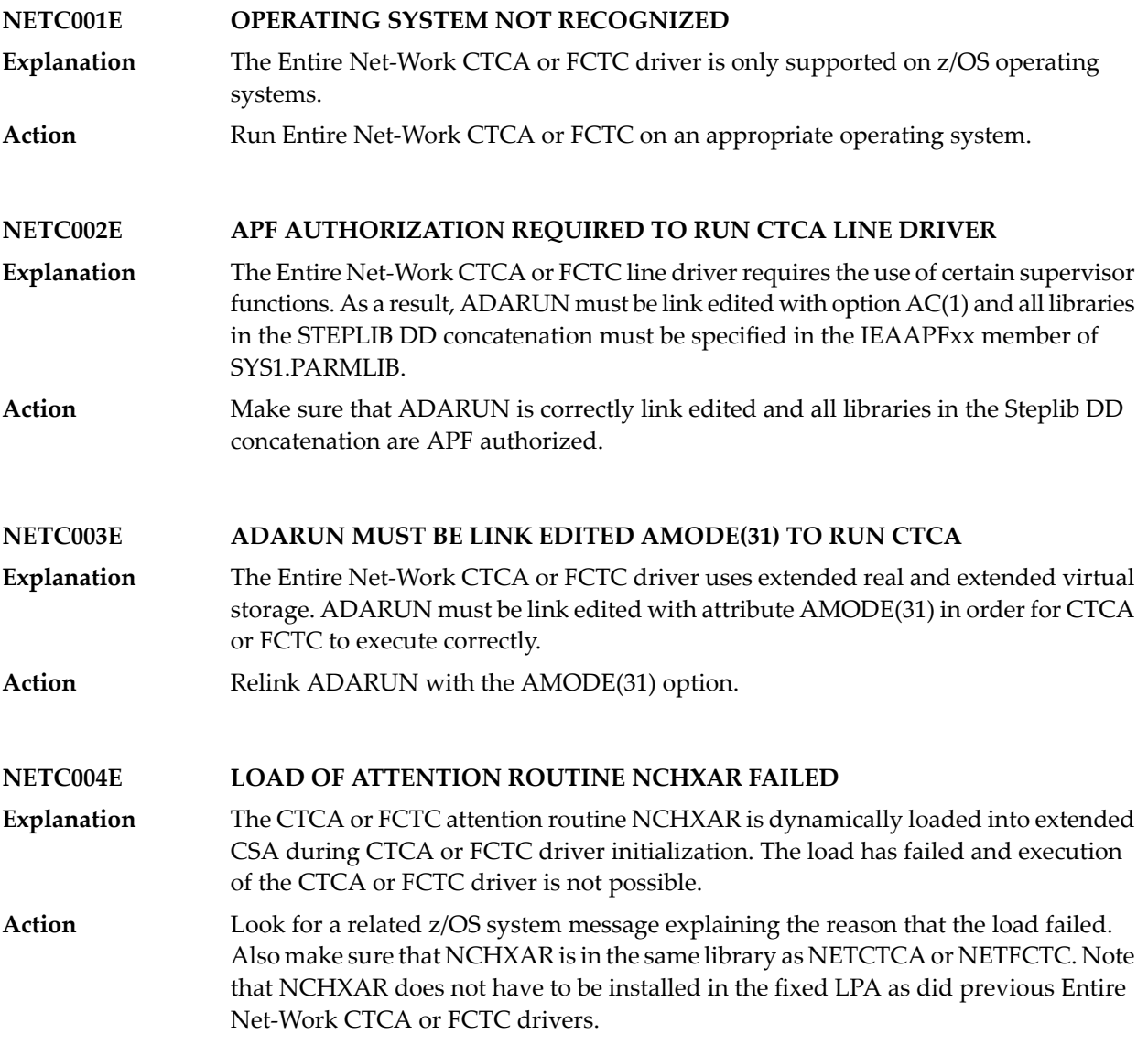

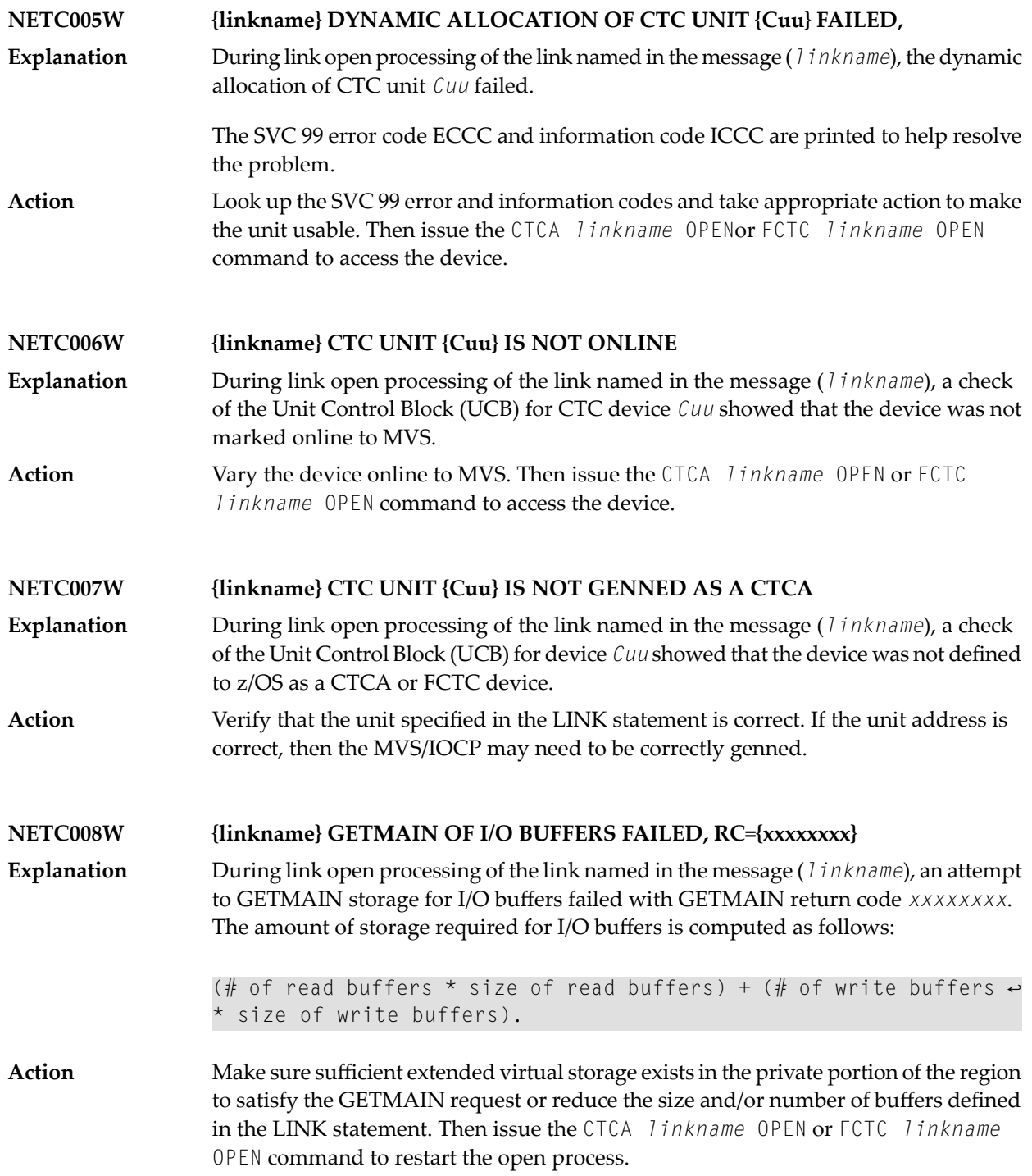

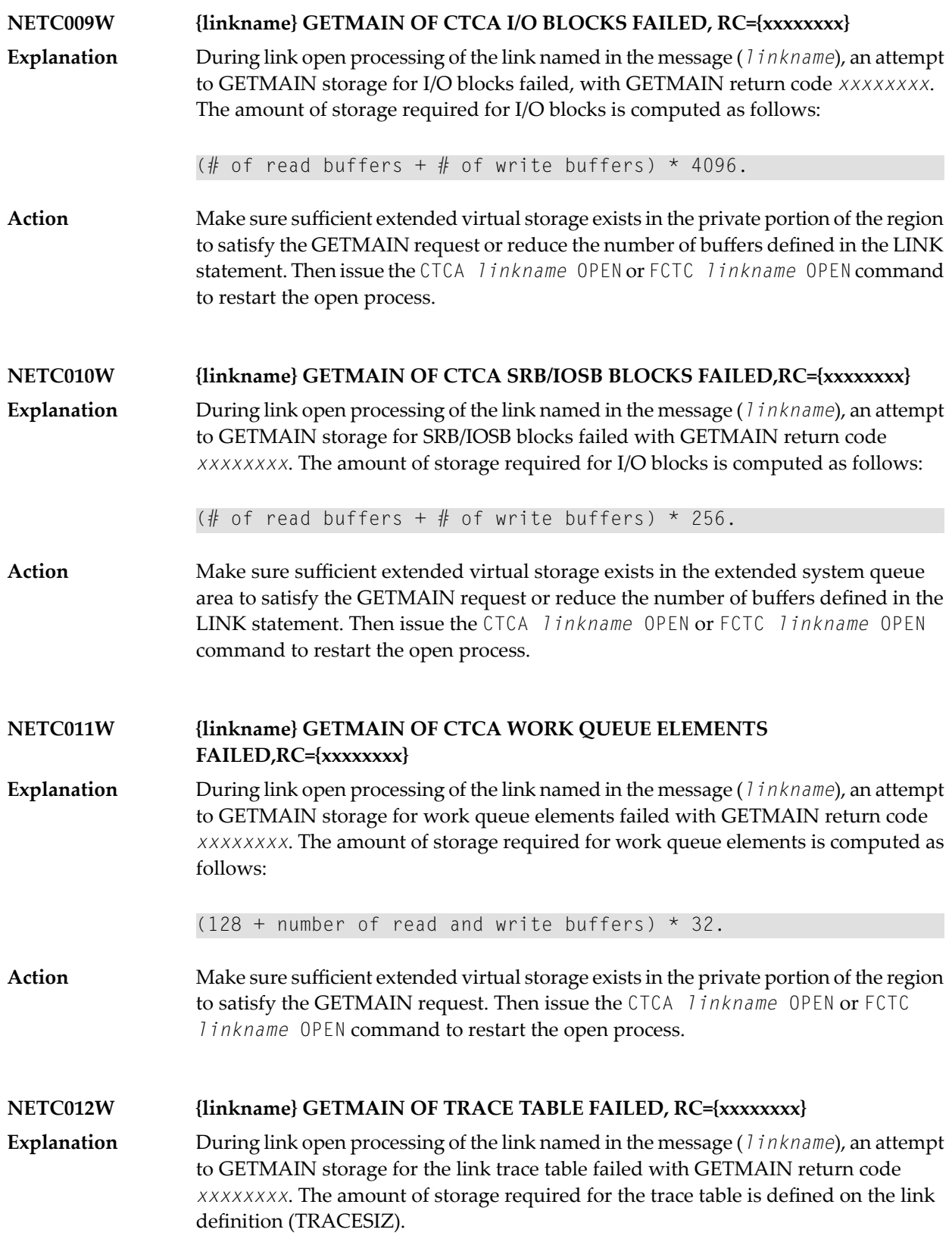

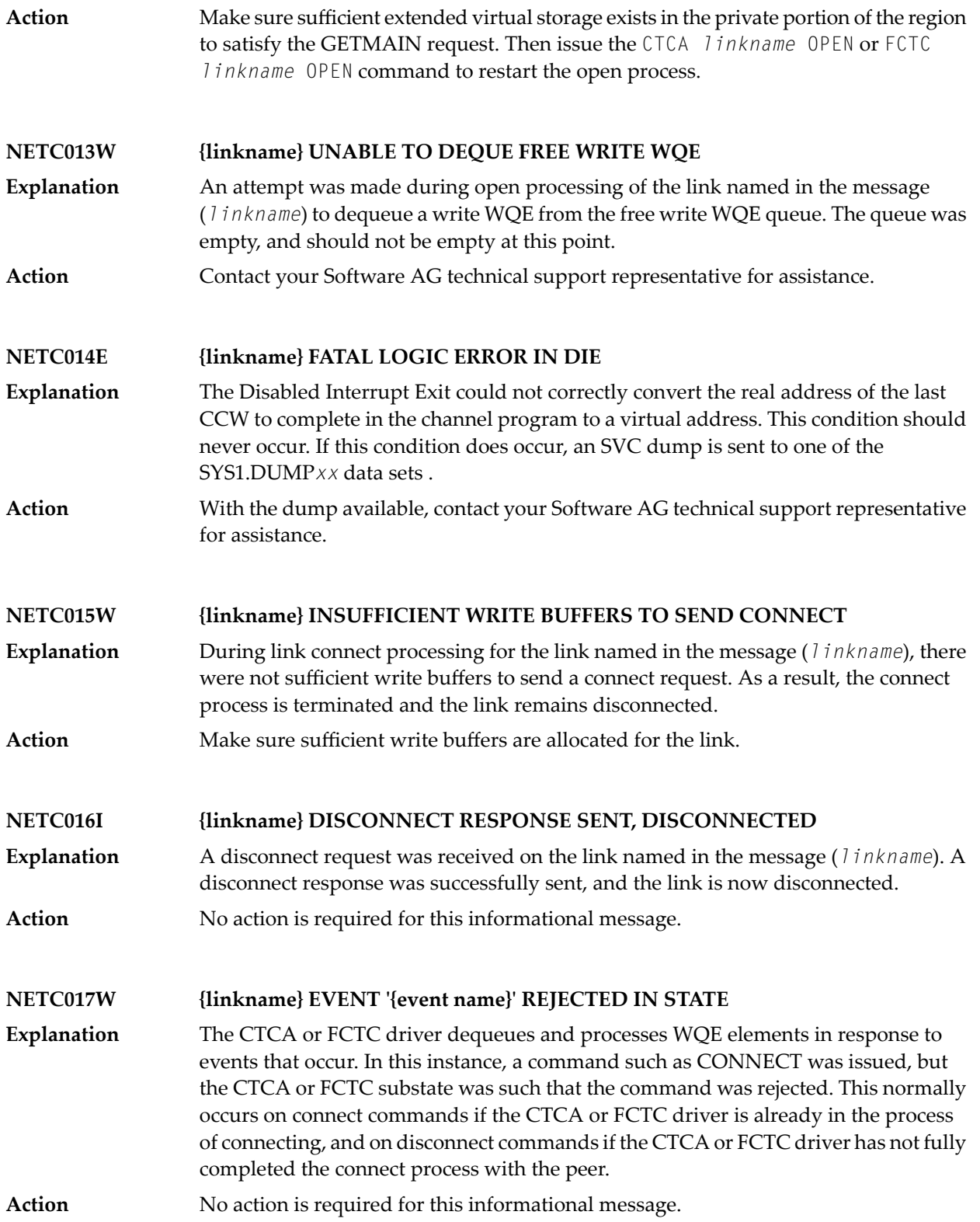

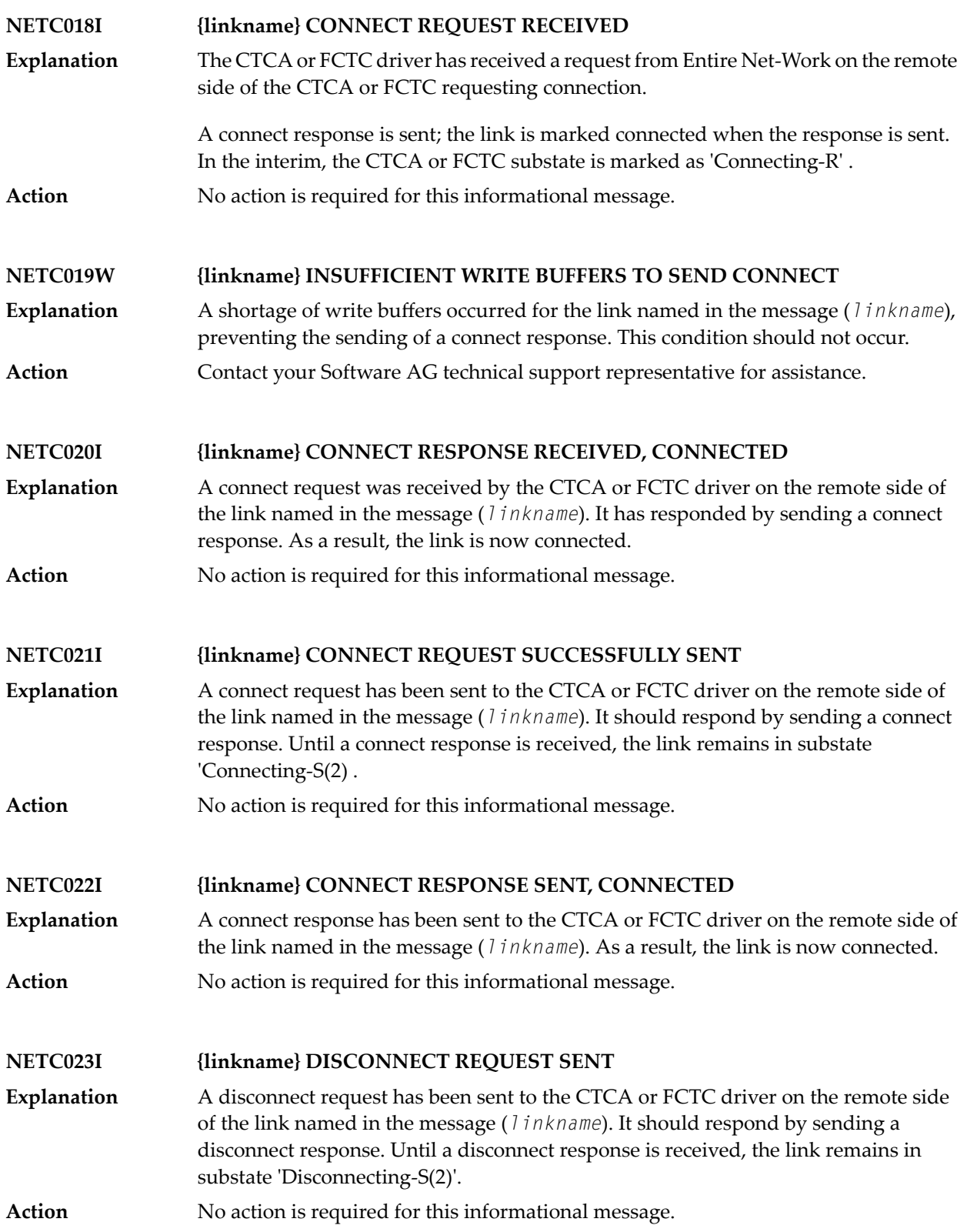

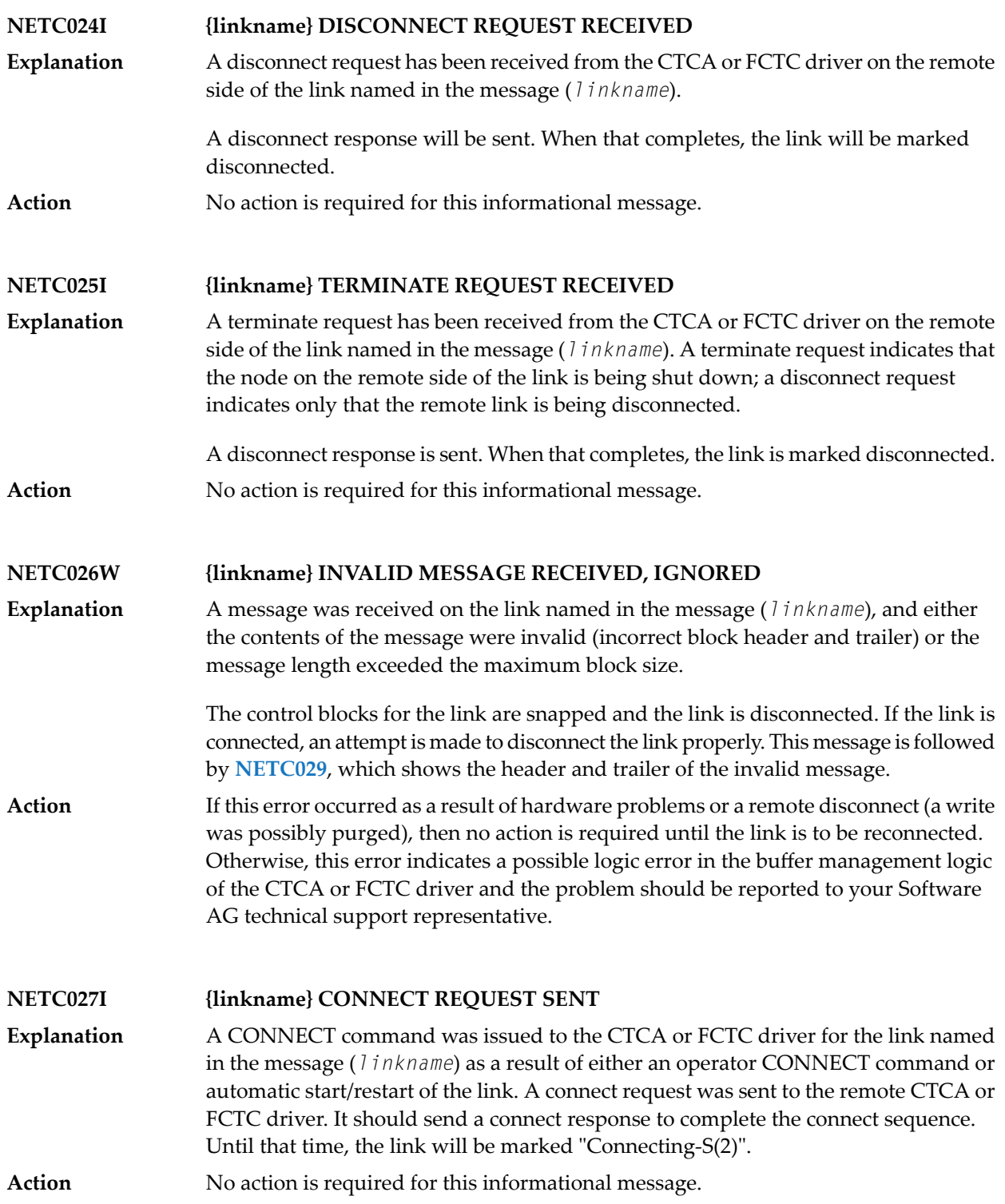

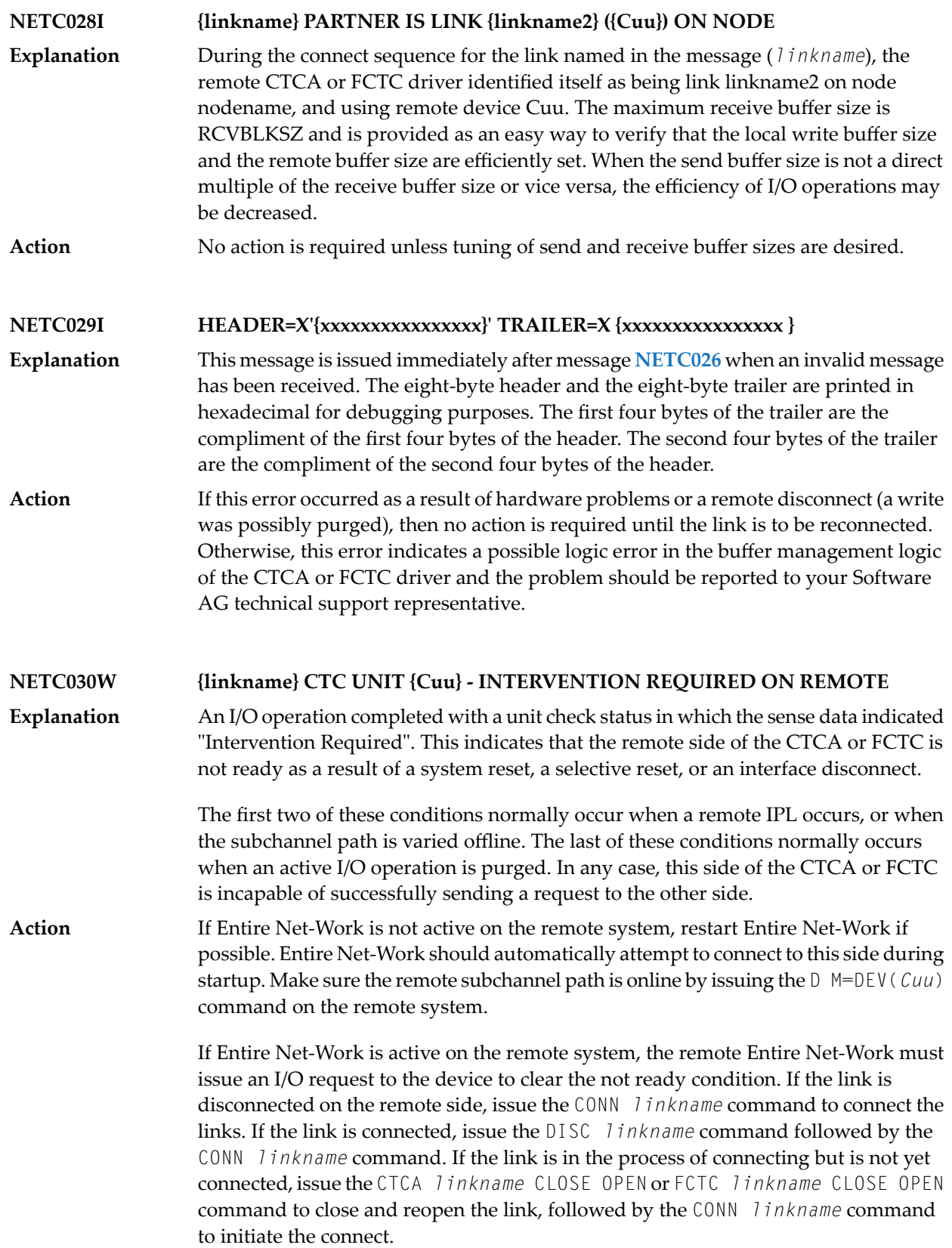

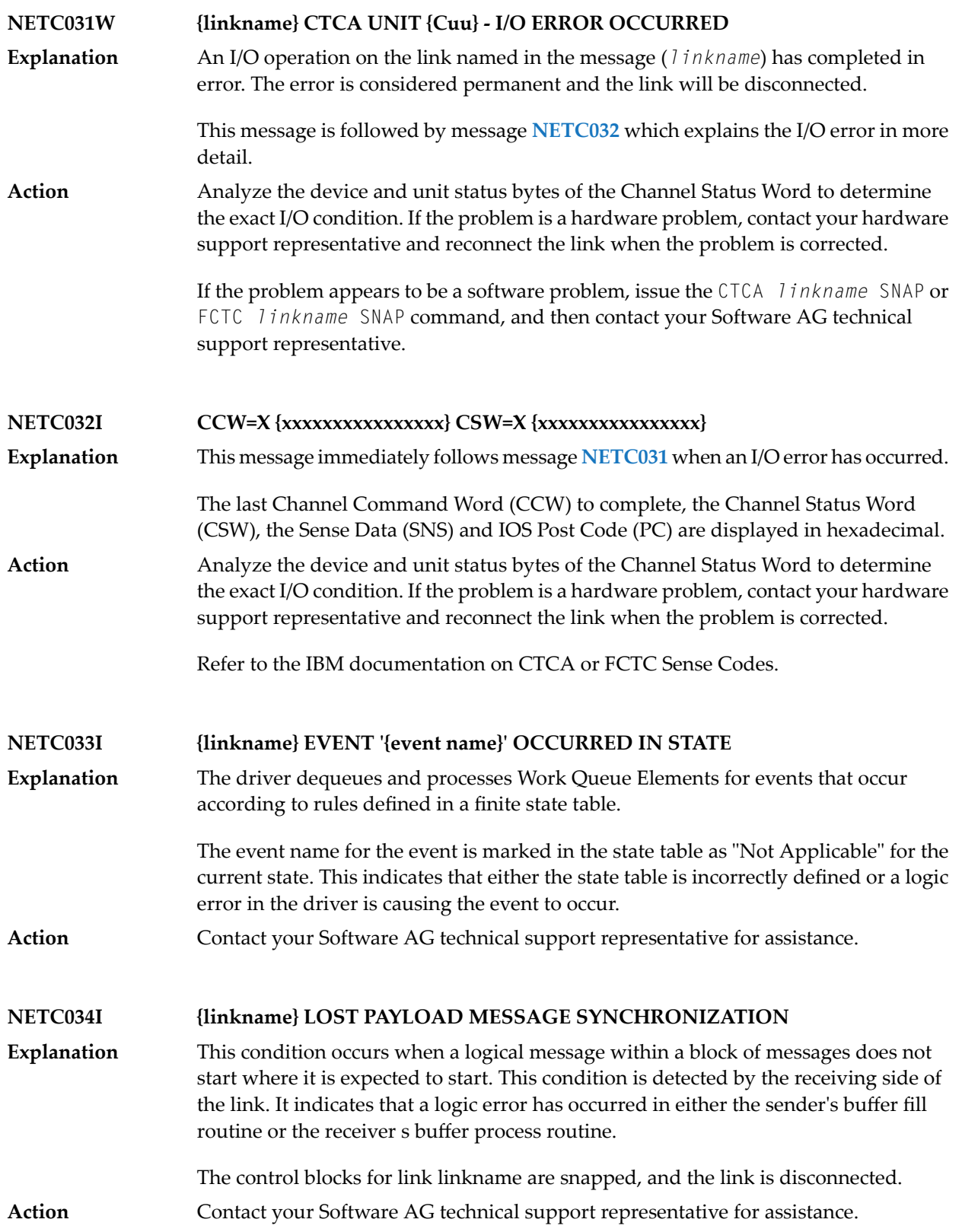

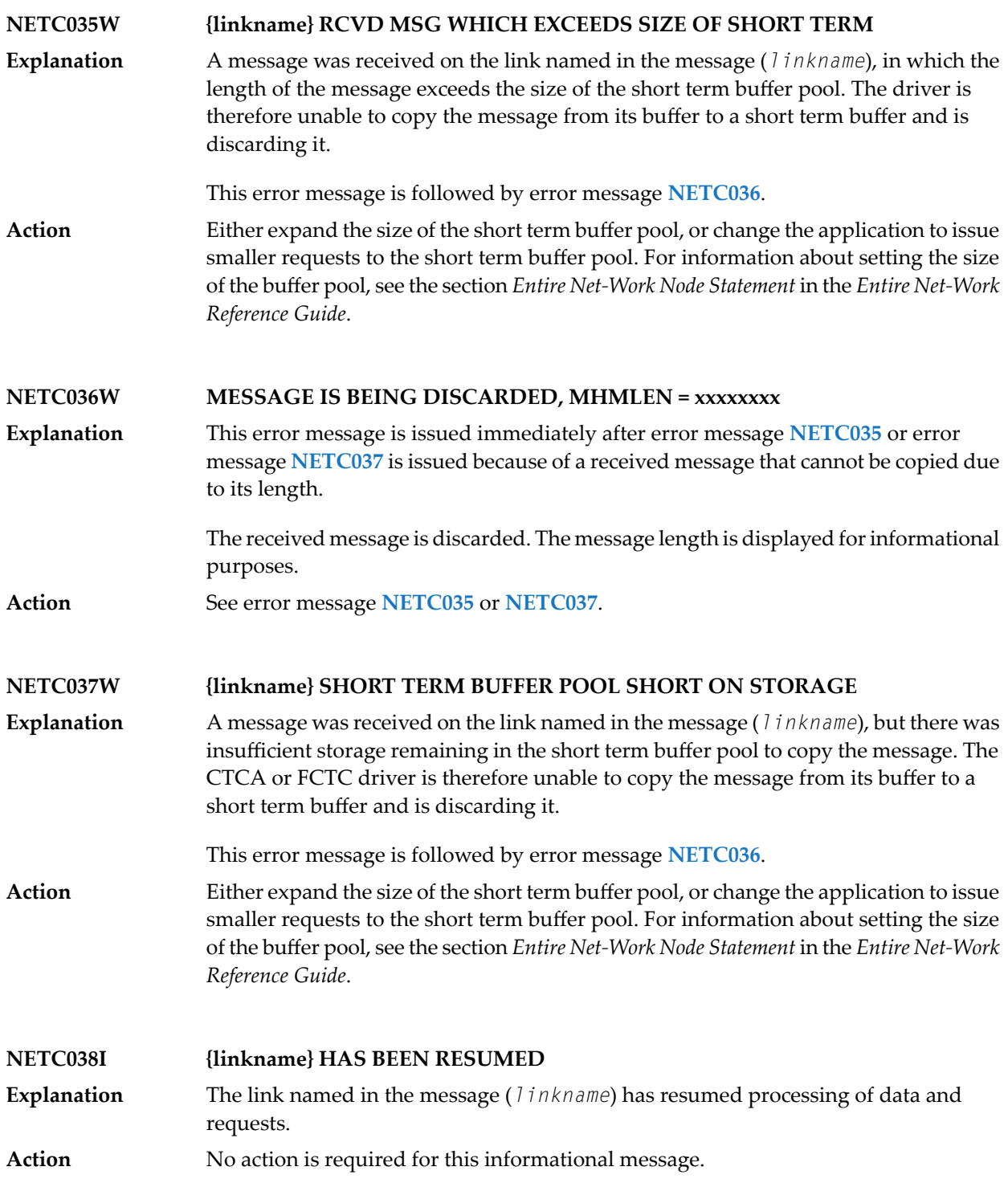

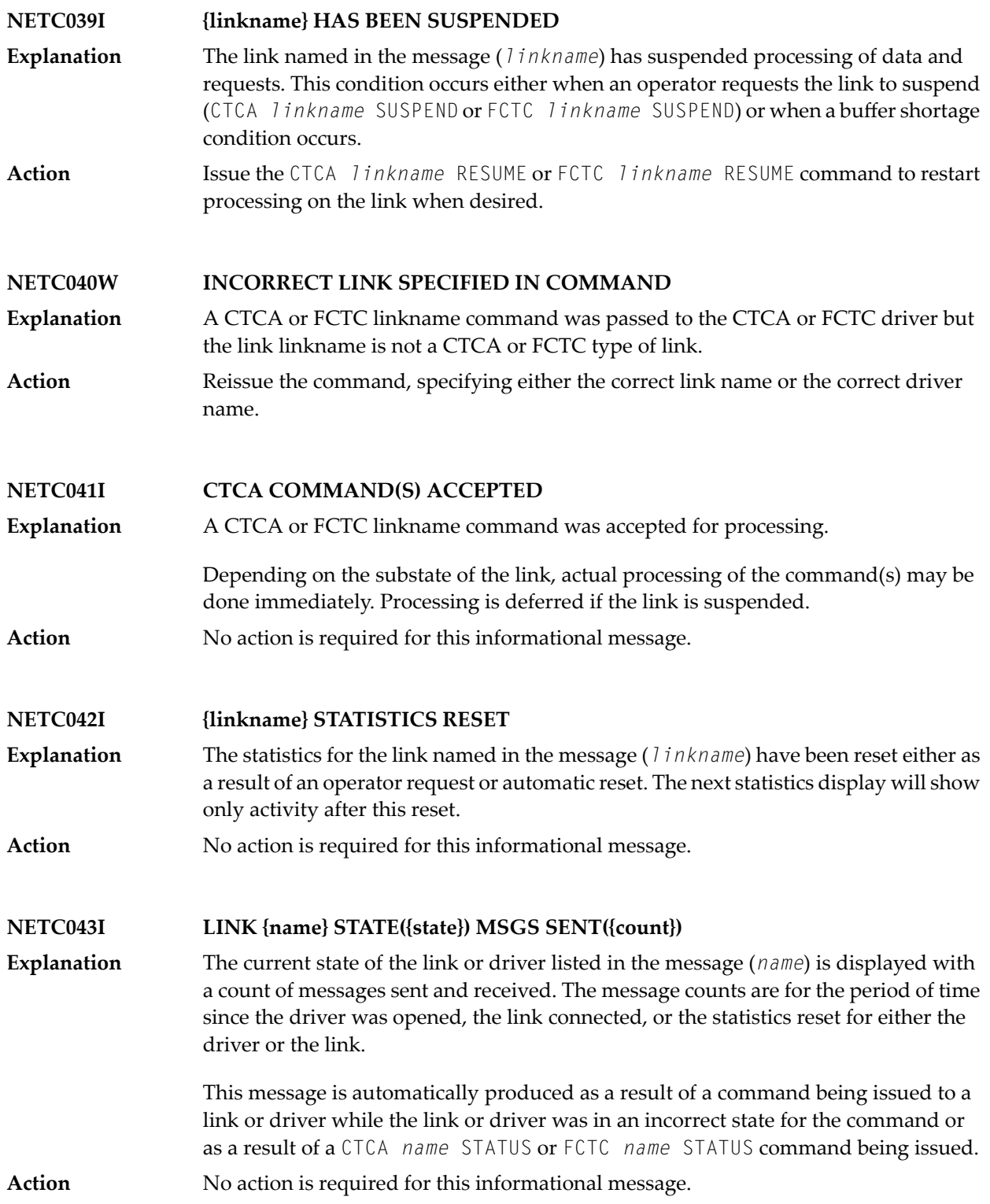
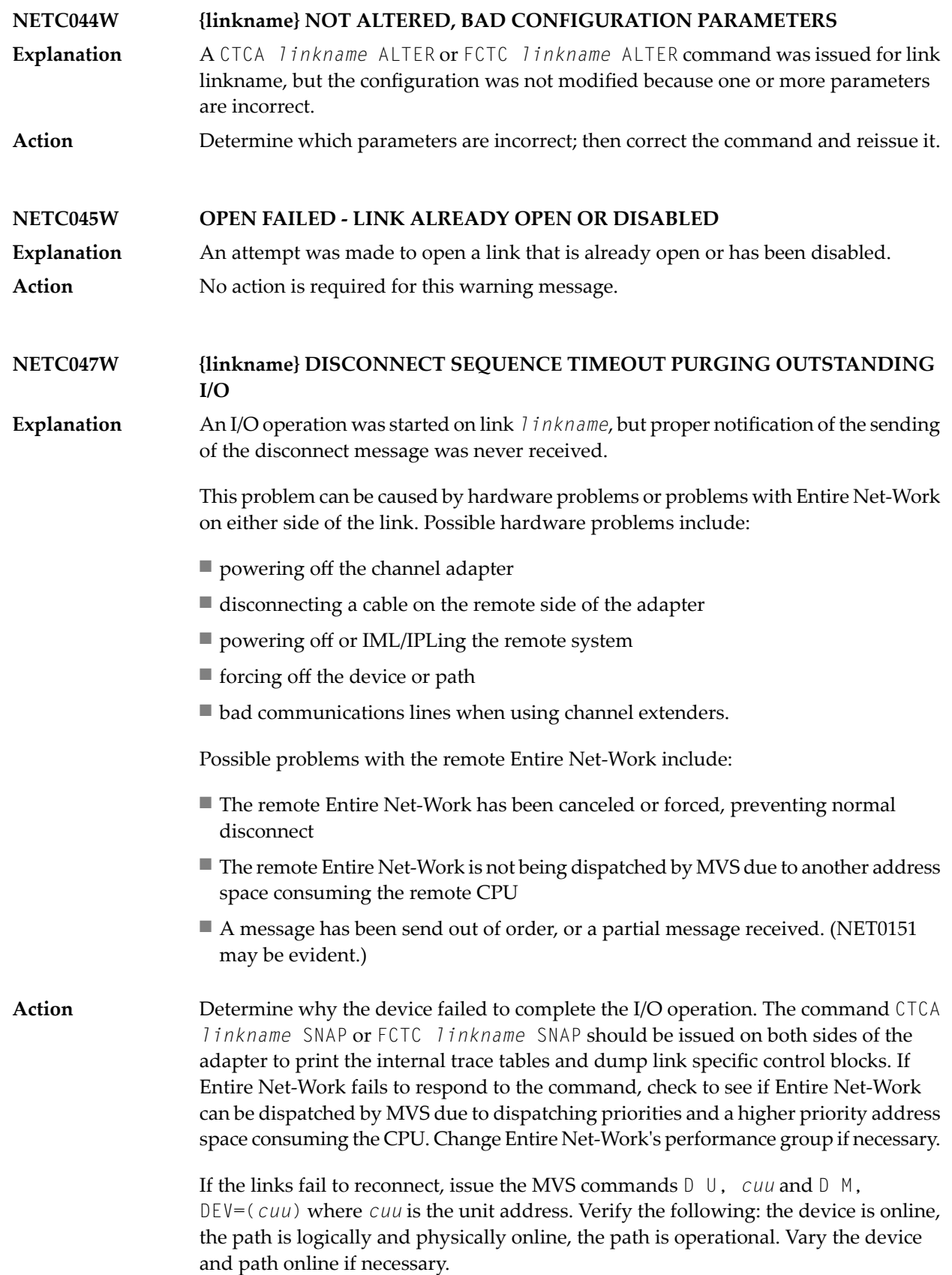

If the device or a path is not operational, physically check the device, channel cables, ESCON director and anyother piece of hardware that comprises the channel-to-channel link. Contact the appropriate hardware vendor if necessary. **NETC048I {linkname} WAS MANUALLY OPENED OR CLOSED** A CTCA or FCTC *linkname* OPEN or CLOSE command was issued for link linkname, and the link was successfully opened or closed. **Explanation** Action No action is required for this informational message. **NETC049W {linkname} I/O TIMEOUT OCCURRED DISCONNECTING LINK** An I/O operation was started on link linkname, but ending status (channel end and device end) was never received. After 60 seconds, the link is automatically disconnected. **Explanation** This problem can be caused by hardware problems or problems with Entire Net-Work on either side of the link. Possible hardware problems include the following: powering off the channel adapter; disconnecting a cable on the remote side of the adapter; powering off or IML/IPLing the remote system; forcing off the device or path; bad communications lines when using channel extenders. Possible problems with the remote Entire Net-Workinclude the following: it has been canceled or forced, preventing normal disconnect; it is not being dispatched by MVS due to another address space consuming the remote CPU; it is looping or is in an abnormal wait. Determine why the device failed to complete the I/O operation. The command CTCA *linkname* SNAP or FCTC *linkname* SNAP should be issued on both sides of the **Action** adapter to print the internal trace tables and dump link specific control blocks. If Entire Net-Work fails to respond to the command, check to see if Entire Net-Work can be dispatched by MVS due to dispatching priorities and a higher priority address space consuming the CPU. Change Entire Net-Work s performance group if necessary. If the links fail to reconnect, issue the MVS commands 'D U, cuu' and 'D M, DEV=(cuu)' where cuu is the unit address. Verify the following: the device is online, the path is logically and physically online, the path is operational. Vary the device and path online if necessary. If the device or a path is not operational, physically check the device, channel cables, ESCON director and anyother piece of hardware that comprises the channel-to-channel link. Contact the appropriate hardware vendor if necessary.

#### **NETC100I STATISTICS FOR LINK {linkname}**

This multi-line display is produced when the CTCA *linkname* STATS or FCTC *linkname* STATS command is issued, or when the automatic statistics interval has **Explanation** expired and PSTATS=Y is specified in the link configuration parameters. Values are displayed and updated asynchronously; therefore, the totals displayed may not always be accurate.

The contents of this message are as follows

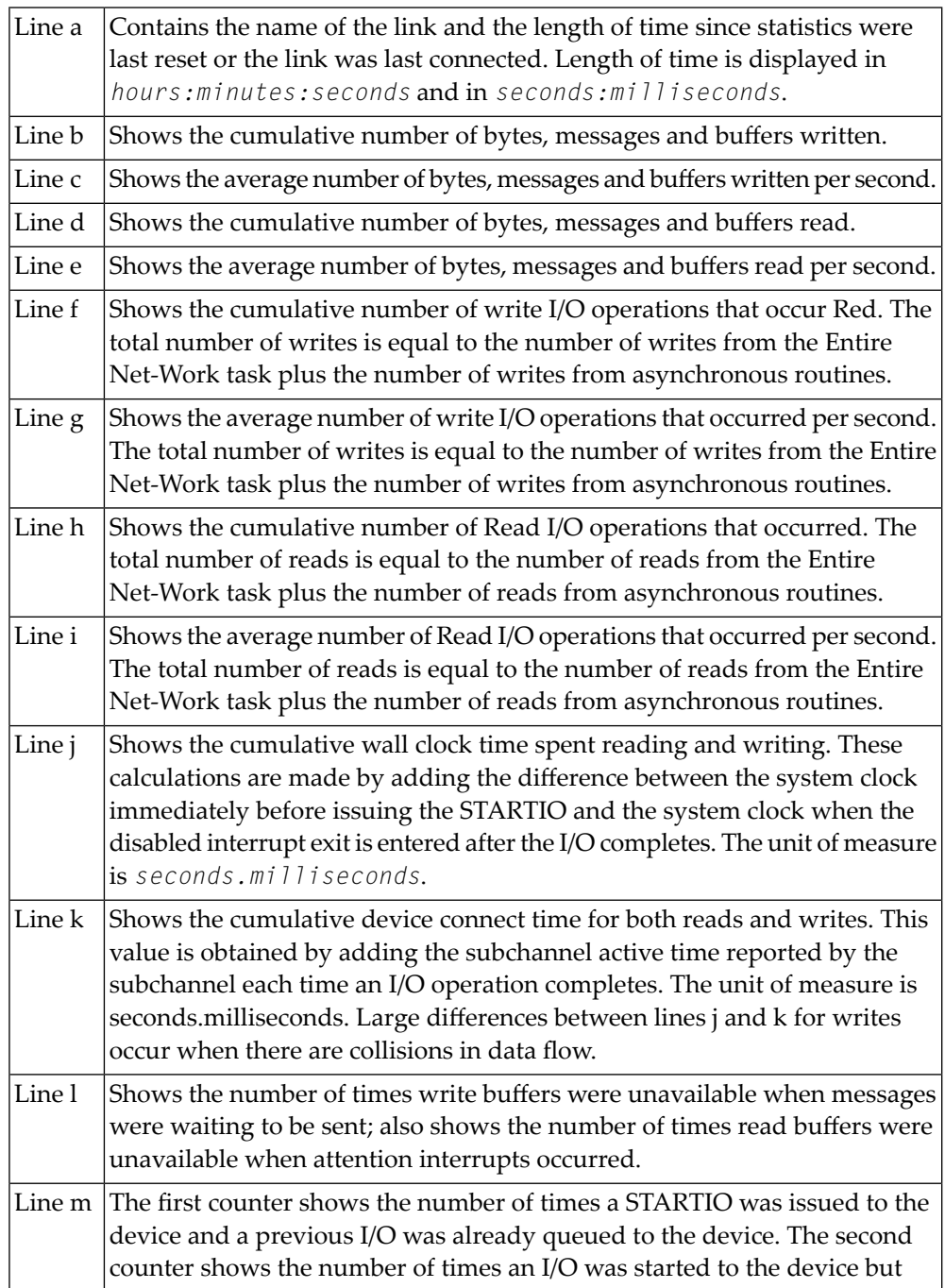

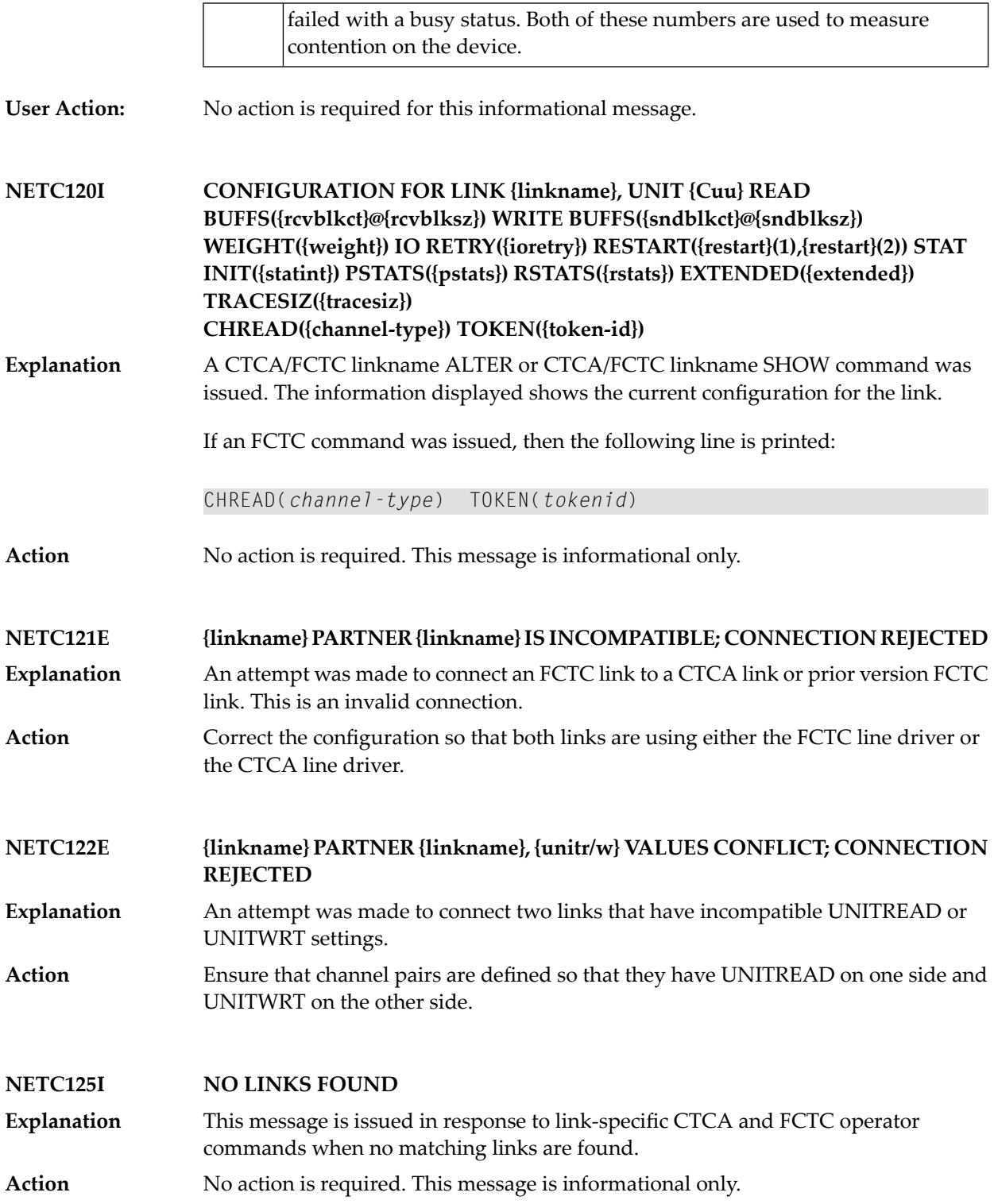

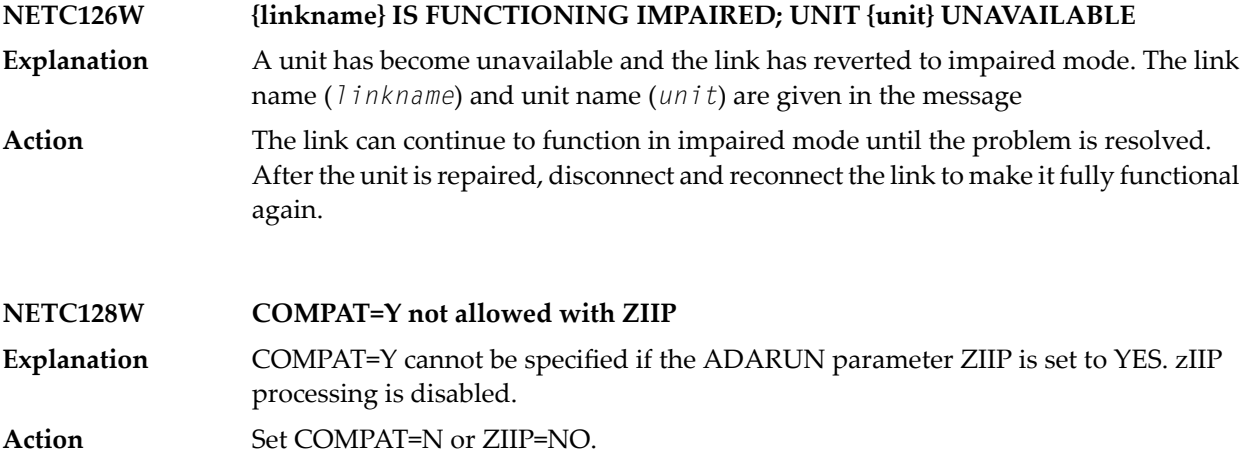

## **13 NETD\* - DCAM Option Messages**

#### **NETD001I UNEXPECTED RETURN CODE rc FROM id**

A function, a BS2000 or DCAM macro call, received unexpected return code rc from the function or macro call identified by id. Possible values for id are: **Explanation**

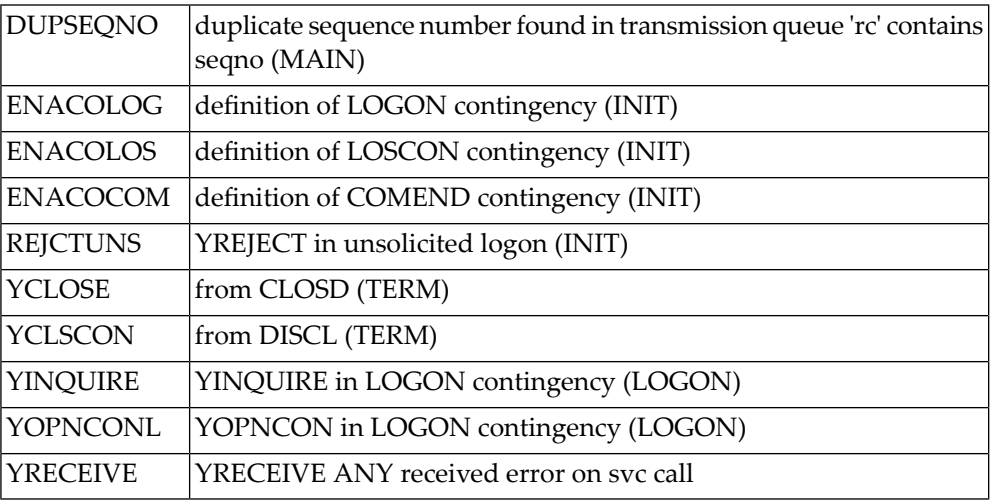

Initialization is aborted (INIT). Operation continues (YCLOSE).

**Action** No action is required. This message is informational only.

#### **NETD002I UNEXPECTED RETURN CODE rc/rc2 FROM id**

A function, a BS2000 or DCAM macro call, received an unexpected return code rc. Return code rc2 gives further information. The id identifies the function or macro call. Possible values for id are: **Explanation**

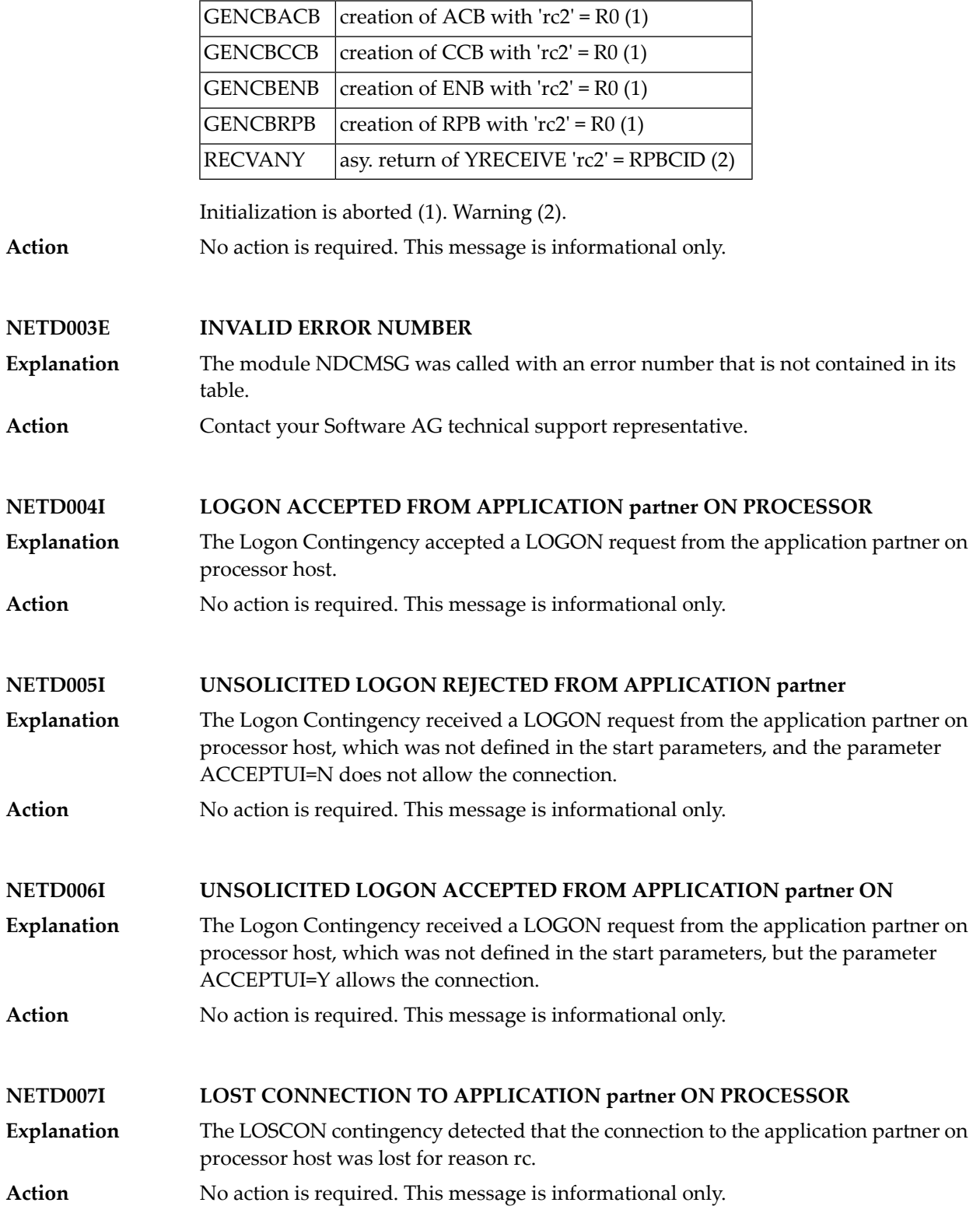

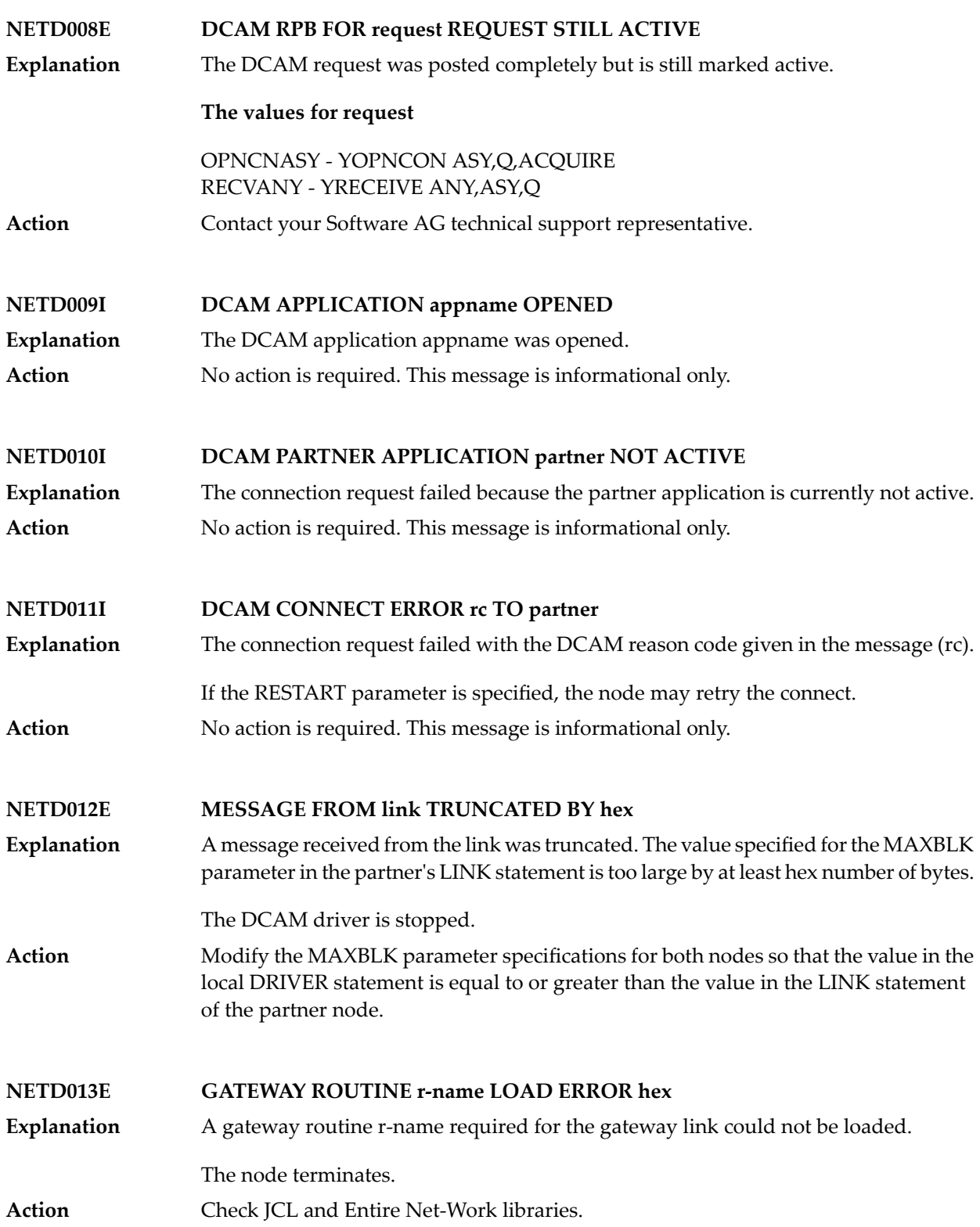

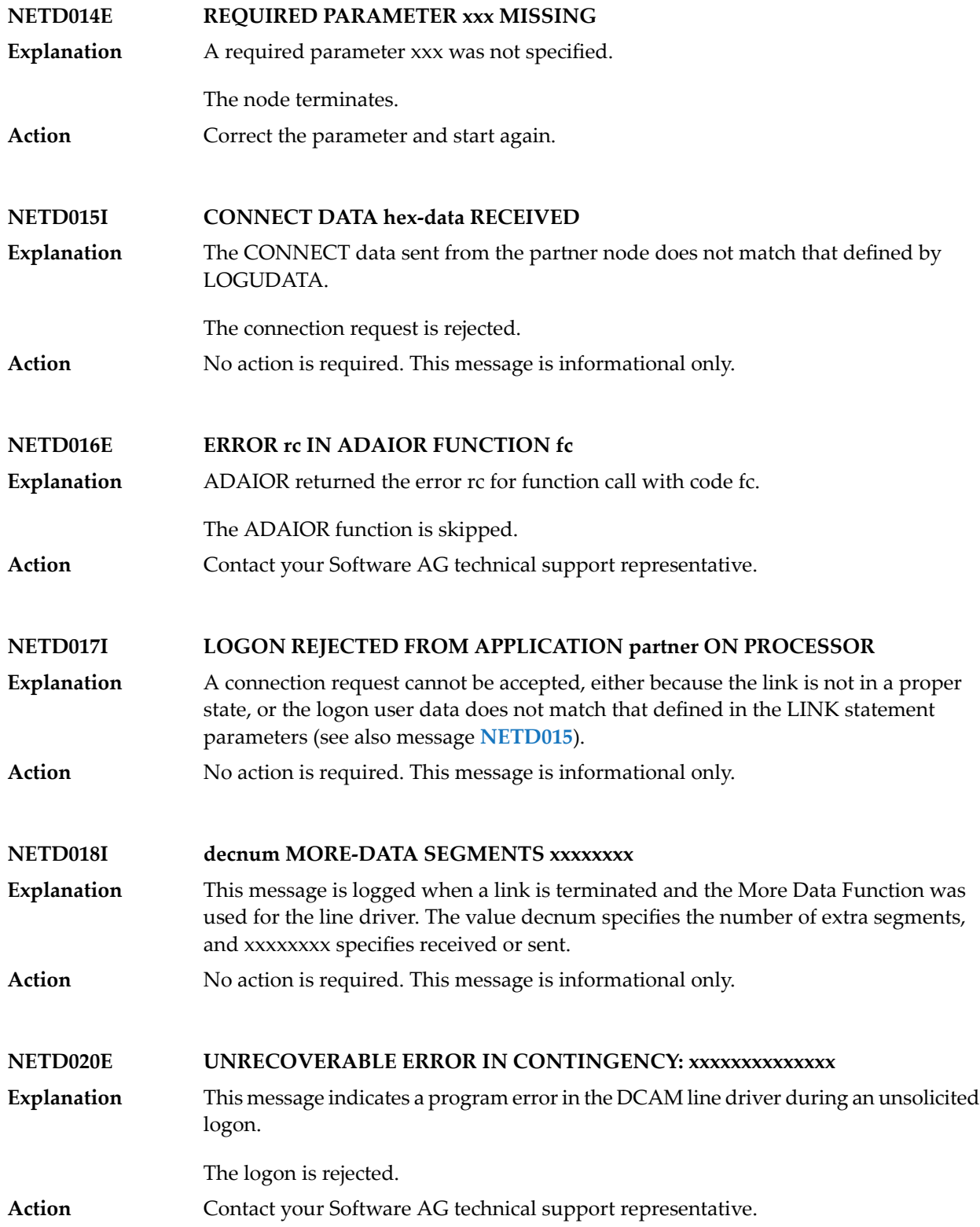

#### **NETD021W IGNORED DCAM WARNING: CONTRADICTION ENCODING**

A message was received warning that the encoding/decoding have contradictions, probably because the SYSCODE parameter is different between the two communication partners. **Explanation**

**Action** Restart Entire Net-Work with the correct SYSCODE set.

#### **NETD023I DCAM DRIVER STOPPED ON xxxxxx REQUEST**

The DCAM application was closed by an asynchronous external request (via COMEND contingency). The type of request xxxxxx is OPERATOR if the application was forced **Explanation** to terminate by operator interaction (/BCLOSE command, for example) or DCAM-SYS if a shutdown of the DCAM communication system was in progress.

> Entire Net-Work stops all DCAM activities. After DCAM is brought up again, the DCAM driver can be reactivated with the START operator command.

Action No action is required. This message is informational only.

**NETD024I DCAM CLOSE COMPLETE Explanation** The DCAM application was closed by an Entire Net-Work main program request. Action No action is required. This message is informational only.

**NETD027W MAXIMUM MESSAGE LENGTH nn REDUCED TO nn ON xxxxxxxx**

The value specified for the MAXBLK parameter in the LINK statement is greater than the value specified forthe MAXTSDU parameterin the /BCIN command orthe XPRO macro. **Explanation**

> The maximum message length accepted is reduced to the value specified for MAXTSDU. Messages larger than this will be lost.

Increase the MAXTSDU specification if the larger block size is needed; otherwise, specify a smaller value for MAXBLK. **Action**

**NETD036I STAGNATION ON LINK {linkname}: {dddd} MESSAGES HANDLED**

This message is printed when a return code on a DCAM YSEND macro indicates that a DCAM congestion occurred on the link identified in the message (*linkname*). The **Explanation** number of outgoing messages that queued up on the link is also given in the message (*dddd*). All messages have been sent after the GO signal was received.

If this message occurs frequently, increase the DCAM and BCAM internal buffers or the MAXBLK parameter value, as needed. **Action**

## **14 NETE\* - zEnterprise Data Compression (zEDC) Support**

### **Messages**

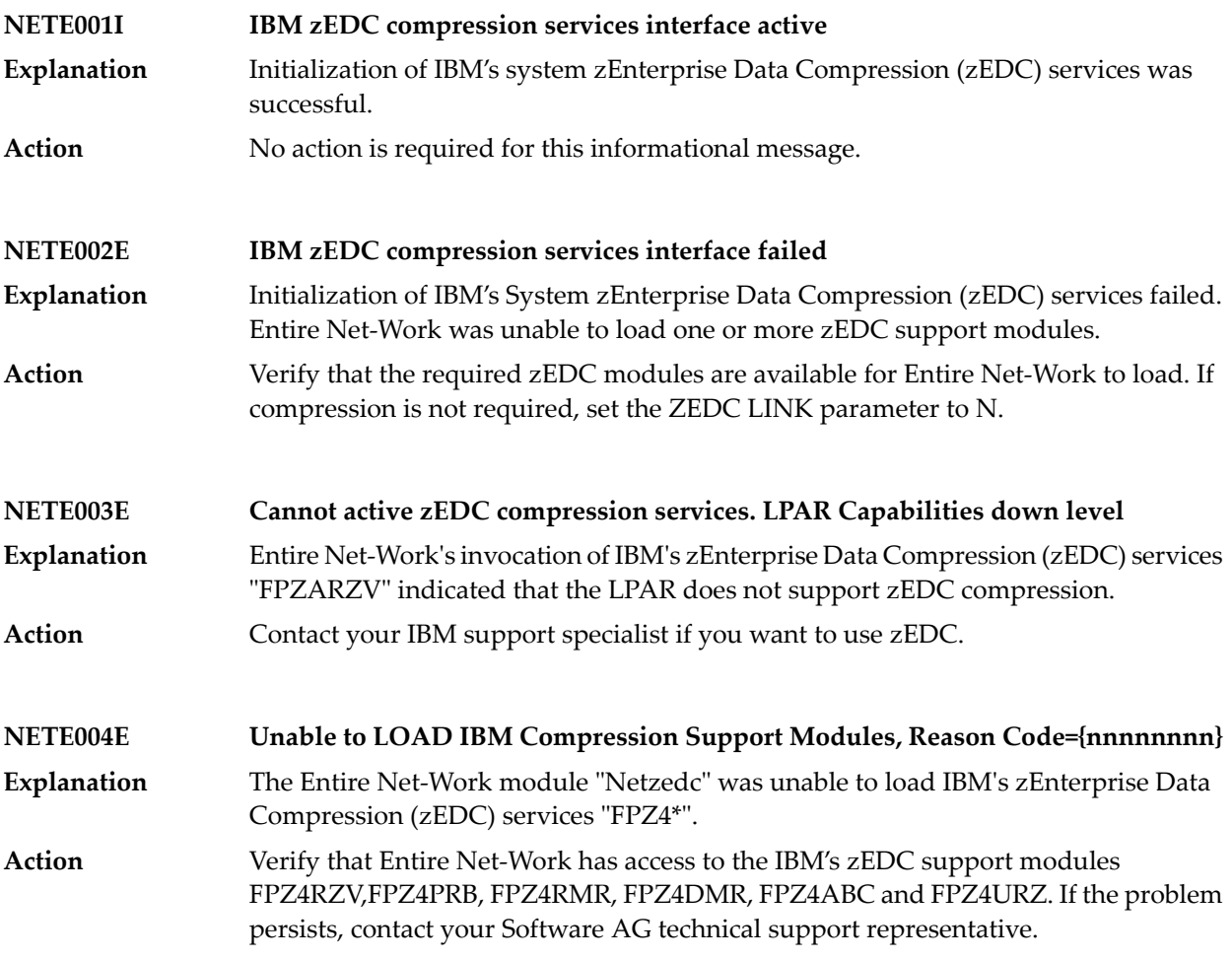

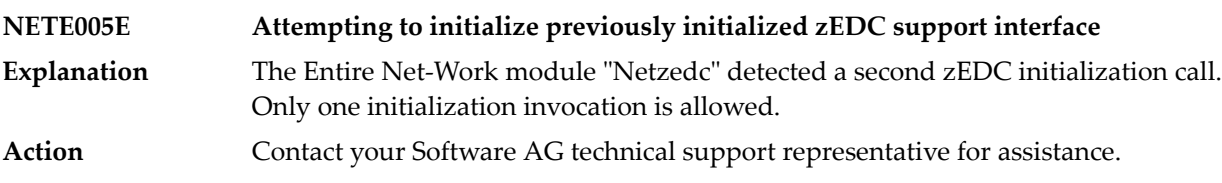

## **15 NETInn - ADAIOR Messages**

These Entire Net-Work system messages are identical to the corresponding ADAI*nn* messages documented in *Adabas Messages and Codes* documentation.

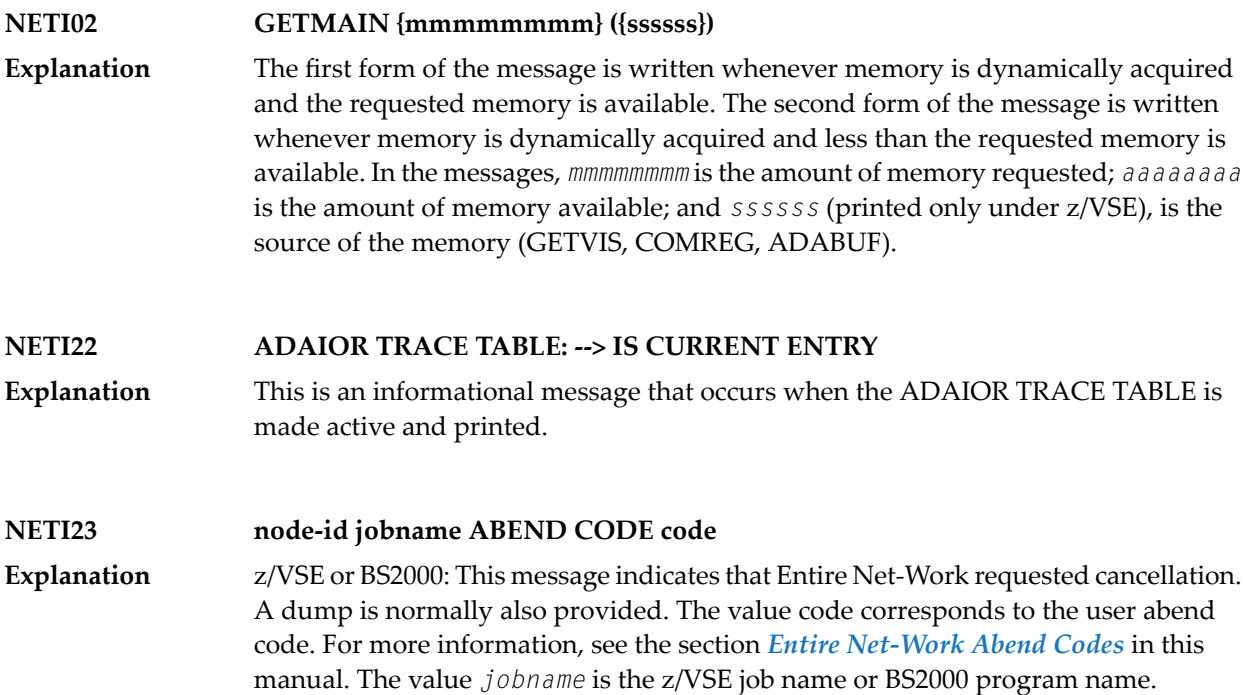

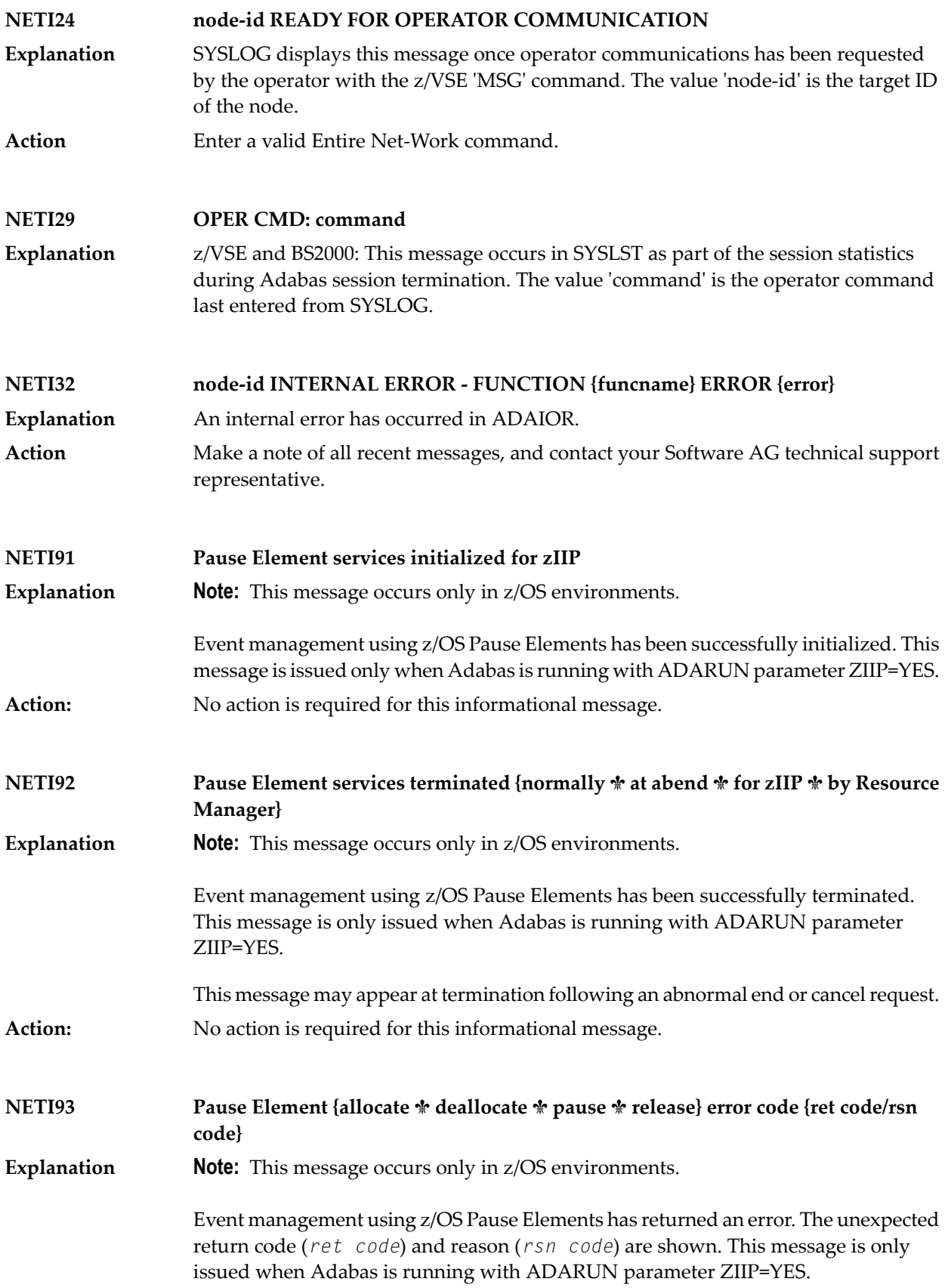

This message may appear at termination following an abnormal end or cancel request.

If this message appears at termination following an abnormal end or cancel request, no action is required. **Action:**

> In any other circumstances, save the JES log, DDPRINT output and any dump of the Adabas nucleus and Contact your Software AG technical support representative for assistance.

# **16 NETInnnx - IUCV Line Driver Messages**

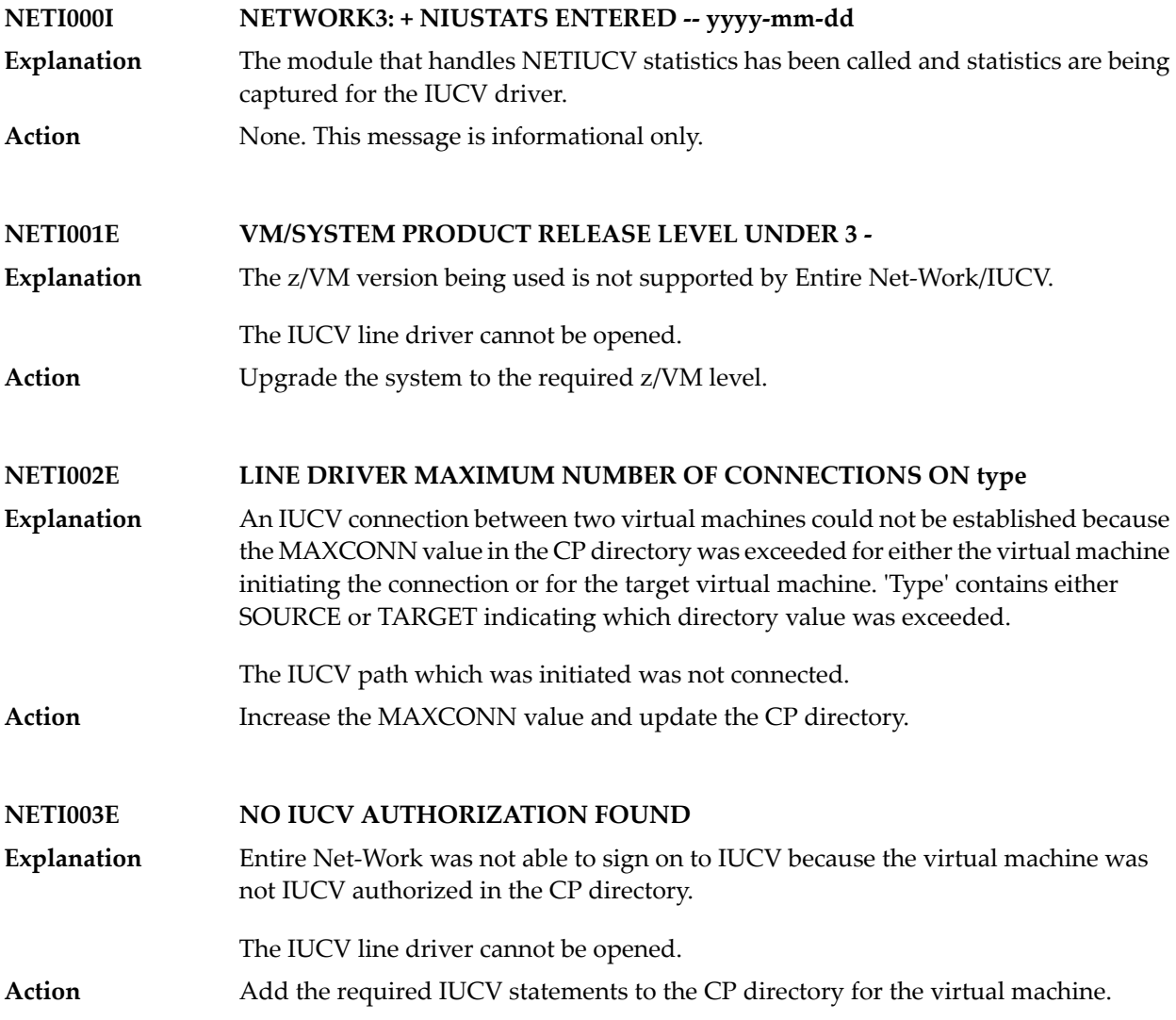

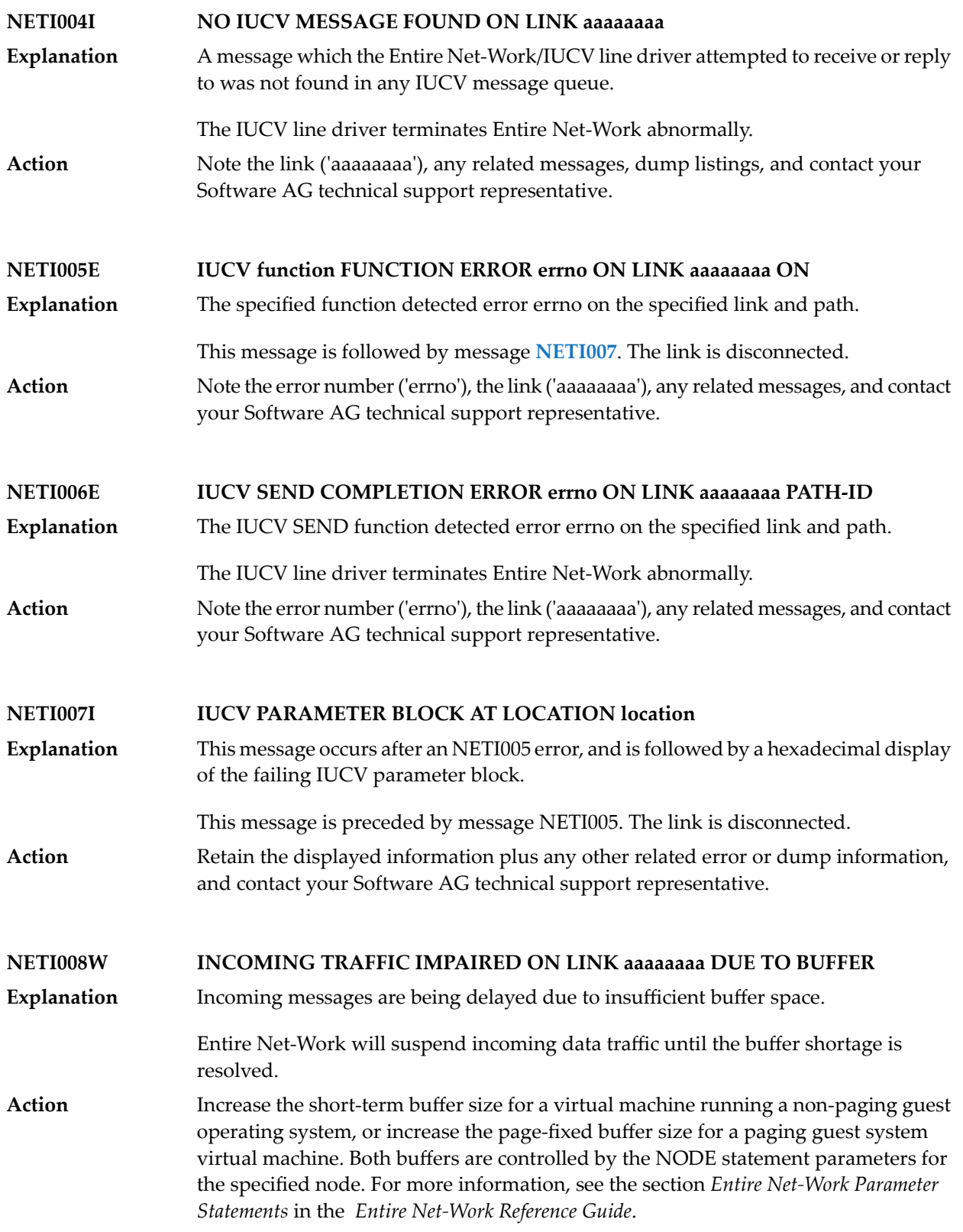

#### **NETI009W COMMUNICATIONS IMPAIRED TO LINK aaaaaaaa**

Communication with the specified link is impaired by insufficient buffer space on that node. Message **NETI008** occurs on that node, advising of the problem. **Explanation**

> The adjacent Entire Net-Work node will suspend incoming data traffic until the buffer shortage is resolved.

Increase the short-term buffer size for a virtual machine running a non-paging guest operating system on the specified node, or increase the page-fixed buffer size for a **Action** paging guest system virtual machine. Both buffers are controlled by the NODE statement parameters for *aaaaaaaa*'s node. For more information, see the section *Entire Net-Work Parameter Statements* in the *Entire Net-Work Reference Guide*.

#### **NETI010W PENDING CONNECTION REJECTED DUE TO BUFFER SHORTAGE**

**Explanation** This node could not accept a connection due to inadequate buffer space.

The IUCV path which was initiated is not connected.

Increase the short-term buffer size for a virtual machine running a non-paging guest operating system, or increase the page-fixed buffer size for a paging guest system **Action** virtual machine. Both buffers are controlled by the NODE statement parameters for the specified node. For more information, see the section *Entire Net-Work Parameter Statements* in the *Entire Net-Work Reference Guide*.

**NETI011I NORMAL COMMUNICATIONS RESUMED TO LINK aaaaaaaa**

- This informational message advises that the condition causing previous impaired communications has been corrected. **Explanation**
	- A buffer shortage indicated by a message **NETI008** or **NETI009** has been resolved.
- Action No action is required. This message is informational only.
- **NETI012W BUFFER PROGRAM CHECK ON LINK aaaaaaaa**
- **Explanation** A program check occurred while accessing an IUCV buffer area.

Entire Net-Work terminates operation with a dump.

- Note the link ('aaaaaaaa'), any related error or dump listing information, and contact your Software AG technical support representative. **Action**
- **NETI013I number NUMBER OF SENDS 2WAY counta 1WAY countb**
- This normal termination message specifies the total number of SEND/REPLY (SEND 2WAY) and SEND 1WAY messages, as well as the counts of each type of SEND. **Explanation**

Entire Net-Work proceeds to terminate normally.

No action is required. This message is informational only. An excessive number of SEND 1WAYs may be an indicator that the MSGLIM parameter is insufficient. **Action**

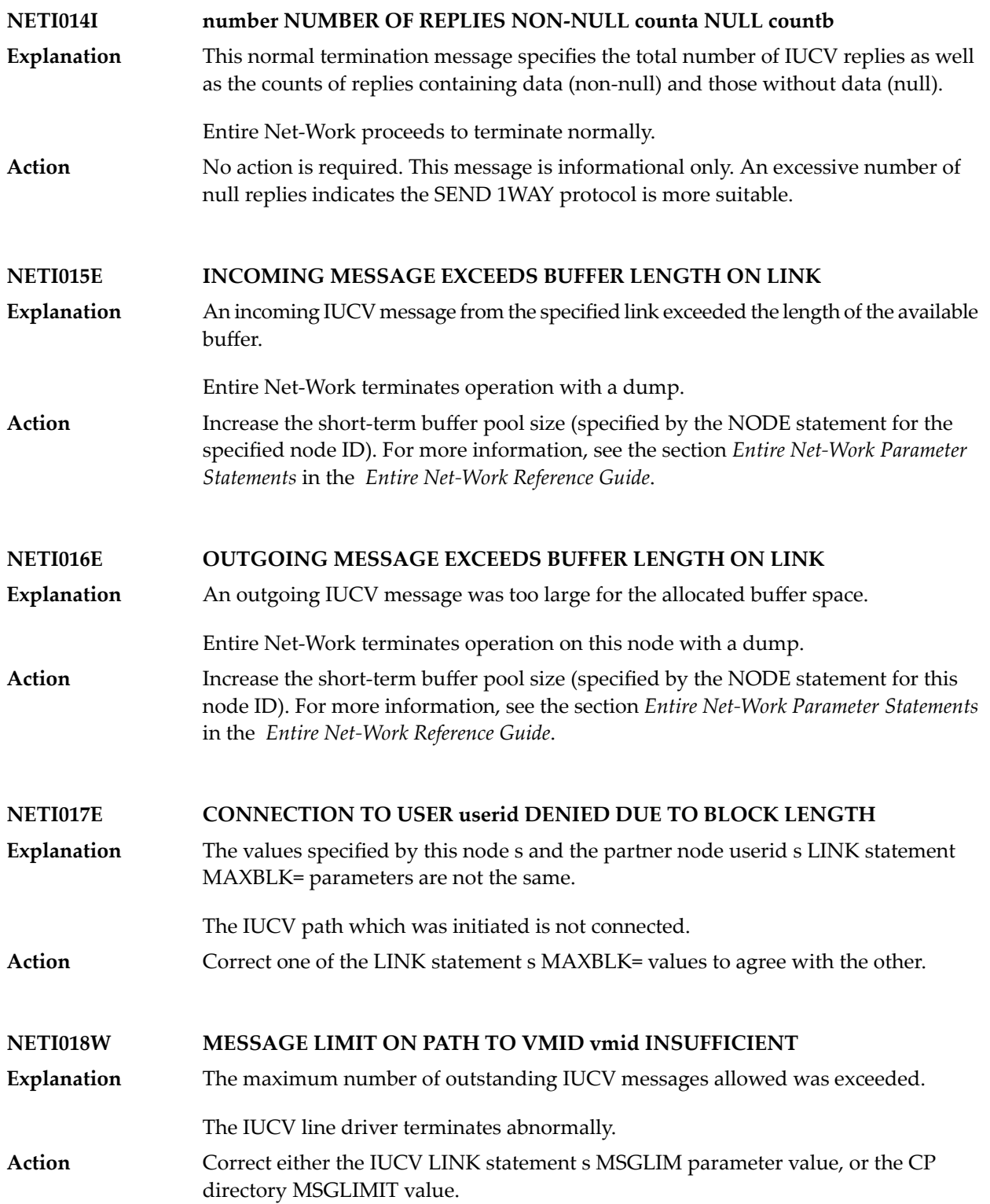

#### **NETI019W MAXIMUM BLOCK LENGTH SET TO length**

Entire Net-Work found no MAXBLK value on the IUCV LINK statement in a paging system where a maximum block size is required. **Explanation**

Entire Net-Work sets the block length to the page size length.

**Action** No action is required. This message is informational only.

#### **NETI020W INITIALIZATION ERROR code FOR GUEST SYSTEM IUCV**

Entire Net-Work was unable to initialize the IUCV line driver in the guest operating system. The driver is not opened. See the following table for an explanation of the error code returned. **Explanation**

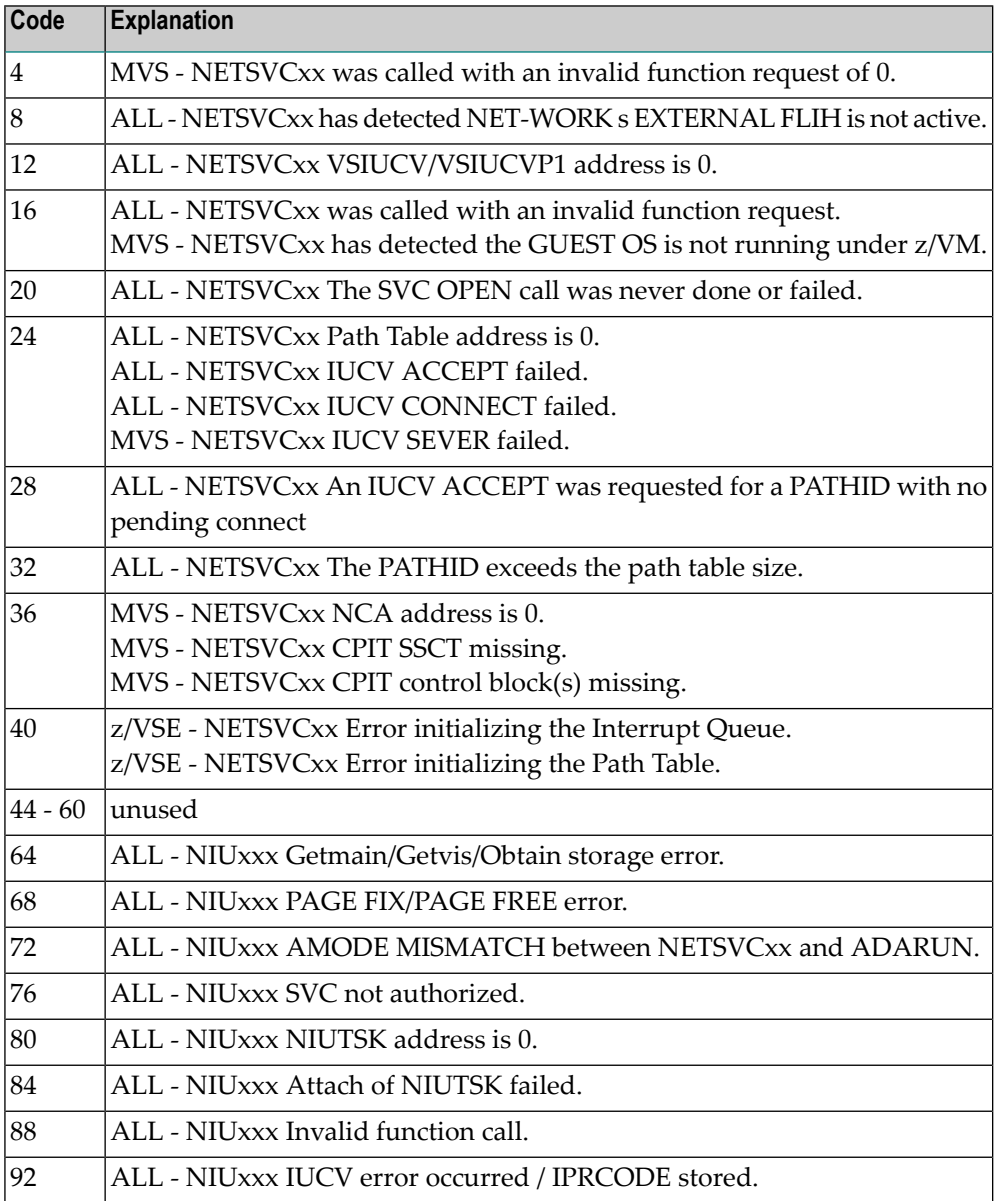

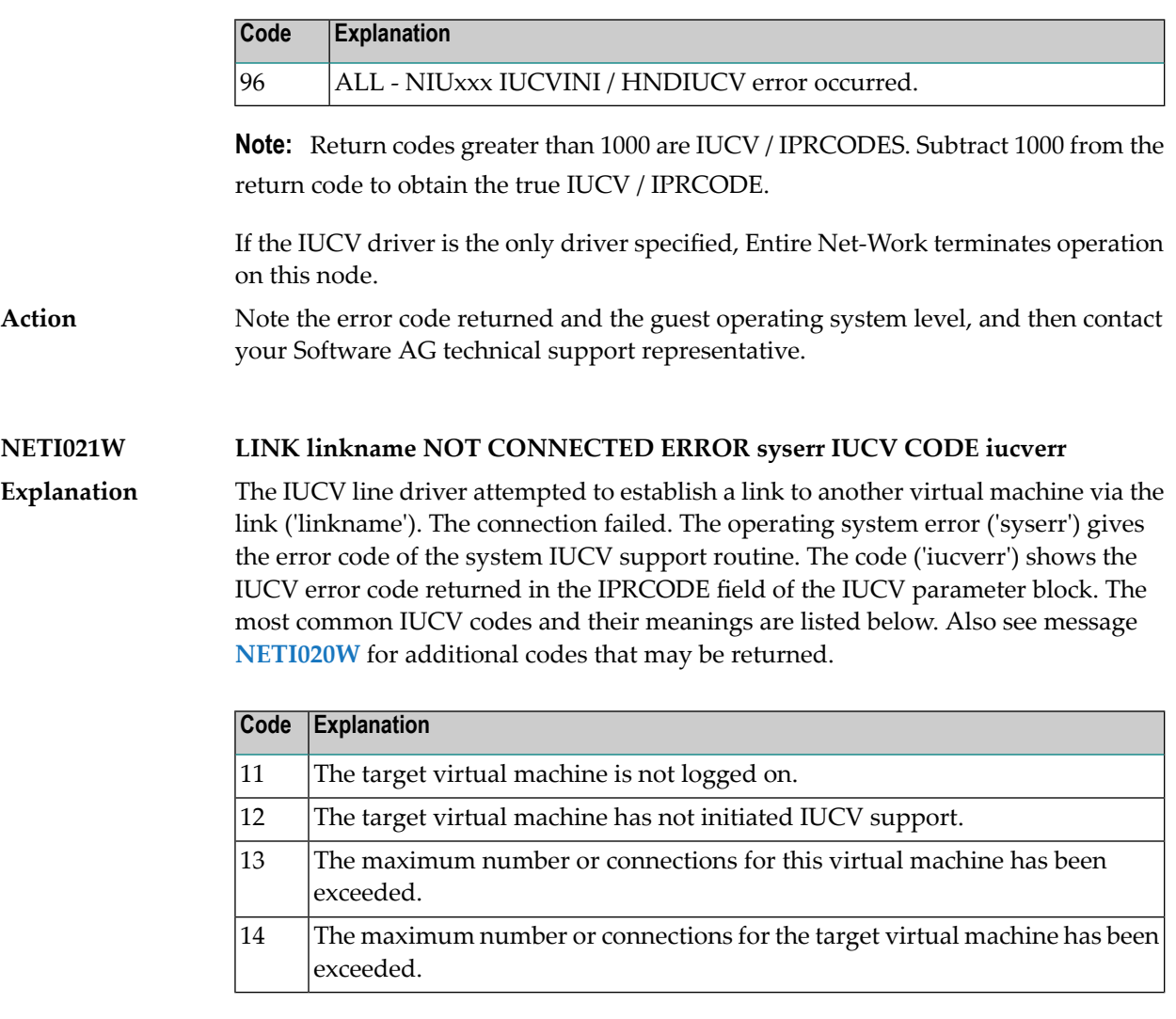

The IUCV path which was initiated is not connected.

Investigate the reason for the message and correct the problem if possible. Otherwise, note the error code returned and then contact your Software AG technical support representative. **Action**

### **NETI022W PATH TO VMID vmid DISCONNECTED DUE TO INTERRUPT QUEUE**

The Entire Net-Work IUCV support routine was not able to save the status of an incoming IUCV interruption due to a lack of interrupt queue elements. **Explanation**

#### The IUCV link is disconnected.

Increase the value of the QSIZE parameter for NETSIR and rerun NETSIP with the REPLACE parameter. **Action**

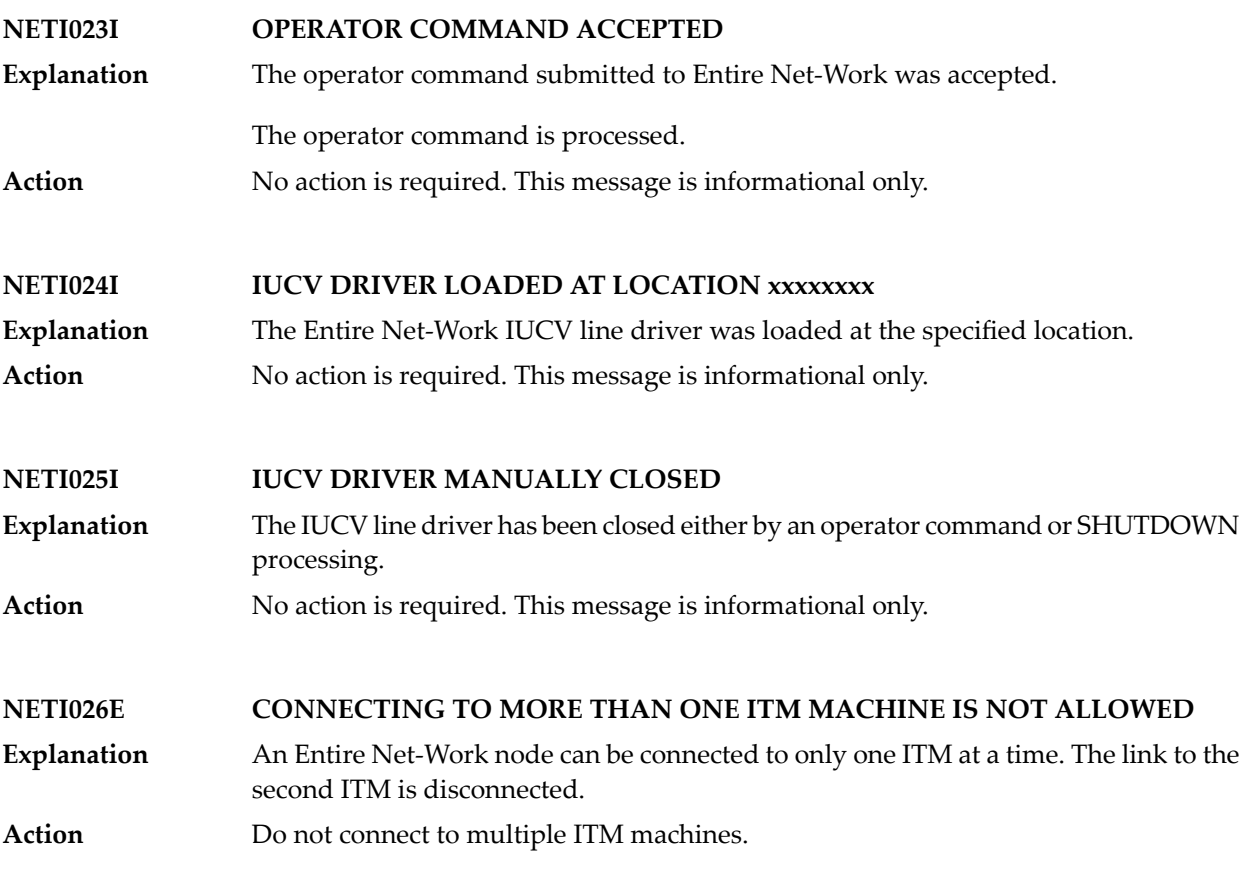

# **17 NETM\* - ADAMPM Messages**

These Entire Net-Work system messages are identical to the corresponding ADAM*nn* messages documented in *Adabas Messages and Codes* documentation.

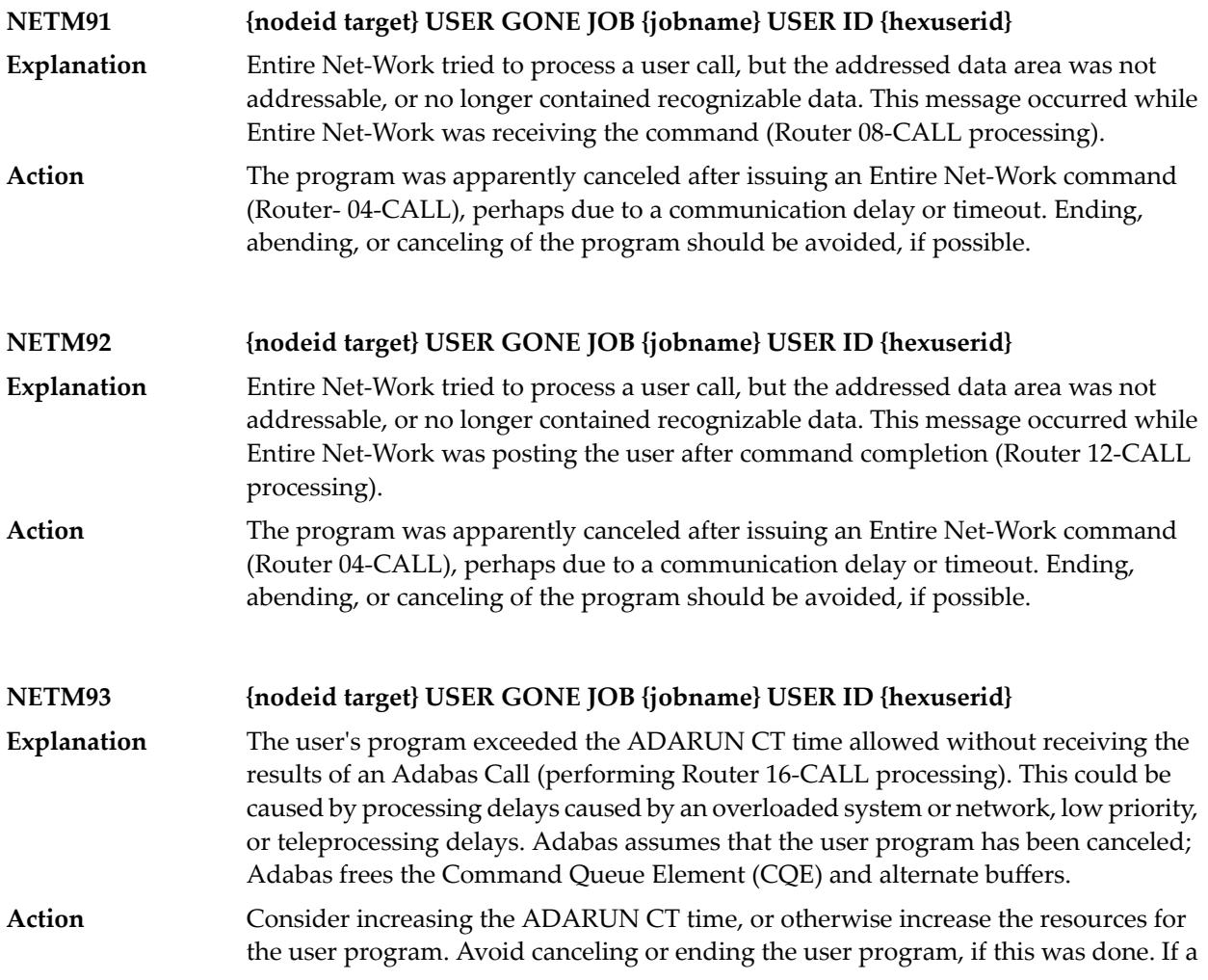

user program eventually issues a Router 16-CALL, a response code 254 (ADARSP254) also occurs.

**NETM98 {nodeid} TARGET INITIALIZATION ERROR: {cause}**

**Explanation**

ADAMPM was unable to establish interregion communication for the reason specified by *cause*, which is one of the following:

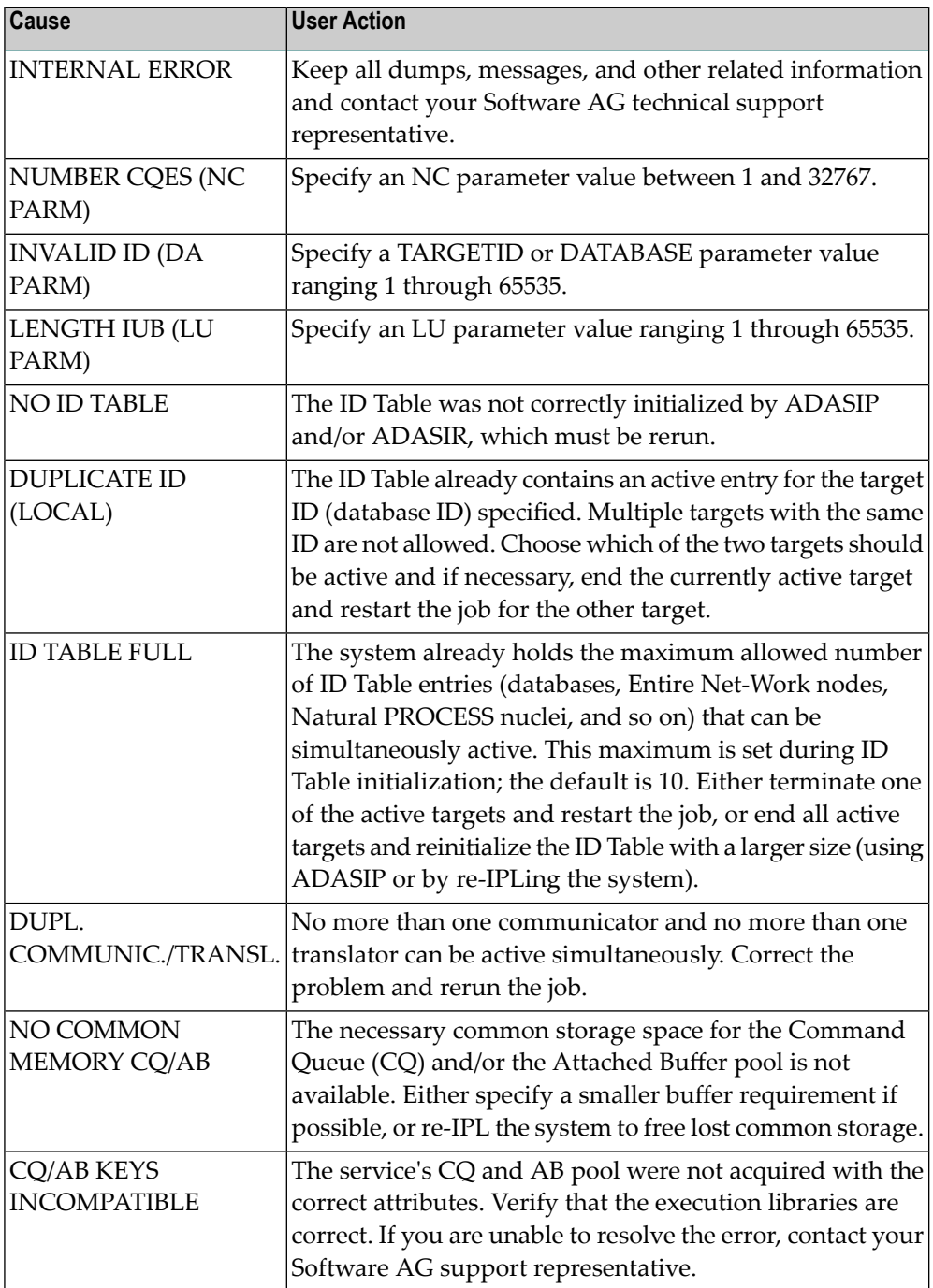

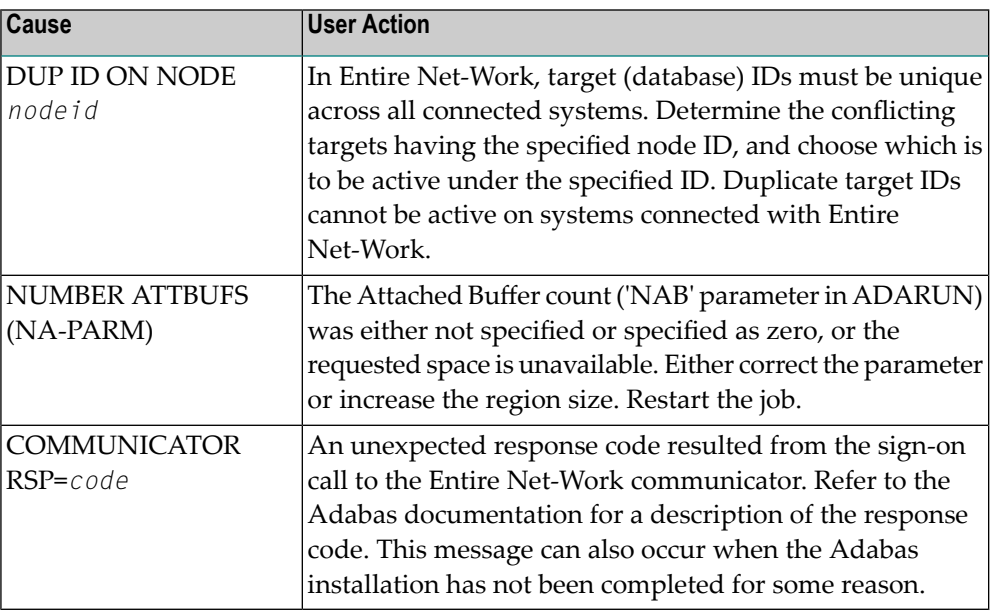

#### **{nodeid} Entire Net-Work ABEND CODE {code} PSW {psw} {xxxxxxxx} . . . . {xxxxxxxx} (R0-7) {xxxxxxxx} . . . . {xxxxxxxx} (R8-F) NETM99**

Either a system or Entire Net-Workabend activated the abnormal termination routine. In MVS systems, the rightmost three digits of operating system abend codes are zeros. **Explanation** The system abend code is then quoted as the value formed by the next three digits to the left (00ccc000). Abend codes contained in the rightmost three digits (00000ccc) are Entire Net-Work abend codes. Note that system abend codes are usually quoted in hexadecimal; user abend codes (Entire Net-Work), although displayed here in hexadecimal, are usually quoted in decimal (this is also true for the 'abend code' section of this manual).

> The message also displays the active program status word ( $psw$ ) and the work register contents at the time of the abend. *psw* is the 16-character program status word and has the following format:

*xxxxxxxx xxxxxxxx*

where the rightmost six, or eight (XA systems) characters contain the instruction address at the time of the abend. The 16 register values (reg0 - regF) are the work register contents at the time of failure.

# **18 NETL\* -- Licensing Messages**

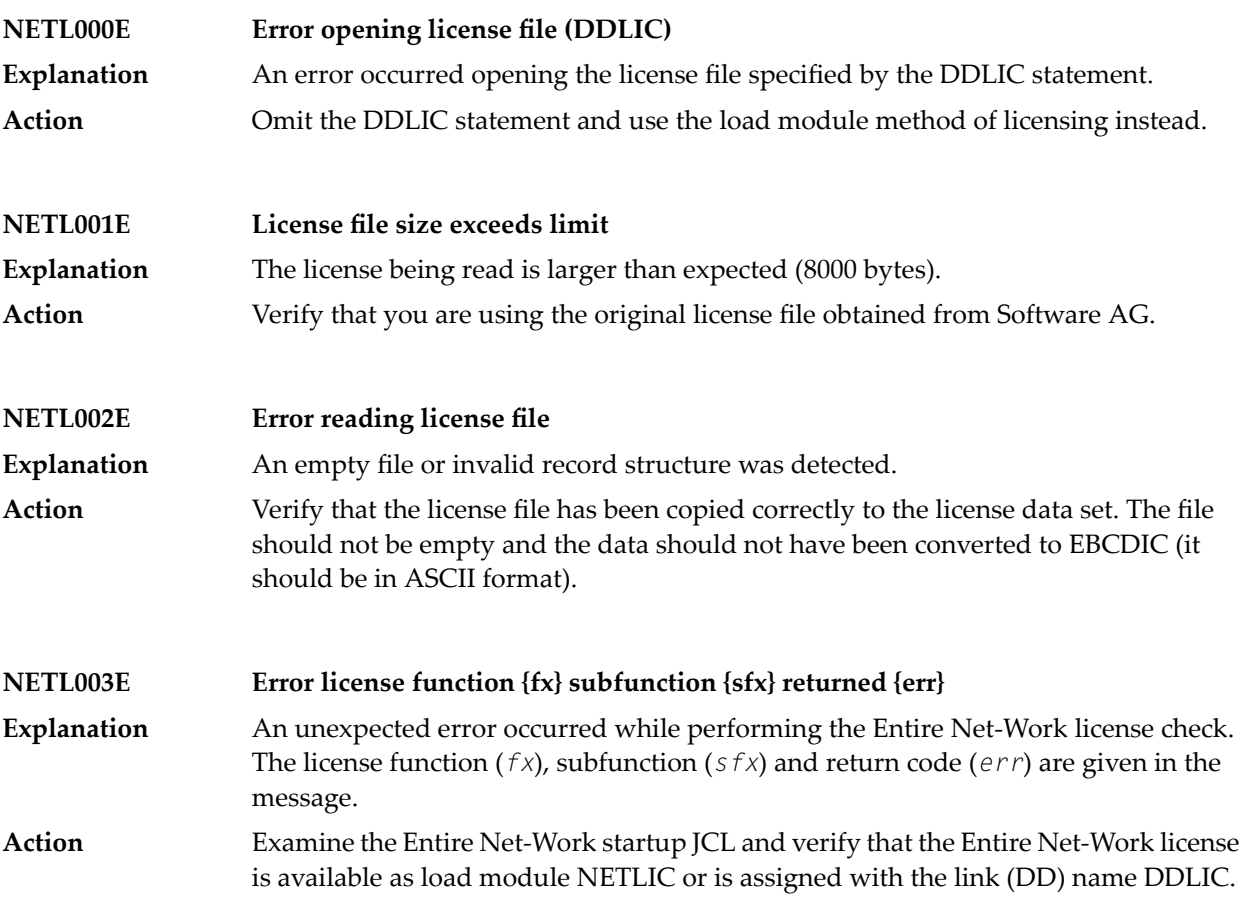

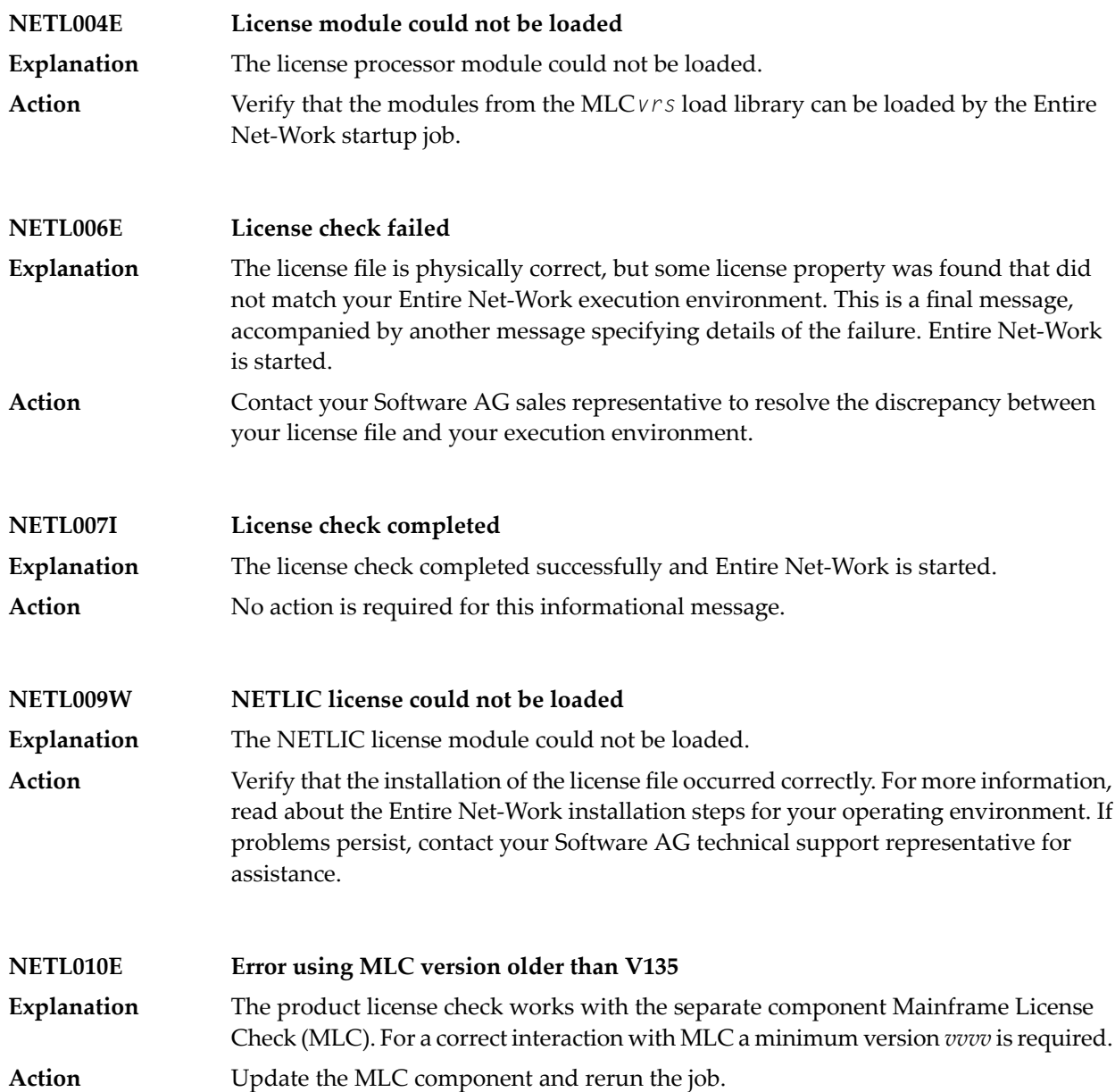

# **19 NETP\* - TCP/IP and Simple Connection Line Driver**

### **Messages**

The following are the categories used for operator messages for the TCP/IP and the Simple Connection Line Driver:

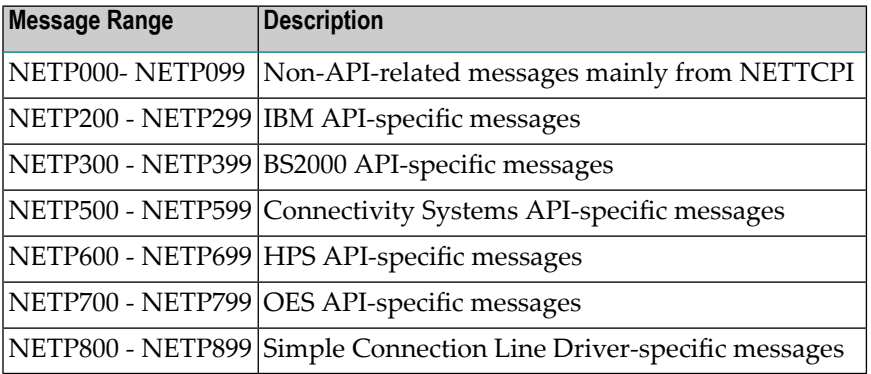

**NETP001W ERROR DURING RECEIVE RC=(xx) LINK=llllllll**

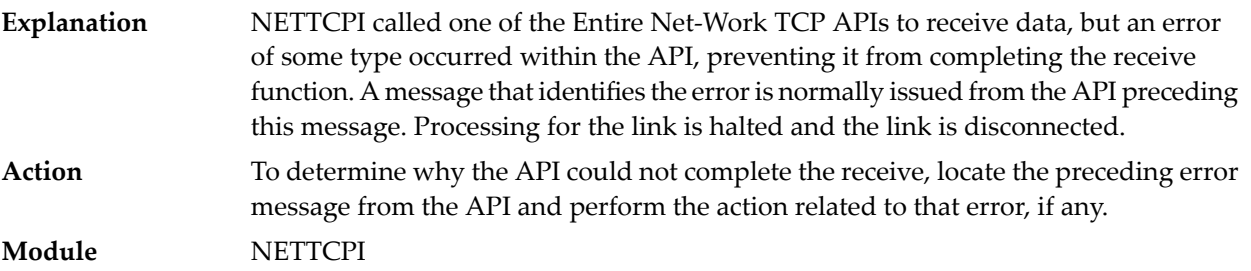

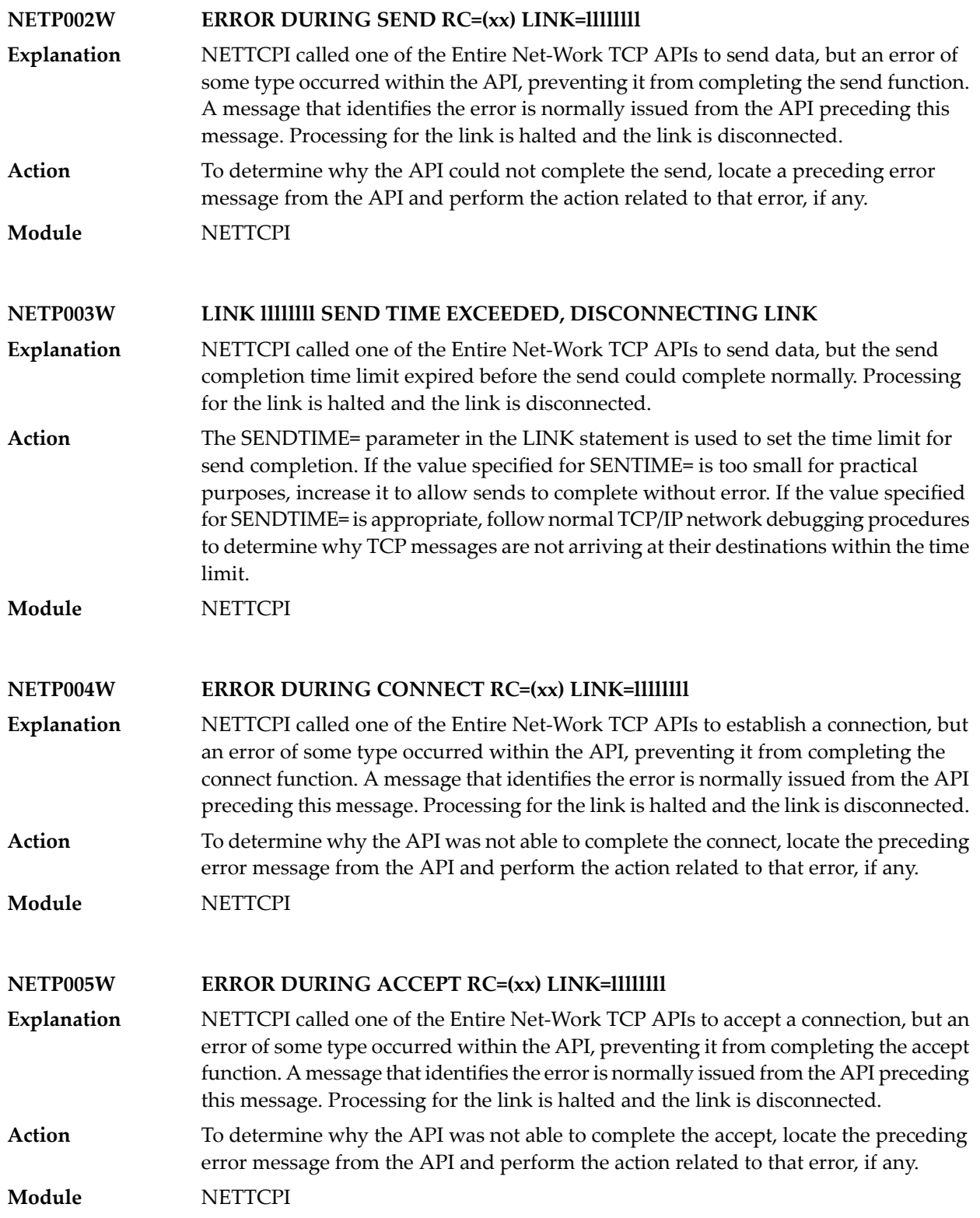

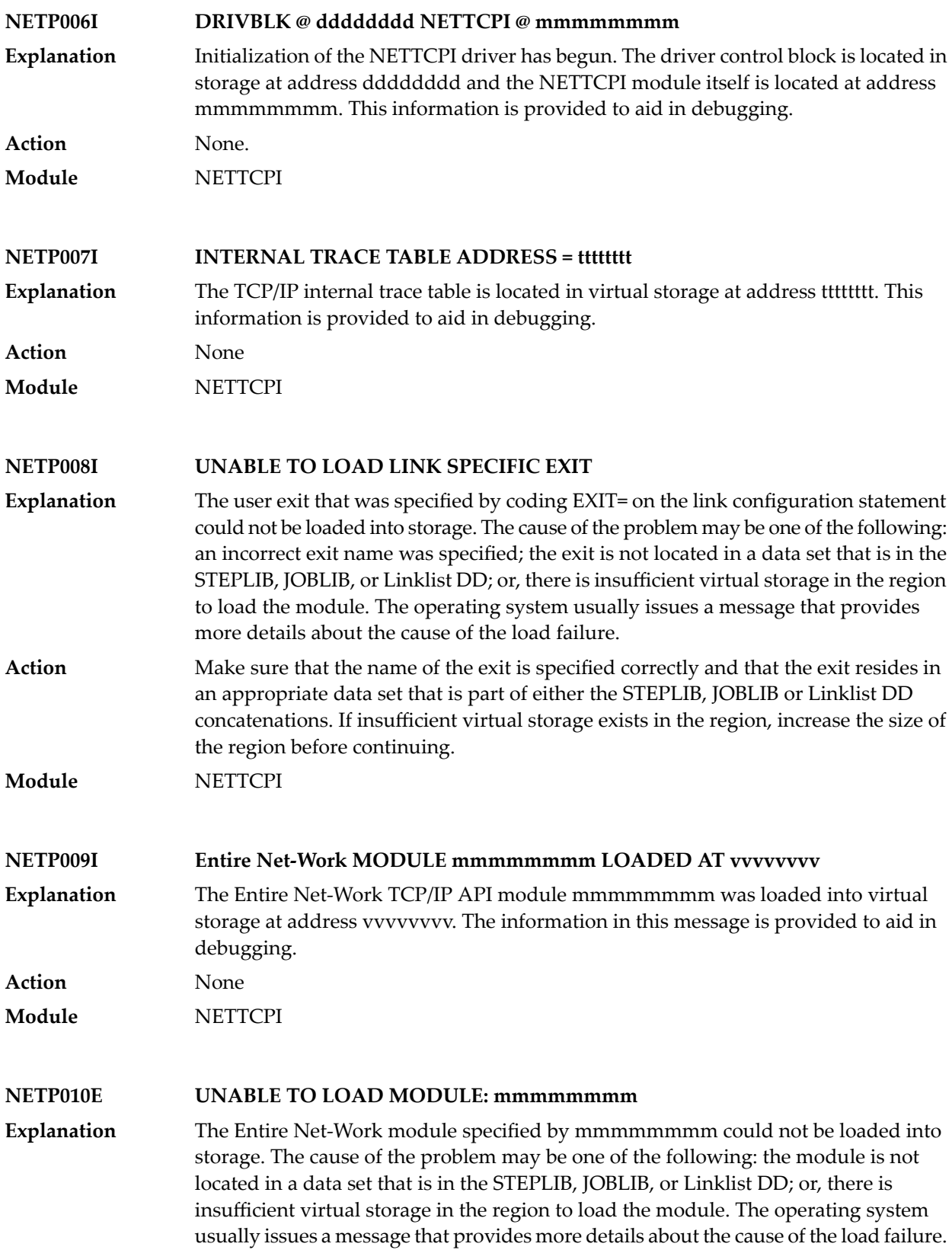

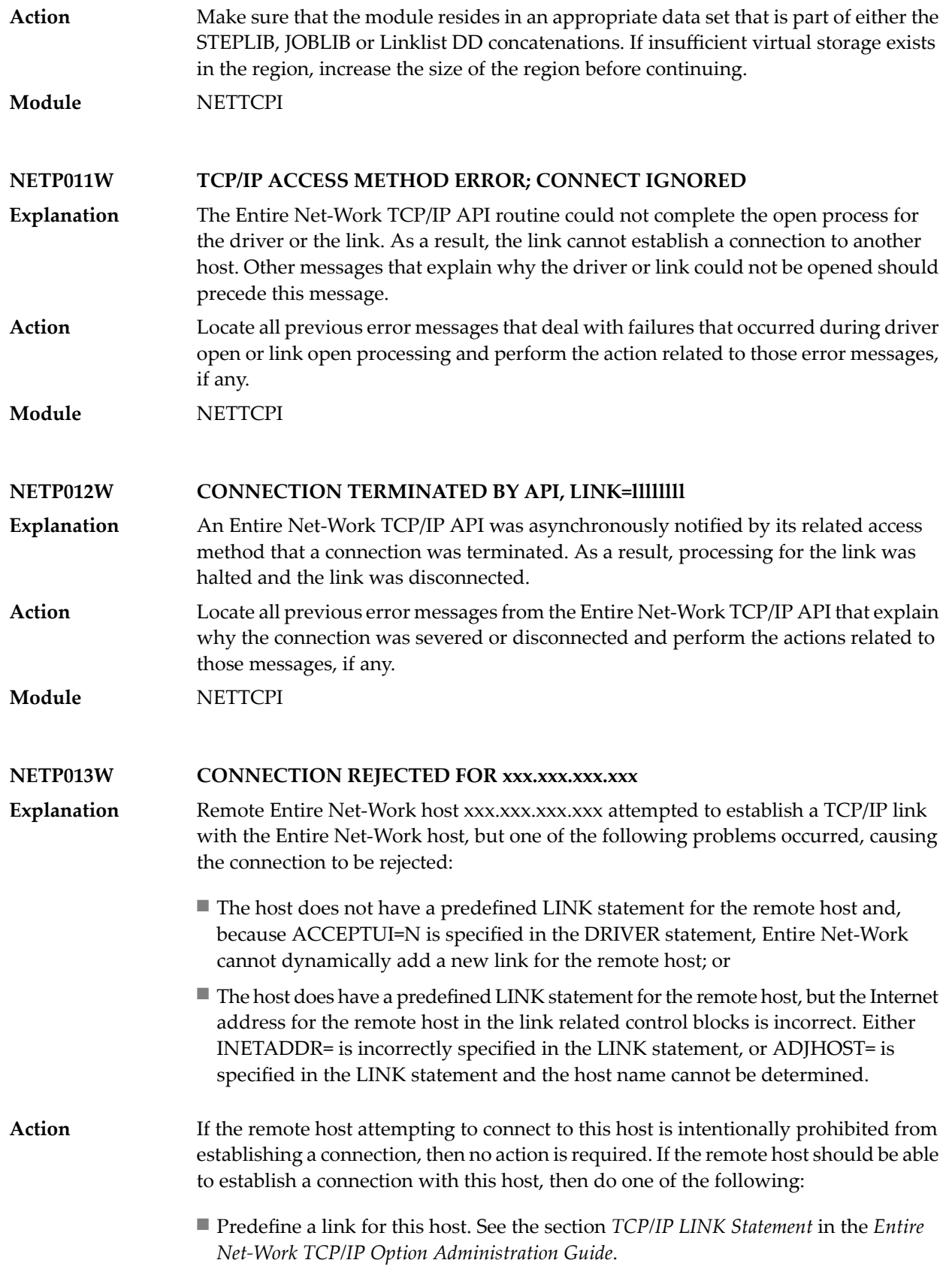
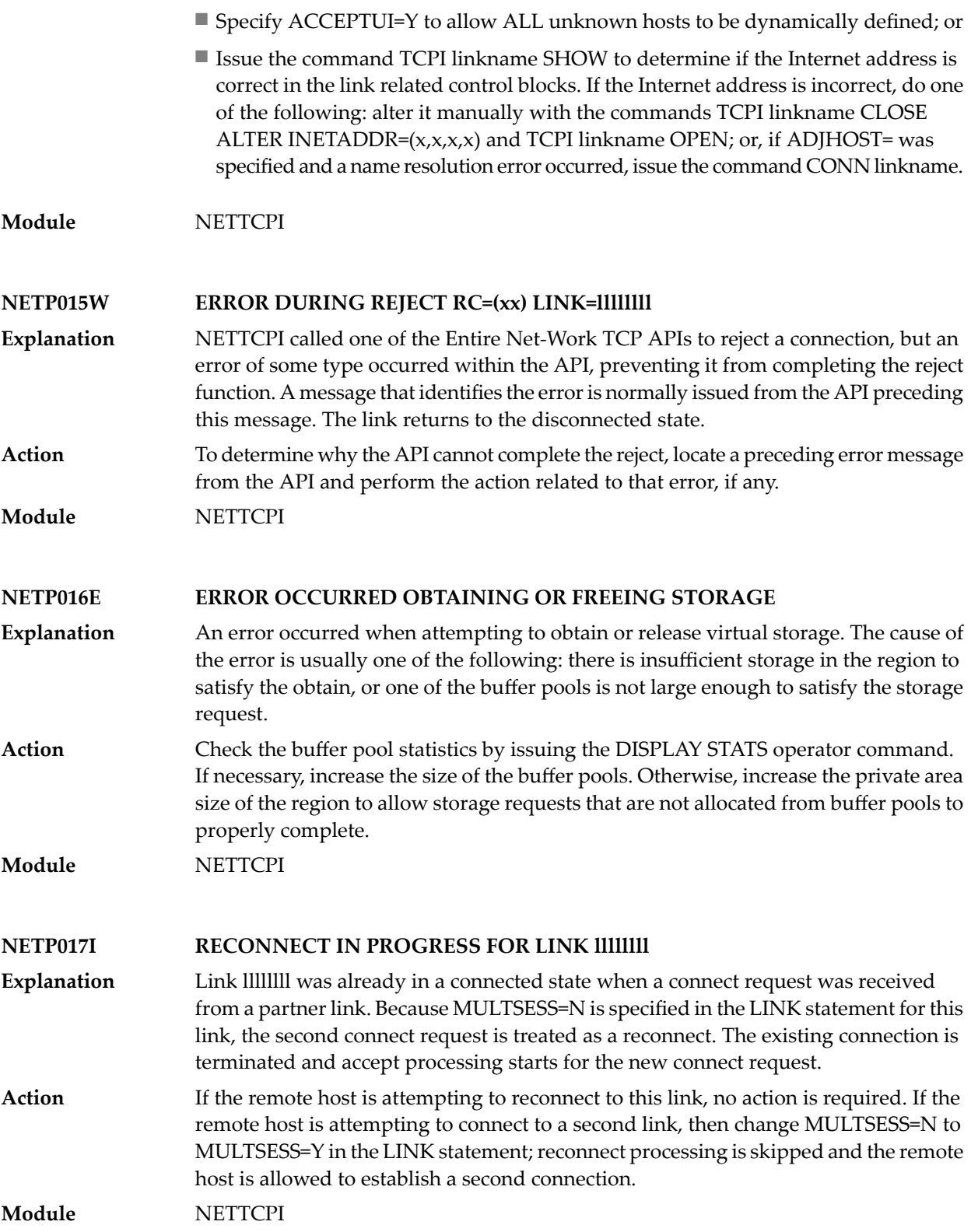

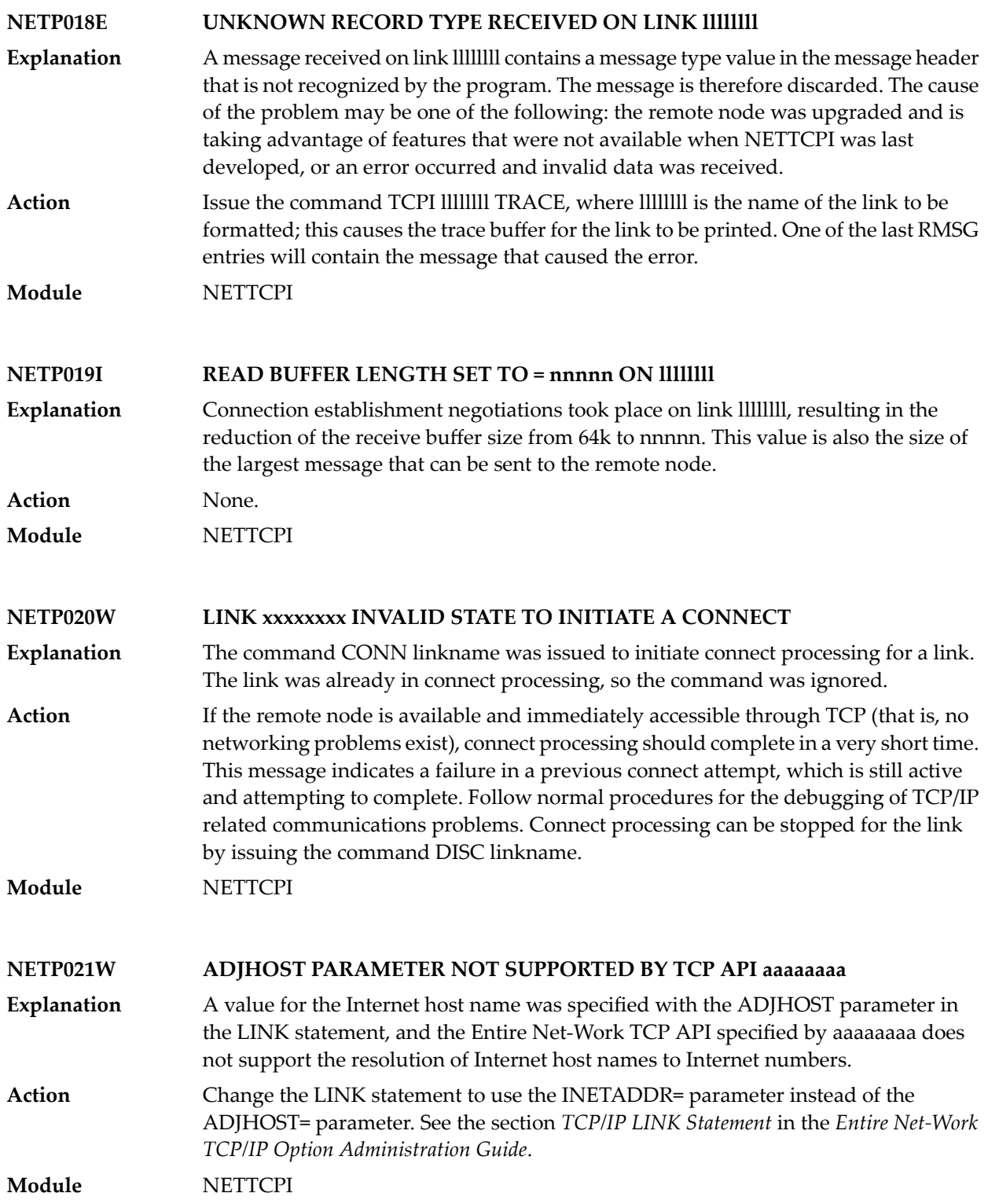

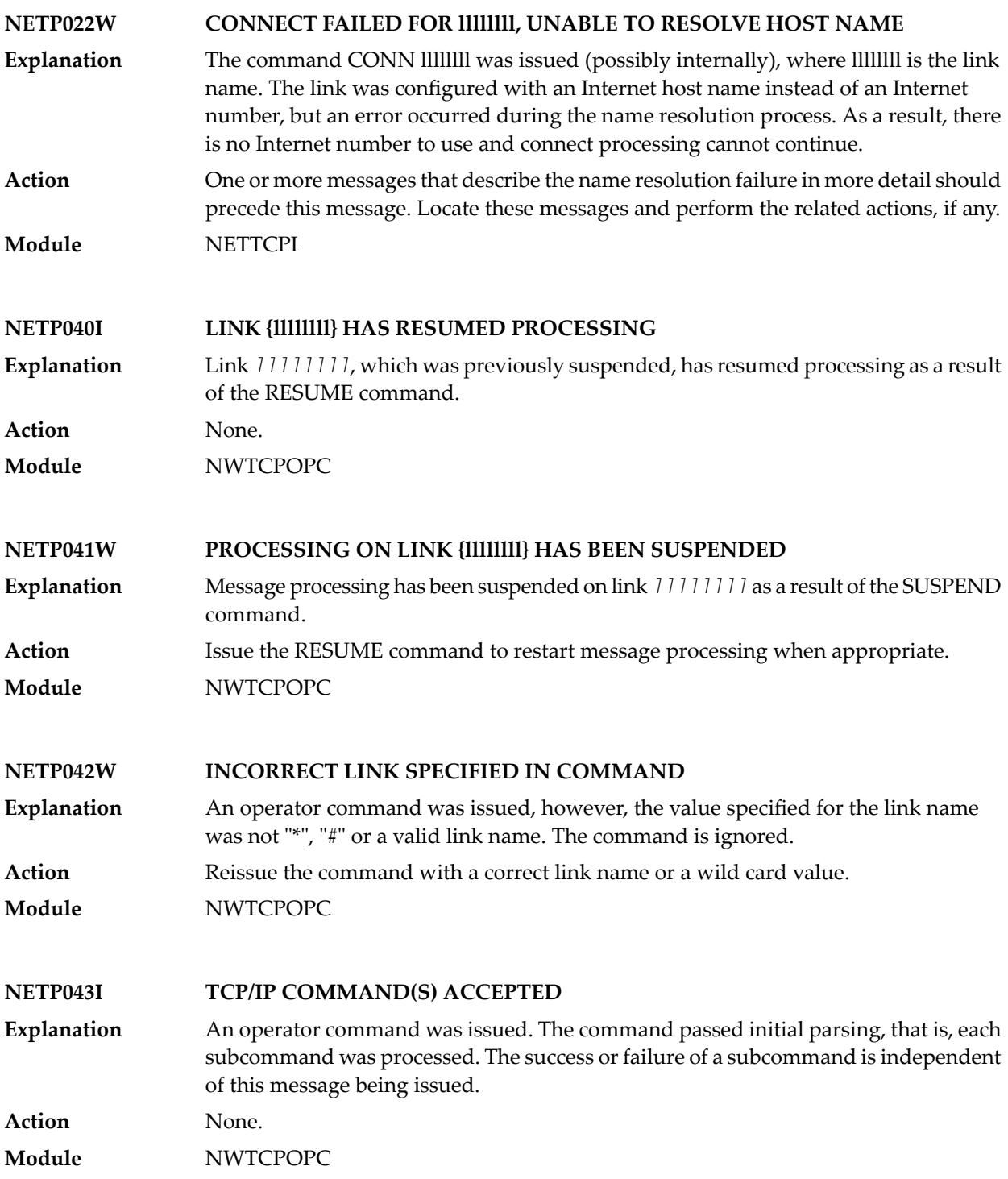

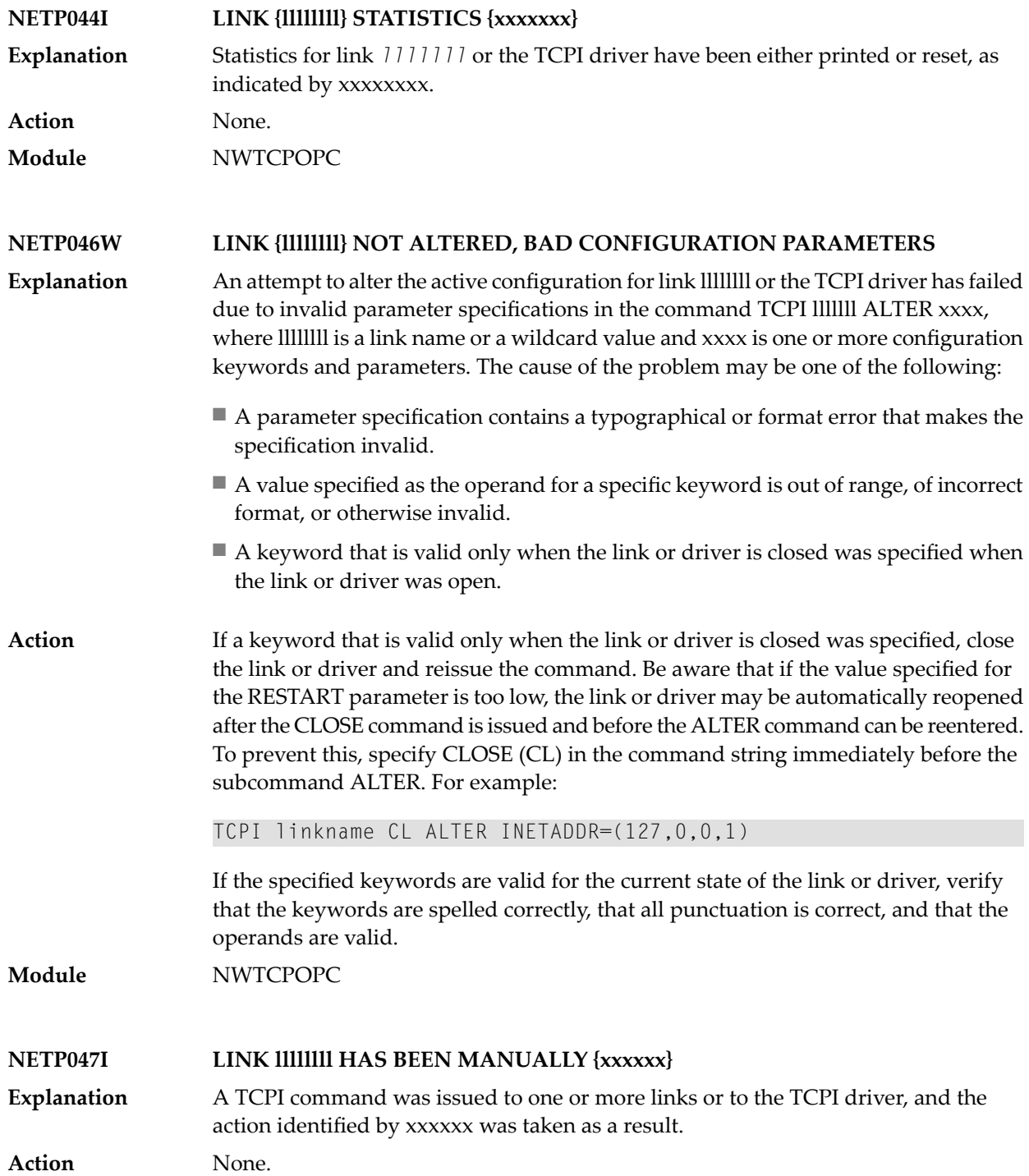

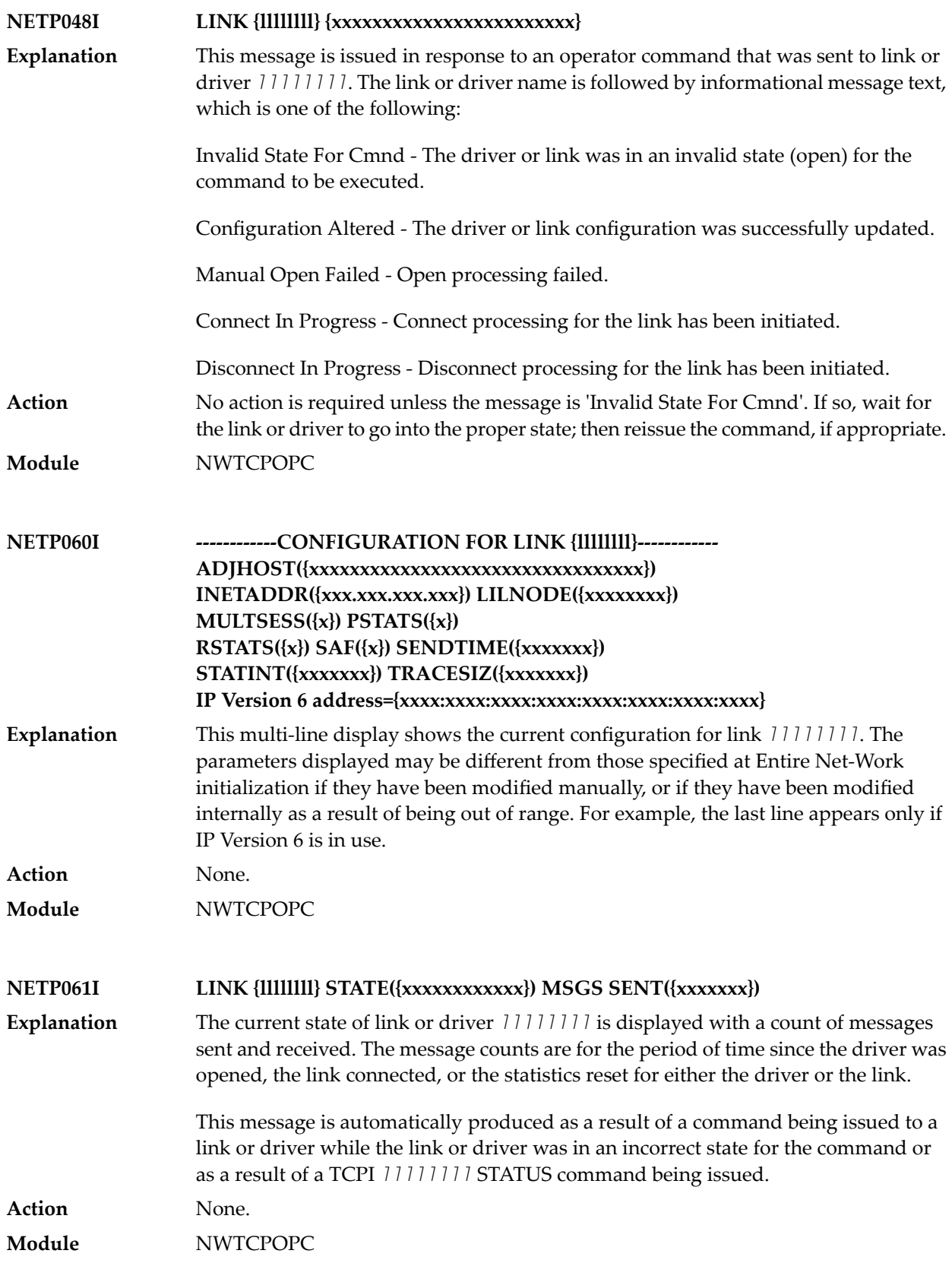

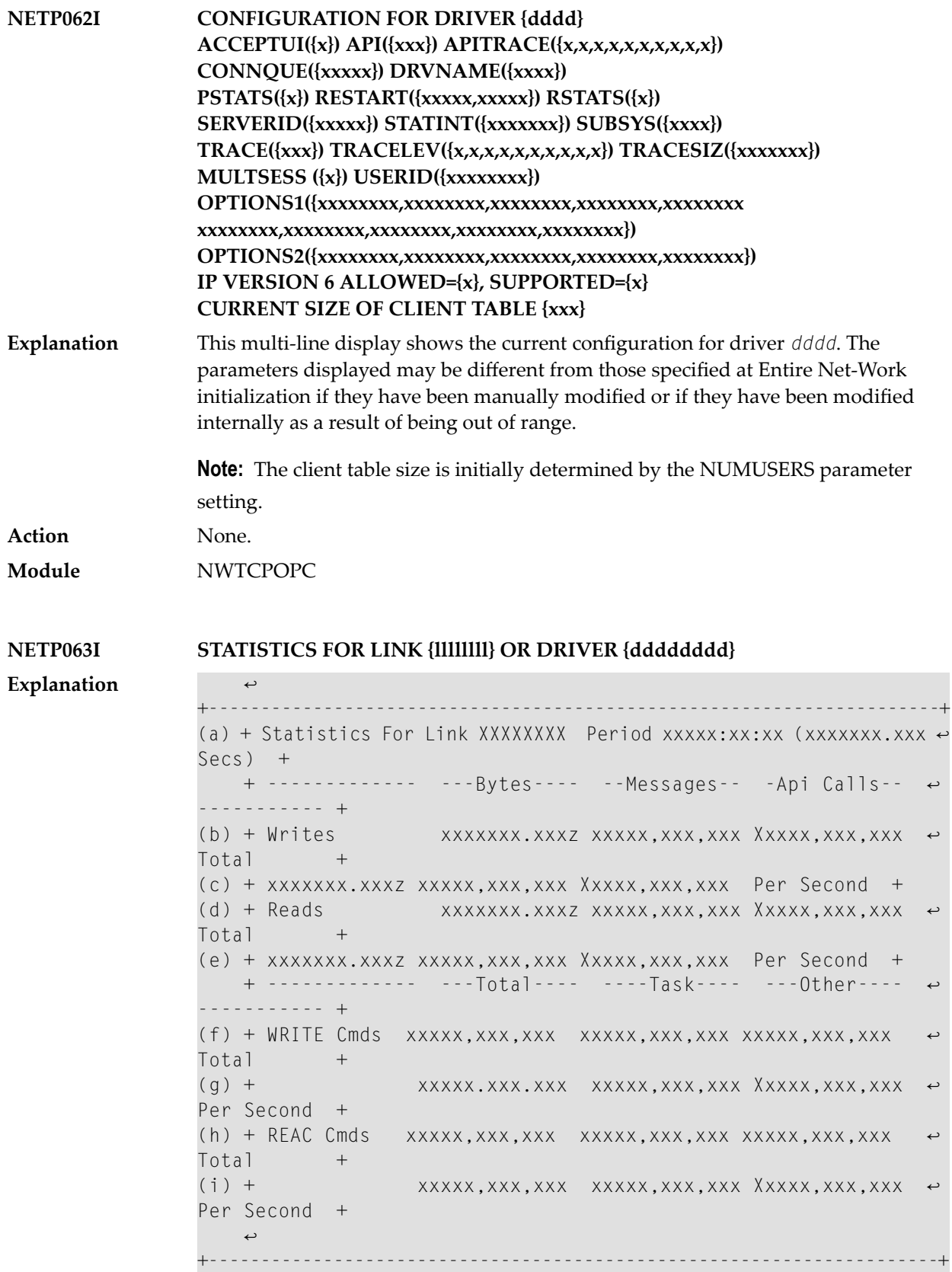

This multi-line display is produced when the command TCPI xxxx STATS is issued, or when the automatic statistics interval has expired and PSTATS=Y is specified in the LINK statement. Values are displayed and updated asynchronously; therefore, the totals displayed may not always be accurate.

The display contains the following information:

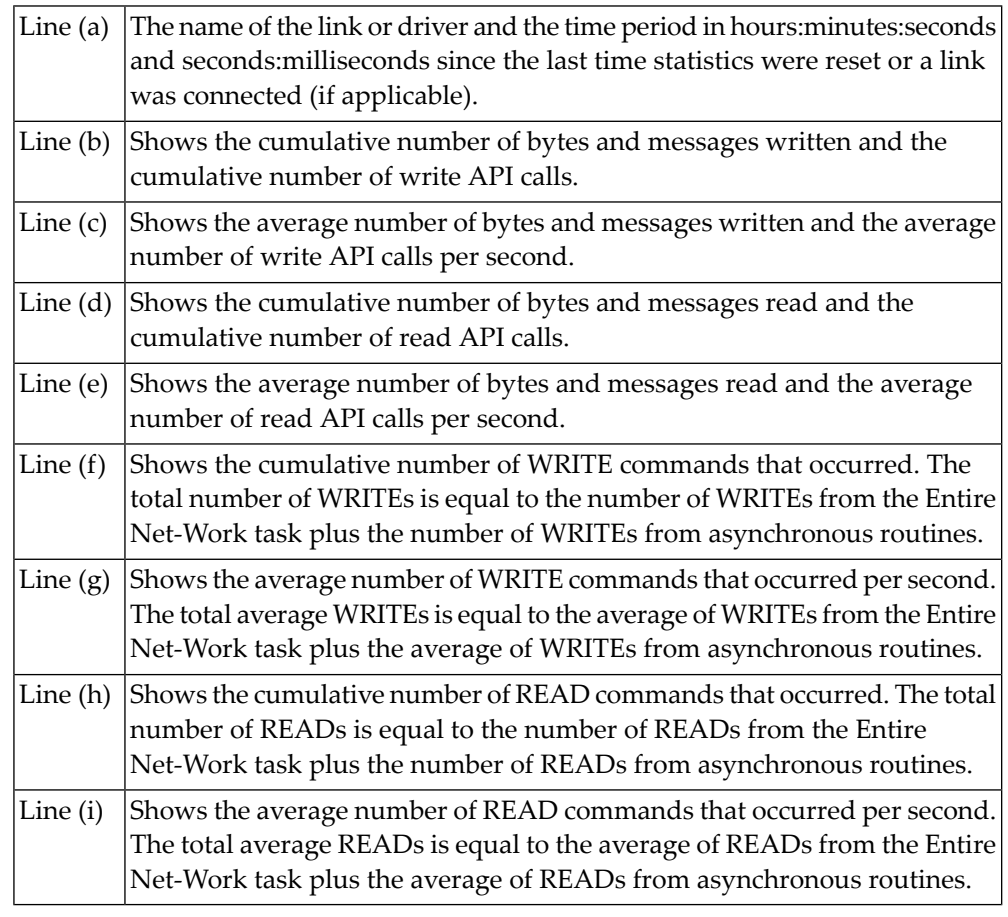

**Action** None. **Module** NWTCPOPC

**NETP065I ACTIVE USERS FOR {type} {name}**

This multi-line display is produced when you issue the USERS operator command for the Simple Connection Line Driver. The *type* in the message indicates whether **Explanation** the statistics listed in the output are for a driver or a link. The *name* in the message indicates the name of the driver or link to which the statistics apply.

This is a sample of the output that will appear when issued to the driver:

NETP065I: Active Users For Driver TCPX NETP065I: --------- Client ID 1 ----------------- ↩ NETP065I: Active on Link TCX00001 TCP/IP address 10.132.33.48  $\leftrightarrow$ NETP065I: Adabas Userid: ↩ NETP065I: Char( NET-WORKS NORGAY ) ↩ NETP065I: Hex(01210000 00000000 D5C5E360 E6D6D9D2 E22B0001 ↔ D2C5D5E3 40404040) NETP065I: Context ID(E22B0001) Context Verifier(01000000) ↩ NETP065I: Number of requests processed 1 NETP065I: 1 Active Users printed ←

This is a sample of the output that will appear when issued to a link:

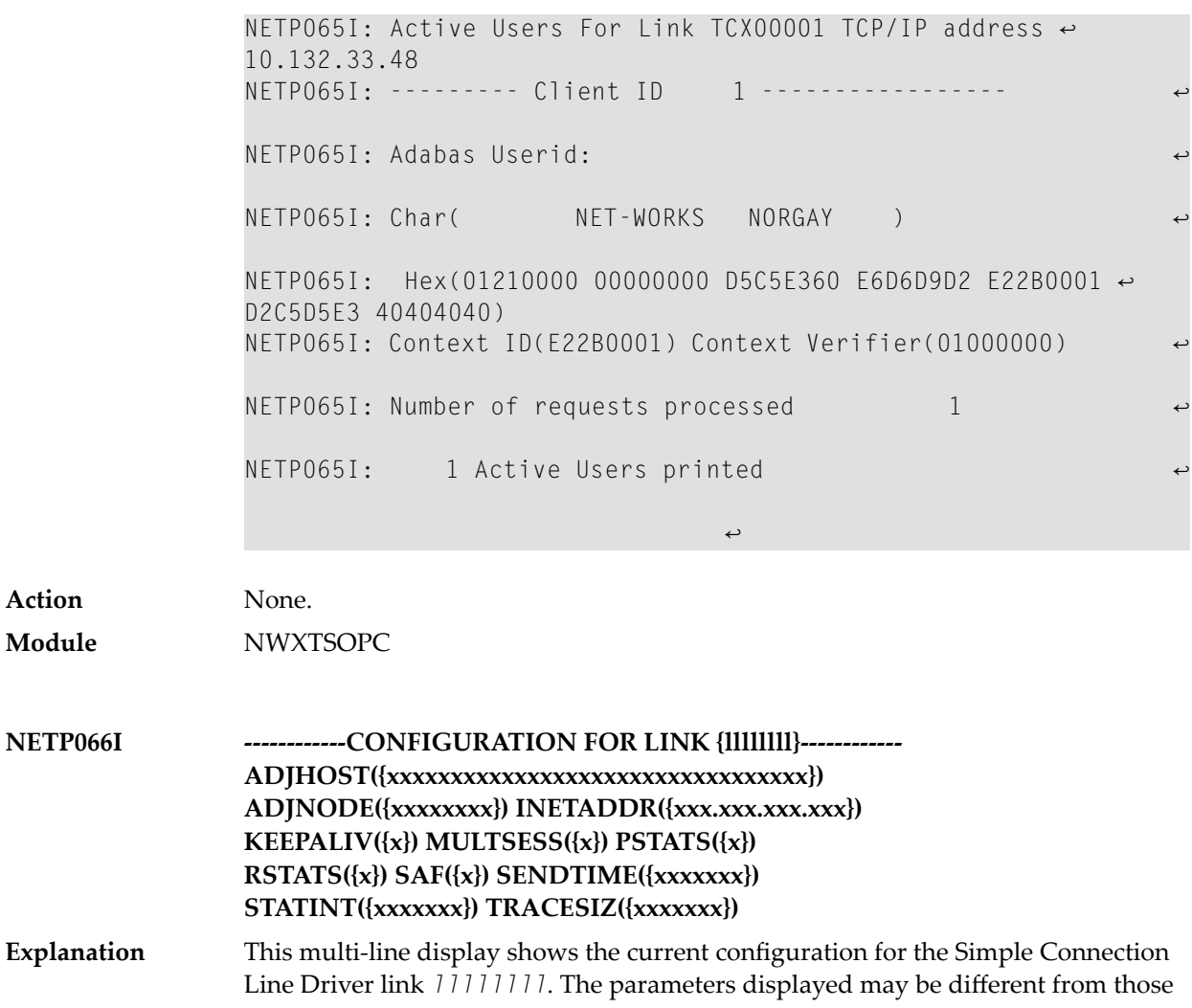

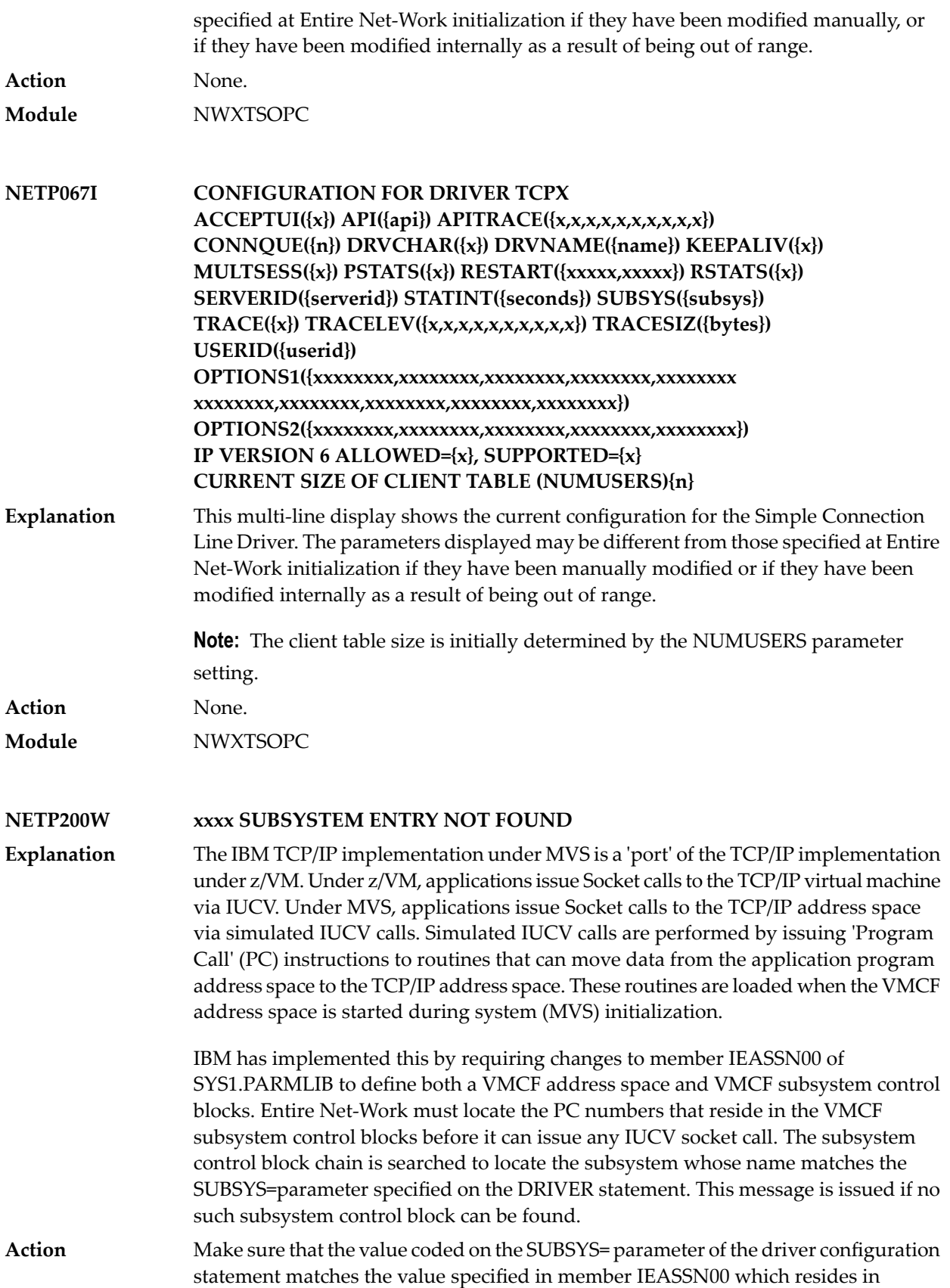

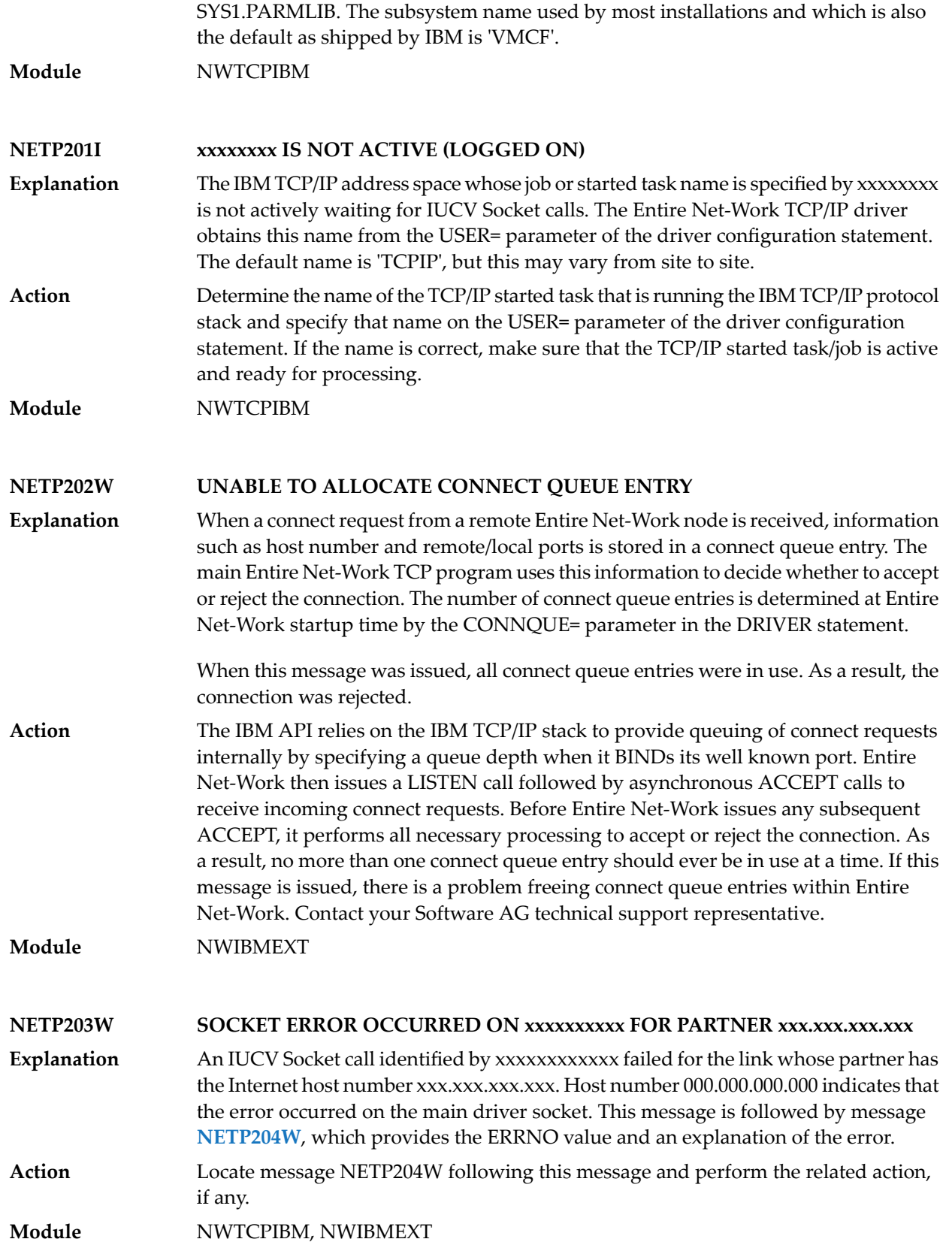

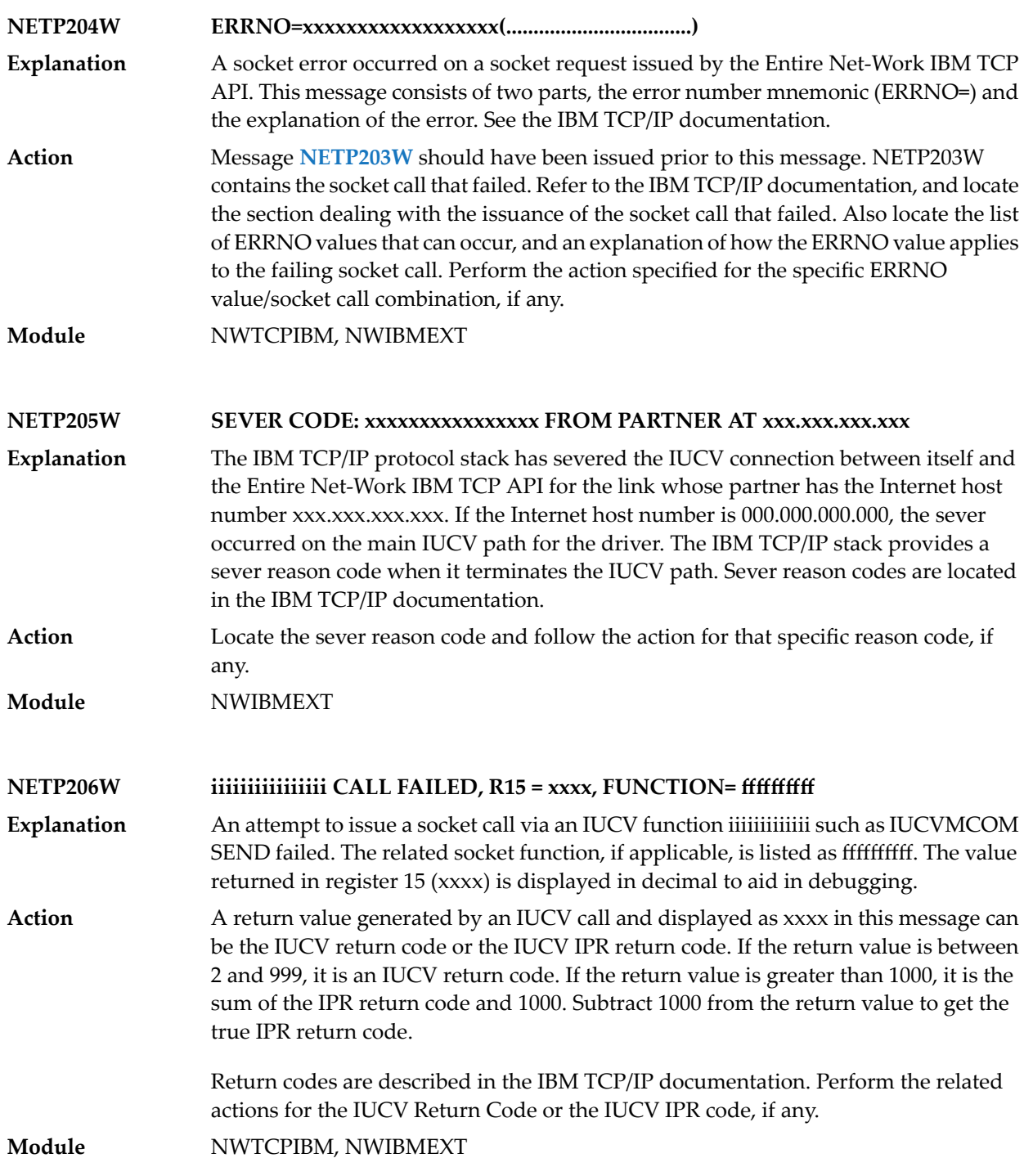

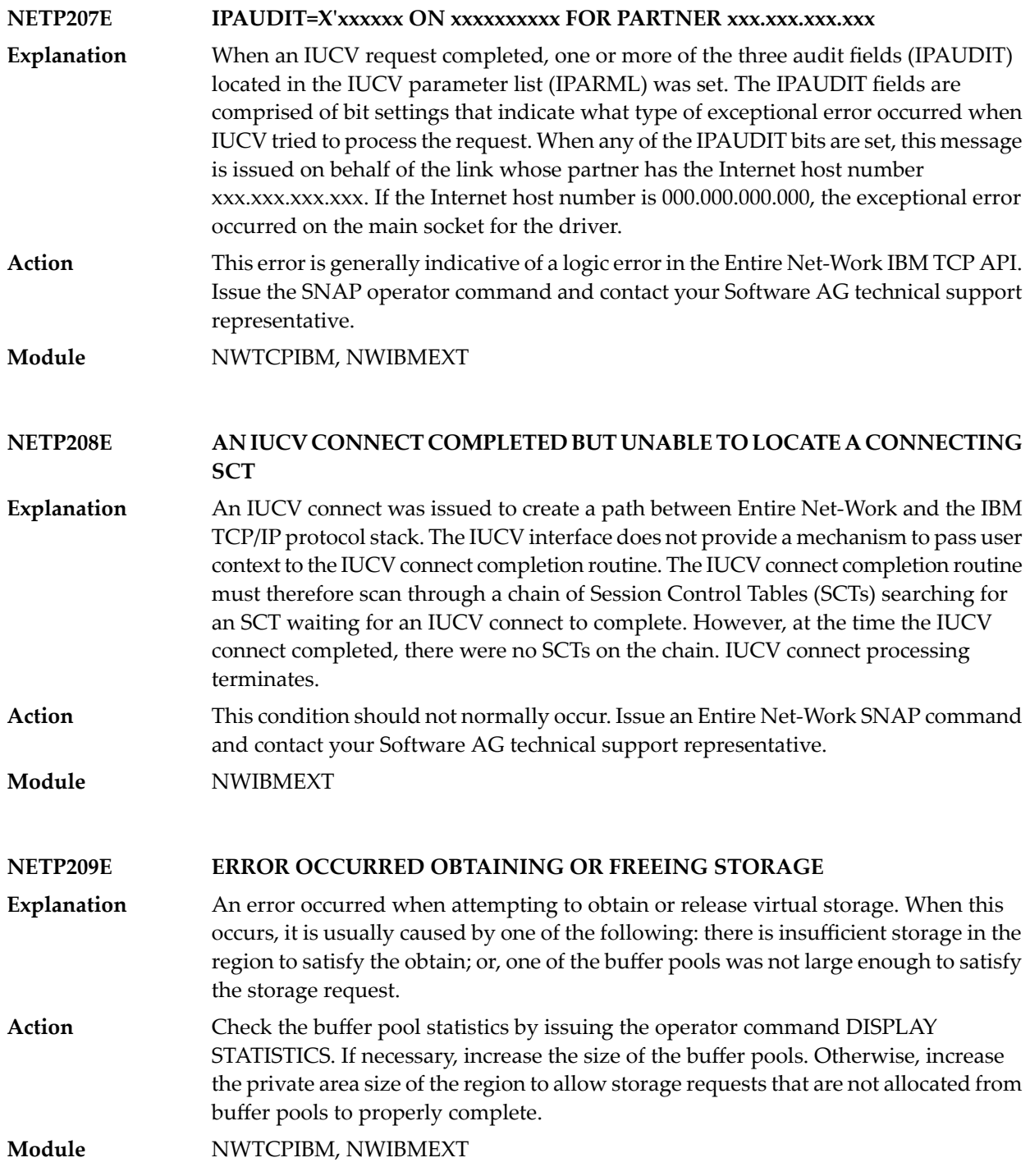

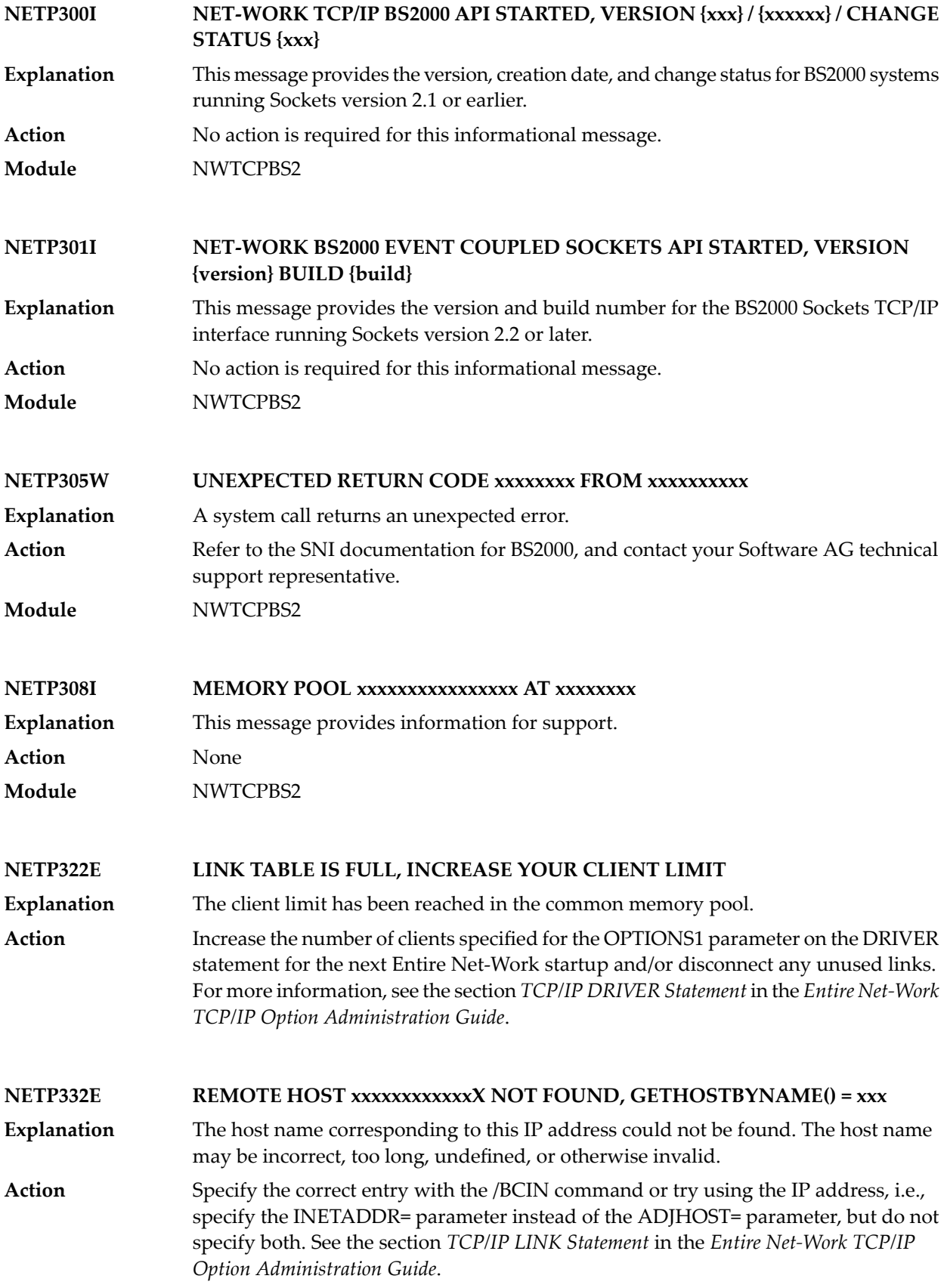

### **Module** NWBS2SUB

### **NETP333W UNEXPECTED RC {rc} FROM {process}**

These are errors in the initialization of the BS2000 TCP/IP Sockets Interface. The response codes (*rc*) are described in the NETP344W error message. The process in **Explanation** which the error occurred is given in the message (*process*) and may be one of the following:

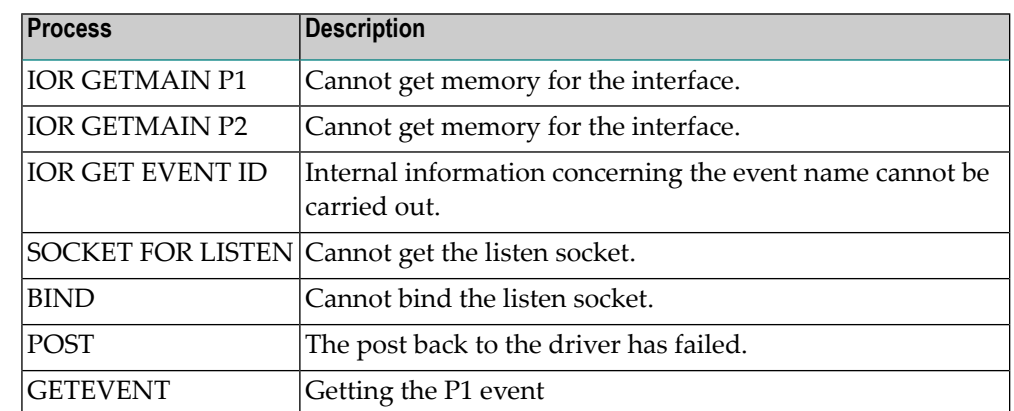

#### Review the response code to determine what the problem is. If you need additional assistance, contact your Software AG technical support representative. **Action**

**Module** NWTCPBS2

# **NETP336I UNEXPECTED RC {rc} FROM SOCKET CALL {type} FOR SOCKET {sname}**

An error has been received from an action on the socket named in the message (*sname*). The response code from the attempt (*rc*) and the type of socket call (*type*) are given in the message. The types of calls may be one of the following: **Explanation**

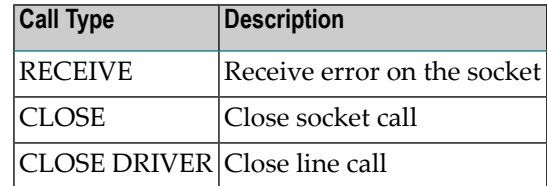

Review the response code to determine what the problem is. If you need additional assistance, contact your Software AG technical support representative. **Action**

**Module** NWTCPBS2

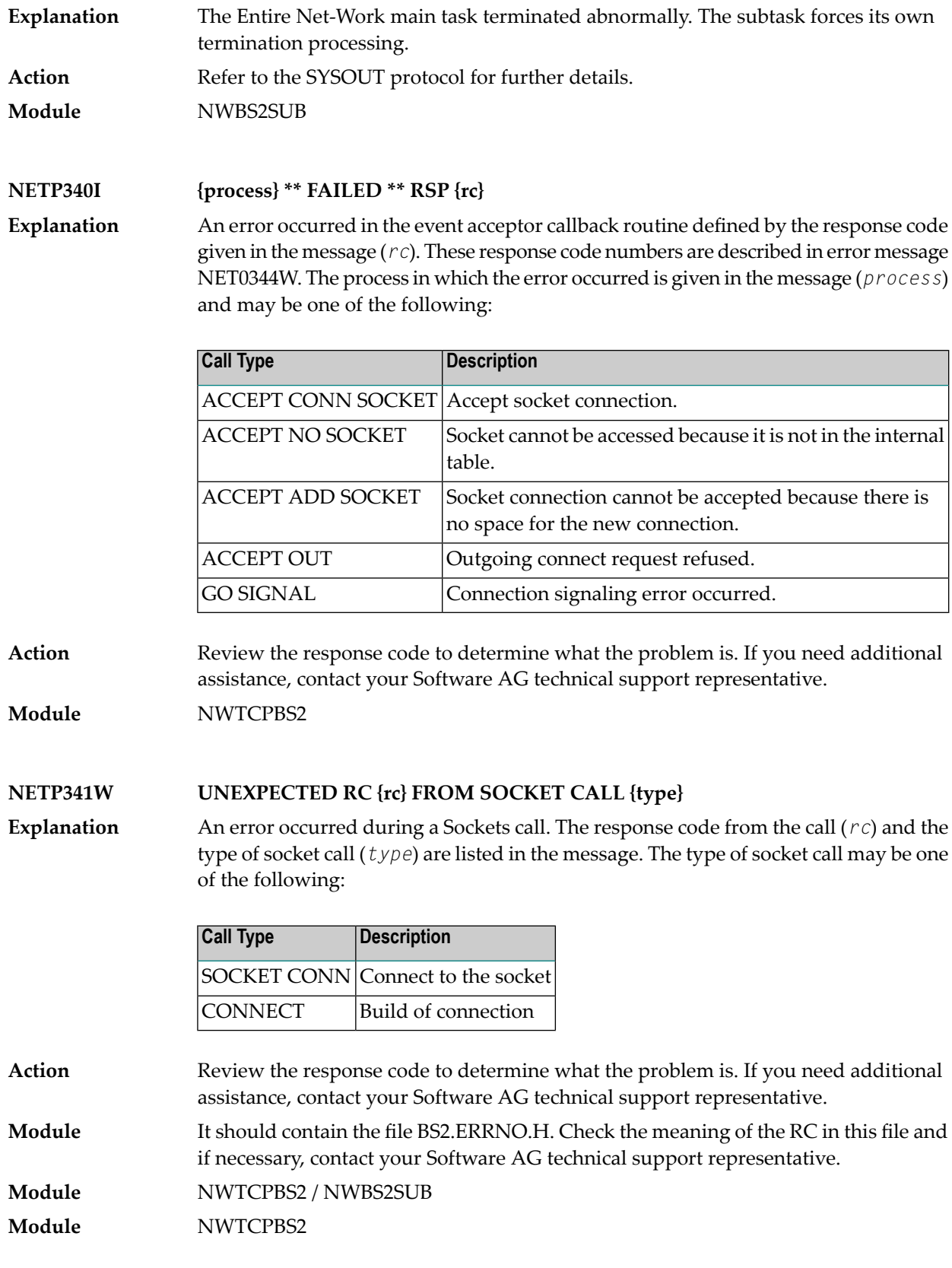

**NETP338I MAIN TASK LOST**

# **NETP344W UNEXPECTED RC {rc} FROM {process-type}, LEN={length}**

An error occurred in the BS2000 Sockets TCP/IP interface and the response code (*rc*), type of process (for example, SEND/RECEIVE) and the length of the data involved (*length*) are given in the message. Here are some possible sockets response codes: **Explanation**

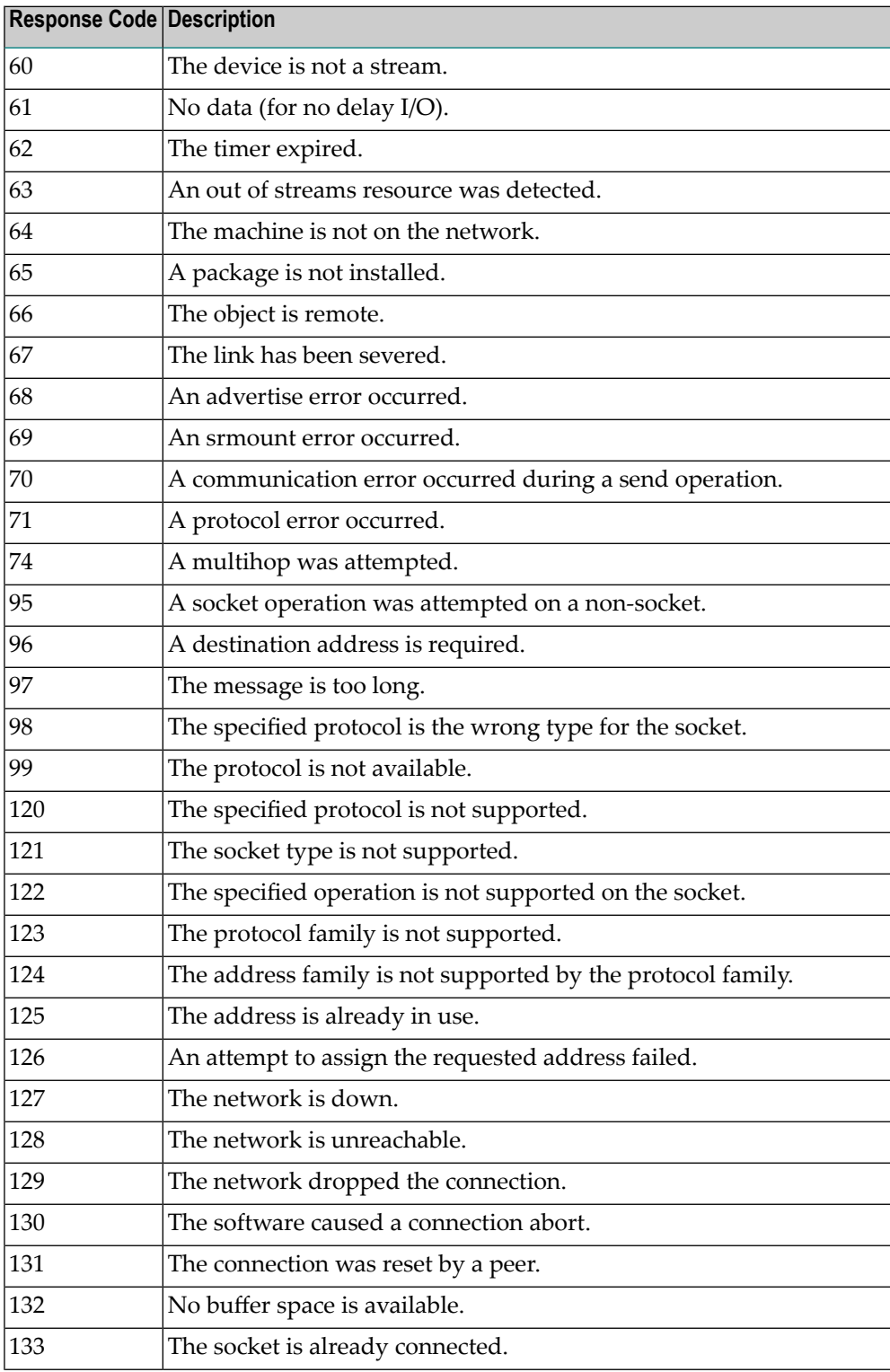

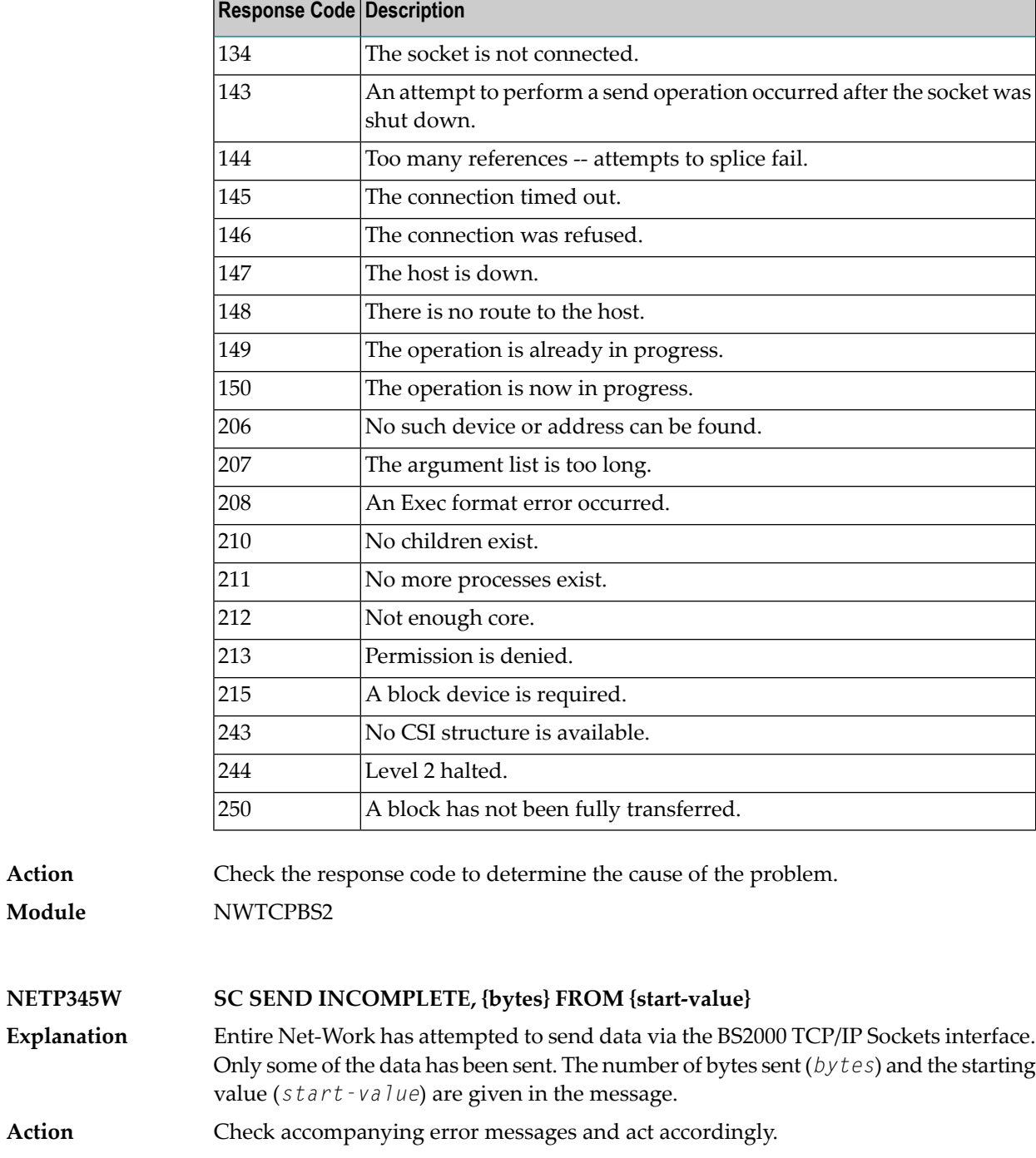

**Module** NWTCPBS2

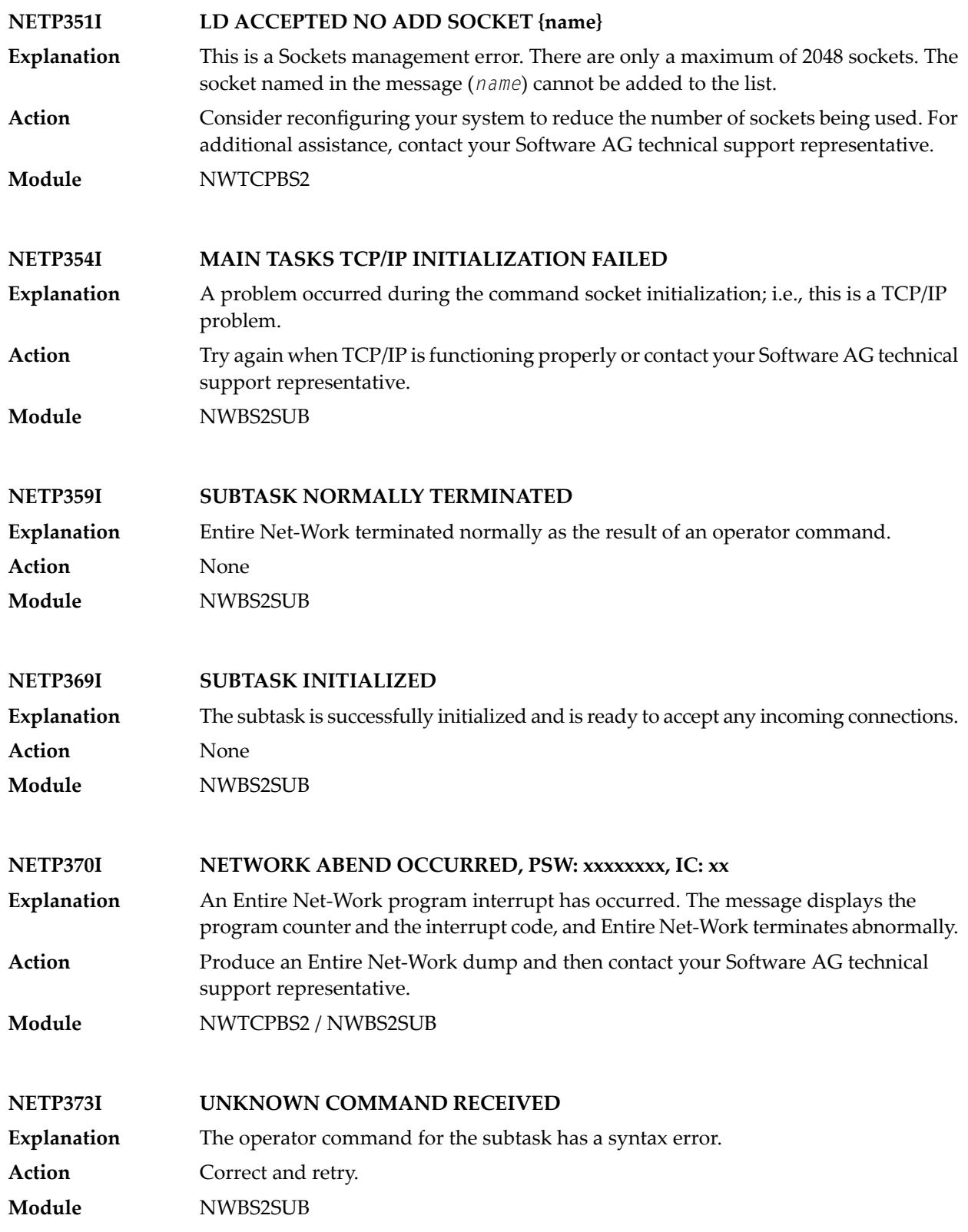

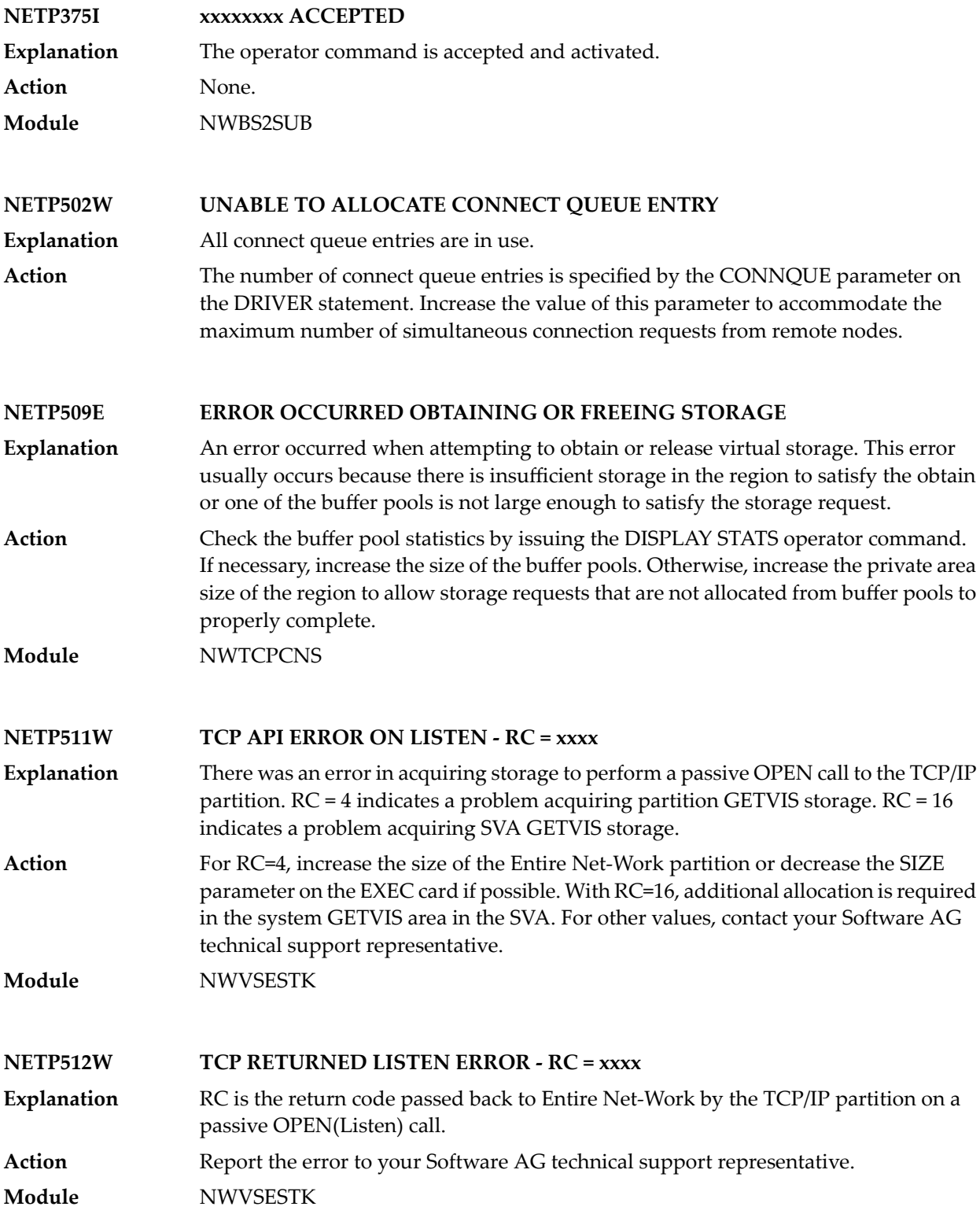

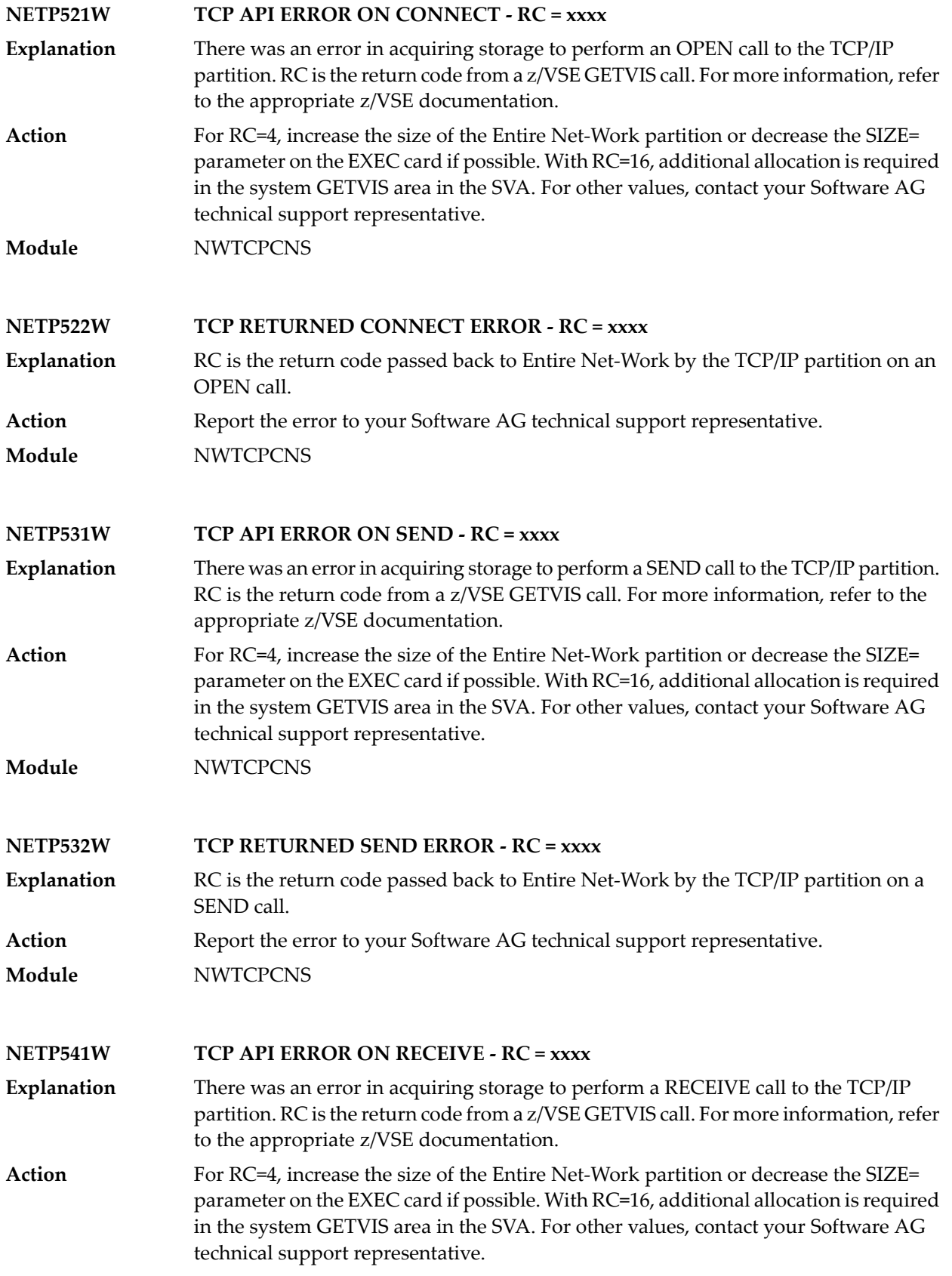

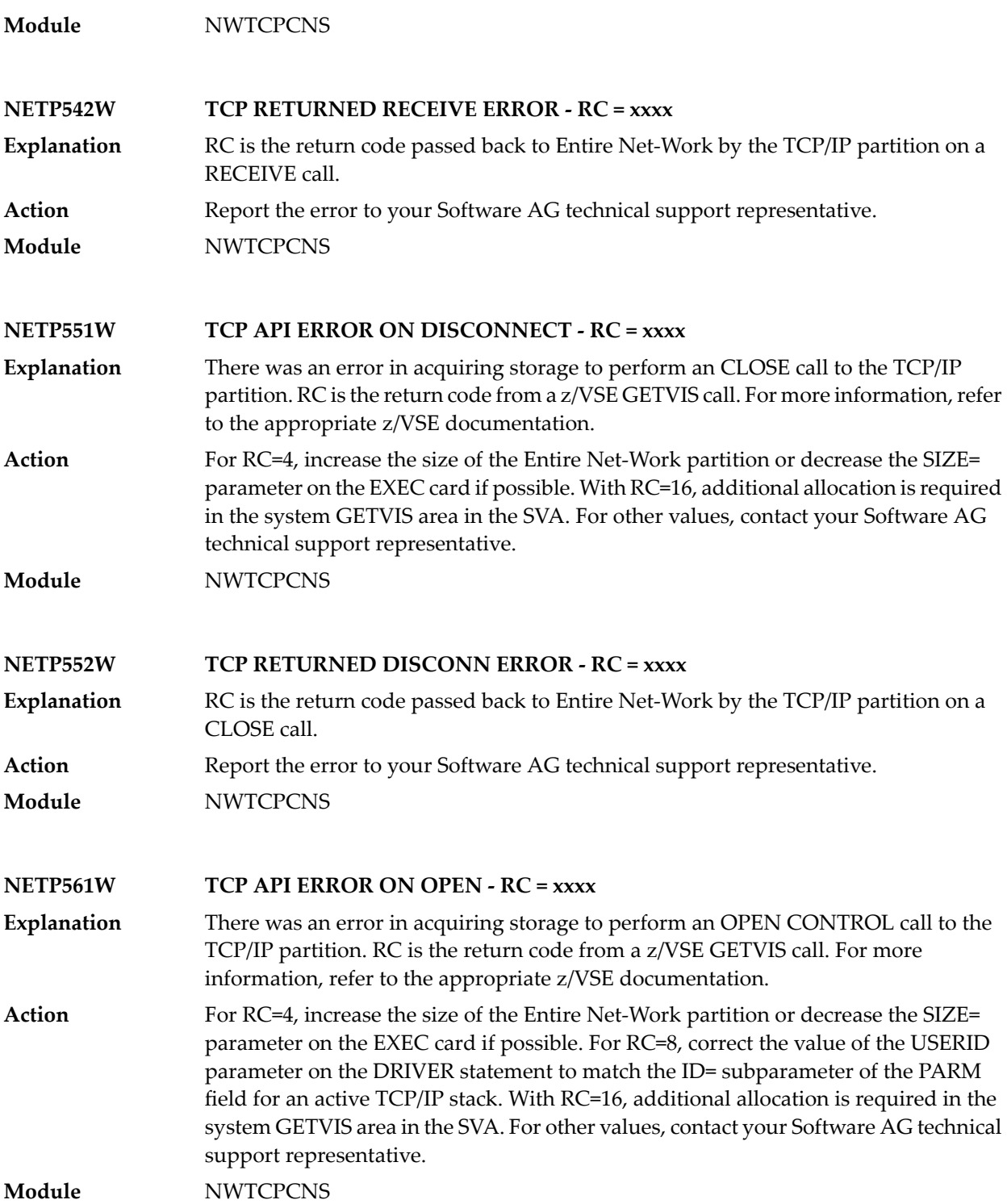

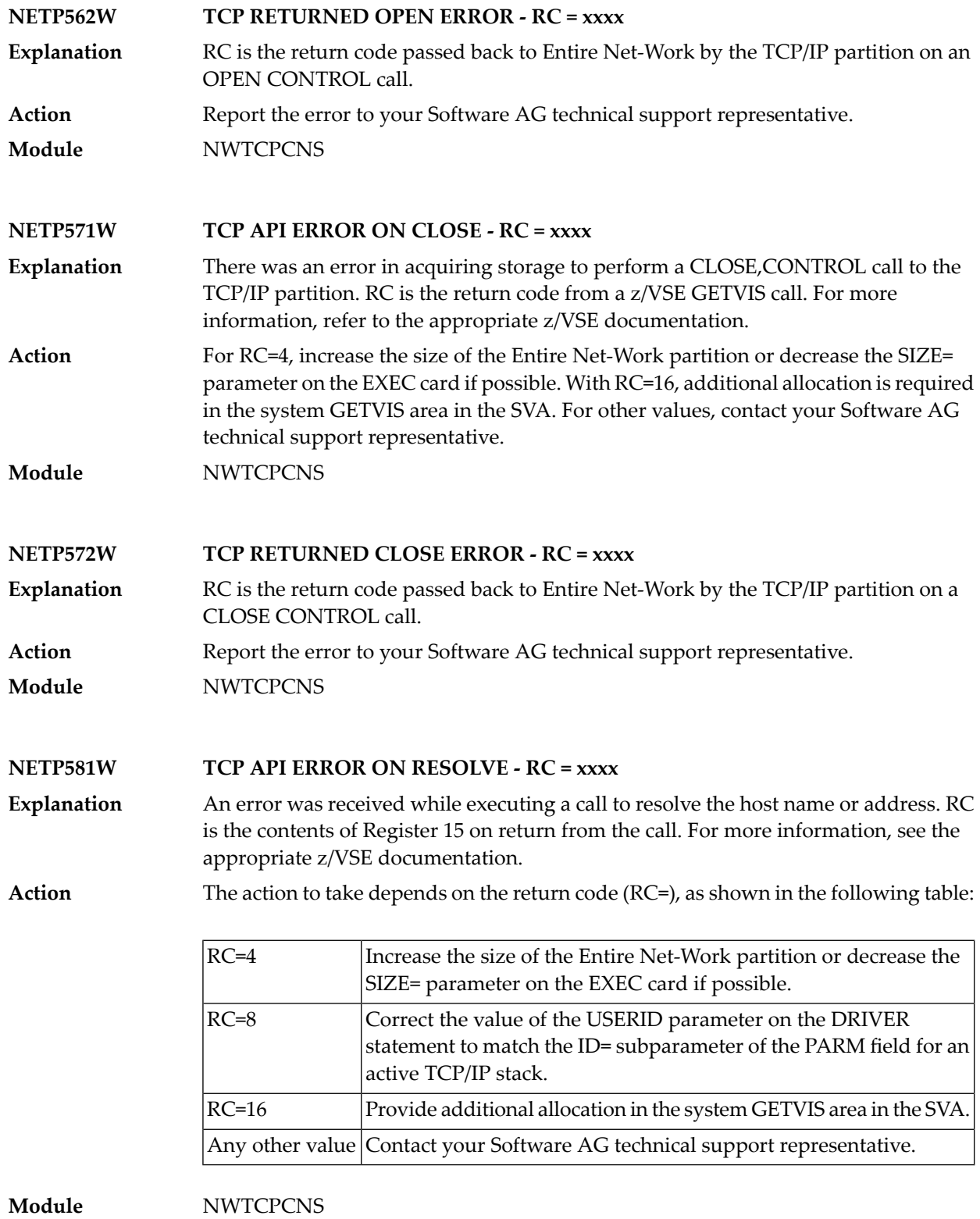

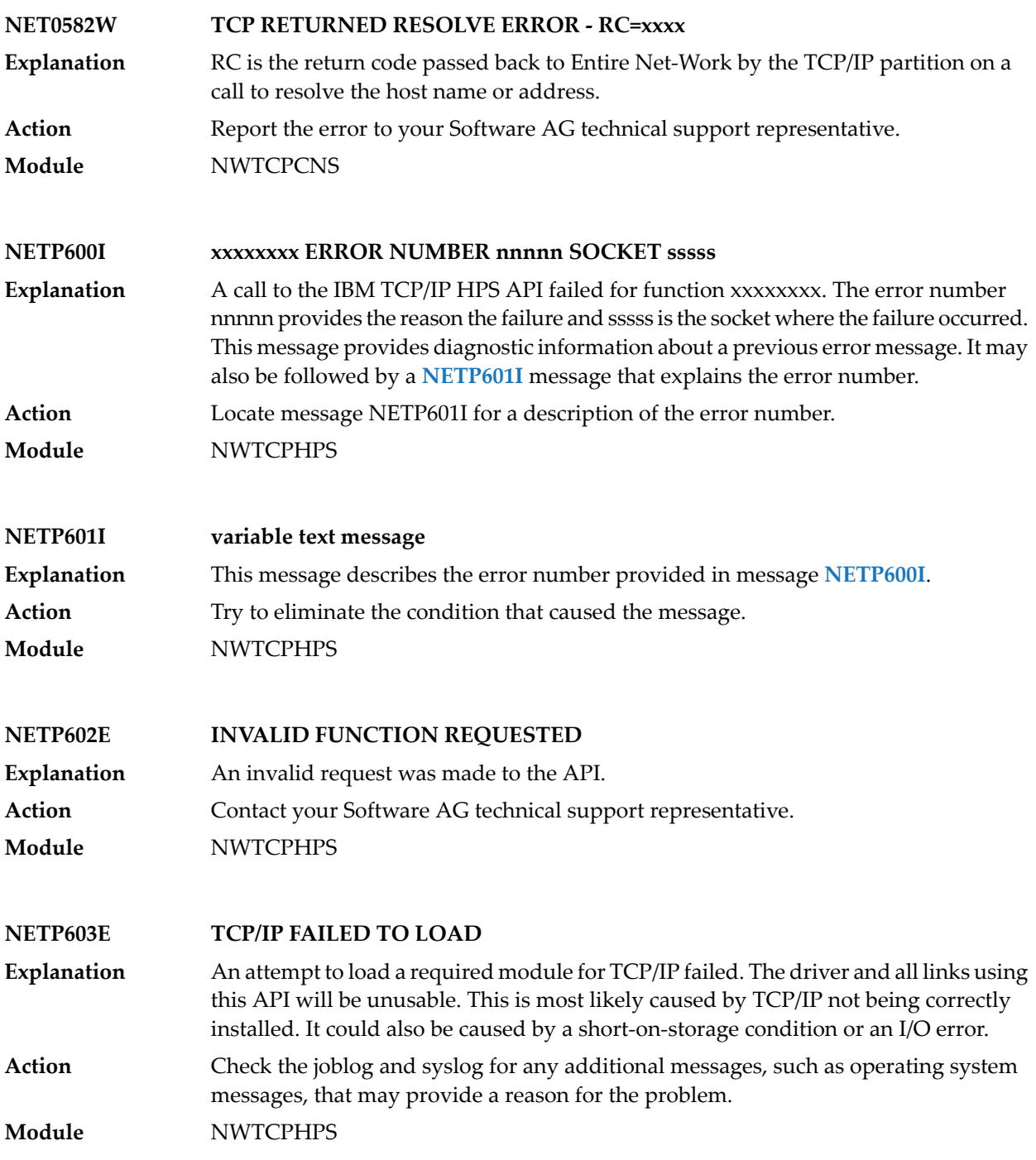

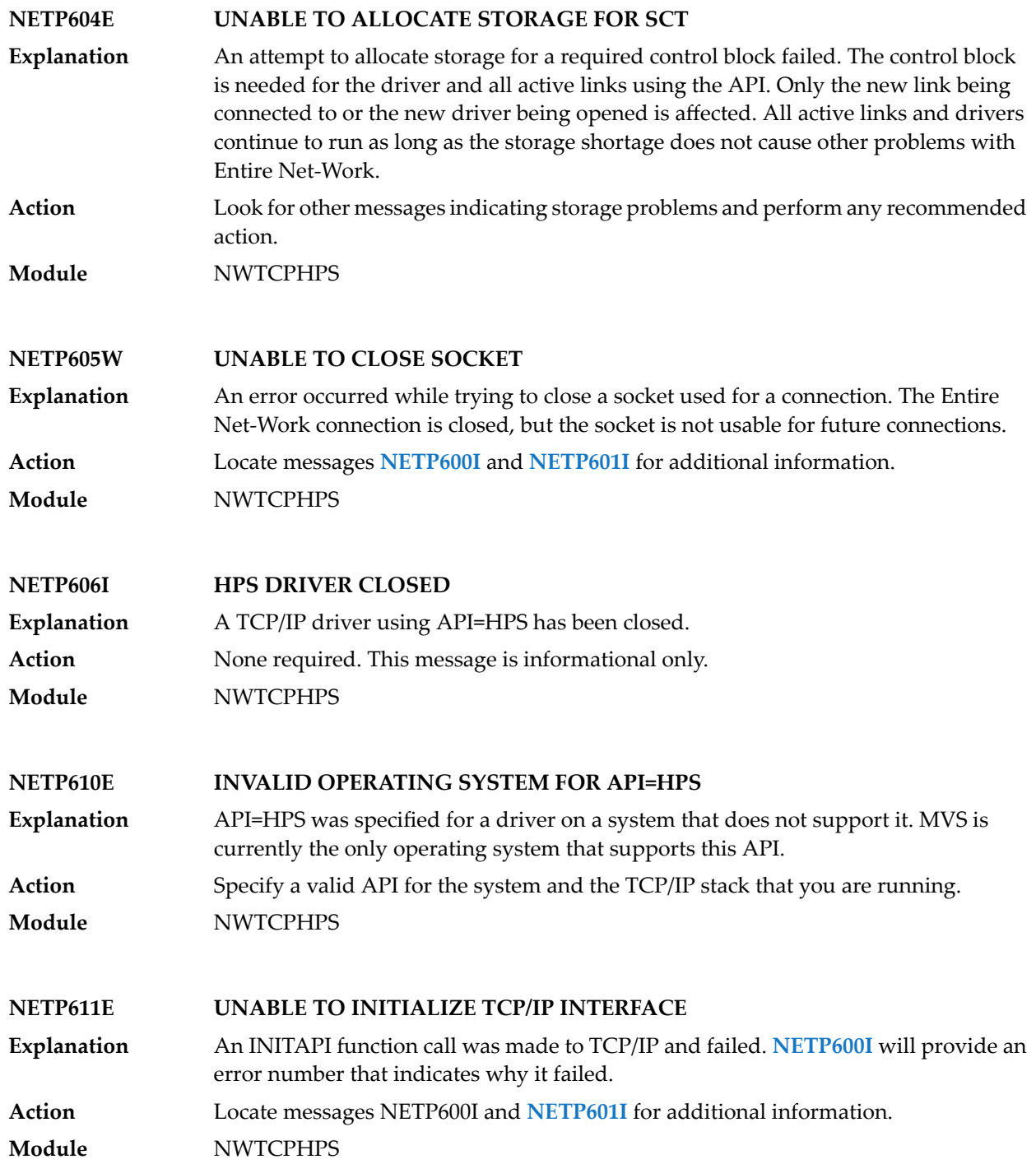

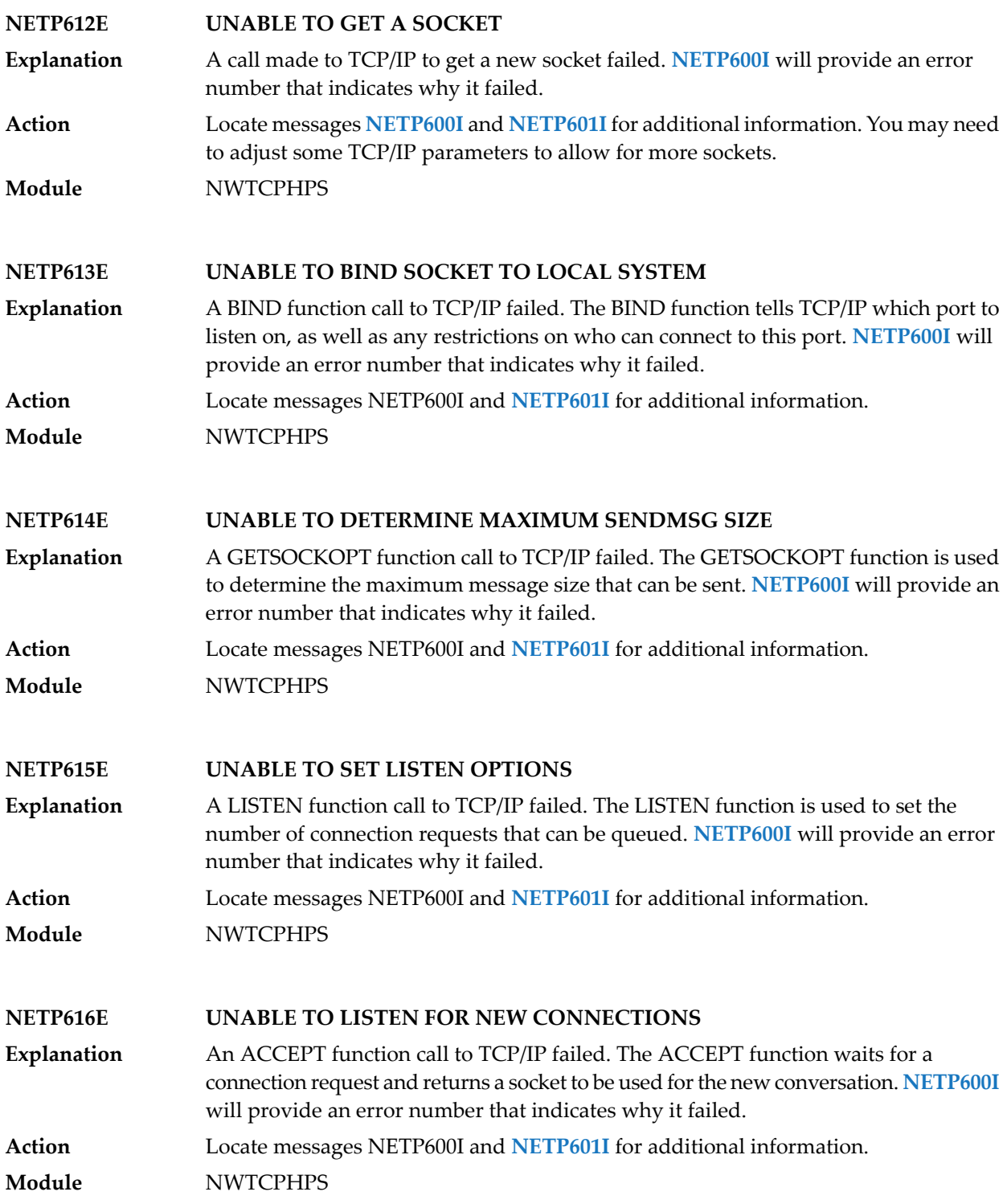

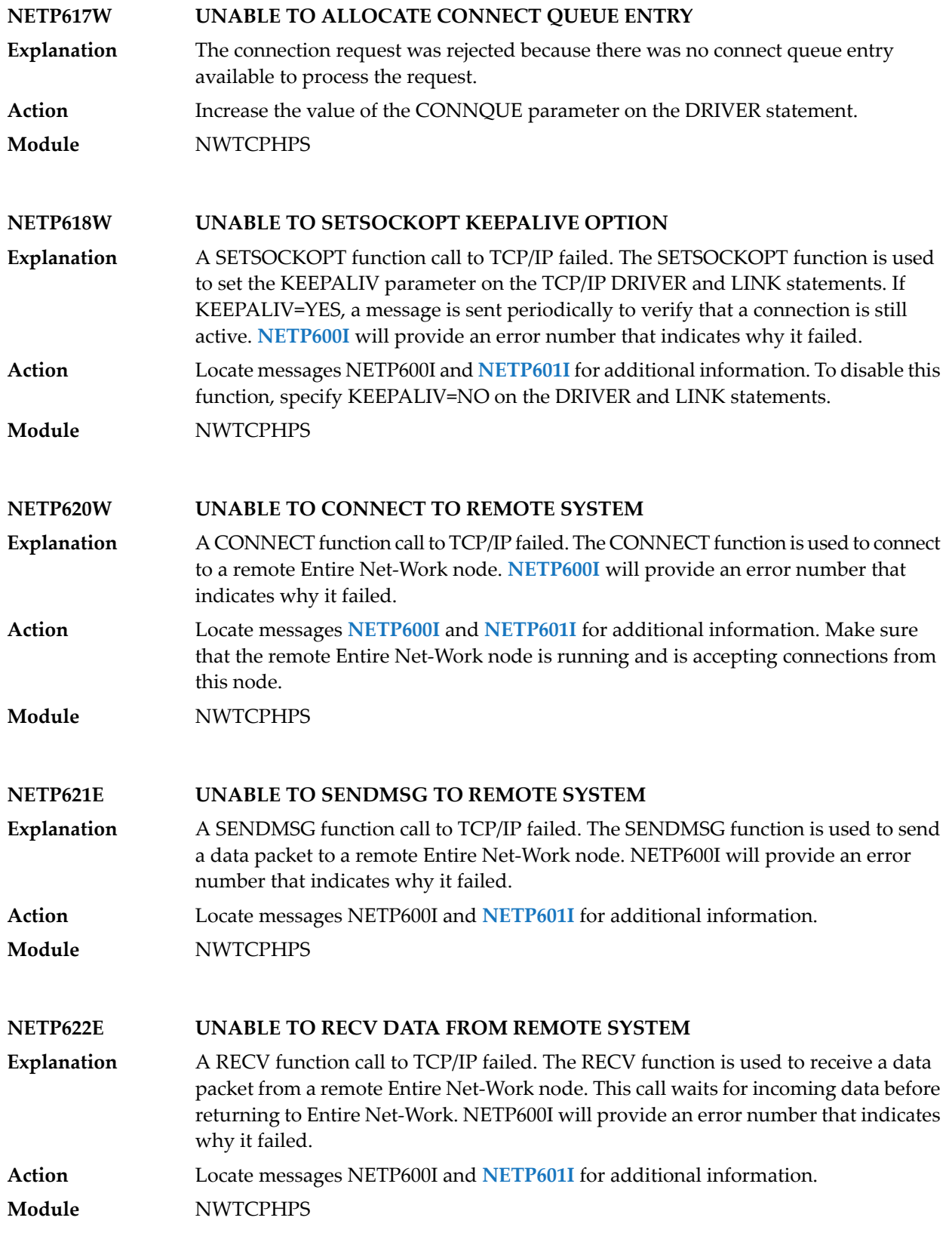

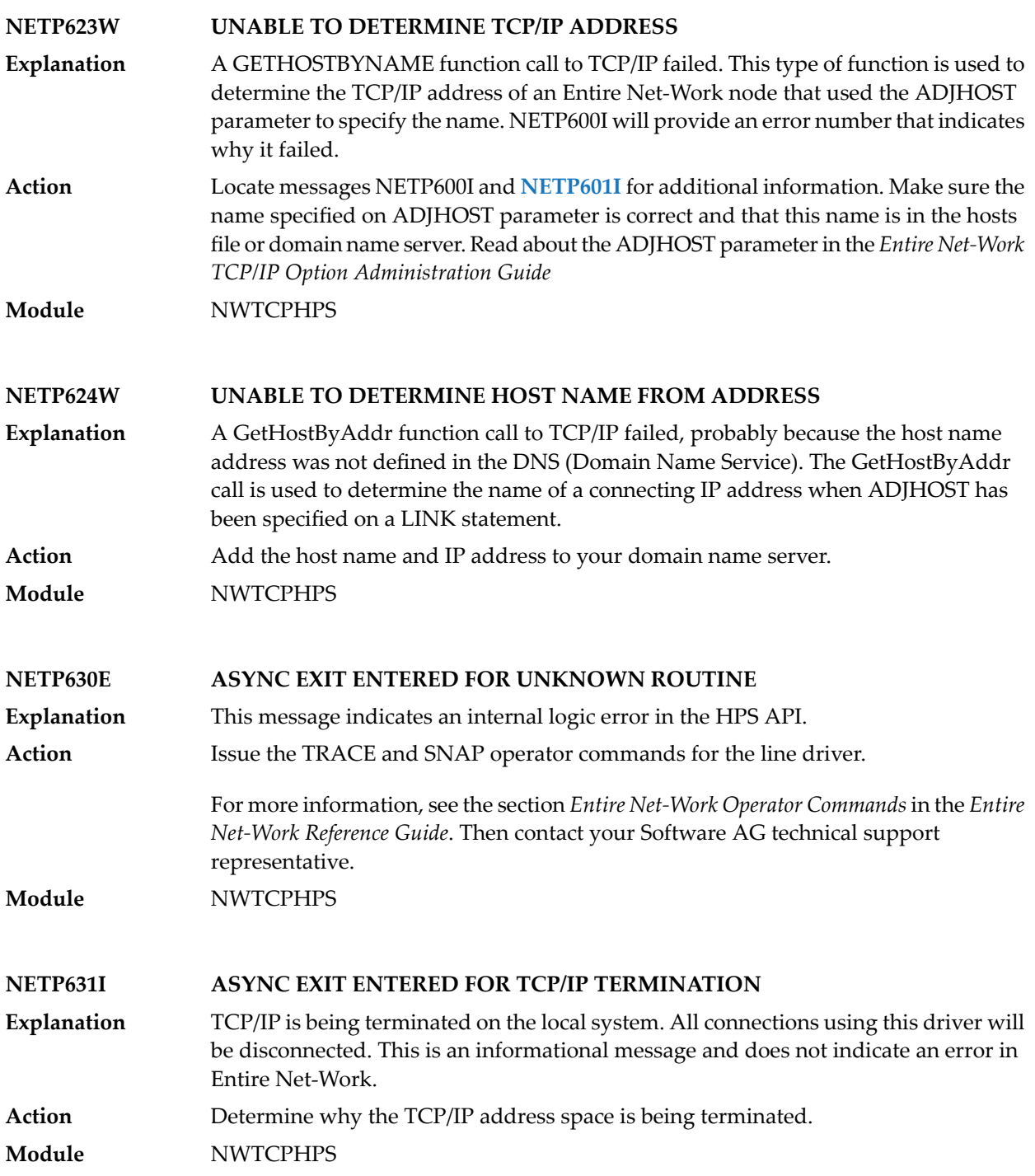

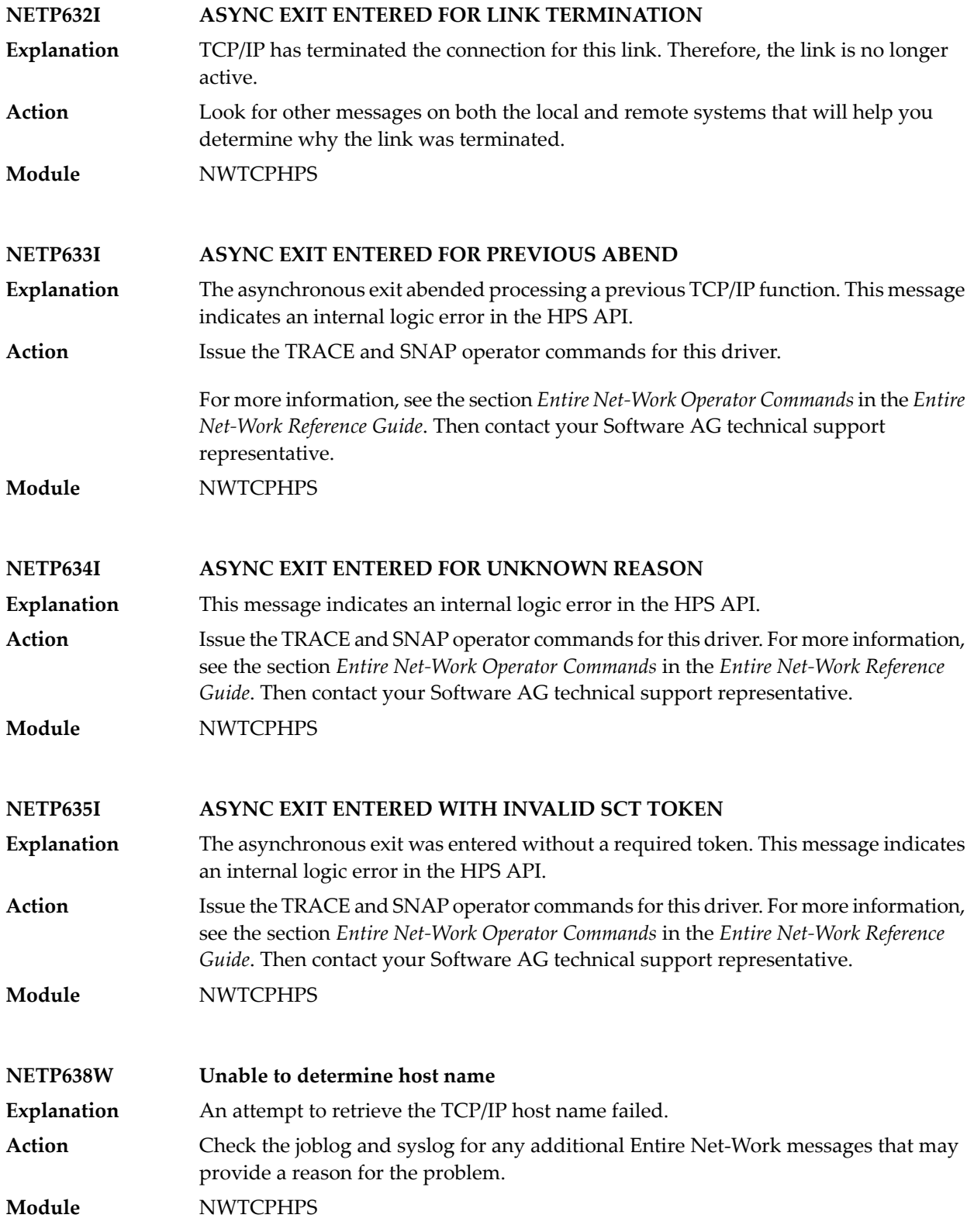

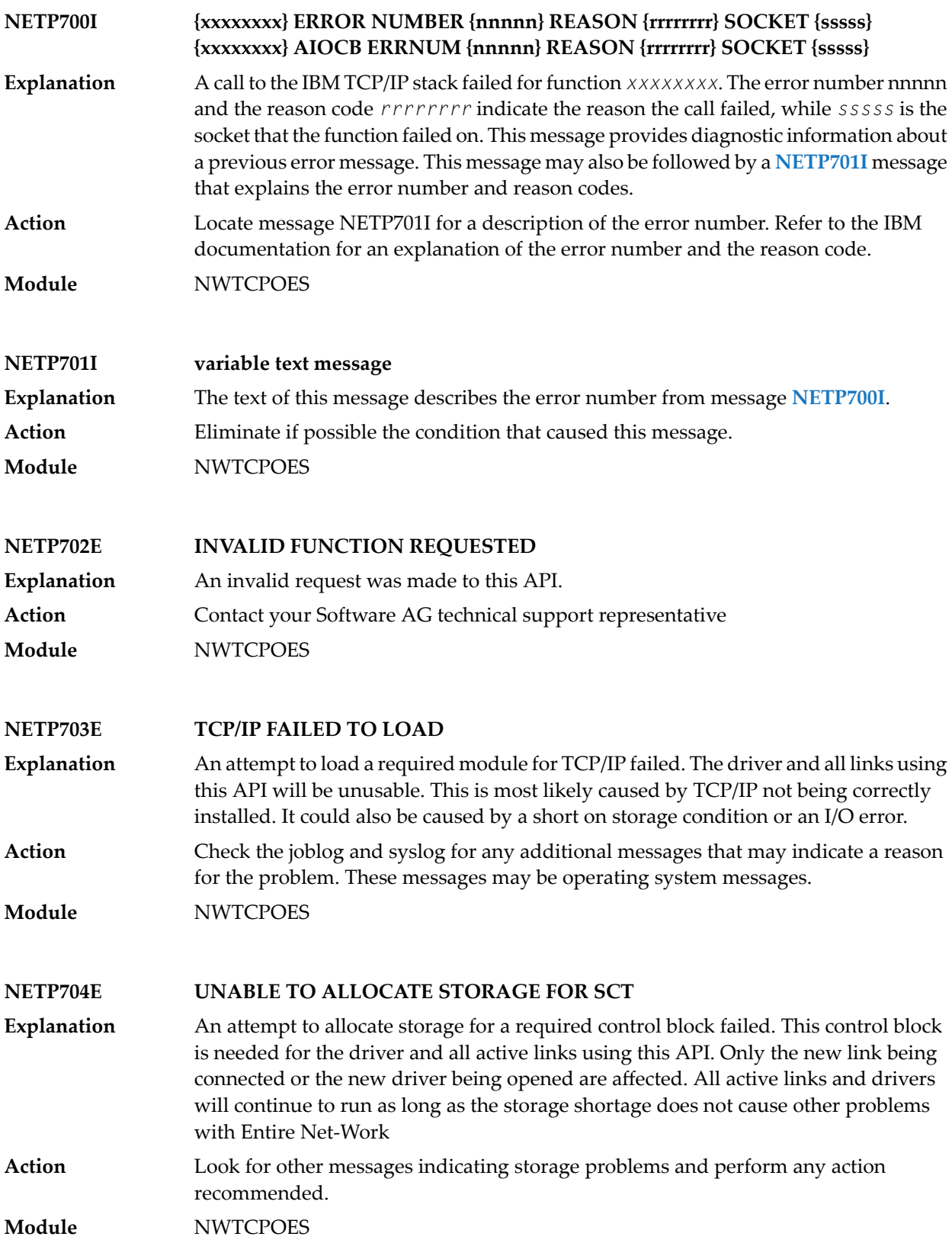

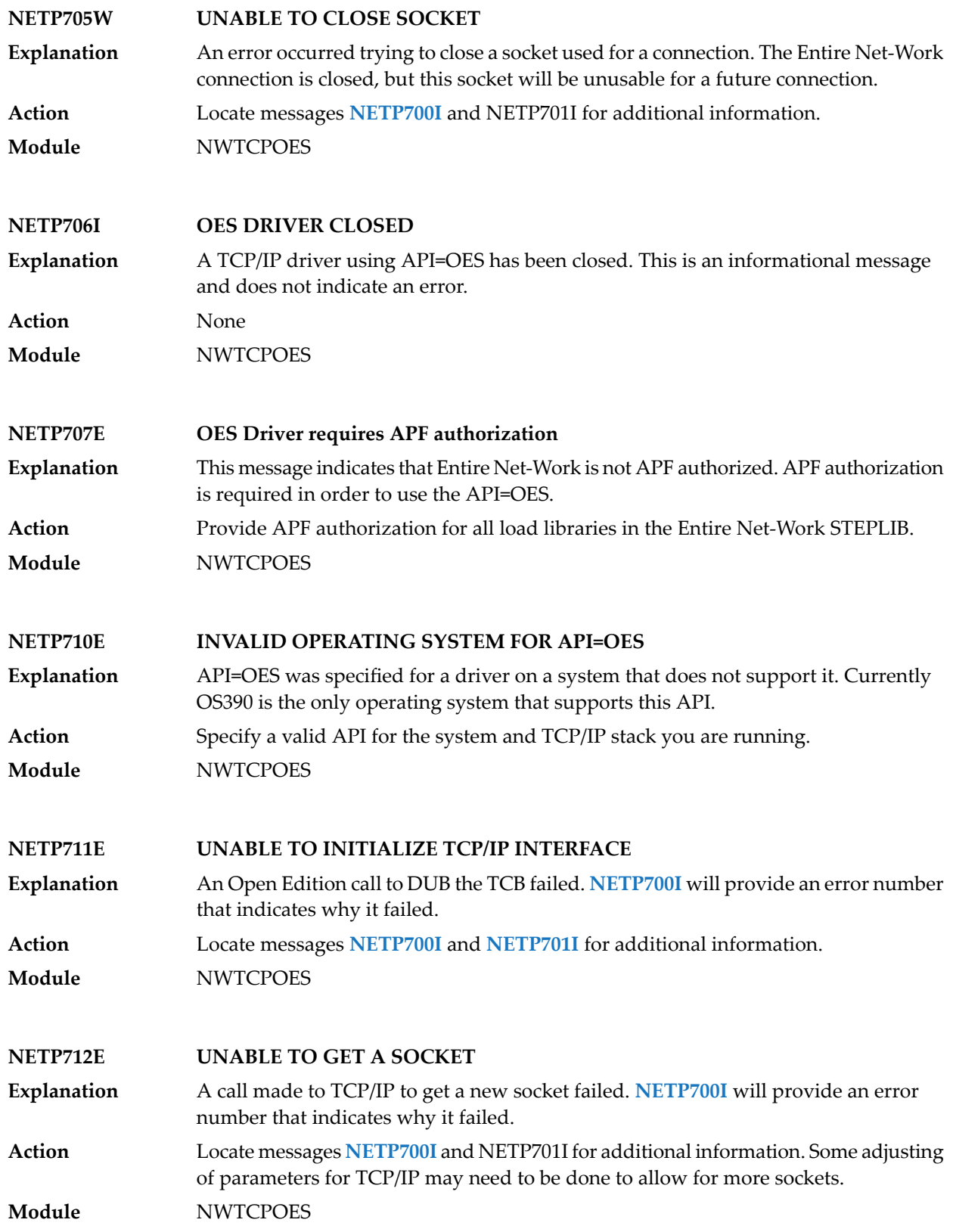

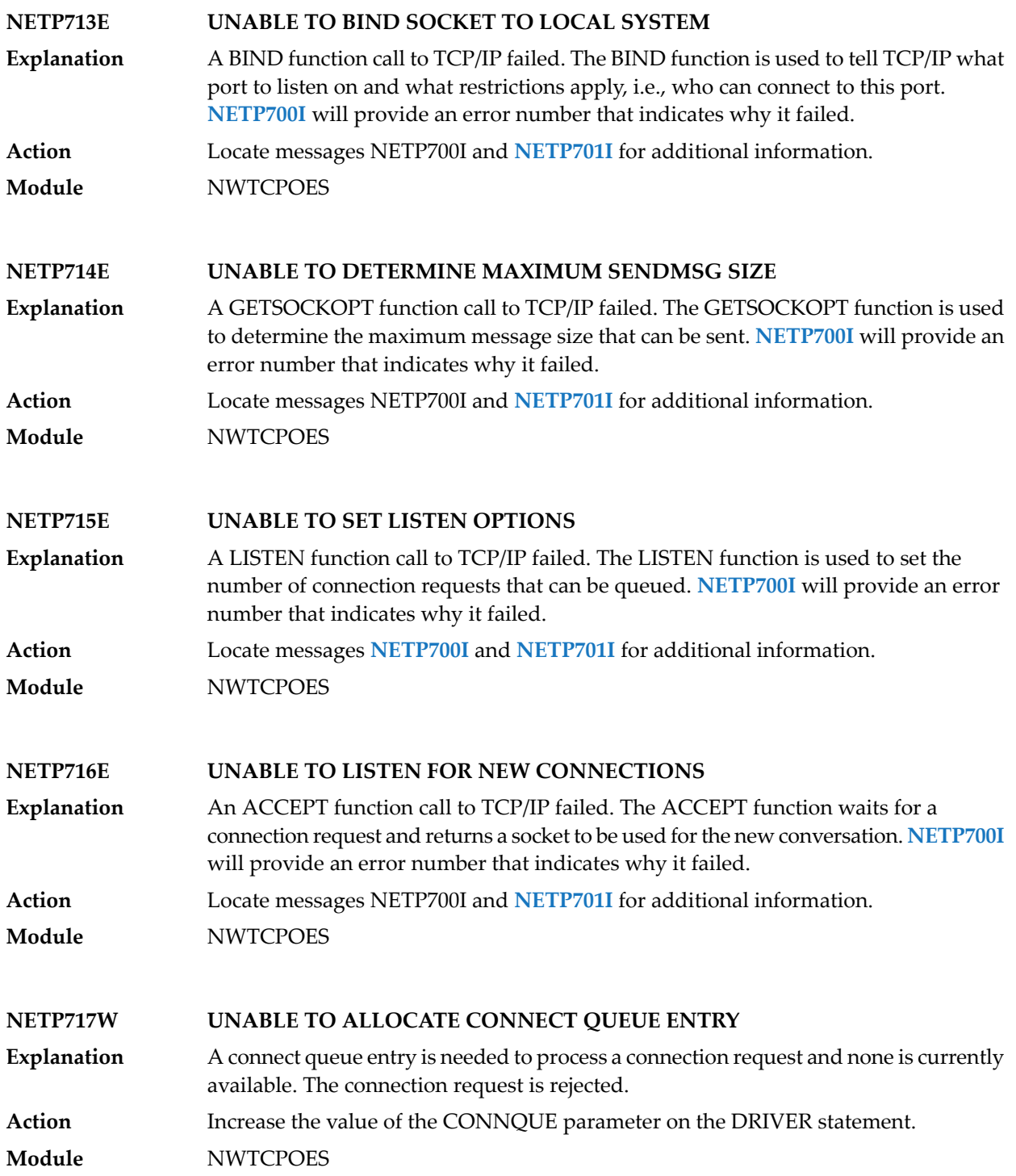

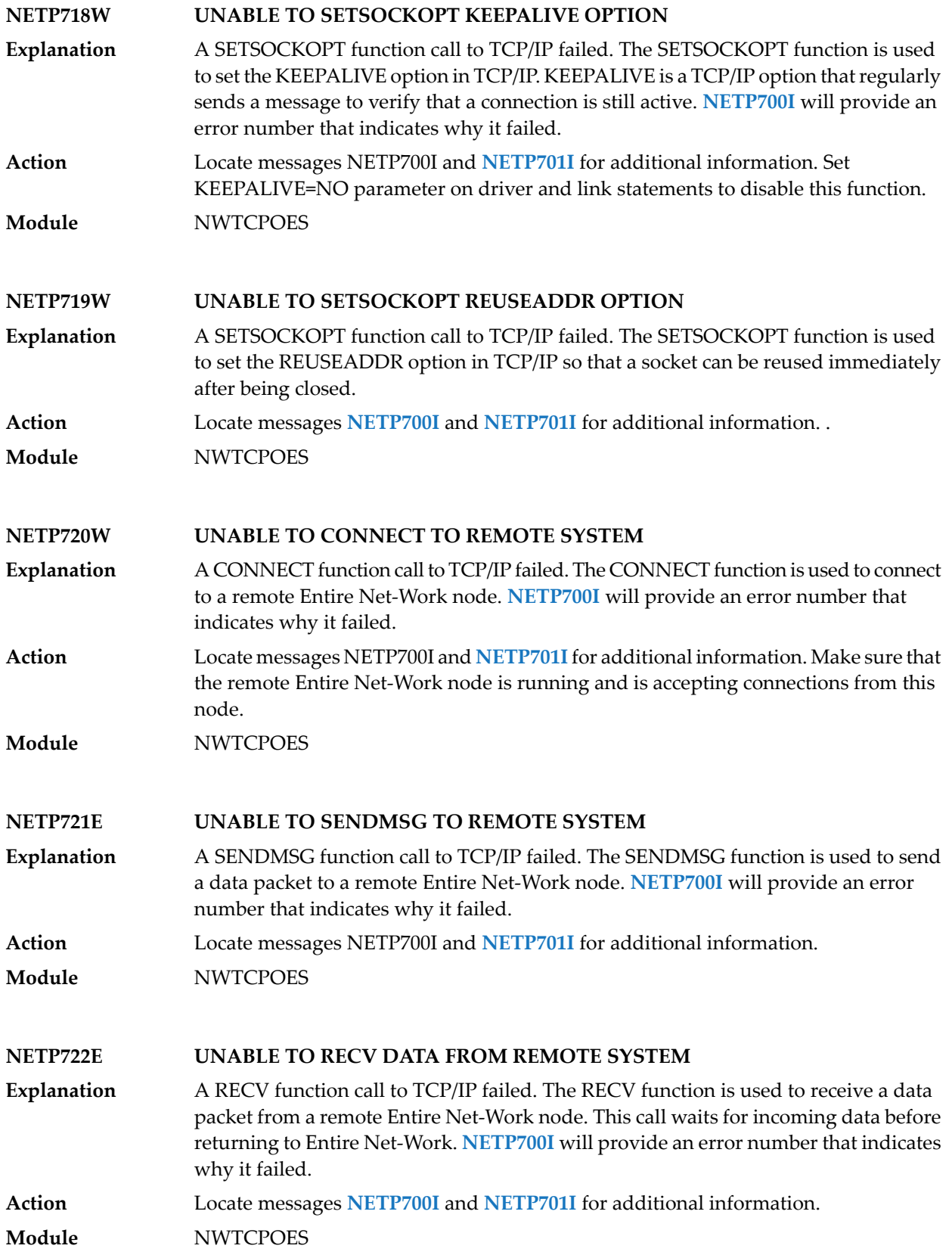

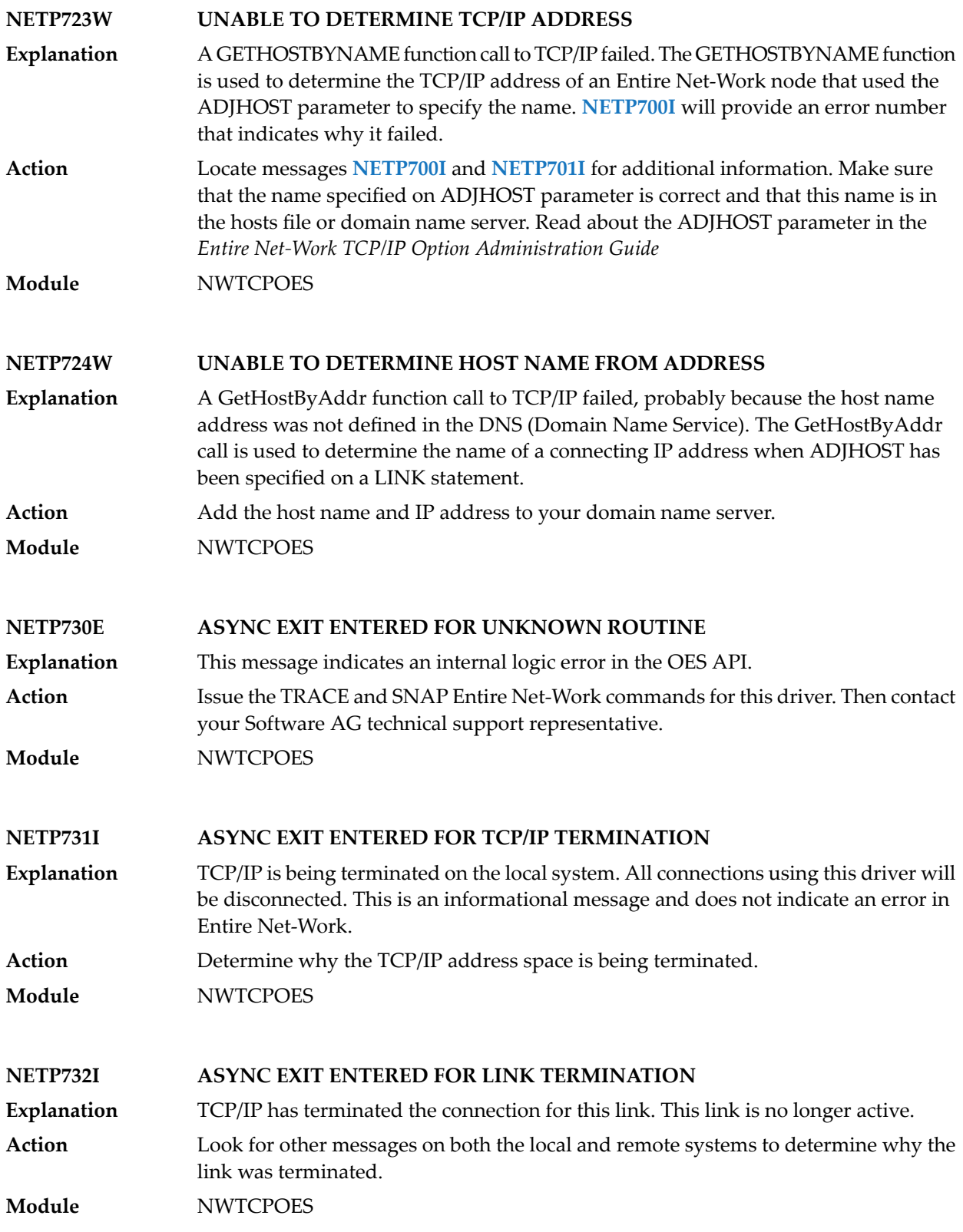

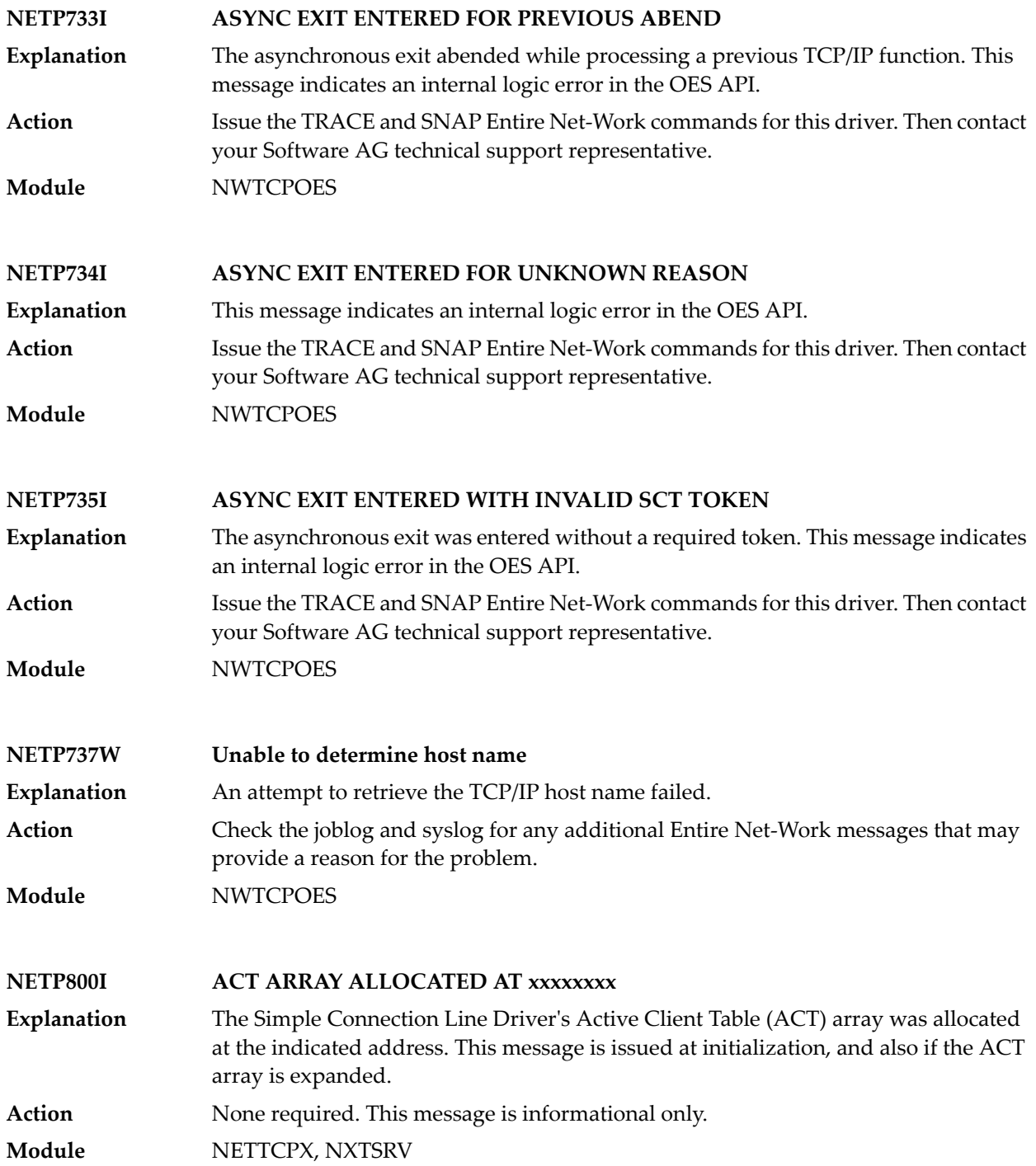

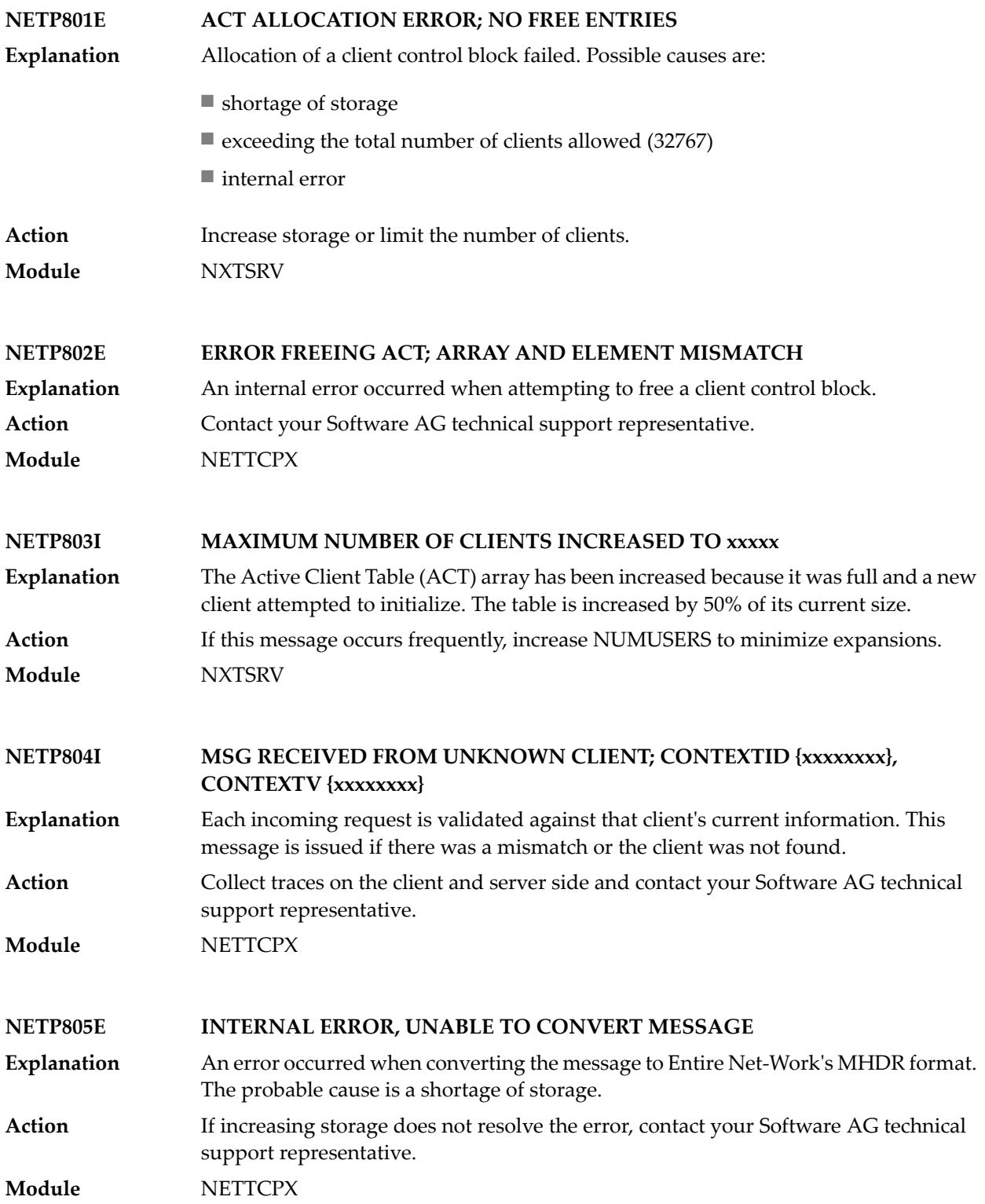

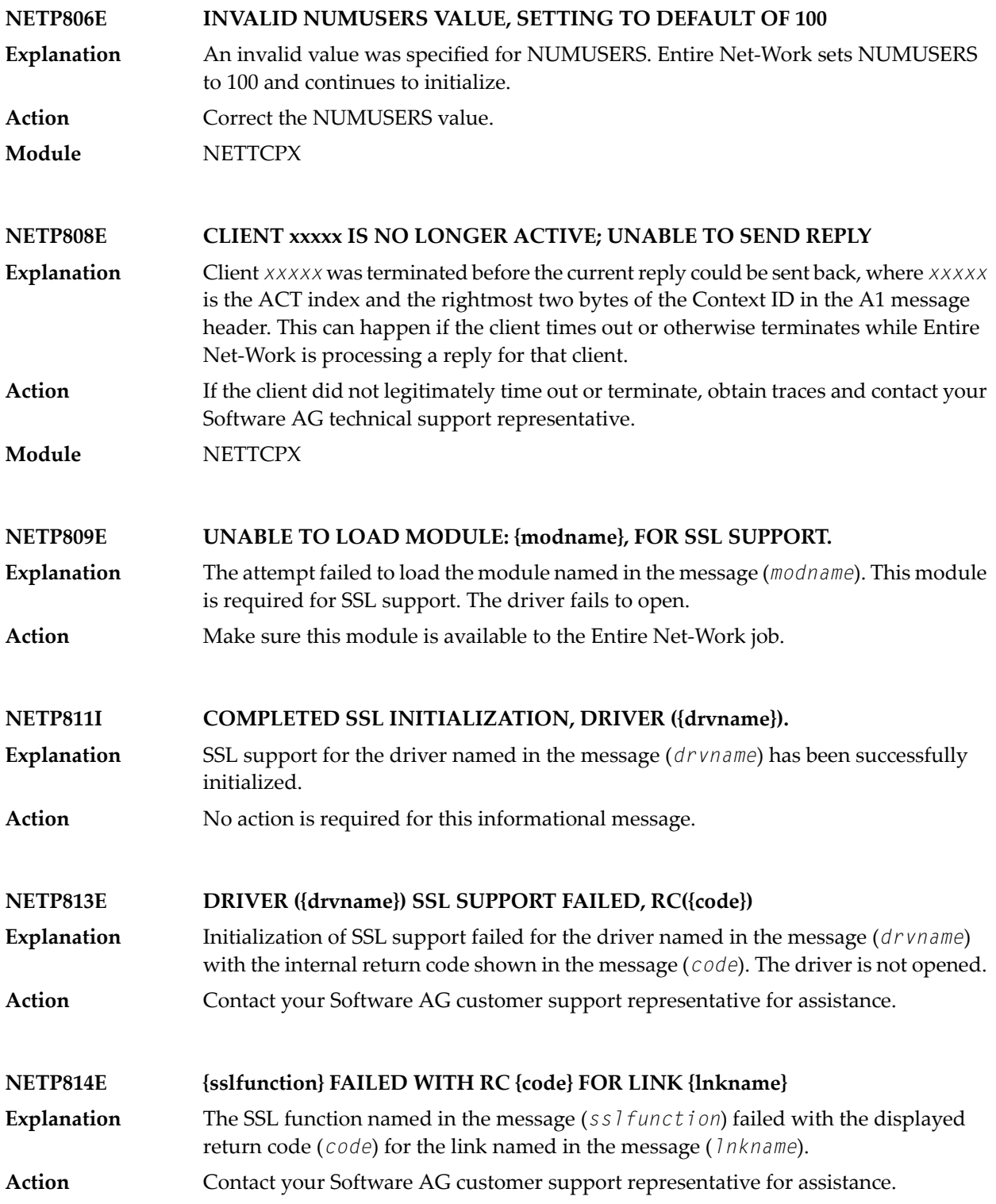
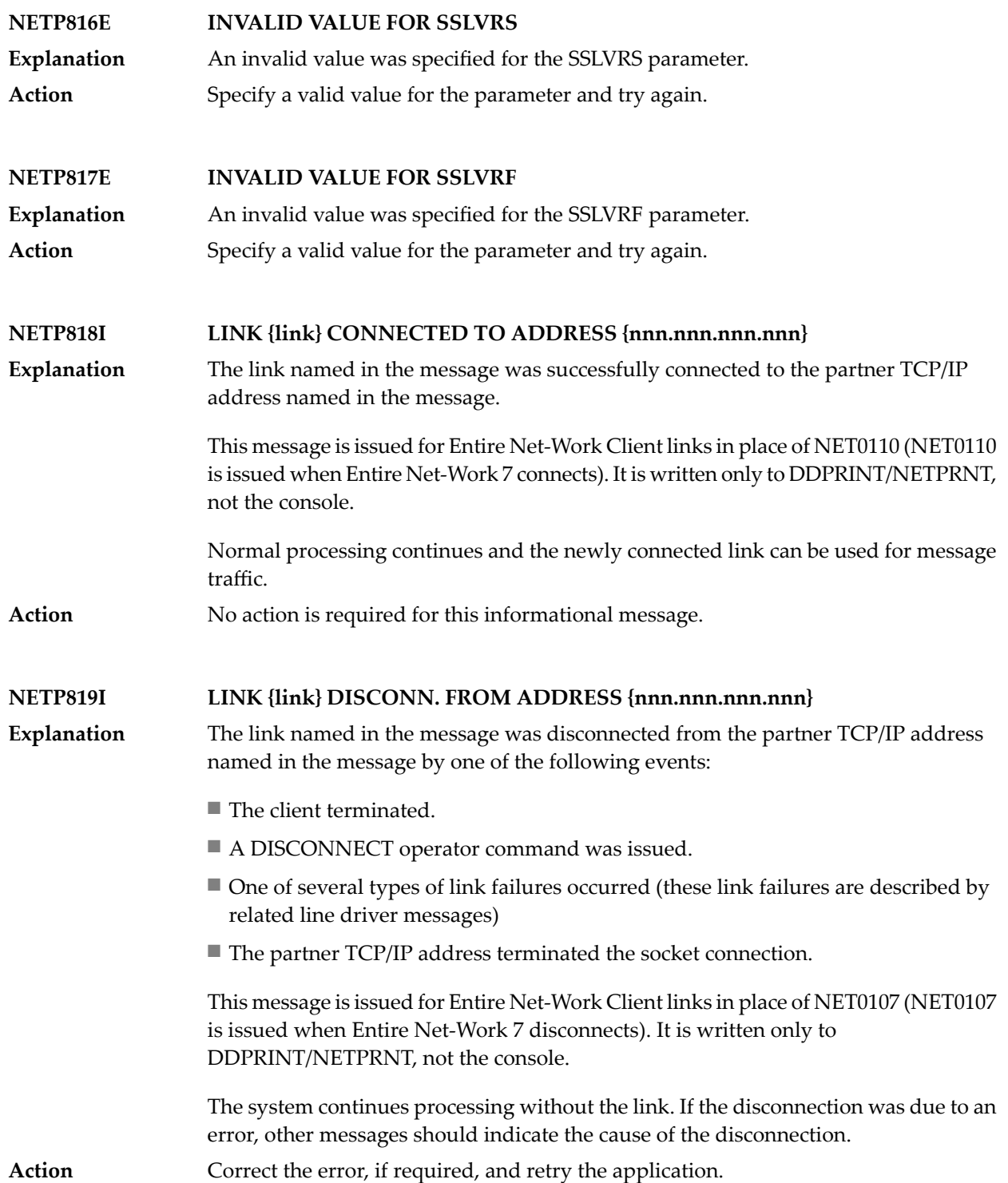

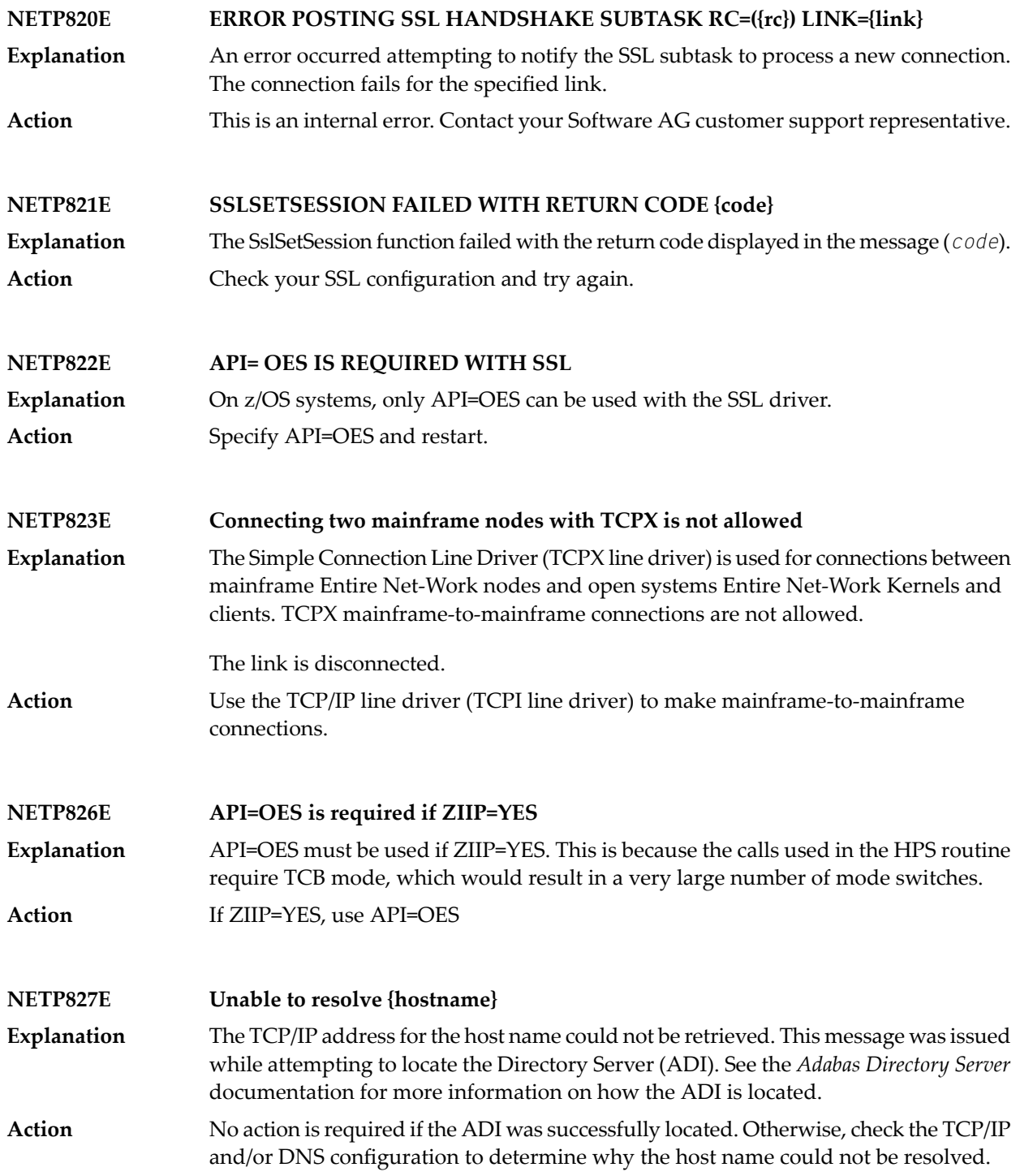

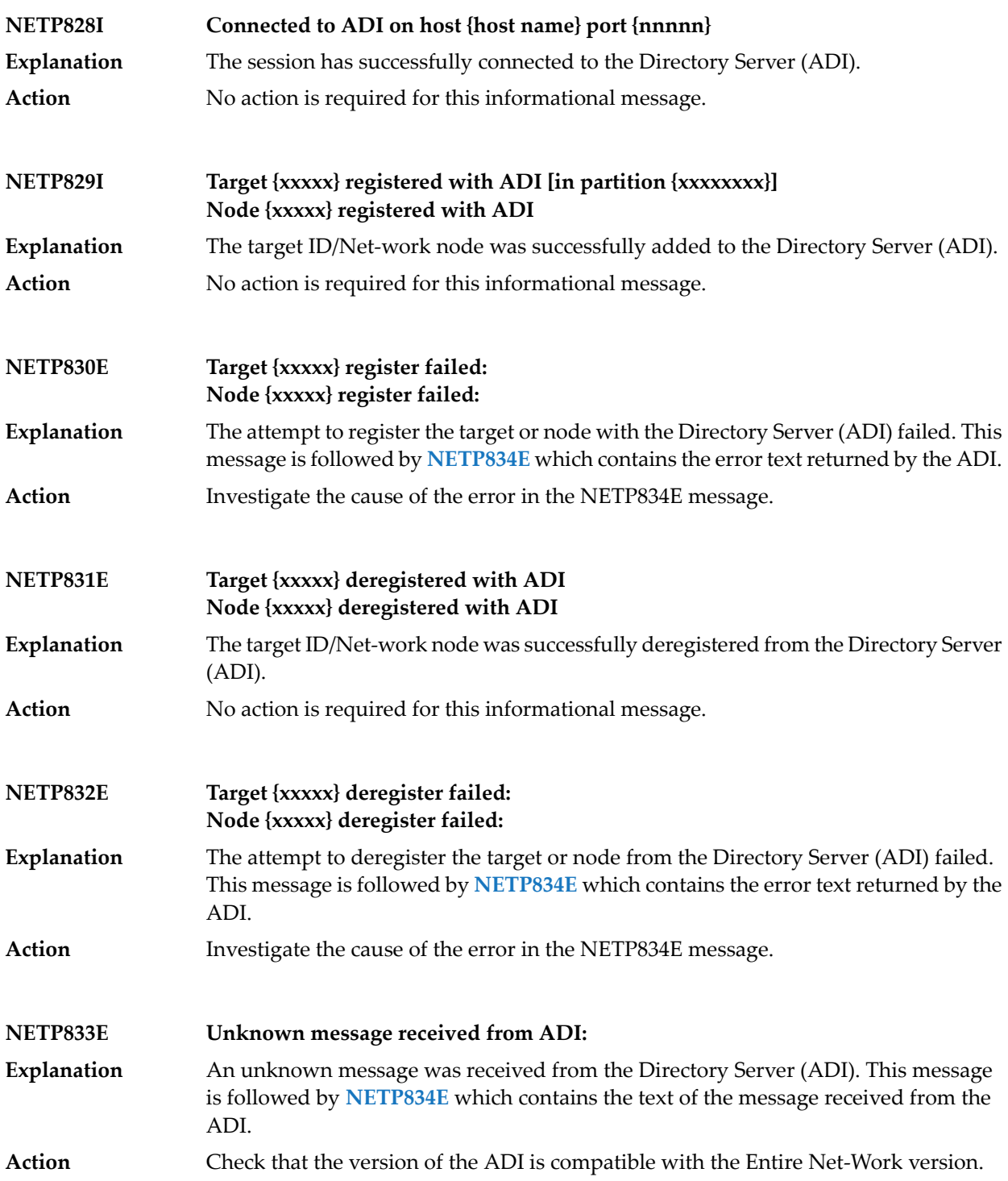

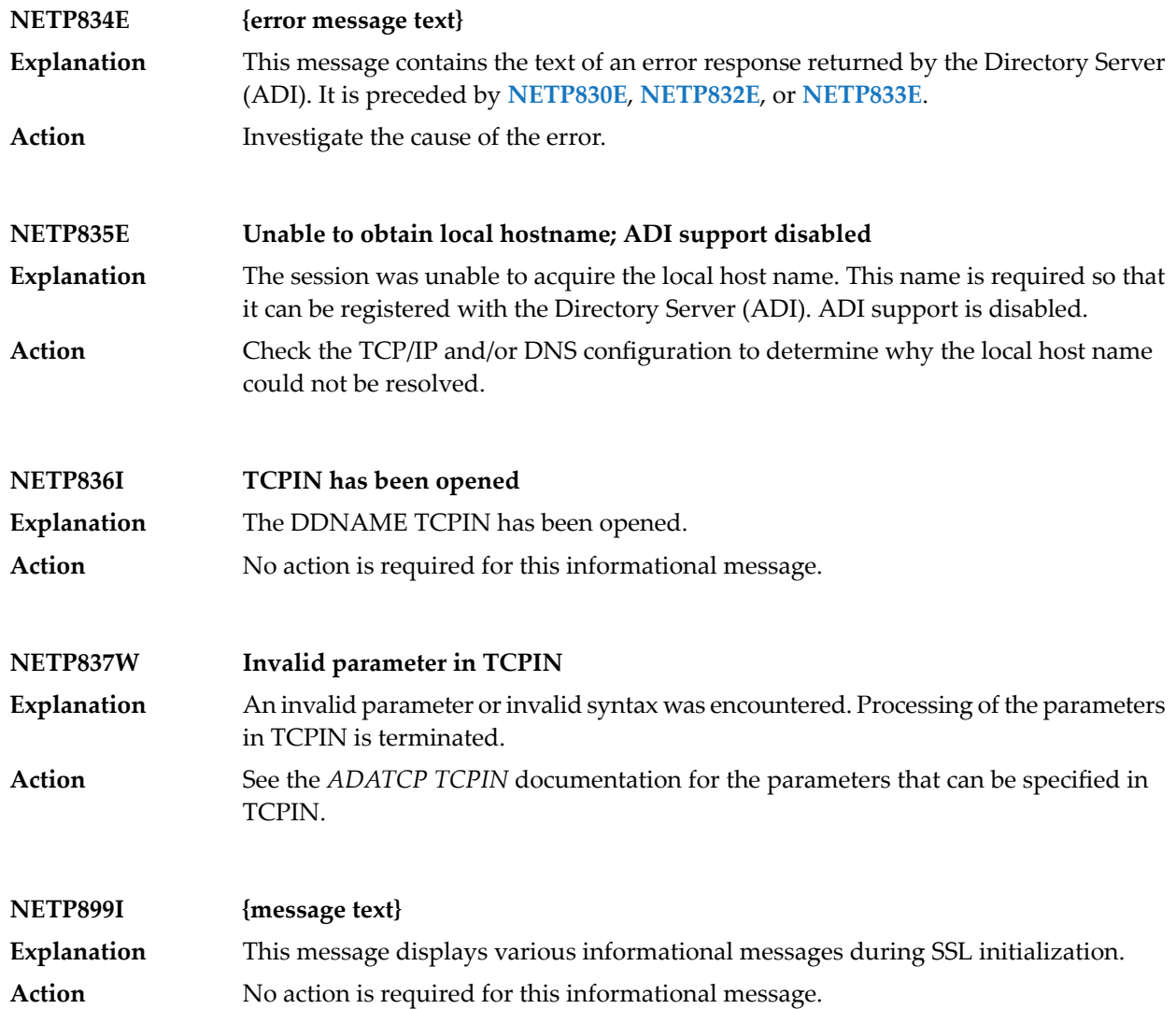

## **20 NETQ\*- CSCI Messages**

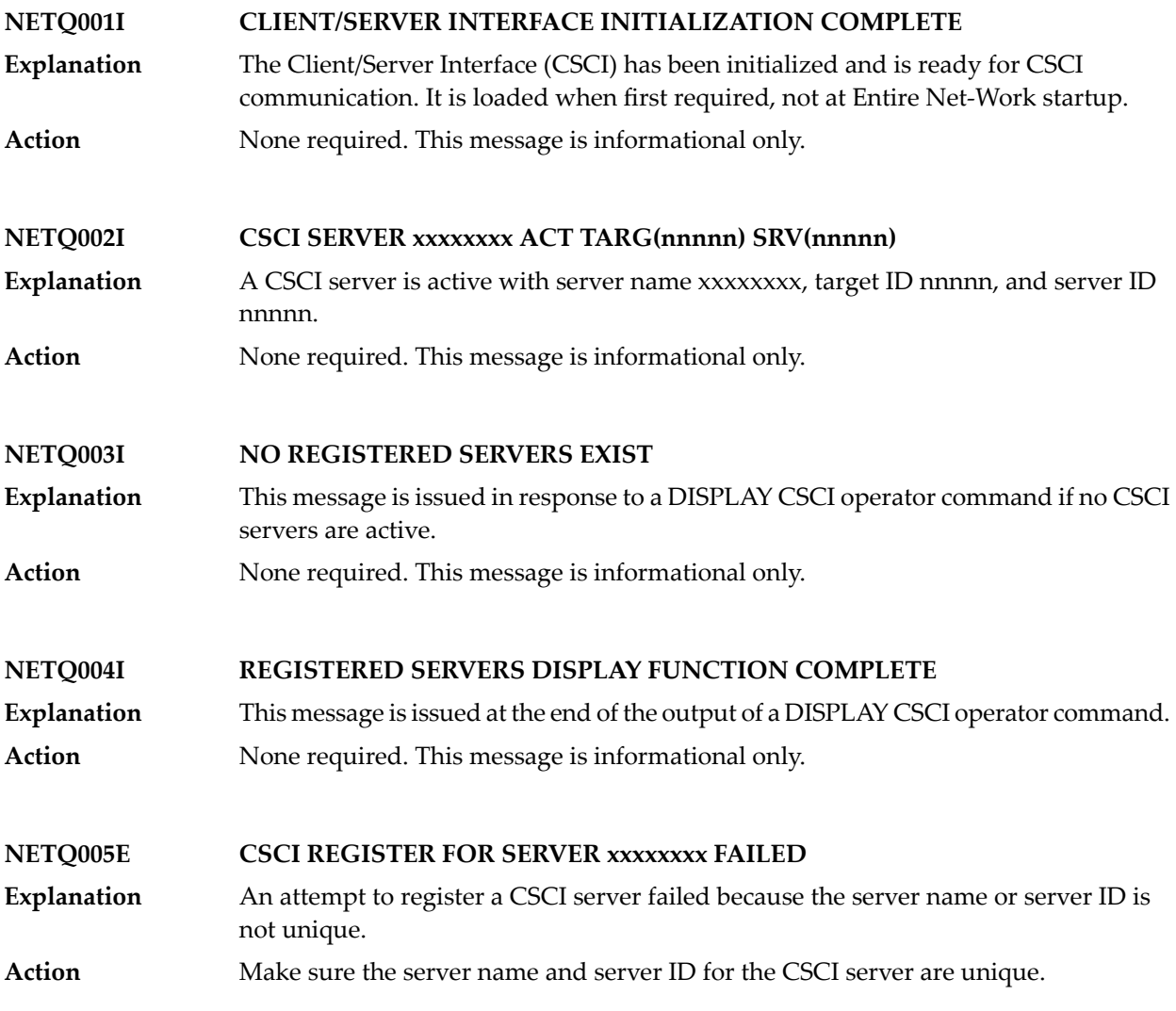

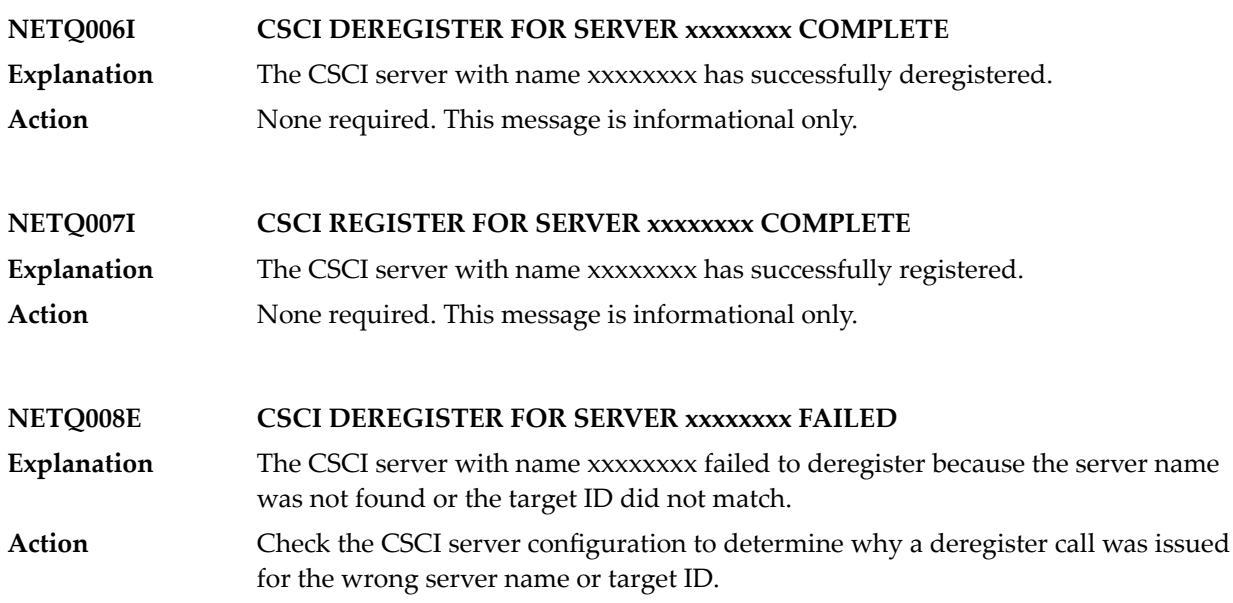

## **21 NETS\* - NETSIP/NETSIR Initialization Program Messages**

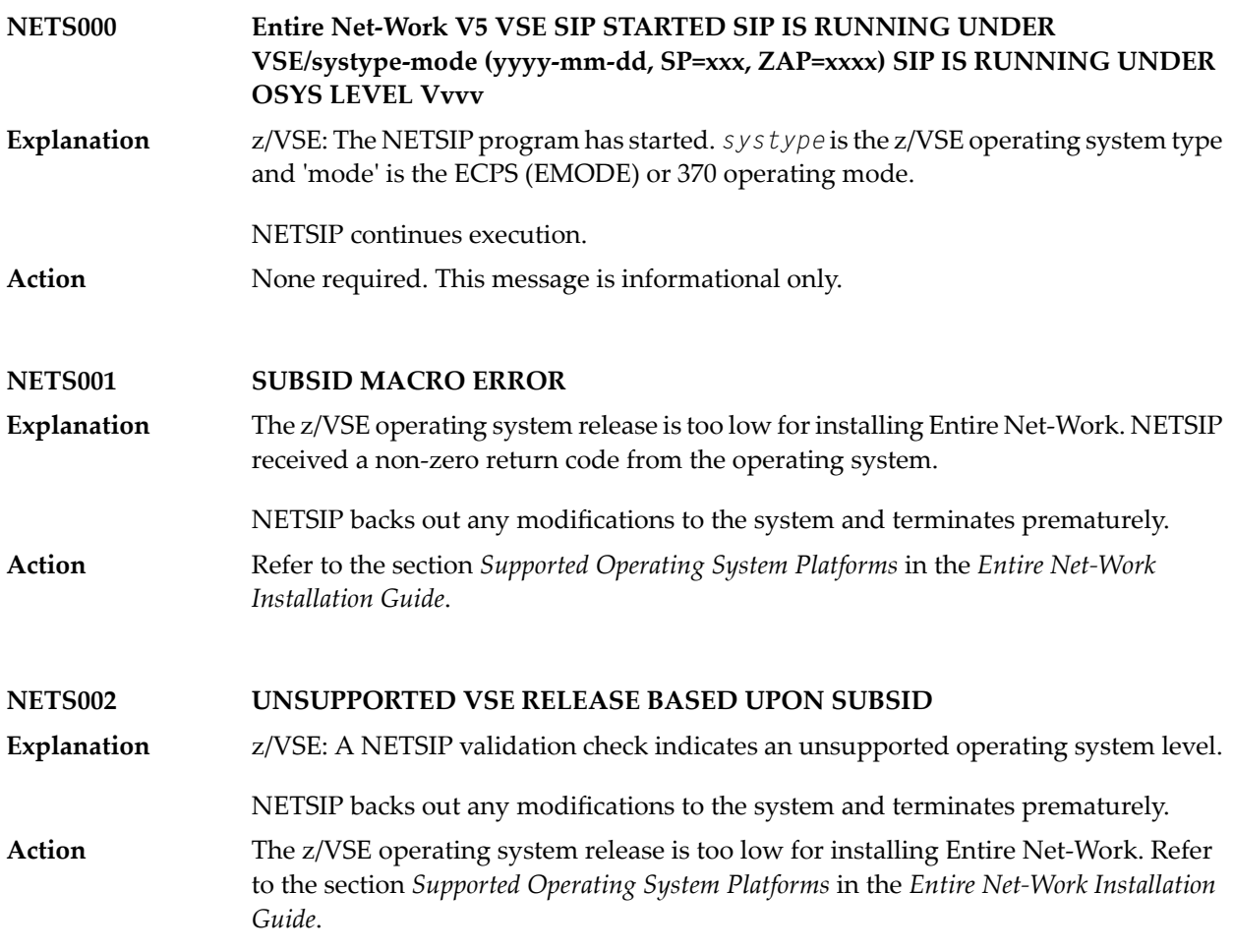

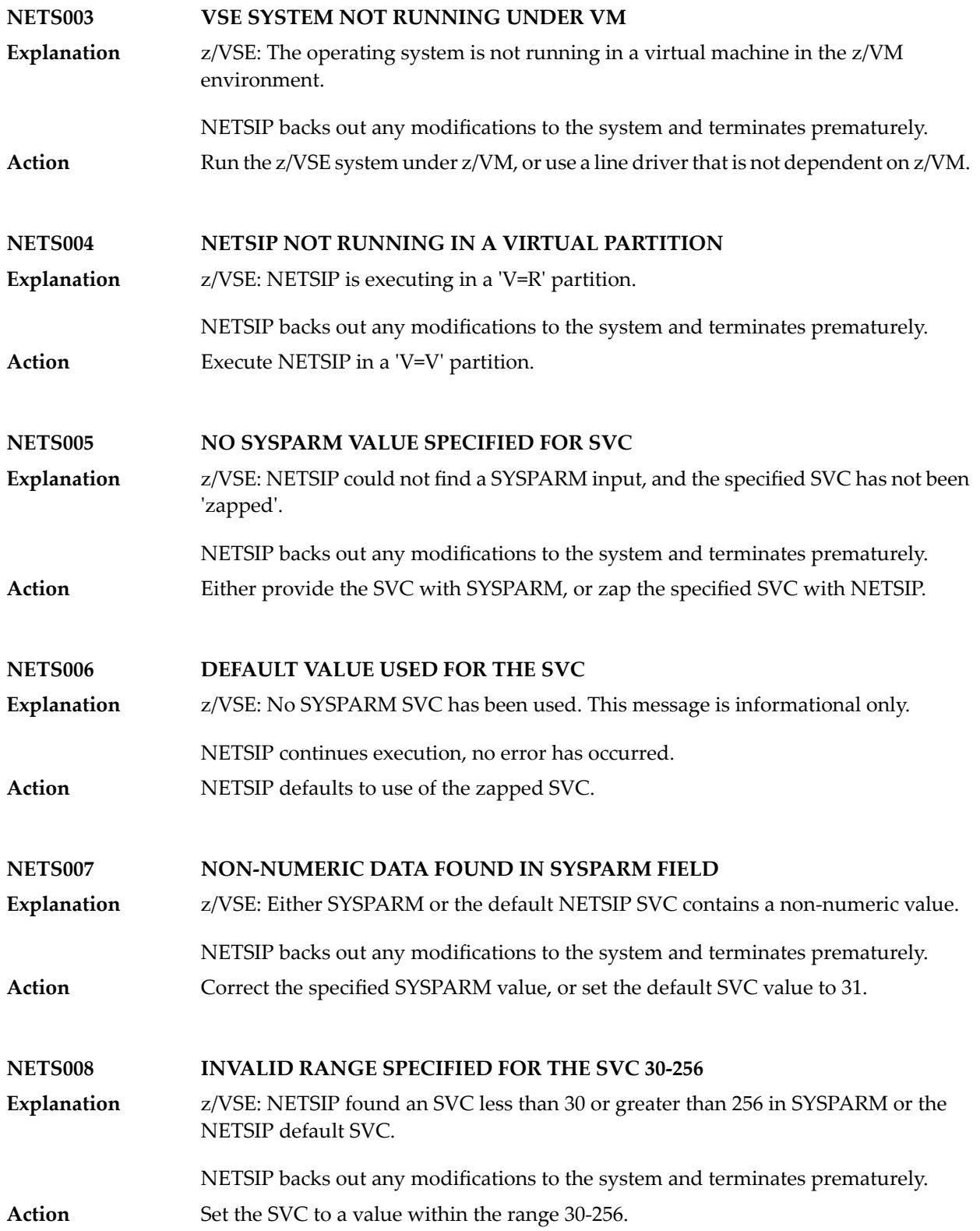

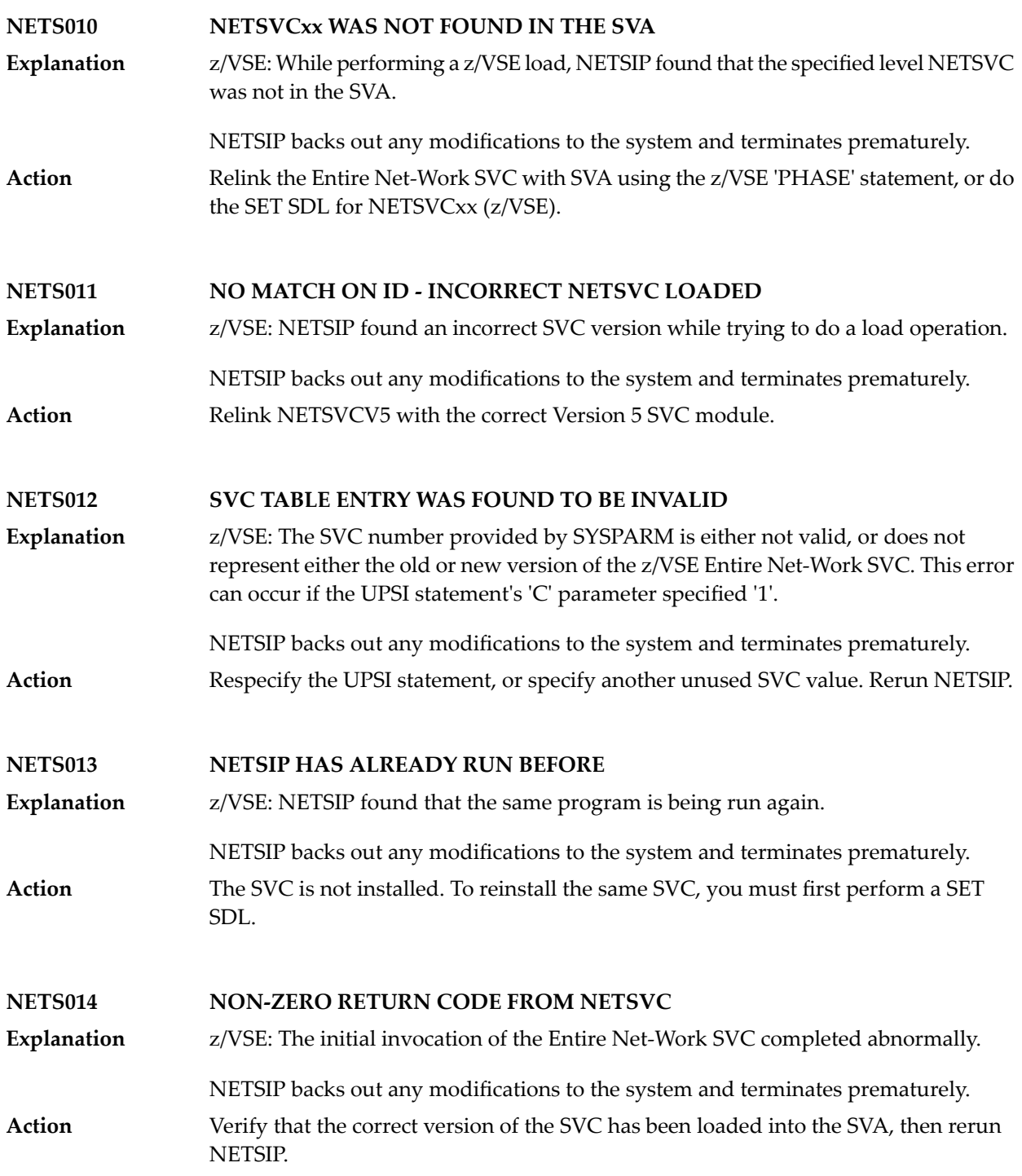

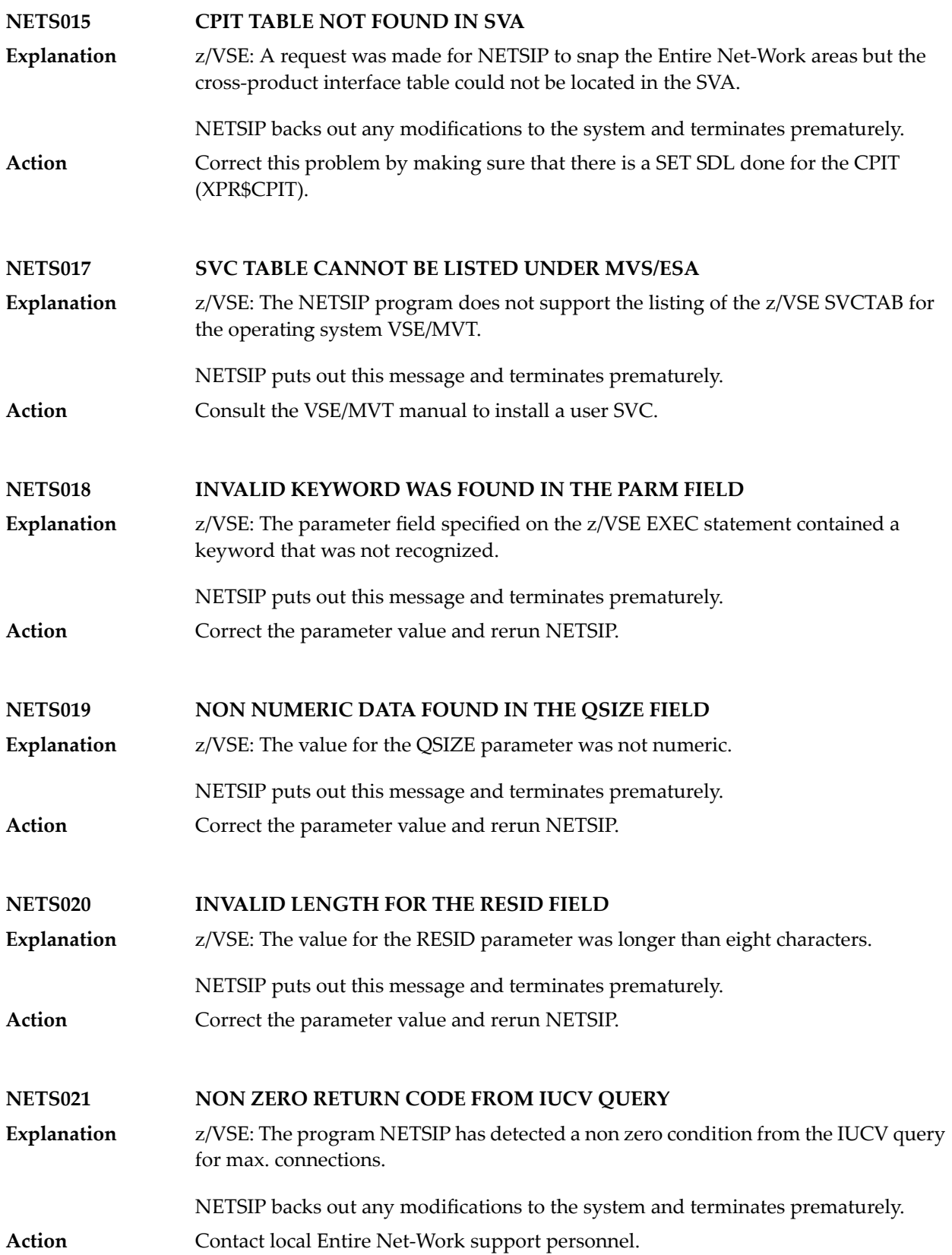

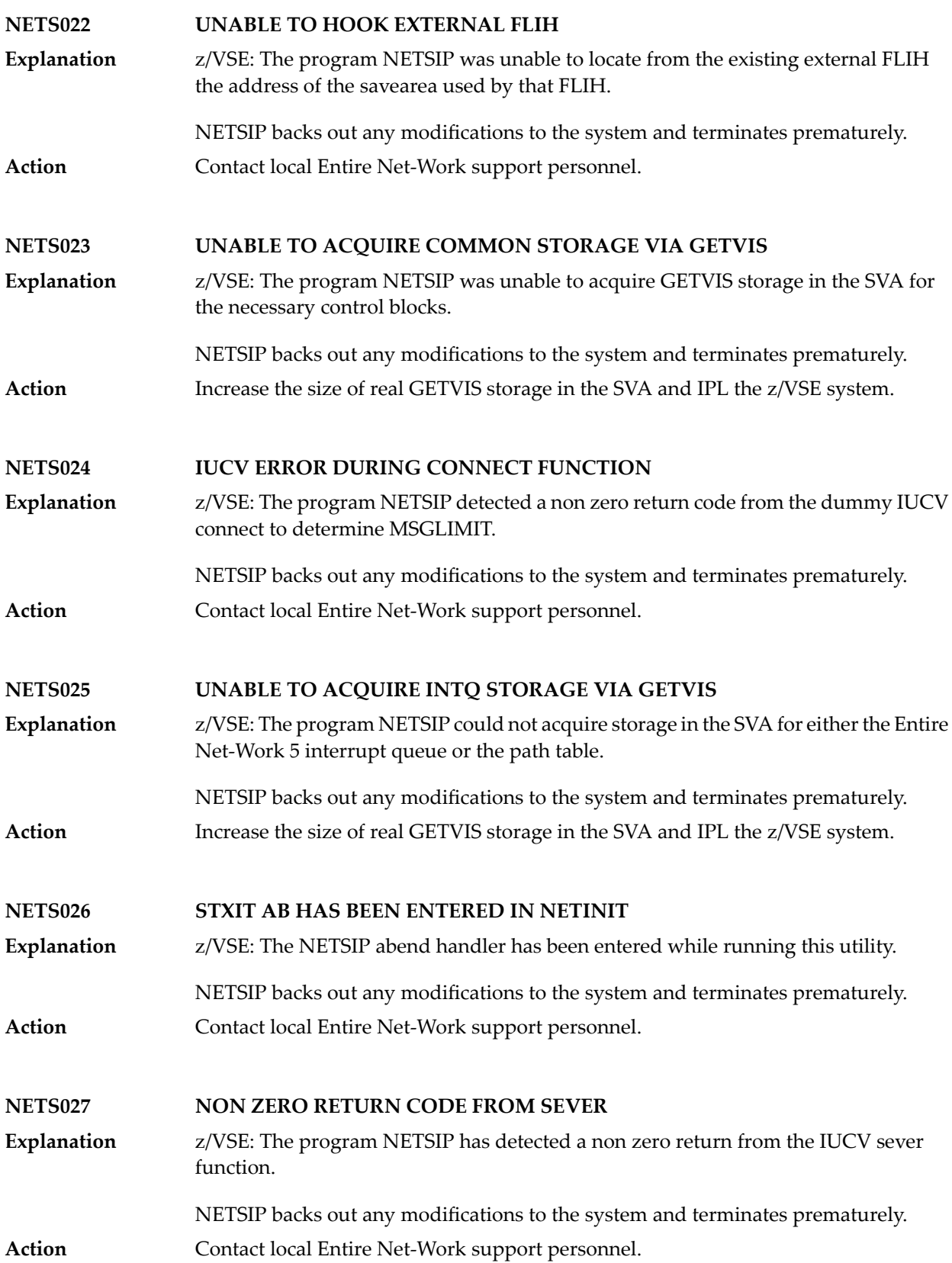

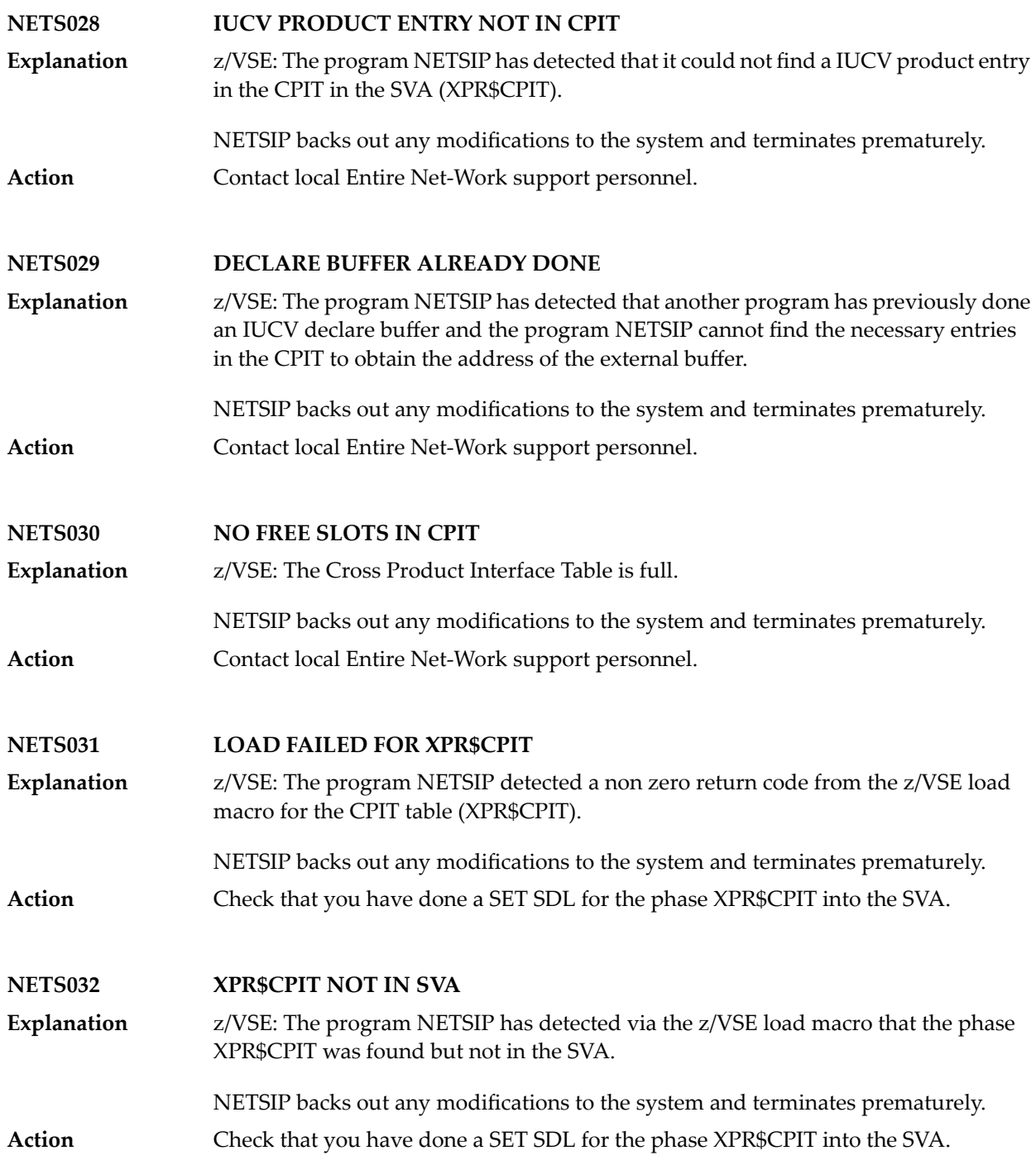

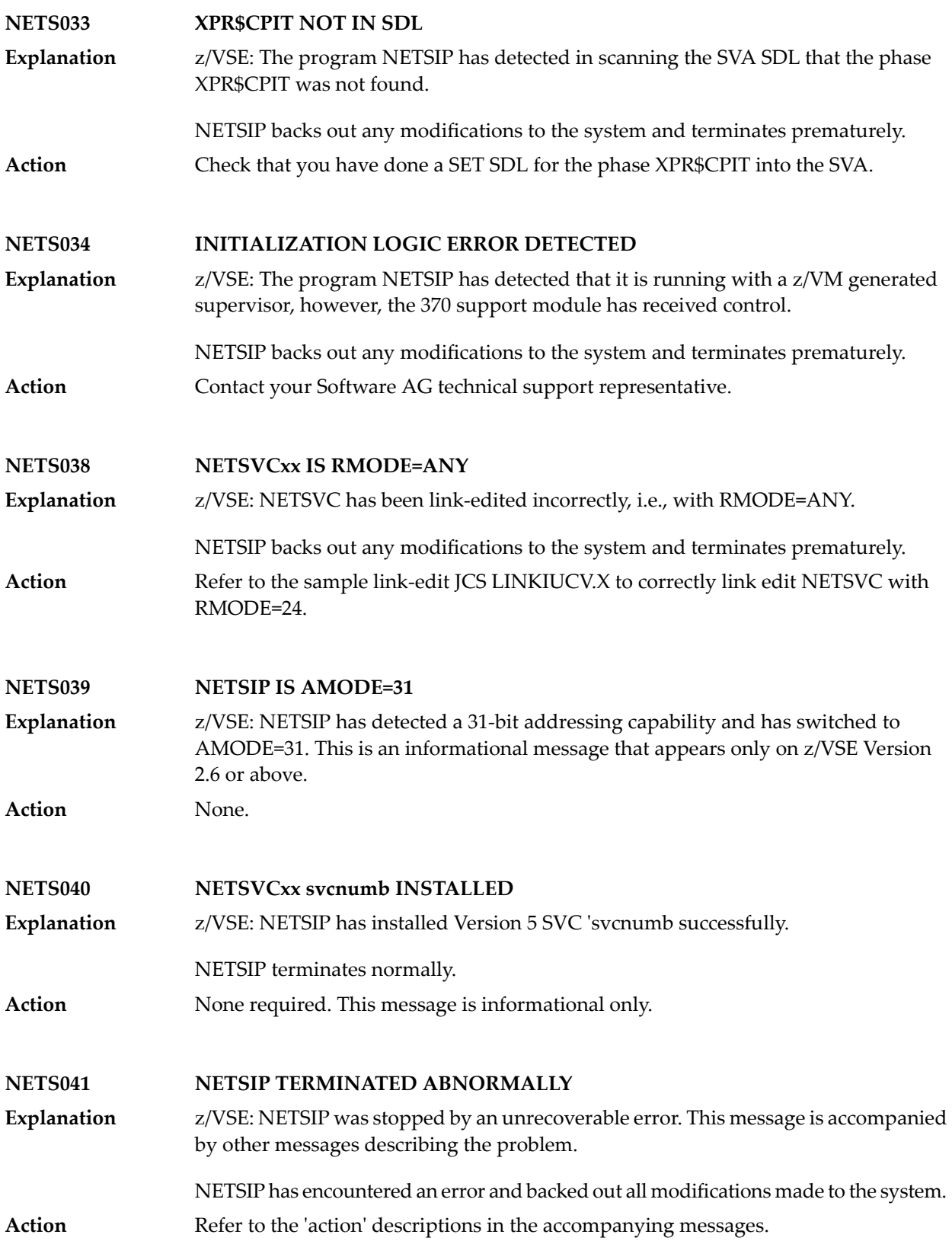

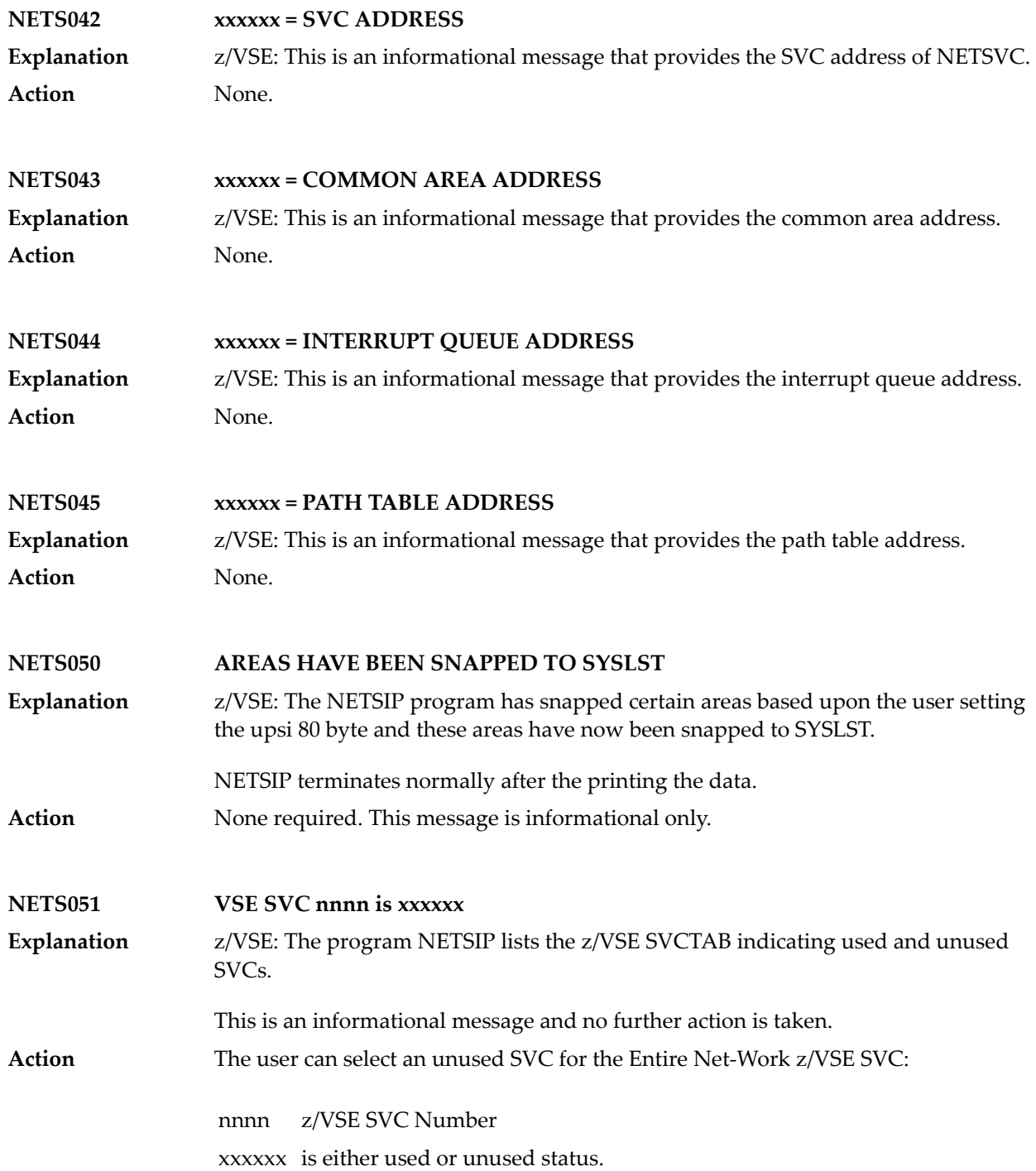

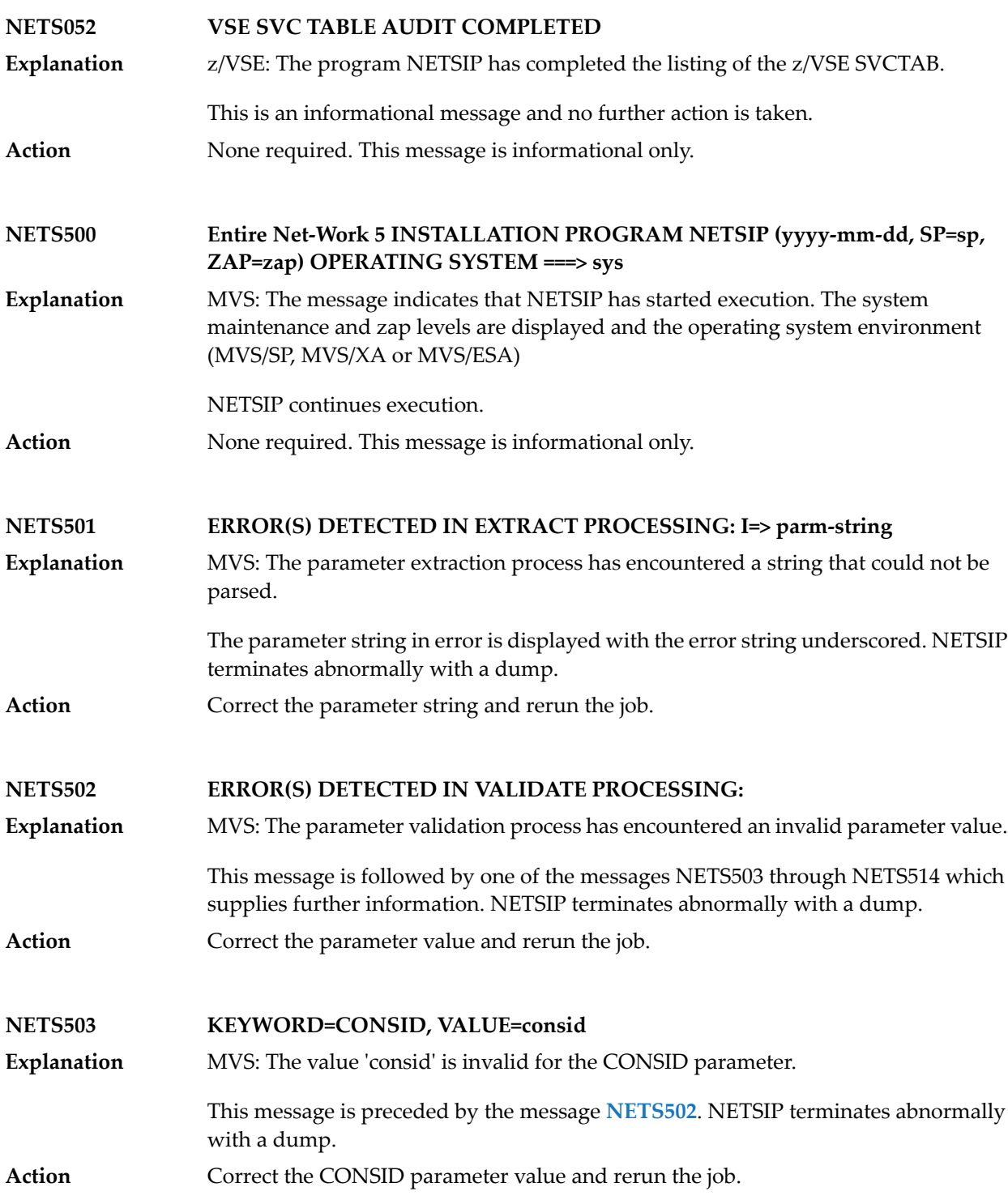

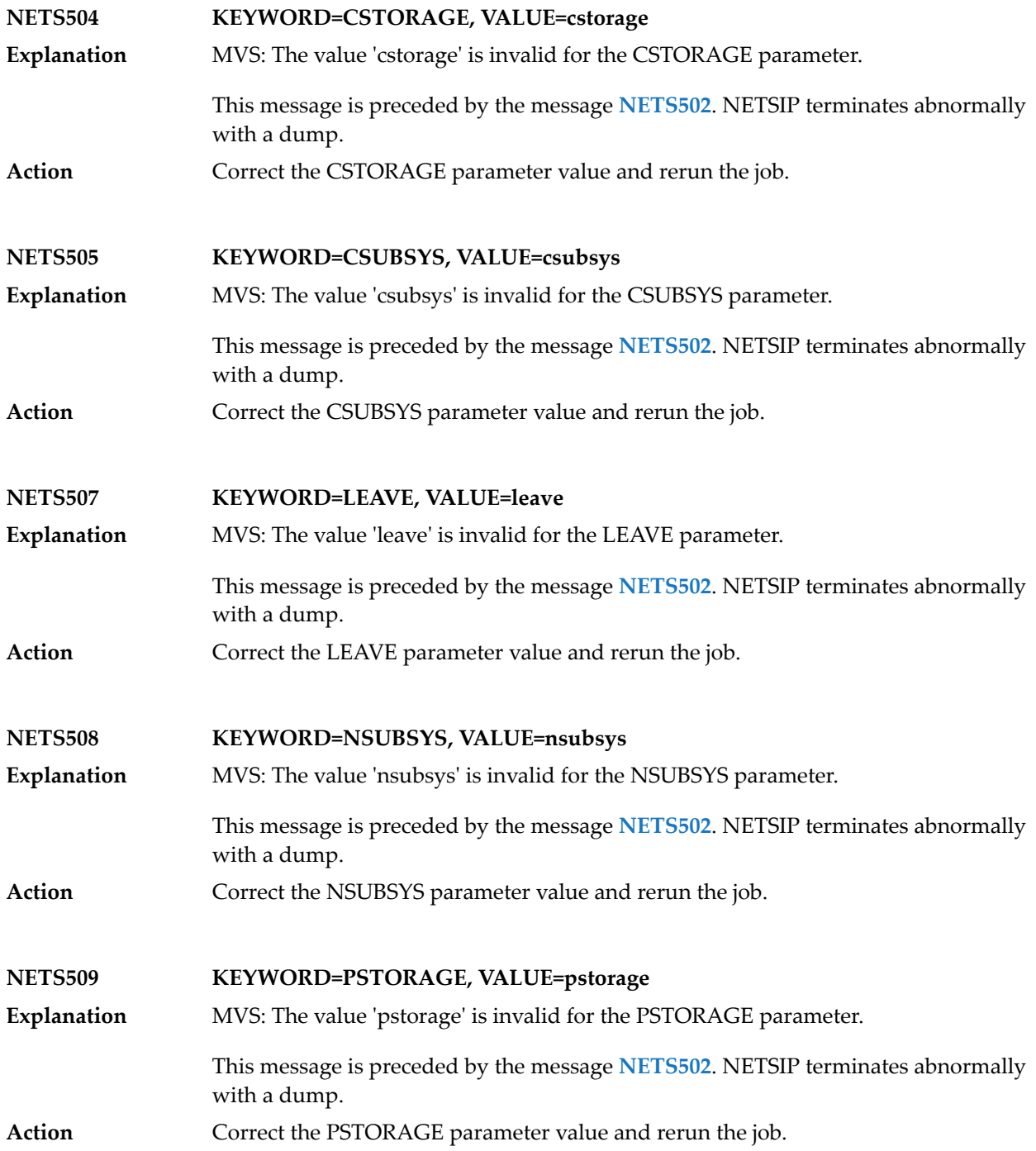

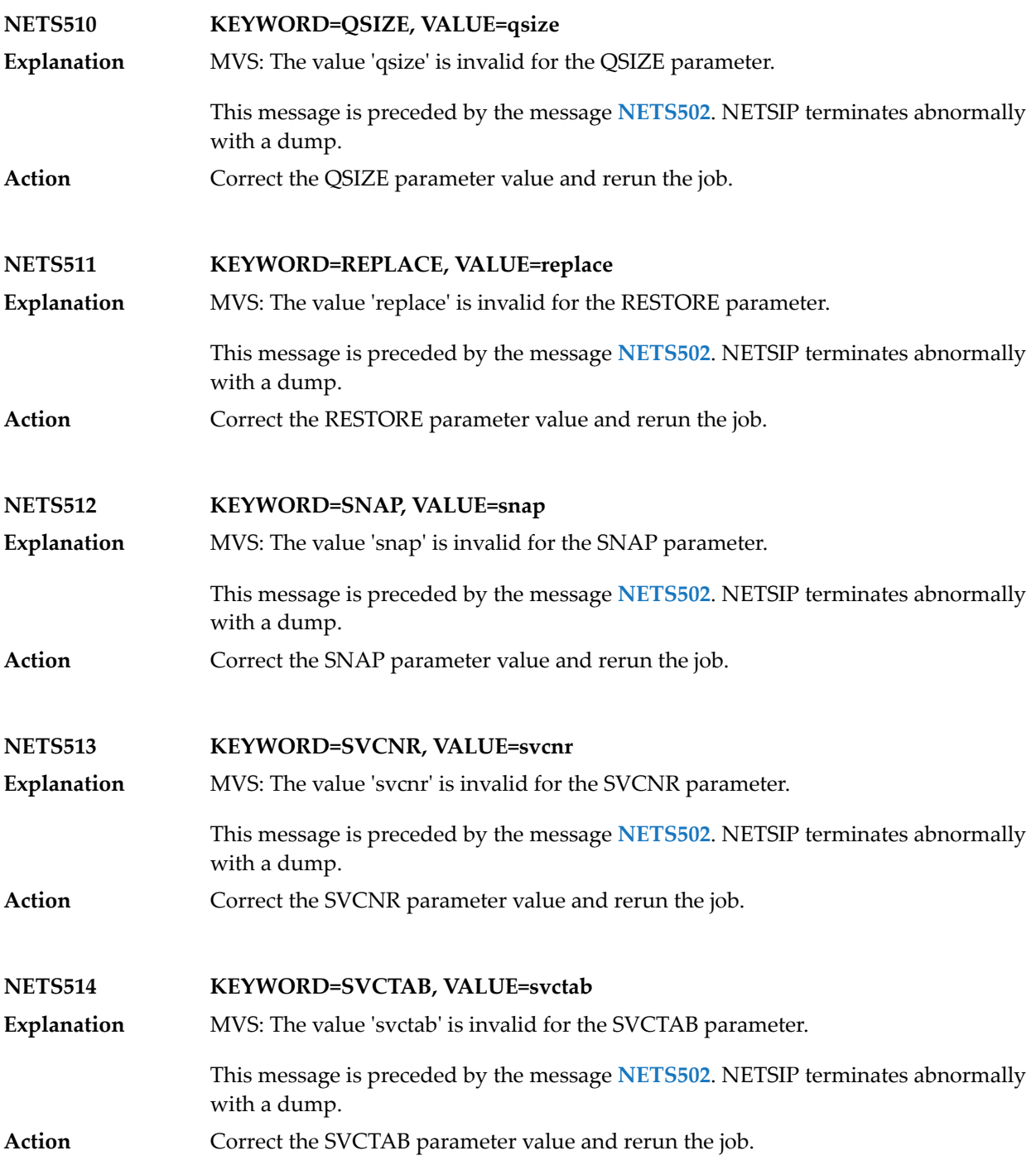

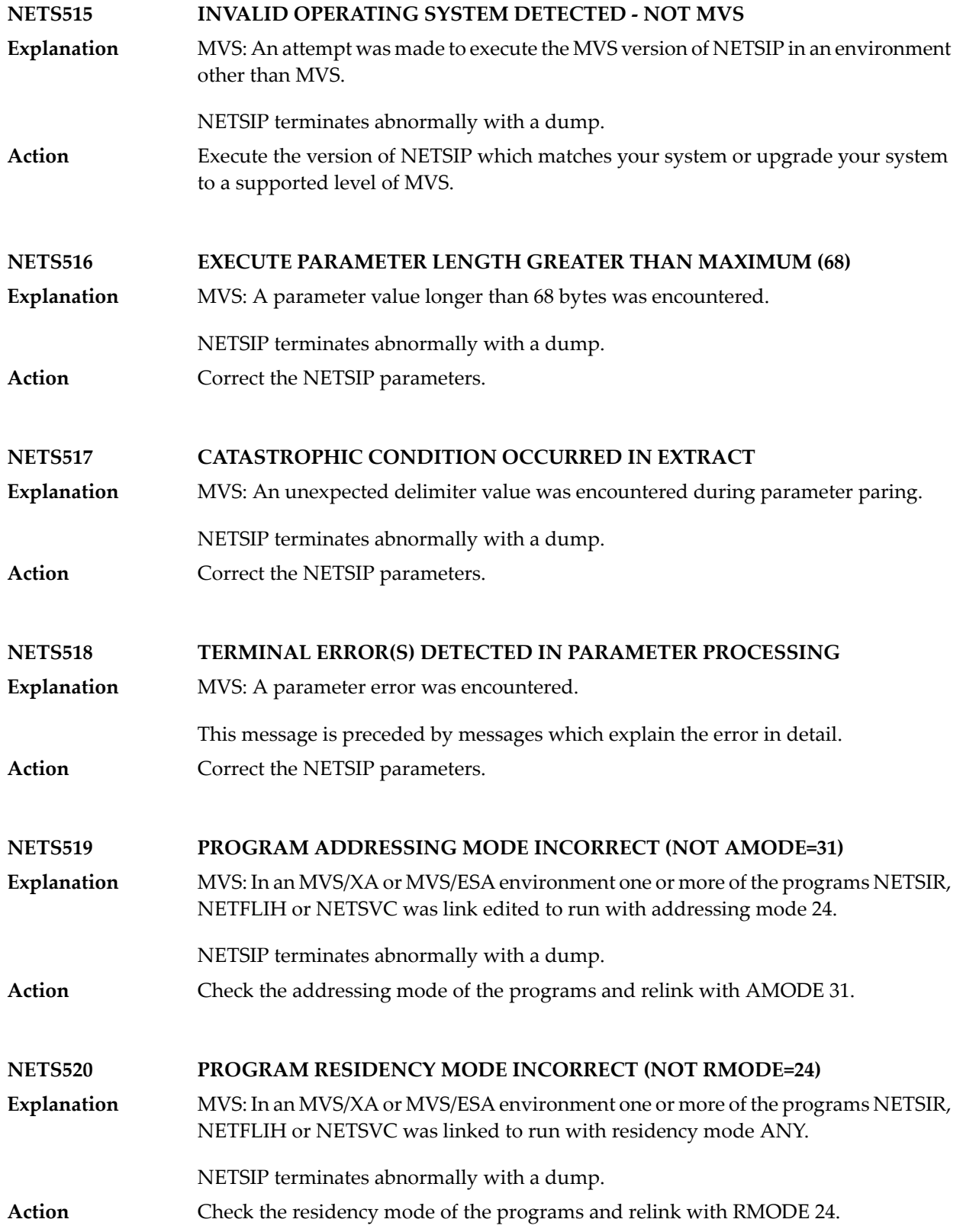

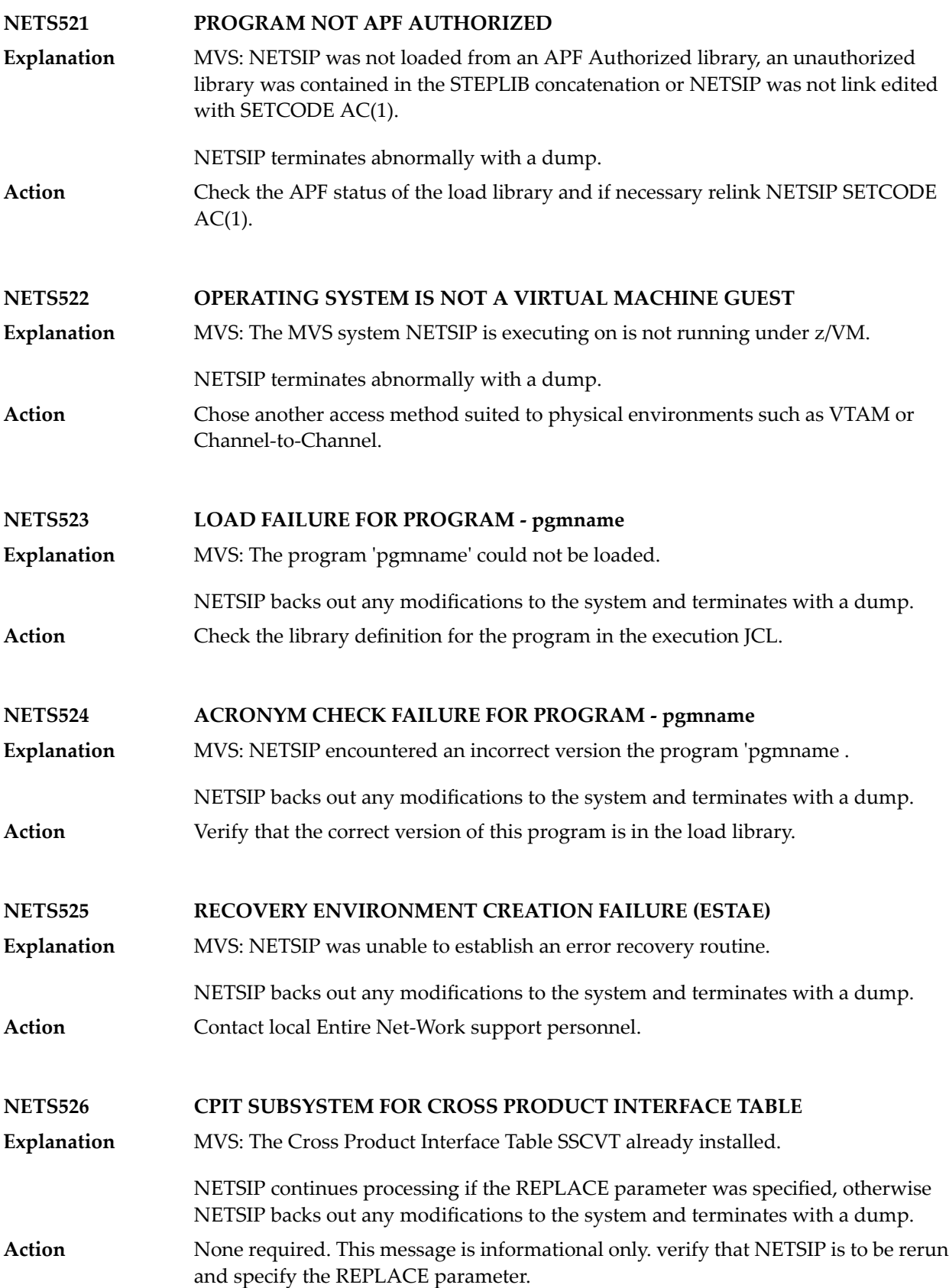

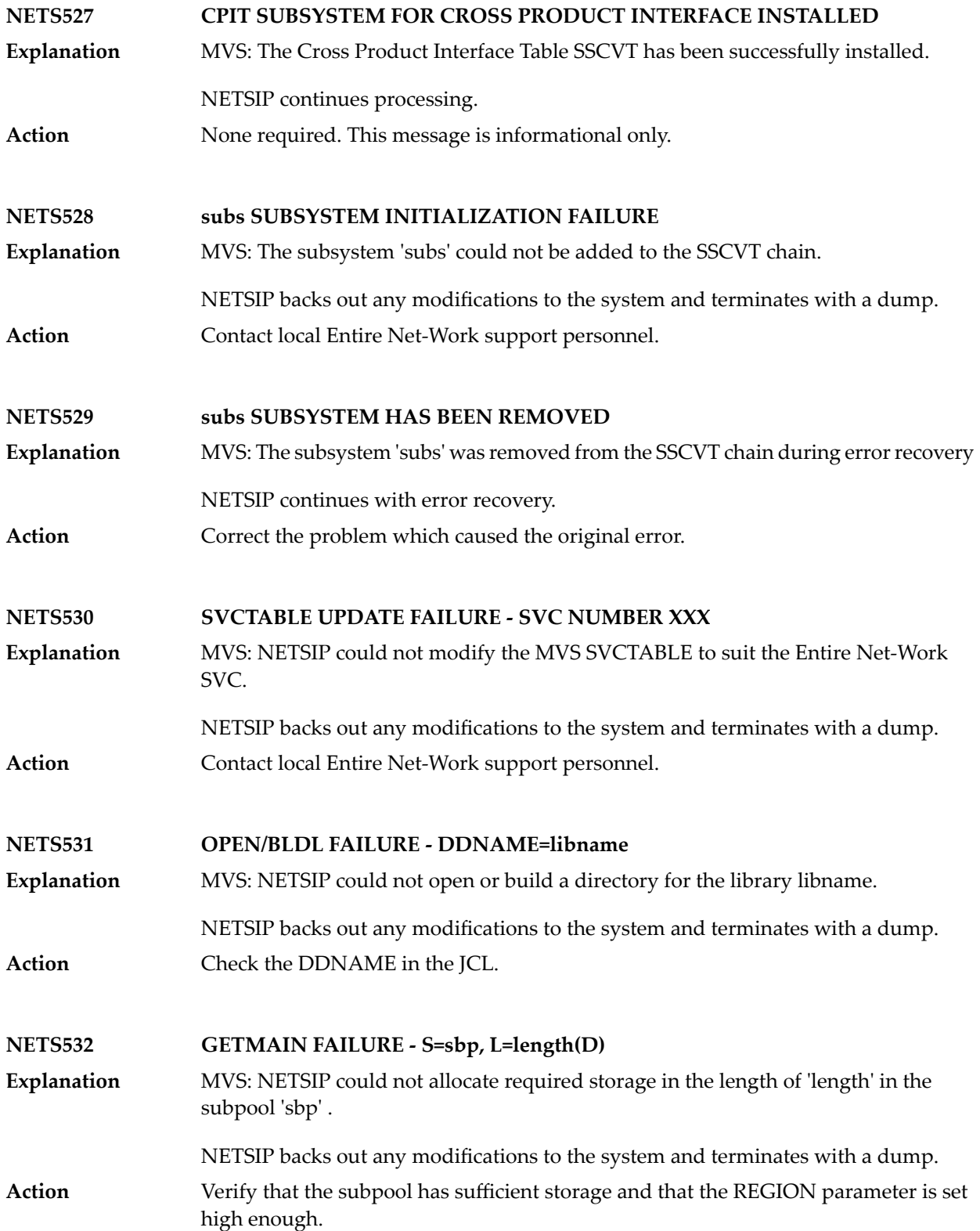

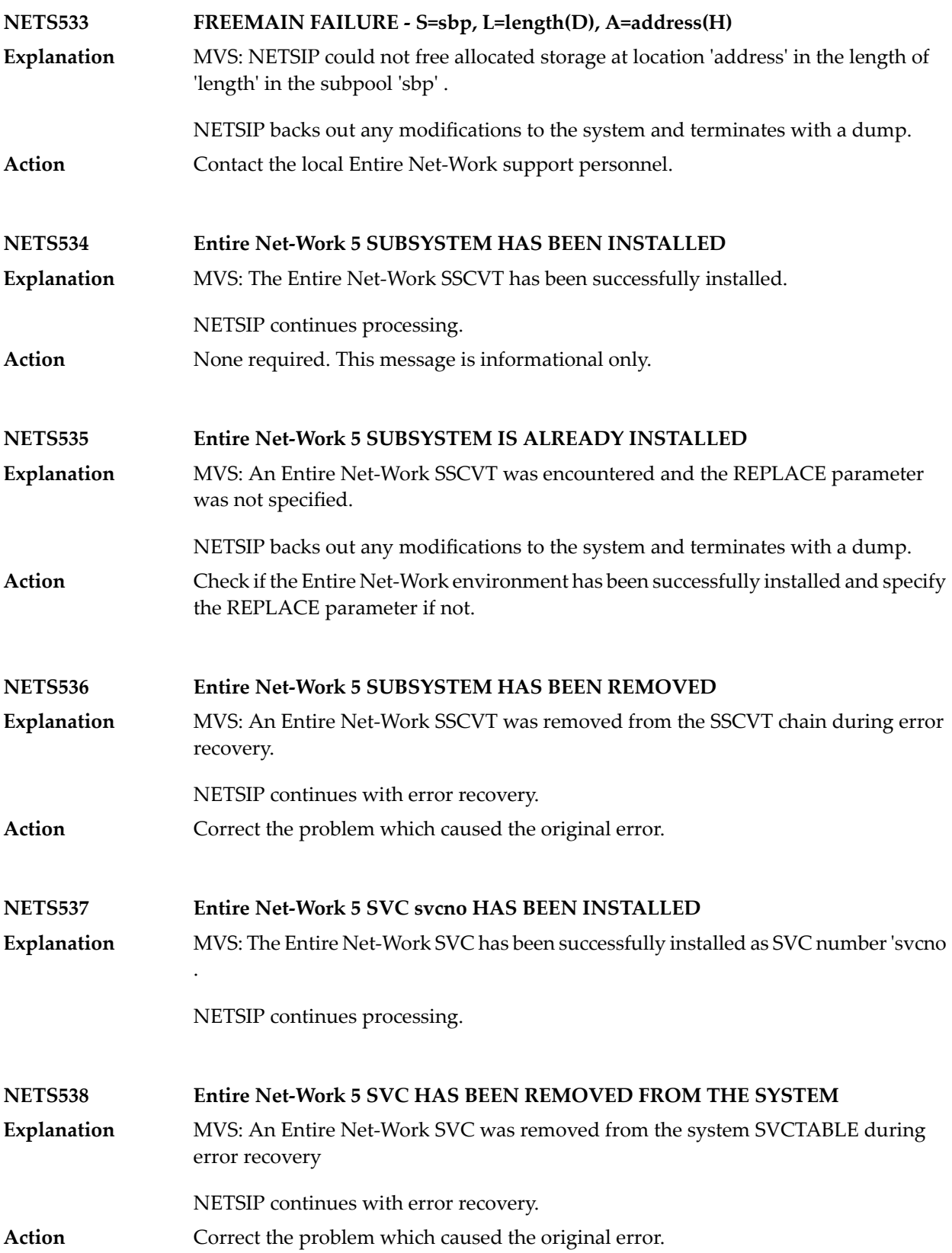

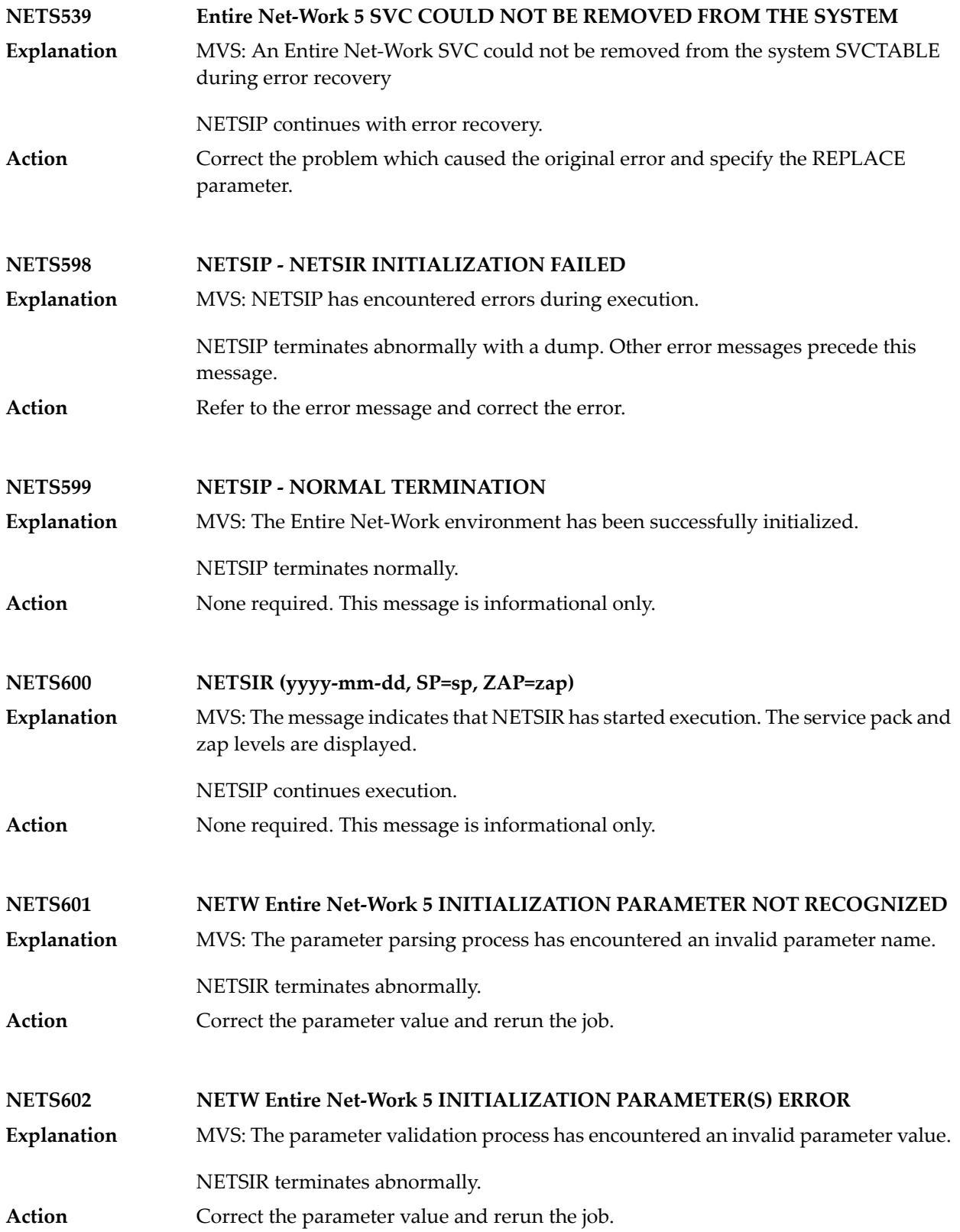

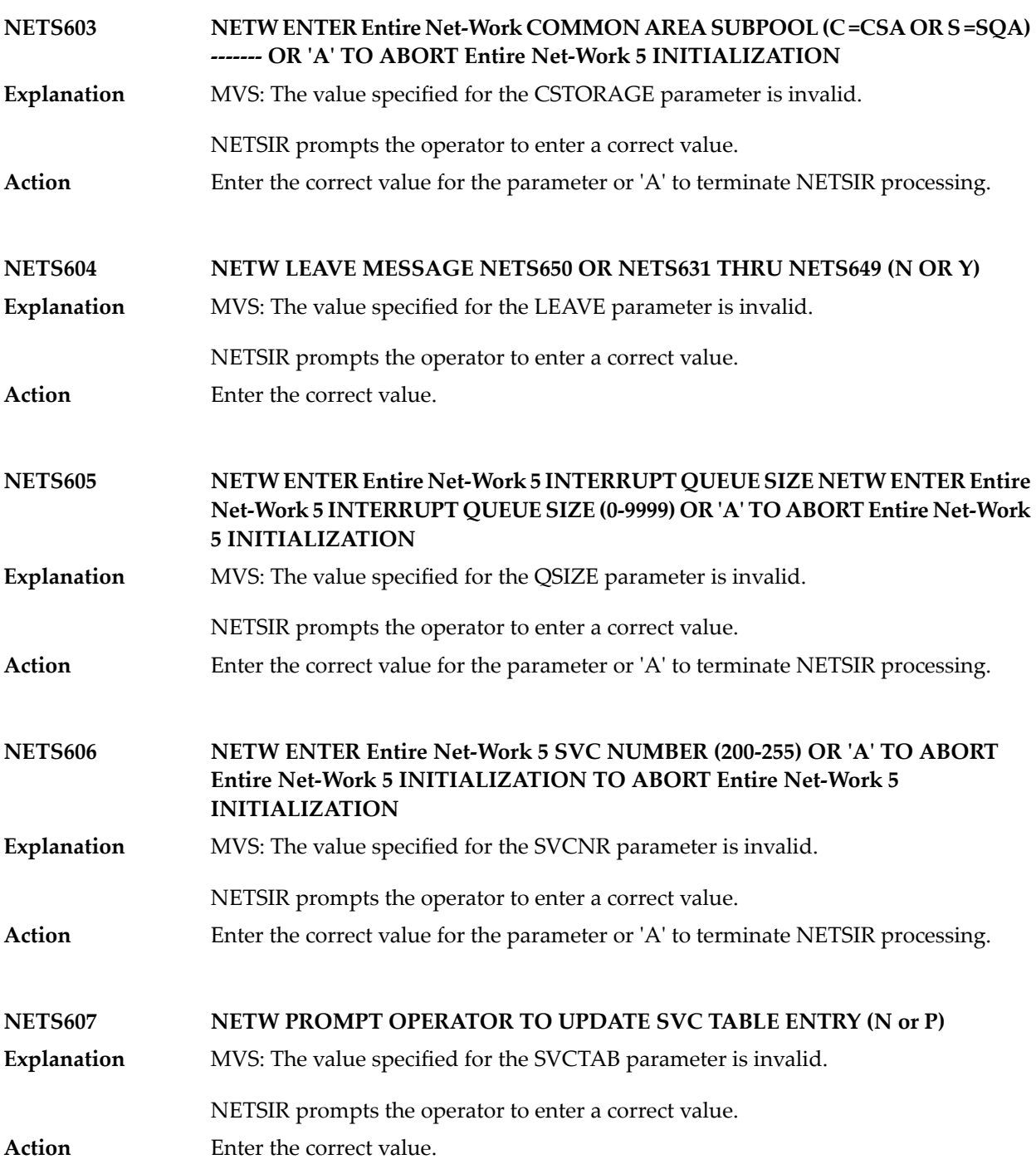

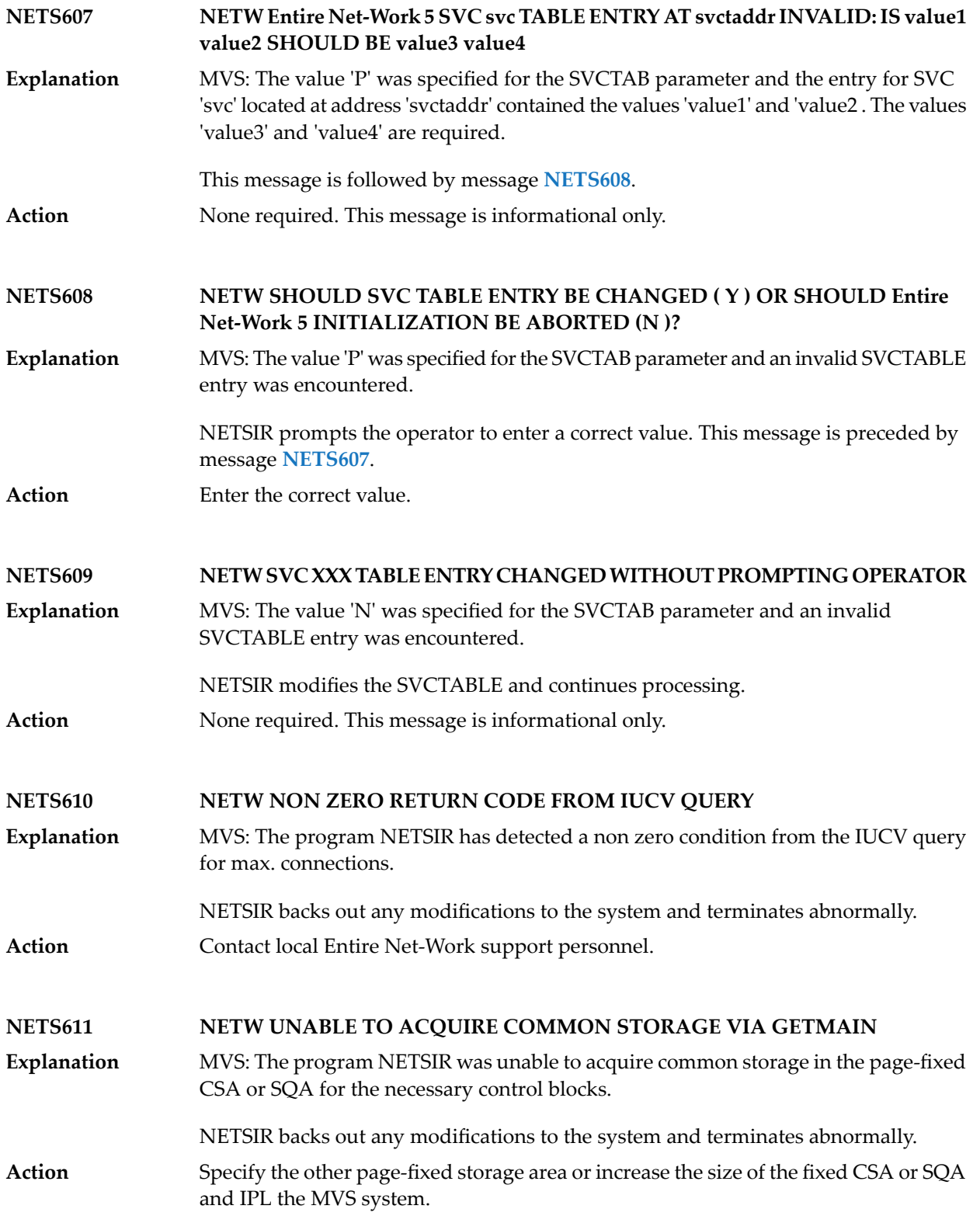

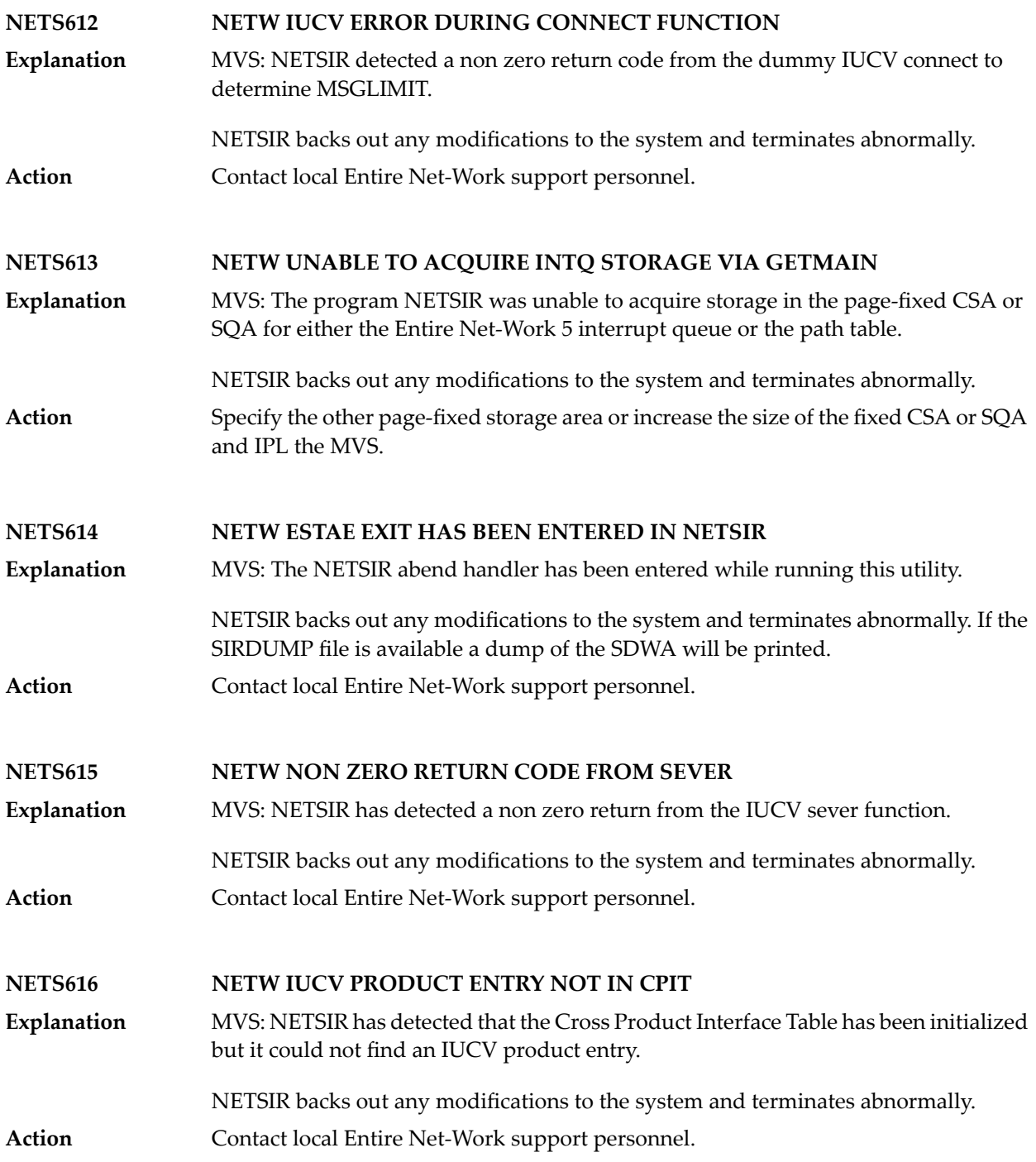

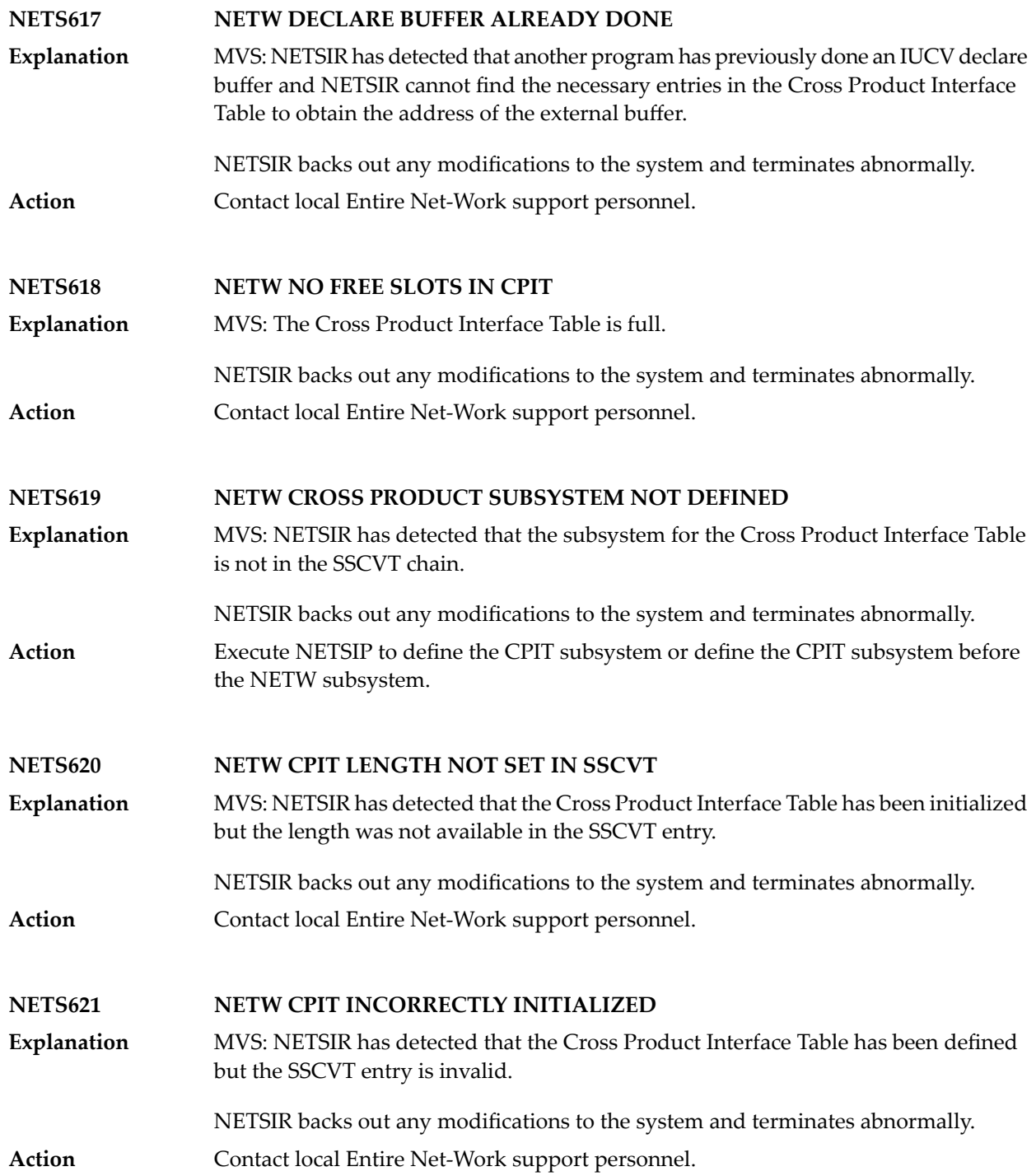

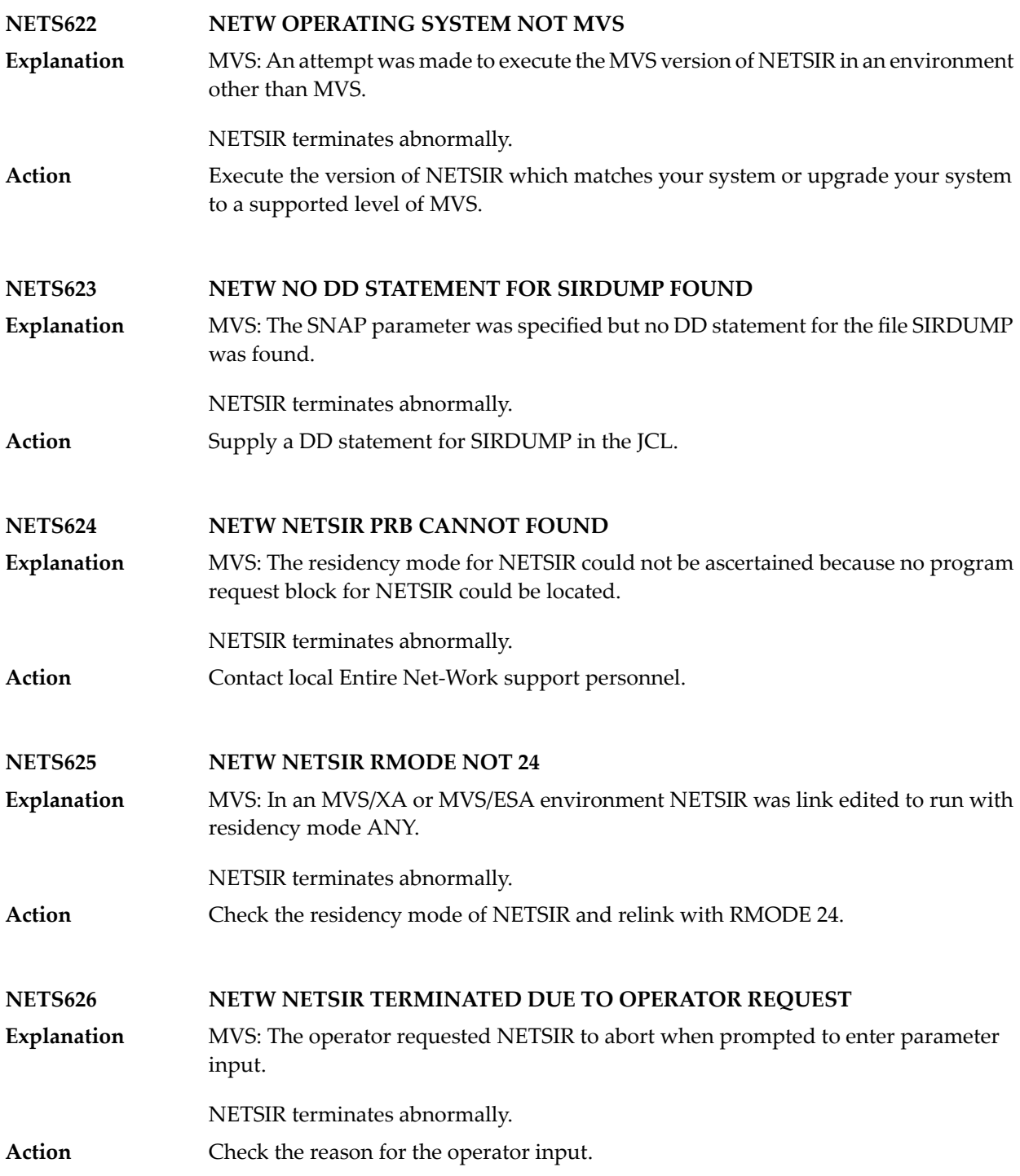

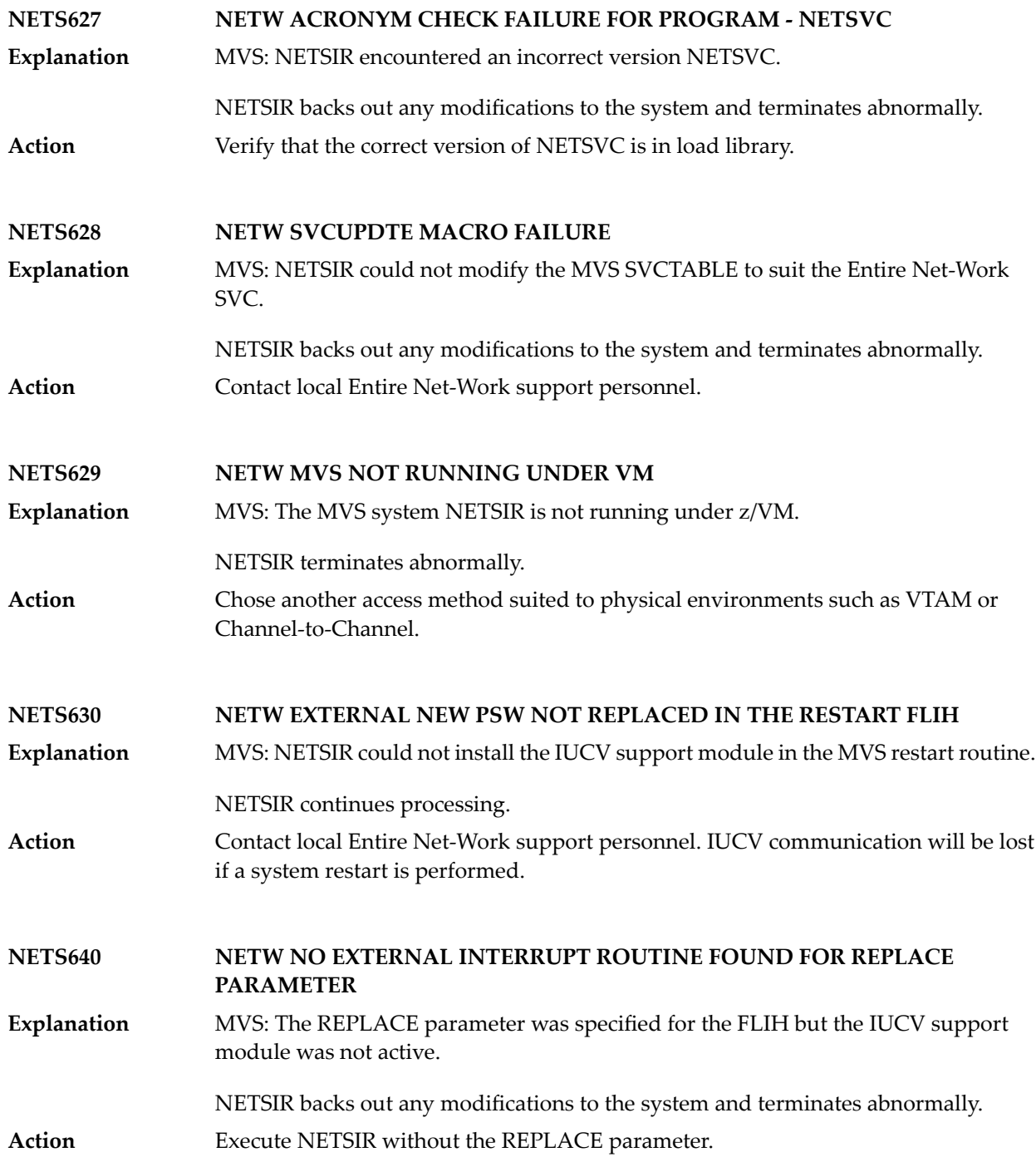

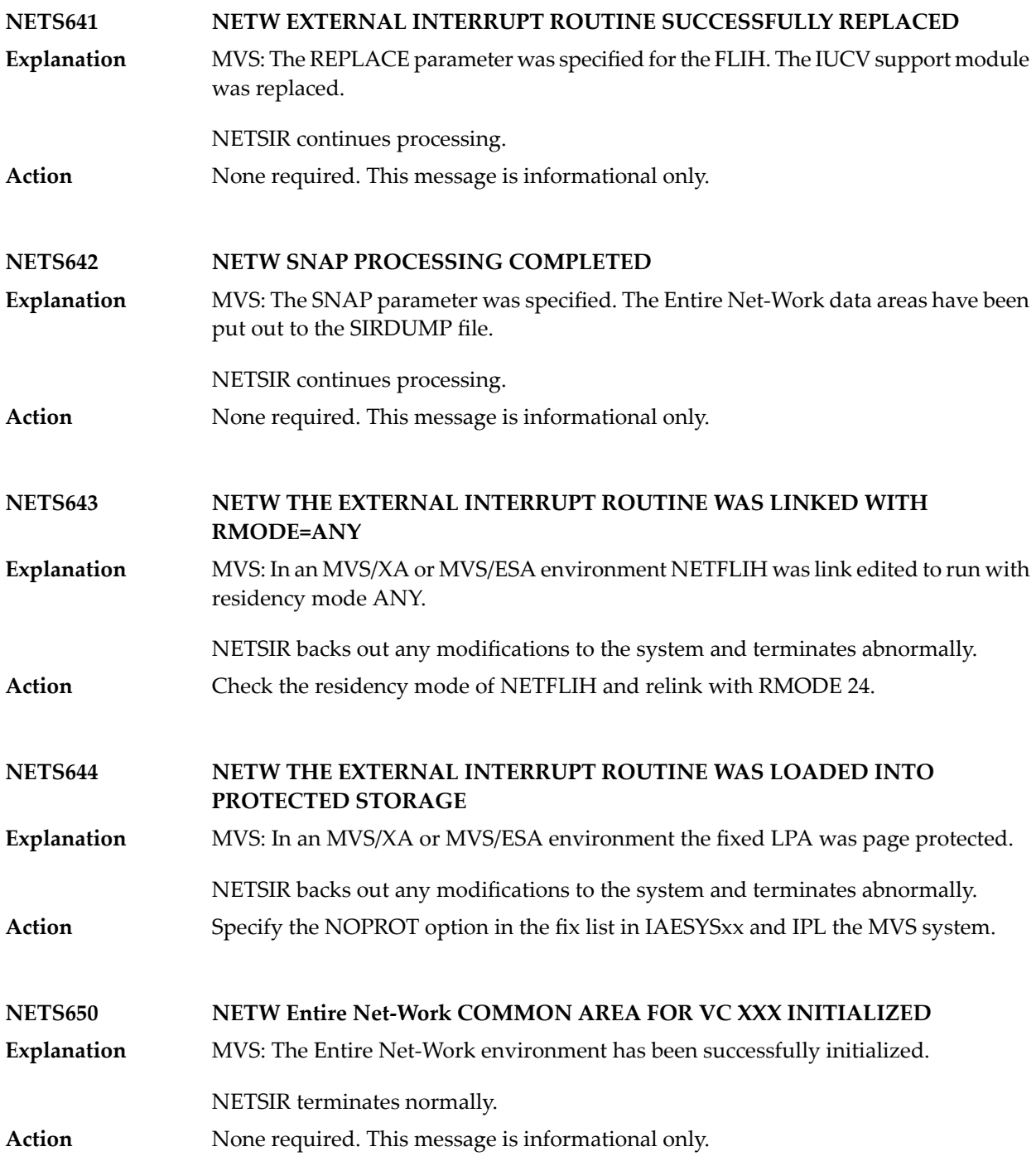

## **22 NETT\* - Translation Routine Messages**

NETTnnn messages are specific messages coming from the translation routines.

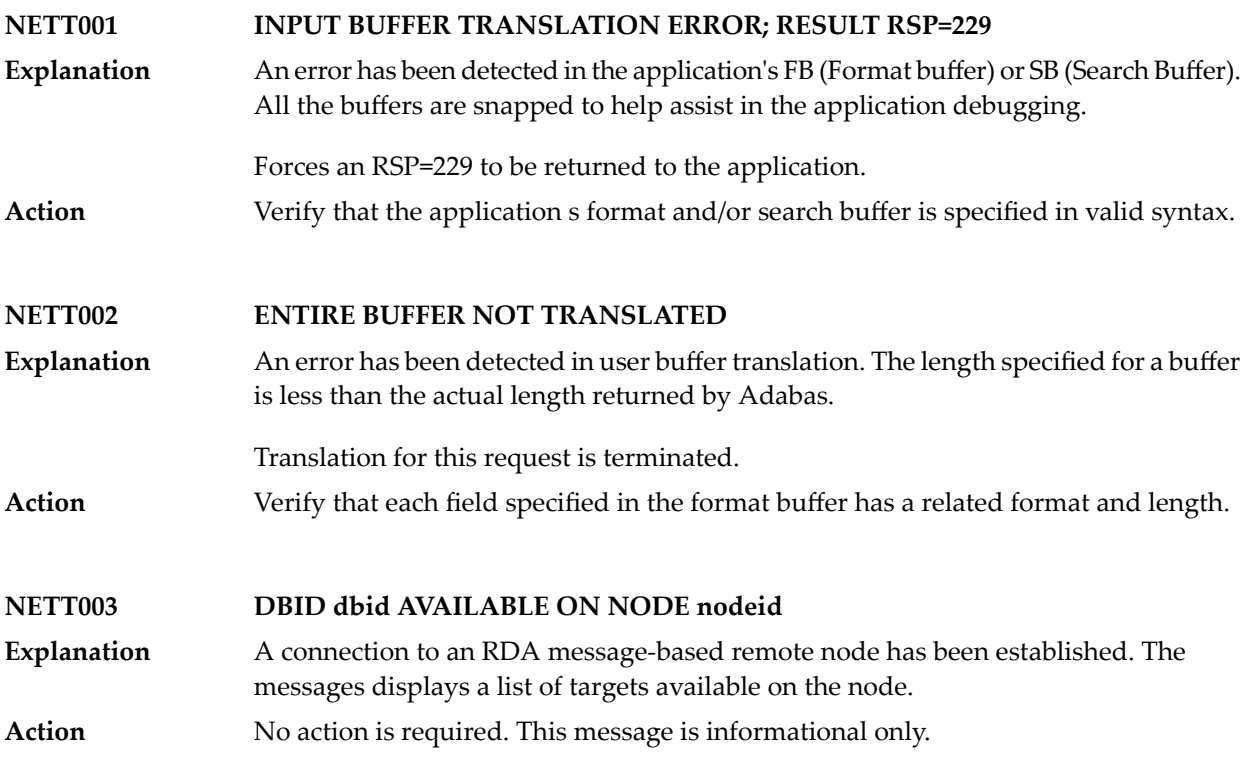

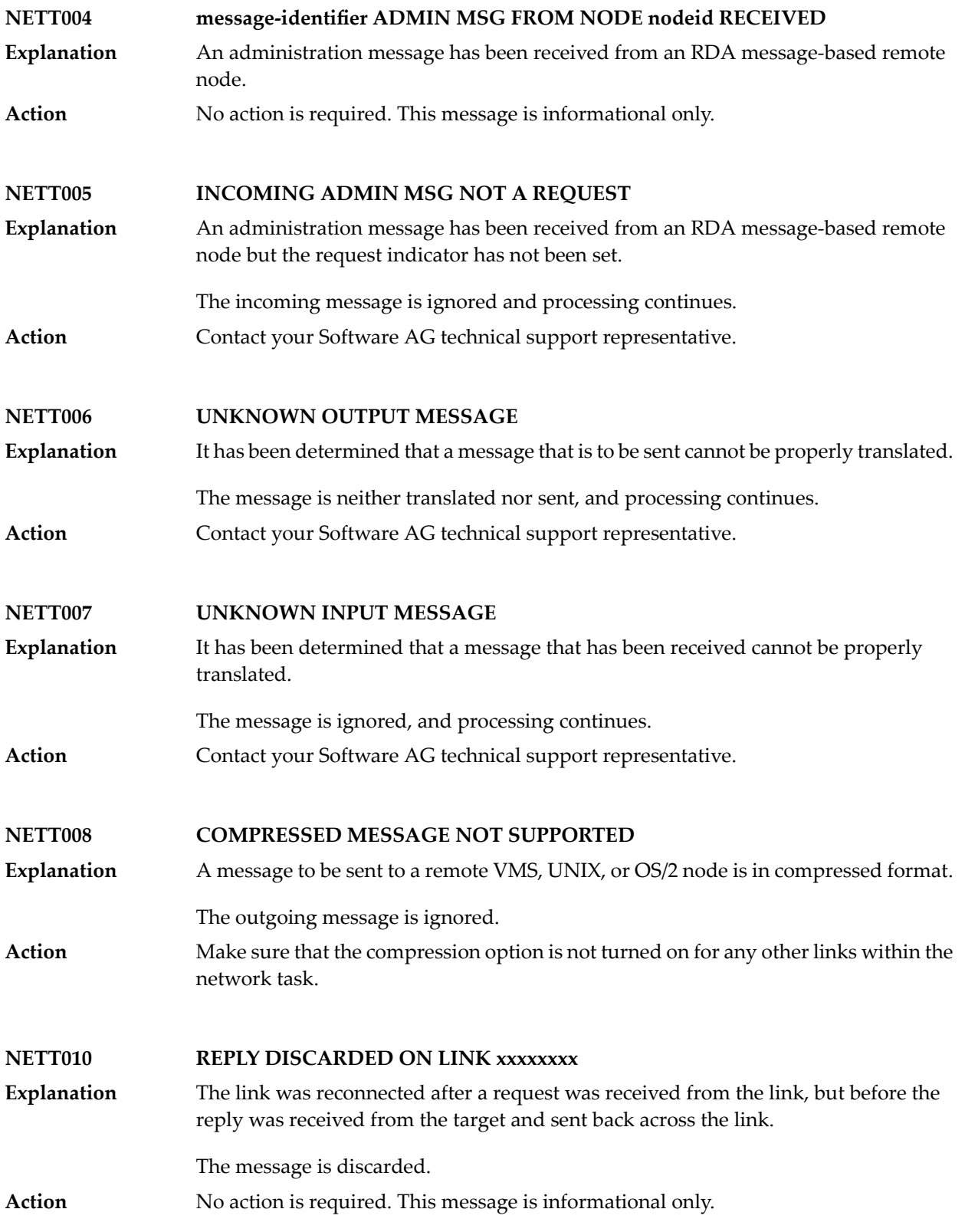

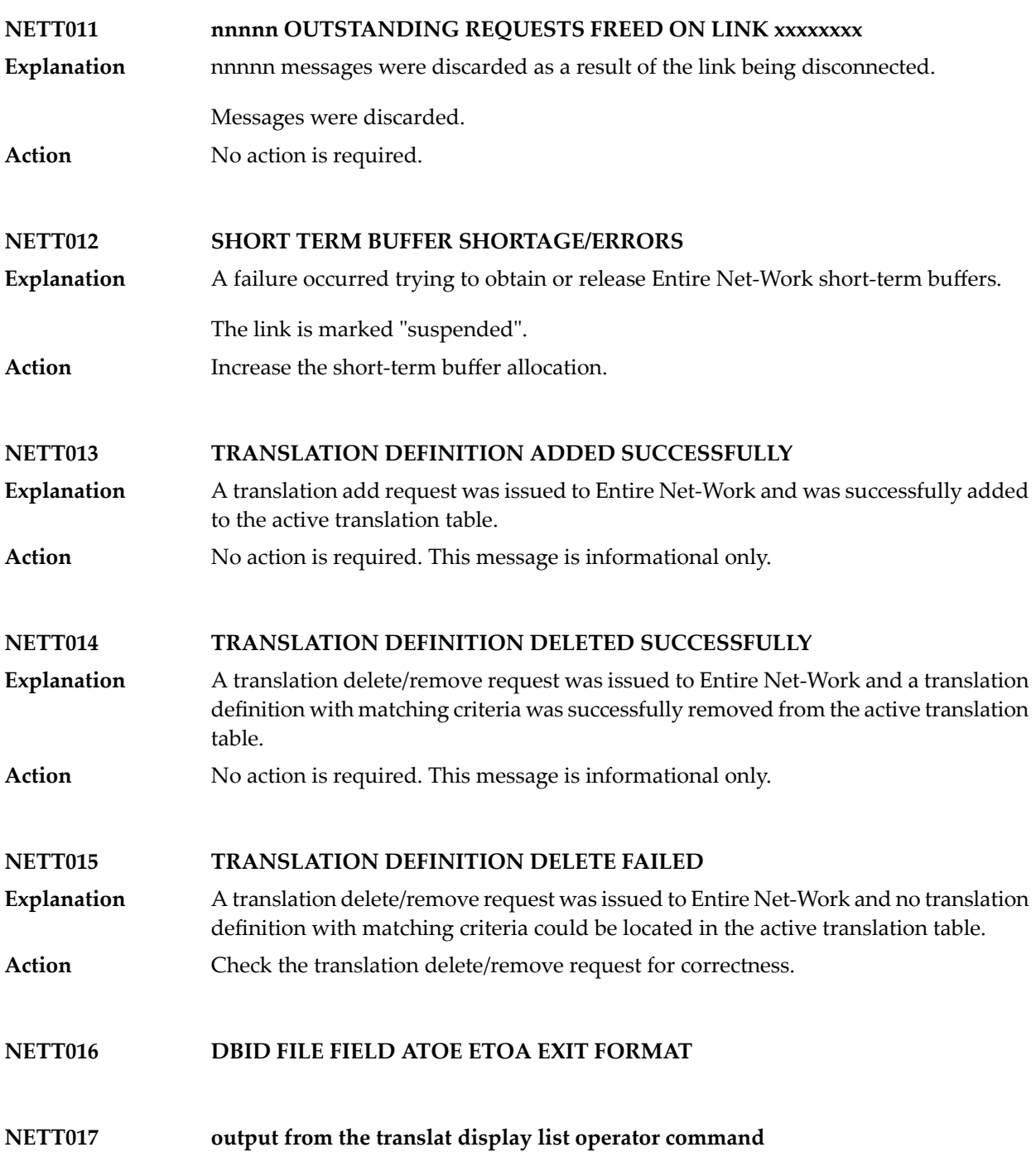

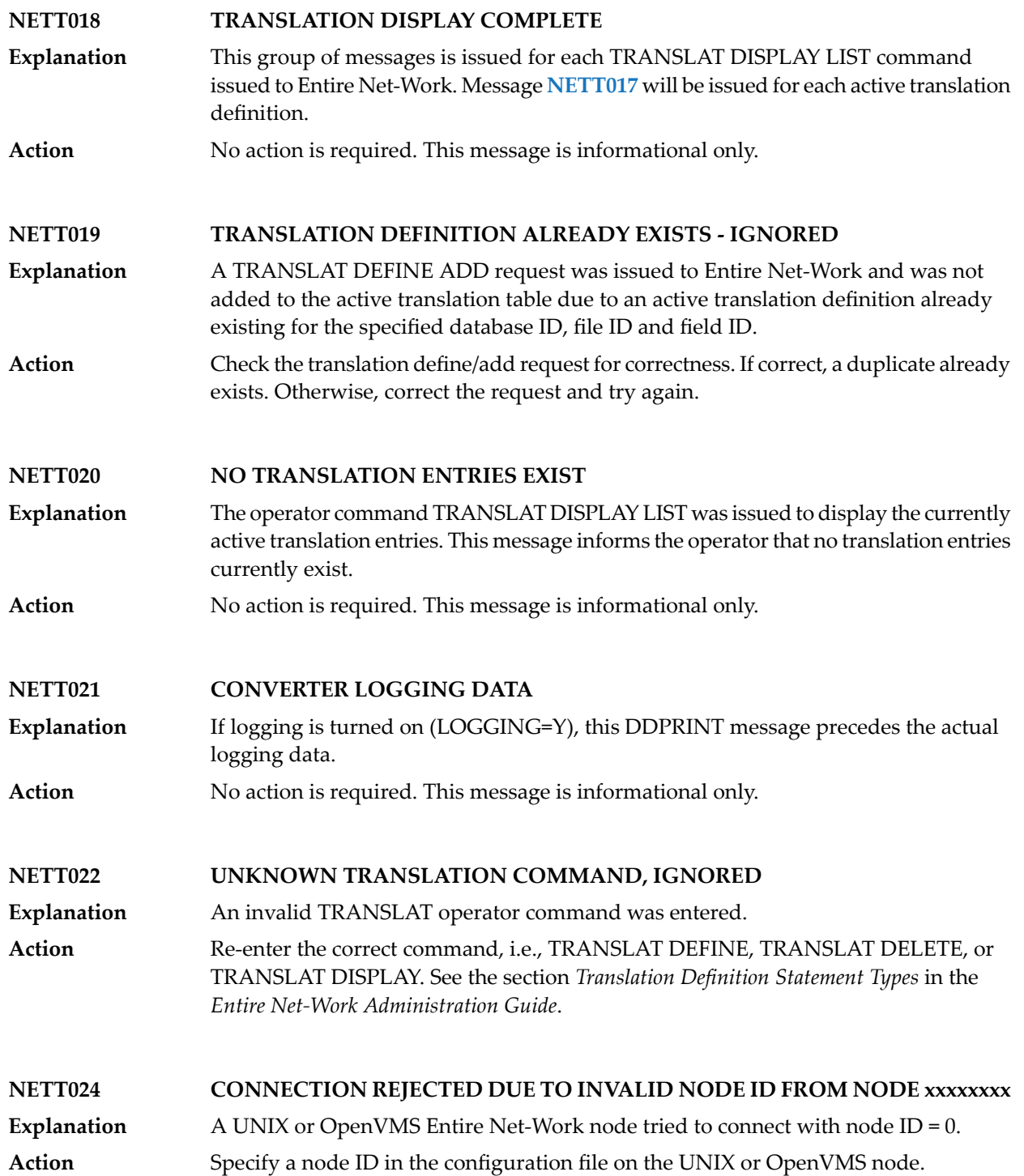

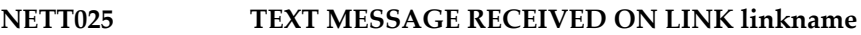

- A text message from an Entire Net-Work workstation node has been received on the identified link. The message is displayed immediately following the NETT025 message. **Explanation**
- See the *Entire Net-Work 7 User's Guide* or the Entire Net-Work7 online documentation for a description of the message received from the workstation node. **Action**

**NETT026 SERVER MESSAGE DISCARDED FROM CLIENT ONLY LINK xxxxxxxx**

- A server broadcast message was received from a partner Entire Net-Work node with a node ID of 0. The message is ignored and the servers listed in the message are inaccessible. **Explanation**
- If the servers on the partner machine need to be accessible from the mainframe, a node ID must be specified in the configuration file of the partner node. **Action**
- **NETT027 NODE MESSAGE DISCARDED FROM CLIENT ONLY LINK** A node message was received from a partner Entire Net-Work node with a node ID of 0. The message is ignored. **Explanation** Action No action is required for this informational message.

**NETT028 Entire Net-Work V5 IGNORES SERVERS ON NODES WITH A NODE ID OF 0**

- A server broadcast message was received from a partner Entire Net-Work node with a node ID of 0. The servers on the partner node are ignored. **Explanation**
	- This message is sent to the partner node as an informational message.
- Action No action is required for this informational messsage.
# **23 NETU\* - Batch Utility Program Messages**

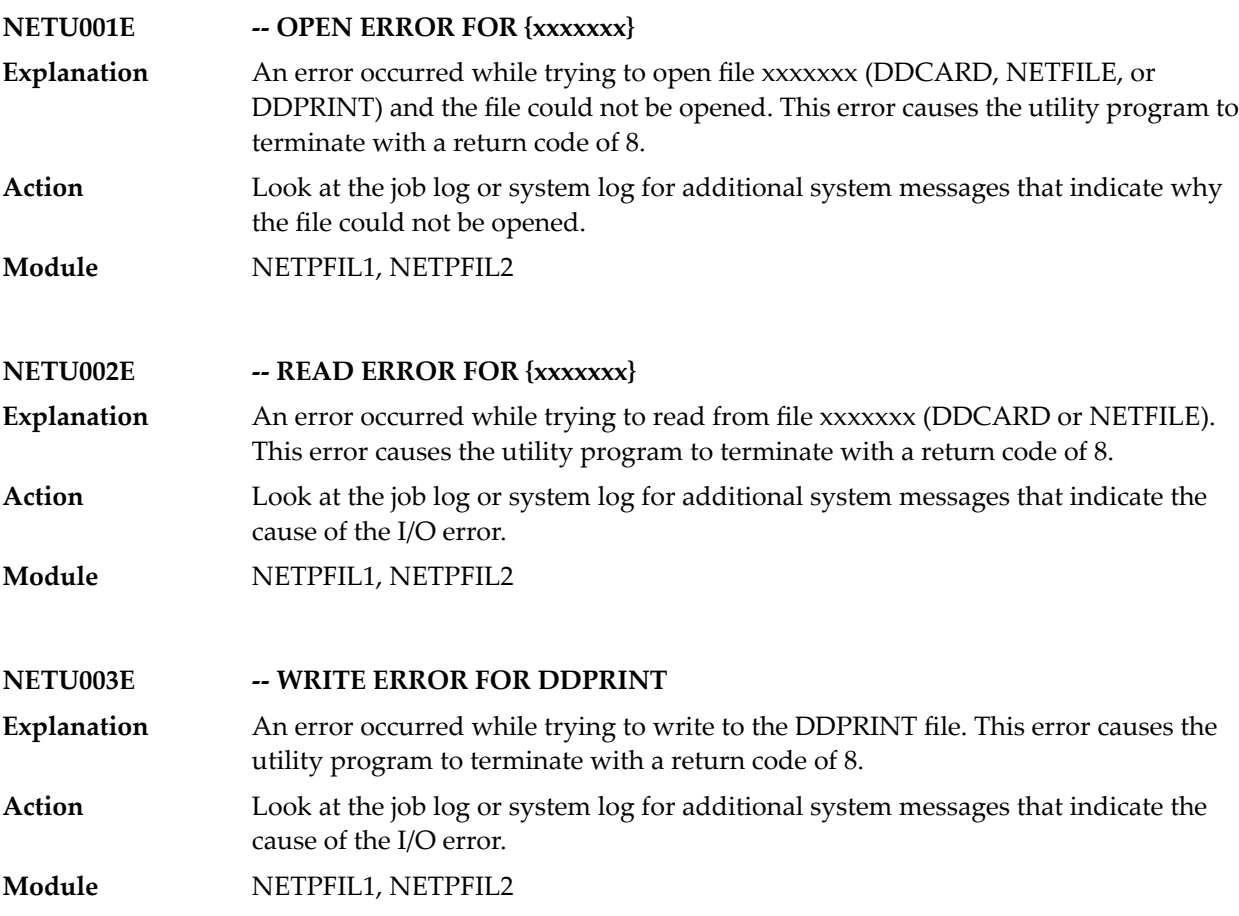

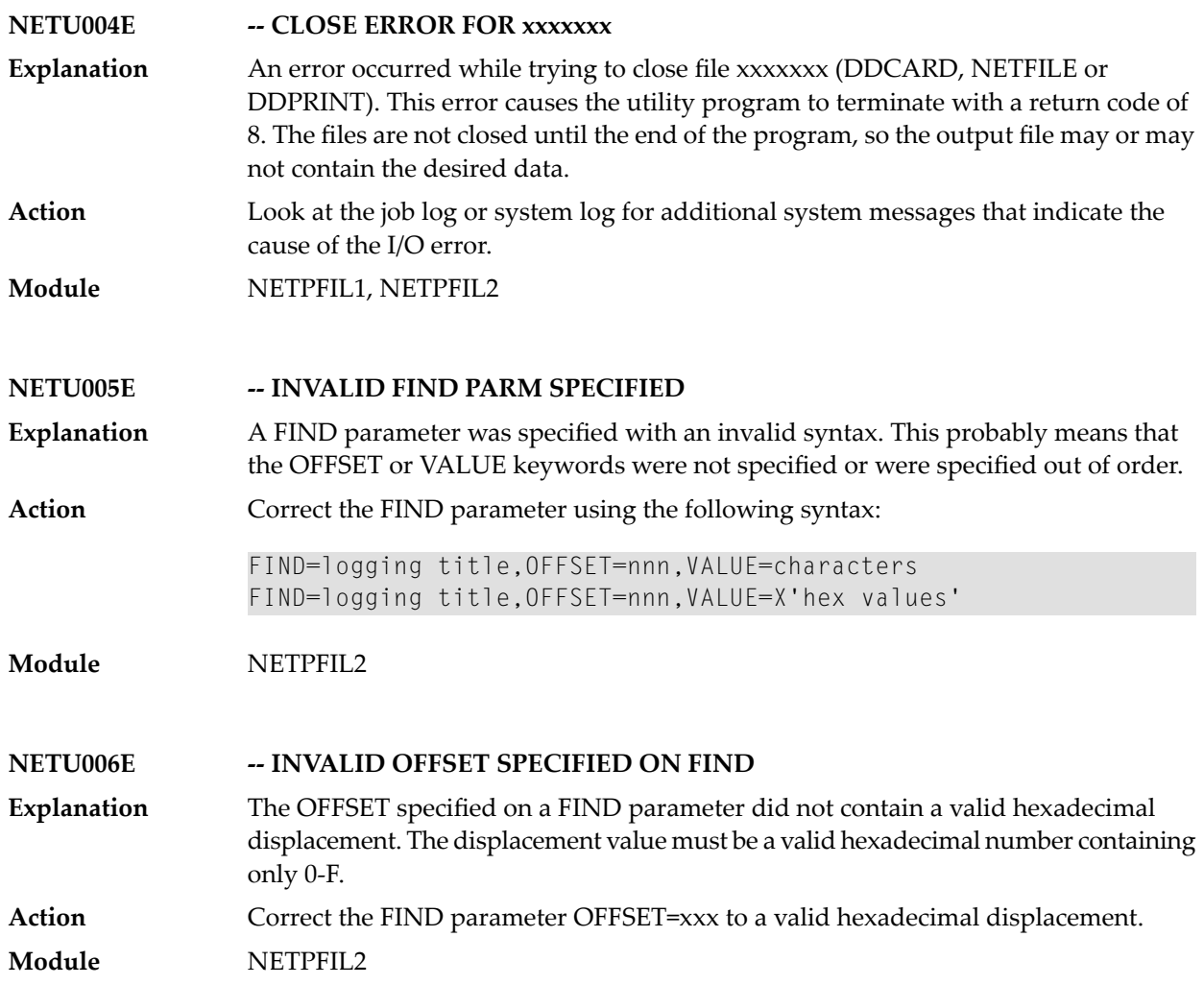

## **24 NETV\* - VTAM Line Driver Messages**

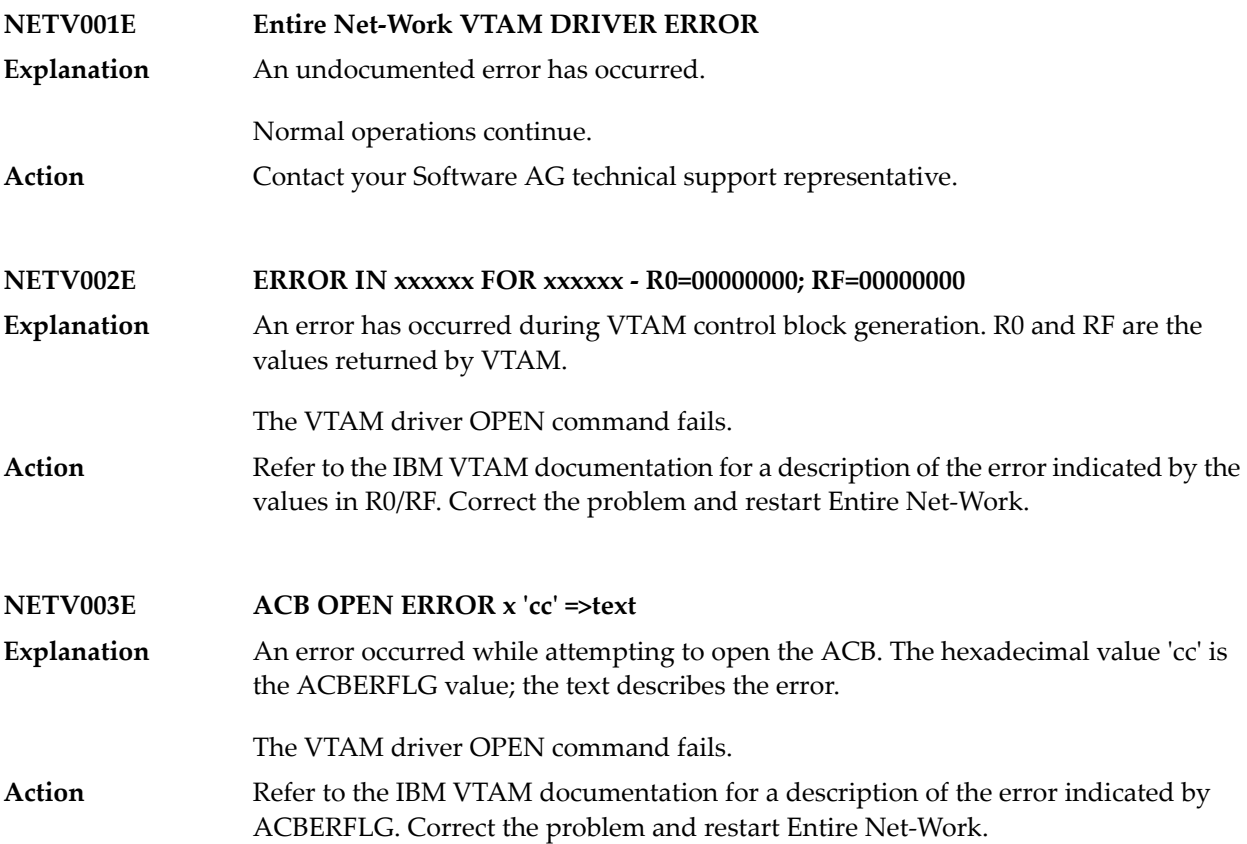

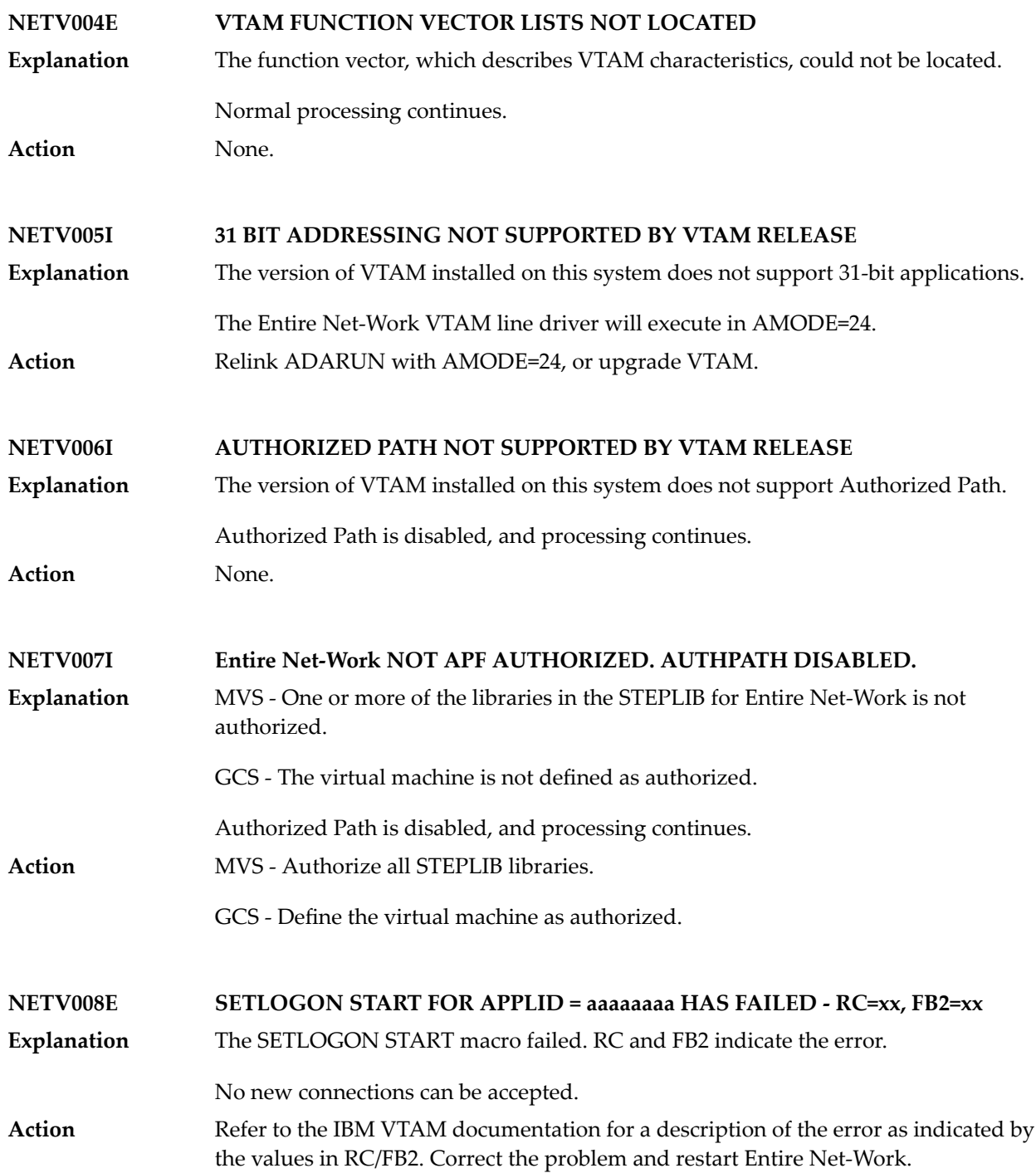

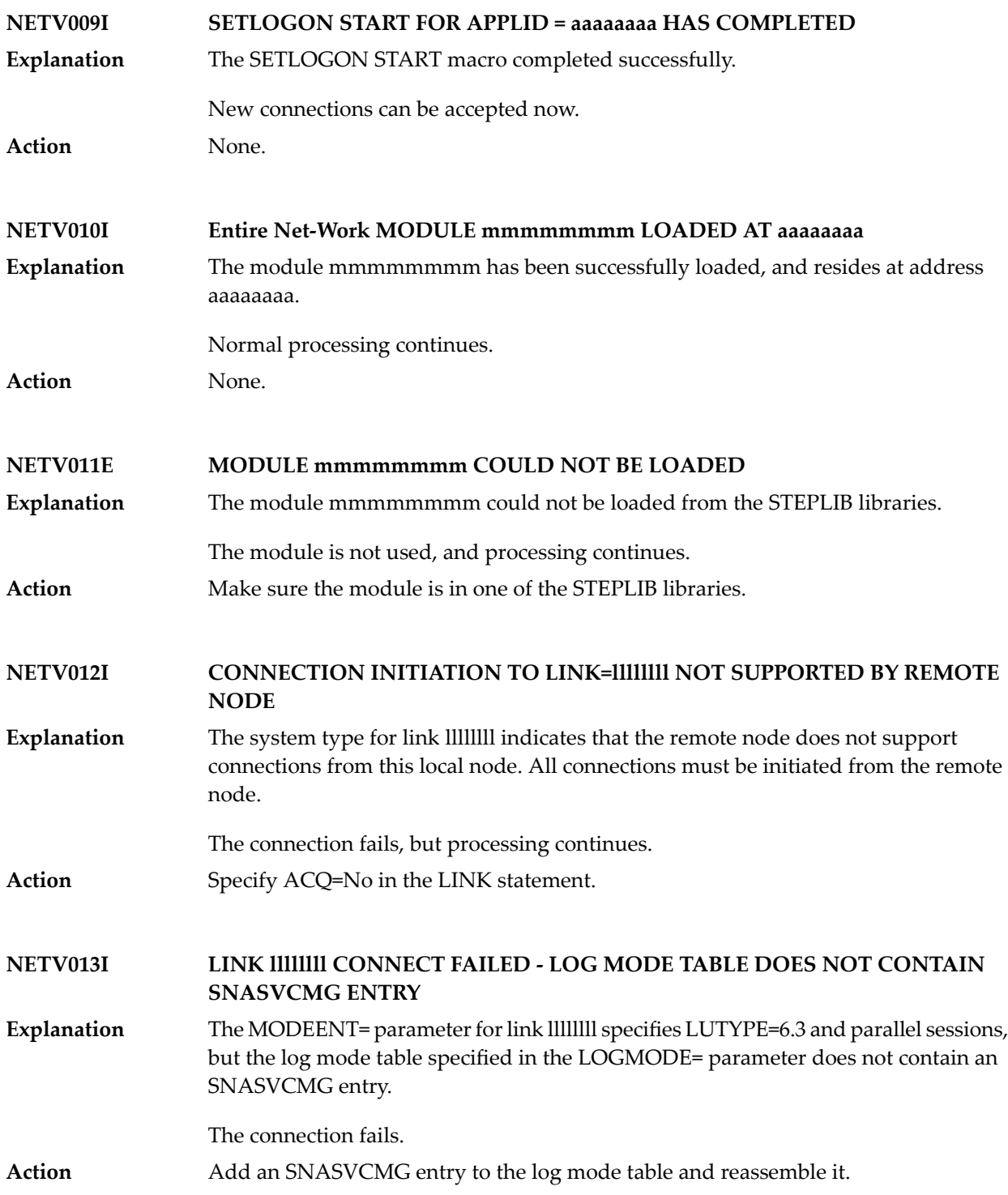

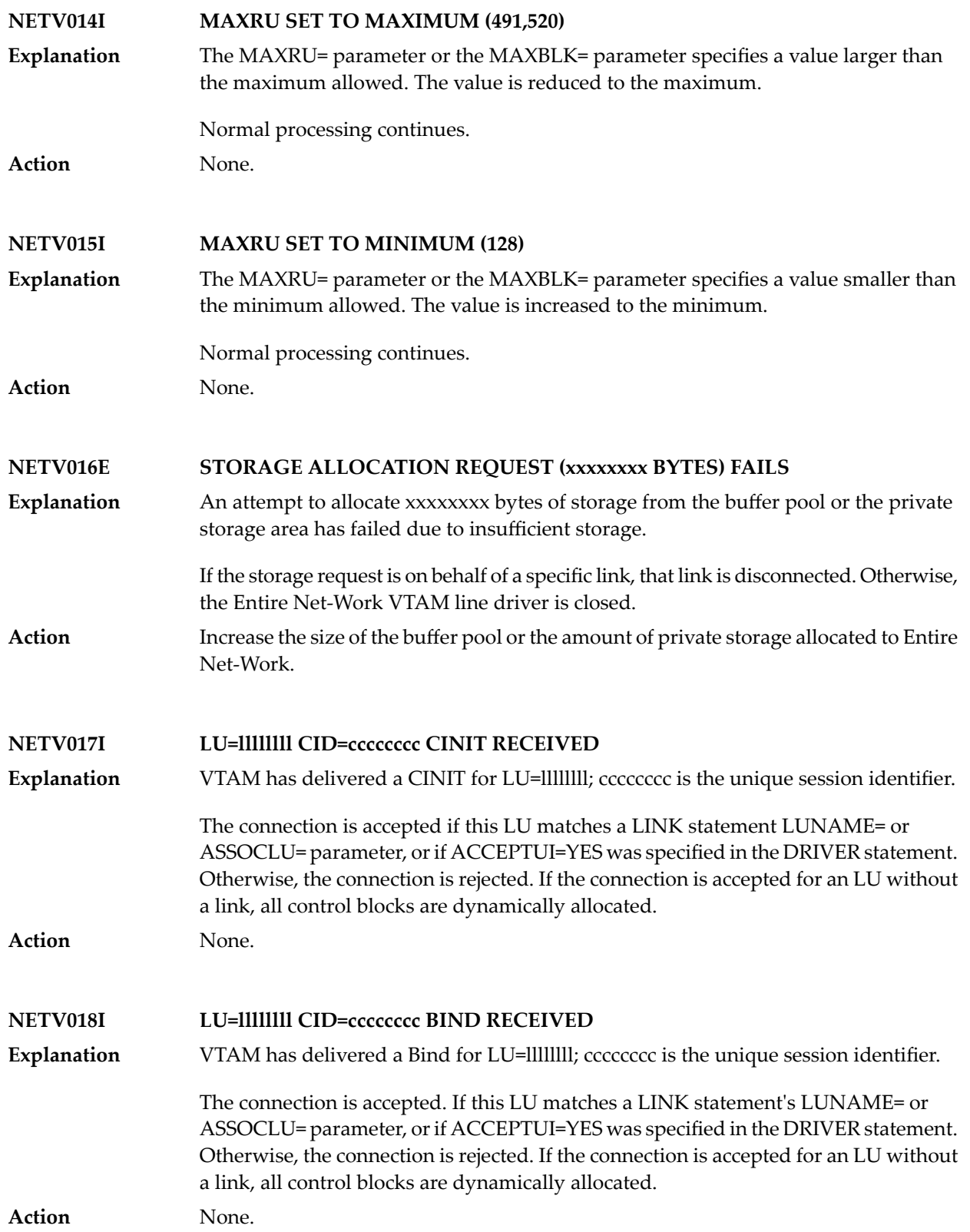

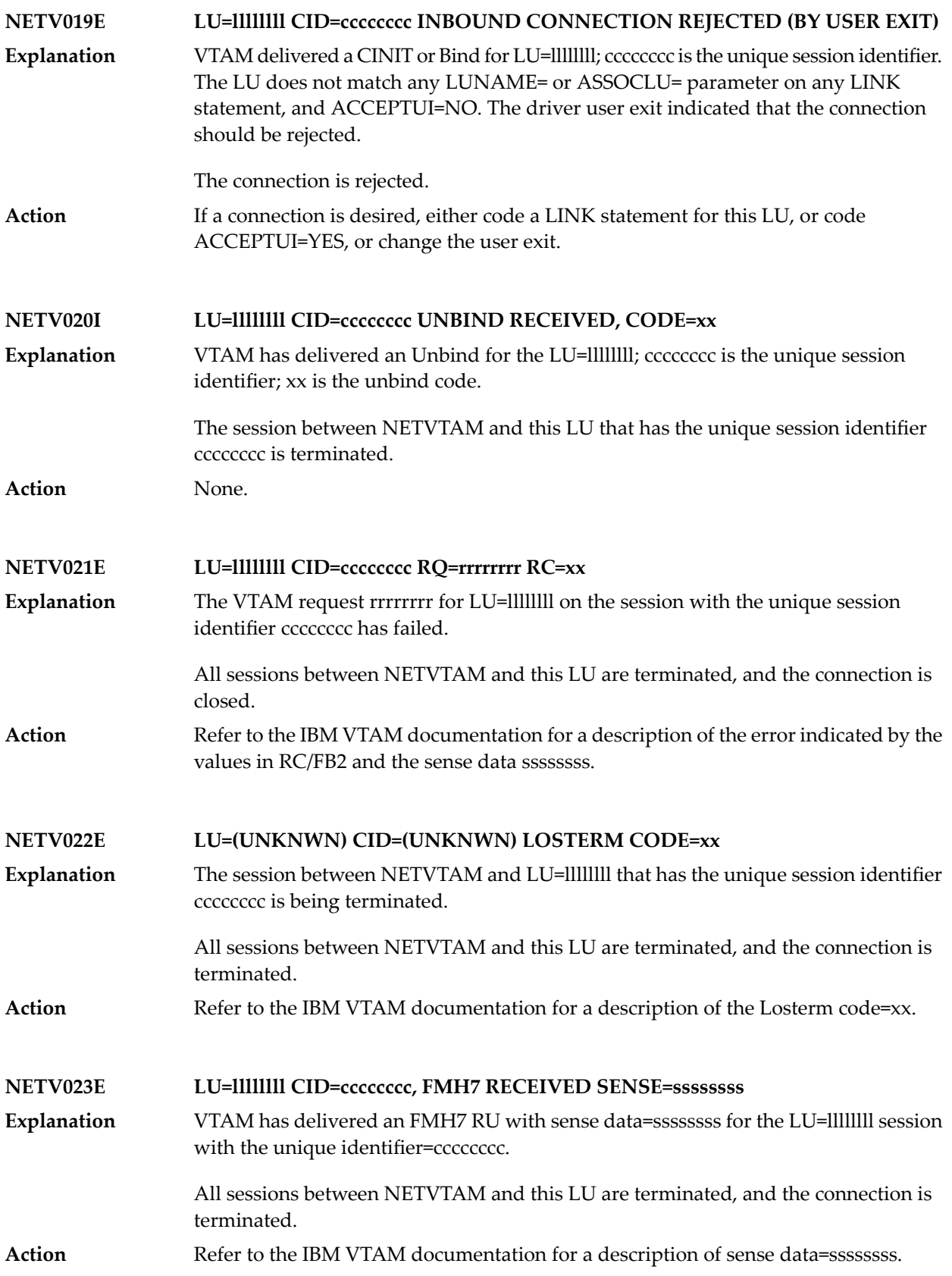

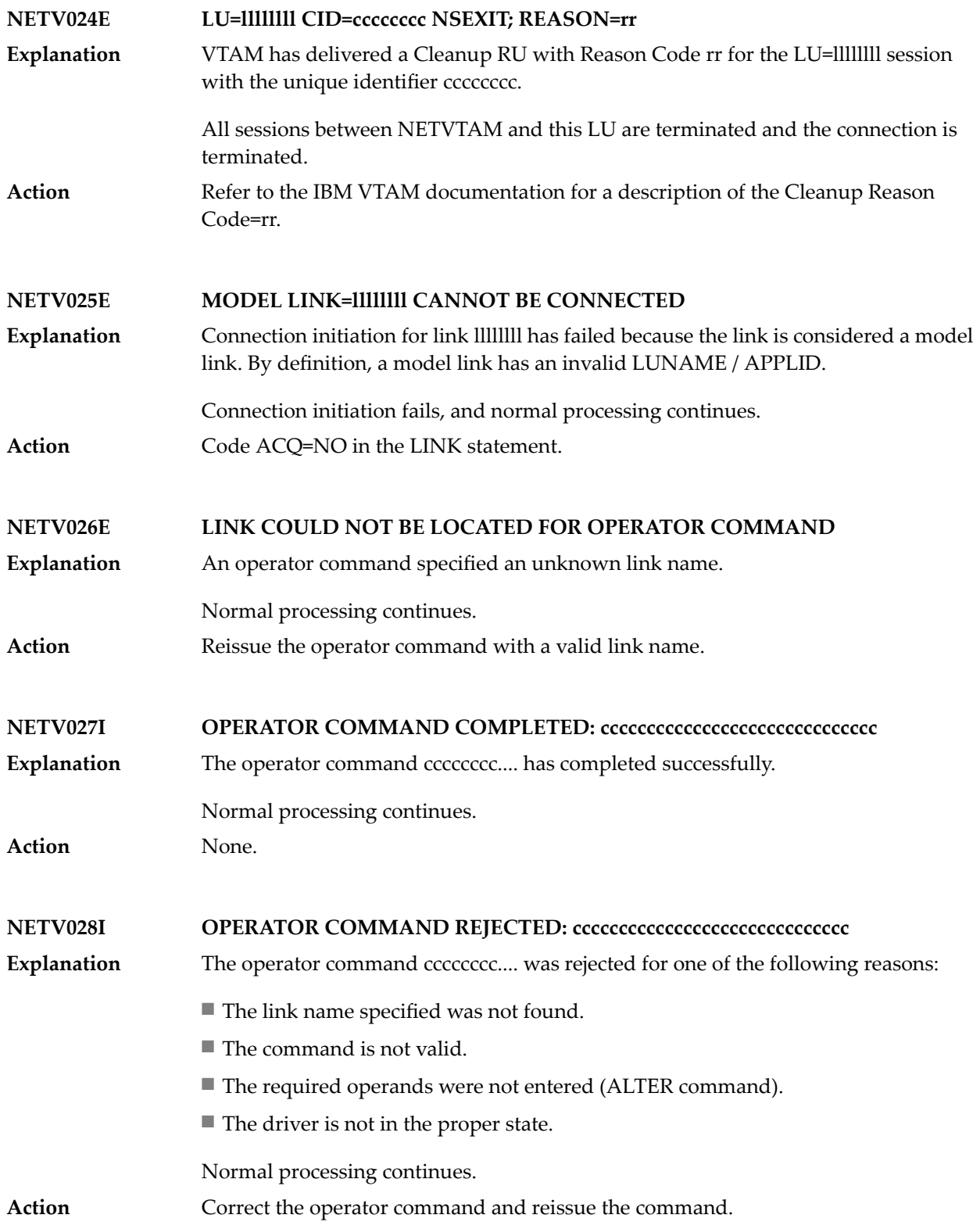

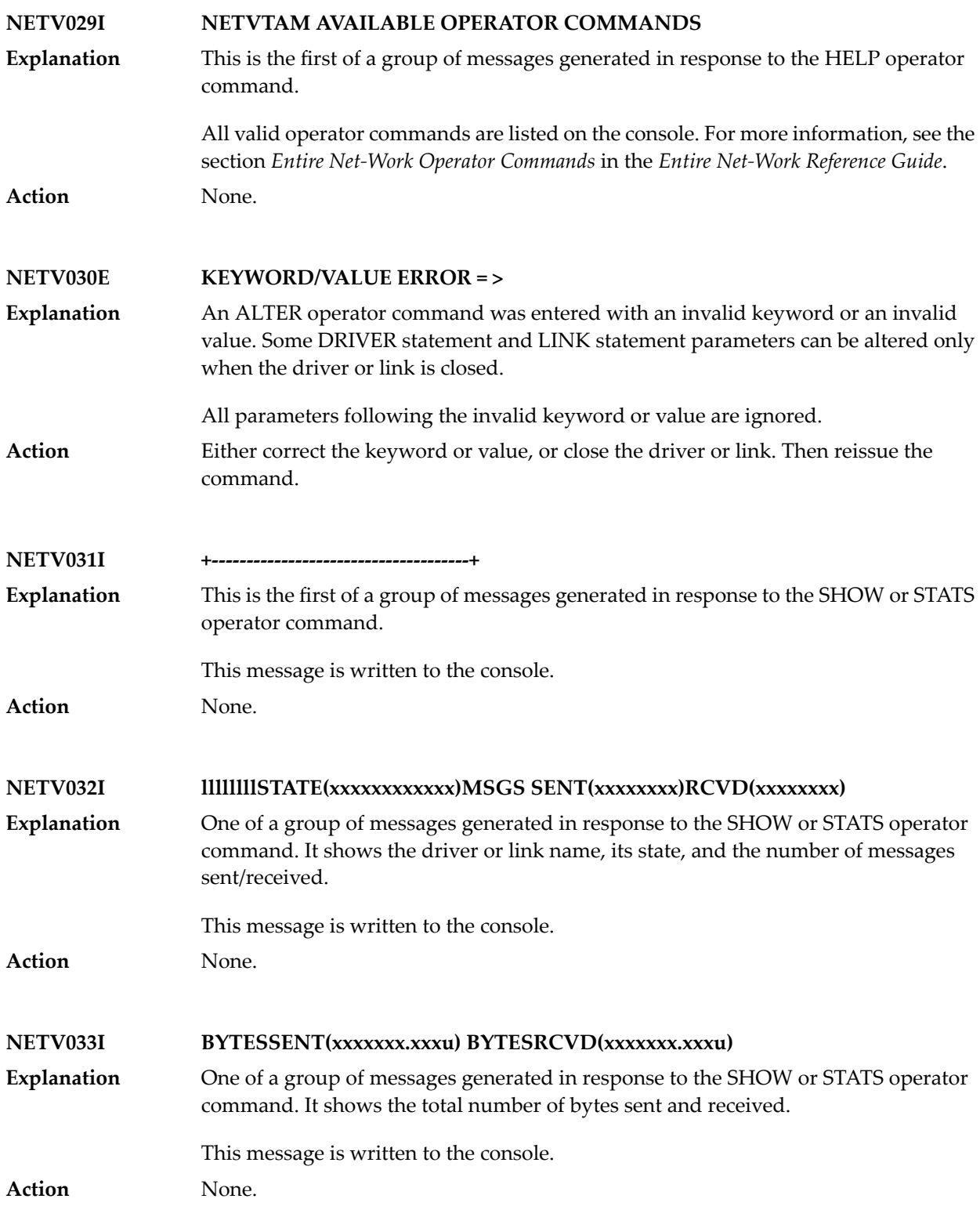

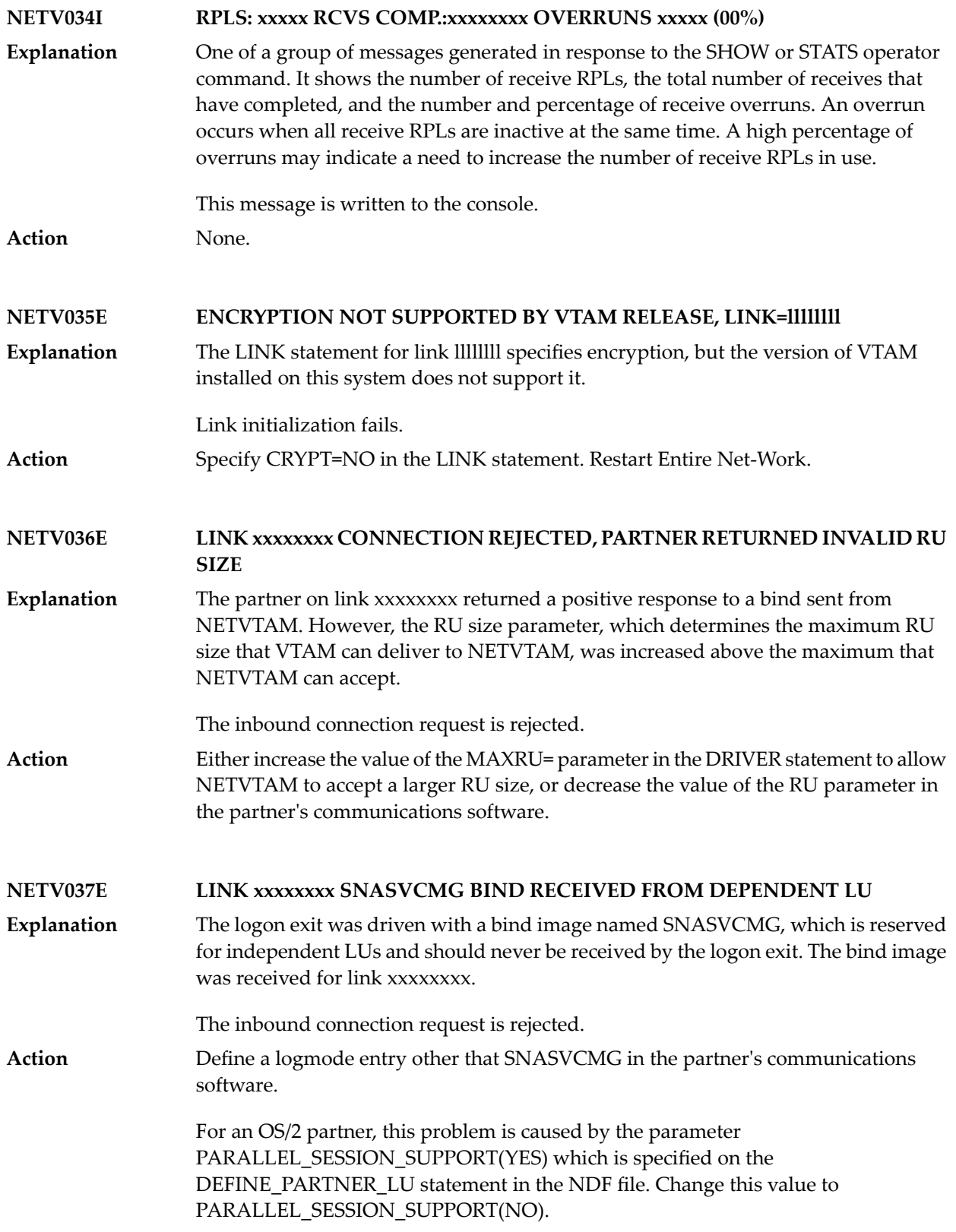

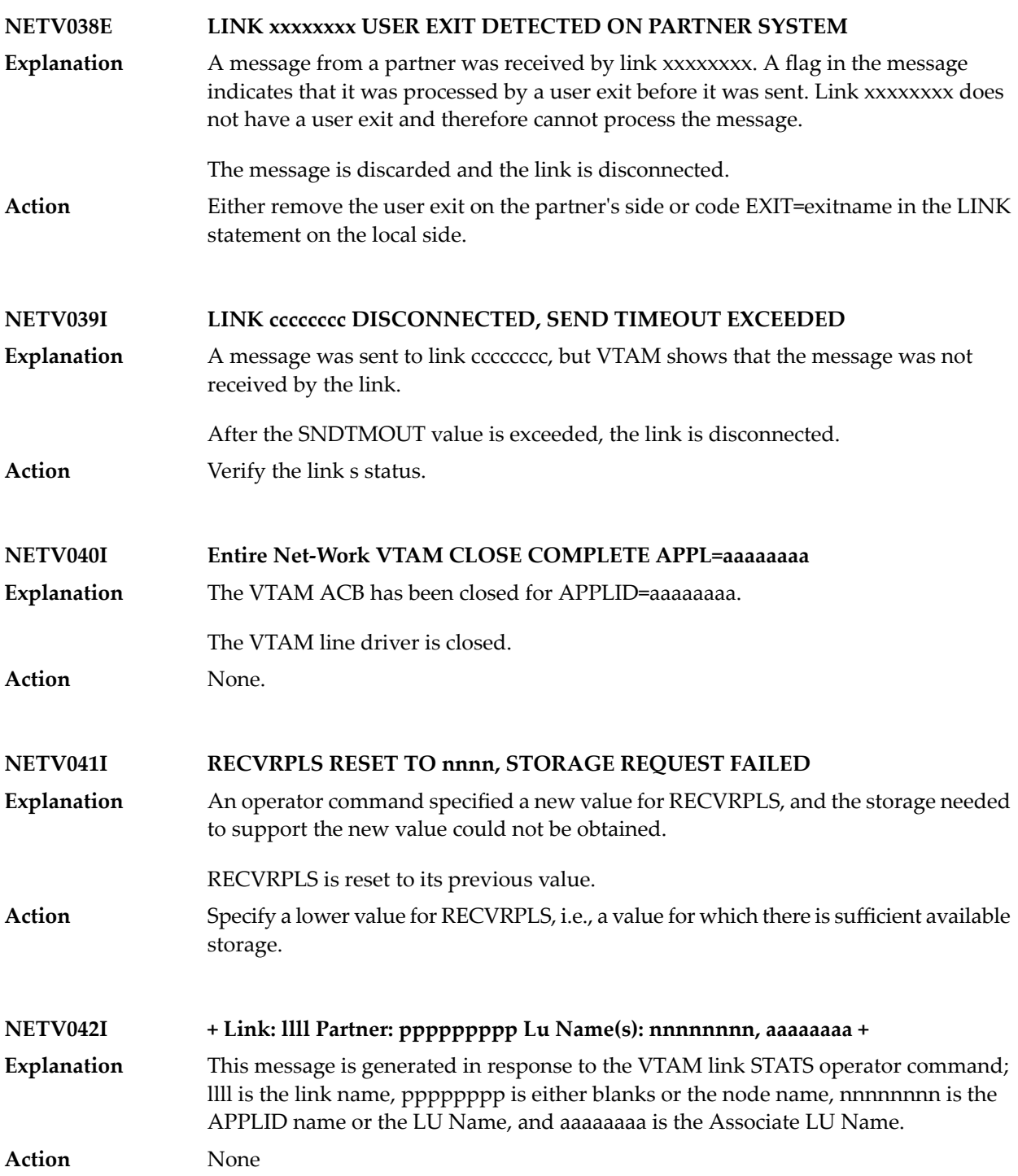

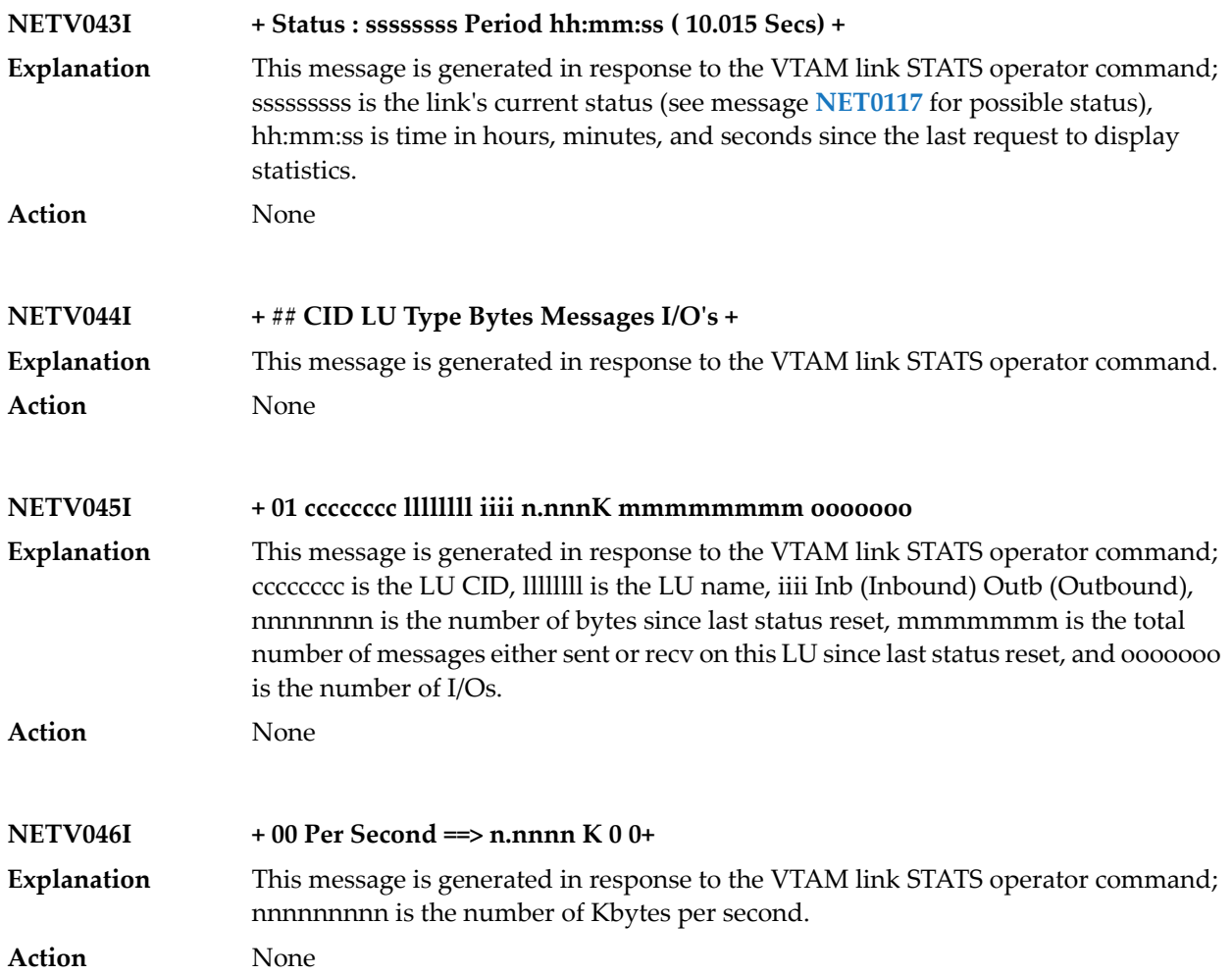

## **25 NETX\* - XCF OptionMessages**

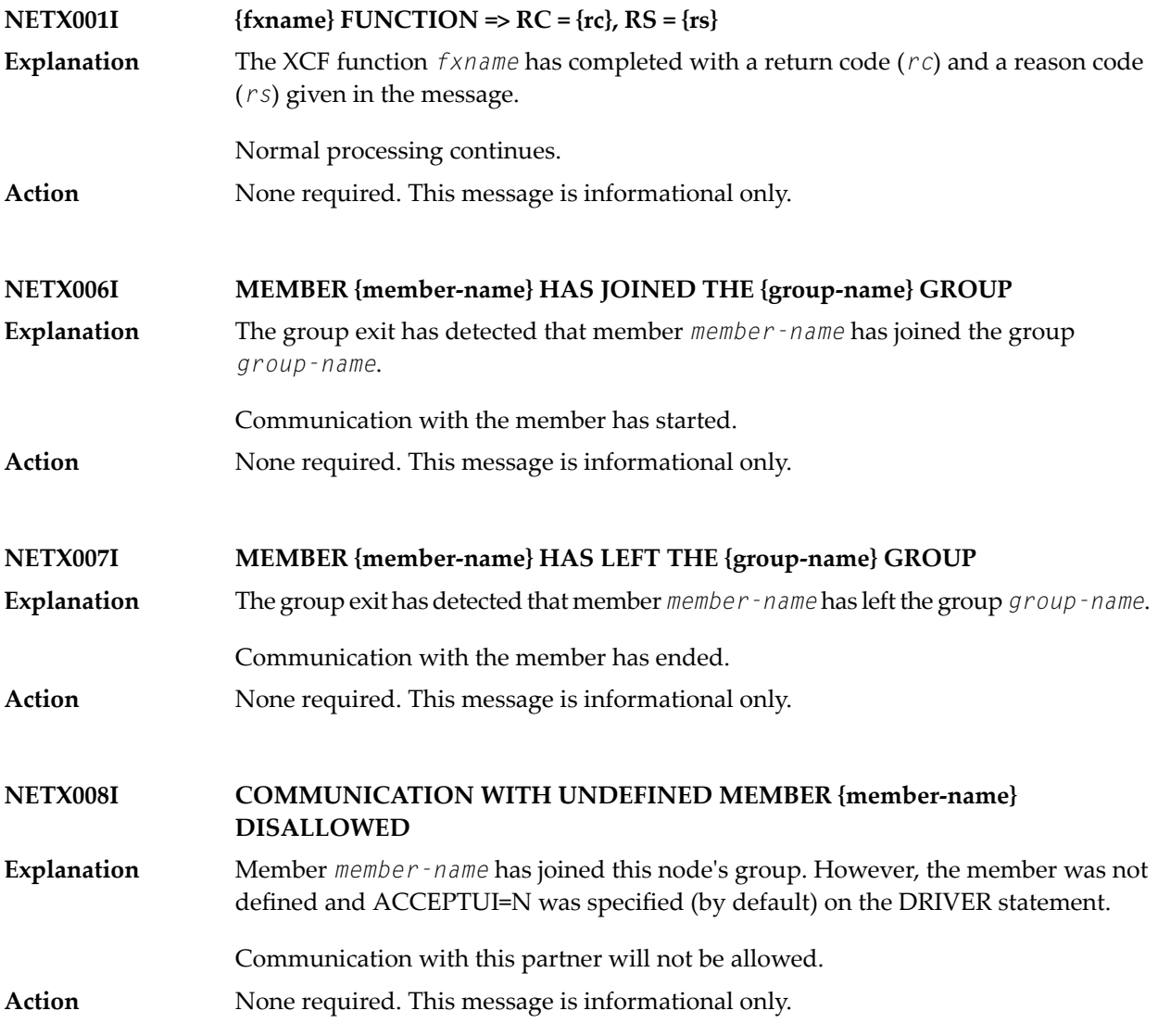

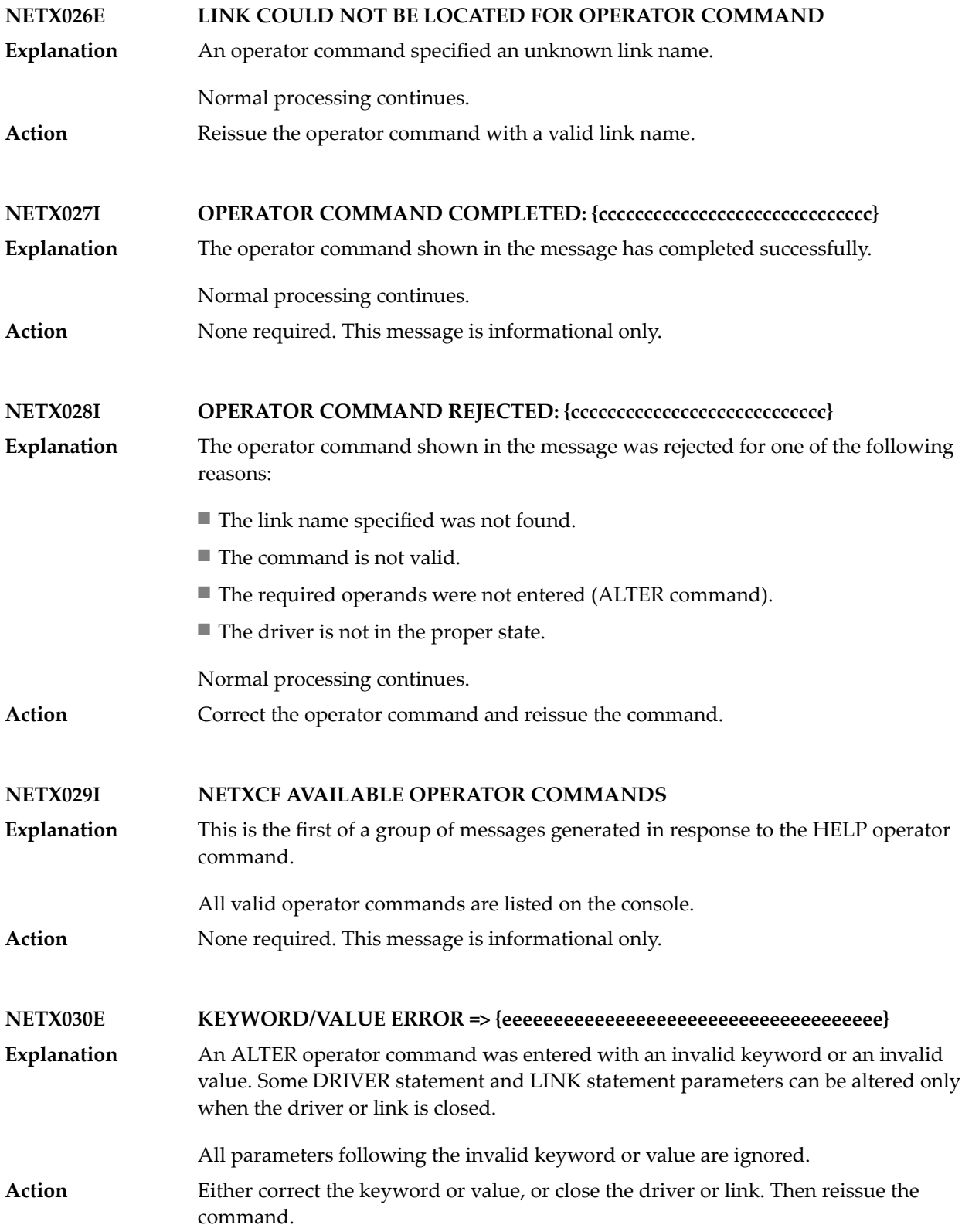

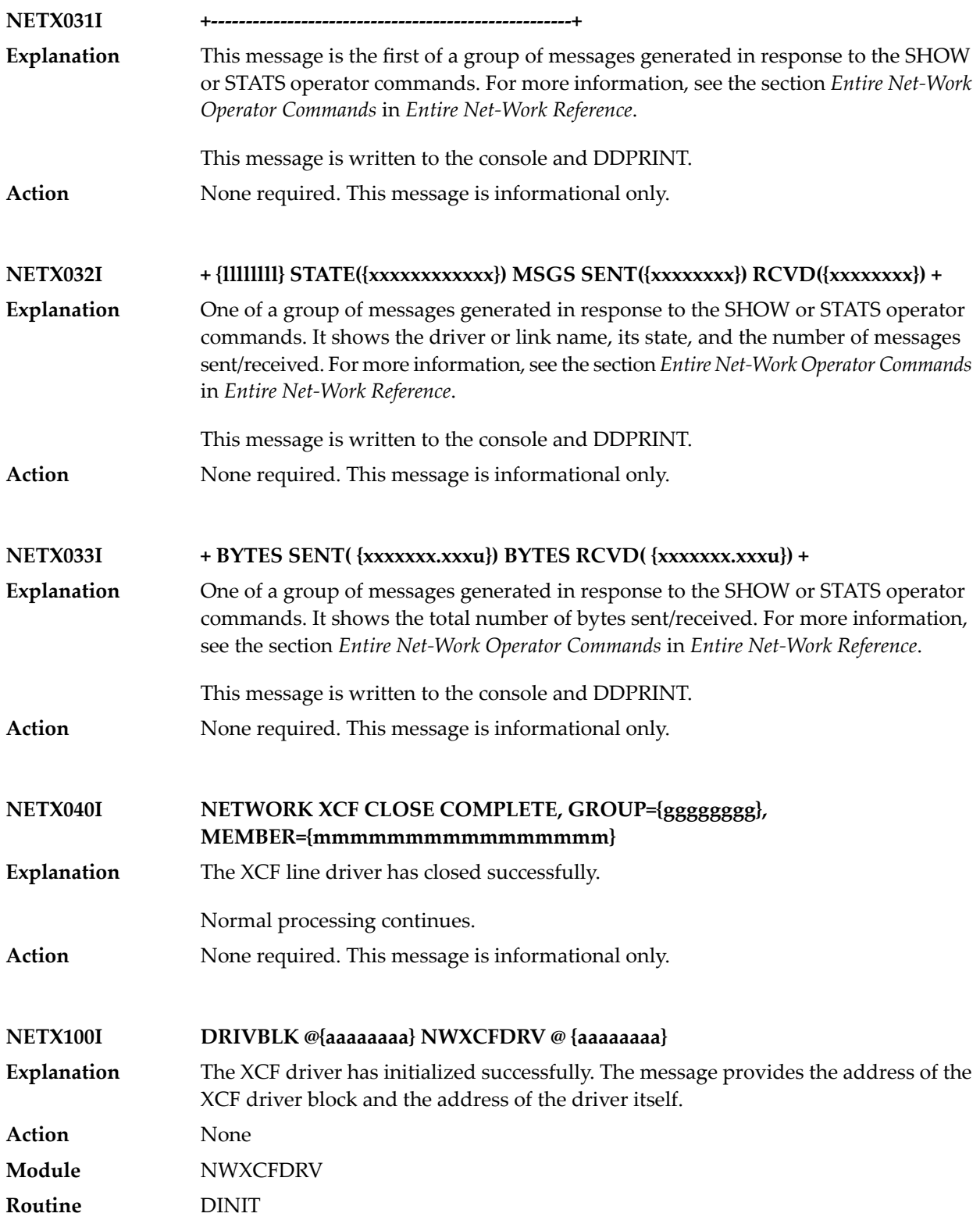

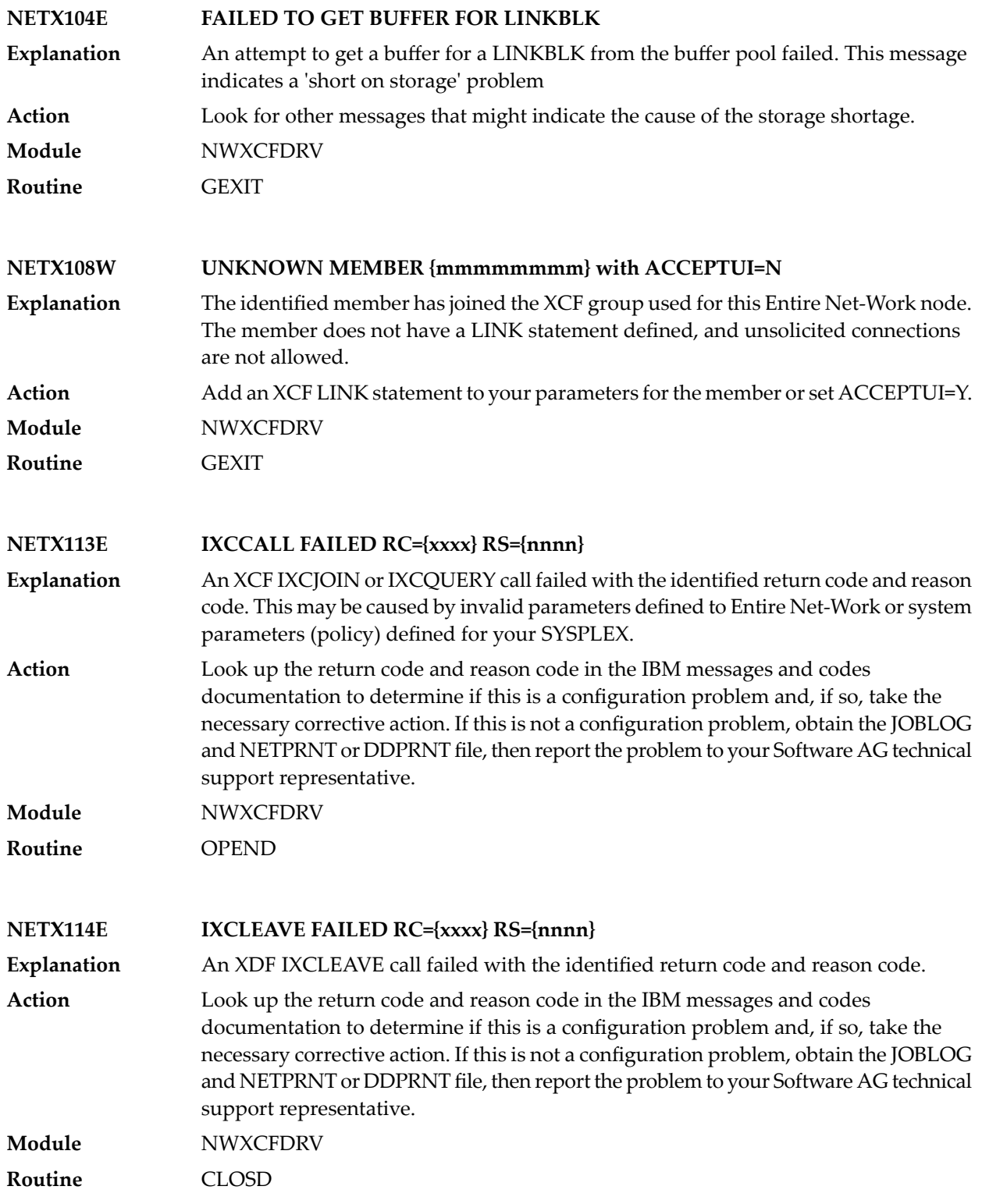

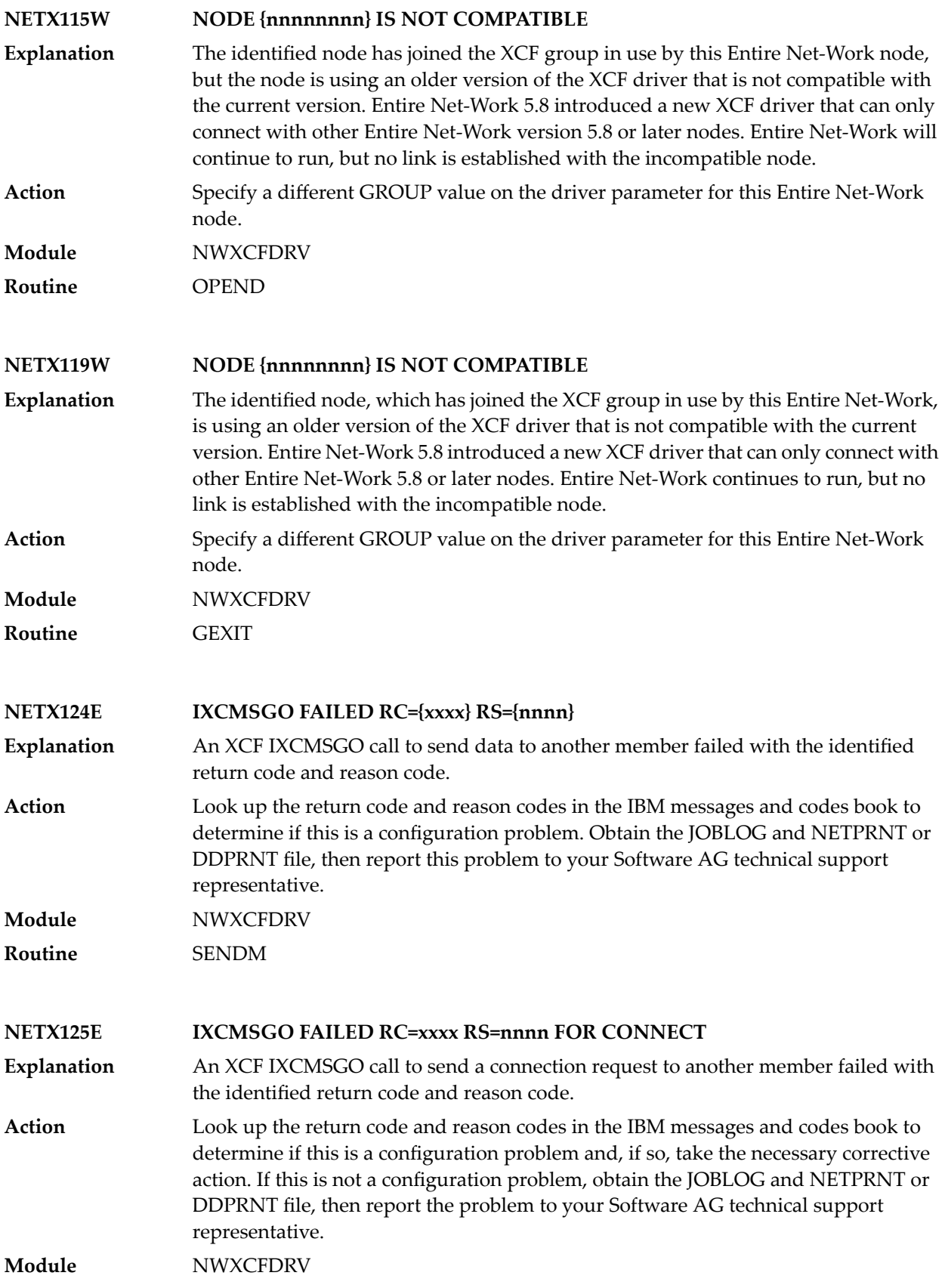

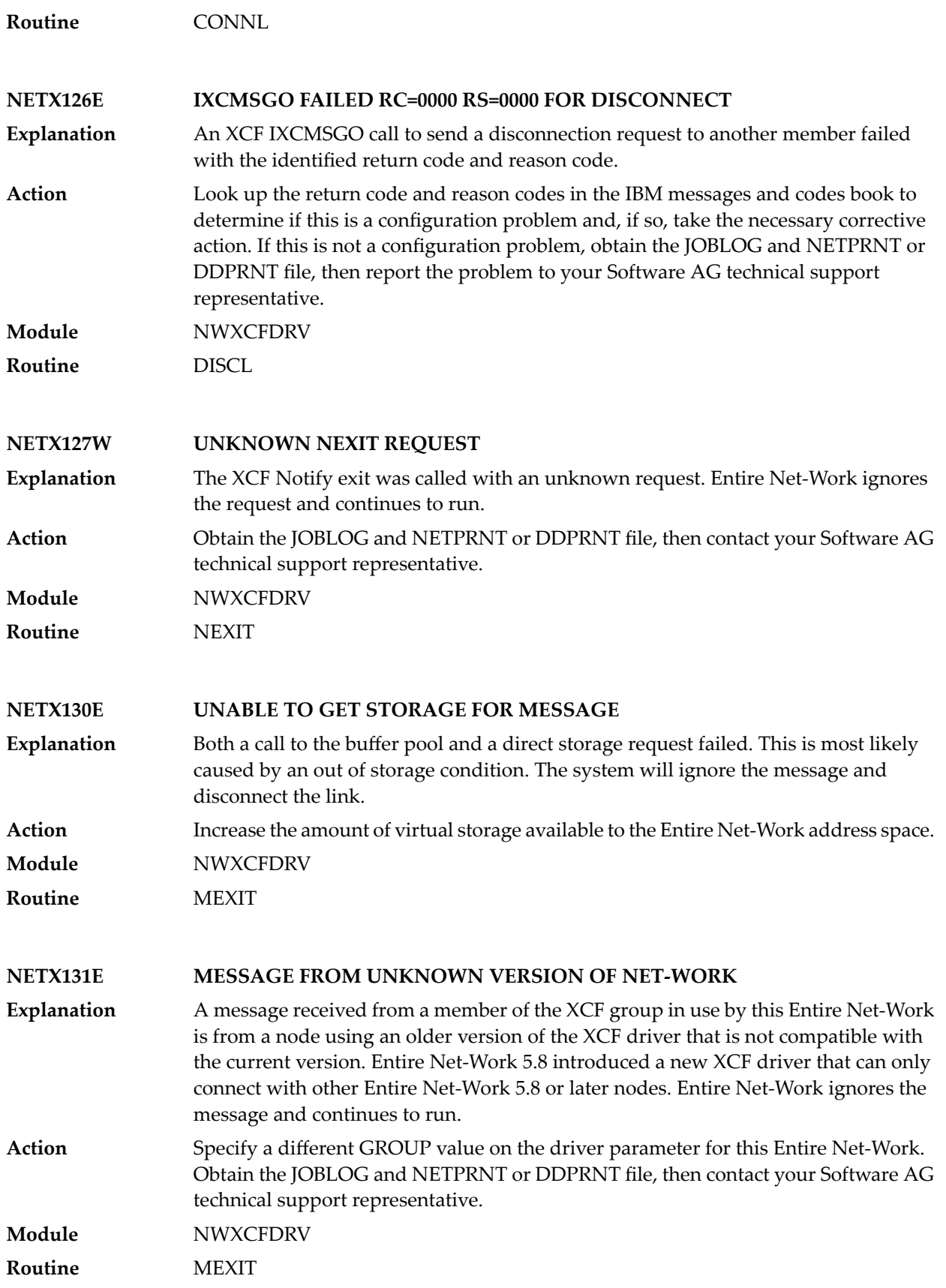

#### **NETX132E BUFFER TABLE OVERFLOW**

The buffer table in the XCF driver has filled up. All of the entries in the table are currently allocated. These reusable table entries are used to temporarily save the **Explanation** address of an input buffer. This condition should not occur and indicates a logic problem or a severe performance problem.

**Action** Contact your Software AG technical support representative.

**Module** NWXCFDRV

**Routine** MEXIT

#### **NETX133E UNABLE TO GET IDD**

An attempt to get an IDD control block failed. The request will be retried at a later time. This may be a temporary resource shortage or an out-of-storage condition. **Explanation**

Increase the amount of virtual storage available to the Entire Net-Workaddress space. Contact your Software AG technical support representative if the problem persists. **Action Module** NWXCFDRV

**Routine** DRIVE

#### **NETX140E INVALID COMMAND SYNTAX ENTERED**

**Explanation** An operator command was entered with a syntax error.

Either correct the keyword or value, or close the driver or link. Then reissue the command. For the correct syntax, see the section *XCF Operator Commands* in *Entire Net-Work XCF Option Administration* . **Action**

**Routine** OPCMD

**Module** NWXCFDRV

#### **NETX141E UNKNOWN COMMAND ENTERED - xxxxxxxx**

**Explanation** The identified command was entered and is unknown.

Use the HELP command or refer to the section *XCF Operator Commands* in *Entire Net-Work XCF Option Administration* . **Action**

**Module** NWXCFDRV

**Routine** OPCMD

#### **NETX142I XCF COMMAND EXECUTED**

**Explanation** This message informs you that the command entered was executed. **Action** None **Module** NWXCFDRV **Routine** OPCMD

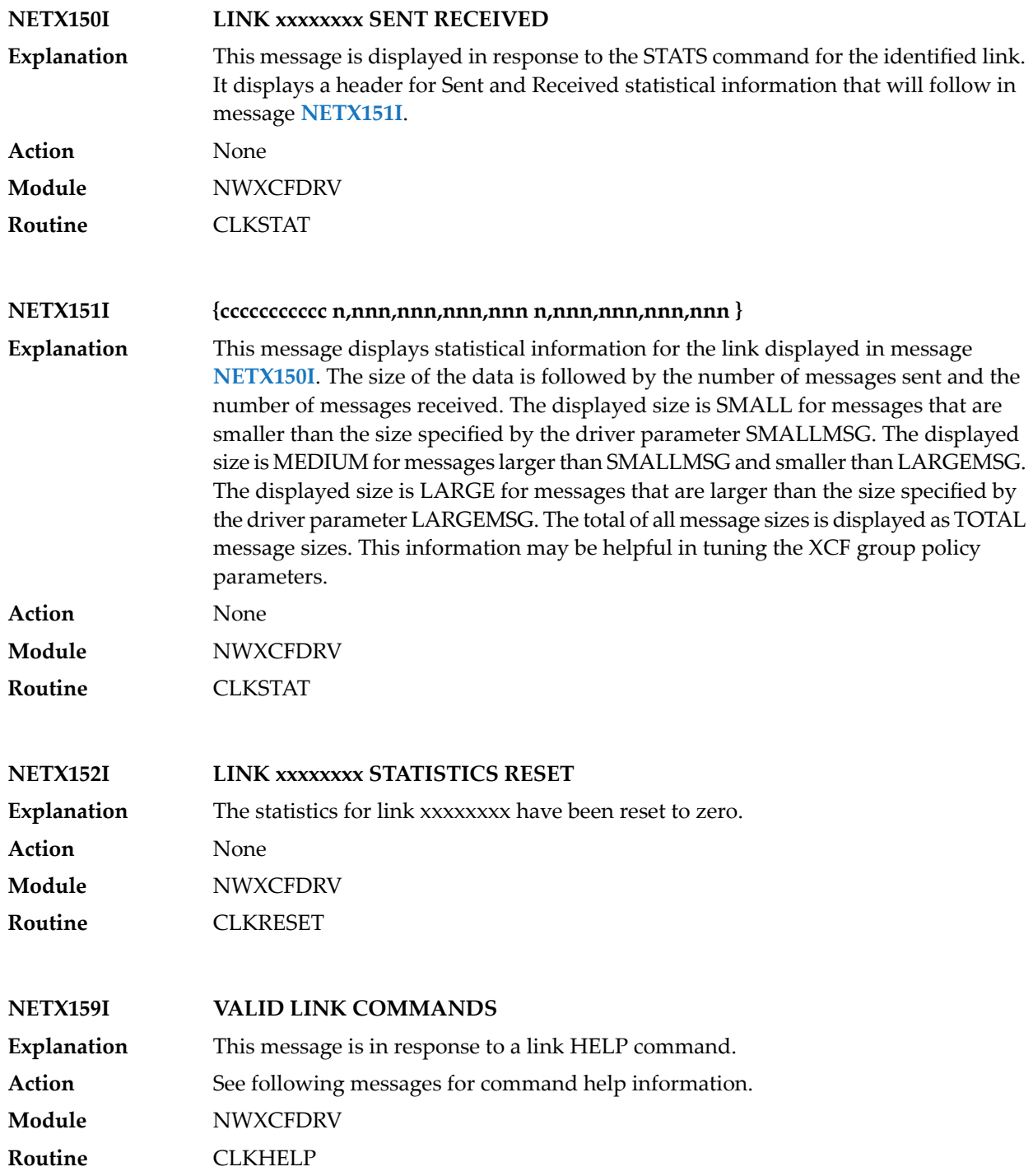

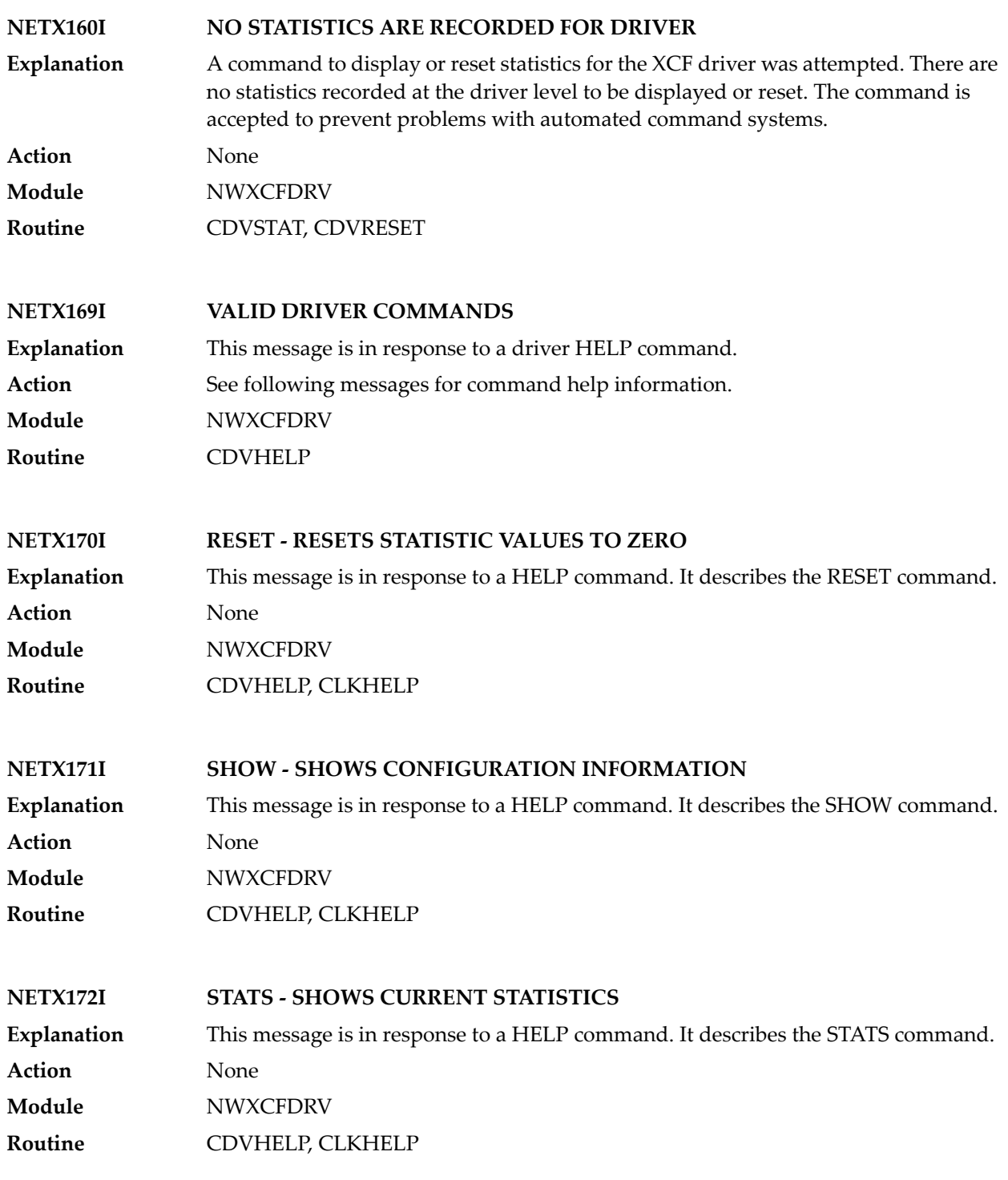

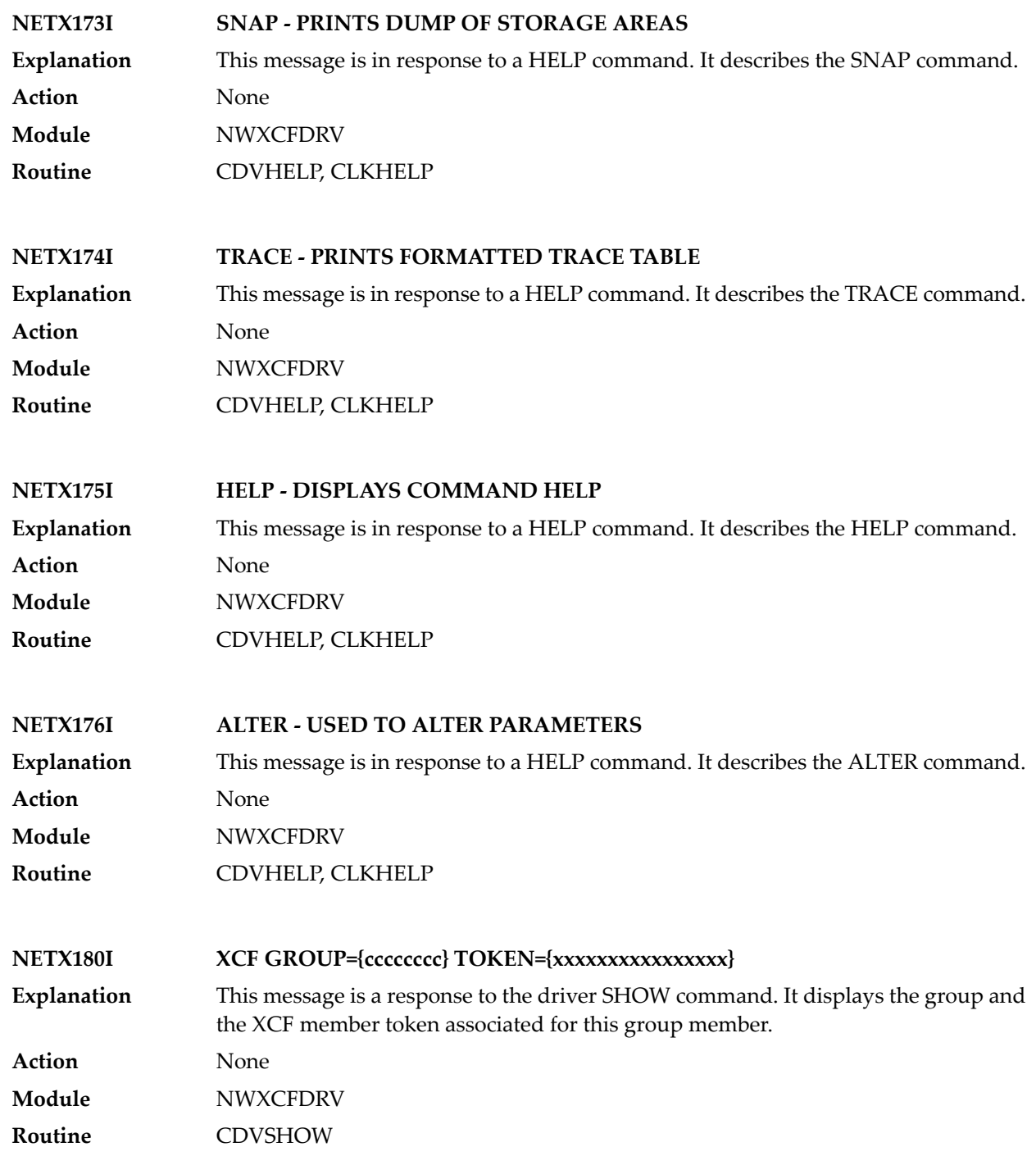

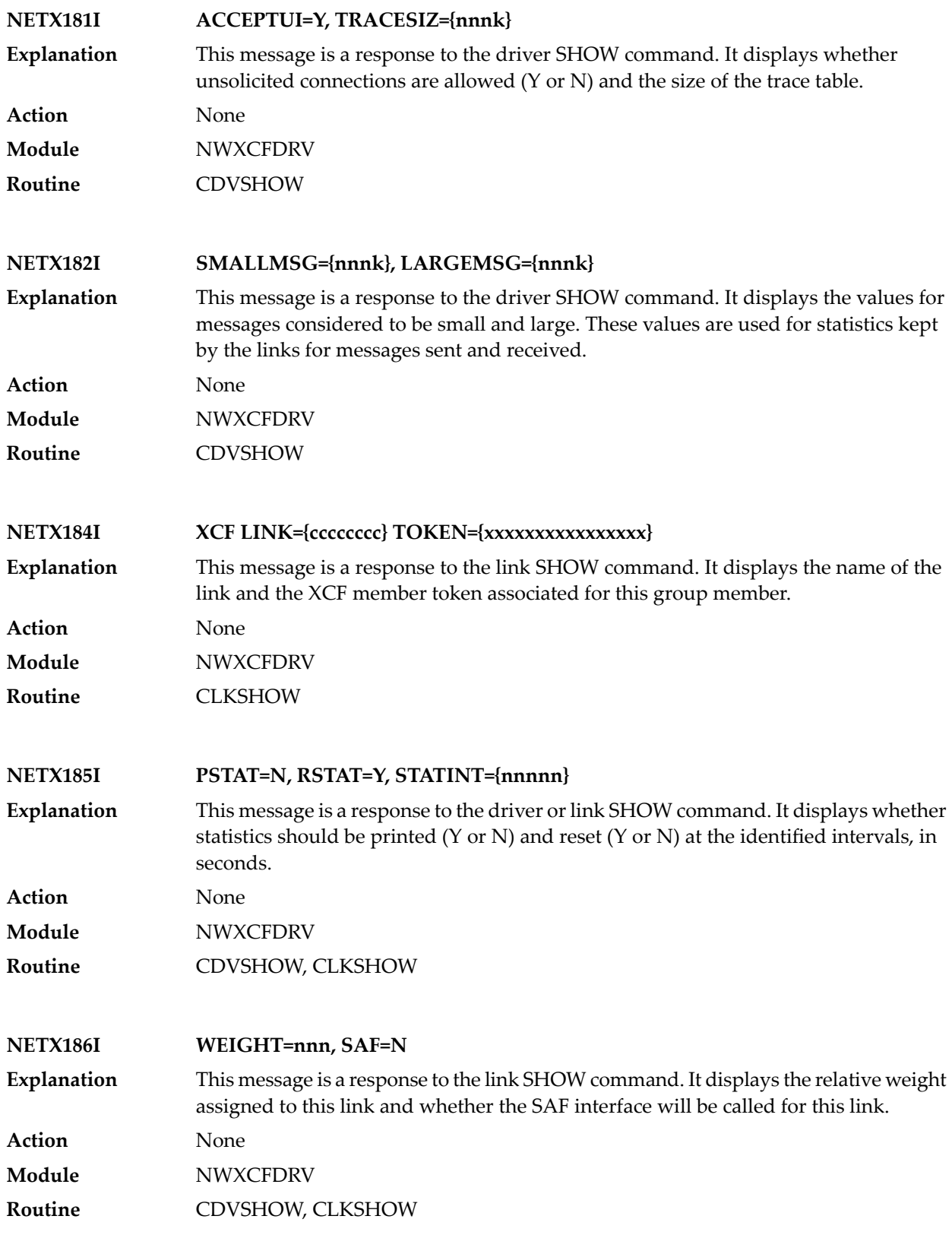

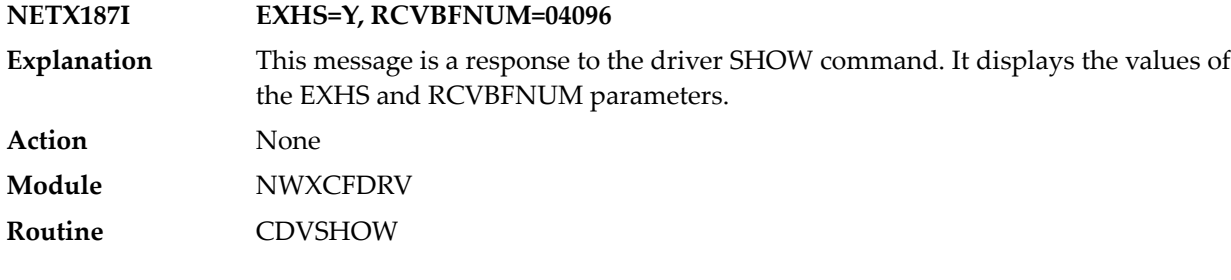

### 26 XTS\* - Software AG Internal Transport Subsystem

## **Messages**

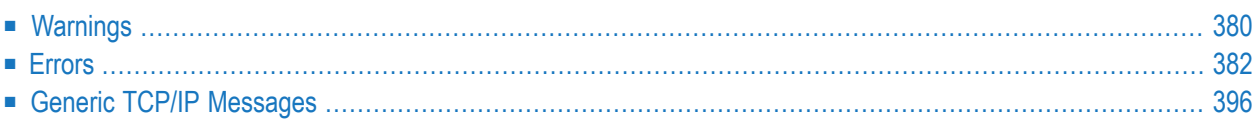

The Software AG internal transport subsystem Messages and Codes documentation provides information for each warning and error message that you can encounter using the internal transport subsystem of Software AG products.

This documentation is organized as follows:

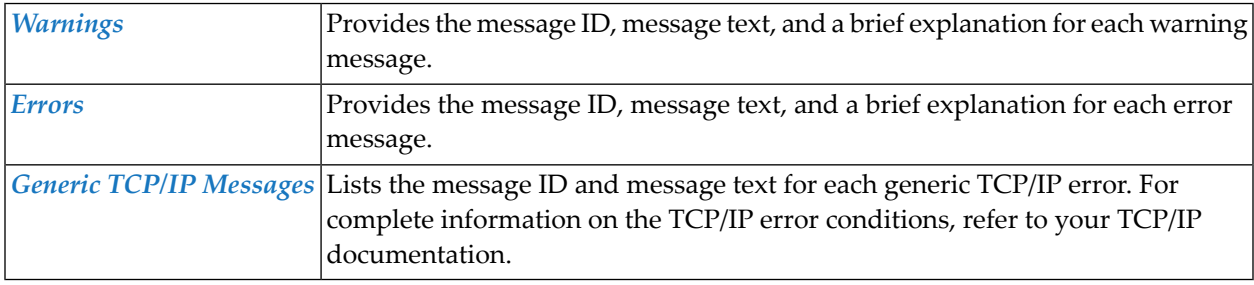

<span id="page-385-0"></span>Note: The internal component API returns warnings as positive values and errors as negative values.

### **Warnings**

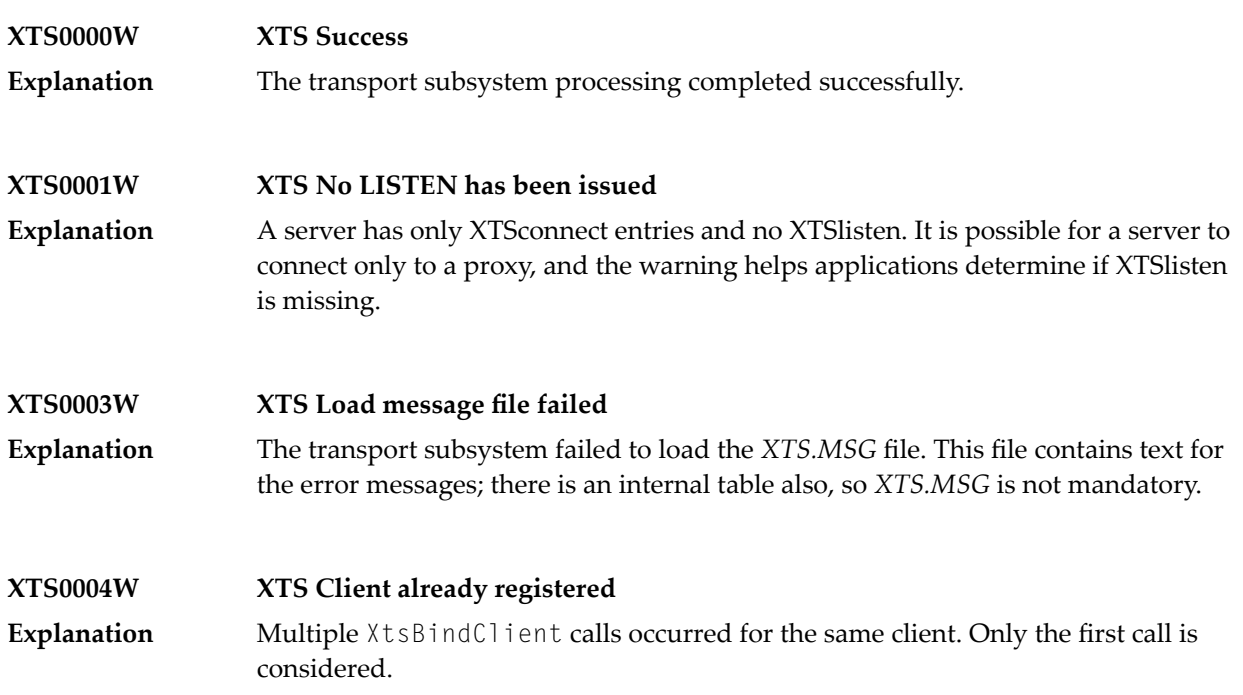

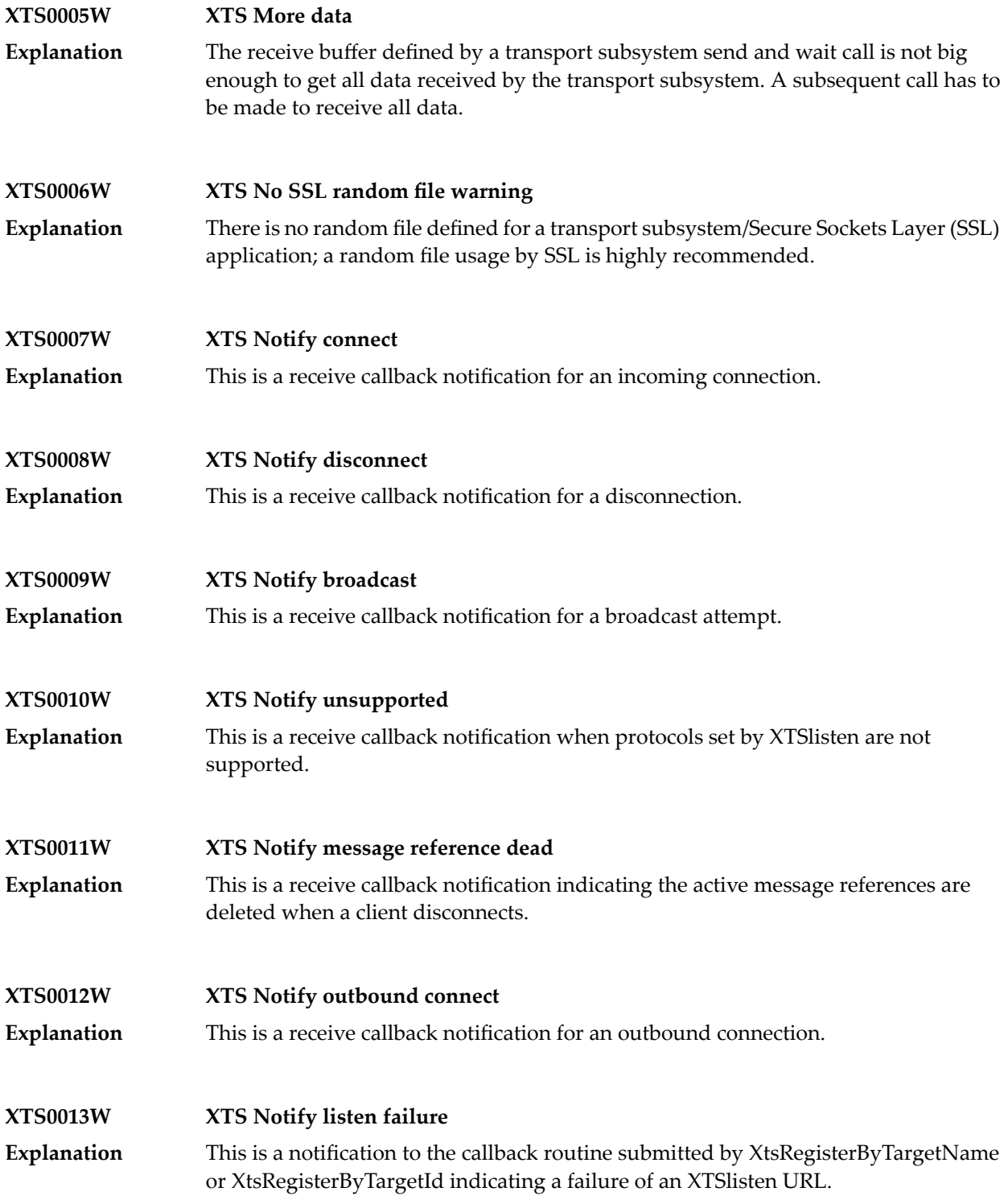

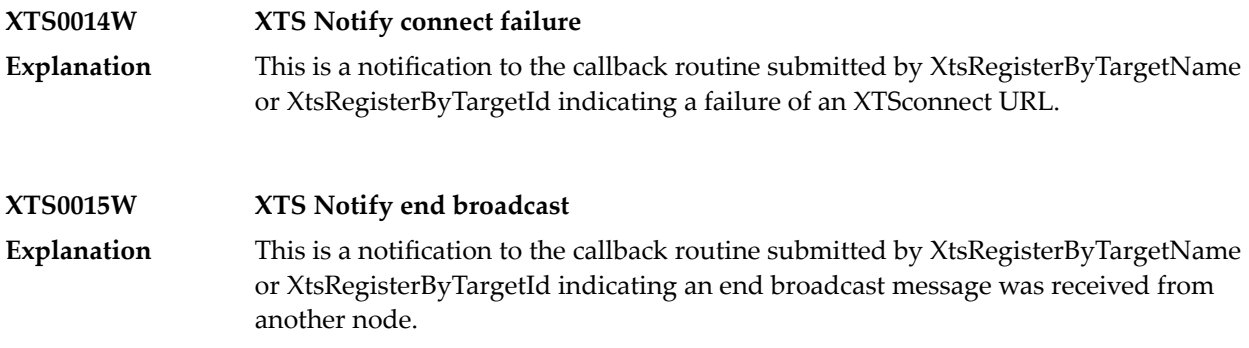

### <span id="page-387-0"></span>**Errors**

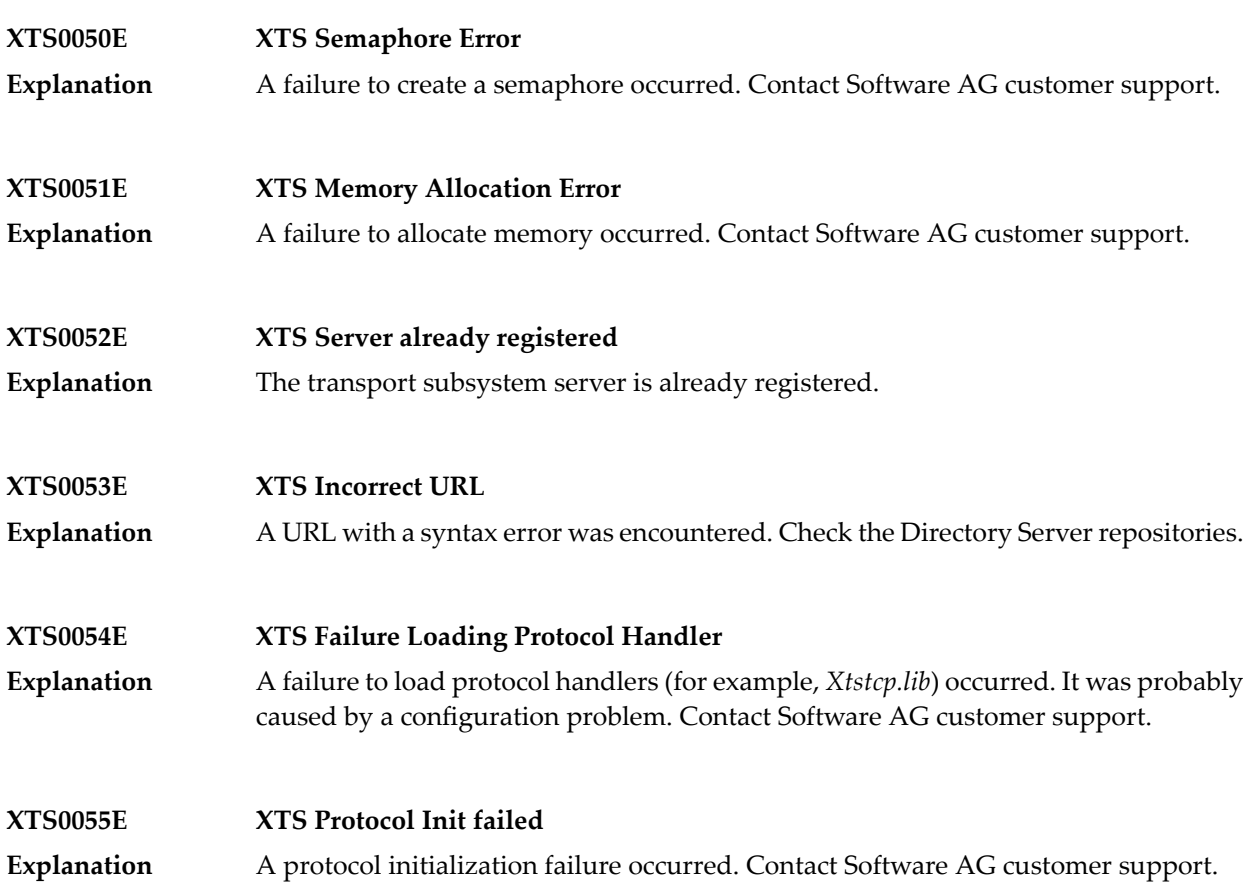

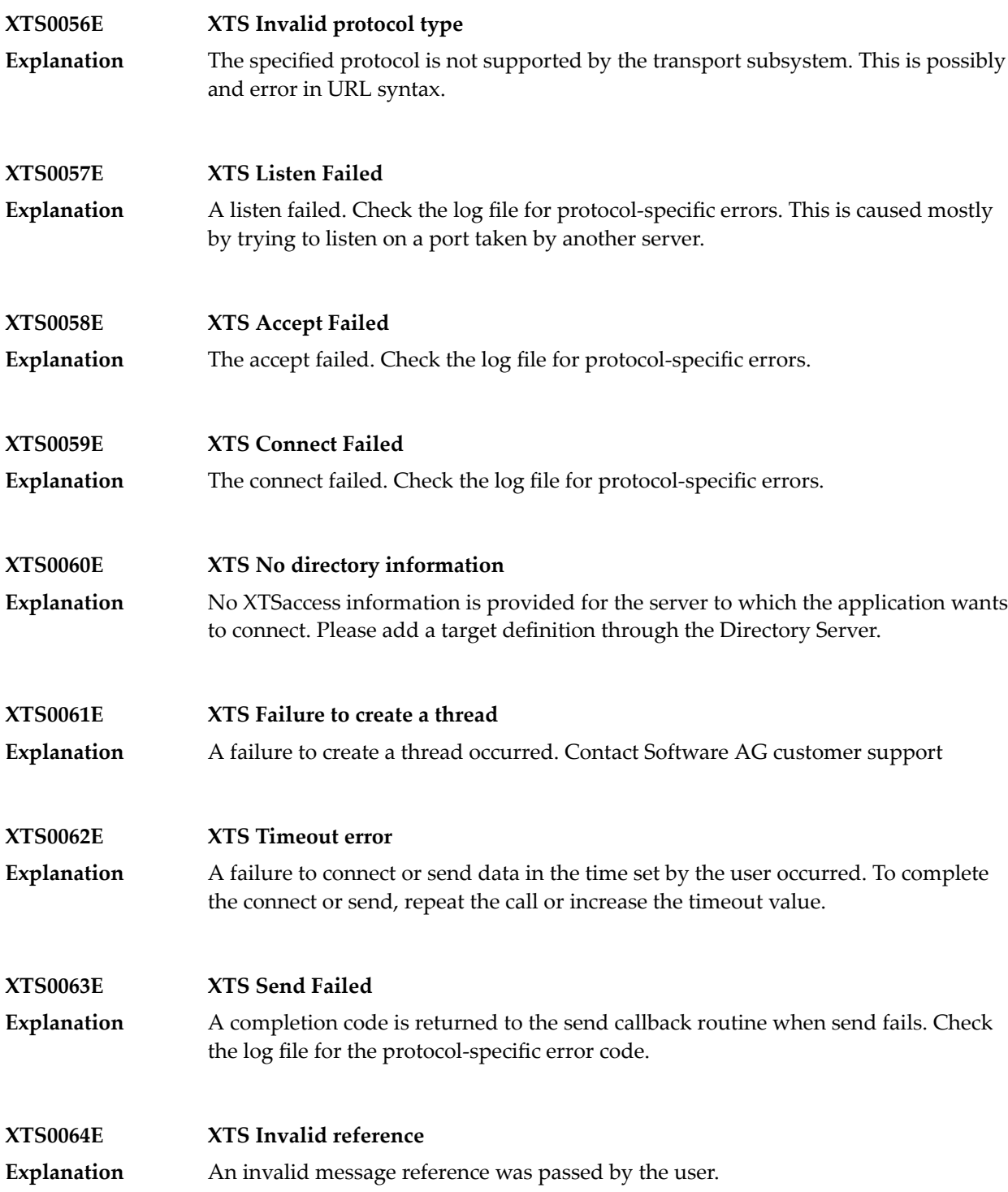

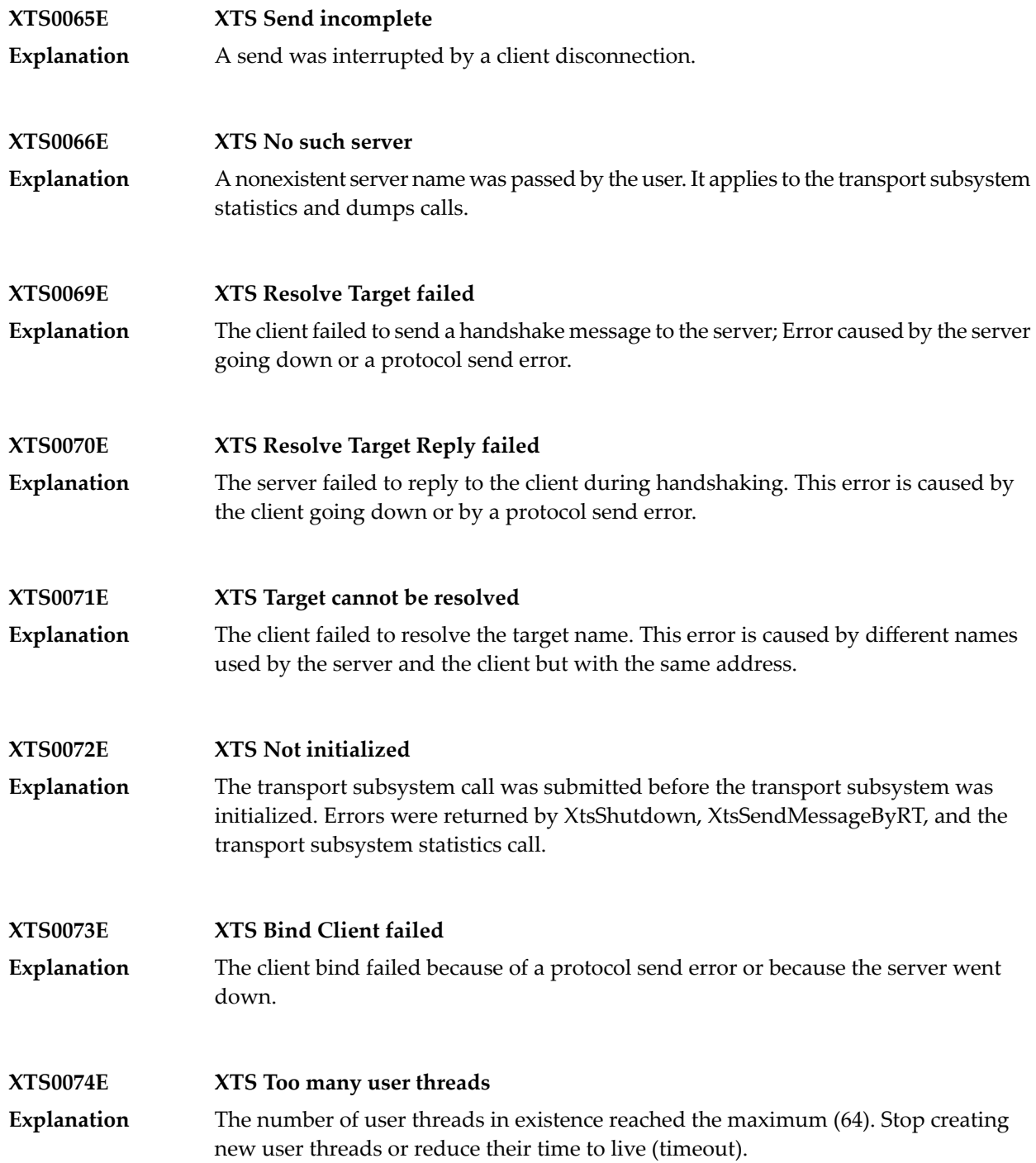

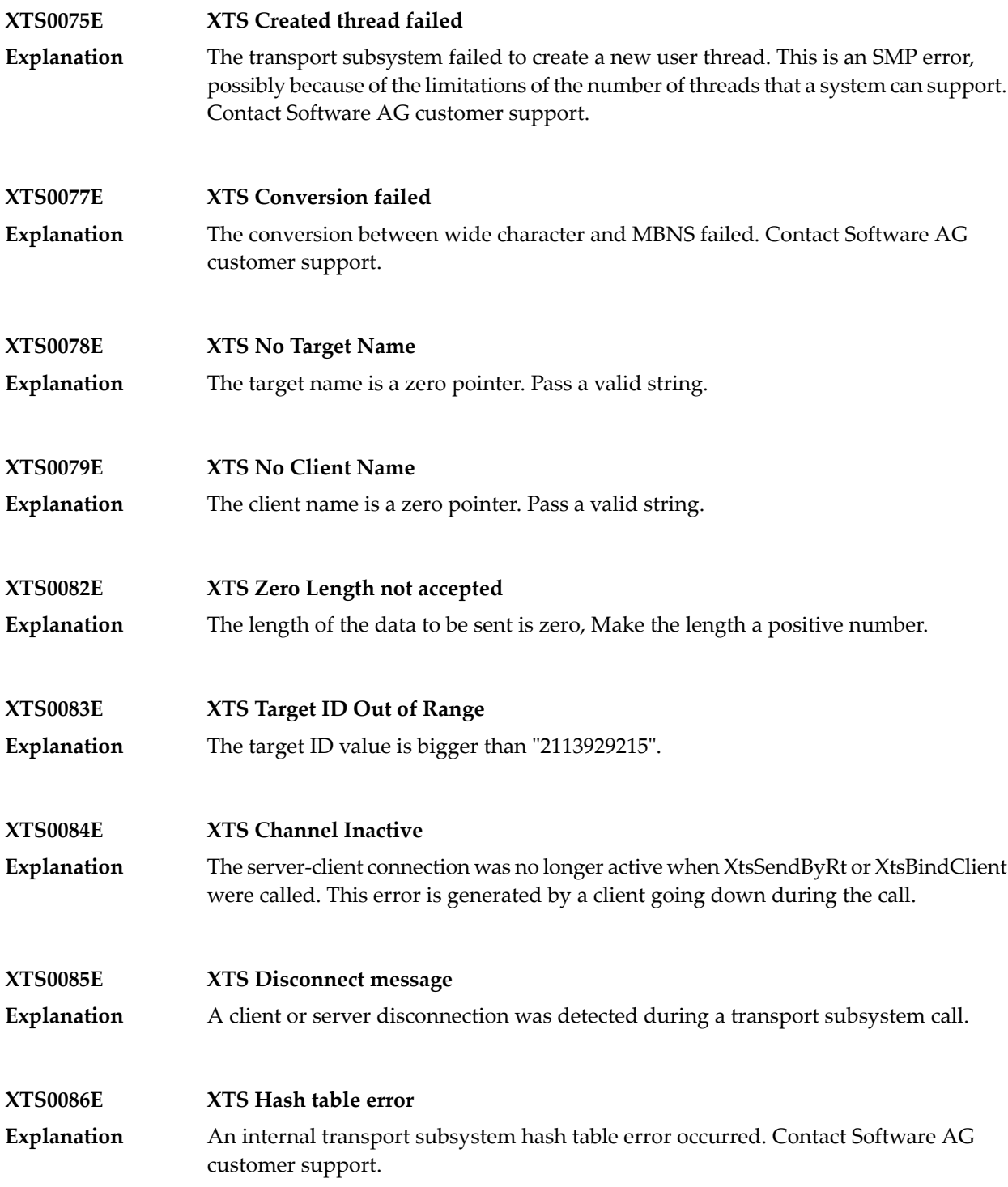

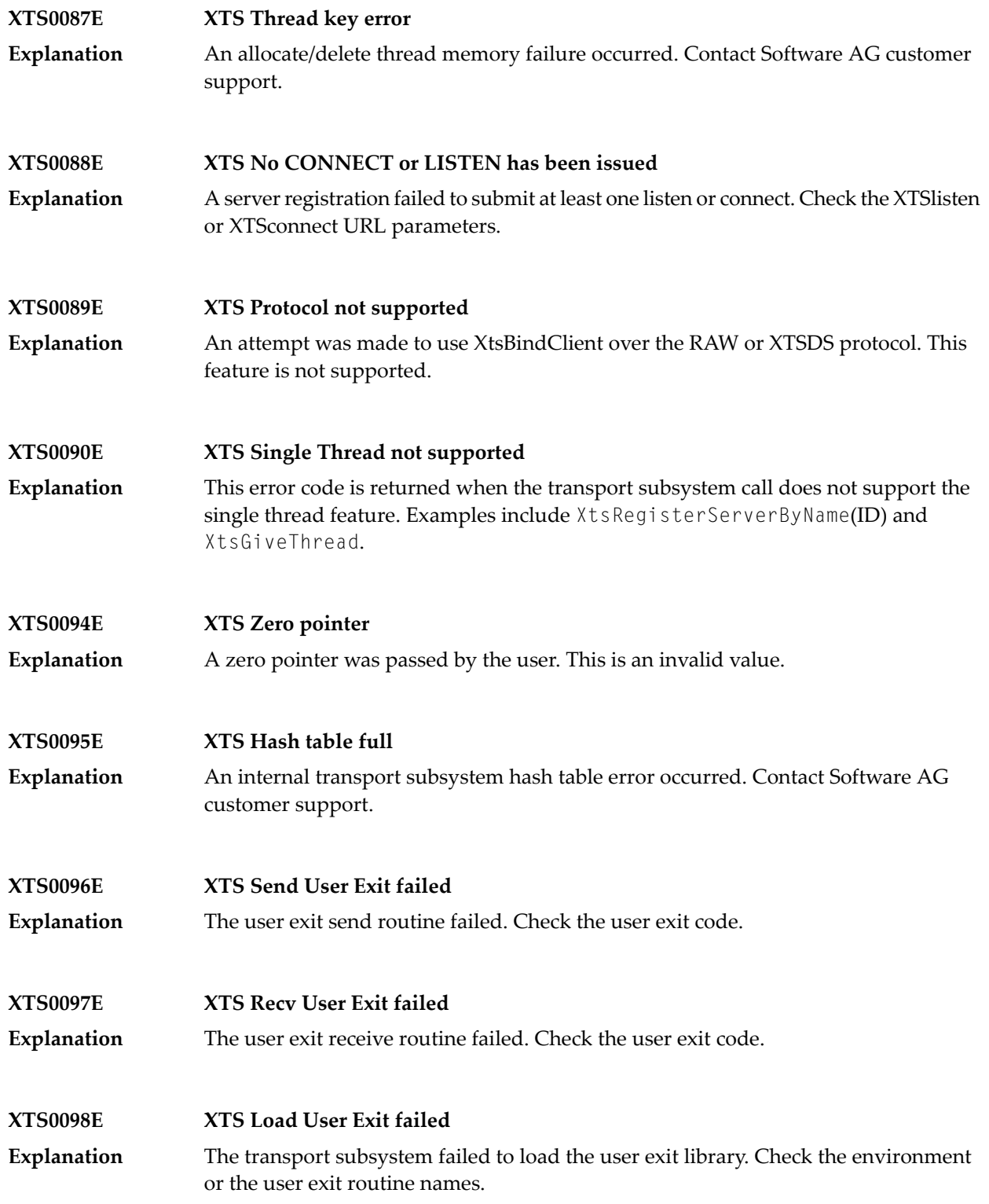

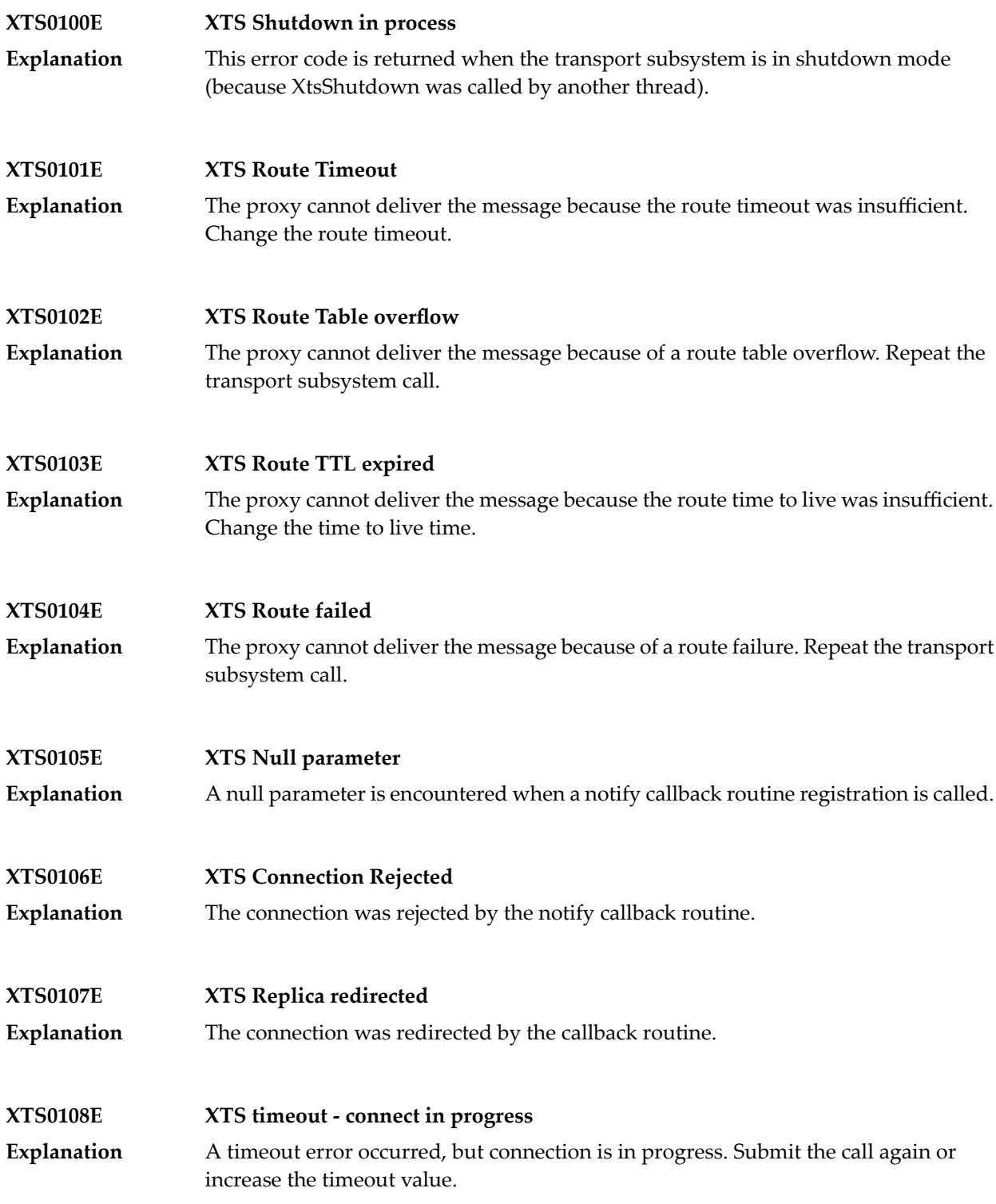

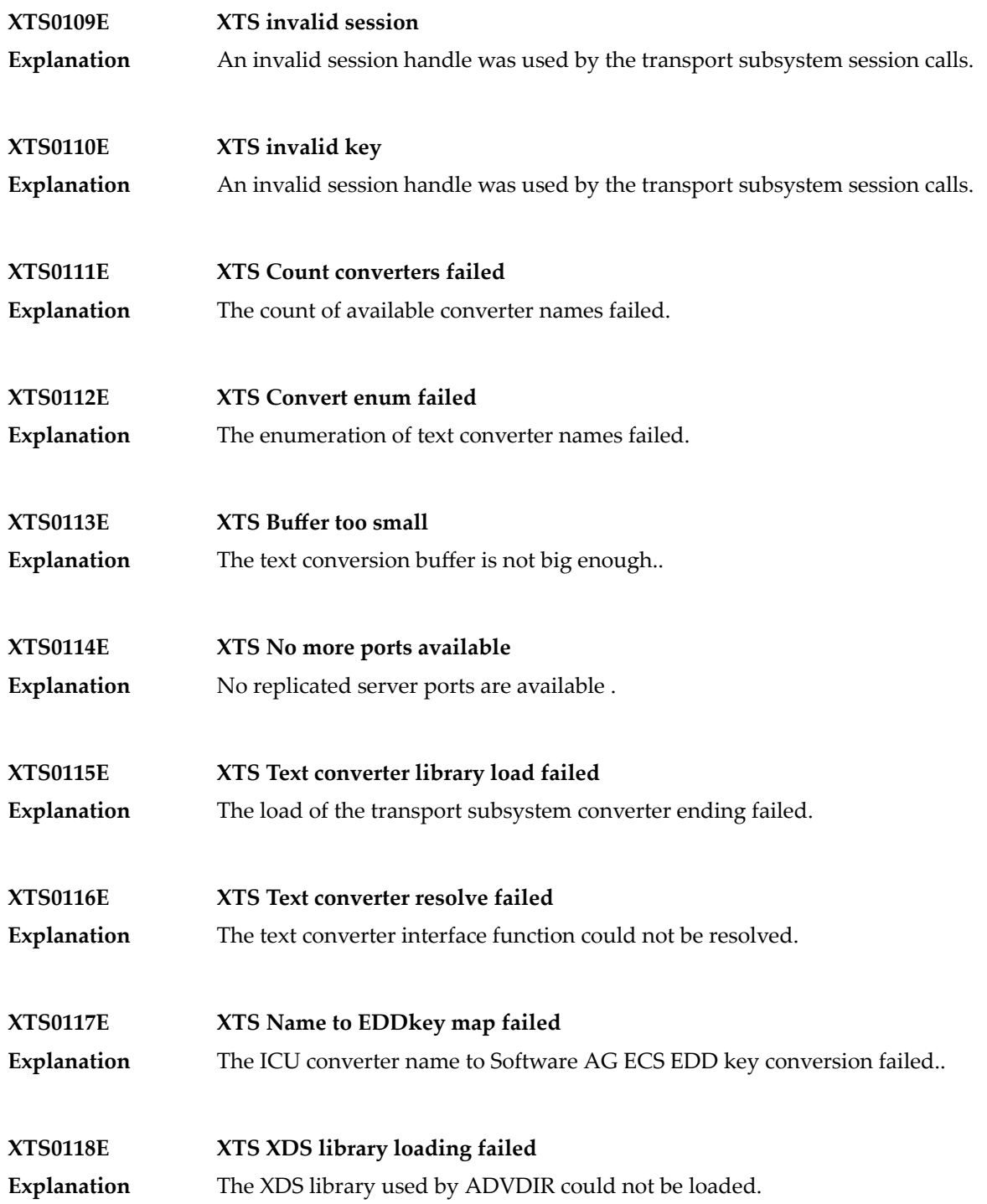

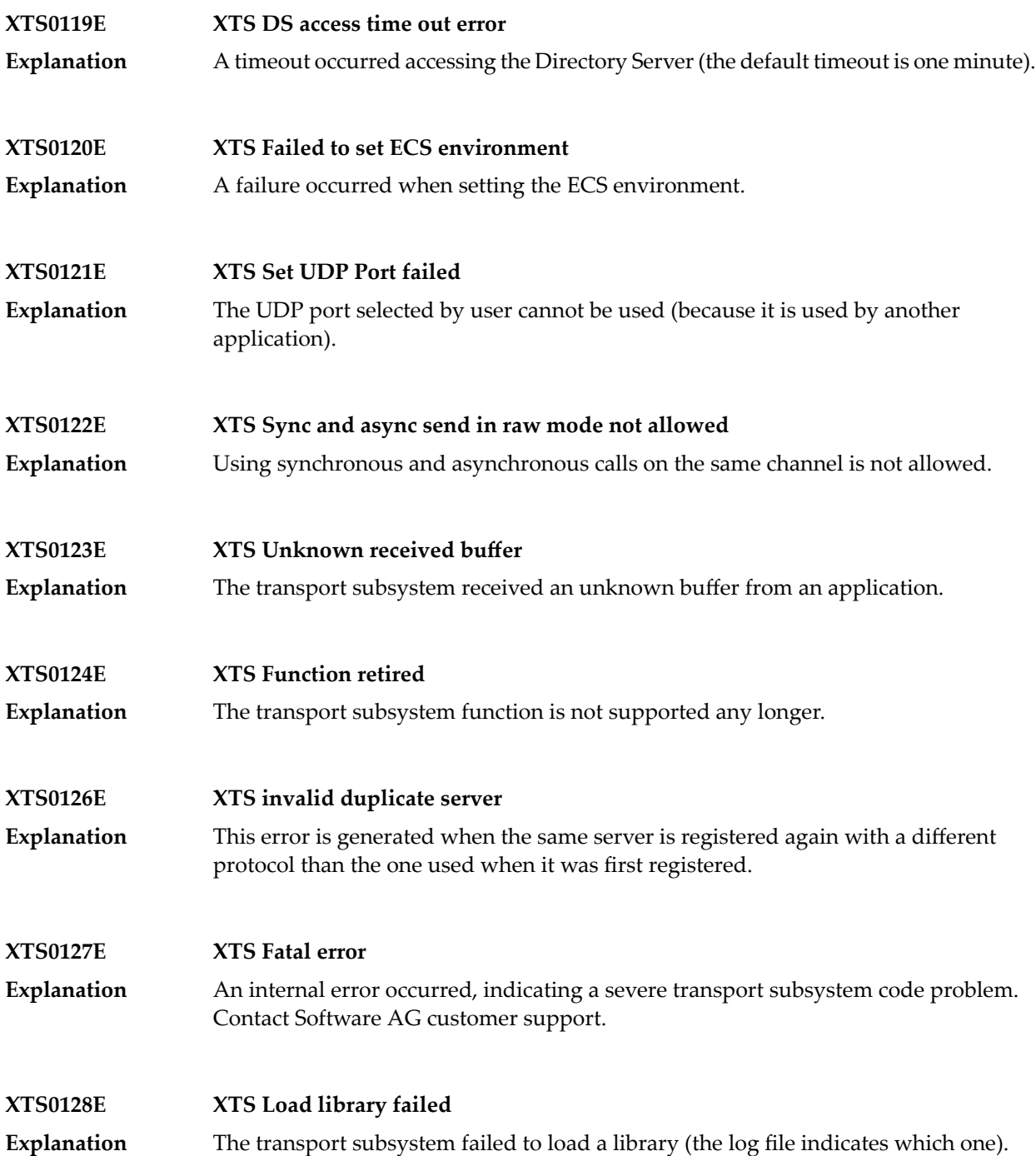

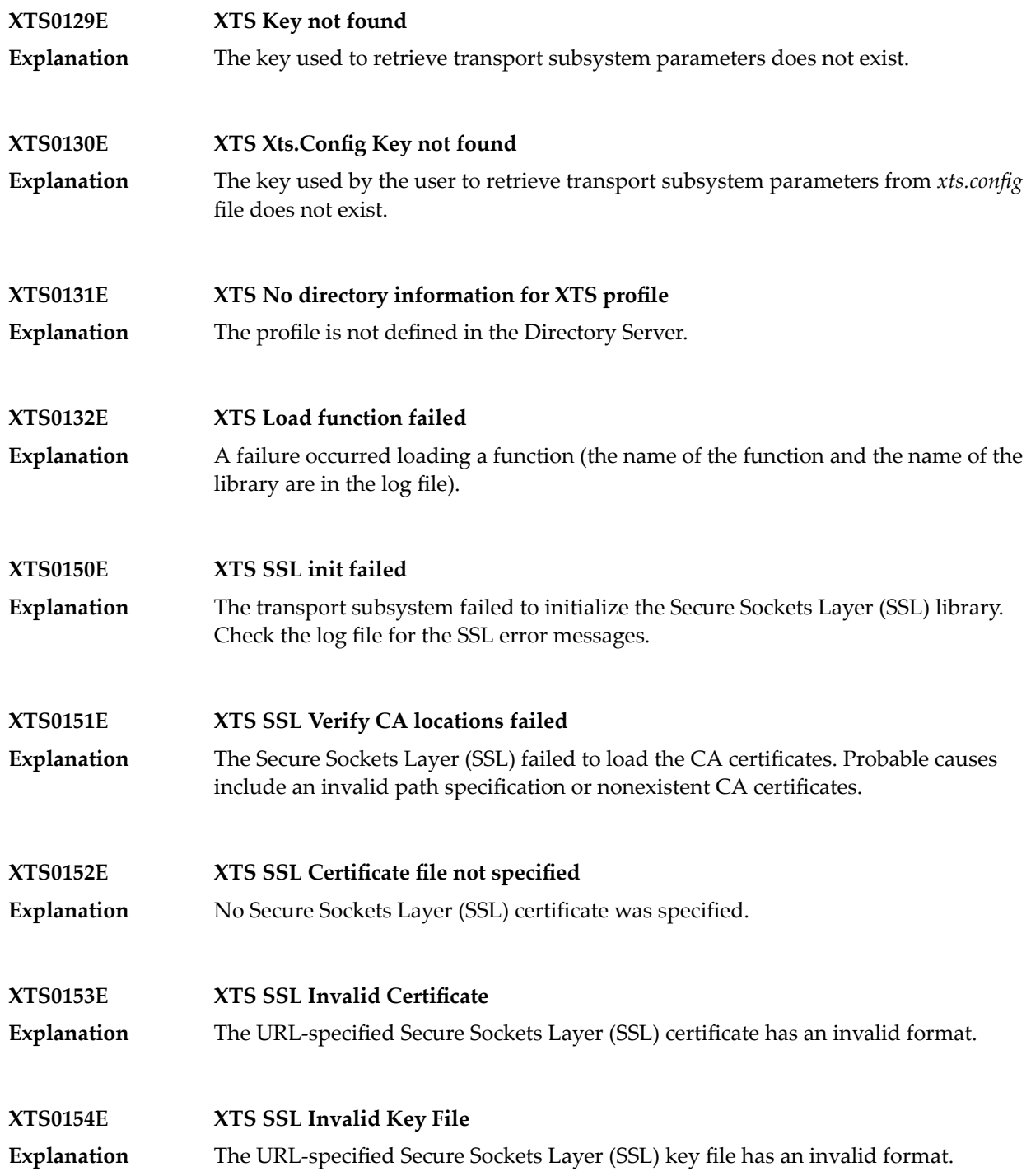
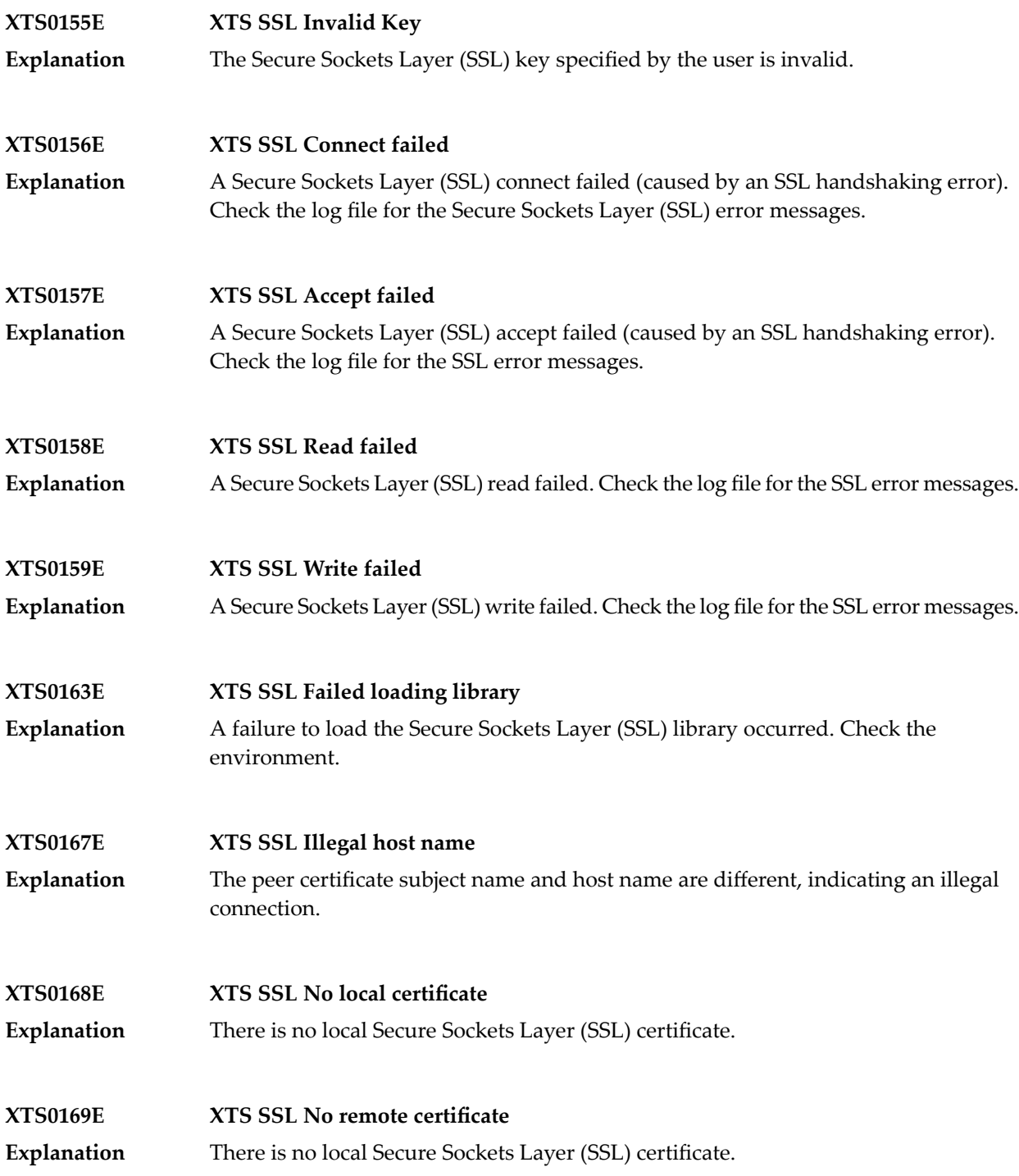

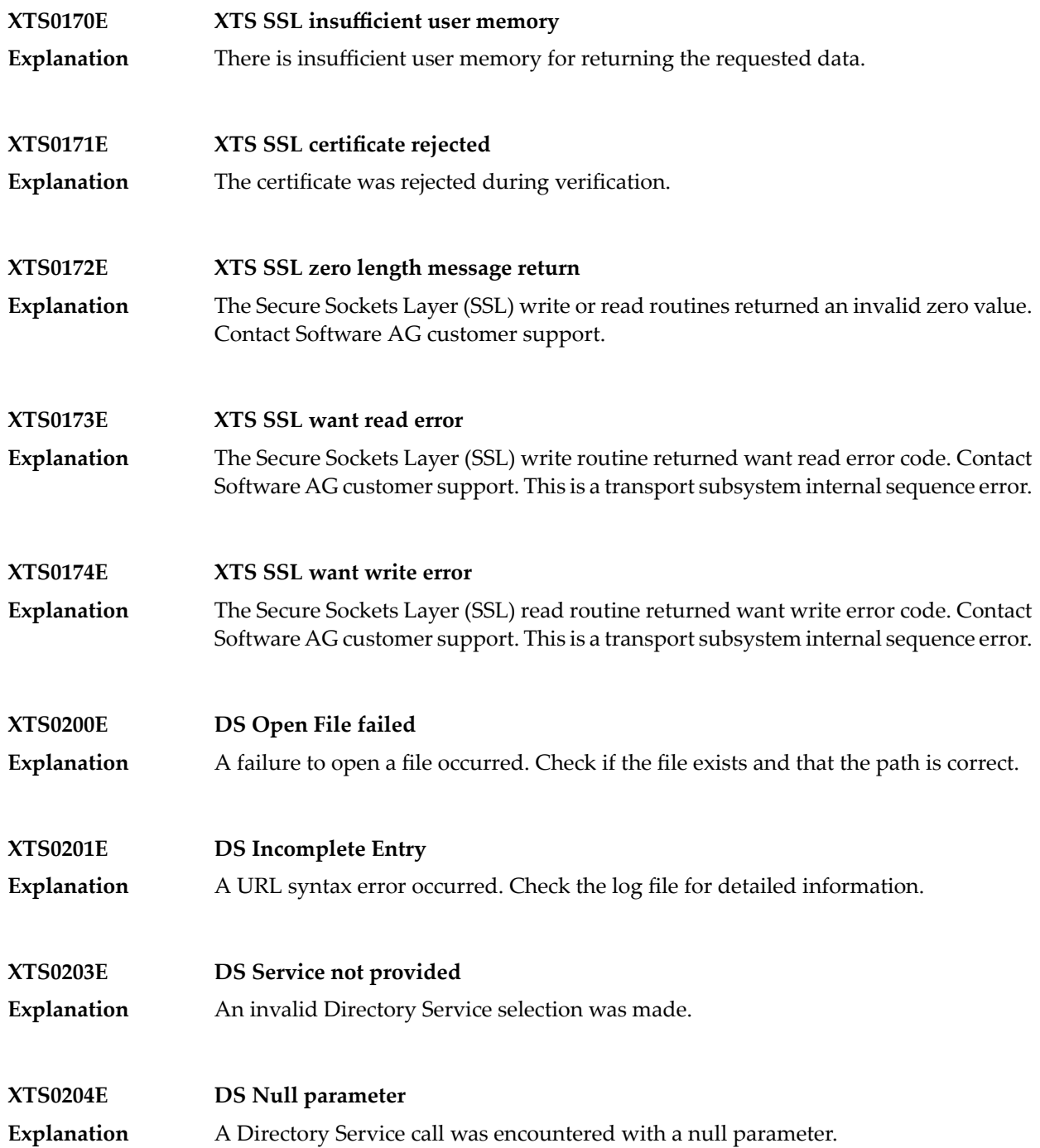

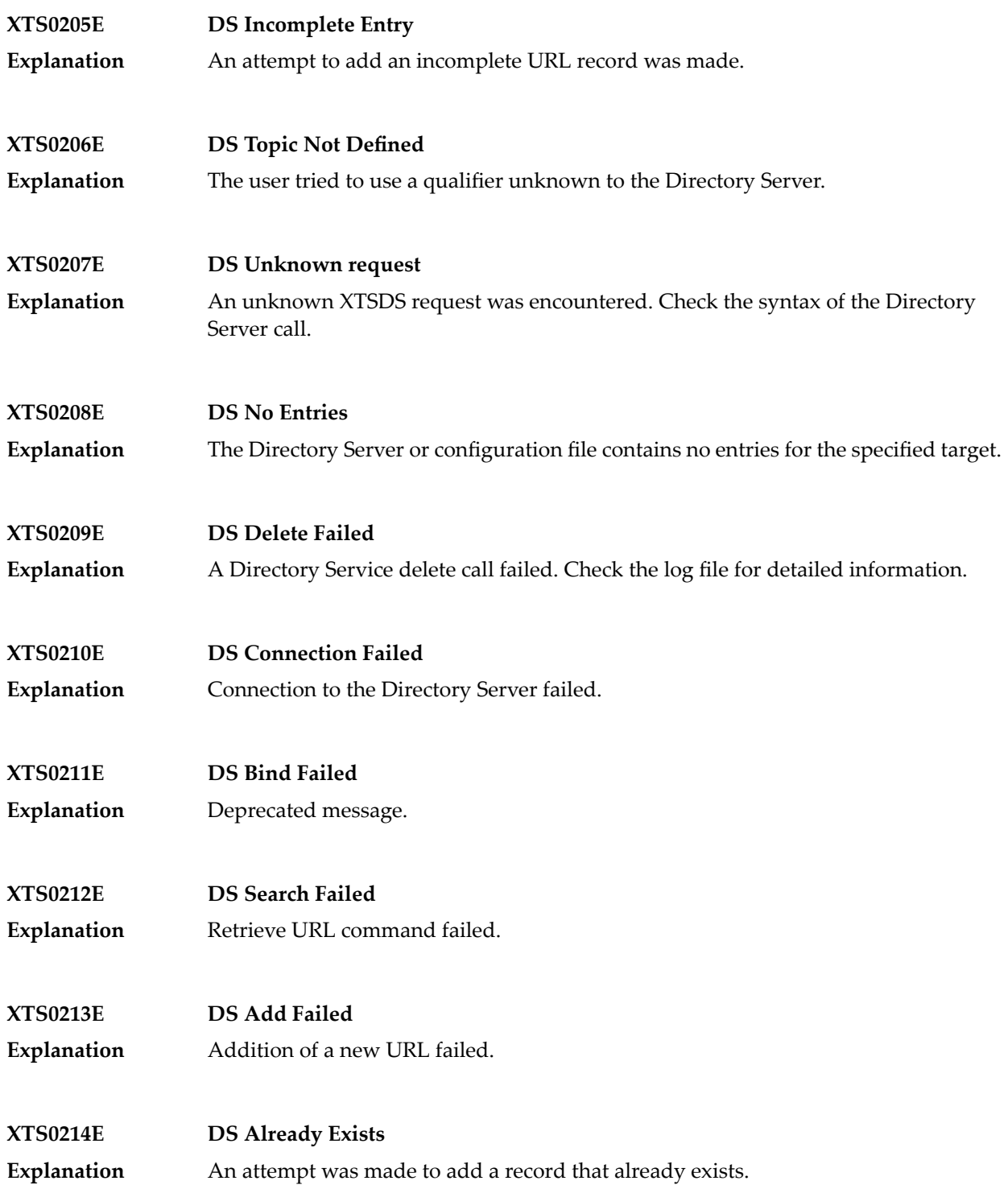

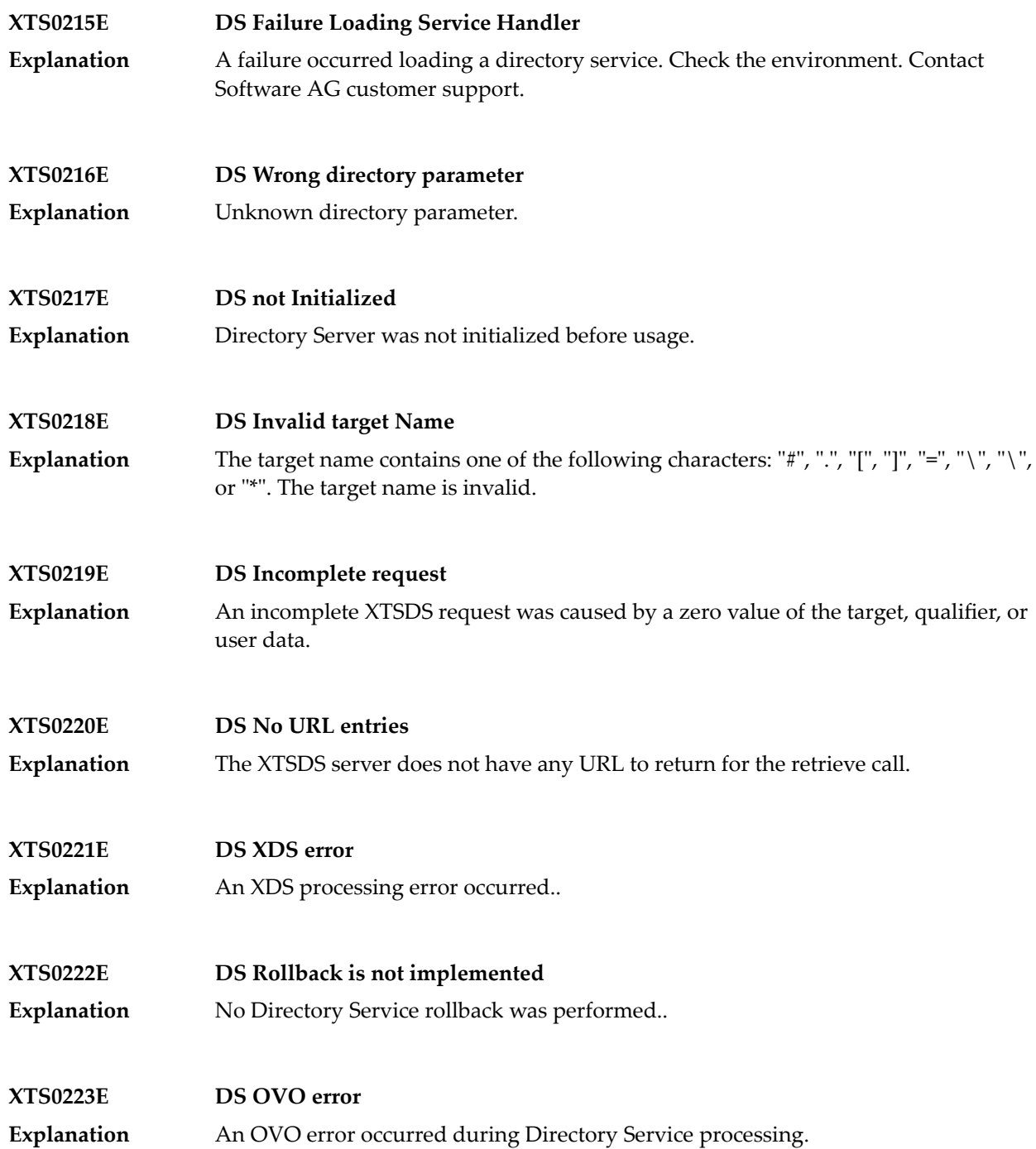

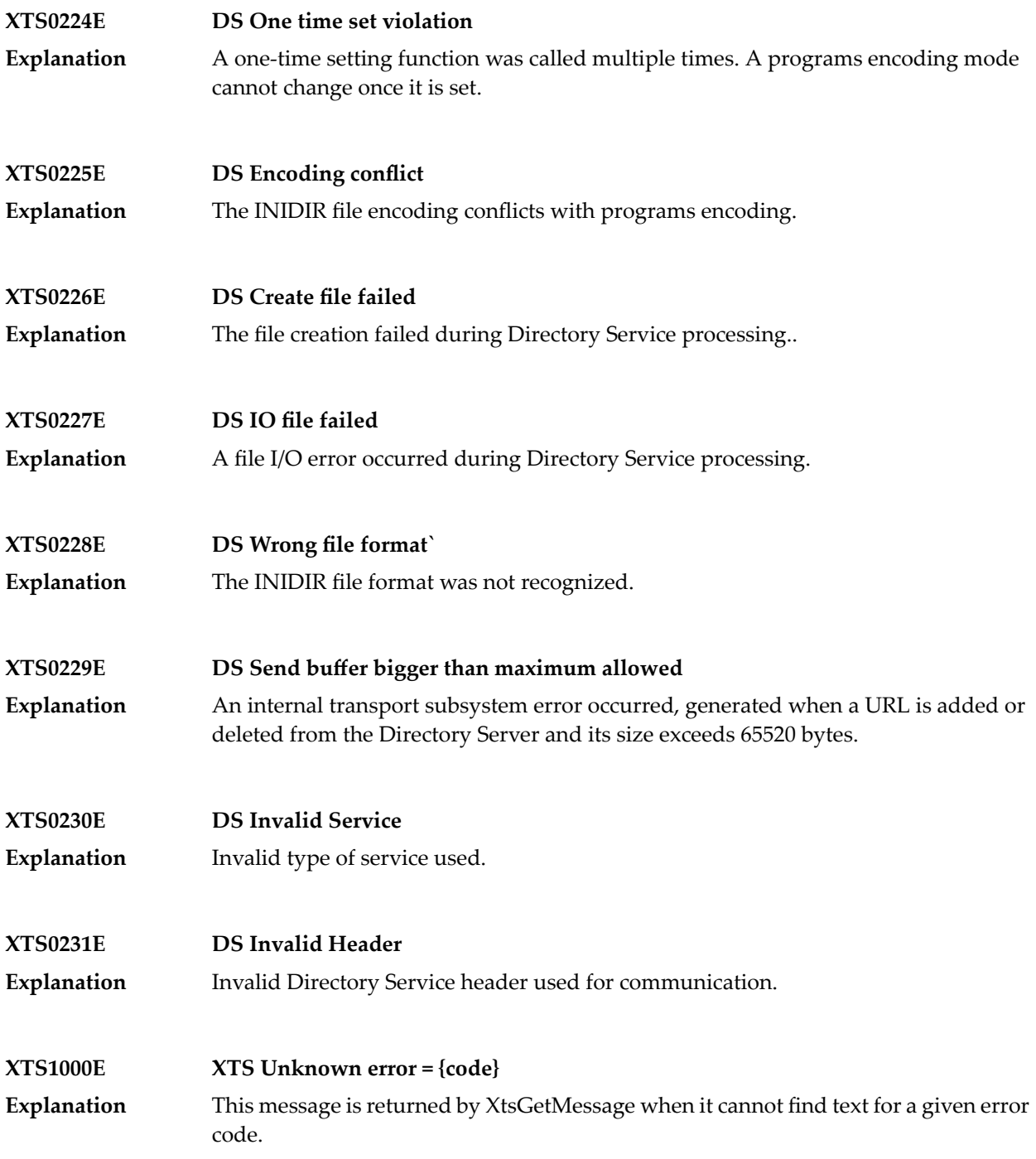

## **Generic TCP/IP Messages**

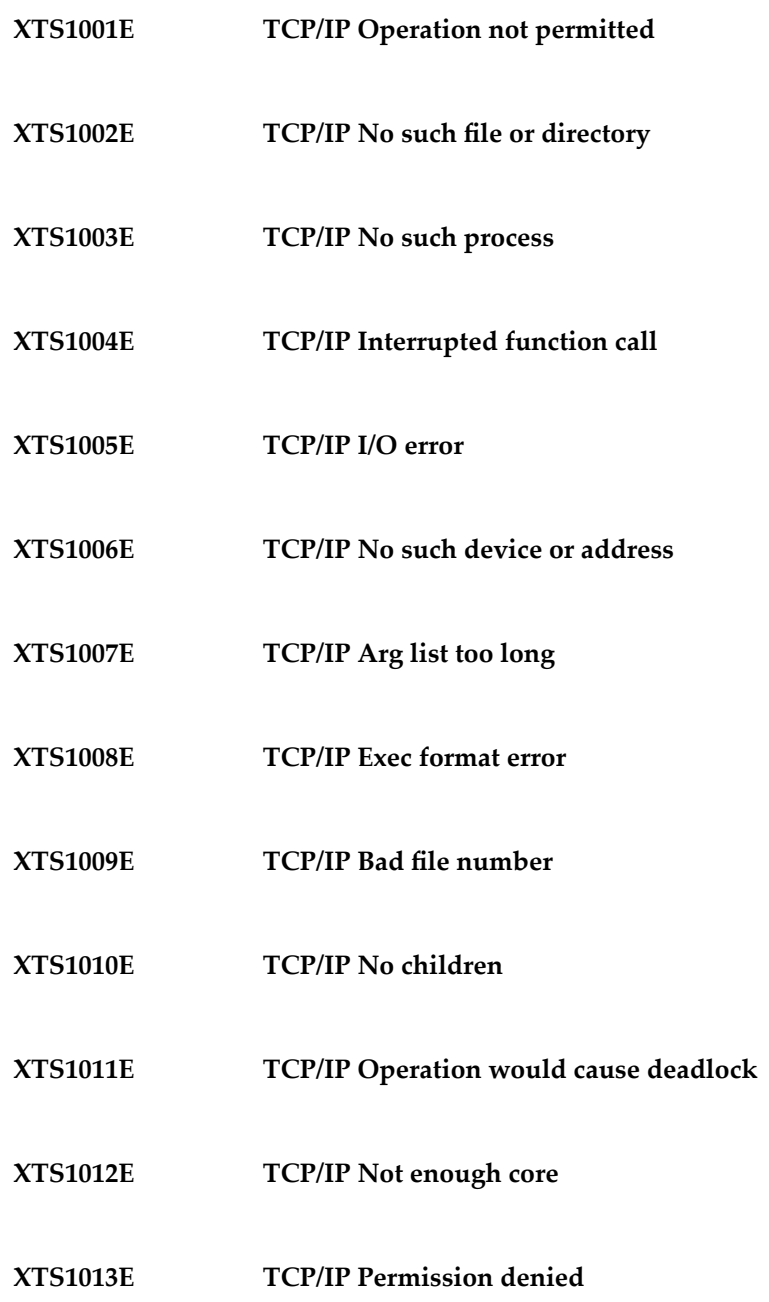

- **XTS1014E TCP/IP Bad address**
- **XTS1015E TCP/IP Block device required**
- **XTS1016E TCP/IP Mount device busy**
- **XTS1017E TCP/IP File exists**
- **XTS1018E TCP/IP Cross-device link**
- **XTS1019E TCP/IP No such device**
- **XTS1020E TCP/IP Not a directory**
- **XTS1021E TCP/IP Is a directory**
- **XTS1022E TCP/IP Invalid argument**
- **XTS1023E TCP/IP File table overflow**
- **XTS1024E TCP/IP Too many open sockets**
- **XTS1025E TCP/IP Inappropriate ioctl for device**
- **XTS1026E TCP/IP Text file busy**
- **XTS1027E TCP/IP File too large**

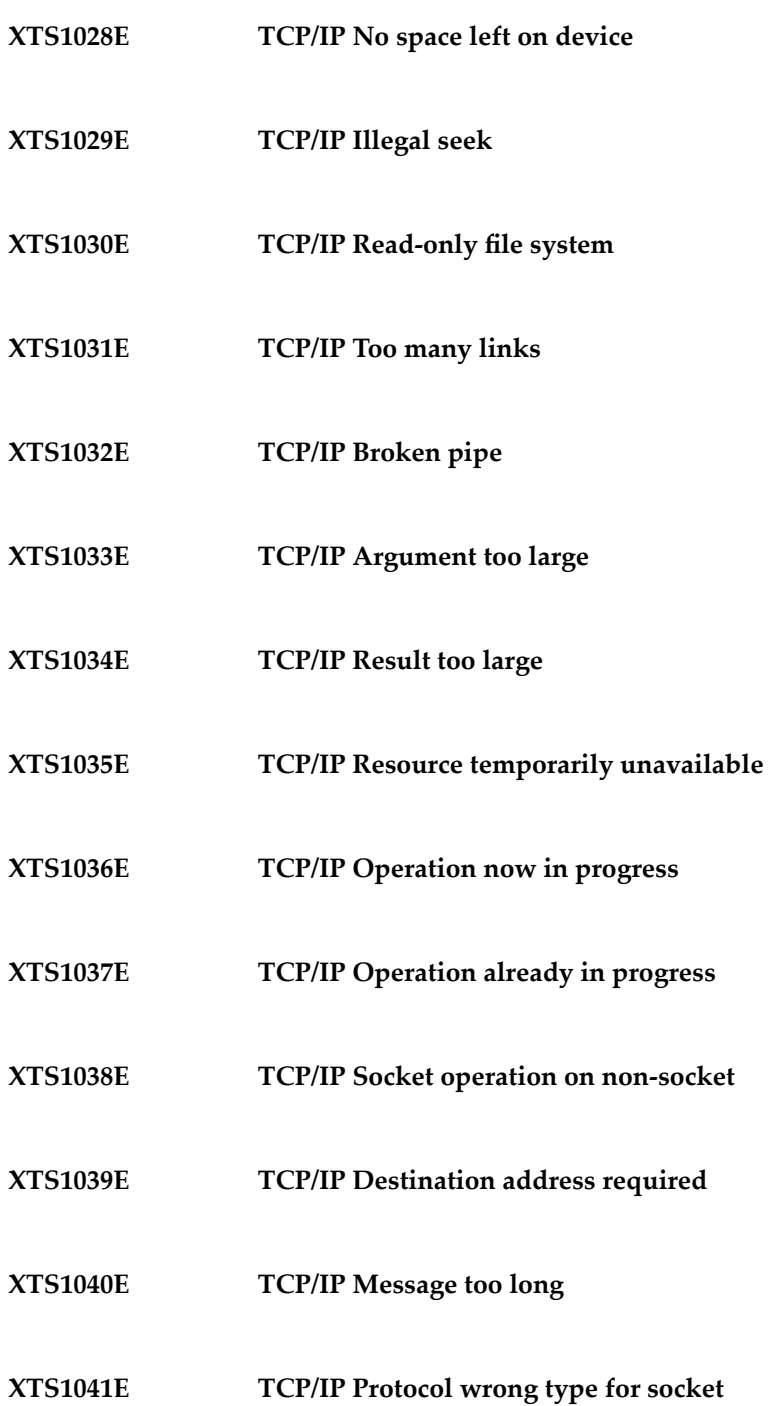

- **XTS1042E TCP/IP Bad protocol option**
- **XTS1043E TCP/IP Protocol not supported**
- **XTS1044E TCP/IP Socket type not supported**
- **XTS1045E TCP/IP Operation not supported**
- **XTS1046E TCP/IP Protocol Family not supported**
- **XTS1047E TCP/IP Address family not supported by protocol family**
- **XTS1048E TCP/IP Address already in use**
- **XTS1049E TCP/IP Cannot assign requested address**
- **XTS1050E TCP/IP Network is down**
- **XTS1051E TCP/IP Network is unreachable**
- **XTS1052E TCP/IP Network dropped connection on reset**
- **XTS1053E TCP/IP Software caused connection abort**
- **XTS1054E TCP/IP Connection reset by peer**
- **XTS1055E TCP/IP No buffer space available**

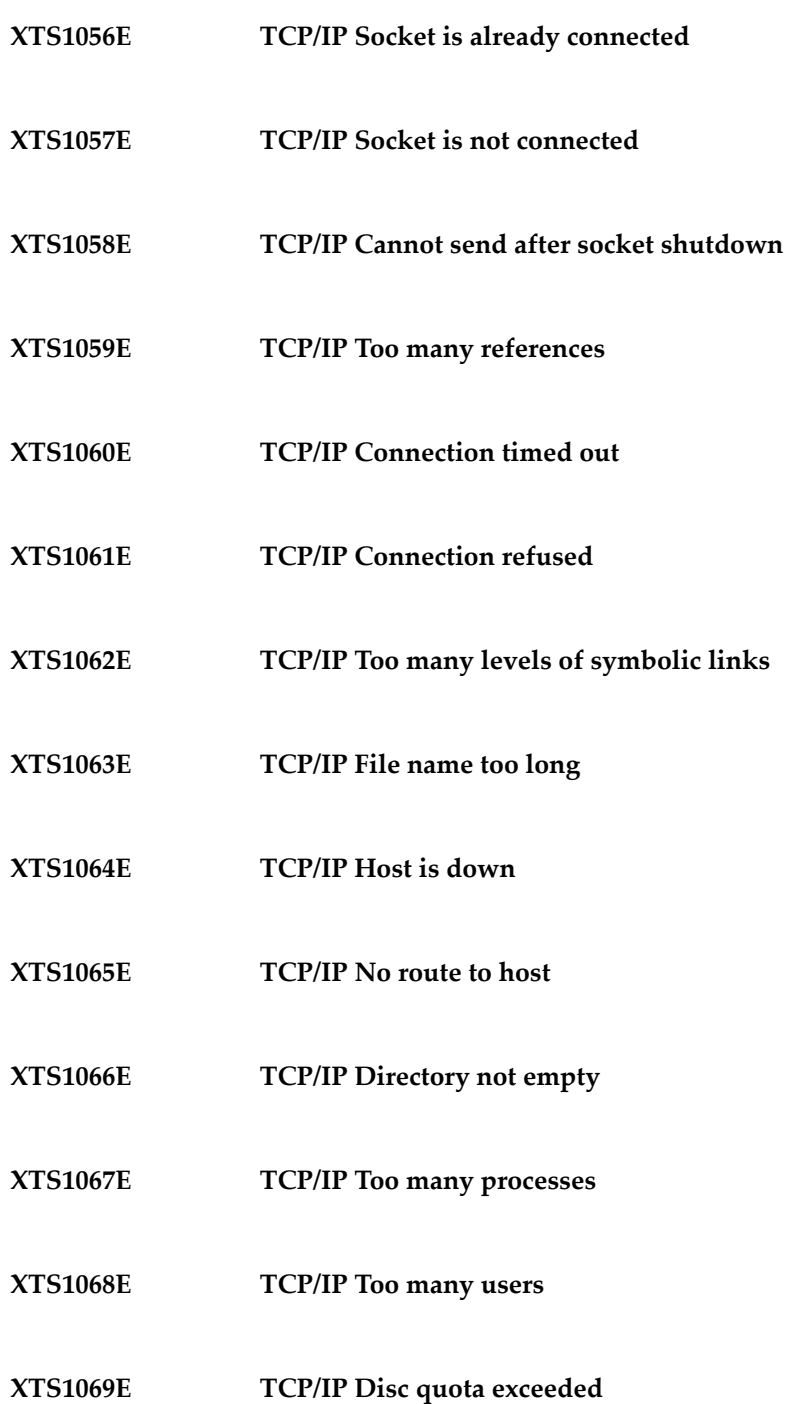

- **XTS1070E TCP/IP Stale NFS file handle**
- **XTS1071E TCP/IP Too many levels of remote in path**
- **XTS1072E TCP/IP Device not ready**
- **XTS1073E TCP/IP Write-protected media**
- **XTS1074E TCP/IP Unformatted media**
- **XTS1075E TCP/IP No connection**
- **XTS1076E TCP/IP Old, currently unused AIX errno**
- **XTS1077E TCP/IP Restart the system call**
- **XTS1078E TCP/IP Invalid file system control data**
- **XTS1079E TCP/IP Media surface error**
- **XTS1080E TCP/IP I/O completed, but needs relocation**
- **XTS1081E TCP/IP No attribute found**
- **XTS1082E TCP/IP Out of STREAM resources**
- **XTS1083E TCP/IP System call timed out**

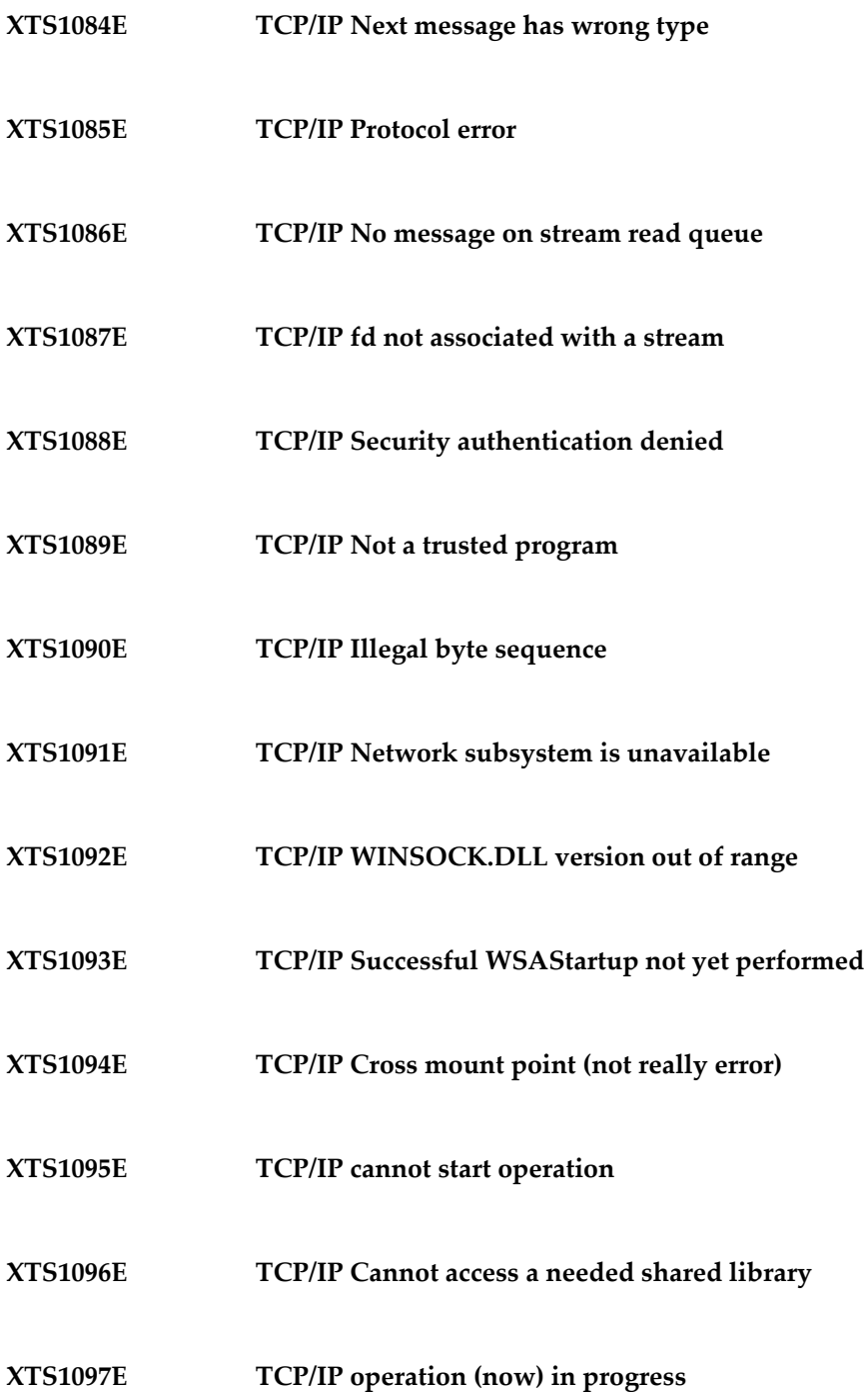

- **XTS1098E TCP/IP Lib section in a.out corrupted**
- **XTS1099E TCP/IP Attempting to link in too many shared libraries**
- **XTS1100E TCP/IP Cannot exec a shared library directly**
- **XTS1101E TCP/IP Graceful shutdown in progress**
- **XTS1102E TCP/IP Streams pipe error**
- **XTS1103E TCP/IP Structure needs cleaning**
- **XTS1104E TCP/IP Not a XENIX named tip file**
- **XTS1105E TCP/IP No XENIX semaphores available**
- **XTS1106E TCP/IP Is a named type file**
- **XTS1107E TCP/IP Remote I/O error**
- **XTS1108E TCP/IP No medium found**
- **XTS1109E TCP/IP Wrong medium type**
- **XTS1111E TCP/IP Host not found**
- **XTS1112E TCP/IP Non-authoritative host not found**

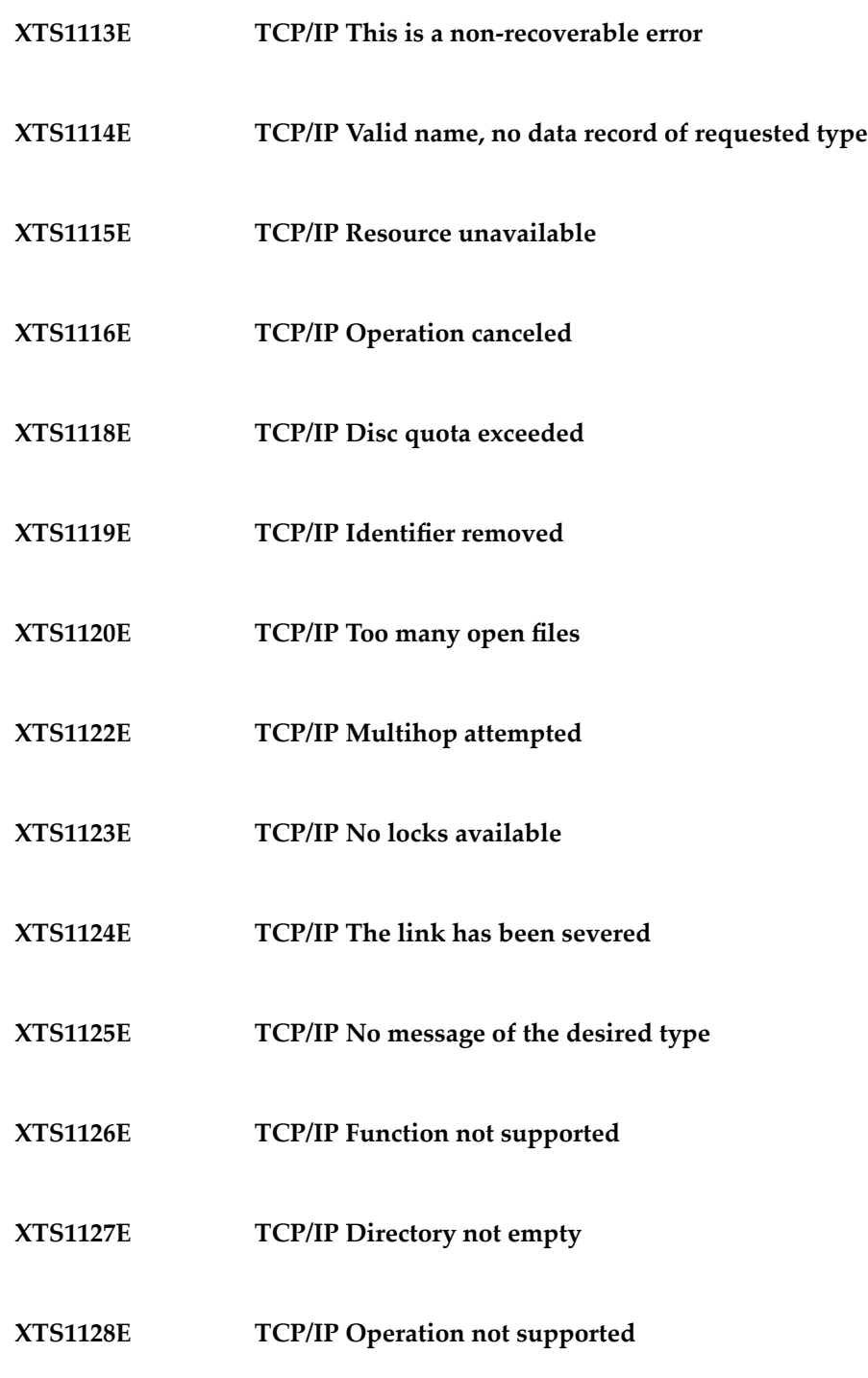

- **XTS1129E TCP/IP Value too large to be stored in data**
- **XTS1130E TCP/IP Stale NFS file handle**
- **XTS1131E TCP/IP There is no more data available**
- **XTS1132E TCP/IP The call has been canceled**
- **XTS1133E TCP/IP Invalid procedure table from service provider**
- **XTS1134E TCP/IP Invalid service provider version number**
- **XTS1135E TCP/IP Unable to initialize a service provider**
- **XTS1136E TCP/IP System call failure**
- **XTS1137E TCP/IP Service not found**
- **XTS1138E TCP/IP Type not found**
- **XTS1139E TCP/IP There is no more data available**
- **XTS1140E TCP/IP The call has been canceled**
- **XTS1141E TCP/IP Refused**
- **XTS1142E TCP/IP Cbannel number out of range**

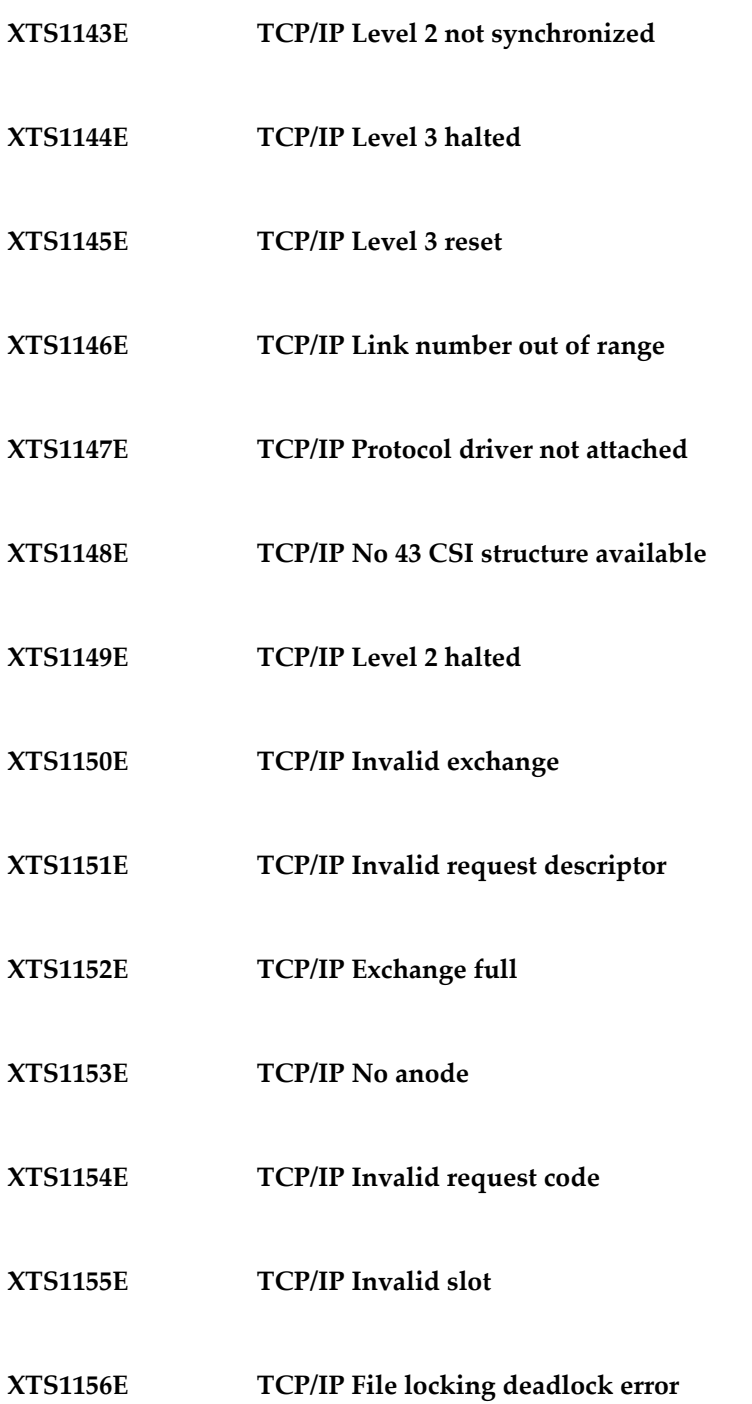

- **XTS1157E TCP/IP Bad fon file fmt**
- **XTS1158E TCP/IP Process died with the lock**
- **XTS1159E TCP/IP Lock is not recoverable**
- **XTS1160E TCP/IP Machine is not on the network**
- **XTS1161E TCP/IP Package not installed**
- **XTS1162E TCP/IP The object is remote**
- **XTS1163E TCP/IP Advertise error**
- **XTS1164E TCP/IP Mount error**
- **XTS1165E TCP/IP Communication error on send**
- **XTS1166E TCP/IP Locked lock was unmapped**
- **XTS1167E TCP/IP Name not unique on network**
- **XTS1168E TCP/IP FD invalid for this operation**
- **XTS1169E TCP/IP Remote address changed**

## **27 User Abend Codes**

The decimal abend (abnormal end) codes described in this chapter occur in ADAI*nn*, ADARUN, and in some utility messages or during replication or transaction manager processing. The message ADAM99 presents both system and nucleus STAE abend codes in hexadecimal; in this case, a nucleus abend code must first be changed to decimal before the description can be located here.

Most abend codes (except 20) result from errors that normally require assistance from your Adabas support technical representative. If abend codes 23 or 24 occur, save the Work data set. For all abend codes, save any dumps and note any messages or other indications that the system issues. Advise your Adabas technical support representative of the error.

**Note:** Entire Net-Work issues only the abend code 253 to indicate an abnormal termination occurred. The abend (abnormal end) codes described in this chapter are issued primarily by Adabas modules operating with Entire Net-Work. Specific information related to an error is given in the messages written to the print data set.

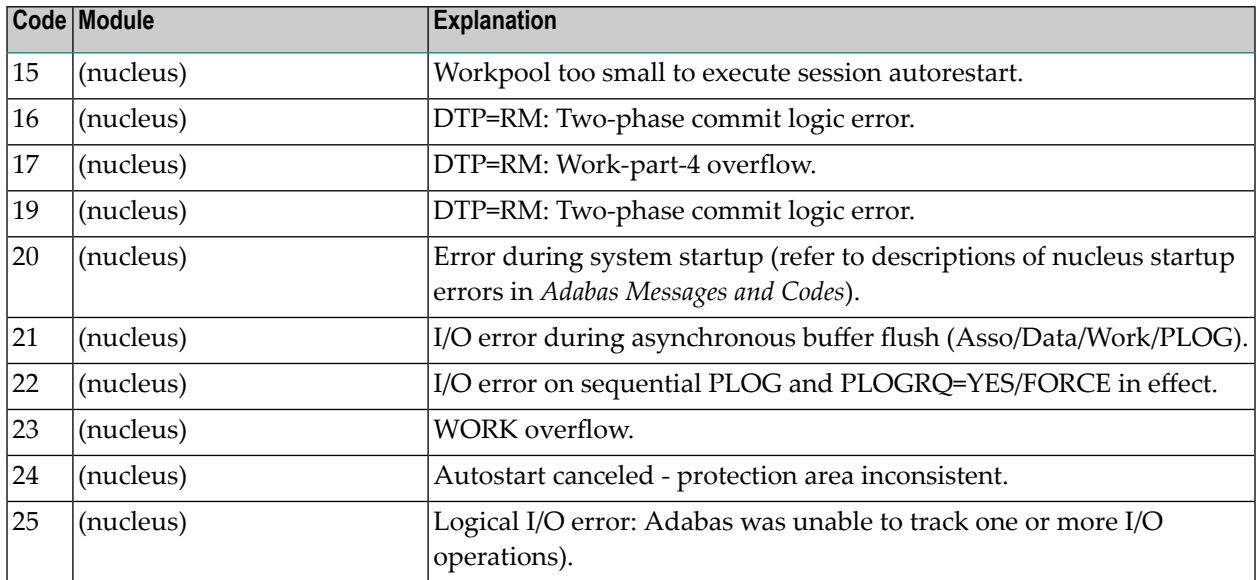

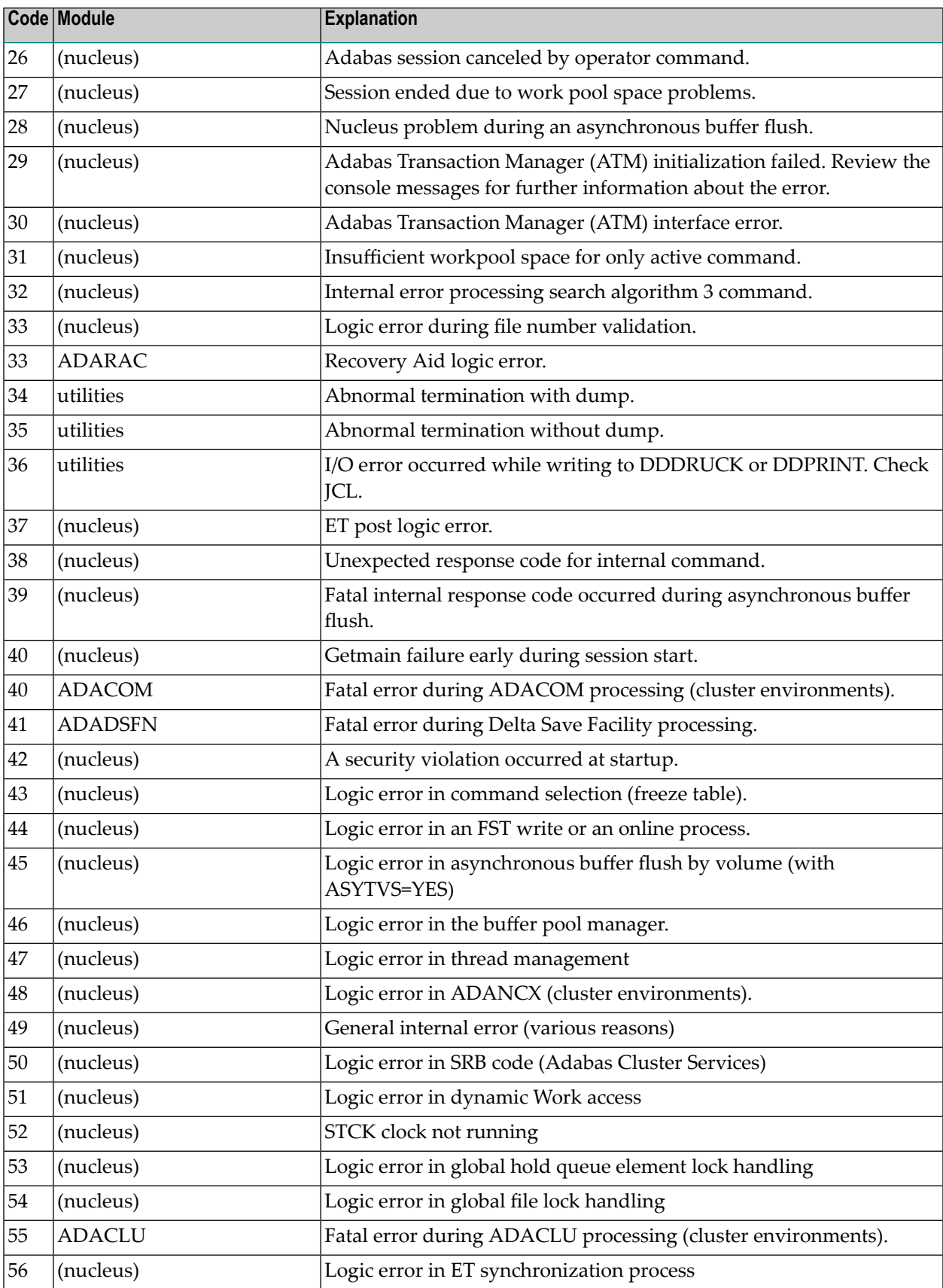

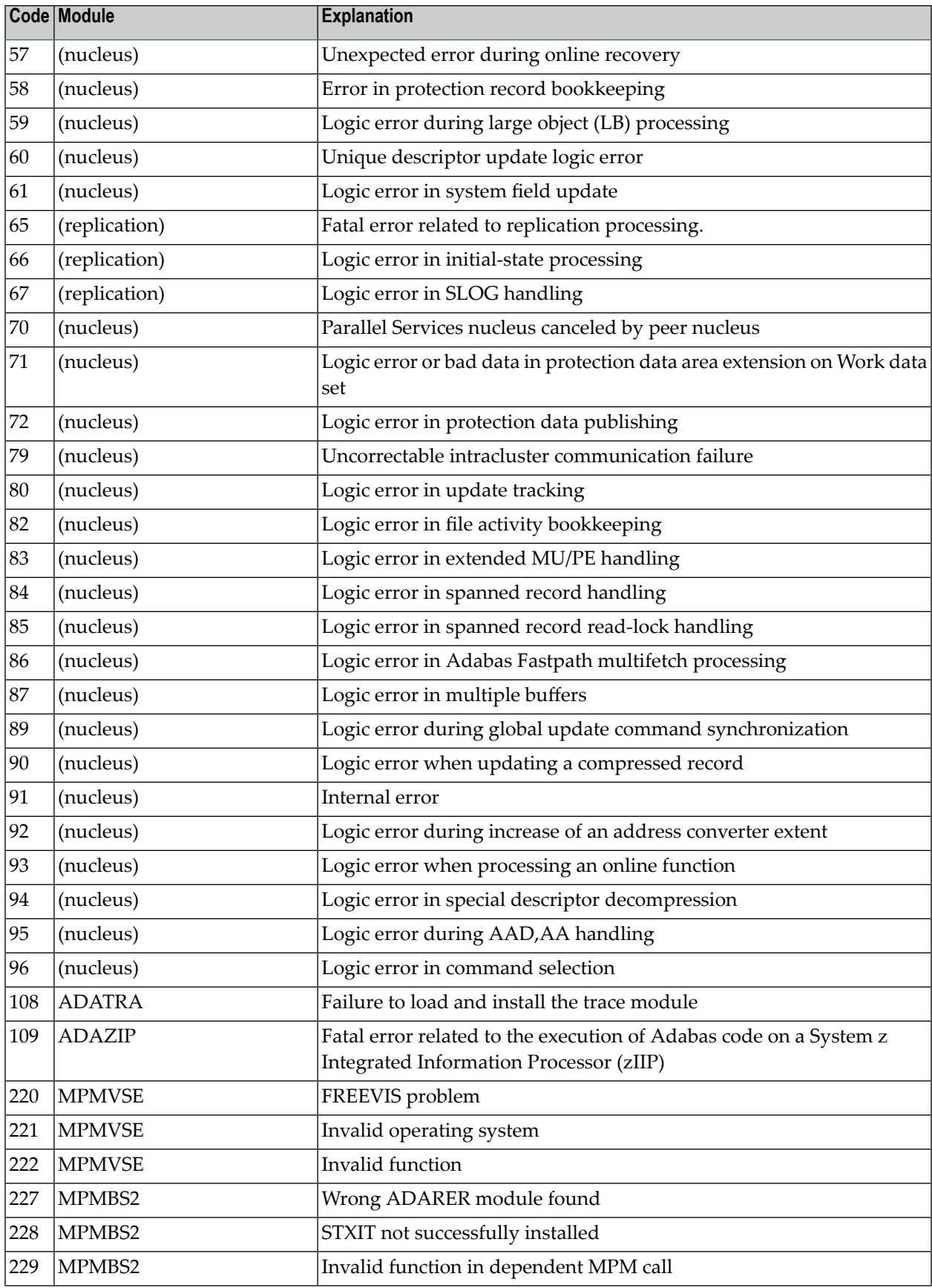

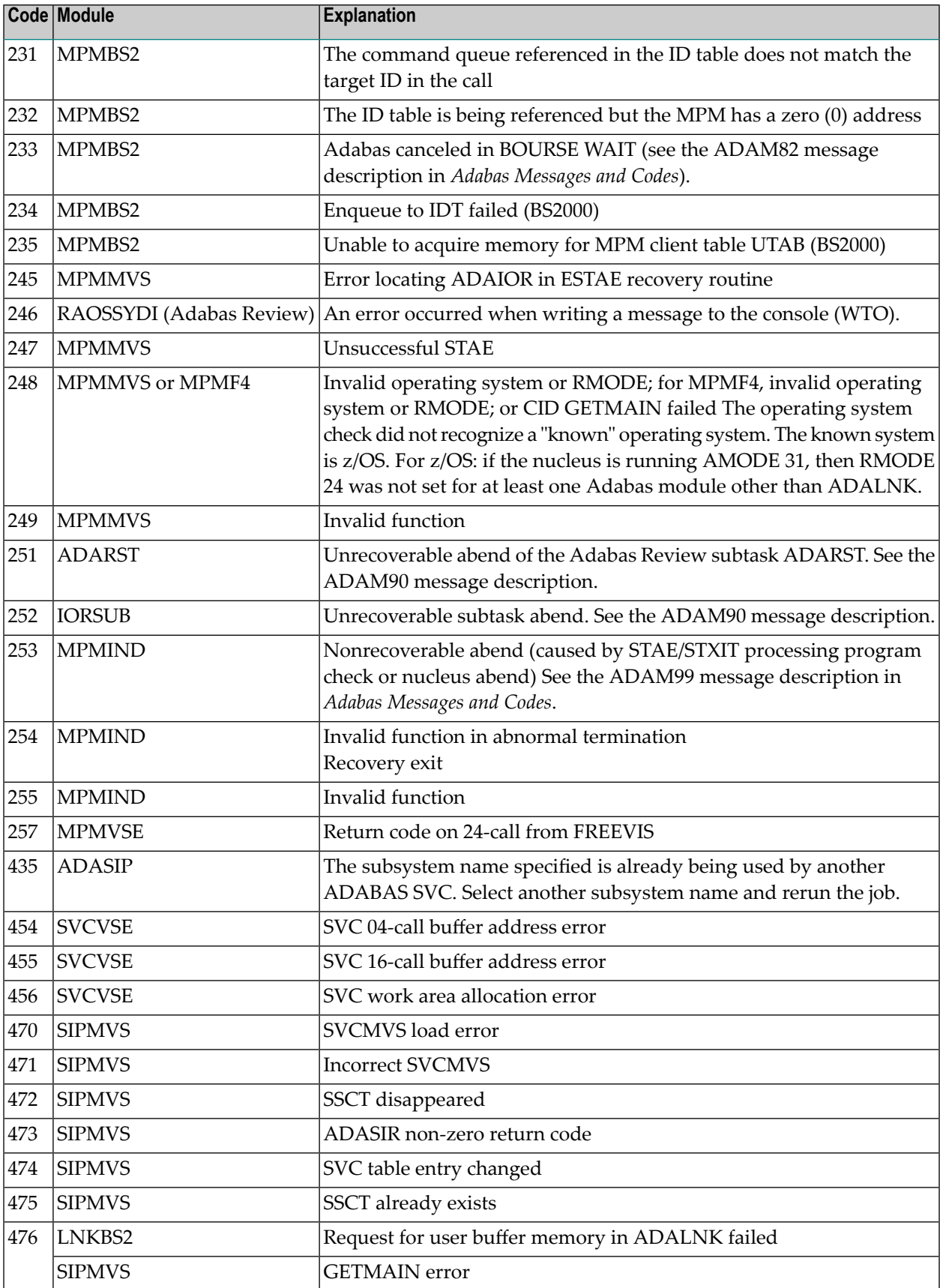

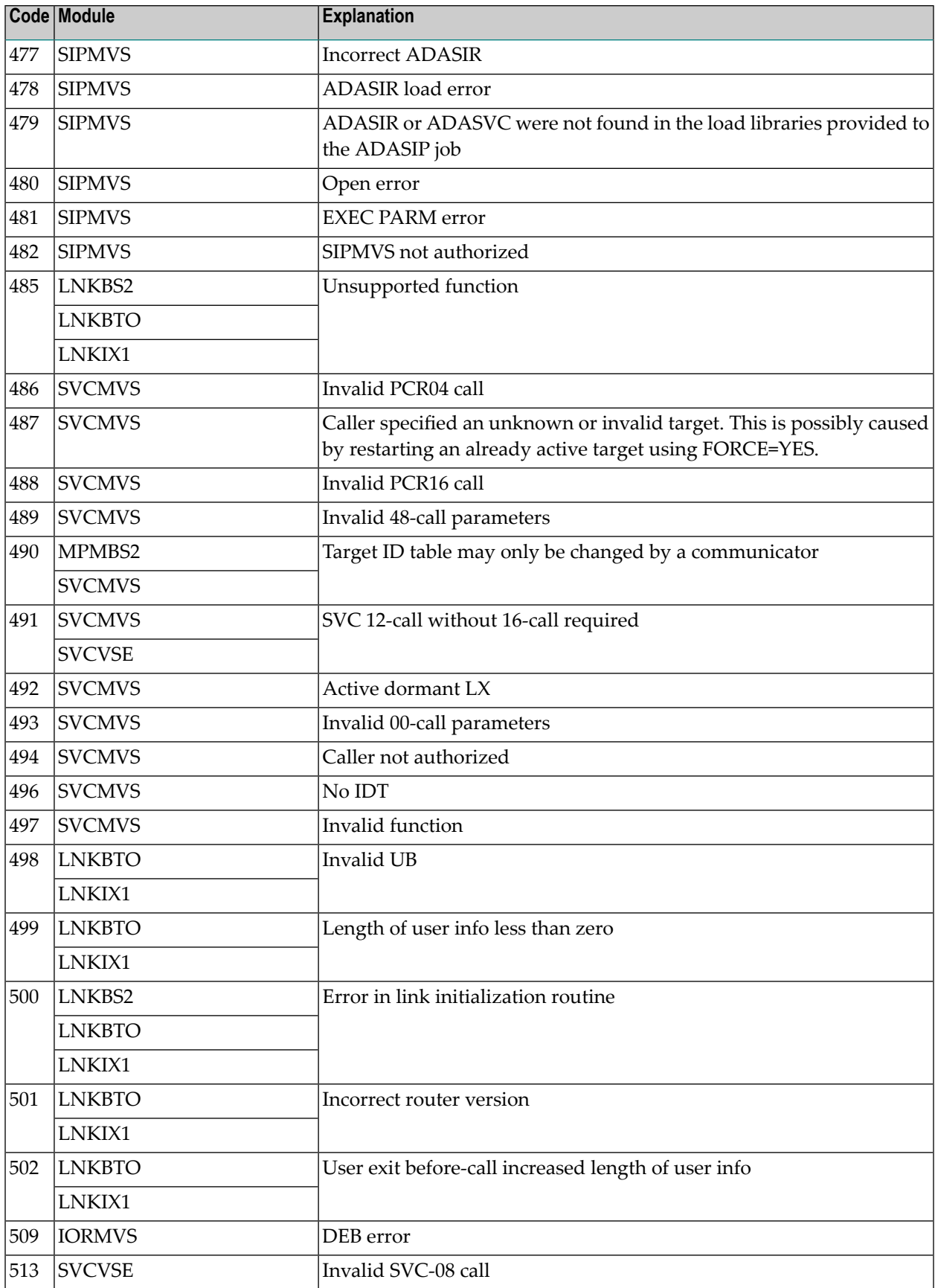

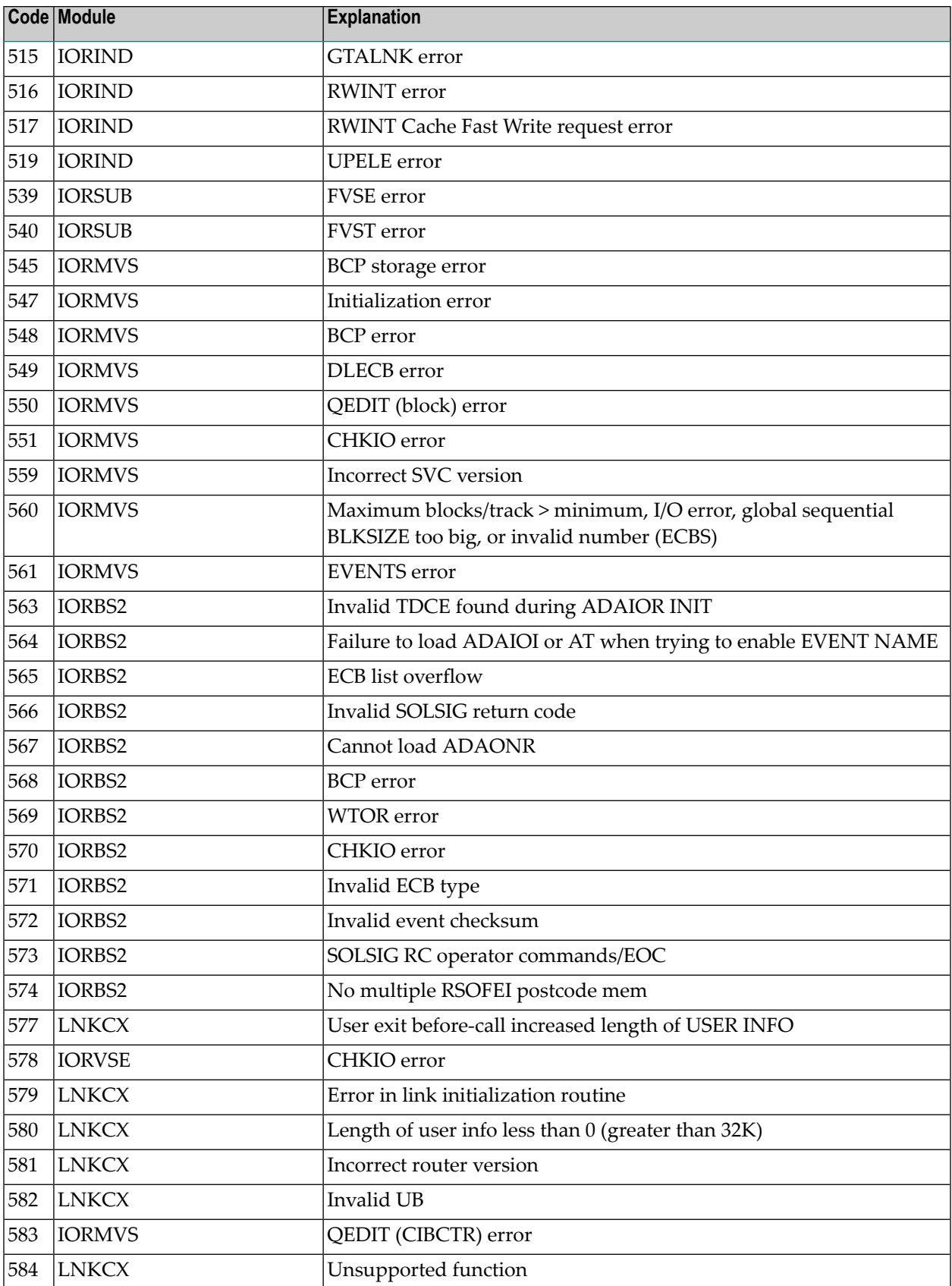

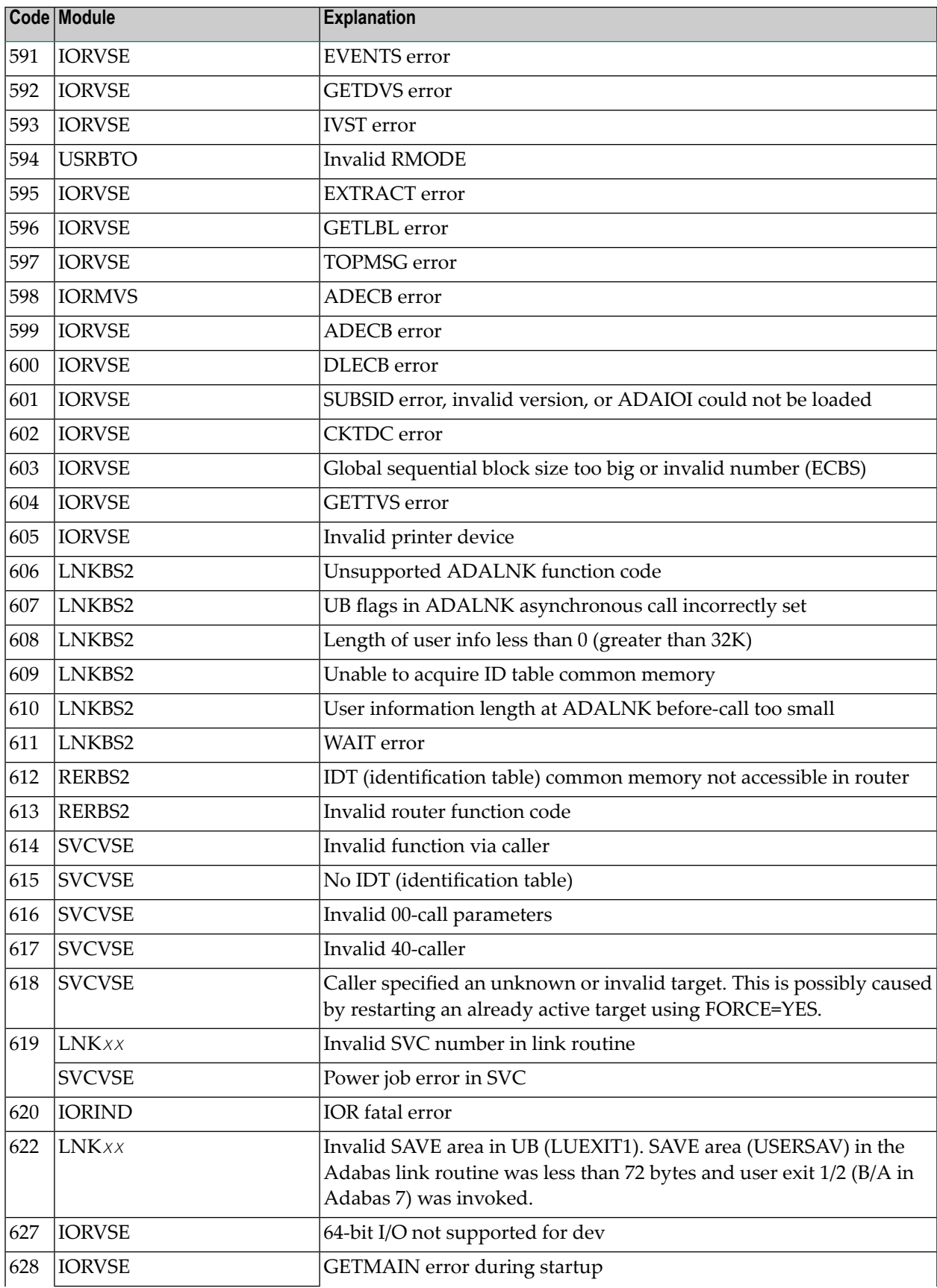

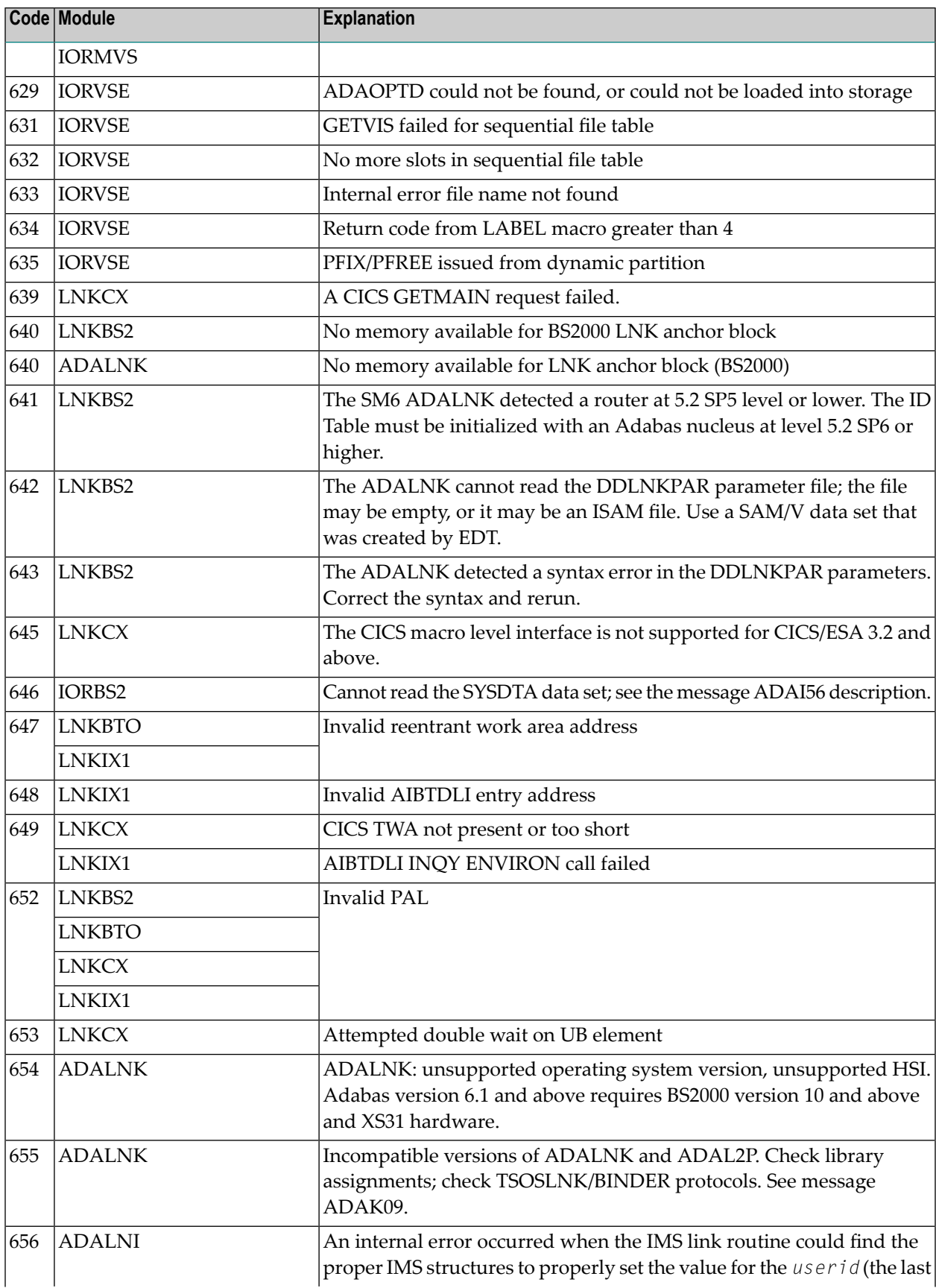

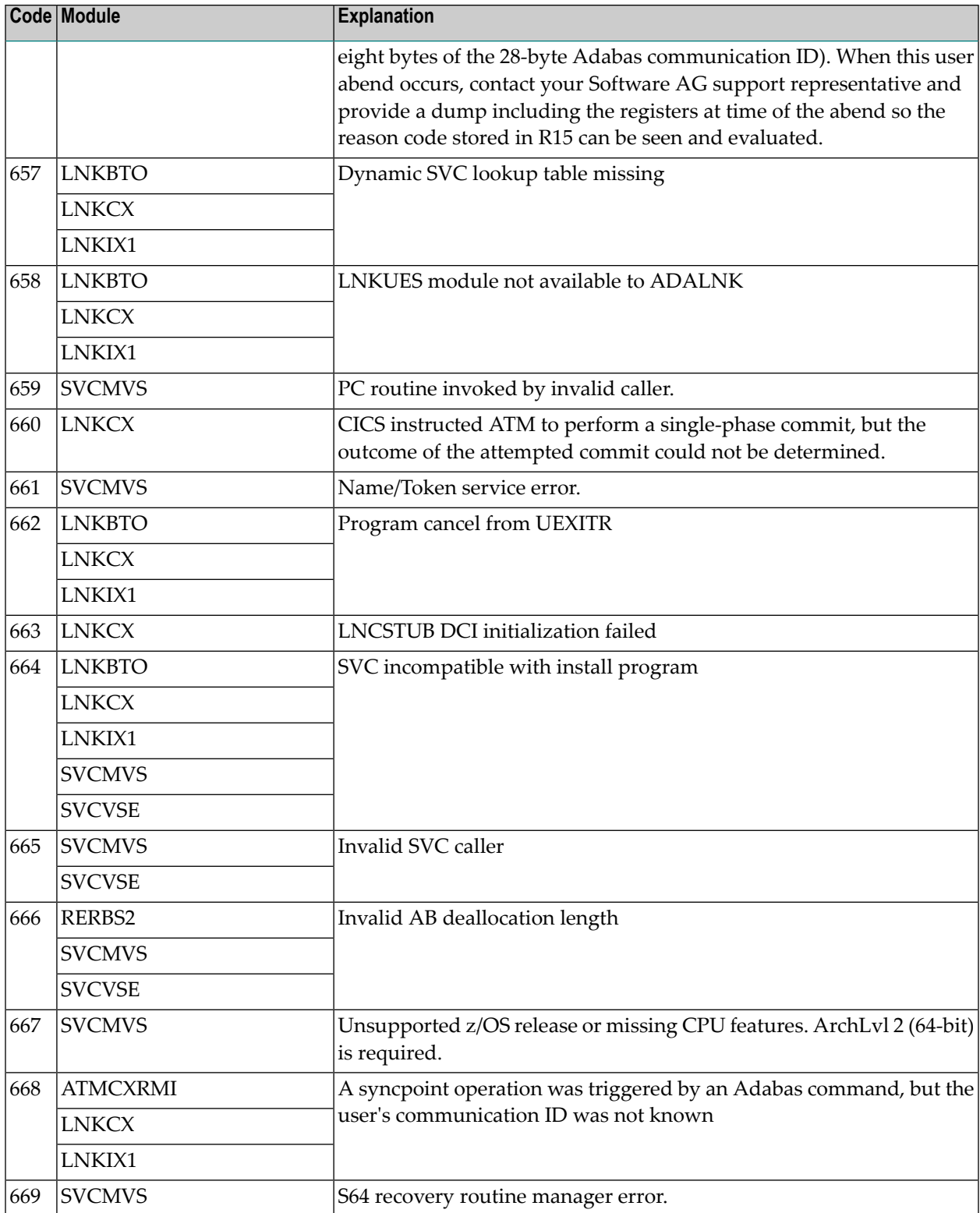

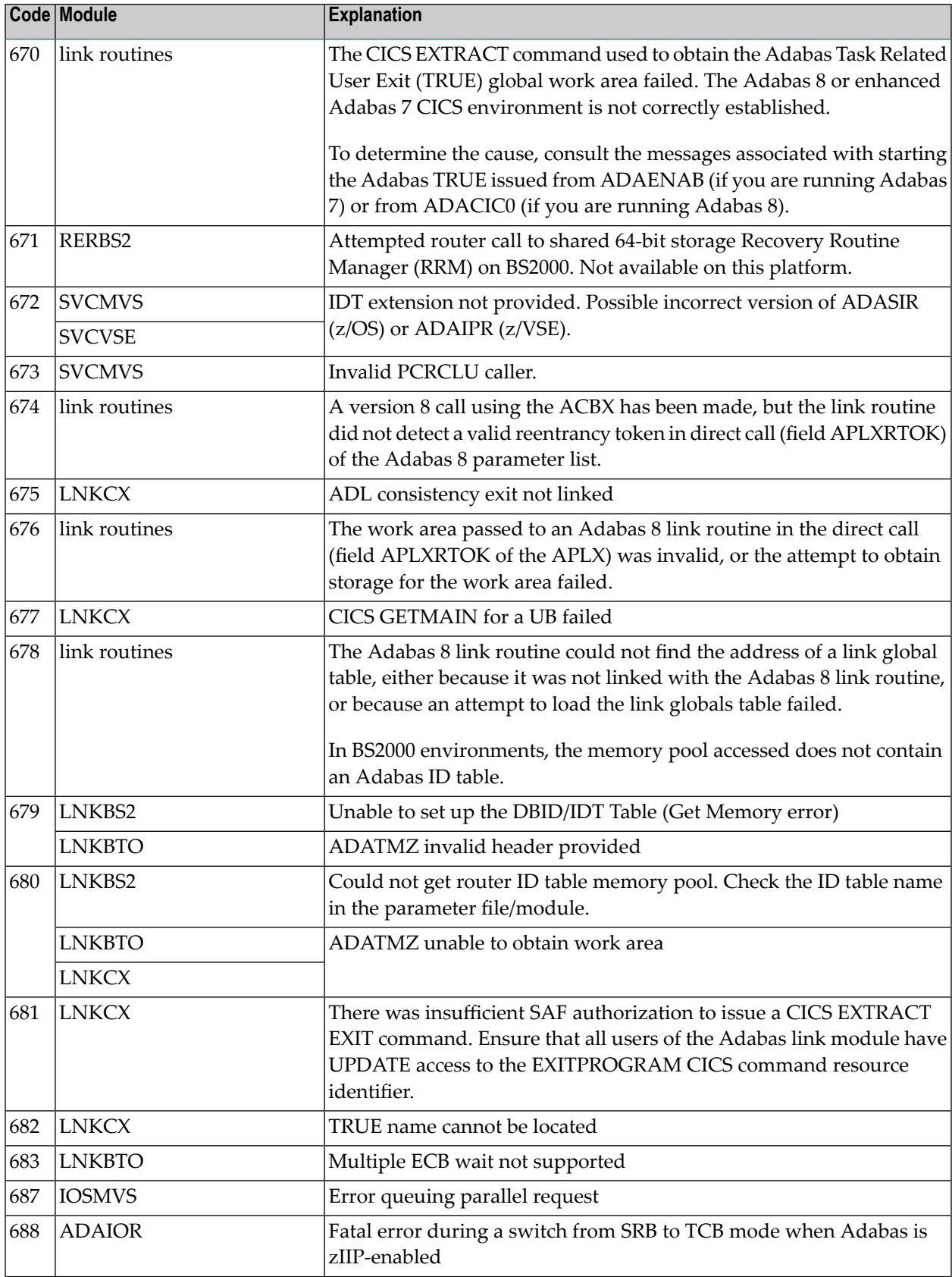

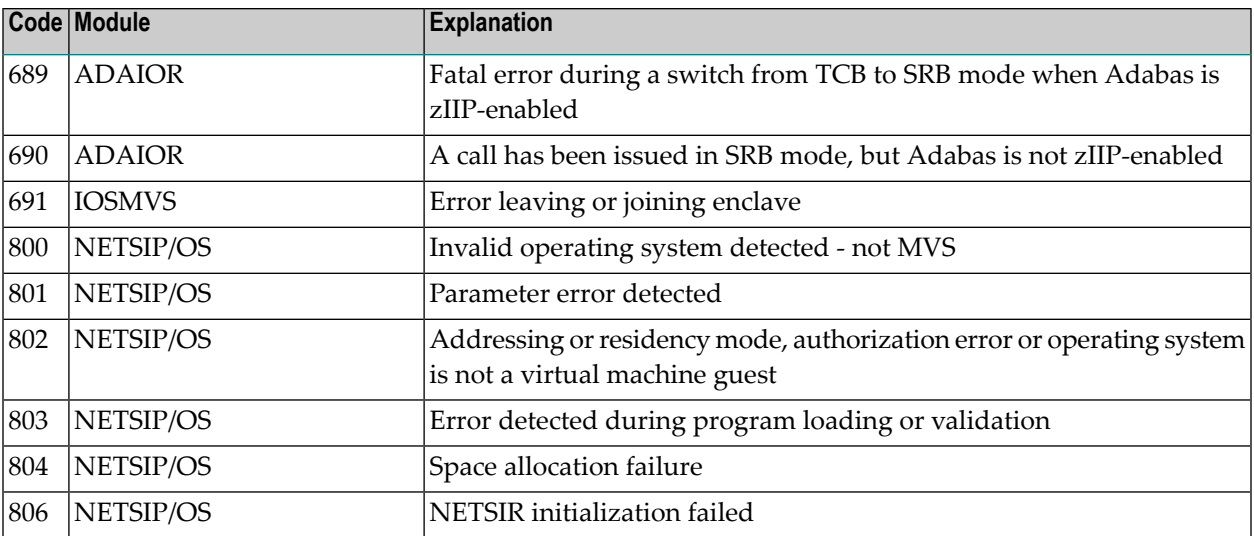